**BOZZA INTERNET**

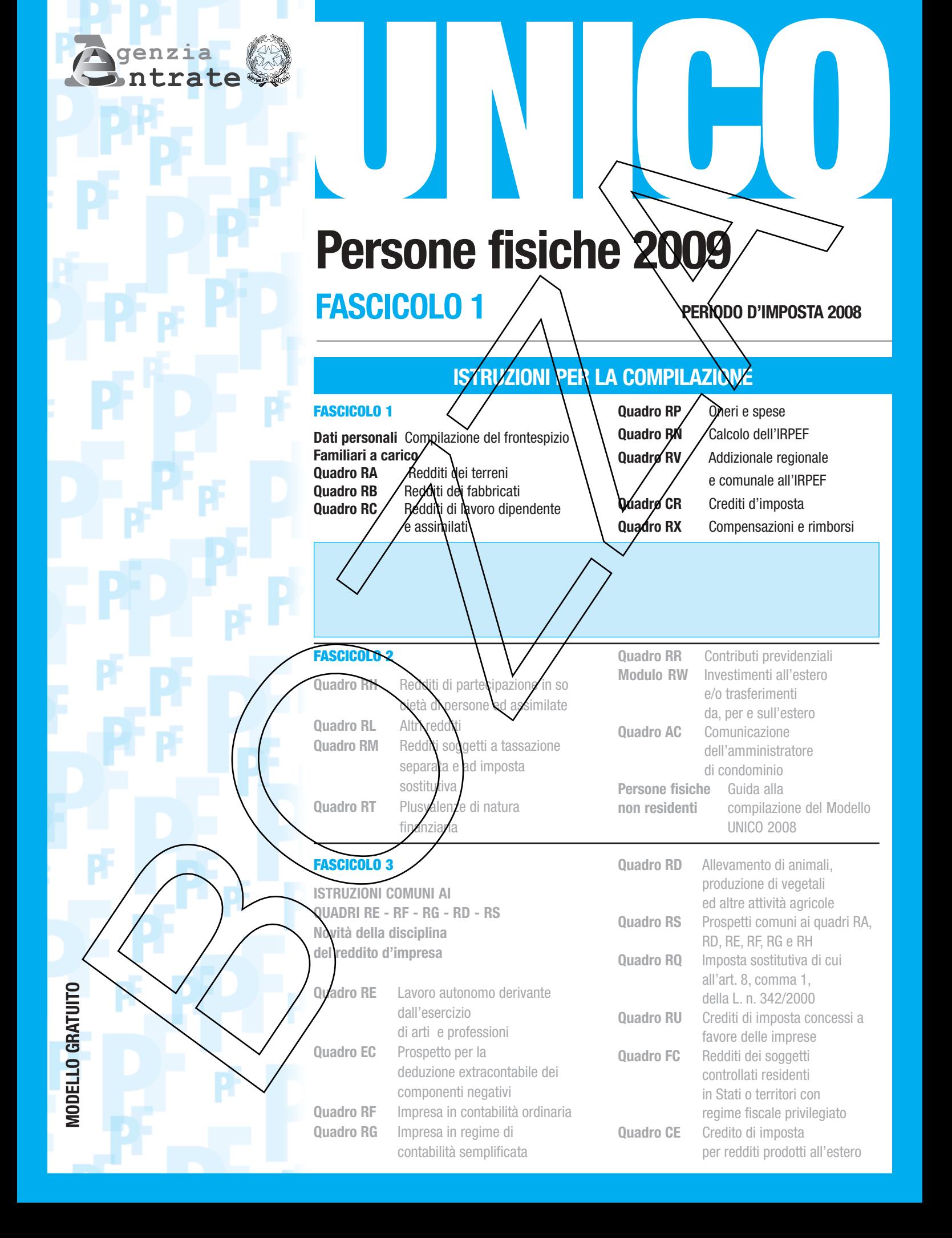

# **I SERVIZI PER L'ASSISTENZA FISCALE**

# **ASSISTENZA UFFICI LOCALI**

Nell'Ufficio Locale è possibile ottenere informazioni sulla normativa fiscale e assistenza per la compilazione e la trasmissione telematica della dichiarazione UNICO Persone Fisiche. Utilizzando il servizio "Trova l'Ufficio", presente sul sito internet www.agenziaentrate.gov.it, è possibile individuare l'ufficio locale di competenza più vicino.

Per evitare inutili attese si può prenotare un appuntamento presso un Ufficio Locale collegandosi al sito internet dell'Agenzia delle Entrate oppure telefonando al numero **199.126.003** (al costo massimo di 11,88 centesimi di euro al minuto + IVA, senza scatto alla risposta, nella fascia oraria di punta).

## **ASSISTENZA TELEFONICA**

## **848.800.444**

Il Servizio è attivo:

- dal lunedì al venerdì dalle ore 9,00 alle ore 17,00;
- il sabato dalle ore 9,00 alle ore 13,00.

Costo della telefonata: tariffa urbana a tempo (T.U.T.).

- È possibile ottenere informazioni su: · modalità di compilazione e presentazione delle dichiarazioni;
- adempimenti e novità fiscali.

ll Servizio consente anche di ottenere correzioni ed annullamenti relativi a comunicazioni di irregolarità e cartelle di pagamento emesse a seguito di controlli automatizzati. Per facilitare l'accesso al Servizio nelle ore di maggior traffico telefonico è possibile prenotare iNervizio di richiamata telefonica (call back) tramite web o telefono. È possibile telefonare al call center anche tramite cellulare al numero 199.148.398. Il costo è a carico del chiamante secondo il piano tariffario applicato dal proprio gestore.

## **848.800.333**

- Si tratta di un servizio automatico tramite il quale è possibile ottenere i seguenti servizi (costo della delefonata: tariffa urbana a tempo T.U.T.):
- richiesta codice PIN indispensabile per l'utilizzo dei servizi telematic dell'Agenzia;
- richiesta duplicato della tessera sanitaria o del tesserino del codice fiscale;
- informazioni agli intermediari sui preavvisi telematici.

## **800.100.645**

Numero gratuito dedicato ai contribuenti in attesa di rimborso fiscale al fine di ottenere informazioni sullo stato del rimborso.

## **320.43.08.444**

**SMS** - Inviando un SMS è possibile ricevere semplizi informazioni fiscali sul telefonino.

## **www.agenziaentrate.gov.it**

Il **SITO INTERNET** dell'Agenzia delle Entrate mette a disposizione dei contribuenti i servizi on line:

- 
- compilazione e trasmissione delle dichiarazioni; • calcolo e versamento delle imposte (mod. F24)
- e richiesta di accredito dei rimborsi;
- accesso ai propri dati fiscali (cassetto fiscale).

# INDICE **UNICO 2009 Persone fisiche – FASCICOLO 1**

## **I. ISTRUZIONI GENERALI**

- 1. Cos'è il Modello UNICO chi deve utilizzarlo
- 2. Come è composto e come si utilizza il Modello UNICO Persone Fisiche
- 3. Chi è obbligato a presentare la dichiarazione
- 4. Chi è esonerato dalla presentazione della dichiarazione
- 5. Modalità e termini di presentazione della dichiarazione
- 6. Modalità e termini di versamento
- 7. La compensazione
- 8. Vnformativa sul trattamento dei dati personali

## **II. GUIDA ALLA COMPILAZIONE DELLA DICHIARAZIONE**

- 1. Le novità di quest'anno
- 2. Informazioni preliminari
- 3. Compilazione del frontespizio
- 4. Familiari a carico
- 5. **Quadro RA** Redditi dei terreni
- 6. **Quadro RB** Redditi dei fabbricati
- 7. **Quadro RC** Redditi di lavoro dipendente e assimilati
- 8. **Quadro RP** Oneri e spese
- Inoltre è possibile consultare: • modulistica;
- software:
- codici tributo e codici attività;
- scadenze;

• normativa e prassi (circolari, risoluzioni, comunicati stampa).

- 9. **Quadro RN** Calcolo dell'IRPEF
- 10. **Quadro RV** Addizionale regionale e comunale all'IRPEF
- 11. **Quadro CR** Crediti d'imposta
- 12. **Quadro RX** Compensazioni e rimborsi

## **III. SERVIZIO TELEMATICO DI PRESENTAZIONE DELLE DICHIARAZIONI**

## **APPENDICE**

ELENCO DEI PAESI E TERRITORI ESTERI

## **CODICI CATASTALI COMUNALI E ALIQUOTE DELL'ADDIZIONALE COMUNALE PER GLI ANNI 2008 E 2009**

## **SCHEDA PER LA SCELTA DELLA DESTINAZIONE DELL'8 E DEL 5 PER MILLE DELL'IRPEF**

La scheda va utilizzata **esclusivamente** nei casi di esonero dalla presentazione della dichiarazione (in tal caso firmare l'attestazione posta sotto il riquadro della scelta)

# **RTE I: ISTRUZIONI GENERA PER LA COMPILAZIONE MODELLO U PERSONE FISICHE**

Queste istruzioni vi assisteranno nelle operazioni di dichiarazione e calcolo di quanto da voi dovuto tramite il Modello Unico per le Persone Fisiche. Leggetele attentamente, potrebbero evitarvi errori e perdite di tempo.

Per informazioni più particolari si può consultare l'APPENDICE (vedere voce "Servizi di assistenza al contribuente"), ovvero si possono utilizzare le pagine **dell'Agenzia delle Entrate** su **Internet** (www.agenziaentrate.gov.it), il **servizio telefonico con operatore n. 848.800.444** (centri di **assistenza** organizzati dalle Direzioni Regionali. Inoltre, è possibile prenotare un appuntamento presso un ufficio locale dell'Agenzia delle Entrate tramite il suddetto sito internet o telefonicamente al numero **199.126.003**,<br>Juziere grape delle problematiche increti la sompilazione e tramissione telematica del modelle UNICO i luzione anche delle problematiche inerenti la compilazione e trasmissione telematica del modello UNICO Persone Fisiche.

# **1. LA DICHIARAZIONE IN BREVE**

La dichiarazione consiste nelle seguenti operazioni (tra parentesi il capitolo di questa Parte in cui l'argomento viene trattato):

- compilazione del Modello (o dei Modelli) della dichiarazione;
- calcolo dei versamenti;
- effettuazione dei versamenti (capitolo 6);
- presentazione della dichiarazione (capitolo 4).

Inoltre per tutte le informazioni sugli adempimenti connessi alla trasmissione telematica, vedere la PARTE IV "SERVIZIO TELEMATICO DI PRESENTAZIONE DELLE DICHIARAZIONI".

#### **2. INFORMAZIONI PRELIMINARI**

# **1. COS'È IL MODELLO UNICO E CHI DEVE UTILIZZARLO**

**Che cos'è il Modello UNICO** **Il Modello UNICO è un modello unificato delle dichiarazioni tramite il quale è possibile effettuare presentare più dichiarazioni fiscali.**

Ai fini di una chiara identificazione del modello da utilizzare a seconda della tipologia dei soggetti interessati, sono state evidenziate nella copertina delle istruzioni e nei singoli modelli le lettere iniziali che individuano la tipologia dei contribuenti che devono utilizzare il modello di dichiarazione e in particolare: PF caratterizzano il modello UNICO riservato alle persone fisiche, ENC quello riservato agli enti non commerciali ed equiparati, SC quello riservato alle società di capitali, enti commerciali ed equiparati, SP quello riservato alle società di persone ed equiparate.

**Chi deve utilizzare il Modello UNICO**

Sulla base delle disposizioni previste dal D.P.R. 22 luglio 1998, n. 322, e successive modificazioni, sono obbligati a presentare la dichiarazione in forma unificata, i contribuenti tenuti alla presentazione sia d<del>i almeno due dell</del> guenti della dichiarazione dei redditi sia della dichiarazione IVA. – dell'IVA;

– dell'IRAP.

A partire da quest'anno, a seguito delle novità introdotte dall'articolo 1, comma 52 della Legge 24 dicembre 2007, n. 244, la dichiarazione IRAP deve essere presentata in forma autonoma direttamente alla Regione o alla Provincia <u>autonoma di domicilio fiscale del contribuente.</u>

Si ricorda che <del>i contribuenti</del> non possono essere compresi nella dichiarazione unificata i modelli 770/<del>2008</del> 2009 Semplificato e 770/2008 2009 Ordinario.

Non possono, inoltre, presentare la dichiarazione unificata i curatori fallimentari che presentano le dichiarazioni relative al soggetto fallito.

È importante sapere che i contribuenti obbligati alla presentazione della dichiarazione IVA devono presentare la diematica direttamente حاص<del>نندون</del> و

Si ricorda che da quest'anno sono, altresì <u>inoltre</u>, tenuti a presentare la dichiarazione in via telematica tutti i contribuenti che hanno la possibilità di utilizzare il modello 730 (per maggiori informazioni si rinvia alle istruzioni fornite capitolo 5)

Il modello di dichiarazione da presentare nel 2008 2009 è stato predisposto in colore azzurro. In luogo del colore azzurro, è comunque ammessa la stampa monocromatica di tutti i modelli utilizzando il colore nero.

# **2. COME È COMPOSTO E COME SI UTILIZZA IL MODELLO UNICO PERSONE FISICHE**

Il Modello UNICO Persone Fisiche 2008 2009 Persone Fisiche si articola a sua volta in tre due modelli, a seconda del loro utilizzo:

- **•** Modello per la dichiarazione dei redditi, i cui quadri sono contrassegnati dalla lettera R;
- **•** Modello per la dichiarazione annuale IVA, i cui quadri sono contrassegnati dalla lettera V.
- **•** Modello per la dichiarazione IRAP, i cui quadri sono contrassegnati dalla lettera I;

Il Modello Unico per la dichiarazione dei redditi è composto da:

– **FASCICOLO 1** (che deve essere utilizzato da ogni contribuente) che contiene:

- IL FRONTESPIZIO, costituito da tre facciate: la prima con i dati che identificano il dichiarante e <del>le istruzioni fon-</del> damentali una guida sintetica alle istruzioni, la seconda e la terza che contengono informazioni personali e relative al contribuente e alla propria dichiarazione (tipo di dichiarazione; altro soggetto che sottoscrive la dichiarazione; scelta per la destinazione dell'otto per mille dell'IRPEF; scelta per la destinazione del cinque per mille dell'IRPEF; sottoscrizione della dichiarazione);
- il prospetto dei familiari a carico, i quadri RA (redditi dei terreni), RB (redditi dei fabbricati), RC (redditi di lavoro dipendente e assimilati), Prospetto dei familiari a carico, RP (oneri e spese), RN (calcolo dell'IRPEF), BF (Bonus Fiscale), RV (addizionali all'IRPEF), CR (crediti d'imposta) e RX (compensazioni e rimborsi versamenti);

#### – **FASCICOLO 2** che contiene:

- i quadri necessari per dichiarare i contributi previdenziali e assistenziali e gli altri redditi da parte dei contribuenti non obbligati alla tenuta delle scritture contabili, nonché il modulo RW (investimenti all'estero) ed il quadro AC (amministratori di condominio);
- le istruzioni per la compilazione della dichiarazione riservata ai soggetti non residenti;
- **FASCICOLO 3** che contiene:
	- i quadri necessari per dichiarare gli altri redditi da parte dei contribuenti obbligati alla tenuta delle scritture contabili;
	- istruzioni particolari per la compilazione della dichiarazione IVA.

## Se avete solo **redditi di lavoro dipendente, terreni o fabbricati**,

vi basterà compilare il FASCICOLO 1 del MODELLO UNICO,

Esempio: un lavoratore dipendente che possiede anche redditi di fabbricati, utilizzerà, oltre al frontespizio, anche: · il quadro RC, per indicare il reddito di lavoro dipendente;

- il quadro RB, per indicare il reddito di fabbricati;
- i quadri RN e RV per il calcolo dell'IRPEF e delle addizionali regionale e comunale.

#### Se siete **titolari di partita IVA**,

dovete compilare il FASCICOLO 1 del MODELLO UNICO, gli eventuali quadri aggiuntivi contenuti nei FASCICOLI 2 e 3, nonché, se tenuti alla presentazione della dichiarazione IVA, i quadri relativi.

Se siete tenuti a dichiarare **investimenti all'estero e trasferimenti da, per e sull'estero**,

dovete compilare il modulo RVV contenuto nel FASCICOLO 2. Nei casi di esonero dalla presentazione della dichiarazione dei redditi, il modulo RW deve essere presentato unitamente al frontespizio del Modello UNICO 2009, con le modalità e i termini previsti per la presentazione di tale modello.

Se siete tenuti alle comunicazioni come **amministratore di condominio**,

<u>dovete compilare il quadro AC contenuto nel FASCICOLO 2. Nei casi di esonero dalla presentazione della dichiara-</u> zione dei redditi, il quadro AC deve essere presentato unitamente al frontespizio del Modello UNICO 2009, con le modalità e i termini previsti per la presentazione di tale modello.

I contribuenti che presentano il **modello 730/2009**, in alcune **ipotesi particolari** come, ad esempio, quelle riguardanti i soggetti che devono dichiarare alcuni redditi di capitale di fonte estera, capital gains e/o investimenti all'estero, devono altresì presentare i quadri RM, RT e RW, unitamente al frontespizio del Modello UNICO. Resta inteso che i contribuenti, in alternativa alla dichiarazione dei redditi presentata con le modalità sopra descritte possono utilizzare integralmente il Modello UNICO. Per ulteriori informazioni e approfondimenti si veda l'**APPENDICE** alla voce "Presentazione Modello 730 e compilazione di alcuni quadri del Modello UNICO PF" nonché le istruzioni fornite nel modello 730 e nel fascicolo 2 del Modello UNICO, con riferimento ai rispettivi quadri.

I contribuenti che hanno **cessato l'attività** nel corso del 2008 sono tenuti alla presentazione della dichiarazione unificata anche per le dichiarazioni che, in relazione al reddito derivante dall'esercizio di attività di impresa o di arti e professioni, si riferiscono ad una sola parte dell'anno.

Il Modello riguardante la **dichiarazione IVA** da utilizzare per la compilazione della dichiarazione unificata è identico a quello previsto per la presentazione della stessa dichiarazione in forma non unificata.

Per la compilazione dei quadri del Modello IVA compresi nel Modello UNICO 2009 - Persone Fisiche non si deve tenere conto delle istruzioni riguardanti la predisposizione del frontespizio distribuito unitamente a tale modello in quanto i dati in esso contenuti vanno indicati nel frontespizio del Modello UNICO 2009 Persone Fisiche.

Chi presenta la dichiarazione IVA mediante il Modello UNICO 2009 è tenuto a presentare, per la richiesta del rimborso dell'IVA, il Modello VR/2009 con le modalità e nei termini riportati nelle relative istruzioni.

Per la comunicazione dei dati rilevanti ai fini dell'applicazione degli **studi di settore** il contribuente deve utilizzare i modelli separatamente approvati.

Per la comunicazione dei dati rilevanti ai fini dell'applicazione dei **parametri**, il contribuente deve utilizzare i modelli approvati unitamente al modello per la dichiarazione dei redditi.

Tutti i Modelli sono a disposizione dei contribuenti su Internet nei siti web dell'Agenzia delle Entrate (www.agenziaentrate.gov.it) e del Ministero dell'Economia e delle Finanze (www.finanze.gov.it) da cui possono essere prelevati. I FA-COLI 1 e 2 possono anche essere ritirati, gratuitamente, presso gli uffici

**Controllate che i modelli che state utilizzando corrispondano a questa descrizione.**

# **3. CHI È OBBLIGATO A PRESENTARE LA DICHIARAZIONE**

**Siete obbligati alla presentazione della dichiarazione dei redditi:** 

- **se avete conseguito redditi nell'anno 2008 e non rientrate nelle condizioni di esonero sopra indicate nel capitolo successivo;**
- **se siete obbligati alla tenuta delle scritture contabili (come, in genere, i titolari di partita IVA), anche nel caso in cui non abbiate conseguito alcun reddito.**

In particolare, siete obbligati alla presentazione della dichiarazione dei redditi:

- iete obbligati alla tenuta del<br>abbiate conseguito glaun re <del>iito alcun reddito;</del>
- se siete lavoratori dipendenti ed avete cambiato datore di lavoro e siete in possesso di più certificazioni di lavoro dipendente o assimilati (CUD 2008 2009 e/o CUD 2007 2008), nel caso in cui l'imposta corrispondente al reddito complessivo superi di oltre euro 10,33 il totale delle ritenute subite;
- se siete lavoratori dipendenti che direttamente dall'INPS o da altri Enti avete percepito indennità e somme a titolo di integrazione salariale o ad altro titolo, se erroneamente non sono state effettuate le ritenute o se non ricorrano le condizioni di esonero previste nei punti precedenti;
- se siete lavoratori dipendenti e vi sono state riconosciute dal sostituto d'imposta deduzioni dal reddito e/o detrazioni d'imposta non spettanti in tutto o in parte (anche se in possesso di un solo CUD 2008 2009 o CUD 2007 2008);
- se siete lavoratori dipendenti ed avete percepito retribuzioni e/o redditi da privati non obbligati per legge ad effettuare ritenute d'acconto (per esempio collaboratori familiari, autisti e altri addetti alla casa);
- se avete conseguito redditi sui quali l'imposta si applica separatamente (ad esclusione di quelli che non devono essere indicati nella dichiarazione – come le indennità di fine rapporto ed equipollenti, gli emolumenti arretrati, le indennità per la cessazione dei rapporti di collaborazione coordinata e continuativa, anche se percepiti in qualità di eredi – quando sono erogati da soggetti che hanno l'obbligo di effettuare le ritenute alla fonte);
- se siete lavoratori dipendenti e/o percettori di redditi a questi assimilati e non vi sono state trattenute o non sono state trattenute nella misura dovuta le addizionali comunale e regionale all'IRPEF. In tal caso l'obbligo sussiste solo se l'importo dovuto per ciascuna addizionale supera euro 10,33;
- se avete conseguito plusvalenze e redditi di capitale da assoggettare ad imposta sostitutiva da indicare nei quadri RT e RM.

**Importante: ATTENZIONE:** anche nel caso in cui non siate obbligati, potete comunque presentare la dichiarazione dei redditi per far valere eventuali oneri sostenuti, deduzioni e/o detrazioni non attribuite o attribuite in misura inferiore a quella spettante oppure per chiedere il rimborso di eccedenze di imposta derivanti dalla dichiarazione presentata nel 2007 <sup>2008</sup> o da acconti versati nello stesso anno.

# **3. 4. CHI È ESONERATO DALLA PRESENTAZIONE DELLA DICHIARAZIONE**

#### **Non siete obbligati a presentare la dichiarazione dei redditi se, nell'anno 2008, avete posseduto:**

- solo reddito dei fabbricati, derivante esclusivamente dal possesso dell'abitazione principale e di sue eventuali pertinenze (box, cantina, ecc.);
- solo reddito di lavoro dipendente o di pensione corrisposto da un unico sostituto d'imposta obbligato ad effettuare le ritenute d'acconto ed eventualmente redditi di fabbricati, derivanti esclusivamente dal possesso dell'abitazione principale e di sue eventuali pertinenze (box, cantina, ecc.);
- solo redditi di lavoro dipendente corrisposti da più soggetti, se avete chiesto all'ultimo datore di lavoro di tenere conto dei redditi erogati durante i rapporti precedenti e quest'ultimo ha effettuato conseguentemente il conguaglio;
- un reddito complessivo, al netto dell'abitazione principale e relative pertinenze, non superiore a **euro 8.000,00** nel quale concorre un reddito di lavoro dipendente o assimilato per un periodo non inferiore a 365 giorni e non sono state operate ritenute;
- un reddito complessivo, al netto dell'abitazione principale e relative pertinenze, non superiore a **euro 7.500,00** nel quale concorre un reddito di pensione per un periodo non inferiore a 365 giorni e non sono state operate ritenute;
- un reddito complessivo, al netto dell' abitazione principale e relative pertinenze, non superiore a **euro 7.750,00,** nel quale concorre un reddito di pensione per un periodo non inferiore a 365 giorni e il soggetto ha un'età pari o superiore a 75 anni e non sono state operate ritenute;
- un reddito complessivo, al netto dell'abitazione principale e relative pertinenze, non superiore a **euro 4.800,00** nel quale concorre uno dei redditi assimilati a quelli di lavoro dipendente per i quali la detrazione prevista non è rapportata al periodo di lavoro (es. compensi percepiti per l'attività libero professionale intramuraria del personale dipendente dal Servizio sanitario nazionale) e/o redditi derivanti da attività commerciali non esercitate abitual-
- mente, redditi derivanti da attività di lavoro autonomo non esercitate abitualmente;<br>solo redditi di lavoro dipendente (corrisposti da più soggetti, ma certificati dall'ultim • solo redditi di lavoro dipendente (corrisposti da più soggetti, ma certificati dall'ultimo sostituto d'imposta che ha effettuato il conguaglio) e reddito dei fabbricati, derivante esclusivamente dal possesso dell'abitazione principale e di sue eventuali pertinenze (box, cantina, ecc.);
- redditi da pensione per un ammontare complessivo non superiore a **euro 7.500,00,** goduti per l'intero anno, ed eventualmente anche redditi di terreni per un importo non superiore ad euro 185,92 e dell'unità immobiliare adibita ad abitazione principale e relative pertinenze;
- solo redditi fondiari (terreni e/o fabbricati) per un ammontare complessivo non superiore a 500 euro;

Per ulteriori informazioni vedere in Appendice, la voce "Redditi esenti e rendite che non costituiscono reddito"

- solo redditi esenti (ad es. rendite erogate dall'Inail esclusivamente per invalidità permanente o per morte, talune borse di studio, pensioni di guerra, pensioni privilegiate ordinarie corrisposte ai militari di leva, pensioni, indennità, comprese le indennità di accompagnamento e assegni erogati dal Ministero dell'Interno ai ciechi civili, ai sordomuti e agli invalidi civili, sussidi a favore degli hanseniani, pensioni sociali, compensi derivanti da attività sportive dilettantistiche per un importo complessivamente non superiore a euro 7.500,00);
- solo redditi soggetti a ritenuta alla fonte a titolo di imposta (ad es. redditi derivanti da attività sportive dilettantistiche per un importo fino a euro 28.158,28; interessi sui conti correnti bancari o postali);
- solo redditi soggetti ad imposta sostitutiva (ad es. interessi sui BOT o sugli altri titoli del debito pubblico).

**ATTENZIONE:** se non siete obbligati a tenere scritture contabili, siete in ogni caso esonerati dalla dichiarazione se, in relazione al reddito complessivo, al netto della deduzione per abitazione principale e relative pertinenze, avete un'imposta lorda che, diminuita delle detrazioni per carichi di famiglia, delle detrazioni per lavoro dipendente e/o pensione e/o altri redditi e delle ritenute, non supera euro 10,33.

## **Contribuenti obbligati alla presentazione**

#### In particolare:

- se siete obbligati alla tenuta delle scritture contabili (come, in genere, i titolari di partita IVA), anche nel caso in cui non abbiate conseguito alcun reddito;
- se siete lavoratori dipendenti ed avete cambiato datore di lavoro e siete in possesso di più certificazioni di lavoro dipendente o assimilati (CUD 2008 <u>2009</u> e/o CUD 2007 <u>2008</u>), nel caso in cui l'imposta corrispondente al reddito complessivo superi di oltre euro 10,33 il totale delle ritenute subite;
- se siete lavoratori dipendenti che direttamente dall'INPS o da altri Enti avete percepito indennità e somme a titolo di integrazione salariale o ad altro titolo, se erroneamente non sono state effettuate le ritenute o se non ricorrano le condizioni di esonero previste nei punti precedenti;
- se siete lavoratori dipendenti e vi sono state riconosciute dal sostituto d'imposta deduzioni dal reddito e/o detrazioni d'imposta non spettanti in tutto o in parte (anche se in possesso di un solo CUD 2008 <u>2009</u> o CUD 2007 2008);
- $\bullet$  se siete lavoratori dipendenti ed avete percepito retribuzioni e/o redditi da privati non obbligati per legge ad el fettuare ritenute d'acconto (per esempio collaboratori familiari, autisti e altri addetti alla casa);
- se avete conseguito redditi sui quali l'imposta si applica separatamente (ad esclusione di quelli che non devono essere indicati nella dichiarazione – come le indennità di fine rapporto ed equipollenti, gli emolumenti arretrati, le indennità per la cessazione dei rapporti di collaborazione coordinata e continuativa, anche se percepiti in qualità di eredi – quando sono erogati da soggetti che hanno l'obbligo di effettuare le ritenute alla fonte);
- se siete lavoratori dipendenti e/o percettori di redditi a questi assimilati e non vi sono state trattenute o non sono state trattenute nella misura dovuta le addizionali comunale e regionale all'IRPEF. In tal caso l'obbligo sussiste solo se l'importo dovuto per ciascuna addizionale supera euro 10,33;
- se avete conseguito plusvalenze e redditi di capitale da assoggettare ad imposta sostitutiva da indicare nei quadri RT e RM.

**Importante: ATTENZIONE: an** dei redditi per far valere eventuali oneri sostenuti, deduzioni e/o detrazioni non attribuite o attribuite in misura inferiore a quella spettante oppure per chiedere il rimborso di eccedenze di imposta derivanti dalla dichiarazione presentata nel 2007 2008 o da

#### **4. QUALI DICHIARAZIONI PRESENTARE**

prima di tutto controllare quali dichiarazioni siete obbligati per legge a pre<br>ale. Leggete le informazioni sequenti per accertare i vostri obblighi fiscali. tuazione fiscale. Leggete le informazioni seguenti per accertare

# a) **Se avete solo redditi di lavoro dipendente, terreni o fabbricati,**

vasterà compilare il F

Per Esempio: un che:

- il quadro RC, per indicare il reddito di lavoro dipendente;
- il quadro RB, per indicare il reddito di fabbricati;

• i quadri RN e RV per il calcolo dell'IRPEF e delle addizionali regionale e comunale.

#### b) **Se siete titolari di partita IVA,**

dovete compilare il FASCICOLO 1 del MODELLO UNICO, gli eventuali quadri aggiuntivi contenuti nei FASCICOLI 2 e 3, nonché, se tenuti alla presentazione della dichiarazione IVA ed IRAP, i quadri relativi.

#### c) **Se siete tenuti a dichiarare investimenti all'estero e trasferimenti da, per e sull'estero,**

compilare il modulo RIA/ contenuto zione dei redditi, il modulo RW deve essere presentato unitamente al frontespizio del Modello UNICO 2009, con le modalità e i termini previsti per la presentazione di tale modello.

#### d) **Se siete tenuti alle comunicazioni come amministratore di condominio,**

<u>dovete compilare il quadro AC contenuto nel FASCICOLO 2. Nei casi di esonero dalla presentazione della dichiara-</u> zione dei redditi, il quadro AC deve essere presentato unitamente al frontespizio del Modello UNICO 2009, con le modalità e i termini previsti per la presentazione di tale modello.

eguenti parti,

#### **È inoltre importante sapere che:**

- Il Modello UNICO 2008 2009 Persone Fisiche deve essere utilizzato per dichiarare i redditi relativi al 2007 2008 sia nel caso in cui la dichiarazione venga presentata in forma unificata sia quando non ricorra tale obbligo.
- Il Modello riguardante la dichiarazione IVA e IRAP da utilizzare per la compilazione della dichiarazione unificata sono è identico a quello previsto per la presentazione della stessa dichiarazione in forma non unificata.
- ri del Modello IVA e IRAP compresi nel Modello UNICO 2008 <u>2009</u><br>delle istruzioni riquardanti la prodisposizione del frontespizio distribuit che non si deve tenere conto delle istruzioni riguardanti la predisposizione del frontespizio distribuito unitamente a tale modello in quanto i dati in esso contenuti vanno indicati nel frontespizio del Modello UNICO 2008 2009 Persone Fisiche.

•

- elle istruzioni per la compilazione dell'IVA e dell'IRAP, sono indicati i<br>In Apper inice vece "AAodelle LINIC ti obbligati alla presentazione di ciascuna di queste dichiarazioni. In APPENDICE, voce "Modello UNICO – Casi particolari", sono raccolte le istruzioni per alcune ipotesi particolari come, ad esempio, quelle riguardanti i soggetti capital gains e/o investimenti all'estero, gli amministratori dichiarare capital gains e/o investimenti all'<br>Il condominio telle condomini ad effet-condominio tenuti ad effet-condominio tenuti ad effet-condominio tenuti tuare la comunicazione annuale all'anagrafe tributaria relativa all'elenco dei fornitori del condominio.
- I contribuenti che nel 2007 2008 hanno effettuato investimenti all'estero oppure attività estere di natura finanziae/o effettuato trasferimenti da, per e sull'estero, devono, in ogni caso, presentare la dichiarazione compilando<br>ontespizio e il modulo RVV. frontespizio e il

• I contribuenti che presentano il modello 730/2009, in alcune ipotesi particolari come, ad esempio, quelle riguardanti i soggetti che devono dichiarare alcuni redditi di capitale di fonte estera, **capital gains** e, devono altresì presentare i quadri RM, RT e RVV, unitamente al frontespizio del Modello UNIC so che i contribuenti contribuenti di contribuenti di contribuenti di contribuenti di concertata con le modell<br>Distribuità della contrata con le modelle possono del controlle possono del controlle possono del controlle po utilizzare integralmente il Modello UNICO. Per ulteriori informazioni e approfondimenti si vedano le istruzioni fornite nedello 730 e nel fascicolo 2 del Modello UNICO

- :hi presenta la dichiarazione IVA mediante il Modello UNICO 2008 <u>2009</u> è tenuto a <sub>1</sub><br>c del rimberso dell'IVA -il Modello VR / 2008-2009 -con le modelità e pei termini riperi <mark>il Modello VR/2008 <u>2009</u><br>rda che l'importo del riao VR</mark> ricorda che l'importo del rigo VR4, campo lonna 3 del rigo RX4; la somma degli importi indicati nelle colonne 3 e 4 del rigo RX4 deve corrispondere alla somma<br>Somma degli indicati in termine<br>Indicati dell'ative
- Per la comunicazione dei dati rilevanti ai fini dell'applicazione degli studi di settore il contribuente deve utilizzare i modelli separatamente approvati.
- Per la comunicazione dei dati rilevanti ai fini dell'applicazione dei parametri, il contribuente deve utilizzare i modelli approvati unitamente al modello per la dichiarazione dei redditi.
- Non possono presentare la dichiarazione unificata i curatori fallimentari che presentano le dichiarazioni relative al soggetto fallito.

# **5. LA MODALITÀ E TERMINI DI PRESENTAZIONE DELLA DICHIARAZIONE**

## **Come si presenta la dichiarazione**

<del>Da quest'anno,</del> Salvo i casi sotto descritti, **tutti i contribuenti sono obbligati a presentare la dichiarazione Modello Unico 2008 2009 esclusivamente in via telematica,** direttamente o tramite intermediario abilitato.

- Sono esclusi da tale obbligo e pertanto possono presentare il modello Unico 2008 2009 cartaceo i contribuenti che: • pur possedendo redditi che possono essere dichiarati con il mod. 730, non possono presentare il mod. 730 perché privi di datore di lavoro o non titolari di pensione;
- pur potendo presentare il mod. 730, devono dichiarare alcuni redditi o comunicare dati utilizzando i relativi quadri del modello Unico (RM, RT, RW, AC);
- devono presentare la dichiarazione per conto di contribuenti deceduti;
- sono privi di un sostituto d'imposta al momento della presentazione della dichiarazione perché il rapporto di lavoro è cessato.

Le dichiarazioni presentate tramite un ufficio postale da parte dei contribuenti obbligati alla presentazione in via telematica sono da ritenersi non redatte in conformità al modello approvato e, conseguentemente, si rende applicabile la sanzione da 258 a 2.065 euro ai sensi dell'art. 8, comma 1, del D.Lgs. n. 471 del 1997 (cfr. Circolare n. <sub>an E</sub>.<br>del 19 giugno

I contribuenti persone fisiche, non obbligati alla presentazione telematica della dichiarazione Modello Unico 2008, possono consegnare la dichiarazione, indipendentemente dal proprio domicilio fiscale:

- agli uffici postali;<br>agli Uffici dell'Ac
- agli Uffici dell'Agenzia delle Entrate, abilitati a fornire assistenza ai contribuenti per la compilazione della dichiarazione, che ne cureranno la presentazione per via telematica;
- .<br><del>AF, altri soggetti abilitatil<sup>.</sup></del>
- direttamente per via telematica all'Agenzia delle Entrate, qualora decidano di avvalersi del servizio telematico Entratel o Internet a seconda dei requisiti posseduti per conseguire l'abilitazione

I contribuenti <del>persone fisiche</del> sono tenuti a presentare la dichiarazione Modello Unico 2009 secondo una delle seguenti modalità:

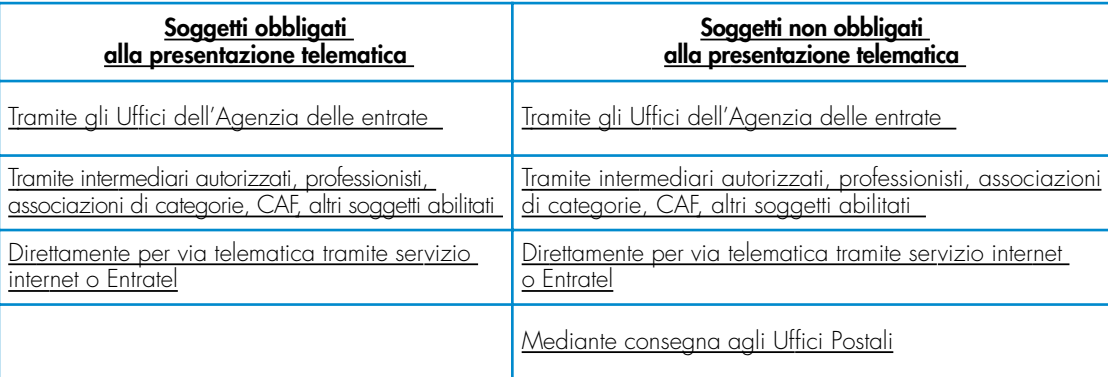

## **Reperibilità dei modelli**

I modelli di dichiarazione e le relative istruzioni sono resi disponibili in formato elettronico e possono essere prelevati dal sito Internet dell'Agenzia delle Entrate **www.agenziaentrate.gov.it** e dal sito del Ministero dell'Economia e delle Finanze **www.finanze.gov.it** nel rispetto delle caratteristiche tecniche stabilite nel provvedimento di approvazione. È possibile utilizzare anche dichiarazioni redatte su modelli predisposti mediante strumenti informatici, purché conformi a quelli approvati dall'Agenzia delle Entrate (moduli a striscia continua, stampati con stampanti laser). I suddetti modelli possono essere stampati in bianco e nero.

Nello stesso sito Internet è disponibile altresì uno speciale formato elettronico per i soggetti che utilizzano sistemi tipografici ai fini della conseguente riproduzione.

## **Si precisa che i FASCICOLI 1 e 2 possono anche essere ritirati, gratuitamente, presso gli uffici comunali.**

#### **Presentazione agli uffici postali**

- 1. Per la presentazione della dichiarazione agli uffici postali, il cui servizio è gratuito per il contribuente, è possibile utilizzare anche dichiarazioni redatte su modelli predisposti mediante strumenti informatici, purché conformi a quelli approvati dall'Agenzia delle Entrate (moduli a striscia continua, stampati con stampanti laser).
- 2. Possono essere presentate anche dichiarazioni redatte sui modelli prelevati dal sito Internet dell'Agenzia delle En-<u>{www.finanze.gov.it}</u>

3 – la dichiarazione va inserita nella sua busta in modo che il triangolo posto in alto a sinistra del frontespizio corri-<u>sponda al triangolo sulla facciata della busta e che attraverso la finestra della busta risultino visibili il tipo di</u> <u>modello, la data di presentazione e i dati identificativi del contribuente. In caso contrario gli uffici postali non accet-</u> thiarazioni o i sinaol sere inseriti nella busta senza fermagli o cuciture. La busta da utilizzare è in distribuzione gratuita presso tutti i Comu-<u>ni.</u>

<u>4.</u> Gli uffici postali hanno l'obbligo di rilasciare una ricevuta per ogni dichiarazione consegnata. Questa ricevuta deve essere conservata dal contribuente come prova della presentazione della dichiarazione.

La copia ad uso del contribuente va conservata, oltre che per documentazione personale, per determinare l'importo degli eventuali acconti d'imposta da pagare nel 2008 2009.

ATTENZIONE: Le dichiarazioni presentate tramite un ufficio postale da parte dei contribuenti obbligati alla presentazione in via telematica sono da ritenersi non redatte in conformità al modello approvato e, conseguentemente, si<br>consi dell'art. 8. comma 1. del D.Las. n. 471 del 1997 i<mark>anzione da 258 a 2.065 euro</mark><br>.del 19 giugno 2002). <u>del 19 giugno</u>

- 1. La dichiarazione va inserita nella sua busta in modo che il triangolo posto in alto a sinistra del frontespizio corrisponda al triangolo sulla facciata della busta e che attraverso la finestra della busta risultino visibili il tipo di modello, la data di presentazione e i dati identificativi del contribuente.
	- abierazione
- compongono il Modello UNICO senza fermagli o cuciture.
- <mark>ibuzione gratuita presso tutti</mark>

La conservation del conservato va conservato eventuali acconti d'imposta da pagare nel 2008 2009.

## **Presentazione telematica diretta**

I contribuenti che predispongono la propria dichiarazione, possono trasmettere la dichiarazione in via telematica seeere di trasmetterla direttamente all'Agenzia delle entrate<del>, senza avvalersi di un intermediario abilitato</del>.

La dichiarazione, della quale va conservata una copia cartacea, si considera presentata nel momento in cui è conclusa la ricezione dei dati da parte dell'Agenzia delle entrate. La prova della presentazione è data dalla ricevuta trasmessa, sempre per via telematica, dall'Agenzia stessa.

enuto ricevimento ne presentata direttamente in via telematica.

I contribuenti che scelgono di trasmettere direttamente la dichiarazione, si avvalgono:

– del servizio telematico **Entratel**, qualora siano obbligati a presentare la dichiarazione dei sostituti d'imposta (Mod. 770 SEMPLIFICATO o ORDINARIO) in relazione ad un numero di soggetti superiore a venti;

– del servizio telematico **Internet**, (Fisconline) qualora siano obbligati a presentare la dichiarazione dei sostituti d'imposta in relazione ad un numero di soggetti non superiore a venti ovvero non sono tenuti a presentare la dichiarazione dei sostituti d'imposta ma devono trasmettere per via telematica le altre dichiarazioni previste dal D.P.R. 22

luglio 1998 n. 322 (es. dichiarazione ai fini dell'imposta sul valore aggiunto). Questo servizio può essere utilizzato ai fini della presentazione della dichiarazione, anche nell'ipotesi in cui il contribuente scelga di presentare per via telematica la dichiarazione pur non essendovi obbligato.

**La presentazione telematica diretta può avvenire anche consegnando la dichiarazione presso un qualsiasi ufficio dell'Agenzia delle entrate, che ne curerà l'invio telematico.**

Informazioni più dettagliate concernenti il servizio telematico sono contenute nella Parte III "Servizio telematico di presentazione delle dichiarazioni".

Eventuali variazioni dei dati anagrafici che si verifichino nel periodo compreso tra la presentazione della dichiarazione all'intermediario e la sua trasmissione per via telematica non determinano l'obbligo di modificare la dichiarazione presentata. Per esempio, se il domicilio del contribuente è variato dopo che è stata presentata la dichiarazione all'intermediario, questo dato non deve essere indicato nella dichiarazione trasmessa in via telematica.

## **Presentazione tramite intermediari abilitati**

Se il contribuente presenta la dichiarazione ad un intermediario abilitato, deve consegnare la propria dichiarazione originale sottoscritta e conservare la dichiarazione originale recante la firma propria e quella dell'intermediario che ha assunto l'impegno a trasmettere la dichiarazione nonché i documenti da quest'ultimo rilasciati.

Il contribuente dovrà aver cura di consegnare la dichiarazione da lui compilata all'intermediario a cui intende rivolgersi per la trasmissione telematica in tempo utile per consentire allo stesso di svolgere tale servizio entro il **31 luglio 2008 2009**. Resta ferma la facoltà dell'intermediario di accettare o meno l'incarico.

L'intermediario è invece obbligato a trasmettere in via telematica sia le dichiarazioni da lui predisposte, sia quelle a lui consegnate già compilate dai contribuenti, per le quali ha assunto l'impegno della trasmissione telematica, anche se gli sono state consegnate successivamente al termine previsto per la presentazione telematica. Per tale servizio l'intermediario può richiedere un corrispettivo.

L'elenco degli intermediari abilitati alla trasmissione telematica delle dichiarazioni è presente nella Parte H III "Servizio telematico di presentazione delle dichiarazioni" al punto 2.1.

Sulla base delle disposizioni contenute nel citato D.P.R. n. 322 del 1998, l'intermediario abilitato deve:

- rilasciare al dichiarante, contestualmente alla ricezione della dichiarazione o dell'assunzione dell'incarico per la sua predisposizione, l'impegno a presentare per via telematica all'Agenzia delle entrate i dati in essa contenuti, precisando se la dichiarazione gli è stata consegnata già compilata o verrà da lui predisposta; detto impegno dovrà essere datato e sottoscritto dall'intermediario, seppure rilasciato in forma libera. La data di tale impegno, unitamente alla personale sottoscrizione ed all'indicazione del proprio codice fiscale, dovrà essere riportata nello specifico riquadro "Impegno alla presentazione telematica" posto nel frontespizio della dichiarazione;
- rilasciare altresì al dichiarante, entro 30 giorni dal termine previsto per la presentazione della dichiarazione per via telematica, l'originale della dichiarazione i cui dati sono stati trasmessi per via telematica, redatta su modello conforme a quello approvato dall'Agenzia delle entrate,debitamente sottoscritta dal contribuente, unitamente a copia della comunicazione dell'Agenzia delle entrate che ne attesta l'avvenuto ricevimento. Detta comunicazione è prova per il dichiarante di avvenuta presentazione della dichiarazione e dovrà essere conservata dal medesimo, unitamente all'originale della dichiarazione ed alla restante documentazione per il periodo, previsto dall'art. 43 del D.P.R. n. 600 del 1973, in cui possono essere effettuati i controlli da parte dell'Agenzia delle entrate;
- conservare copia delle dichiarazioni trasmesse, anche su supporti informatici, per lo stesso periodo previsto dall'art. 43 del D.P.R. n. 600 del 1973, ai fini dell'eventuale esibizione all'Amministrazione Finanziaria in sede di controllo. Il contribuente dovrà pertanto verificare il puntuale rispetto dei suddetti adempimenti da parte dell'intermediario, segnalando eventuali inadempienze al competente Ufficio dell'Agenzia delle entrate, e rivolgersi eventualmente ad altro intermediario per la trasmissione telematica della dichiarazione per non incorrere nella violazione di omissione della dichiarazione.

Si ricorda che eventuali variazioni dei dati anagrafici che si verifichino nel periodo compreso tra la presentazione della dichiarazione all'intermediario e la sua trasmissione per via telematica non determinano l'obbligo di modificare la dichiarazione presentata. Per esempio, se il domicilio del contribuente è variato dopo che è stata presentata la dichiarazione all'intermediario, questo dato non deve essere indicato nella dichiarazione trasmessa in via telematica.

Gli intermediari abilitati devono rilasciare al contribuente, contestualmente alla ricezione della dichiarazione o dell'assunzione dell'incarico per la sua predisposizione, l'impegno a trasmettere per via telematica i dati in essa contenuti, precisando se la dichiarazione gli è stata consegnata già compilata o verrà da lui predisposta. Detto impegno dovrà essere datato e sottoscritto dall'intermediario, seppure rilasciato in forma libera. Quest'ultimo deve rilasciare, entro trenta giorni dal termine previsto per la presentazione in via telematica, anche l'originale della dichiarazione, debitamente sottoscritta dal contribuente, unitamente alla copia della comunicazione dell'Agenzia delle Entrate che attesta l'avvenuta ricezione della dichiarazione.

Al contribuente spetta il compito di verificare il puntuale rispetto dei suddetti adempimenti da parte dell'intermediario, segnalando eventuali inadempienze all'Ufficio competente dell'Agenzia delle Entrate, e rivolgersi eventualmente ad altro intermediario per la trasmissione telematica della dichiarazione per non incorrere nella violazione di omissione della dichiarazione.

**ATTENZIONE:** Si ricorda che per la conservazione dei documenti informatici rilevanti ai fini delle disposizioni tributarie occorre osservare le modalità previste dal decreto ministeriale 23 gennaio 2004 e le procedure contemplate nella delibera CNIPA n. 11 del 19 febbraio 2004 (si rimanda ai chiarimenti forniti con la circolare n. 36/2006 dell'Agenzia delle Entrate).

Più precisamente, è necessario che detti documenti siano memorizzati su supporto informatico, di cui sia garantita la leggibilità nel tempo purché sia assicurato l'ordine cronologico e non vi sia soluzione di continuità per ciascun periodo d'imposta; inoltre, devono essere consentite le funzioni di ricerca e di estrazione delle informazioni dagli archivi informatici in relazione al cognome, al nome, alla denominazione, al codice fiscale, alla partita IVA, alla data o associazioni logiche di questi ultimi. Tale procedura di conservazione termina con la sottoscrizione elettronica e l'apposizione della marca temporale.

Nel riquadro "Impegno alla presentazione telematica" deve essere indicata la data di tale impegno unitamente alla firma dell'intermediario e del relativo codice fiscale.

Nel predetto riquadro inoltre, deve essere indicato se la dichiarazione che l'intermediario si impegna a trasmettere è stata da lui predisposta ovvero gli è stata consegnata già compilata dal dichiarante.

#### **Responsabilità dell'intermediario abilitato**

In caso di tardiva od omessa trasmissione delle dichiarazioni l'art. 7-bis, D.Lgs. 9 luglio 1997, n. 241 prevede, a carico degli intermediari, una sanzione da euro 516 a euro 5.164 con riferimento alla quale deve ritenersi consentito il ravvedimento operoso di cui all'articolo 13 del d.lgs. n. 472 del 1997, secondo le modalità da ultimo chiarite con la circolare 52/E del 27 settembre 2007.

È prevista altresì la revoca dell'abilitazione quando nello svolgimento dell'attività di trasmissione delle dichiarazioni vengono commesse gravi o ripetute irregolarità, ovvero in presenza di provvedimenti di sospensione irrogati dall'ordine di appartenenza del professionista o in caso di revoca dell'autorizzazione all'esercizio dell'attività da parte dei <u>centri di assistenza fiscale.</u>

## **Presentazione agli uffici postali**

1. Per la presentazione della dichiarazione agli uffici postali, il cui servizio è gratuito per il contribuente, è possibile utilizzare anche dichiarazioni redatte su modelli predisposti mediante strumenti informatici, purché conformi a quelli approvati dall'Agenzia delle Entrate (moduli a striscia continua, stampati con stampanti laser).

2. Possono essere presentate anche dichiarazioni redatte sui modelli prelevati dal sito Internet dell'Agenzia delle En-Ministero dell'Economia e delle Finanze **(www.finanze.gov.it**).

Per la presentazione della dichiarazione agli uffici postali, il cui servizio è gratuito per il contribuente, la dichiarazione va inserita nella sua busta in modo che il triangolo posto in alto a sinistra del frontespizio corrisponda al triangolo sulla facciata della busta e che attraverso la finestra della busta risultino visibili il tipo di modello, la data di presentazione e i dati identificativi del contribuente. In caso contrario gli uffici postali non accetteranno la dichiarazione. Le singole dichiarazioni o i singoli quadri che compongono il Modello UNICO devono essere inseriti nella busta senza fermagli o cuciture. La busta da utilizzare è in distribuzione gratuita presso tutti i Comuni.

Gli uffici postali hanno l'obbligo di rilasciare una ricevuta per ogni dichiarazione consegnata. Questa ricevuta deve essere conservata dal contribuente come prova della presentazione della dichiarazione.

La copia ad uso del contribuente va conservata, oltre che per documentazione personale, per determinare l'importo degli eventuali acconti d'imposta da pagare nel 2008 2009.

**ATTENZIONE:** le dichiarazioni presentate tramite un ufficio postale da parte dei contribuenti obbligati alla presentazione in via telematica sono da ritenersi non redatte in conformità al modello approvato e, conseguentemente, si rende applicabile la sanzione da 258 a 2.065 euro ai sensi dell'art. 8, comma 1, del D.Lgs. n. 471 del 1997 (eff vedi Circolare n. 54/E del 19 giugno 2002).

- 1. La dichiarazione va inserita nella sua busta in modo che il triangolo posto in alto a sinistra del frontespizio corrisponda al triangolo sulla facciata della busta e che attraverso la finestra della busta risultino visibili il tipo di modello, la data di presentazione e i dati identificativi del contribuente.
	- In caso contrario gli uffici postali non accetteranno la dichiarazione.
- 2. Le singole dichiarazioni o i singoli quadri che compongono il Modello UNICO devono essere inseriti nella busta senza fermagli o cuciture.
- 3. La busta da utilizzare è in distribuzione gratuita presso tutti i Comuni.

La copia ad uso del contribuente va conservata, oltre che per documentazione personale, per determinare l'importo degli eventuali acconti d'imposta da pagare nel 2008-<u>2009</u> .

**Dichiarazione presentata dall'estero**

La dichiarazione può essere presentata in via telematica via Internet anche dall'estero se il contribuente è in possesso del codice Pin (per le modalità di attribuzione del codice Pin può essere utile consultare la Parte IV III "Servizio telematico di presentazione delle dichiarazioni").

In alternativa, i contribuenti non obbligati all'invio telematico possono spedire la dichiarazione può essere dai titolari di reddito di impresa o di lavoro autonomo entro il 31 luglio 2008 2009 mediante raccomandata o altro mezzo equivalente, dal quale risulti con certezza la data di spedizione.

In caso di spedizione postale, la dichiarazione deve essere inserita in una normale busta di corrispondenza di dimensioni idonee a contenerla senza piegarla.

La busta deve essere indirizzata all'Agenzia delle Entrate - Centro Operativo di Venezia, via Giorgio De Marchi n. 16, 30175 Marghera (VE) - Italia e deve recare scritto, a carattere evidente:

- cognome e nome del contribuente;
- codice fiscale del contribuente;
- la dicitura "Contiene dichiarazione Modello UNICO 2008 2009 Persone Fisiche".

#### **5. QUANDO SI PRESENTA**

## **Quando si presenta la dichiarazione**

Sulla base delle disposizioni del D.P.R. n. 322 del 1998, e successive modifiche, il Modello UNICO 2008 2009 Persone Fisiche deve essere presentato entro i termini seguenti:

- **dal 2 maggio 2008** (il 1° maggio è festivo) **4 maggio 2009** (il 1° e il 3 maggio sono festivi, il 2 maggio è sabato) **al 30 giugno 2008 2009** se la presentazione viene effettuata in forma cartacea **per il tramite di un ufficio postale**;
- **entro il 31 luglio 2008 2009** se la presentazione viene effettuata **in via telematica**, direttamente dal contribuente ovvero se viene trasmessa da un intermediario abilitato alla trasmissione dei dati o da un Ufficio dell'Agenzia delle entrate.

**6. COME SI ESEGUONO I VERSAMENTI**

# **6. MODALITÀ E TERMINI DI VERSAMENTO**

**Termini di versamento**

**Acconti**

Tutti i versamenti a saldo che risultano dalla dichiarazione, compresi quelli relativi al primo acconto, devono essere eseguiti **entro il 16 giugno 2009** ovvero **entro il 16 luglio 2009.**

#### **ATTENZIONE:** i contribuenti che scelgono di versare le imposte dovute (saldo per l'anno 2007 2008 e prima rata di acconto per il 2008 2009) nel periodo dal 17 giugno al 16 luglio il 2008 2009 devono applicare sulle somme da versare la maggiorazione dello 0,40 per cento a titolo di interesse corrispettivo.

<del>Si ricorda che</del> Gli importi delle imposte che scaturiscono dalla dichiarazione devono essere versati arrotondati all'unità di euro, così come determinati nella dichiarazione stessa. Se, invece, l'ammontare indicato in dichiarazione deve essere successivamente elaborato (acconti, rateazioni) prima di essere versato, si applica la regola generale dell'arrotondamento al centesimo di euro (es. euro 10.000,752 arrotondato diventa euro 10.000,75; euro 10.000,755 arrotondato diventa euro 10.000,76; euro 10.000,758 arrotondato diventa euro 10.000,76) trattandosi di importi che non si indicano in dichiarazione ma direttamente nel modello di versamento F24.

**ATTENZIONE:** per le imposte risultanti dalle dichiarazioni dei redditi che non superano ciascuna l'importo di euro 12,00, non vanno effettuati i versamenti né la compensazione delle singole imposte (IRPEF e addizionali).

## **Acconto IRPEF dovuto per l'anno 2008 2009**

Per stabilire se è dovuto o meno l'acconto IRPEF per l'anno 2008 2009 occorre controllare l'importo indicato nel rigo RN31 "DIFFERENZA".

Se questo importo:

• non supera euro 51,65, non è dovuto acconto;

• supera euro 51,65, è dovuto acconto nella misura del **99 per cento** del suo ammontare.

Atteso che tutti gli importi indicati in dichiarazione sono espressi in unità di euro, l'acconto risulta dovuto qualora l'importo del rigo RN31 risulti pari o superiore a 52 euro deuro 52.

- L'acconto così determinato deve essere versato:
- in unica soluzione entro il **30 novembre 2009** (il 30 novembre è domenica) se l'importo dovuto è inferiore ad euro 257,52;
- in due rate, se l'importo dovuto è pari o superiore ad euro 257,52, di cui:
	- la prima, nella misura del **40 per cento**, entro il **16 giugno** 2008 **2009** ovvero entro il 16 luglio 2008 2009 con la maggiorazione dello 0,40% a titolo di interesse corrispettivo;
- la seconda, nella restante misura del **60 per cento**, entro il 1° dicembre 2008 **30 novembre 2009** (il 30 novembre è de<br>Contra antique de la produité de la partie de la partie de la partie de la partie de la partie de la partie de<br>Contra de la partie de la partie de la partie de la partie de la partie de la partie de la partie d

**ATTENZIONE** Se avete fruito della detrazione del 20% per l'acquisto di un apparecchio televisivo digitale e, pertanto avete compilato da compilato la compilato del rigo del rigo del rigo del rigo RPEF dovete compi<br>to del rigo RN30, il 20% dell'importo indicato nella citata colonna 2 del rigo RP43 ammontare in 20% dell'importo

Se il contribuente prevede (ad esempio, per effetto di oneri sostenuti nel 2008 2009 o di minori redditi percepiti nello stesso anno) una minore imposta da dichiarare nella successiva dichiarazione, può determinare gli acconti da versare sulla base di tale minore imposta.

La prima rata di acconto dell'IRPEF può essere versata ratealmente alle condizioni indicate al successivo eapitolo 8 paragrafo 6.4 6.5-della Parte I.

I soggetti titolari di reddito d'impresa e/o di lavoro autonomo per la determinazione dell'acconto IRPEF devono, inoltre.

#### **Acconto Addizionale Comunale all' IRPEF dovuto per l'anno 2008 2009**

Per l'anno d'imposta 2008 2009 è dovuto l'acconto per l'addizionale comunale all'IRPEF.

Si rinvia alle istruzioni fornite al rigo RV17 del quadro RV per la determinazione dell'acconto dovuto.

I soggetti titolari di reddito d'impresa e/o di lavoro autonomo per la determinazione dell'acconto IRPEF devono, inoltre, .

#### **Altri acconti**

Per le modalità di calcolo dell'acconto relativo ai redditi derivanti da imprese estere partecipate, assoggettati a tassazione separata vedere nell'Appendice del Fascicolo 2, alla voce "Acconto sui redditi derivanti da imprese estere partecipate".

Per le modalità di calcolo dell'acconto IRAP vedere le istruzioni per la compilazione della relativa dichiarazione.

## **Saldo IVA**

Consultare la voce dell'Appendice "Acconti IRPEF e addizionale comunale all' IRPEF casi particolari"

> Anche il saldo dell'IVA, per i soggetti tenuti a presentare la dichiarazione IVA all'interno della dichiarazione unificata, può essere pagato entro il **16 giugno 2008 2009** ovvero **entro il 16 luglio 2008 2009.**

> Tuttavia, poiché il termine per il versamento dell'IVA scade il **17 marzo 2008** (il 16 marzo è domenica) **16 marzo 2009**, i contribuenti che scelgono di effettuare il versamento dell'IVA nel periodo dal 18 17 marzo al 16 giugno 2008 2009 devono applicare sulla somma dovuta la maggiorazione dello 0,40 per cento per mese o frazione di mese. Qualora, invece, il contribuente scelga di effettuare il versamento dell'IVA nel periodo dal 17 giugno al 16 luglio <del>2008</del> 2<u>009</u> deve applicare l'ulteriore maggiorazione dello 0,40 per cento sulla somma calcolata alla data del 16 giugno 2008 2009.

> Il contribuente che effettua il versamento dell'IVA a saldo unitamente a quelli risultanti dalla dichiarazione unificata con la maggiorazione dello 0,40 per cento, dovuto per effetto del differimento del versamento al 16 giugno, e sceglie di effettuare la compensazione fra debiti e crediti d'imposta di pari importo, non è tenuto a corrispondere tale maggiorazione. Nel caso in cui l'importo delle somme a debito sia superiore a quello delle somme a credito, la predetta maggiorazione si applica alla differenza fra il primo e il secondo di tali importi e va versata unitamente all'im

posta.

I contribuenti IVA trimestrali, di cui all'art. 7 del D.P.R. 14 ottobre 1999, n. 542 e successive modificazioni, che effettuano il versamento dell'IVA a saldo alla scadenza prevista per il pagamento delle somme dovute in base alla dichiarazione unificata, devono indicare nella colonna "Importi a debito versati" della sezione "Erario" un unico importo comprensivo dell'IVA da versare quale conguaglio annuale, degli interessi dovuti da tali contribuenti nella misura dell'1 per cento e della maggiorazione dello 0,40 per cento dovuta per il differimento di tale versamento.

È bene ricordare che, per le imposte risultanti dalle dichiarazioni dei redditi che non superano ciascuna l'importo di euro 12,00, non vanno effettuati i versamenti né la compensazione delle singole imposte (comprese le addizionali).

#### **Per il pagamento delle imposte tutti i contribuenti devono utilizzare il modello di versamento F24.**

## **i versamenti**

**Come si effettuano** 

#### **I contribuenti titolari di partita Iva sono obbligati ad effettuare i versamenti per via telematica** con le seguenti modalità:

1) direttamente:

- mediante lo stesso servizio telematico utilizzato per la presentazione telematica delle dichiarazioni fiscali;
- ricorrendo ai servizi di home banking delle banche e di Poste Italiane;
- utilizzando i servizi di remote banking (CBI) offerti dal sistema bancario.
- 2) tramite gli intermediari abilitati al servizio telematico Entratel che aderiscono ad una specifica convenzione con l'Agenzia delle Entrate ed utilizzano il software fornito loro gratuitamente dall'Agenzia delle Entrate o che si avvalgono dei servizi on line offerti dalle banche e da Poste Italiane.

**<del>bene ricordare che</del> I <b>contribuenti non titolari di partita IVA**, <del>oltre alla modalità cartacea,</del> possono effettuare i versamenti su modello cartaceo (presso qualsiasi sportello di banche convenzionate, uffici postali, agenti della riscossione), oppure possono adottare le modalità telematiche di versamento utilizzando i servizi online dell'Agenzia delle Entrate o del sistema bancario e postale.

Nel modello F24 è necessario indicare con esattezza il codice fiscale, i dati anagrafici, il domicilio fiscale, l'anno d'imposta per il quale si versa il saldo o l'acconto, nonché i codici tributo, reperibili sul sito Internet dell'Agenzia, necessari per imputare correttamente le somme versate. Detti codici sono reperibili sul sito Internet dell'Agenz

- Il versamento può essere effettuato in contanti o con addebito sul conto corrente bancario o postale:
- con carte Pago Bancomat, presso gli sportelli abilitati;
- con carta Postamat, assegni postali, assegni bancari su piazza, assegni circolari e vaglia postali
- presso gli uffici postali;
- con assegni bancari e circolari nelle banche;
- con assegni circolari e vaglia cambiari, presso gli agenti della riscossione.

Gli importi devono essere sempre indicati con le prime due cifre decimali, anche nel caso in cui tali cifre siano pari a zero. Nel caso in cui l'assegno risulti anche solo parzialmente scoperto o comunque non pagabile, il versamento si considera omesso.

Nel compilare la delega F24 si deve tener presente che:

- gli interessi relativi agli importi a debito rateizzati di ciascuna sezione vanno esposti cumulativamente in un unico rigo all'interno della stessa sezione utilizzando l'apposito codice tributo;
- in corrispondenza di ciascun rigo, è possibile compilare soltanto una delle due colonne relativa agli importi a debito e agli importi a credito. Sullo stesso rigo del modello, infatti, può comparire un solo importo;
- l'importo minimo da indicare nel modello relativamente ad ogni singolo codice tributo è pari a euro 1,03. Tuttavia, non va eseguito alcun versamento se l'importo risultante dalla dichiarazione, riferito alla singola imposta o addizionale, è inferiore a 12 euro per le somme dovute a titolo di IRPEF, IRES e addizionali regionali e comunali, o se è inferiore a 10,33 euro per le somme da versare a titolo di IVA. e IRAP.

 devono effettuare i versamenti delle imposte risultanti dalla dichiarazione dei redditi con il modello di pagamento unificato F24, presso gli uffici postali, gli sportelli di qualsiasi concessionario per la riscossione delle imposte o le banche convenzionate.

Il pagamento può essere effettuato in contanti o con i seguenti sistemi:

- presso le banche si possono utilizzare assegni bancari e circolari;
- presso i concessionari sono ammessi assegni bancari e circolari e/o vaglia cambiari;
- presso gli sportelli bancari e dei concessionari dotati di terminali elettronici idonei ad eseguire pagamenti tramite carta Pago Bancomat;
- negli uffici postali è ammesso l'uso di assegni postali, assegni bancari su piazza, assegni circolari, vaglia postali, ovvero di carta Postamat.

Nel caso in cui gli assegni risultino anche parzialmente scoperti o comunque non pagabili, il versamento si considera omesso.

**I contribuenti titolari di partita IVA** devono utilizzare, anche tramite intermediari, modalità<br>che delle imposte dovute così come previsto dall'art. 37 comma 49, del D.L. 4 luglio 2006 che delle imposte dovute così come previsto modificazioni, dalla legge 4 agosto 2006, n. 248.

È consentita, inoltre, la possibilità di effettuare i versamenti telematici a coloro che possiedono un personal computer collegato ad Internet e che siano titolari di un conto corrente aperto presso una delle banche a tal fine convenziona-<del>zia delle Entrate.</del>

Nel compilare la delega F24 si deve tener presente che:

• gli interessi relativi agli importi a debito rateizzati di ciascuna sezione vanno esposti cumulativamente in un unico rigo all'interno della stessa sezione utilizzando l'apposito codice tributo;

• in corrispondenza di ciascun rigo, è possibile compilare soltanto una delle due colonne relativa agli importi a de-

bito e agli importi a credito. Sullo stesso rigo del modello, infatti, può comparire un solo importo;

• l'importo minimo da indicare nel modello relativamente ad ogni singolo codice tributo è pari a euro 1,03, fatte salve le particolari previsioni relative a specifici tributi (es. per l'IRPEF e l'IVA il versamento minimo risultante dalla dichiarazione annuale è, rispettivamente, di euro 12,00 e 10,33).

## **Principali codici tributo**

- 4001: IRPEF saldo
- 4033: IRPEF acconto prima rata
- 4034: IRPEF acconto seconda rata o acconto in unica soluzione
- 6099: IVA annuale saldo<br><del>3800: Iran saldo</del>
- 3800: Irap saldo
- 3812:<br>3813:
- 3813: Irap acconto seconda rata o acconto in unica soluzione
- 1668: Interessi pagamento dilazionato. Importi rateizzabili Sez. Erario
- 3801: Addizionale regionale
- 3844: Addizionale comunale
- 3843: Addizionale comunale acconto

#### **8. COME SI EFFETTUA LA RATEIZZAZIONE**

## **Rateazione**

Tutti i contribuenti possono rateizzare i versamenti, cioè versare in rate mensili successive le somme dovute a titolo di saldo e di acconto delle imposte, in un numero di rate diverso per ciascuno di essi. (compresi i contributi risultanti dal quadro RR relativi alla quota eccedente il minimale), ad eccezione dell'acconto di novembre che deve essere versato in un'unica soluzione.

Si possono rateizzare gli importi dovuti a titolo di saldo e di primo acconto compresi i contributi risultanti dal quadro RR relativi alla quota eccedente il minimale. Non si possono rateizzare, pertanto, gli importi da versare a titolo di ac-<del>re</del>. In ogni caso<del>, infatti,</del> il pagamento rateale deve essere completato entro il mese di novembre.

La rateazione non deve necessariamente riguardare tutti gli importi. Ad esempio, è possibile rateizzare il primo acconto IRPEF e versare in un'unica soluzione il saldo, o viceversa.

I dati relativi alla rateazione devono essere inseriti nello spazio "Rateazione/Regione/Provincia" del modello di versamento F24.

Sugli importi rateizzati sono dovuti gli interessi nella misura del 6 per cento annuo, da calcolarsi secondo il metodo commerciale, tenendo conto del periodo decorrente dal giorno successivo a quello di scadenza della prima rata fino alla data di scadenza della seconda.

Si ricorda che gli interessi da reteizzazione rateazione non devono essere cumulati all'imposta, ma devono essere versati separatamente.

I contribuenti **non titolari di partita IVA** possono effettuare il pagamento della prima rata entro il 16 giugno 2008 2009, ovvero entro il 16 luglio 2008 2009 maggiorando l'importo dovuto dello 0,40 per cento a titolo d'interesse corrispettivo. La seconda rata deve essere versata entro il 30 giugno 2008 2009 con l'applicazione degli interessi dello 0,23 per cento ovvero entro il 31 luglio 2008 2009 con l'applicazione degli interessi dello 0,23 per cento.

Per le rate successive si applicano gli interessi dello 0,50 per cento in misura forfetaria per ogni mese, a prescindere dal giorno in cui è eseguito il versamento, secondo il seguente prospetto:

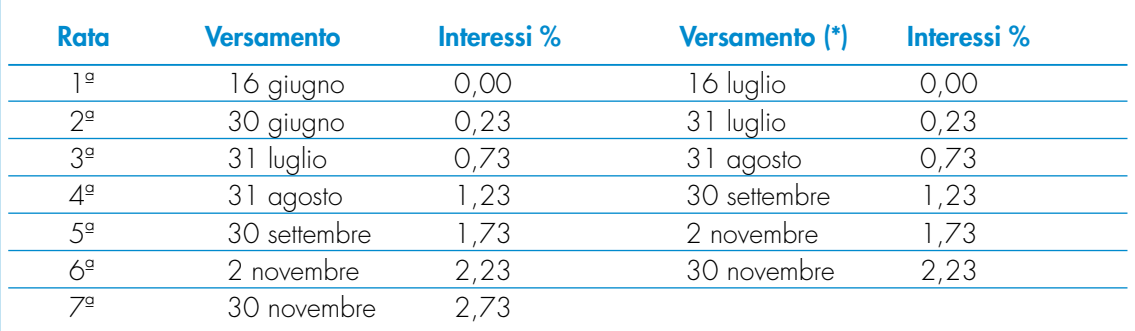

(\*) In questo caso l'importo da rateizzare deve essere preventivamente maggiorato dello 0,40 per cento.

I contribuenti **titolari di partita IVA** possono anch'essi effettuare il pagamento della prima rata entro il 16 giugno 2008 2009, ovvero entro il 16 luglio 2008 2009 maggiorando l'importo dovuto dello 0,40 per cento a titolo d'interesse corrispettivo. La seconda rata deve essere versata entro il 16 luglio 2008 2009 con l'applicazione degli interessi dello 0,50 per cento ovvero, entro il <del>16 agosto 2008</del> 17 agosto 2009 (<del>18 agosto per l'anno 2008 i</del>n quanto il 16 agosto è sabato e il 17 è domenica) con l'applicazione degli interessi dello 0,50 per cento. Sugli importi da versare con le rate mensili successive, si applicano gli interessi dello 0,50 per cento in misura forfetaria, a prescindere dal giorno in cui è eseguito il versamento, secondo il seguente prospetto:

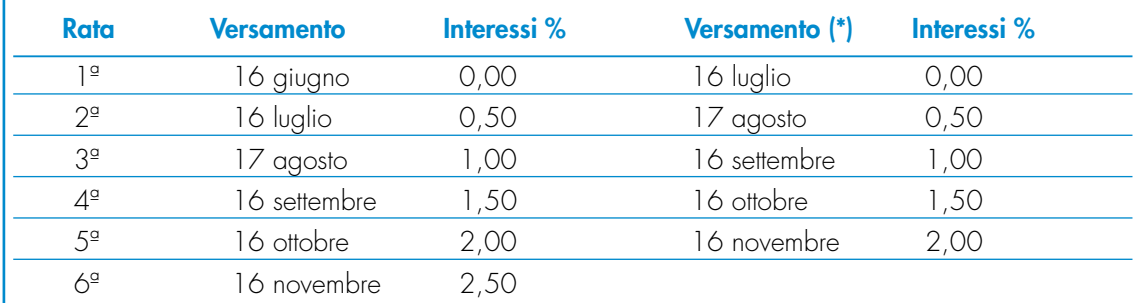

(\*) In questo caso l'importo da rateizzare deve essere preventivamente maggiorato dello 0,40 per cento.

# **7. COME SI ESEGUE LA COMPENSAZIONE**

Il contribuente ha la facoltà di **compensare** i crediti e i debiti nei confronti dei diversi enti impositori (Stato, INPS, Enti Locali, INAIL, ENPALS) **i crediti e i debiti risultanti dalla dichiarazione** e dalle denunce periodiche contributive.

Si usa Il modello di pagamento unificato F24 che permette di serivere indicare in apposite sezioni sia gli importi a credito utilizzati sia gli importi a debito dovuti. Il pagamento si esegue per la differenza tra debiti e crediti.

#### **ATTENZIONE:** il modello F24 deve essere presentato in ogni caso da chi opera la compensazione, anche se il saldo finale indicato risulti uguale a zero per effetto della compensazione stessa. <del>Il modello F24</del> Tale operazione permette, infatti, a tutti gli enti di venire a conoscenza delle compensazioni effettuate operate in modo da poter regolare le reciproche partite di debito e credito.

Possono avvalersi della compensazione tutti i contribuenti, compresi quelli che non devono presentare la dichiarazione in forma unificata, a favore dei quali risulti un credito d'imposta dalla dichiarazione e dalle denunce periodiche contributive. In particolare, per quanto riguarda i crediti contributivi, possono essere versate in modo unitario, in compensazione con i predetti crediti, le somme dovute, per esempio, all'INPS da datori di lavoro, committenti di lavoro parasubordinato e concedenti e dagli iscritti alle gestioni speciali artigiani e commercianti e alla gestione separata dell'INPS. È compensabile anche l'IVA che risulti dovuta per l'adeguamento del volume d'affari dichiarato ai parametri e ai risultati degli studi di settore.

I contribuenti titolari di partita IVA, in caso di operazione di compensazione di importo superiore a euro 10.000,00 (ai sensi dell'articolo 1, commi 30 e 31, della legge n. 296 del 2006 - Finanziaria 2007), devono comunicare all'Agenzia delle Entrate, in via telematica, l'importo e la tipologia del credito che intendono compensare. Tale comunicazione deve essere effettuata entro il quinto giorno precedente quello in cui si intende effettuare l'operazione di compensazione. La mancata comunicazione da parte dell'Agenzia delle Entrate, entro il terzo giorno successivo a quello della comunicazione, vale come silenzio assenso. Con provvedimento del direttore dell'Agenzia delle Entrate saranno stabilite le relative modalità di attuazione.

I crediti che risultano dal Modello UNICO 2008 2009 possono essere usati utilizzati per compensare debiti dal giorno successivo a quello della chiusura del periodo di imposta per cui deve essere presentata la dichiarazione da cui risultano i suddetti crediti. In via di principio, quindi, tali crediti possono essere utilizzati in compensazione a partire dal mese di gennaio, purché ci siano le seguenti condizioni:

–il contribuente sia in grado di effettuare i conteggi relativi;

–il credito utilizzato per effettuare la compensazione sia quello effettivamente spettante sulla base delle dichiarazioni presentate successivamente.

Il **limite massimo** dei crediti di imposta rimborsabili in conto fiscale e/o compensabili è di **euro 516.456,90**, per ciascun anno solare.

Qualora l'importo dei crediti spettanti sia superiore a tali limiti, la somma in eccesso può essere chiesta a rimborso nei modi ordinari oppure può essere portata in compensazione nell'anno solare successivo.

È importante ricordare che l'importo dei crediti utilizzati per compensare debiti relativi alla stessa imposta non ha rilievo ai fini del limite massimo di **euro 516.456,90**, anche se la compensazione viene effettuata attraverso il modello F24.

È consentito ripartire liberamente le somme a credito tra importi a rimborso e importi da compensare.

Gli importi a credito che il contribuente sceglie di utilizzare in compensazione ai sensi del D.Lgs. n. 241 del 1997 non devono essere necessariamente utilizzati in via prioritaria per compensare i debiti risultanti dalla dichiarazione. Ad esempio, l'eccedenza a **credito IRPEF** può essere utilizzata per compensare altri debiti (imposte sostitutive, ritenute) piuttosto che per diminuire l'acconto IRPEF.

Il contribuente può avvalersi del tipo di compensazione che ritiene più indicata alle sue esigenze e, conseguentemente, utilizzare gli importi a credito:

- in compensazione ai sensi del D.Lgs. n. 241 del 1997, utilizzando il modello F24, per il pagamento dei debiti relativi ad una diversa imposta, alle ritenute ed ai contributi. In tal caso, il contribuente è obbligato a compilare e presentare il modello di pagamento F24 anche se, per effetto dell'eseguita compensazione, il modello stesso presenti un saldo finale uguale a zero;
- in diminuzione degli importi a debito relativi alla medesima imposta. In tal caso, il contribuente può scegliere se esporre la compensazione esclusivamente nel modello di dichiarazione ovvero anche nel modello F24.

I **crediti IVA** risultanti dalle liquidazioni periodiche effettuate dai contribuenti possono essere calcolati in diminuzione

Per alcune esemplificazioni del modo di procedere vedere in Appendice, voce "Scelta della compensazione"

di quanto risulta dovuto solo dalle successive liquidazioni periodiche IVA.

I contribuenti legittimati a chiedere i rimborsi infrannuali dell'eccedenza dell'IVA detraibile nel corso dell'anno possono, in alternativa, effettuare la compensazione di questa eccedenza.

I **crediti INPS** risultanti dal Modello DM10/2 possono essere compensati nel modello F24 i **crediti INPS** risultanti dal Modello DM10/2 a partire dalla data di scadenza della presentazione della denuncia da cui emerge il credito contributivo, a condizione che il contribuente non ne abbia richiesto il rimborso nella denuncia stessa, barrando l'apposita casella del quadro I. La compensazione può essere effettuata entro 12 mesi dalla data di scadenza della presentazione della denuncia da cui emerge il credito.

Possono essere compensati, inoltre, i crediti risultanti dalla liquidazione effettuata nel quadro RR del Modello UNICO 2008 2009 relativo agli iscritti alle gestioni speciali artigiani e commercianti ed ai professionisti senza cassa iscritti alla gestione separata lavoratori autonomi dell'INPS. La compensazione può essere effettuata fino alla data di scadenza di presentazione della dichiarazione successiva.

I **crediti INAIL** utilizzabili in compensazione sono quelli risultanti dall'autoliquidazione dell'anno in corso. Tali crediti possono essere compensati fino al giorno precedente la successiva autoliquidazione.

Così un credito derivante dall'autoliquidazione <del>2007/2008</del>, <u>2008/2009</u> in scadenza al 18 febbraio <del>2008</del> 2009, potrà essere utilizzato in compensazione dalla medesima data fino al giorno precedente la successiva autoliquidazione. L'eventuale quota di credito che risulterà non utilizzata alla data di scadenza finale sarà oggetto di rimborso.

Non possono essere utilizzati in compensazione con debiti nei confronti di altri Enti i crediti derivanti da conteggi e rettifiche dell'INAIL.

## **8. INFORMATIVA SUL TRATTAMENTO DEI DATI PERSONALI AI SENSI DELL'ART. 13 DEL D.LGS. N. 196 DEL 2003**

Il D.Lgs. 30 giugno 2003, n. 196, "Codice in materia di protezione dei dati personali", prevede un sistema di garanzie a tutela dei trattamenti che vengono effettuati sui dati personali.

Di seguito si illustra sinteticamente come verranno utilizzati i dati contenuti nella presente dichiarazione e quali sono i diritti riconosciuti al cittadino.

## **Finalità del trattamento**

Il Ministero dell'Economia e delle Finanze e l'Agenzia delle Entrate, desiderano informarLa, anche per conto degli altri soggetti a ciò tenuti, che nella dichiarazione sono presenti diversi dati personali che verranno trattati dal Ministero dell'Economia e delle Finanze, dall'Agenzia delle Entrate e dai soggetti intermediari individuati dalla legge (centri di assistenza fiscale, sostituti d'imposta, agenzie postali, associazioni di categoria e professionisti) per le finalità di liquidazione, accertamento e riscossione delle imposte e che, a tal fine, alcuni dati possono essere pubblicati ai sensi del combinato disposto degli artt. 69 del D.P.R. n. 600 del 29 settembre 1973, così come modificato dalla legge n. 133 del 6 agosto 2008, e 66- bis del DPR n. 633 del 26 ottobre 1972 .

I dati in possesso del Ministero dell'Economia e delle Finanze e dell'Agenzia delle Entrate possono essere comunicati ad altri soggetti pubblici (quali, ad esempio, i Comuni, l'I.N.P.S.), in presenza di una norma di legge o di regolamento, ovvero, quando tale comunicazione sia comunque necessaria per lo svolgimento di funzioni istituzionali, previa comunicazione al Garante.

Gli stessi dati possono, altresì, essere comunicati a privati o enti pubblici economici qualora ciò sia previsto da una norma di legge o di regolamento.

#### **Dati personali**

La maggior parte dei dati richiesti nella dichiarazione (quali, ad esempio, quelli anagrafici, quelli reddituali e quelli necessari per la determinazione dell'imponibile e dell'imposta) devono essere indicati obbligatoriamente per non incorrere in sanzioni di carattere amministrativo e, in alcuni casi, di carattere penale.

Indicando il numero di telefono, di cellulare e l'indirizzo di posta elettronica, si potranno ricevere gratuitamente dall'Agenzia delle Entrate informazioni e aggiornamenti su scadenze, novità, adempimenti e servizi offerti.

Altri dati (ad esempio quelli relativi agli oneri deducibili o per i quali spetta la detrazione d'imposta) possono, invece, essere indicati facoltativamente dal contribuente qualora intenda avvalersi dei benefici previsti.

#### **Dati sensibili**

L'effettuazione della scelta per la destinazione dell'8 per mille dell'Irpef è facoltativa e viene richiesta ai sensi dell'art. 47 della legge 20 maggio 1985 n. 222 e delle successive leggi di ratifica delle intese stipulate con le confessioni religiose.

L'effettuazione della scelta per la destinazione del 5 per mille dell'Irpef è facoltativa e viene richiesta ai sensi dell'art. 63 bis del D.L. 25 giugno 2008, n. 112, convertito con modificazioni dalla Legge 6 agosto 2008, n.133. dell'art.  $\overline{\text{inanzian 2008}}$ 

Tali scelte comportano, secondo il D.Lgs. n. 196 del 2003, il conferimento di dati di natura "sensibile".

L'inserimento, tra gli oneri deducibili o per i quali spetta la detrazione dell'imposta, di spese sanitarie, ha anch'esso carattere facoltativo e comporta ugualmente il conferimento di dati sensibili.

#### **Modalità del trattamento**

La dichiarazione può essere consegnata a un intermediario previsto dalla legge (Caf, associazioni di categoria, professionisti) il quale invia i dati al Ministero dell'Economia e delle Finanze e all'Agenzia delle Entrate.

I dati verranno trattati con modalità prevalentemente informatizzate e con logiche pienamente rispondenti alle finalità da perseguire anche mediante verifiche dei dati presenti nelle dichiarazioni:

- con altri dati in possesso del Ministero dell'Economia e delle Finanze e dell'Agenzia delle Entrate, anche forniti, per obbligo di legge, da altri soggetti (ad esempio, dai sostituti d'imposta);
- con dati in possesso di altri organismi (quali, ad esempio, istituti previdenziali, assicurativi, camere di commercio, P.R.A.).

#### **Titolari del trattamento**

Il Ministero dell'Economia e delle Finanze, l'Agenzia delle Entrate e gli intermediari, secondo quanto previsto dal D.Lgs. n. 196 del 2003, assumono la qualifica di "titolare del trattamento dei dati personali" quando tali dati entrano nella loro disponibilità e sotto il loro diretto controllo.

- In particolare sono titolari:
- il Ministero dell'Economia e delle Finanze e l'Agenzia delle Entrate, presso i quali è conservato ed esibito a richiesta l'elenco dei responsabili;
- gli intermediari, i quali, ove si avvalgano della facoltà di nominare dei responsabili, devono renderne noti i dati identificativi agli interessati.

#### **Responsabili del trattamento**

I "titolari del trattamento" possono avvalersi di soggetti nominati "responsabili".

In particolare, l'Agenzia delle Entrate si avvale della So.Ge.I. S.p.a., quale responsabile esterno del trattamento dei dati, in quanto partner tecnologico cui è affidata la gestione del sistema informativo dell'Anagrafe Tributaria.

#### **Diritti dell'interessato**

Presso il titolare o i responsabili del trattamento l'interessato, in base all'art. 7 del D.Lgs. n. 196/2003, può accedere ai propri dati personali per verificarne l'utilizzo o, eventualmente, per correggerli, aggiornarli nei limiti previsti dalla legge, ovvero per cancellarli od opporsi al loro trattamento, se trattati in violazione di legge. Tali diritti possono essere esercitati mediante richiesta rivolta a:

• Ministero dell'Economia e delle Finanze, Via XX Settembre 97 – 00187 Roma;

• Agenzia delle Entrate – Via Cristoforo Colombo, 426 c/d – 00145 Roma.

#### **Consenso**

Il Ministero dell'Economia e delle Finanze e l'Agenzia delle Entrate, in quanto soggetti pubblici, non devono acquisire il consenso degli interessati per poter trattare i loro dati personali.

Gli intermediari non devono acquisire il consenso per il trattamento dei dati personali comuni in quanto il loro conferimento è obbligatorio per legge, mentre sono tenuti ad acquisire il consenso degli interessati per trattare i dati sensibili relativi alla scelta dell'8 per mille e del 5 per mille dell'Irpef e/o a particolari oneri deducibili o per i quali spetti la detrazione dell'imposta e per poterli inoltre comunicare al Ministero dell'Economia e delle Finanze e all'Agenzia delle Entrate.

Tale consenso viene manifestato mediante la sottoscrizione della dichiarazione nonché la firma con la quale si effettua la scelta dell'8 per mille dell'Irpef e del 5 per mille dell'Irpef.

La presente informativa viene data in generale per tutti i titolari del trattamento sopra indicati.

#### **8. COME SI EFFETTUA LA RATEIZZAZIONE**

Tutti i contribuenti possono rateizzare i versamenti, cioè versare in rate successive le somme dovute a titolo di saldo e di acconto delle imposte, in un numero di rate diverso per ciascuno di essi.

Si possono rateizzare gli importi dovuti a titolo di saldo e di primo acconto compresi i contributi risultanti dal quadro RR relativi alla quota eccedente il minimale. Non si possono rateizzare, pertanto, gli importi da versare a titolo di acconto nel mese di novembre e dicembre. In ogni caso, infatti, il pagamento rateale deve essere completato entro il mese di novembre.

I dati relativi alla rateazione devono essere inseriti nello spazio "Rateazione/Regione/Provincia" del modello di ver- $\overline{524}$ 

Sugli importi rateizzati sono dovuti gli interessi nella misura del 6 per cento annuo, da calcolarsi secondo il metodo commerciale, tenendo conto del periodo decorrente dal giorno successivo a quello di scadenza della prima rata fino alla data di scadenza della seconda.

Si ricorda che gli interessi da rateizzazione non devono essere cumulati all'imposta, ma devono essere versati separatamente.

I contribuenti non titolari di partita IVA possono effettuare il pagamento della prima rata entro il 16 giugno 2008 ovvero entro il 16 luglio 2008 maggiorando l'importo dovuto dello 0,40 per cento a titolo d'interesse corrispettivo. La seconda rata deve essere versata entro il 30 giugno 2008 - con l'applicazione degli interessi dello 0,23 per cento ovvero entro il 31 luglio 2008 con l'applicazione degli interessi dello 0,23 per cento.

Per le rate successive si applicano gli interessi dello 0,50 per cento in misura forfetaria per ogni mese, a prescindere dal giorno in cui è eseguito il versamento, secondo il seguente prospetto:

#### (\*) In questo caso l'importo da rateizzare deve essere preventivamente maggiorato dello 0,40 per cento.

I contribuenti titolari di partita IVA possono anch'essi effettuare il pagamento della prima rata entro il 16 giugno 2008, ovvero entro il 16 luglio 2008 maggiorando l'importo dovuto dello 0,40 per cento a titolo d'interesse corrispettivo. La seconda rata deve essere versata entro il 16 luglio 2008 con l'applicazione degli interessi dello 0,50 per cento ovvero, entro il 16 agosto 2008 17 agosto 2009 (18 agosto per l'anno 2008 in quanto il 16 agosto è sabato e il 17 è domenica) con l'applicazione degli interessi dello 0,50 per cento.

Sugli importi da versare con le rate mensili successive, si applicano gli interessi dello 0,50 per cento in misura forfe-

a prescindere dal giorno in cui è eseguito il versamento, secondo il seguente prospetto:

(\*) In questo caso l'importo da rateizzare deve essere preventivamente maggiorato dello 0,40 per cento.

#### **PARTE II: ISTRUZIONI PER LA DICHIARAZIONE DEI REDDITI MODELLO UNICO 2008**

#### **1. LE NOVITÀ DI QUEST'ANNO**

La dichiarazione dei redditi Mod. UNICO Persone Fisiche /2008 2009 presenta delle novità, tra cui in particolare:

- delle aliquote e degli scaglioni di reddito;
- l'introduzione di detrazioni per carichi di famiglia in sostituzione delle precedenti deduzioni e di una ulteriore de-
- trazione per le famiglie numerose;<br>l'introduzione di detrazioni per redditi di pensione; • l'introduzione di detrazioni per redditi di pensione, redditi di lavoro dipendente, alcuni redditi assimilati a quelli di lavoro dipendente, redditi di lavoro autonomo, redditi d'impresa in contabilità semplificata in sostituzione delle precedenti deduzioni;<br>L'introduzione di detr
- l'introduzione di detrazioni per gli altri redditi assimilati a quelli di lavoro dipendente e per alcuni redditi di lavoro autonomo svolti in maniera occasionale (rientranti tra i redditi diversi), che in precedenza non godevano di deduzioni;
- la previsione di una detrazione d'imposta nella misura del 19% per le seguenti spese: spese per addetti all'assistenza personale (per le quali nell'anno precedente era stata prevista una deduzione); spese per attività sportive praticate da ragazzi; spese per canoni di locazione sostenuti da studenti universitari fuori sede; spese diazione immobiliare; spese per l'acquisto di personal computer da parte di docenti; spese per erogazioni liberali a favore di istituti scolastici;
- la previsione di una detrazione d'imposta nella misura del 55% per spese di riqualificazione energetica del patrimonio edilizio esistente;
- la previsione di una detrazione d'imposta nella misura del 20% per le seguenti spese: sostituzione di frigoriferi e congelatori; acquisto di apparecchi televisivi digitali; acquisto di motori ad elevata efficienza; acquisto di variatori di velocità;
- la previsione di una detrazione d'imposta per i giovani di età compresa fra i 20 e i 30 anni che stipulano un contratto di locazione per l'unità immobiliare da destinare a propria abitazione principale;<br>l'esclusione dal pagamento dell'imposta per i contribuenti che possiedene selo redditi fondiari (terreni e /o fabbri
- esclusione dal pagamento dell'imposta per i contribuenti non superiore a 500 euro;
- la previsione di una detrazione d'imposta per canoni di locazione sostenuti per l'unità immobiliare da destinare ad abitazione principale<del>;</del><br>la possibilità, nel case
- easo in cui la dichiarazione venga trasmessa in via telematica da un intermediario abilitato, di essere informato direttamente da quest'ultimo su eventuali comunicazioni dell'Agenzia delle Entrate relative alla li---<br>quidazione della presente<br>la possibilità, per i contrib
- la possibilità, per i contribuenti che nell'anno d'imposta 2006 si sono trovati in particolari situazioni, di richiedere il bonus fiscale.

#### **2. ESONERO DALLA DICHIARAZIONE DEI REDDITI**

Non siete obbligati a presentare la dichiarazione dei redditi se avete posseduto:

- solo reddito di lavoro dipendente o di pensione corrisposto da un unico sostituto d'imposta obbligato ad effettuare le ritenute d'acconto;
- <mark>solo redditi di lavoro dipendente corrisposti da più soggetti, se avete chiesto all'ultimo datore di lavoro d</mark>i conto dei redditi erogati durante i rapporti precedenti e quest'ultimo ha effettuato conseguentemente il congu<br>un reddito complessivo, al petto dell'abitazione principale e relative pertinenze, pon superiore a **euro 8**
- un reddito complessivo, al netto dell'abitazione principale e relative pertinenze, non superiore a **euro 8.000,00** nel quale concorre un reddito di lavoro dipendente o assimilato per un periodo non inferiore a 365 giorni e non sono state operate ritenute;
- un reddito complessivo, al netto dell'abitazione principale e relative pertinenze, non superiore a **euro 7.500,00** nel quale concorre un reddito di pensione per un periodo non inferiore a 365 giorni e non sono state operate rite-<del>nute;</del><br>un reddito
- un reddito complessivo, al netto dell' abitazione principale e relative pertinenze, non superiore a **euro 7.750,00,** nel quale concorre un reddito di pensione per un periodo non inferiore a 365 giorni e il soggetto ha un'età pari o superiore a 75 anni e non sono state operate ritenute;
- un reddito complessivo, al netto dell'abitazione principale e relative pertinenze, non superiore a **euro 4.800,00** nel quale concorre uno dei redditi assimilati a quelli di lavoro dipend<br>rapportata al periodo di lavoro (es. compensi percepiti per l'attività li per l'attività libero professionale intramuraria del personale dipendente dal Servizio sanitario nazionale) e/o redditi derivanti da attività commerciali non esercitate abitualmente, redditi derivanti da attività di lavoro autonomo non esercitate abitualmente;
- solo redditi di lavoro dipendente (corrisposti da più soggetti, ma certificati dall'ultimo sostituto d'imposta che ha effettuato il conguaglio) e reddito dei fabbricati, derivante esclusivamente dal possesso dell'abitazione principale e di sue eventuali pertinenze (box, cantina, ecc.);
- redditi da pensione per un ammontare complessivo non superiore a **euro 7.500,00,** goduti per l'intero anno, ed entualmente anche redditi di terreni per un importo non superiore ad euro 185,92 e dell'unità immobiliare adibita ad abitazione principale e relative pertinenze;
- <mark>dal possesso dell'abitazione principale e di sue event</mark> tinenze (box, cantina, ecc.);<br>solo redditi esenti (ad es. re
- $\cdot''$ rendite erogate dall'Inail esclusivamente per invalidità permanente o per morte

di guerra, pensioni privilegiate ordinarie corrisposte ai militari di leva, pensioni, indennità, comprese le indennità di accompagnamento e assegni erogati dal Ministero dell'Interno ai cicchi civili, ai sordo muti e agli invalidi civili, sussidi a favore degli hanseniani, pensioni sociali, compensi derivanti da attività sportive<br>dilettantistiche per un imperte complessivamente per superiore a euro Z 500.001, per ulteriori infor dilettantistiche per un importo complessivamente non superiore a euro 7.500,00), per ulteriori informazioni vedere in APPENDICE, la voce "Redditi esenti e rendite che non costituiscono reddito";

- solo redditi soggetti a ritenuta alla fonte a titolo di imposta (ad es. redditi derivanti da attività sportive dilettantistiche per un importo fino a euro 28.158,28; interessi sui conti correnti bancari o postali);
- solo redditi soggetti ad imposta sostitutiva (ad es. interessi sui BOT o sugli altri titoli del debito pubblico).

**ATTENZIONE:** Se non siete obbligati a tenere scritture contabili, siete in ogni caso esonerati dalla dichiarazione se in relazione al reddito complessivo, al netto della deduzione per abitazione principale e relative pertinenze, avete un'imposta lorda che, diminuita delle detrazioni per carichi di famiglia, delle detrazioni per lavoro dipendente e/o pensione e/o altri redditi e delle ritenute, non supera euro 10,33.

Siete obbligati alla presentazione della dichiarazione dei redditi se avete conseguito redditi nell'anno 2007 e non rientrate nelle condizioni di esonero sopra indicate. In particolare:

- se siete obbligati alla tenuta delle scritture contabili (come, in genere, i titolari di partita IVA), anche nel caso in cui non abbiate conseguito alcun reddito;<br>co siete lavoratori dinendenti ed avete cam
- $\dot{\rm s}$ ete dilavoro e siete in possesso di più certifica. dipendente o assimilati (CUD 2008 e/o CUD 2007), nel caso in cui l'imposta corrispondente al reddito complessivo superi di oltre euro 10,33 il totale delle ritenute subite;
- se siete lavoratori dipendenti che direttamente dall'INPS o da altri Enti avete percepito indennità e somme a titolo di integrazione salariale o ad altro titolo, se erroneamente non sono state effettuate le ritenute o se non ricorrano le<br>condizioni di esonoro previste noi punti precedenti: esonero previste nei punti precedenti;
- se siete lavoratori dipendenti e vi sono state riconosciute dal sostituto d'imposta deduzioni dal reddito e/o detrazioni d'imposta non spettanti in tutto o in parte (anche se in possesso di un solo CUD 2008 o CUD 2007);
- siete lavoratori dipendenti ed avete percepito retribuzioni e/o redditi da privati non obbligati per legge ad<br>tuare ritonule d'accento (per esempio collaboratori familiari, autisti e altri addetti alla casa). fitenute d'acconto (per esempio collaboratori familiari, autisti e altri addetti alla casa);<br>e conseguito redditi sui quali l'imposta si applica separatamente (ad esclusione di auelli
- se avete conseguito redditi sui quali l'imposta si applica separatamente<br>sere indicati pella dichiarazione como le indonnità di fine rapporte e serie indomità di fine rapporto od equipollenti, gli emolumenti arretrati, le in-<br>di collaborazione coordinata e continuativa , anche se percepiti in qualità dennità per la cessazione dei rapporti di collaborazione di eredi – quando sono erogati da soggetti che hanno l'obbligo di effettuare le ritenute alla fonte);<br>se siete lavoratori dipendenti e/o percettori di redditi a questi assimilati e non vi sono state tratteni
- 60 siete lavoratori dipendenti e/o percettori di redditi a questi assimilati e non vi sono state trattenute<br>state trattenute nella misura dovuta le addizionali comunale e regionale all'IRPEF. In tal caso l'obbligo state trattenute nella misura della misura dovuta in distributa dovuta dovuta dovuta dovuta dovuta dovuta dovu  $l'$ importo dovuto per ciascuna addizionale supera euro 10,33;
- se avete conseguito plusvalenze e redditi di capitale da assoggettare ad imposta sostitutiva da indicare nei quadri RT e RM.<br>**Importante::** anche nel

**Importante::** anche nel caso in cui non siate obbligati, potete comunque presentare la dichiarazione dei redditi per far valere eventuali oneri sostenuti, deduzioni e/o detrazioni non attribuite o attribuite in misura inferiore a quella spettante oppure per chiedere il rimborso di ec<br>conti varsati nella stesse anno da acconti versati nelle

#### **3. ALTRE INFORMAZIONI**

# **Usufrutto legale**

Nel compilare la dichiarazione i genitori devono includere nella propria dichiarazione anche i redditi dei figli minosui quali hanno l'usufrutto legale;

Si ricorda che i redditi soggetti ad usufrutto legale vanno dichiarati dai

genitori unitamente ai redditi propri, mentre quelli sottratti ad usufrutto

nono essere dichiarati con un modello separato, intestato al minore,<br>compilato dal aonitore esercente la potestà. Vedere in questa APPENDICE ma compilato dal genitore esercente

la voce "Dichiarazione presentata, dagli eredi o da altri soggetti diversi

dal contribuente".

ommodomazioni vedere in APPENDICE, voci "Redditi dei coniugi" e "Usufrutto legale".

.<br>I redditi dei figli minori non soggetti ad usufrutto legale devono, invece, essere dichiarati a nome di ciascun uno

dei genitori (se la potestà è esercitata da uno solo dei genitori la dichiarazione deve essere presentata da quest'ultimo).

Vedere in questa APPENDICE

la voce "Dichiarazione presentata, dagli eredi o da altri soggetti diversi dal contribuente".

# **Redditi prodotti all'estero**

I residenti in Italia devono presentare la dichiarazione anche per i redditi prodotti all'estero, salvo le eventuali diverse disposizioni contenute nelle convenzioni contro le doppie imposizioni stipulate con gli Stati esteri.

#### **Dichiarazione presentata dagli eredi**

Per le persone decedute la dichiarazione deve essere presentata da uno degli eredi. Sul frontespizio del Modello si devono scrivere il codice fiscale e gli altri dati personali del contribuente deceduto.

erede deve compilare l'apposito riquadro della seconda pagina del Modello e sottoscrivere la dichiarazione.<br>er ulteriori informazioni sulle modalità di compilazione vedere in APPENDICE, voce "Dichiarazione presentata ( <u>"Dichiarazione presentata</u>

o da altri soggetti diversi dal contribuente".

persone decedute nel 2007 2008 o entro il mese di febbraio 2008 2009 la dichiarazione deve

eredi nei termini ordinari (dal 2 maggio 2008 (il 1º maggio è festivo) **4 maggio 2009** (il 1º e il 3 maggio sono festivi, il 2 maggio è sabato) **al 30 giugno** 2008 **2009**).

Per le persone decedute successivamente, i termini sono prorogati di sei mesi e scadono quindi il **16 dicembre 2008 2009** per i versamenti e il **31 dicembre 2008 2009** per la presentazione della dichiarazione.

È utile sapere che se nel 2007 2008 la persona deceduta aveva presentato il Modello 730 dal quale risultava un credito successivamente non rimborsato dal sostituto d'imposta, l'erede può far valere tale credito nella dichiarazione presentata per conto del deceduto. Per ulteriori informazioni vedere in APPENDICE, voce "Crediti risultanti dal Modello 730 non rimborsati dal sostituto d'imposta".

#### **Modalità di arrotondamento**

Tutti gli importi indicati nella dichiarazione devono essere arrotondati all'unità di euro, per eccesso se la frazione decimale è uguale o superiore a cinquanta centesimi di euro o per difetto se inferiore a detto limite (ad esempio 55,50 diventa 56; 65,62 diventa 66; 65,49 diventa 65). A tal fine, negli spazi relativi agli importi sono stati prestampati i due zeri finali dopo la virgola.

#### **Conversione delle valute estere dei Paesi non aderenti all'euro**

In tutti i casi in cui è necessario convertire in euro redditi, spese e oneri originariamente espressi in valuta estera dedi riferimento del giorno in cui gli stessi sono stati percepiti o sostenuti o quel<br>Se in quei giorni il cambio non è stato fissato, va utilizzato il cambio medic lo del giorno antecedente più prossimo. Se in quei giorni il cambio non è stato fissato, va utilizzato il cambio medio<br>del mese I cambi del giorno delle principali valute sono pubblicati nella Gazzetta Ufficiale. I numeri delle principali valute sono pubblicati nella Gazzetta Ufficiale. I numeri arretrati delle<br>iesti alle Librerie dello Stato o alle loro corrispondenti. Per conoscere il cambio in vige Termesser resmeres <sub>or</sub><br><del>Gazzetta possono essere richiesti alle Librerie dello Stato o alle loro corrispondenti. Per</del> re in un determinato giorno si può consultare il sito Internet dell'Ufficio Italiano Cambi (www.uic.it).

#### **Proventi sostitutivi e interessi**

proventi sostitutivi di redditi e gli interessi moratori e per dilazioni di pagamento devono essere dichiarati utilizzando gli stessi quadri nei quali vanno dichiarati i redditi che sostituiscono o i crediti a cui si riferiscono (vedere in APPEN-DICE la voce "Proventi sostitutivi e interessi").

# **CUD 2008/2009**

Per i dati da riportare nel Modello UNICO 2008 2009 contenuti nella certificazione CUD, le istruzioni di compila- $\overline{\text{cano}}$  in quali punti della certificazione gli stessi siano indicati facendo riferimento:

- al **CUD 2008 2009** in possesso della quasi totalità dei contribuenti;
- al **CUD 2007 2008** in possesso dei contribuenti ai quali lo stesso è stato rilasciato per certificare i redditi percepiti nel 2007 2008 all'atto della interruzione del rapporto di lavoro nel corso dell'anno 2007 2008.

Se avete già presentato il Modello 730 e vi trovate nella necessità di apportare delle correzioni a detto modello, potete farlo in diverse modalità, in riferimento al tipo di dati che intendete modificare:

- potete presentare entro il **25 ottobre 2008**, al CAF un nuovo Mod. 730, con la relativa documentazione ovvero, entro il **31 luglio 2008** un modello UNICO 2008 Persone Fisiche, quando le modifiche da apportare comportano un rimborso o un minor debito (ad esempio per quella determinata con la dichiarazione originaria (ad esempio per correggere dati che non modificano la liquidazione delle imposte). Per ulteriori informazioni potete consultare le specifiche istruzioni contenute nel Modello 730/2008 al punto 1.14;
- potete presentare entro il **31 luglio 2008** un modello UNICO 2008 Persone Fisiche, quando le modifiche comportano un debito o un minor credito (ad esempio redditi non indicati in tutto o in parte), e pagare direttamente le somme dovute, compresa la differenza rispetto all'importo del credito risultante dal Mod. 730, che verrà comunque rimborsato dal sostituto d'imposta. Per le modalità di presentazione potete consultare l'APPENDICE, voce "Correzione del Modello 730". Nella stessa voce di APPENDICE troverete informazioni riguardo ai contribuenti il cui rapporto di lavoro è cessato prima che il sostituto abbia effettuato o completato il rimborso dell'IRPEF risultante dal prospetto di liquidazione del Modello 730.

#### **Modello UNICO 2008**

Se prima della scadenza del termine di presentazione della dichiarazione vi trovate nella necessità di apportare del<br>le correzioni alla dichiarazione già presentata, potete farlo presentando un nuovo Modello UNICO, compila le correzioni alla dichiarazione già presentata, potete farlo presentando un nuovo Modello UNICO, compilato in<br>Di sua parte, sostitutivo del precedente, con le modalità indicate in APPENDICE, voce "Correzione del Modello U ogni sua parte, sostitutivo del precedente, con le modalità indicate in APPENDICE, voce "Correzione del Modello UNI-CO nei termini", avendo cura di barrare la casella "Correttiva nei termini" posta sul rigo "Tipo di dichiarazione" nella seconda facciata del frontespizio del Modello UNICO.<br>Se la dichiarazione correttiva viene presentata ad un inter

Se la dichiarazione correttiva viene presentata ad un intermediario abilitato, questi avrà cura di rilasciare al contribuente l'originale della nuova dichiarazione a lui consegnata per la successiva trasmissione, compilando l'apposita sezione "Impegno alla presentazione telematica" dove viene indicata la data dell'impegno a trasmettere la dichiarazione.

Dopo la scadenza del termine di presentazione del Modello UNICO, se intendete apportare delle correzioni alla dichiarazione (Modello 730 o Modello UNICO) potete presentare una dichiarazione integrativa (circa le modalità di compilazione della dichiarazione integrativa si rinvia alla Parte III, capitolo 1).

Tutta la documentazione concernente i redditi, le ritenute, gli oneri, le spese, ecc., esposti nella presente dichiarazione deve essere conservata dal contribuente fino al **31 dicembre 2012**, termine entro il quale l'Agenzia delle Entrate ha facoltà di richiederla. Se il contribuente, a seguito di richiesta dell'Agenzia, non è in grado di esibire idonea documentazione relativa alle deduzioni, alle detrazioni, alle ritenute, ai crediti d'imposta indicati o ai versamenti, si applica una sanzione

Per le sanzioni applicabili nei confronti dei contribuenti tenuti alla presentazione della dichiarazione Modello UNI-

CO, vedere in APPENDICE, voci "Sanzioni amministrative" e "Sanzioni penali".

#### **4. INFORMATIVA SUL TRATTAMENTO DEI DATI PERSONALI AI SENSI DELL'ART. 13 DEL D.LGS. N. 196 DEL 2003**

Il D.Lgs. 30 giugno 2003, n. 196, "Codice in materia di protezione dei dati personali", prevede un sistema di garanzie a tutela dei trattamenti che vengono effettuati sui dati personali.

<u>.</u><br>Illa presente dichiarazione e quali sono i diritti riconosciuti al cittadino.

#### **Finalità del trattamento**

Il Ministero dell'Economia e delle Finanze e l'Agenzia delle Entrate, desiderano informarLa, anche per conto degli altri soggetti a ciò tenuti, che nella dichiarazione sono presenti diversi dati personali che verranno trattati dal Ministe<br>ro dell'Economia e delle Finanze, dall'Agenzia delle Entrate e dai soggetti intermediari individuati ro dell'Economia e delle Finanze, dall'Agenzia delle<br>tri di assistenza fiscale, sostituti d'imposta, agenzie r ti assistenza fiscale, sostituti d'imposta, agenzie postali, associazioni di categoria e professionisti) per le finalità<br>Liquidazione, accertamento e riscossione delle imposte e che, a tal fine, alcuni dati possono essere di liquidazione, accertamento e riscossione delle imposte e che, a tal fine, alcuni dati possono essere pubblicati ai sensi dell'art. 69 del D.P.R. n. 600 del 1973.

I dati in possesso del Ministero dell'Economia e delle Finanze e dell'Agenzia delle Entrate possono essere comunicati ad altri soggetti pubblici (quali, ad esempio, i Comuni, l'I.N.P.S.), in presenza di una norma di legge o di regola-<br>monto ovvero quando tale comunicazione cia comunque necessaria per le svelaimente di funzioni istituzi mento, ovvero, quando tale comunque necessaria per lo svolgimento di funzioni. comunicazione al Garante.

Gli stessi dati possono, altresì, essere comunicati a privati o enti pubblici economici qualora ciò sia previsto da una norma di legge o di regolamento.

#### **Dati personali**

La maggior parte dei dati richiesti nella dichiarazione (quali, ad esempio, quelli anagrafici, quelli reddituali e qu<br>necessari per la determinazione dell'imponibile e dell'imposta) devono essere indicati obbligatoriamente necessari per la determinazione dell'imponibile e dell'imposta) correre in sanzioni di carattere amministrativo e, in alcuni casi, di carattere penale.

Indicando il numero di telefono, di cellulare e l'indirizzo di posta elettronica, si potranno ricevere gratuitamente<br>l'Agenzia delle Entrate informazioni e aggiornamenti su scadenze, novità, ademoimenti e servizi offerti. l'Agenzia delle Entrate informazioni e aggiornamenti su scadenze,

Altri dati (ad esempio quelli relativi agli oneri deducibili o per i quali spetta la detrazione d'imposta) possono, invecontribuente qualora intenda avvalersi dei benefici previsti

#### **Dati sensibili**

L'effettuazione della scelta per la destinazione dell'8 per mille dell'IRPEF è facoltativa e viene richiesta ai sensi dell'art. 47 della legge 20 maggio 1985 n. 222 e delle successive leggi di ratifica delle intese stipulate con le confessioni religiose.

L'effettuazione della scelta per la destinazione del 5 per mille dell'IRPEF è facoltativa e viene richiesta ai sensi dell'art. 3, comma 5 della legge 24 dicembre 2007, n. 244 (legge finanziaria 2008).

scelte comportano, secondo il D.Lgs. n. 196 del 2003, il conferimento di dati di natura "sensibile".

L'inserimento, tra gli oneri deducibili o per i quali spetta la detrazione dell'imposta, di spese sanitarie, ha anch'esso carattere facoltativo e comporta ugualmente il conferimento di dati sensibili.

#### **Modalità del trattamento**

La dichiarazione può essere consegnata a un intermediario previsto dalla legge (Caf, associazioni di categoria, professionisti) il quale invia i dati al Ministero dell'Economia e delle Finanze e all'Agenzia delle Entrate.

<u>I dati verranno trattati con modalità prevalentemente informatizzate e con logiche pienamente rispondenti alle finalità</u> da perseguire anche mediante verifiche dei dati presenti nelle dichiarazioni:

- Ministero dell'Economia e delle Finanze e dell'Agenzia delle Entrate, anche per obbligo di legge, da altri soggetti (ad esempio, dai sostituti d'imposta);

• con dati in possesso di altri organismi (quali, ad esempio, istituti previdenziali, assicurativi, camere di commercio, P.R.A.).

#### **Titolari del trattamento**

Il Ministero dell'Economia e delle Finanze, l'Agenzia delle Entrate e gli intermediari, secondo quanto previsto<br>D.Las. n. 196 del 2003, assumeno la qualifica di "titolare del trattamento dei dati personali" quando tali dat D.Lgs. n. 196 del 2003, assumono la qualifica di "titolare del trattamento dei dati personali" quando tali dati entrano nella loro disponibilità e sotto il loro diretto controllo.

In particolare sono titolari:

• il Ministero dell'Economia e delle Finanze e l'Agenzia delle Entrate, presso i quali è conservato ed esibito a richiesta l'elenco dei responsabili;<br>ali intermediari i quali eve

 $+$ quali, ove si avvalgano della faceltà di nominare dei responsabili, devono renderne noti i identificativi agli interessati.

# **Responsabili del trattamento**

I "titolari del trattamento" possono avvalersi di soggetti nominati "responsabili".

In particolare, l'Agenzia delle Entrate si avvale della So.Ge.I. S.p.a., quale responsabile esterno del trattamento dei dati, in quanto partner tecnologico cui è affidata la gestione del sistema informativo dell'Anagrafe Tributaria.

## **Diritti dell'interessato**

Presso il titolare o i responsabili del trattamento l'interessato, in base all'art. 7 del D.Lgs. n. 196/2003, può accedere ai propri dati personali per verificarne l'utilizzo o, eventualmente, per correggerli, aggiornarli nei limiti previsti dalla legge, ovvero per cancellarli od opporsi al loro trattamento, se trattati in violazione di legge. Tali diritti possono essere esercitati mediante richiesta rivolta a:

• Ministero dell'Economia e delle Finanze, Via XX Settembre 97 – 00187 Roma;

• Agenzia delle Entrate – Via Cristoforo Colombo, 426 c/d – 00145 Roma.

**Consenso**<br>I<del>l Ministero dell'Ec</del> <mark>omia e delle Finanze e l'Agenzia delle Entrate, in quanto soggetti p</mark>u sire il consenso degli interessati per poter trattare i loro dati personali.

Gli intermediari non devono acquisire il consenso per il trattamento dei dati personali

rimento è obbligatorio per legge, mentre sono tenuti ad acquisire il consenso degli interessati per trattare i dati sensibili relativi alla scelta dell'8 per mille e del 5 per mille dell'IRPEF e/o a particolari oneri deducibili o per i quali spetdetrazione dell'imposta e per poterli inoltre comunicare al Ministero dell'Economia e delle  $Enter$ 

Tale consenso viene manifestato mediante la sottoscrizione della dichiarazione nonché la firma con la quale si effettua la scelta dell'8 per mille dell'IRPEF e del 5 per mille dell'IRPEF.

informativa viene data in generale per tutti i titolari del trattamento

# **PARTE II III: GUIDA ALLA COMPILAZIONE DELLA DICHIARAZIONE DEL MODELLO UNICO 2008**

Troverete qui tutte le indicazioni utili a compilare il Modello Base UNICO 2008 Persone Fisiche.

Il Modello Base deve essere compilato da tutti i contribuenti non esonerati dall'obbligo della presentazione della dichiarazione. Ciascun contribuente è tenuto ad utilizzare esclusivamente i quadri relativi ai redditi posseduti. Per facilitare l'elaborazione dei dati e per evitare errori di comp tando le caselle e le indicazioni date.

# **1. LE NOVITÀ DI QUEST'ANNO**

La dichiarazione dei redditi Modello UNICO Persone Fisiche /2008-2009 presenta alcune delle novità. In tra cui in particolare si evidenzia che:

- è aumentato ad euro 4.000,00 il limite relativo all'ammontare degli interessi passivi pagati in dipendenza di mutui contratti per l'acquisto dell'abitazione principale su cui applicare la percentuale di detrazione del 19% (comma <u>202 art. 1, legge 24 dicembre 2007, n. 244, Finanziaria 2008). **Rigo RP7**;</u>
- è estesa alle spese sostenute per canoni di locazione relativi ai contratti di ospitalità, la detrazione del 19% delle spese per canoni di locazione sostenute da universitari fuori sede (comma 208 art. 1 Finanziaria 2008). Rigo RP18;
- è riconosciuta ai docenti di ogni ordine e grado, per l'attività di autoaggiornamento e formazione, una detrazione d'imposta pari al 19% delle spese sostenute nel 2008 fino ad un importo massimo di 500,00 euro (comma <u>207 art. 1 Finanziaria 2008). **Righi RP19, RP20 e RP21 cod. 32**;</u>
- è riconosciuta una detrazione nella misura del 19% per le spese sostenute sull'acquisto di abbonamenti ai servizi di trasporto pubblico (comma 309 art. 1 Finanziaria 2008). Righi RP19, RP20 e RP21 cod. 33;
- è riconosciuta una detrazione nella misura del 19% per i contributi versati per il riscatto del corso di laurea del soggetto fiscalmente a carico, il quale non ha iniziato ancora l'attività lavorativa e non è iscritto ad alcuna forma obbligatoria di previdenza (comma 77 art. 1, legge 24 dicembre 2007, n. 247). Righi RP19, RP20 e RP21 cod. 34;
- è stata introdotta, per i dipendenti del settore privato, un'imposta sostitutiva dell'IRPEF e delle addizionali regionale e comunale, pari al dieci per cento, sulle somme erogate per prestazioni di lavoro straordinario, nel limite complessivo di 3.000 euro (art. 2 decreto legge 27 marzo 2008, n. 93 convertito, con modificazioni, dalla legge 24 luglio 2008, n. 126). Rigo RC4;
- sono riaperti i termini per la rivalutazione di partecipazioni e terreni (comma 91 art. 1 Finanziaria 2008). Fascicolo 2 Quadri RT e RM ;
- è previsto un regime fiscale agevolato per i contribuenti cosiddetti "minimi" (commi 96-117 art. 1 Finanziaria 2008). Fascicolo 3 Quadro CM;
- è prevista la possibilità di restituire il "bonus fiscale", indebitamente percepito, attraverso la dichiarazione dei red-<u>diti (decreto legge 1° ottobre 2007 n. 159 e Circolare n. 68/E del 14 dicembre 2007). **Rigo RN36**;</u>
- è previsto l'obbligo di presentazione della dichiarazione IRAP 2009 in forma autonoma (comma 52 art. 1 Finanziaria 2008).

Si ricorda inoltre che:

- è prevista, anche per quest'anno, la possibilità di destinare una quota pari al cinque per mille dell'IRPEF a finalità di interesse sociale (art. 63 bis decreto legge 25 giugno 2008, n. 112 convertito, con modificazioni, dalla legge 6 agosto 2008, n. 133). Con la stessa norma è stato altresì ampliato il numero dei soggetti destinatari, tra cui sono stati inseriti i Comuni per il sostegno delle attività sociali svolte;
- è prorogata fino al 2010 la detrazione del 36% delle spese sostenute per i lavori di recupero del patrimonio edilizio (commi 17-19 art. 1 Finanziaria 2008);
- è prorogata fino al 2010 la detrazione del 20% delle spese sostenute per la sostituzione di frigoriferi e congelatori e per l'acquisto di motori ad elevata efficenza e variatori di velocità (commi 20-24 art. 1 Finanziaria 2008);
- è prorogata fino al 2010 la detrazione del 55% delle spese sostenute per interventi finalizzati al risparmio energe-<u>tico degli edifici esistenti (commi 20-24 art. 1 Finanziaria 2008);</u>
- è prorogata fino al 30 giugno 2009 la sospensione degli sfratti per finita locazione (art. 22 ter del D.L. 31 dicembre 2007, n. 248 e art. 1 del DL 20 ottobre 2008, n.158.

# **2. INFORMAZIONI PRELIMINARI**

**Correzione del Modello 730/2009** Se il contribuente si è accorto di non aver fornito tutti gli elementi da indicare in dichiarazione, l'integrazione e/o la rettifica possono comportare:

• un **maggior credito o un minor debito** (ad esempio oneri non precedentemente indicati) o non influire sulla deter-

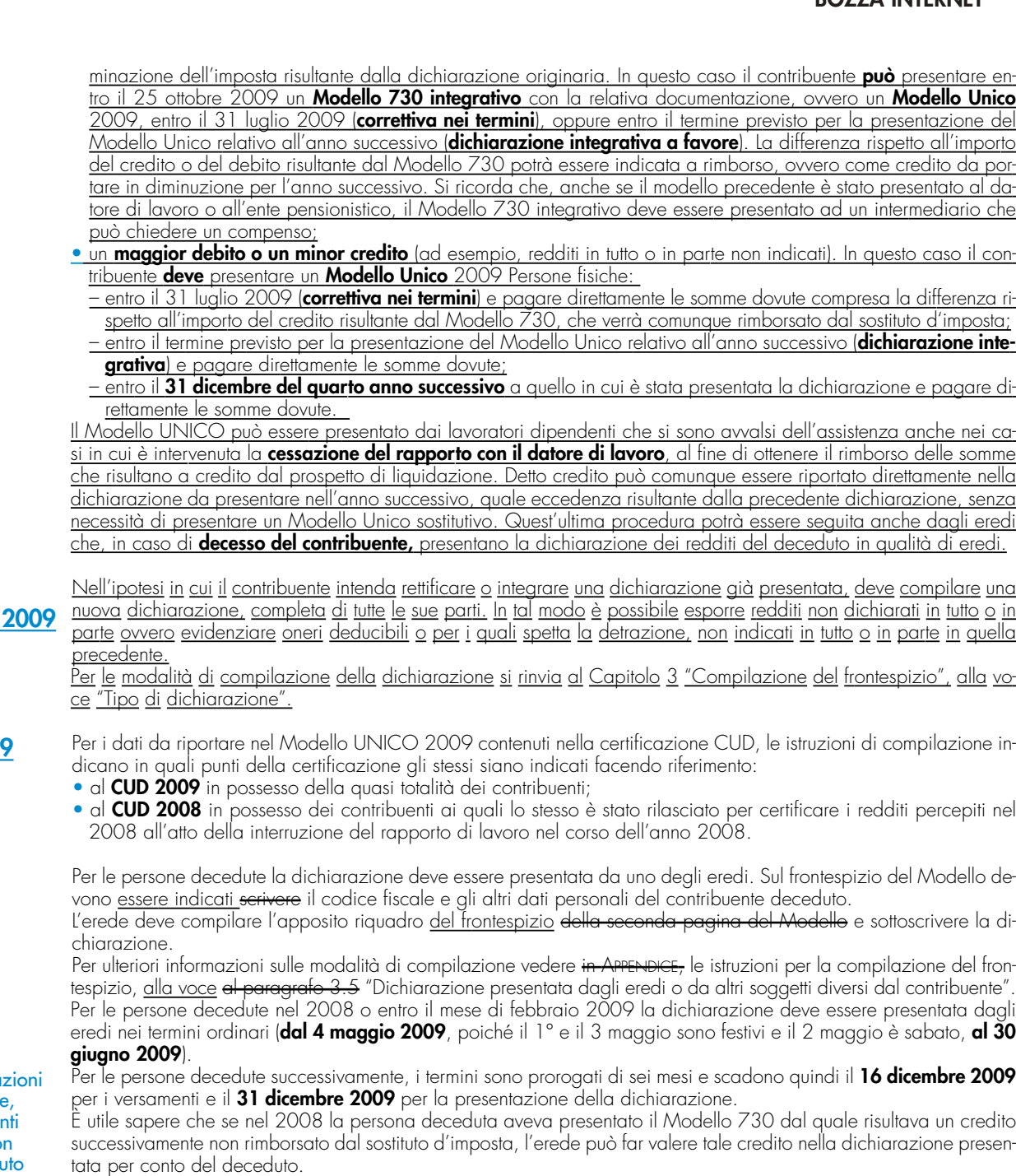

**Proventi sostitutivi** 

I proventi conseguiti in sostituzione di redditi, anche per effetto di cessione dei relativi crediti, le indennità conseguite, anche in forma assicurativa, a titolo di risarcimento di danni consistenti nella perdita di redditi, esclusi quelli dipendenti da invalidità permanente o da morte, gli interessi moratori e gli interessi per dilazione di pagamento, costituiscono redditi della stessa categoria di quelli sostituiti o perduti ovvero di quelli da cui derivano i crediti su cui tali interessi sono maturati. In queste ipotesi devono essere utilizzati gli stessi quadri del modello di dichiarazione nei quali sarebbero stati dichiarati i redditi sostituiti o quelli ai quali i crediti si riferiscono.

Tra gli altri rientrano, in questa categoria: la cassa integrazione, l'indennità di disoccupazione, la mobilità, l'indennità di maternità, le somme che derivano da transazioni di qualunque tipo e l'assegno alimentare corrisposto in via provvisoria a dipendenti per i quali pende il giudizio innanzi all'Autorità giudiziaria.

Le indennità spettanti a titolo di risarcimento dei danni consistenti nella perdita di redditi relativi a più anni vanno dichiarate nel quadro RM, sez. II.

I residenti in Italia devono presentare la dichiarazione anche per i redditi prodotti all'estero, salvo le eventuali diverse disposizioni contenute nelle convenzioni contro le doppie imposizioni stipulate con gli Stati esteri.

Nel compilare la dichiarazione i genitori devono includere nella propria dichiarazione anche i redditi dei figli minori sui quali hanno l'usufrutto legale.

I genitori esercenti la potestà hanno in comune l'usufrutto dei beni del figlio minore. Tuttavia non sono soggetti ad usufrutto legale:

• i beni acquistati dal figlio con i proventi del proprio lavoro;

• i beni lasciati o donati al figlio per intraprendere una carriera, un'arte o una professione;

**Dichiarazione** 

**CUD 2008/2009**

**Correzione del Modello UNICO 2009**

Per ulteriori informa vedere in Appendice voce "Crediti risultan dal Modello 730 no rimborsati dal sostituto d'imposta".

# **e interessi**

**Usufrutto legale Redditi prodotti all'estero**

## **BOZZA INTERNET**

Per ulteriori informazioni vedere il successivo capitolo 3 alla voce "Dichiarazione presentata dagli eredi o da altri soggetti diversi dal contribuente" e l'Appendice alla voce "Redditi dei coniugi".

mente a questi);

st'ultimo).

• le pensioni di reversibilità da chiunque corrisposte.

## **Conservazione della documentazione**

Tutta la documentazione concernente i redditi, le ritenute, gli oneri, le spese, ecc., esposti nella presente dichiarazione deve essere conservata dal contribuente fino al **31 dicembre 2013**, termine entro il quale l'Agenzia delle Entrate ha facoltà di richiederla. Se il contribuente, a seguito di richiesta dell'Agenzia, non è in grado di esibire idonea documentazione relativa alle deduzioni, alle detrazioni, alle ritenute, ai crediti d'imposta indicati o ai versamenti, si applica una sanzione amministrativa.

• i beni lasciati o donati con la condizione che i genitori esercenti la potestà o uno di essi non ne abbiano l'usufrut-

• i beni pervenuti al figlio per eredità, legato o donazione e accettati nell'interesse del figlio contro la volontà dei <u>genitori esercenti la potestà (se uno solo di essi era favorevole all'accettazione, l'usufrutto legale spetta esclusiva-</u>

I redditi dei figli minori non soggetti ad usufrutto legale devono, invece, essere dichiarati a nome di ciascun figlio da uno dei genitori (se la potestà è esercitata da uno solo dei genitori la dichiarazione deve essere presentata da que-

to (la condizione, però, non ha effetto per i beni spettanti al figlio a titolo di legittima);

## **Conversione delle valute estere dei Paesi non aderenti all'euro**

In tutti i casi in cui è necessario convertire in euro redditi, spese e oneri originariamente espressi in valuta estera deve essere utilizzato il cambio indicativo di riferimento del giorno in cui gli stessi sono stati percepiti o sostenuti o quello del giorno antecedente più prossimo. Se in quei giorni il cambio non è stato fissato, va utilizzato il cambio medio del mese. I cambi del giorno delle principali valute sono pubblicati nella Gazzetta Ufficiale. I numeri arretrati della Gazzetta possono essere richiesti alle Librerie dello Stato o alle loro corrispondenti. Per conoscere il cambio in vigore in un determinato giorno si può consultare il sito Internet dell'Ufficio Italiano Cambi (www.uic.it).

Tutti gli importi indicati nella dichiarazione devono essere arrotondati all'unità di euro, per eccesso se la frazione decimale è uguale o superiore a cinquanta centesimi di euro o per difetto se inferiore a detto limite (ad esempio 55,50 diventa 56; 65,62 diventa 66; 65,49 diventa 65). A tal fine, negli spazi relativi agli importi sono stati prestampati i due zeri finali dopo la virgola. **di arrotondamento**

> Per le sanzioni applicabili nei confronti dei contribuenti tenuti alla presentazione della dichiarazione Modello UNI-CO, vedere in **APPENDICE**, voci "Sanzioni amministrative" e "Sanzioni penali".

# **3. COMPILAZIONE DEL FRONTESPIZIO**

Il frontespizio del modello UNICO PF va utilizzato per la presentazione: omespizio dei medene in mittera.<br>della dichiarazione in forma unificata;<br>della dichiarazione dei redditi e della

ni dell'art. 35 del D.Lgs. n. 241 del 1997 e alla certificazione tributaria.

Il frontespizio del modello UNICO PF Persone Fisiche si compone di tre facciate.

2) della dichiarazione dei redditi e della dichiarazione dell'IRAP da parte dei soggetti non tenuti alla dichiarazione in forma unificata. Tali dichiarazioni, che h ogni caso congiuntamente utilizzando un unico frontespizio.

La seconda e la terza facciata comprendono dodici riquadri: i primi sei relativi al tipo di dichiarazione, ai dati riguardanti il contribuente ed eventualmente il soggetto presso il quale intende eleggere domicilio per la notificazione degli etti, atti e ai dati riguardanti chi presenta la dichiarazione per altri; i restanti riquadri riservati alla scelta per la destinazione dell'otto per mille dell'IRPEF, alla scelta per la destinazione del cinque per mille dell'IRPEF, alla firma della dichiarazione, alla sottoscrizione della dichiarazione all'impegno dell'intermediario alla presentazione telematica, al visto di conformità rilasciato al dichiarante dai centri di assistenza fiscale o dai professionisti, secondo le disposizio-

Nella parte superiore della prima facciata devono essere compilati i campi relativi ai dati identificativi.

**Composizione del frontespiszio**

**Sanzioni**

**Modalità** 

**Dati identificativi**

Prima di tutto negli appositi spazi posti in alto nel Modello vanno riportati il cognome, il nome e il codice fiscale del contribuente. <del>rilevabile dalla tessera sanitaria, o nel caso in cui la tessera sanitaria non sia stata ancora emessa, dal</del> tesserino rilasciato dall'Amministrazione finanziaria.

**ATTENZIONE:** al fine di una corretta presentazione della dichiarazione è necessario che il codice fiscale indicato nel frontespizio sia quello rilasciato dall'Amministrazione finanziaria così come riportato nella tessera sanitaria, o nel caso in cui la tessera sanitaria non sia stata ancora emessa, nell'apposito tesserino rilasciato dalla stessa Amministrazione. Se qualcuno dei dati anagrafici (cognome, nome, sesso, luogo e data di nascita) indicati sulla tessera sanitaria o nel tesserino è errato, dovete recarvi presso un qualsiasi ufficio dell'Agenzia delle Entrate per ottenerne la variazione. Fino a che questa variazione non è stata effettuata dovete utilizzare comunque il codice fiscale erroneamente attribuitovi.

.<br>Il cognome e il nome vanno indicati senza alcun titolo (di studio, onorifico, ecc.); le donne devono indicare gnome da nubile.

<u>.</u><br>ontribuente deve barrare le caselle relative ai quadri ed ai modelli compilati.

**Tipo di dichiarazione**

La casella **"Redditi"** deve essere barrata se viene presentata la dichiarazione dei redditi.

Il contribuente che presenti le dichiarazioni dell'**IRAP** e/o la dichiarazione dell'**IVA** deve barrare la casella le rispettive caselle **"IRAP"** e **"IVA"**, mentre quella relativa al "**Modulo** m**odulo RW"** deve essere barrata se nel 2007 2008 sono stati effettuati investimenti o detenute attività finanziarie all'estero.

La casella **"Quadro VO"** deve essere barrata esclusivamente dal soggetto esonerato dall'obbligo di presentazione della dichiarazione annuale IVA per l'anno <del>2007</del> <u>2008</u> il quale, al fine di comunicare opzioni o revoche esercitate con riterimento al periodo d'imposta <del>2007</del> 2008 sulla base del comportamento concludente previsto dal D.P.R. 10

novembre 1997, n. 442, debba allegare alla propria dichiarazione il quadro VO contenuto nella dichiarazione IVA/2008 2009 relativa all'anno 2007 2008. Infatti ai sensi dell'art. 2, comma 2, del citato D.P.R. n. 442 del 1997, come sostituito dall'art. 4 del D.P.R. 5 ottobre 2001, n. 404, detti soggetti hanno l'obbligo di comunicare le scelte operate con le stesse modalità e termini previsti per la presentazione della dichiarazione dei redditi, utilizzando la specifica modulistica relativa alla dichiarazione annuale IVA. Di conseguenza le caselle "IVA" e "Quadro VO" sono alternative.

La casella relativa al "**Quadro quadro AC"** deve essere barrata dal contribuente obbligato ad effettuare la comunicazione annuale all'Anagrafe Tributaria dell'importo complessivo dei beni e servizi acquistati dal condominio nell'anno solare e dei dati identificativi dei relativi fornitori.

I soggetti nei confronti dei quali si applicano gli **studi di settore**, i **parametri** e/o gli **indicatori di normalità economica** devono barrare la casella corrispondente **("Studi di settore", "Parametri", "Indicatori")** compilare ed allegare gli appositi modelli.

### **Dichiarazione correttiva nei termini**

Nell'ipotesi in cui il contribuente intenda, prima della scadenza del termine di presentazione, rettificare o integrare una dichiarazione già presentata, deve compilare una nuova dichiarazione, completa di tutte le sue parti, barrando la casella "**Correttiva nei termini**".

In tal modo è possibile esporre redditi non dichiarati in tutto o in parte ovvero evidenziare oneri deducibili o per i quali spetta la detrazione, non indicati in tutto o in parte in quella precedente.

I contribuenti che presentano la dichiarazione per integrare la precedente, devono effettuare il versamento della maggiore imposta, delle addizionali regionale e comunale eventualmente dovute.

Se dal nuovo Modello UNICO risulta un minor credito dovrà essere versata la differenza rispetto all'importo del credito utilizzato a compensazione degli importi a debito risultanti dalla precedente dichiarazione.

Se dal nuovo Modello UNICO risulta, invece, un maggior credito o un minor debito la differenza rispetto all'importo del credito o del debito risultante dalla dichiarazione precedente potrà essere indicata a rimborso, ovvero come credito da portare in diminuzione di ulteriori importi a debito

#### **Integrazione della dichiarazione**

Scaduti i termini di presentazione della dichiarazione, il contribuente può rettificare o integrare la stessa presentando, secondo le stesse modalità previste per la dichiarazione originaria, una nuova dichiarazione completa di tutte le sue parti, su modello conforme a quello approvato per il periodo d'imposta cui si riferisce la dichiarazione.

Presupposto per poter presentare la dichiarazione integrativa è che sia stata validamente presentata la dichiarazione originaria. Per quanto riguarda quest'ultima, si ricorda che sono considerate valide anche le dichiarazioni presentate entro novanta giorni dal termine di scadenza, fatta salva l'applicazione delle sanzioni.

#### **a) "Dichiarazione integrativa a favore"**

Tale casella va barrata nei seguenti casi:

- presentazione di una dichiarazione integrativa, ai sensi dell'art. 2, comma 8-bis, del DPR n. 322 del 1998, entro il termine previsto per la presentazione della dichiarazione relativa al periodo d'imposta successivo, per correggere errori od omissioni, che abbiano determinato l'indicazione di un maggior reddito o, comunque, di un maggior debito d'imposta o di un minor credito. In tal caso l'eventuale credito risultante da tale dichiarazione può essere utilizzato in compensazione ai sensi del D.Lgs. n. 241 del 1997, ovvero richiesto a rimborso;
- presentazione di una dichiarazione integrativa, ai sensi dell'art. 2, commi 8 e 8-bis, del DPR n. 322 del 1998, per la correzione di errori od omissioni non rilevanti per la determinazione della base imponibile, dell'imposta, né per il versamento del tributo e che non siano di ostacolo all'esercizio dell'attività di controllo.

#### **b) "Dichiarazione integrativa"**

Tale casella va barrata in caso di presentazione di una dichiarazione integrativa:

- nelle ipotesi di ravvedimento previste dall'art. 13 del D.Lgs. n. 472 del 1997, entro il termine per la presentazione della dichiarazione relativa all'anno successivo. Tale dichiarazione può essere presentata sempreché non siano iniziati accessi, ispezioni o verifiche e consente l'applicazione delle sanzioni in misura ridotta, oltre ovviamente agli interessi;
- nell'ipotesi prevista dall'art. 2, comma 8 del DPR n. 322 del 1998, entro il 31 dicembre del quarto anno successivo a quello in cui è stata presentata la dichiarazione, per correggere errori od omissioni che abbiano determinato l'indicazione di minor reddito o, comunque, da cui consegua un minor debito d'imposta o un maggior credito e fatta salva l'applicazione delle sanzioni.

Nel caso di presentazione della "dichiarazione integrativa" è necessario evidenziare nella stessa quali quadri o allegati della dichiarazione originaria sono oggetto di aggiornamento e quali non sono stati invece modificati.

Pertanto, nelle caselle relative ai quadri compilati presenti nel riquadro "Firma della dichiarazione" e nelle caselle presenti nel riquadro "Tipo di dichiarazione" del frontespizio della dichiarazione integrativa, in sostituzione della barratura, dovrà essere indicato uno dei seguenti codici:

- **1** quadro o allegato compilato senza modifiche sia nella dichiarazione originaria che nella dichiarazione integrativa;
- **2** quadro o allegato compilato nella dichiarazione integrativa, ma assente o compilato diversamente nella dichiarazione originaria;
- **3** quadro o allegato presente nella dichiarazione originaria ma assente nella dichiarazione integrativa.

<sup>– &</sup>quot;1", quadro o allegato compilato sia nella dichiarazione integrativa che nella dichiarazione originaria senza mo- $\frac{difiche}{d}$ 

<sup>– &</sup>quot;2", quadro o allegato compilato nella dichiarazione integrativa, ma assente o compilato diversamente nella dichiarazione originaria;

<sup>– &</sup>quot;3", quadro o allegato presente nella dichiarazione originaria ma assente nella dichiarazione integrativa.

I soggetti interessati devono indicare nell'apposita casella il relativo codice desunto dalla "Tabella degli eventi eccezionali" riportata in Appendice alla voce "Eventi eccezionali".

## **Dati del contribuente**

## **Luogo e data di nascita**

mità naturali o di altri eventi eccezionali.

della dichiarazione o dei versamenti.

Scrivete il nome del Comune in cui siete nati e, nella casella successiva, la sigla della provincia nella quale si trova nascita.

La casella **"Eventi eccezionali"** deve essere compilata dai soggetti che, essendone legittimati, hanno fruito per il periodo d'imposta, delle agevolazioni fiscali previste da particolari disposizioni normative emanate a seguito di cala-

Nella particolare ipotesi in cui un contribuente abbia usufruito di agevolazioni disposte da più provvedimenti di legge dovrà indicare il codice relativo all'evento che ha previsto il maggior differimento del termine di presentazione

Indicare il Comune di nascita e la sigla della relativa Provincia (se siete nati all'estero, indicare solo il nome dello Stato in cui siete nati), la data di nascita (giorno, mese, anno) e il sesso.

Indicare il Comune di nascita e la sigla della relativa Provincia.

Se siete nati all'estero, scrivere <u>indicare</u> solo il nome dello Stato in cui siete nati.

Scrivere <u>Indicare </u>la vostra data di nascita in questa successione: <u>(giorno, mese, anno), e il sesso</u>.

Barrare la casella M, se siete maschio, oppure la casella F, se siete femmina.

<del>sitolari di **partita IVA**,</del>

## **Situazione del contribuente**

Barrare la casella relativa <del>allo stato civile</del> alla situazione del contribuente riferita <del>riferito </del>alla data in cui <del>presentate</del> viene presentata la dichiarazione il Modell

**casella 1**: barrare, se non siete stati

**casella 2**:

**casella 3**: barrare, se siete vedovo/a o vedova;

**casella 4**: barrare, se siete legalmente separato/a o separata;

**casella 5** 

La **casella 6 (deceduto)<del>): barrar</del>e** va barrata dall'erede ovvero dal curatore dell'eredità giacente.

deve essere barrata se siete il <u>dal</u> curatore dell'eredità giacente ed avete nella <u>casella "codice carica" nel riquadro</u> "Riservato a chi presenta la dichiarazione per altri la casella "codice carica" con il codice '2');

**casella 7**: barrare, se <u>si presenta</u> presentate la dichiarazione per una persona tutelata;

**casella 8**: barrare, se si presenta presentate la dichiarazione per una persona minorenne.

Se il vostro stato civile è cambiato, oppure se è cambiata la situazione che riguarda la persona per conto della quale

presentate questa dichiarazione, barrare la casella corrispondente alla situazione alla data di presentazione della dichiarazione.

#### **Accettazione dell'eredità giacente**

Per ulteriori informazioni si veda, in Appendice, la voce "Accettazione dell'eredità giacente"

La casella deve essere compilata nel caso di presentazione della dichiarazione da parte del contribuente che accetta l'eredità giacente, il quale è tenuto ad effettuare la sua scelta in riferimento ai redditi precedentemente assoggettati a tassazione separata nella dichiarazione presentata dal curatore con l'aliquota prevista per il primo scaglione di reddito.

In tal caso indicare:

– il **codice 1** se chi accetta l'eredità giacente opta per la liquidazione definitiva dell'imposta su tali redditi, con le modalità previste per i redditi a tassazione separata;

– il **codice 2** se, invece, opta per la liquidazione definitiva dell'imposta su tali redditi con tassazione ordinaria.

Se siete titolari di **partita IVA**, indicare il numero nell'apposito spazio.

#### **Residenza anagrafica**

Dovete Indicare la residenza anagrafica **solo se avete variato la residenza nel periodo dal 1° gennaio 2007 2008 alla data di presentazione della presente dichiarazione**. Si ricorda che la residenza si considera cambiata anche nel caso di variazione dell'indirizzo nell'ambito dello stesso Comune.

Pertanto se avete cambiato la residenza dovete indicare:

- i dati della nuova residenza alla data di presentazione della dichiarazione, avendo cura di riportare negli appositi spazi, per esteso senza abbreviazioni, i dati relativi al comune, alla sigla della provincia, al CAP, alla tipologia (via, viale, piazza, largo, ecc), all'indirizzo, al numero civico ed eventualmente alla frazione;
- il giorno, il mese e l'anno in cui è intervenuta la variazione.

<u>Il codice comune è rilevabile dall'elenco allegato "Codici catastali comunali e aliquote dell'addizionale comunale<br>**Casella 1:** barrare solo se, per un provvedimento dell'Agenzia delle entrate, il vostro domicilio fiscale</u> **Casella 1:** barrare <u>la vostra residenza anagrafica:</u>

**Casella 2:** barra

**Casella 1 (Domicilio fiscale diverso dalla residenza):** barrare solo se, per un provvedimento dell'Agenzia delle entrate, il domicilio fiscale è diverso dalla residenza anagrafica.

**Casella 2 (Dichiarazione presentata per la prima volta):** barrare la casella se si presenta la dichiarazione per la <u>prima volta.</u><br><del>Dovete indice</del>

Dovete indicare la residenza anagrafica anche nel caso in cui presentate la dichiarazione per la prima volta, in tal caso do veder barrare la **casella 2** 

barrare la **casella 1**<br>dalla vestra residenz diverso dalla vostra residenza anagrafica, indipendentemente dalla compilazione o meno della residenza anagrafica.

#### **Numeri telefonici e indirizzo di posta elettronica**

Potete indicare L'indicazione del il **numero di telefono,** del **numero di cellulare** e dell'**indirizzo di posta elettronica** è facoltativa negli appositi spazi. Indicando tali dati si potranno ricevere gratuitamente dall'Agenzia delle Entrate informazioni e aggiornamenti su scadenze, novità, adempimenti e servizi offerti.

**ATTENZIONE:** Si ricorda che **i**ndicando il numero di telefono, di cellulare e l'indirizzo di posta elettronica, si potranno ricevere gratuitamente dall'Agenzia delle Entrate informazioni e aggiornamenti su scadenze, novità, adempimenti e servizi offerti.

## **Domicilio fiscale**

**Domicilio**

**degli atti**

**per la notificazione**

I contribuenti residenti nel territorio dello Stato hanno il domicilio fiscale nel comune nella cui anagrafe sono iscritte, pertanto, il domicilio fiscale coincide generalmente con la residenza anagrafica. I soggetti non residenti hanno il domicilio fiscale nel comune in cui si è prodotto il reddito o, se il reddito è prodotto in più comuni, nel comune in cui si è prodotto il reddito più elevato.

L'amministrazione finanziaria può stabilire il domicilio fiscale del contribuente nel comune dove lo stesso svolge in modo continuativo la principale attività.

Quando concorrono particolari circostanze l'amministrazione finanziaria può consentire al contribuente, che ne faccia motivata istanza, che il suo domicilio fiscale sia stabilito in un comune diverso da quello di residenza.

I dati da indicare nei righi relativi al domicilio fiscale sono necessari per l'individuazione della Regione e del Comune per i quali è dovuta rispettivamente l'addizionale regionale e comunale.

Tali dati sono il <del>nome del</del> Comune, la sigla della provincia e il codice catastale del Comune rilevabile dall'elenco allegato "Codici catastali comunali e aliquote dell'addizionale comunale".

da che il domicilio fiscale coincide generalmente con

## **ATTENZIONE:** se non avete variato la vostra residenza, ovvero la variazione è avvenuta nell'ambito dello stesso Comune, dovete compilare solo il rigo "Domicilio fiscale al 01/01/2007 2008".

Nel caso in cui, invece, avete variato la vestra residenza trasferendola in un Comune diverso dovete compilare tutti e tre i righi relativi al domicilio fiscale.

Al riguardo si ricorda che gli effetti della variazione decorrono dal **sessantesimo giorno** successivo a quello in cui essa si è verificata, e pertanto per compilare i righi relativi al domicilio fiscale dovete attenervi alle seguenti istruzioni.

#### **Domicilio fiscale al 1° gennaio 2008**

In questo rigo, la cui **compilazione** è **obbligatoria**, che dovete compilare sempre indicate indicare il Comune del domicilio fiscale alla data del 1° gennaio 2007 2008.

Nel caso di variazione di domicilio se la variazione è avvenuta a partire dal 3 novembre 2006 2007 indicate indicare il precedente domicilio; se invece la variazione è avvenuta entro il 2 novembre 2006 2007 indicate indicare il nuovo domicilio.

#### **Domicilio fiscale al 31 dicembre 2008**

In questo rigo, da compilare solo in caso di variazione di domicilio, indicate indicare il Comune del domicilio fiscale alla data del 31 dicembre 2007 2008. Si fa presente che Se la variazione del domicilio è avvenuta a partire dal 2 novembre 2007 2008 indicate indicare il precedente domicilio; se invece la variazione è avvenuta entro il 1° novembre 2007 2008 indicate indicare il nuovo domicilio.

#### **Domicilio fiscale al 1° gennaio 2009**

In questo rigo, da compilare solo in caso di variazione di domicilio, indicate indicare il Comune del domicilio fiscale alla data del 1° gennaio 2008-2009. Si fa presente che Se la variazione è avvenuta a partire dal 3 novembre 2007 2008 indicate indicare il precedente domicilio; se invece la variazione è avvenuta entro il 2 novembre 2007 2008 indicate indicare il nuovo domicilio.

## Questa parte **Questo riquadro deve essere** compilata **compilato solo se volete che gli atti o gli avvisi dell'Agenzia delle Entrate vi vengano notificati ad un indirizzo diverso dalla residenza anagrafica**.

Avete, infatti, la facoltà, sia se siete residenti in Italia sia se siete residenti all'estero, di eleggere domicilio per la notificazione degli atti o degli avvisi che vi riguardano, presso una persona o un ufficio, **nel comune del vostro domicilio fiscale**.

Se siete residenti all'estero e non avete eletto domicilio in Italia per la notificazione né costituito un rappresentante fiscale, potete indicare un indirizzo estero presso cui farvi notificare gli atti.

Si fa presente che potete eleggere domicilio per la notificazione degli atti anche successivamente alla presentazione della dichiarazione mediante l'invio di una comunicazione al competente ufficio locale dell'Agenzia delle Entrate a mezzo raccomandata con avviso di ricevimento.

Nel caso in cui avete già inviato al competente ufficio locale la comunicazione per eleggere domicilio ai fini della notificazione dovete compilare questa parte solo se intendete modificare l'indirizzo comunicato in precedenza.

Se siete residenti in Italia ovvero siete residenti all'estero ed intendete eleggere domicilio per la notificazione degli atti in Italia, nel riquadro dovete indicare:

– il codice fiscale, il cognome e il nome della persona ovvero il codice fiscale e la denominazione dell'ufficio presso il quale volete farvi notificare gli atti;

– il Comune, la <u>sigla della</u> Provincia, il codice comune, il CAP, <del>la tipologia (via, viale, piazza, largo, ecc.)</del>, l'indirizzo, <del>il numero civico ed eventualmente la frazione della persona o dell'ufficio</del>.

Il codice comune è rilevabile dall'elenco allegato "Codici catastali comunali e aliquote dell'addizionale comunale" dell'APPENDICE.

Se siete residenti all'estero e non avete eletto domicilio per la notificazione degli atti in Italia né costituito un rappresentante fiscale ed intendete comunicare un indirizzo estero per la notificazione di detti atti dovete indicare:

– il cognome e il nome della persona ovvero la denominazione dell'ufficio presso il quale volete farvi notificare gli atti;

– lo Stato estero con il relativo codice dello Stato e l'indirizzo estero della persona o dell'ufficio presso il quale vole-

te farvi notificare gli atti.

## **Dichiarazione presentata dagli eredi o da altri soggetti diversi dal contribuente**

In caso di dichiarazione presentata dall'erede per il defunto, dal rappresentante legale per la persona incapace o dai genitori per i redditi dei figli minori esclusi dall'usufrutto legale, dal liquidatore di impresa individuale, dal curatore fallimentare, dal curatore dell'eredità giacente, dall'amministratore dell'eredità devoluta sotto condizione sospensiva in favore di nascituro non ancora concepito, devono essere osservate le modalità di seguito illustrate.

I soggetti che presentano la dichiarazione per conto di altri, devono compilare il Modello UNICO indicando i dati anagrafici ed i redditi del contribuente cui la dichiarazione si riferisce.

Deve inoltre essere compilato il riquadro "**Riservato a chi presenta la dichiarazione per conto di altri**" per indicare le generalità del soggetto che presenta la dichiarazione, specificando nella casella "**Codice carica**" il codice corrispondente alla propria qualifica, ricavabile dalla seguente tabella che è comprensiva di tutti i codici relativi alla diversa modulistica dichiarativa ed utilizzabili solo in funzione della specificità di ogni singolo modello.

In particolare chi presenta la dichiarazione per altri deve indicare il proprio codice fiscale, il codice che identifica il tipo di carica che ricopre, la data (giorno, mese e anno) in cui è stato nominato, il proprio cognome, nome e il proprio ses-<u>so, la data di nascita (il giorno, il mese e l'anno), il comune o lo Stato estero di nascita, la provincia relativa, il Comune</u> di residenza, la sigla della Provincia, il CAP, la frazione, la via e il numero civico, il numero di telefono (facoltativo). Nell'ipotesi di dichiarazione presentata dal **curatore fallimentare** (codice carica 3):

indicare la data (il giorno, il mese e l'anno) di inizio della procedura, barrare la casella, se la procedura non è ancora terminata, se invece la procedura è terminata, scrivere la data relativa (il giorno, il mese e l'anno).

<u>Va precisato che in caso di decesso di un contribuente che esercitava attività d'impresa o professionale, il dichiaran-</u> te, che non prosegue l'attività del deceduto, deve presentare, in qualità di erede, un'autonoma dichiarazione unifi-<u>cata per conto di quest'ultimo, utilizzando i quadri dei redditi e dell'IVA relativi al soggetto deceduto. Il dichiarante</u> che prosegue, invece, in qualità di erede, l'attività esercitata dal deceduto, può comprendere nella propria dichiarazione unificata oltre ai quadri dei redditi<del>, dell'IRAP</del> e dell'IVA anche i quadri necessari all'esposizione dei dati relativi all'imposta sul valore aggiunto che si riferiscono al soggetto deceduto. Resta fermo l'obbligo di presentare un'au-<u>tonoma dichiarazione ai soli fini dell'IRPEF <del>e dell'IRAP</del> del soggetto deceduto.</u>

- Nella dichiarazione presentata per conto di altri, nel riquadro "Dati del contribuente" deve essere barrata la casella: **6** nel caso di dichiarazione dei redditi presentata dall'erede per il deceduto; in tal caso nel campo "data" indicare il giorno, il mese e l'anno del decesso;
- **7** nel caso di dichiarazione presentata dal rappresentante legale per la persona incapace o dall'amministratore giudiziario in qualità di rappresentante per i beni sequestrati;
- **8** nel caso di dichiarazione presentata dai genitori per i redditi dei figli minori esclusi dall'usufrutto legale.

## **TABELLA GENERALE DEI CODICI DI CARICA**

- **1** Rappresentante legale, negoziale o di fatto, socio amministratore
- 2 Rappresentante di minore, inabilitato o interdetto, evvero curatore dell'eredità giacente dità devoluta sotto condizione sospensiva o in favore di nascituro non ancora concepito amministratore di sostegno per le persone con limitata capacità di agire
- **3** Curatore fallimentare
- **4** Commissario liquidatore (liquidazione coatta amministrativa ovvero amministrazione straordinaria)
- **5** Commissario giudiziale (amministrazione controllata) ovvero custode giudiziario (custodia giudiziaria), ovvero amministratore giudiziario in qualità di rappresentante dei beni sequestrati
- **6** Rappresentante fiscale di soggetto non residente
- **7** Erede
- **8** Liquidatore (liquidazione volontaria)
- **9** Soggetto tenuto a presentare la dichiarazione ai fini IVA per conto del soggetto estinto a seguito di operazioni straordinarie o altre trasformazioni sostanziali soggettive (cessionario d'azienda, società beneficiaria, incorporante, conferitaria, ecc.); ovvero, ai fini delle imposte sui redditi, rappresentante della società beneficiaria (scissione) o della società risultante dalla fusione o incorporazione
- **10** Rappresentante fiscale di soggetto non residente con le limitazioni di cui all'art. 44, comma 3, del D.L. n. 331/1993
- **11** Soggetto esercente l'attività tutoria del minore o interdetto in relazione alla funzione istituzionale rivestita
- **12** Liquidatore (liquidazione volontaria di ditta individuale periodo ante messa in liquidazione)
- **13** Amministratore di condominio
- 14 Soggetto che sottoscrive la dichiarazione per conto di una pubblica amministrazione
- **15** Commissario liquidatore di una pubblica amministrazione
- **16** Curatore dell'eredità giacente, amministratore di eredità devoluta sotto condizione sospensiva o in favore di nascituro non ancora concepito

Chi presenta la dichiarazione per altri deve scrivere nel settore relativo, in questo ordine:

il proprio codice fiscale;

il codice che identifica il tipo di carica che si ricopre, vedere in APPENDICE, voce "Dichiarazione presentata dagli eredi o da altri soggetti diversi dal contribuente";

la data (giorno, mese e anno) in cui è stato nominato;

il proprio cognome, nome e il proprio sesso, barrando la casella **M**, se è maschio, oppure la casella **F**, se è fem-<del>mina;</del>

nascita (il giorno,

<sup>&</sup>lt;u>o lo Stato estero in cui è</u>

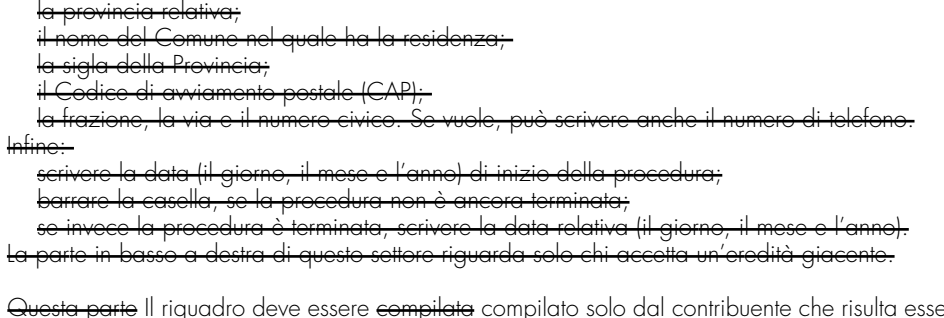

## **Residenti all'estero**

**Destinazione dell'otto per mille e del cinque per mille**

**dell'IRPEF**

ere residente all'estero nell'anno di imposta 2007 2008.

Le condizioni per essere considerati non residenti in Italia in tale caso seguire le istruzioni sono contenute nella PARTE III del Fascicolo 2 "PERSONE FISICHE NON RESIDENTI - GUIDA ALLA COMPILAZIONE DEL MODELLO UNICO 2008 2009".

#### Potete destinare:

• l'otto per mille del gettito IRPEF allo Stato oppure ad un'Istituzione religiosa;

• il cinque per mille dell'IRPEF a determinate finalità di interesse sociale.

Le scelte della destinazione dell'otto e del cinque per mille dell'IRPEF non sono in alcun modo alternative tra loro e possono, pertanto, essere entrambe espresse.

Tali scelte non determinano maggiore imposta dovuta.

#### **Destinazione dell'otto per mille dell'IRPEF**

Potete destinare una quota pari all'otto per mille del gettito IRPEF:

- allo Stato (a scopi di interesse sociale o di carattere umanitario);
- alla Chiesa Cattolica (a scopi di carattere religioso o caritativo);
- all'Unione italiana delle Chiese Cristiane Avventiste del 7° giorno (per interventi sociali, assistenziali, umanitari e culturali in Italia e all'estero sia direttamente sia attraverso un ente all'uopo costituito);
- alle Assemblee di Dio in Italia (per interventi sociali e umanitari anche a favore dei Paesi del terzo mondo);
- alla Chiesa Valdese, Unione delle Chiese Metodiste e Valdesi (a scopi di carattere sociale, assistenziale, umanitario o culturale);
- alla Chiesa Evangelica Luterana in Italia (per interventi sociali, assistenziali, umanitari o culturali in Italia e all'estero, direttamente o attraverso le Comunità ad essa collegate);
- all'Unione delle Comunità Ebraiche Italiane (per la tutela degli interessi religiosi degli Ebrei in Italia, per la promozione della conservazione delle tradizioni e dei beni culturali ebraici, con particolare riguardo alle attività culturali, alla salvaguardia del patrimonio storico, artistico e culturale, nonché ad interventi sociali e umanitari in special modo volti alla tutela delle minoranze, contro il razzismo e l'antisemitismo).

Potete scegliere una sola Istituzione. Indicate la vostra scelta firmando solo all'interno di una delle caselle, rispettando i confini della casella scelta.

La ripartizione dei fondi destinati alle diverse Istituzioni a beneficio delle quali avete firmato avviene in proporzione alle scelte espresse.

Se non firmate, e quindi non indicate la vostra scelta, l'otto per mille dell'Iperf IRPEF viene comunque attribuito, sempre in maniera proporzionale alle scelte espresse, alle Istituzioni indicate in questo modello. Tuttavia, le quote che spetterebbero alle Assemblee di Dio in Italia e alla Chiesa Valdese, Unione delle Chiese Metodiste e Valdesi sono affidate alla gestione dello Stato italiano.

#### **Destinazione del cinque per mille dell'IRPEF**

Potete destinare una quota pari al cinque per mille della vostra imposta sul reddito alle seguenti finalità: a) sostegno di dei sottoelencati enti:

- volontariato e altre organizzazioni non lucrative di utilità sociale di cui all'articolo 10 del decreto legislativo 4 dicembre 1997, n. 460 e successive modificazioni;
- associazioni di promozione sociale iscritte nei registri nazionali, regionali e provinciali, previsti dall'articolo 7, commi 1, 2, 3 e 4, della legge 7 dicembre 2000, n. 383;
- associazioni e fondazioni riconosciute che <del>senza scopo di lucro</del> operano in via esclusiva o prevalente nei settori di cui all'articolo 10, comma 1, lett. a), del decreto legislativo 4 dicembre 1997, n. 460;
- $\bullet$  fondazioni nazionali
- b) finanziamento agli enti della ricerca scientifica e dell'università;
- c) finanziamento adi enti della ricerca sanitaria:
- d) sostegno delle attività sociali svolte dal Comune di residenza del contribuente, in base al domicilio fiscale alla data del 31/12/2008;
- c-bis) e) sostegno alle associazioni sportive dilettantistiche riconosciute in possesso del riconoscimento ai fini sportivi rilasciato dal CONI a norma di legge.

Per esprimere la scelta dovete apporre la vostra firma nel riquadro corrispondente ad una soltanto delle finalità destinatarie della quota del cinque per mille dell'IRPEF. Avete la facoltà di indicare anche il codice fiscale del soggetto cui intendete destinare direttamente la quota del cinque per mille dell'IRPEF.

#### Sul sito www.agenziaentrate.gov.it sono disponibili gli elenchi dei soggetti destinatari della quota del cinque per mille dell'IRPEF.

#### **Presentazione della scheda da parte dei soggetti esonerati**

Se siete esonerati dall'obbligo di presentazione della dichiarazione (vedere al riguardo Parte I, capitolo 4 "Chi è esonerato dalla presentazione della dichiarazione") <del>(vedete al riguardo la PARTE II del</del>

chiarazione dei redditi"), potete effettuare le scelte per la destinazione dell'otto e del cinque per mille dell'IRPEF alle condizioni sopra evidenziate, utilizzando l'apposita scheda presente nell'ultima pagina di questo FASCICOLO. Le scelte vanno effettuate secondo le modalità sopra indicate, avendo cura, altresì, di apporre la firma nella casella posta in fondo alla scheda.

La scheda va presentata, in busta chiusa, entro il 31 Luglio <del>2008</del> <u>2009: </u>

- allo sportello di un ufficio postale che provvederà a trasmettere le scelte all'Amministrazione finanziaria. Il servizio di ricezione della scheda da parte degli uffici postali è gratuito. L'ufficio postale rilascia un'apposita ricevuta;
- ad un intermediario abilitato alla trasmissione telematica (professionista, CAF, etc.). Quest'ultimo deve rilasciare, anche se non richiesta, una ricevuta attestante l'impegno a trasmettere le scelte. Gli intermediari hanno facoltà di

accettare la scheda e possono chiedere un corrispettivo per l'effettuazione del servizio prestato. La busta da utilizzare per la presentazione della scheda deve recare l'indicazione "SCELTA PER LA DESTINAZIONE DELL'OTTO E DEL CINQUE PER MILLE DELL'IRPEF", il codice fiscale, il cognome e nome del contribuente.

La scheda deve essere integralmente presentata anche se avete espresso soltanto una delle scelte consentite (otto o cinque per mille dell'IRPEF).

Inoltre, la scheda per la destinazione dell'otto e del cinque per mille dell'IRPEF può essere presentata direttamente dal contribuente avvalendosi del servizio telematico.

# **Firma della**

**dichiarazione**

## Questo riquadro, riservato alla firma, contiene l'indicazione dei quadri che sono stati compilati.

<del>due operazioni: </del>Barrare le caselle che corrispondono ai auadri compilati <del>che</del> <del>pilato</del> e firmare la dichiarazione. I

In caso di presentazione di dichiarazione integrativa si vedano le istruzioni fornite per la compilazione della casella "Dichiarazione integrativa" presente nel riquadro "Tipo di dichiarazione".

La dichiarazione deve essere sottoscritta a pena di nullità, che può essere sanata se il soggetto tenuto a sottoscriverla vi provvede entro 30 giorni dal ricevimento dell'invito da parte del competente Ufficio dell'Agenzia delle Entrate. Il contribuente esercita tale facoltà, barrando la casella **"Invio avviso telematico all'intermediario"** "INVIO AVVISO TELEMATICO" inserita in questo riquadro nel riquadro "FIRMA DELLA DICHIARAZIONE" esercita la facoltà di far recapitare l'avviso telematico all'intermediario.

L'intermediario, a sua volta, accetta di ricevere l'avviso telematico, barrando la casella **"Ricezione avviso telematico"** RICEZIONE AVVISO TELEMATICO" inserita nel riquadro "IMPEGNO ALLA PRESENTAZIONE TELEMATICA".

Pertanto, qualora dal controllo delle dichiarazioni effettuato ai sensi degli articoli 36-bis del DPR n. 600/1973 e 54- <u>bis del DPR n. 633/1972 emerga un'imposta da versare o un minor rimborso, l'invito a fornire chiarimenti, previsto</u> dall'art. 6 comma 5 della legge n. 212/2000, è inviato all'intermediario incaricato della trasmissione telematica della dichiarazione qualora il contribuente ne abbia fatto richiesta (avviso telematico).

Con riferimento alla casella "INVIO AVVISO TELEMATICO "Il decreto legge n. 159 del 1° ottobre 2007, convertito con modificazioni dalla legge n. 222 del 29 novembre 2007, ha modificato l'articolo 2-bis del decreto legge n. 203 del 30 settembre 2005, disponendo che l'invito a fornire chiarimenti, previsto dall'art. 6 comma<br>n. 212/2000, qualora dal controllo delle dichiarazioni effettuato ai sensi degli articoli 36 bis del DPR n 212/2000, qualora dal controllo delle dichiarazioni effettuato<br>54-bis del DPR n. 633/1972 emerga un'imposta da versare<br>xicoto della traminisme televisione l'Illahis del Vistorio  $\cdot$  0 un minor rimborso, sia inviato caricato della trasmissione telematica della dichiarazione qualora il contribuente ne abbia fatto richiesta (avviso telematico).

<del>I suddetti</del> Gli intermediari sono tenuti a portare a conoscenza dei contribuenti interessati tempestivamente e comunque entro i termini previsti dall'art. 2, comma 2, del D.lgs. n. 462/1997, gli esiti presenti nella comunicazione di irregolarità ricevuta.

Se il contribuente non effettua la scelta per l'avviso telematico, la richiesta di chiarimenti sarà inviata al suo domicilio fiscale con raccomandata con avviso di ricevimento (comunicazione di irregolarità).

La sanzione sulle somme dovute a seguito del controllo delle dichiarazioni pari al 30 per cento delle imposte non versate o versate in ritardo, è ridotta ad un terzo (10 per cento) qualora il contribuente versi le somme dovute entro 30 giorni dal ricevimento della comunicazione di irregolarità.

Il citato termine di 30 giorni, in caso di scelta per l'invio dell'avviso telematico, decorre dal sessantesimo giorno successivo a quello di trasmissione telematica dell'avviso all'intermediario.

La scelta di far recapitare l'avviso all'intermediario di fiducia consente, inoltre, la verifica da parte di un professionista qualificato degli esiti del controllo effettuato sulla dichiarazione.

**Impegno alla presentazione telematica**

Il riquadro deve essere compilato e sottoscritto dall'intermediario che presenta la dichiarazione in via telematica. L'intermediario deve riportare: il proprio codice fiscale, se si tratta di CAF, il proprio numero di iscrizione all'albo, la data (giorno, mese e anno) di assunzione dell'impegno a presentare la dichiarazione e la firma.

Inoltre, nella casella **"Impegno a presentare in via telematica la dichiarazione"**, deve essere indicato il **codice 1** se la **dichiarazione** è stata **predisposta dal contribuente** ovvero il **codice 2** se la **dichiarazione** è stata **predisposta da chi effettua l'invio**.

Con riferimento alla <del>cassella</del> casella "Ricezione avviso telematico" si rimanda alle <del>indiicazioni</del> indicazioni fornite <u>nel</u><br>paragrafo precedente, <del>nella sezione "Firma della dichiarazione" "FIRMA DELLA DICHIARAZIONE".</del> paragrafo precedente. nella sezione "Firma della dichiarazione" "FIRMA DELLA DICHIARAZIONE".

**Visto di conformità**

Questo riquadro deve essere compilato per apporre il visto di conformità ed è riservato al responsabile del CAF o al professionista che lo rilascia.

Negli spazi appositi vanno riportati il codice fiscale del responsabile del Centro di Assistenza Fiscale e quello del relativo CAF, ovvero va riportato il codice fiscale del professionista. Il responsabile dell'assistenza fiscale del CAF o il professionista deve inoltre apporre la propria firma che attesta il rilascio del visto di conformità ai sensi dell'art. 35 del D.Lgs. n. 241 del 1997.

Ai sensi dell'art. 34, comma 1, del D.Las. n. 241 del 1997 imprese, e quindi dal rilascio del visto di conformità, le imprese soggette all'imposta sul reddito delle società (IRES) tenute alla nomina del collegio sindacale e quelle alle quali non siano applicabili le disposizioni concernenti gli studi di settore, mentre nessuna limitazione è prevista per il rilascio del visto di conformità da parte dei professionisti individuati dall'art. 3, comma 3, lett. a) e b), del D.P.R. n. 322 del 1998.

Per maggiori chiarimenti sulla materia si rinvia alla circolare n. 134/E del 17 giugno 1999.

A seguito della soppressione del secondo comma dell'art. 2 del D.M. 31 maggio 1999, n. 164, effettuata dall'art. 1, comma 1, lett. a), del D.M. 18 gennaio 2001, non è più prevista, in sede di apposizione del visto di conformità, l'attestazione della congruità dell'ammontare dei ricavi o dei compensi dichiarati a quelli determinabili sulla base deali studi di settore, ove applicabili, ovvero l'attestazione di cause che giustifica

## **Certificazione tributaria**

L'art. 36 del D.Lgs. 9 luglio 1997, n. 241, prevede la certificazione tributaria nei confronti dei contribuenti titolari di redditi d'impresa in regime di contabilità ordinaria, anche per opzione.

Con decreto ministeriale sono definiti gli adempimenti e i controlli che il soggetto incaricato della certificazione tributaria deve effettuare prima del rilascio del visto.

Questo riquadro deve essere compilato per attestare il rilascio della certificazione tributaria ed è riservato al professionista incaricato che deve, negli appositi spazi, riportare il proprio codice fiscale e indicare il codice fiscale del contribuente che ha predisposto la dichiarazione e tenuto le scritture contabili ovvero la partita IVA della società di servizi o del CAF-imprese di cui all'art. 24, comma 2, del DM 31 maggio 1999, n. 164, nel caso in cui le attività di predisposizione della dichiarazione e di tenuta delle scritture contabili siano state effettuate dai predetti soggetti sotto il diretto controllo e responsabilità del professionista che rilascia la certificazione tributaria. Infine deve essere apposta <del>apporre</del> la firma che attesta il rilascio della certificazione. <del>come previsto dall'art.</del> 1997.

# **4. FAMILIARI A CARICO**

I dati relativi ai familiari che nel <del>2007</del> 2008 sono stati fiscalmente a vostro carico devono essere seritti inseriti nel presente prospetto FAMILIARI A CAR

Per i contribuenti con coniuge, figli o altri familiari a carico sono previste delle detrazioni dall'imposta lorda.

Sono considerati familiari fiscalmente a carico tutti i membri della vostra famiglia che nel <del>2007</del> 2008 **non hanno posseduto un reddito complessivo superiore a euro 2.840,51, al lordo degli oneri deducibili, per i quali** fruire delle detrazion

Nel limite di reddito di euro 2.840,51 al lordo degli oneri mente a carico, devono essere <u>considerati, anche se non compresi nel reddi</u>-

#### to complessivo comprese:

- le retribuzioni corrisposte da Enti e Organismi Internazionali, da Rappresentanze diplomatiche e consolari, da Missioni, dalla Santa Sede, dagli Enti gestiti direttamente da essa e dagli Enti centrali della Chiesa Cattolica;
- la quota esente dei redditi di lavoro dipendente prestato nelle zone di frontiera ed in altri Paesi limitrofi in via continuativa e come oggetto esclusivo del rapporto lavorativo da soggetti residenti nel territorio dello Stato;
- il reddito d'impresa o di lavoro autonomo assoggettato ad imposta sostitutiva nel caso di applicazione del regime agevolato previsto per i "contribuenti minimi", introdotto dalla legge finanziaria 2008, art. 1, commi da 96 a 117. Per informazioni più dettagliate sui "contribuenti minimi" si rinvia alle istruzioni fornite nel Fascicolo 3, al quadro CM.

Le retribuzioni e i redditi appena elencati, anche se non compresi nel reddito complessivo, nei casi in cui gli stessi non sono imponibili in Italia, sono considerati rilevanti fiscalmente quando si devono attribuire le eventuali detrazioni per carichi di famiglia.

Possono essere considerati familiari a <del>vostro</del> carico, **anche se non conviventi** con il contribuente o **residenti all'estero**: • il coniuge non legalmente ed effettivamente separato;

• i figli (compresi i figli naturali riconosciuti, adottivi, affidati o affiliati) indipendentemente dal superamento di determinati limiti di età e dal fatto che siano o meno dediti agli studi o al tirocinio gratuito.

all'estero. Possono essere considerati a carico anche i seguenti altri familiari possono essere considerati a carico, **a condizione che convivano con il contribuente o che ricevano dallo stesso assegni alimentari** non risultanti da provvedimenti dell'Autorità giudiziaria:

- $\bullet$  il coniuge legalmente ed effettivamente separato;
- i discendenti dei figli;
- i genitori (compresi i genitori naturali e quelli adottivi);
- i generi e le nuore;
- il suocero e la suocera;
- i fratelli e le sorelle (anche unilaterali);
- i nonni e le nonne (compresi quelli naturali).

II familiari di questo secondo gruppo possono essere a carico solo alle seguenti condizioni: devono convivere con il contribuente, oppure, devono ricevere, sempre dal contribuente in questione, assegni alimentari non risultanti da vedimenti dell'Autorità giudiziaria.

Il prospetto, è composto da otto righi, deve essere utilizzato per l'indicazione dei che servono per scrivere i dati relativi ai familiari che sono fiscalmente a vostro carico del dichiarante.

In particolare, il primo rigo serve per scrivere i dati relativi al vostro coniuge, anche se non fiscalmente a carico. Il secondo rigo è riservato esclusivamente all'esposizione dei dati relativi al primo figlio a carico, intendendo per primo figlio a carico quello anagraficamente di maggiore età.

I successivi righi dal terzo al sesto servono per l'esposizione dei dati relativi agli altri figli o familiari.

Il settimo rigo è riservato all'esposizione della percentuale di spettanza dell'ulteriore detrazione di 1.200,00 euro se

avete un numero di figli superiore a tre.

L'ottavo rigo serve per scrivere il numero dei figli a carico residenti all'estero.

Le colonne dei righi da 1 a 6 servono per indicare, nell'ordine, per ogni familiare inserito nel prospetto: il tipo di rapporto di parentela che avete con il familiare in questione (**C**, coniuge; **F1**, primo figlio/a; **F**, altro figlio/a; **A**, altro tipo di rapporto), l'eventuale condizione di handicap del figlio a carico (**D**, disabile), il suo codice fiscale, il numero di mesi durante i quali è stato a vostro carico nel 2007, il numero di mesi durante i quali il figlio a carico ha avuto

un'età inferiore ai tre anni, la percentuale di detrazione prevista.

Per la determinazione della **detrazione** spettante **per carichi di famiglia** si rimanda alle istruzioni fornite con riferimento ai righi RN6, RN7, RN8 e RN9.

#### struzioni dettagliate

**ATTENZIONE:** Innanzitutto, tenete presente che, se nel corso del 2007 <sup>2008</sup> è cambiata la situazione di un familiare, dovete compilare un rigo per ogni situazione. <del>cioè uno per la situazione vecchia e uno per la situazione nuo</del> va.

#### **Come compilare il rigo relativo al coniuge**

Rigo 1: scrivere i dati relativi al vostro coniuge.

**Colonna 1:** barrare la casella "**C**".

**Colonna 4 (**codice fiscale**) :** scrivere indicare il codice fiscale del coniuge, anche se non è a vostro carico.

**Colonna 5 (**n. mesi a carico**):** utilizzare questa casella solo se il coniuge è stato a vostro carico. Scrivere '12' se il vostro coniuge è stato a vestre carico per tutto il 2007 2008. In caso di matrimonio, decesso, separazione legale ed effettiva, scioglimento o annullamento del matrimonio o cessazione dei suoi effetti civili nel corso del 2007 2008, scrivere il numero dei mesi per i quali il coniuge è stato a vostro carico. Per esempio, se vi siete sposati a giugno del 2007 2008, la detrazione spetta per sette mesi, pertanto, nella casella dovrete scrivere "7".

#### **Come compilare i righi relativi ai figli e agli altri familiari a carico**

**Righi 2-6:** in ogn Nel rigo 2 devono essere indicati i dati relativi al primo figlio.

**Colonna 1:** barrare la casella "**F1**" se il familiare indicato è il primo figlio/a e la casella "**F**" per i figli successivi al primo.

**Colonna 2:** barrare la casella "**A**" se si tratta di un altro familiare.

**Colonna 3:** barrare la casella "**D**" se si tratta di un figlio disabile. Qualora venga barrata questa casella non è necessario barrare anche la casella 'F'. Si precisa che è considerato disabile la persona riconosciuta tale ai sensi della legge 5 febbraio 1992 n. 104.

**Colonna 4 (codice fiscale):** scrivere il codice fiscale di ciascuno dei figli e degli altri familiari che avete a carico.

È bene sapere che il codice fiscale dei figli e degli altri familiari a carico deve essere scritto comunque, anche se non fruite delle relative detrazioni, che invece sono attribuite interamente ad un altro soggetto.

I cittadini extracomunitari che richiedono le detrazioni per familiari a carico devono essere in possesso di una documentazione attestante lo *status* di familiare che può essere alternativamente formata da:

- a) documentazione originale rilasciata dall'autorità consolare del Paese d'origine, tradotta in lingua italiana e asseverata da parte del prefetto competente per territorio;
- b) documentazione con apposizione dell'apostille , per i soggetti provenienti dai Paesi che hanno sottoscritto la Convenzione dell'Aja del 5 ottobre 1961;
- c) documentazione validamente formata nel Paese d'origine, ai sensi della normativa ivi vigente, tradotta in italiano e asseverata come conforme all'originale dal Consolato italiano nel paese di origine.

**Colonna 5 (n. mesi a carico):** utilizzate questa casella per indicare il numero dei mesi dell'anno durante i quali il familiare è stato a vostro carico e pertanto vi spetta la detrazione. Scrivere '12' se il familiare è stato a vostro carico per tutto il 2007 2008,; se invece è stato a vostro carico solo per una parte del 2007 2008,, scrivere il numero dei mesi corrispondenti. Per esempio, per un figlio nato il 14 agosto 2007 2008, la detrazione spetta per cinque mesi; pertanto nella casella dovrete scrivere '5'.

**Colonna 6 (minore di tre anni):** utilizzate questa casella per indicare il numero dei mesi dell'anno durante i quali il figlio a carico ha un'età inferiore a 3 anni. Per esempio, per un figlio nato il 15 marzo <del>2006-</del>2007<del>,</del> nella casella scrivere '12'; per un figlio che ha compiuto 3 anni il 18 maggio 2007 2008, indicare '5'.

**Colonna 7 (percentuale di detrazione spettante):** utilizzate questa casella per indicare la percentuale di detrazione che vi spetta per ogni familiare a vostro carico.

Prima di indicare la percentuale di detrazione che vi spetta, tenete presente che la detrazione per figli a carico de quest'anno, non può essere ripartita liberamente tra entrambi i genitori.

Se i genitori non sono legalmente ed effettivamente separati la detrazione per figli a carico deve essere ripartita nella misura del 50% ciascuno.

Tuttavia i genitori possono decidere di comune accordo di attribuire l'intera detrazione al genitore con reddito complessivo più elevato per evitare che la detrazione non possa essere fruita in tutto o in parte dal genitore con il reddito inferiore.

In caso di separazione legale ed effettiva o di annullamento, scioglimento o cessazione degli effetti civili del matrimonio la detrazione spetta, in mancanza di accordo tra le parti, nella misura del 100% al genitore affidatario ovvero in caso di affidamento congiunto nella misura del 50% ciascuno.

Tuttavia, Anche in questo caso, i genitori possono decidere di comune accordo di attribuire l'intera detrazione al aenitore con reddito complessivo più elevato per evitare che la detrazione non possa essere fruita in tutto o in parte dal genitore con il reddito inferiore.

Se un genitore fruisce al 100% della detrazione per figlio a carico, l'altro genitore non può fruirne.

La detrazione spetta per intero ad uno solo dei genitori quando l'altro genitore è fiscalmente a carico del primo e nei seguenti altri casi:

• figli del contribuente rimasto vedovo/a che, risposatosi, non si sia poi legalmente ed effettivamente separato;

• figli adottivi, affidati o affiliati del solo contribuente, se questi è coniugato e non è legalmente ed effettivamente separato;

Per il primo figlio si ha diritto alla stessa detrazione per coniuge a carico, quando l'altro genitore manca perché deceduto o non ha riconosciuto il figlio, oppure se il figlio è adottivo, affidato o affiliato a un solo genitore che non è sposato o se sposato si è legalmente ed effettivamente separato. In tal caso, scrivete in questa colonna la lettera **C**. Se tale detrazione non spetta per l'intero anno occorre compilare il rigo 2 per i mesi in cui spetta la detrazione come figlio e il rigo 3 per i mesi in cui spetta la detrazione come coniuge. Per il periodo in cui spetta per il primo figlio la detrazione prevista per il coniuge, il contribuente può, se più favorevole, utilizzare la detrazione prevista per il primo figlio.

- Se invece l'onere del mantenimento grava anche su altre persone, oltre a voi, la detrazione (sia quella per il figlio che per altri familiari) deve essere ripartita in misura uguale tra i soggetti che ne hanno diritto.
- Dovete scrivere '0' (zero) se non fruite delle detrazioni stato assunto da un altro contribuente.

Nella colonna "Percentuale di detrazione spettante" indicare:

Per ogni figlio a carico indicare:

- '100' se la detrazione è richiesta per intero. Vedere istruzioni precedentemente fornite con riferimento all'ammontare delle detrazioni previste per figli a carico;
- '50' se la detrazione è ripartita tra i genitori;
- '0' se la detrazione è richiesta per intero dall'altro genitore;
- la lettera 'C' nel rigo 2 se per il primo figlio spetta la detrazione per coniuge a carico per l'intero anno. Se tale detrazione non spetta per l'intero anno occorre compilare il rigo 2 per i mesi in cui spetta la detrazione come figlio e il rigo 3 per i mesi in cui spetta la detrazione come coniuge.

Per ogni altro familiare a carico indicare:

- '100' se l'onere grava per intero;
- la percentuale nel caso in cui l'onere gravi su più persone. Si ricorda che la detrazione deve essere ripartita in misura uguale tra i soggetti che ne hanno diritto.

#### **ATTENZIONE:** per quanto riguarda detrazioni e deduzioni per le spese sostenute nell'interesse dei familiari si rimanda alle istruzioni per la compilazione del Quadro RP "Oneri e spese".

La legge prevede che il contribuente può detrarre una percentuale (19%) per alcune spese (spese mediche, premi di assicurazione e spese per frequenza di corsi di istruzione secondaria e universitaria) sostenute nell'interesse delle persone fiscalmente a carico.

La detrazione del 19 per cento spetta anche per le spese sanitarie sostenute nell'interesse dei familiari non a carico, affetti da patologie che danno diritto all'esenzione dalla partecipazione alla spesa sanitaria pubblica, per la parte di detrazione che non trova capienza nell'imposta da questi ultimi dovuta.

La deduzione per i contributi e i premi versati alle forme pensionistiche complementari e individuali, e ai fondi integrativi del Servizio sanitario nazionale, spetta anche per gli oneri sostenuti nell'interesse delle persone fiscalmente a carico per la parte da questi ultimi non dedotti.

La legge permette di dedurre le spese mediche e di assistenza specifica ai disabili, anche se sono state sostenute per familiari fiscalmente non a carico.

amente nettagli in proposito nelle istruzioni per compilare il quadro RP 'ONERI E SPESE'

Rigo 7 (Percentuale ulteriore detrazione per famiglie con almeno quattro figli): Potete fruire di un'e-ulteriore detrazione di **1.200,00 euro** se vi spettano le detrazioni per figli a carico e avete almeno quattro figli. L'ulteriore detrazione per famiglie numerose vi spetta anche qualora l'esistenza di almeno quattro figli a carico sussiste solo per una parte dell'anno (nel prospetto dei familiari a carico per uno o più figli il numero dei mesi a carico è inferiori a 12). Tale detrazione non vi spetta per ciascun figlio ma è un importo complessivo e non varia se il numero dei figli è superiore a quattro. La detrazione deve essere ripartita nella misura del 50% tra i genitori non legalmente ed effettivamente separati e non è possibile decidere di comune accordo una diversa ripartizione come previsto per le ordinarie detrazioni. Nel caso di coniuge fiscalmente a carico dell'altro la detrazione compete per intero.

In caso di separazione legale ed effettiva o di annullamento, scioglimento o cessazione degli effetti civili del matrimonio la percentuale di detrazione è quella spettante in proporzione agli affidamenti stabiliti dal giudice.

In questo rigo <del>7 scrivato indicare</del> la percentuale riferita alla suddetta ulteriore detrazione.

L'ammontare dell'ulteriore detrazione, rapportato a detta percentuale, va indicato nel rigo RN8.

Si ricorda che, qualora l'ulteriore detrazione sia di ammontare superiore all'imposta lorda, diminuita delle detrazioni, è riconosciuto un credito pari alla quota di detrazione che non ha trovato capienza nella predetta imposta.

**Rigo 8 (Numero figli residenti all'estero a carico del contribuente):** Qualora in uno o più righi del prospetto dei familiari a carico non avete potuto indicare il codice fiscale dei figli in quanto residenti all'estero (righi da 2 a 6 per i quali è barrata la casella "F" o "D"), è necessario e <del>ete i</del>ndicare il **numero di figli residenti all'estero per i guali** nel citato prospetto **non avete indicato il codice fiscale**. Tale informazione è necessaria al fine di determinare correttamente la detrazione per figli a carico essendo la stessa diversamente modulata in base al numero di figli. Ad esempio qualora nel prospetto familiari a carico siano stati compilati tre righi relativi a tre figli residenti all'estero ma solo per uno di essi è stato indicato il codice fiscale, nel in questo rigo 8 "Numero figli residenti all'estero a carico del contribuente" dovrà essere indicato il valore 2.

# **5. QUADRO RA – REDDITI DEI TERRENI**

#### **Devono utilizzare questo quadro**:

• coloro che possiedono, a titolo di proprietà, enfiteusi, usufrutto o altro diritto reale, terreni situati nel territorio dello Stato che sono o devono essere iscritti in catasto con attribuzione di rendita. In caso di usufrutto o altro diritto reale il titolare della sola "nuda proprietà" non deve dichiarare il terreno;

• gli affittuari che esercitano l'attività agricola nei fondi condotti in affitto e dagli associati nei casi di conduzione associata. In tal caso deve essere compilata solo la colonna relativa al reddito agrario. L'affittuario deve dichiarare il reddito agrario a partire dalla data in cui ha effetto il contratto;

Devono compilare il quadro RA:

- i proprietari di terreni situati nel territorio dello Stato italiano che sono o devono essere iscritti in catasto come dotati di rendita;
- chi è titolare dell'usufrutto o altro diritto reale su terreni situati nel territorio dello Stato italiano che sono o devono essere iscritti in catasto come dotati di rendita. È importante sapere che in caso di usufrutto o altro diritto reale il ti-
- tolare della sola "nuda proprietà" non deve dichiarare il terreno;<br>gli affittuari che esercitano l'attività agricola noi fondi condotti in : effittuari che esercitano l'attività agricola nei fondi condotti in affitto. L'affittuario deve dichiarare il reddito agr<br>a partire dalla data in cui ha effetto il contratto. In tal caso deve essere compilata solo la colon reaso deve essere compilata solo la colonna del reddito <del>agrario;</del>
- e<del>onduzione associata</del>, <u>dal</u> il titolare dell'impresa agricola individuale, anche in forma di impresa familiare o il titolare dell'azienda coniugale non gestita in forma societaria che conduce il fondo. Se questi contribuenti non sono proprietari del terreno, non lo hanno in usufrutto o non hanno su di esso un altro diritto reale, va compilata solo la colonna del reddito agrario.

**Non devono utilizzare questo quadro** i partecipanti dell'impresa familiare agricola, il coniuge nell'azienda coniugale e i soci di società semplici, in nome collettivo, in accomandita semplice oppure di società di fatto. In tutti questi casi deve essere utilizzato il quadro RH.

**Non vanno dichiarati in questo quadro** i terreni situati all'estero e quelli dati in affitto per usi non agricoli (ad es. per una cava o una miniera), in quanto costituiscono redditi diversi e, pertanto, vanno indicati rispettivamente nei righi RL12 e RL11, del quadro RL "Altri redditi" del Modello UNICO <del>2008-</del>2009, tascicolo 2.<del>devono essere dichiarati</del> nel quadro RL.

I seguenti tipi di terreni non **Non vanno dichiarati,** in quanto non producono reddito dominicale e agrario:

- i terreni che costituiscono pertinenze di fabbricati urbani, per esempio giardini, cortili ecc.;
- i terreni utilizzati dal possessore come beni strumentali nell'esercizio delle proprie specifiche attività commerciali; • i terreni, parchi e giardini aperti al pubblico o la cui conservazione è riconosciuta di pubblico interesse dal Mini-
- stero per i beni e le attività culturali. Questa condizione è valida solo se il proprietario non ha ricavato alcun reddito dalla loro utilizzazione per tutto il periodo d'imposta. Tale circostanza deve essere comunicata all'ufficio locale dell'Agenzia delle Entrate entro tre mesi dalla data in cui la proprietà è stata riconosciuta di pubblico interesse. Non danno luogo, inoltre, a reddito dominicale e agrario (e non vanno pertanto indicati in tale quadro) i terreni af<br>fittati per uso non agricolo (ad es. per una cava o una miniera) che costituiscono redditi diversi e, per per una cava o una miniera) che costituiscono redditi diversi e dicati nel rigo RL11, del quadro RL "Altri redditi" del Modello UNICO 2008 2009, fascicolo 2.

**Composizione del quadro RA**

**Compilazione del quadro RA**

Consultare in Appendice la voce "Variazioni di coltura dei terreni"

Per sapere quali attività vengono considerate agricole per la determinazione del reddito agrario, vedere in Appendice, voce "Attività agricole"

Il quadro RA è composto da undici righi. I primi dieci righi (RA1-RA10) sono suddivisi in dieci colonne, l'undicesimo (RA11) in due colonne.

Nell'undicesimo rigo (RA11) va indicato il totale insieme agli altri redditi soggetti all'IRPEF nello "Schema riepilogativo dei redditi e delle ritenute" che trovate nelle istru-<br>zioni relative alla compilazione del quadro PNauadro RN.

colonne l''Reddito dominice zioni su come compilare il quadro.

Il presente quadro deve essere comunque compilato Anche anche se i redditi non sono variati rispetto al precedente anno all'anno precedente. dovete comunque dettagliatamente compilare i singoli righi del quadro RA. Se nel corso del 2007 2008 si sono verificate **situazioni diverse per uno stesso terreno** (variazioni di quote di possesso, terreno dato in affitto, ecc.), occorre compilare un rigo per ogni situazione, indicando nella colonna 4 il relativo periodo. In tali casi, barrare la casella di colonna 8 per indicare che si tratta dello stesso terreno del rigo precedente. Se dovete dichiarare più di dieci terreni compilate un quadro aggiuntivo ricordando di numerare progressivamente la casella "Mod. N." posta in alto a destra del Modello. In questo caso scrivete i totali dei redditi dominicale e agrario nel rigo RA11 del primo quadro che avete utilizzato (Mod. N. 1).

Nell'ipotesi in cui la percentuale di possesso del reddito dominicale è diversa da quella del reddito agrario (ad es. nel caso in cui solo una parte del terreno è concessa in affitto), occorre compilare due distinti righi, senza barrare la casella di colonna 8, nelle ipotesi in cui la percentuale di possesso del reddito dominicale è diversa da quella del reddito agrario, ad es. nell'ipotesi in cui solo una parte del terreno è concessa in affitto.

I **redditi dominicale e agrario** possono essere rilevati direttamente dagli atti catastali se la coltura effettivamente praticata corrisponde a quella risultante dal catasto; se non corrisponde, Se la coltura indicata nel catasto corrisp a quella reale, per conoscere il reddito dominicale o agrario è sufficiente consultare il certificato catastale del te no. In caso contrario per conoscere il reddito, vedere in APPENDICE, voce "Variazioni di coltura dei terreni".

I redditi dominicale e agrario delle superfici adibite alla **funghicoltura,** in mancanza della corrispondente qualità nel quadro di qualificazione catastale, sono determinati mediante l'applicazione della tariffa d'estimo più alta in vigore nella provincia dove è situato il terreno. Tale metodo si applica anche alle superfici adibite alle **colture prodotte in serra**. Si precisa che l'attività di funghicoltura è considerata agricola se vengono rispettati i limiti di cui all'art. 32, comma 2, lett. b) e c) del Tuir.

#### **I redditi risultanti dai certificati catastali vanno rivalutati**:

• dell'**80 per cento** per i redditi dominicali;

• del **70 per cento** per i redditi agrari.

**ATTENZIONE:** Anche nel caso in cui i redditi dominicali e agrari vengano rilevati dal quadro A del Modello 730/2007 2008, gli importi da indicare nel quadro RA del Modello UNICO (colonne 1 e 3) devono essere rivalutati secondo le percentuali sopra indicate, in quanto nel modello 730 detti redditi sono indicati senza le relative rivalutazioni. moltiplicando i corrispondenti redditi per 1,80 nel caso dei redditi dominicali e 1,70 nel caso dei redditi agrari. Questo perché i redditi riportati nel quadro A del Modello 730 dell'anno precedente sono stati indicati senza le relative rivalutazioni.

La rivalutazione non si applica per i terreni che godono delle agevolazioni previste per l'imprenditoria giovanile in agricoltura.

Per conoscere il reddito dei terreni adibiti a colture prodotte in serra o alla funghicoltura, vedere in APPENE<br>"Terreni adibiti a colture in serra o alla funahicoltura". adibiti a colture in serra o alla funghicoltura<sup>.</sup>

L'imprenditore agricolo che svolge anche attività di **agriturismo**, ai sensi della legge 5 dicembre 1985 n. 730, deve determinare il reddito corrispondente a quest'ultima attività nel quadro RD, contenuto nel Fascicolo 3.

Per l'attribuzione delle quote di reddito agrario che spettano ai collaboratori familiari e al coniuge, il titolare di un'**impresa agricola familiare** o il titolare di un'**azienda coniugale** non gestita in forma societaria deve compilare l'apposito prospetto del quadro RS, contenuto nel Fascicolo 3.

## **Istruzioni rigo per rigo**

Da ora in poi

#### **Righi RA1-RA10**

Per ciascun terreno <del>potete</del> indicare <del>dieci tipi di dati, ognuno nelle rispettive colonne</del> <u>i sequenti dati</u>:

**Colonna 1 (Reddito dominicale)**: l'ammontare del reddito dominicale rivalutato dell'80 per cento.

Non <del>dovete rivalutare</del> deve essere rivalutato il reddito dominicale dei terreni concessi in affitto per usi agricoli a giovani ai quali si applicano le agevolazioni per imprenditoria giovanile.

**Colonna 2 (Titolo)** indicare uno dei seguenti codici:

- **1** proprietario del terreno;
- **2** proprietario del terreno concesso in affitto in regime legale di determinazione del canone (regime vincolistico);
- **3** proprietario del terreno concesso in affitto in assenza di regime legale di determinazione del canone (regime di libero mercato);
- **4** conduttore, ma non possessore, del fondo o affittuario;
- 7 titolare dell'impresa agricola individuale non in forma di impresa familiare.<br>Colonna 2 (Titola) indicare uno dei sequenti codici:
- **Colonna 2 Hitchell**
- scrivere **1** se si è proprietario del terreno;
- scrivere **2** se si è proprietari del terreno e questo è stato dato in affitto in regime legale di determinazione del ca-المصنعون
- scrivere **3** se si è proprietari del terreno e questo è stato dato in affitto in regime di libero mercato;
- **4** in due casi:
- $\epsilon$ andutto
- .<br><del>bli⊪</del><br>7 م

– scrivere **7** se si è titolari dell'impresa agricola individuale non in forma di impresa familiare;

**–8"** se si è titolare dell'impresa agricola individuale in forma di impresa familiare;

– scrivere "**9**"se si è titolare dell'impresa agricola coniugale non gestita in forma societaria.

Se il proprietario del terreno è anche il titolare dell'impresa agricola individuale non in forma di impresa familiare, si può scrivere indifferentemente 1 o 7.

Se il conduttore del fondo è anche il titolare dell'impresa agricola individuale non in forma di impresa familiare si può scrivere indifferentemente 4 o 7.

Colonna 3 (Reddito agrario): serivere indicare l'ammontare del reddito agrario rivalutato del 70 per cento.

Non dovete rivalutare deve essere rivalutato il reddito agrario dei terreni condotti in affitto per usi agricoli da giovani che non hanno ancora compiuto i quaranta anni.

In caso di conduzione associata la quota di reddito agrario da indicare è quella relativa alla percentuale di partecipazione e al periodo di durata del contratto. Tale percentuale è quella che risulta da apposito atto, sottoscritto da tutti gli associati, da conservare a cura del contribuente e da esibire a richiesta dell'ufficio. In mancanza di tale atto la partecipazione si presume ripartita in parti uguali.

**Colonna 4 (Periodo di possesso)**: scrivere indicare il periodo di possesso di terreno espresso in per quanti giorni è stato posseduto il terreno (365, se per l'intero anno). Se vengono utilizzati più righi per indicare le diverse situazioni relative ad un singolo terreno, la somma dei giorni indicata nei singoli righi non può essere superiore a 365.

**Colonna 5** (**Percentuale di possesso)**: scrivere indicare la relativa percentuale di possesso del terreno (100, se per intero).

**Clonna 6 (Canone di affitto in regime vincolistico)**: in caso di terreno concesso in affitto in regime di determinazione legale del canone scrivere indicare l'ammontare del canone risultante dal contratto, corrispondente al periodo indicato nella colonna 4.

**Colonna 7 (Casi particolari**) indicare uno dei seguenti codici:

- **1** mancata coltivazione, neppure in parte, per un'intera annata agraria e per cause non dipendenti dalla tecnica agraria, del fondo rustico costituito per almeno due terzi da terreni qualificati come coltivabili a prodotti annuali;
- **2** perdita per eventi naturali di almeno il 30 per cento del prodotto ordinario del fondo nell'anno, se il possessore danneggiato ha denunciato all'ufficio dell'Agenzia del Territorio l'evento dannoso entro tre mesi dalla data in cui si è verificato ovvero, se la data non sia esattamente determinabile, almeno 15 giorni prima dell'inizio del raccolto;
- **3** terreno in conduzione associata;
- **4** terreno concesso in affitto per usi agricoli a giovani che non hanno ancora compiuto i quaranta anni, aventi la qualifica di coltivatore diretto o di imprenditore agricolo a titolo principale o che acquisiscano tali qualifiche entro dodici mesi dalla stipula del contratto di affitto, purché la durata del contratto stesso non sia inferiore a cinque anni;

Vedere in Appendice, voce "Agevolazioni imprenditoria giovanile in agricoltura'

vedere in Appendice, voce "Agevolazioni imprenditoria giovanile

in agricoltura"

- 5 se ricorrono contemporaneamente le condizioni di cui ai codici 1 e 4;
- **6** se ricorrono contemporaneamente le condizioni di cui ai codici 2 e 4.
- scrivere **1** in caso di mancata coltivazione del terreno;
- scrivere **2** in caso di perdita per eventi naturali di almeno il 30 per cento del prodotto;
- scrivere **3** in caso di conduzione associata del terreno;  $\overline{\bf 4}$  in caso di terreno concesso o condotto in affitto per usi agricoli a/da giovani che non hanno pi<del>uto i quaranta anni;</del><br>vere **5** se ricorrono ca

– scrivere **5** se ricorrono contemporaneamente le condizioni indicate con i codici 1 e 4;

– scrivere **6** se ricorrono contemporaneamente le condizioni indicate con i codici 2 e 4.

**Colonna 8 (Continuazione)**: barrare la casella per indicare che si tratta dello stesso terreno del rigo precedente tranne nelle ipotesi in cui la percentuale di possesso del reddito dominicale è diversa da quella del reddito agrario. **Colonna 9** (Quota del reddito dominicale): in questa colonna dovete indicare la quota di reddito dominicale impo-

- <sup>'</sup>ascun terreno. Per calcolarla, seguite
- **se avete utilizzato un solo rigo per esporre i dati del terreno** (ad esempio nel corso dell'anno 2006 2008 non variati il titolo di utilizzo del terreno e la quota di possesso):<br>ote indicato nella **colonna 2** uno dei sequenti **codici: 1, 7, 8, 9** proce
- **a)** se avete indicato nella **colonna 2** uno dei seguenti **codici: 1, 7, 8, 9** procedete nel seguente modo:
- nella **colonna 7** "Casi particolari" non avete indicato alcun codice o avete indicato il **codice 3**<br>lonna 9 l'importo del reddito dominicale (col. 1) rapportato ai giorni (col. 4) ed alla percentua colonica 9 l'importo del reddito dominicale (col. 1) rapportato ai giorni (col. 4)  $5)$
- a2) se nella **colonna 7** "Casi particolari" avete indicato il **codice 1** scrivete nella colonna 9 il 30 per cento del reddito dominicale (col. 1) rapportato ai giorni (col. 4) ed alla percentuale di possesso (col. 5);
- a se nella colonna 7 "Casi particolari" i colonna comunicale è ugua<br>E codice indicato il codice 2 il reddito dominicale è ugua nilare la colonna 9;<br>nelle colonne 2 il c
- **b)** se avete indicato nella colonna 2 il codice 2 procedete nel seguente modo:
- b1) se nella colonna 7 "Casi particolari" non avete indicato alcun codice o avete indicato il codice 4:
- ndo l'importo indicato nella colonna 1 ai giorni (col. 4) ed all  $posesso (col. 5);$
- 2) rapportate il canone di affitto in regime legale di determinazione (col. 6) alla percentuale di possesso (col. 5);
- 3) se l'importo di cui al punto 2 risulta inferiore all'80 per cento di quello indicato al punto 1, indicate nella colonna 9 l'importo calcolato al punto 2; se, viceversa, l'importo di cui al punto 2 risulta superiore o uguale all'80 per cento di quello determinato al punto 1, indicate nella colonna 9 l'importo calcolato al punto 1;
- b2) se nella colonna 7 "Casi particolari" avete indicato il codice 1 o il codice 5:
- 1) calcolate il 30 per cento del reddito dominicale indicato a colonna 1 rapportato ai giorni (col. 4) ed alla percentuale di possesso (col. 5);
- di affitto alla percentuale di possesso (col. 5);<br>;il minere tra i due valeri determinati gi punti.
- 3) a colonna 9 indicate il minore tra i due valori determinati ai punti 1 e 2;
- se nella colonna 7 "Casi particolari" avete indicato il codice 2 od il codice 6 il reddito dominicale è uguale
- aon dovete compilare la colonna 9;<br>aella colonna 2 il codice 3 procede **c)** se avete indicato nella colonna 2 il codice 3 procedete nel seguente modo:
- c1) se nella colonna 7 "Casi particolari" non avete indicato alcun codice o avete indicato il codice 4 scrivete nella colonna 9 l'importo del reddito dominicale (col. 1) rapportato ai giorni (col. 4) ed alla <del>(col. 5);</del><br>se nella colonna 7
- "Casi particolari" avete indicato il codice 1 o il codice 5, a colonna 9 riportate il 30 p to del reddito dominicale indicato a colonna 1 rapportato ai giorni (col. 4) ed alla percentuale di poss  $5$ .
- c3) se nella colonna 7 "Casi particolari" avete indicato il codice 2 od <u>o</u> il codice 6, il reddito dominicale è uguale pertanto non dovete compilare la colonna 9;
- **d)** se avete indicato nella colonna 2 il codice 4 il reddito dominicale è uguale a zero e pertanto non dovete compila colonna 9;
- **se avete utilizzato più righi per esporre i dati del terreno** (ad<br>rigti il titolo di utilizzo del terreno o la gueta di pessessol: utilizzo del terreno o la quota di possesso):<br>dei rigbi avote indicato a colonna 2 il cod
- **a)** se in nessuno dei righi avete indicato a colonna 2 il codice 2, compilate la colonna 9 di ciascun rigo, utilizzan-<del>le regole</del>
- **b)** se in almeno uno dei righi avete indicato a colonna 2 il codice 2, vedete le modalità di calcolo presenti in APPEN-DICE, voce "Terreni in affitto - Casi particolari".

**Colonna 10** (Quota del reddito agrario): in questa colonna dovete indicare la quota di reddito agrario imponibile per ciascun terreno. Per calcolarla, seguite le seguenti istruzioni:

- **a)** se avete indicato nella colonna 2 uno dei seguenti codici: 1, 4, 7, 8, 9, scrivete nella colonna 10 l'importo del reddito agrario (colonna 3) rapportato ai giorni (colonna 4) ed alla percentuale di possesso (colonna 5):
- nel caso in cui avete indicato nella colonna 7 "Casi particolari" uno dei seguenti codici: 1, 2, 5, 6, nessun importo deve essere indicato nella colonna 10 poiché il reddito agrario è pari a zero;
- nel caso in cui avete indicato nella colonna 7 "Casi particolari" il codice 3, l'importo da indicare nella colonna 10 coincide con quello indicato nella colonna 3 in quanto già rapportato alla percentuale di partecipazione ed al periodo di durata del contratto;
- **b)** se avete indicato nella colonna 2 il codice 2 o il codice 3, non dovete compilare la colonna 10 poiché il reddit<del>o agrario è pari a zero.</del>

agrano o parr a zoro.<br>aggiori informazioni sulla compilazione delle colonne 9 e 10 vedere in APPENDICE, voce "Riduzione del reddi to dei terreni".

**Colonna 9 (Quota del reddito dominicale)**: in questa colonna dovete indicare la quota di reddito dominicale imponibile per ciascun terreno calcolata secondo le seguenti istruzioni:

**A) Dati del singolo terreno esposti in un solo rigo** (ad esempio nel corso dell'anno 2008 non sono variati il titolo di utilizzo del terreno e la quota di possesso):

**1)** Presenza nella **colonna 2 (Titolo)** dei **codici 1, 7, 8, 9:**

- Se nella colonna 7 (Casi particolari) **non è presente alcun codice** o è presente il **codice 3** indicare l'importo del reddito dominicale (col. 1) rapportato ai giorni (col. 4) ed alla percentuale di possesso (col. 5);
- Se nella colonna 7 (Casi particolari) è presente il **codice 1** indicare il 30 per cento del reddito dominicale (col. 1) rapportato ai giorni (col. 4) ed alla percentuale di possesso (col. 5);
	- Se nella colonna 7 (Casi particolari) è presente il **codice 2** il reddito dominicale è uguale a zero e pertanto non dovete compilare questa colonna;
- **2)** Presenza nella **colonna 2 (Titolo)** del **codice 2:**
	- Se nella colonna 7 (Casi particolari) **non è presente alcun codice** o è presente il **codice 4**:
		- 1) calcolate il reddito dominicale rapportando l'importo indicato nella colonna 1 ai giorni (col. 4) ed alla percentuale di possesso (col. 5);
		- 2) rapportate il canone di affitto in regime legale di determinazione (col. 6) alla percentuale di possesso (col. 5);
		- 3) se l'importo di cui al punto 2 risulta inferiore all'80 per cento di quello indicato al punto 1, indicate in questa colonna l'importo calcolato al punto 2; se, viceversa, l'importo di cui al punto 2 risulta superiore o uguale all'80 per cento di quello determinato al punto 1, indicate in questa colonna l'importo calcolato al punto 1;
	- Se nella colonna 7 (Casi particolari) sono presenti i **codici 1 o 5**:
	- 1) calcolate il 30 per cento del reddito dominicale indicato a colonna 1 rapportato ai giorni (col. 4) ed alla percentuale di possesso (col. 5);
	- 2) rapportate il canone di affitto alla percentuale di possesso (col. 5);
	- 3) indicate in questa colonna il minore tra i due valori determinati ai punti 1 e 2;
	- Se nella colonna 7 (Casi particolari) sono presenti i **codici 2 o 6**, il reddito dominicale è uguale a zero e pertanto non dovete compilare questa colonna;
- **3)** Presenza nella **colonna 2 (Titolo)** del **codice 3:**
	- Se nella colonna 7 (Casi particolari) **non è presente alcun codice** o è presente il **codice 4**, indicare l'importo del reddito dominicale (col. 1) rapportato ai giorni (col. 4) ed alla percentuale di possesso (col. 5);
	- Se nella colonna 7 (Casi particolari) sono presenti i **codici 1 o 5,** indicare il 30 per cento del reddito dominicale (col. 1) rapportato ai giorni (col. 4) ed alla percentuale di possesso (col. 5);
	- Se nella colonna 7 (Casi particolari) sono presenti i **codici 2 o 6**, il reddito dominicale è uguale a zero e pertanto non dovete compilare questa colonna;
- **4)** Presenza nella **colonna 2 (Titolo)** del **codice 4,** il reddito dominicale è uguale a zero e pertanto non dovete compilare questa colonna;
- **B) Dati del singolo terreno esposti in più righi** (ad esempio nel corso dell'anno 2008 sono variati il titolo di utilizzo del terreno o la quota di possesso):
	- Se nella **colonna 2 (Titolo) in nessuno dei righi è presente il codice 2**, compilate la colonna 9 di ciascun rigo, utilizzando le regole descritte precedentemente per il terreno presente su un solo rigo;
- Se nella **colonna 2 (Titolo) in almeno uno dei righi è presente il codice 2**.

**Colonna 10 (Quota del reddito agrario)**: in questa colonna dovete indicare la quota di reddito agrario imponibile per ciascun terreno. Per calcolarla, seguite le seguenti istruzioni:

- **1)** Presenza nella **colonna 2 (Titolo)** dei **codici 1, 4, 7, 8, 9:** • Se nella **colonna 7 (Casi particolari) non è presente alcun codice o è presente il codice 4**, indicare l'importo del reddito agrario (col. 3) rapportato ai giorni (col. 4) ed alla percentuale di possesso (col. 5);
	- Se nella **colonna 7 (Casi particolari) sono presenti i codici 1, 2, 5, 6**, il reddito agrario è uguale a zero e pertanto non dovete compilare questa colonna;
	- Se nella **colonna 7 (Casi particolari) è presente il codice 3**, riportare l'importo indicato in colonna 3 (Reddito agrario) in quanto già rapportato alla percentuale di partecipazione ed al periodo di durata del contratto;

**2)** Presenza nella **colonna 2 (Titolo)** dei **codici 2 o 3:** il reddito agrario è uguale a zero e pertanto non dovete compilare questa colonna.

**Rigo RA11 (Totali)**: scrivere il totale o i totali degli importi della colonna 9 e quelli della colonna 10. Tali importi dovranno essere riportati, unitamente ad eventuali altri redditi, nel rigo RN1 colonna 4. Il totale complessivo dei redditi dei terreni può essere trascritto e poi sommato agli altri redditi IRPEF nello "Schema riepilogativo dei redditi e delle ritenute" che trovate nelle istruzioni relative alla compilazione del quadro RN. È importante ricordare che se avete compilato più di un quadro RA dovete scrivere i totali dei redditi dominicale e agrario nel rigo RA11 del primo quadro che avete utilizzato (Mod. N. 1).

ATTENZIONE: È bene ricordare che Devono essere sommate alle altre ritenute e riportate nel rigo RN29 del quadro RN le ritenute operate a titolo di acconto nei confronti degli allevatori sui contributi corrisposti dall'UNIRE come incentivo all'allevamento (contributi che risultano dalla certificazione di questo ente) e quelle operate dall'INAIL per trattamenti ali titolari di redditi agrari. Tali contributi e trattamenti assistenziali tuttavia non vanno<br>da allovatori il qui reddito è determinato mediante tariffe estertali quan-i dichiarati quan do sono percepiti da allevatori il cui reddito è determinato mediante tariffe catastali o dai produttori agricoli tenuti a ao cama <sub>la</sub><br>dichiarare il reddito agrario.

# **6. QUADRO RB – REDDITI DEI FABBRICATI**

Dovete utilizzare RB deve essere utilizzato per dichiarare i redditi dei fabbricati anche se tali redditi non sono varia-<u>betto all'anno precedente.</u>

empilare il quadro dovete indicare i dati di tutti i fabbricati. In quadro dovete anche indicare i cessari per usufruire delle agevolazioni previste per i contratti di locazione.

#### **Composizione del quadro RB**

presente quadro RB è composto da due sezioni: la prima (RB1-RB11) serve per dichiarare i redditi dei fabb

seguite le istruzioni contenute in Appendice, alla voce "Terreni in affitto - Casi particolari"
la seconda (RB12-RB14), serve per indicare i dati necessari per usufruire delle agevolazioni previste per i contratti di locazione di cui si parla più avanti.

Se dovete utilizzare più di dieci righi per dichiarare i fabbricati più di dieci situazioni/fabbricati va compilato un quadro aggiuntivo ricordando di numerare progressivamente la casella "Mod. N." posta in alto a destra del Modello. In questo caso scrivete il totale del reddito dei fabbricati nel rigo RB11 del primo quadro che avete utilizzato (Mod. N. 1).

#### i<del>lar</del>e

### **Devono utilizzare questo quadro** RB:

- chi è i proprietari di fabbricati situati nel territorio dello Stato italiano che sono o devono essere iscritti nel catasto dei fabbricati come dotati di rendita;
- chi è i titolari dell'usufrutto o altro diritto reale su fabbricati situati nel territorio dello Stato italiano che sono o devono essere iscritti nel catasto fabbricati con attribuzione di rendita. In caso di usufrutto o altro diritto reale (es. uso o abitazione) il titolare della sola "nuda proprietà" non deve dichiarare il fabbricato. Si ricorda che il diritto di abitazione spetta, ad esempio, al coniuge superstite ai sensi dell'art. 540 del Codice Civile, tale diritto si estende anche alle pertinenze della casa adibita ad abitazione principale. Vedere in APPENDICE, voce "Diritto di abitazione"
- chi i possiede possessori di fabbricati che vengono utilizzati in modo promiscuo, cioè sia per usi personali o familiari che per attività professionali, artigianali o d'impresa;
- chi coloro che esercitano esercita attività d'impresa per gli immobili che, pur utilizzati per l'esercizio della propria attività, non sono considerati relativi all'impresa in quanto non sono stati indicati nell'inventario o nel registro dei beni ammortizzabili oppure sono stati esclusi, in base alla normativa vigente, dal patrimonio dell'impresa;
- · chi i possessori di possiede immobili che, secondo le leggi in vigore, non hanno i requisiti per essere considerati rurali.

#### **CASI PARTICOLARI**

#### **Redditi da proprietà condominiali**

1) I locali per la portineria, l'alloggio del portiere e gli altri servizi di proprietà condominiale dotati di rendita catastale autonoma devono essere dichiarati dal singolo condomino solo se la quota di reddito che gli spetta per ciascuna unità immobiliare è superiore a euro 25,82. L'esclusione non si applica per gli immobili concessi in locazione e per i negozi.

### **Soci di cooperative edilizie**

2) I soci di cooperative edilizie non a proprietà indivisa assegnatari di alloggi, anche se non ancora titolari di mutuo individuale, devono dichiarare il reddito dell'alloggio assegnato con verbale di assegnazione della cooperativa. Analogo obbligo vale per gli assegnatari di alloggi che possono essere riscattati o per i quali è previsto un patto di futura vendita da parte di Enti come lo IACP (Istituto Autonomo Case Popolari), ex INCIS (Istituto Nazionale Case per gli Impiegati dello Stato), ecc.

#### **Redditi di natura fondiaria e fabbricati situati all'estero**

3) I redditi di natura fondiaria derivanti dai lastrici solari e dalle aree urbane e i fabbricati situati all'estero devono essere dichiarati nel quadro RL, contenuto nel Fascicolo 2.

### **Immobili in comodato**

4) Gli immobili concessi in comodato non devono essere dichiarati dal comodatario (es. un familiare che utilizza gratuitamente l'immobile) ma dal proprietario.

#### **Non vanno dichiarati**:

- le costruzioni rurali utilizzate come abitazione che appartengono al possessore o all'affittuario dei terreni ed effettivamente adibite ad usi agricoli. Le unità immobiliari che sulla base della normativa vigente non hanno i requisiti per essere considerate rurali devono essere dichiarate utilizzando, in assenza di quella definitiva, la rendita presunta. Sono comunque considerate produttive di reddito di fabbricati le unità immobiliari che rientrano nelle categorie A/1 e A/8 e quelle che hanno caratteristiche di lusso;
- le costruzioni strumentali alle attività agricole, comprese quelle destinate alla protezione delle piante, alla conservazione dei prodotti agricoli, alla custodia delle macchine, degli attrezzi e delle scorte occorrenti per la coltivazione;
- i fabbricati rurali destinati all'agriturismo;
- gli immobili per i quali sono state rilasciate licenze, concessioni o autorizzazioni per restauro, risanamento conservativo e ristrutturazione edilizia. Il proprietario non deve dichiarare l'immobile solo per il periodo al quale si riferisce il provvedimento e solo se durante questo periodo non ha utilizzato l'immobile;
- gli immobili completamente adibiti a musei, biblioteche, archivi, cineteche ed emeroteche aperti al pubblico. Il proprietario non deve denunciare l'immobile quando dalla sua utilizzazione non gli deriva alcun reddito per l'intero anno. Tale circostanza deve essere comunicata all'ufficio dell'Agenzia delle entrate entro tre mesi dalla data in cui ha avuto inizio;
- gli immobili destinati esclusivamente all'esercizio del culto e le loro pertinenze, nonché i monasteri di clausura, a meno che non siano dati in locazione;
- gli immobili adibiti esclusivamente alla propria attività professionale e d'impresa.

**Non vanno altresì dichiarati**, in quanto considerati compresi nel reddito dominicale ed agrario dei terreni su cui insistono, i redditi dei fabbricati situati nelle zone rurali e non utilizzabili ad abitazione alla data del 7 maggio 2004, che vengono ristrutturati nel rispetto della vigente disciplina edilizia dall'imprenditore agricolo proprietario e che acquisiscono i requisiti di abitabilità previsti dalle vigenti norme, se concessi in locazione dall'imprenditore agricolo.

Tale disciplina, valevole ai fini delle imposte dirette, si applica per il periodo relativo al primo contratto di locazione che abbia una durata non inferiore a cinque anni e non superiore a nove anni (art. 12 del D.Lgs. n. 99 del 29 marzo 2004, in vigore dal 7 maggio 2004).

Ogni rigo (da RB1 a RB10) del quadro RE

Per ulteriori informazioni vedere in Appendice le voci "Costruzioni rurali" e "Attività agricole"

vedere in Appendice, voce "Costruzioni rurali"

**Composizione del quadro RB**

**Compilazione del quadro RB** ora in poi trovate le istruzioni per compilare il quadro RB, rigo per rigo. Per ciascun immobile sono previsti dieci tipi di dati, da indicare nelle rispettive colonne.

Il presente quadro RB è composto da due sezioni: la prima (RB1-RB11) va utilizzata serve per dichiarare i redditi dei fabbricati; la seconda (RB12-RB14), va utilizzata serve per indicare i dati necessari per usufruire delle agevolazioni previste per i contratti di locazione <del>di cui si</del>

.<br>Se <u>utilizzare più di dieci righi per dichiarare i fabbricati più di dieci situazioni/fabbricat</u><br>aggiuntivo ricordando di numerare progressivamente la casella "Mod. N." posta in alto a pula "Mod. N." posta in alto<br>PR 1.1 del prime guadre che c lo. In questo caso scrivete il totale del reddito dei fabbricati nel rigo RB11 del primo quadro che avete utilizzato (Mod. N. 1).

Il presente quadro deve essere compilato anche se i redditi non sono variati rispetto all'anno precedente.

Se nel corso del 2007 2008 è variato l'utilizzo dell'immobile (abitazione principale, a disposizione, locata ecc.) o la quota di possesso o l'immobile è stato distrutto o dichiarato inagibile a seguito di eventi calamitosi, dovete compilare un rigo per ogni diversa situazione.

Se dovete utilizzare più di dieci righi per dichiarare i fabbricati <del>più di dieci situazioni/fabbricati</del> va compilato un quadro aggiuntivo ricordando di numerare progressivamente la casella "Mod. N." posta in alto a destra del Modello. In questo caso scrivete il totale del reddito dei fabbricati nel rigo RB11 del primo quadro che avete utilizzato (Mod. N. 1).

L'agevolazione prevede l'esclusione dal reddito imponibile del fabbricato della quota di reddito relativa al periodo per il quale ha operato la sospensione della procedura esecutiva di sfratto. Tale agevolazione riguarda gli immobili adibiti ad uso di abitazione situati nei comuni capoluoghi di provincia, nei comuni con essi confinanti con popolazione superiore a 10.000 abitanti e nei comuni ad alta densità abitativa (di cui alla delibera CIPE n. 87/03 del 13 novembre 2003) e locati a soggetti con reddito annuo lordo complessivo familiare inferiore a 27.000 euro che abbiano nel proprio nucleo familiare figli fiscalmente a carico ovvero che siano o abbiano nel proprio nucleo familiare ultrasessantacinquenni, malati terminali ovvero handicappati con invalidità superiore al 66%, purché non posseggano altra abitazione adeguata al nucleo familiare nella regione di residenza.

Per usufrurire di tale agevolazione Se usufruite dell'agevolazione relativa alla sospensione della procedura esecutiva di sfratto per la durata di otto mesi a decorrere dal 15 febbraio 2007 prevista dalla Legge 8 febbraio 2007, n. 9 dovete compilare due distinti righi barrando la casella "continuazione" di colonna 7: un rigo riservato all'esposizione dei dati del tabbricato relativi al periodo di sospensione (dal 15 tebbraio <u>1º gennaio</u> al 15 ottobre 2007 <u>2008),</u> l'altro rigo riservato all'esposizione dei dati dello stesso fabbricato relativi alla restante parte dell'anno (dal 1 gennaio al 14 febbraio e dal 16 ottobre al 31 dicembre 2007 <u>2008</u>).

Per esporre nel rigo i dati del periodo di sospensione indicate indicare:

– nella colonna 3 il numero dei giorni relativi al periodo di sospensione che non può essere superiore a 243 288; – nella colonna 5 il canone di locazione relativo al solo periodo di sospensione;

– nella colonna 6 "Casi particolari"il codice "6".

Nell'altro rigo utilizzato per esporre i dati del fabbricato relativi alla restante parte dell'anno indicate indicare:

– nella colonna 3 il numero dei giorni dell'anno non compresi nel periodo di sospensione;

– nella colonna 5 il canone di locazione relativo ai giorni non compresi nel periodo di sospensione.

L'agevolazione prevede l'esclusione dal reddito imponibile del fabbricato della quota di reddito relativa al periodo per il quale ha operato la sospensione della procedura esecutiva di sfratto. Tale agevolazione riguarda gli immobili adibiti ad uso di abitazione situati nei comuni capoluoghi di provincia, nei comuni con essi confinanti con popolazione superiore a 10.000 abitanti e nei comuni ad alta densità abitativa (di cui alla delibera CIPE n. 87/03 del 13 novembre 2003) e locati a soggetti con reddito annuo lordo complessivo familiare inferiore a 27.000 euro che abbiano nel proprio nucleo familiare figli fiscalmente a carico ovvero che siano o abbiano nel proprio nucleo familiare ultrasessantacinquenni, malati terminali ovvero handicappati con invalidità superiore al 66%, purché non posseggano altra abitazione adeguata al nucleo familiare nella regione di residenza.

### **SEZIONE I Redditi dei fabbricati**

**Righi RB1- RB10**

**Colonna 1** (**Rendita catastale**): indicare scrivere l'ammontare della rendita catastale rivalutata del 5%. Per gli immobili non censiti o con rendita catastale non più adeguata *indicare* serivere la rendita catastale presunta. **Colonna 2** (**Utilizzo**) indicare uno dei seguenti codici:

**1** se l'immobile è utilizzato come **abitazione principale**.

Si considera abitazione principale quella nella quale il contribuente o i suoi familiari (coniuge, parenti entro il terzo grado ed affini entro il secondo grado) dimorano abitualmente.

Per l'abitazione principale compete la deduzione dal reddito complessivo fino all'ammontare della rendita catastale dell'unità immobiliare stessa e delle relative pertinenze. La deduzione va indicata nel **rigo RN2** (vedere istruni al rigo RN2).

La deduzione spetta anche quando l'unità immobiliare costituisce la dimora principale soltanto dei familiari del contribuente che vi risiedono.

È bene ricordare che la deduzione per l'abitazione principale compete per una sola unità immobiliare, per cui se un contribuente possiede due immobili, uno adibito a propria abitazione principale ed uno utilizzato da un proprio familiare, la deduzione spetta esclusivamente per il reddito dell'immobile adibito ad abitazione principale del contribuente.

La deduzione per l'abitazione principale spetta anche nel caso in cui si trasferisce la propria dimora abituale a seguito di ricovero permanente in istituti di ricovero o sanitari, purché l'unità immobiliare non risulti locata;

**2** se l'immobile, ad uso abitativo, è **tenuto a disposizione**, dunque è posseduto in aggiunta a quello adibito ad abitazione principale del possessore o dei suoi familiari (coniuge, parenti entro il terzo grado ed affini entro il secondo grado) o all'esercizio di arti e professioni o di imprese commerciali da parte degli stessi. e<del>, quindi, non è uti</del>

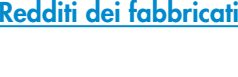

In caso di immobili inagibili vedere in Appendice, voce "Immobili inagibili" <del>ne abitazione principale. </del>In tal caso si applica l'aumento di un terzo della rendita catastale rivalutata<sup>.</sup><br>particolari vedere in APPENDICE, voce "Unità immobiliari tenute a disposizione"): "Unità immobiliari tenute a disposizione");

- **3** se l'immobile è **locato in regime di libero mercato** o "patti in deroga";
- **4** se l'immobile è locato in regime legale di determinazione del canone o "**equo canone**";
- **5** se l'immobile è una **pertinenza dell'abitazione principale** (box, cantina, ecc.) dotata di rendita catastale autonoma. Sono considerate pertinenze le unità immobiliari classificate o classificabili nelle categorie diverse da quelle ad uso abitativo, destinate ed effettivamente utilizzate in modo durevole al servizio dell'abitazione principale (anche se non appartengono allo stesso fabbricato);
- **6** se l'immobile è utilizzato in parte come abitazione principale e in parte per la propria attività;
- se l'immobile si trova in un comune ad alta densità abitativa ed è concesso in locazione in base agli accordi definiti in sede locale tra le organizzazioni dei proprietari e quelle degli inquilini (legge n. 431/98 art. 2, comma 3, e art. 5, comma 2). . In tal caso deve essere obbligatoriamente compilata la Sezione II del presente quadro. **9** se l'immobile non rientra in nessuno dei casi precedenti.
- Questo codice deve essere utilizzato, ad esempio, nei seguenti casi:
	- per unità date in uso gratuito a un proprio familiare, a condizione che lo stesso vi dimori abitualmente e ciò risulti dall'iscrizione anagrafica;
- per una delle unità immobiliari tenute a disposizione in Italia da contribuenti residenti all'estero;
- per l'unità immobiliare già utilizzata come abitazione principale da contribuenti trasferiti temporaneamente per ragioni di lavoro in altro Comune;
- per unità in comproprietà utilizzate integralmente come residenza principale di uno o più comproprietari, limitatamente a quelli che la utilizzano;
- per unità immobiliari prive di allacciamento alle reti dell'energia elettrica, acqua, gas, e di fatto non utilizzate, a condizione che tali circostanze risultino da apposita dichiarazione sostitutiva di atto notorio (la cui sottoscrizione può non essere autenticata se accompagnata da copia fotostatica del documento di identità del sottoscrittore) da esibire o trasmettere a richiesta degli uffici.

Colonna 3 (Periodo di possesso): indicare serivere per quanti giorni è stato posseduto l'immobile (365 se per tutto l'anno).

Se vengono utilizzati più righi per indicare le diverse situazioni relative al singolo fabbricato, la somma dei giorni presenti nei singoli righi non può essere superiore a 365. Il reddito dei fabbricati di nuova costruzione va dichiarato a partire dalla data in cui il fabbricato è pronto all'uso o è stato comunque utilizzato dal possessore.

Nel caso in cui usufruite dell'agevolazione di cui alla Legge 8 febbraio 2007, n. 9 "**Interventi per la riduzione del disagio abitativo per particolari categorie sociali** " per compilare la presente colonna si rimanda alle istruzioni <u>for</u>nite alla colonna 6 nella premessa del paragrafo Come compilare i righi da RB1 a RB10".

**Colonna 4** (**Percentuale di possesso**): indicare scrivere la quota di possesso espressa in percentuale (100 se per l'intero).

**Colonna 5** (**Canone di locazione**): la colonna 5 va utilizzata da compilare se tutto o parte dell'immobile è dato in locazione e non si configuri attività d'impresa, anche occasionale. Se l'immobile è locato si ha diritto a una deduzione forfetaria del 15 per cento (25 per cento per i fabbricati situati nella città di Venezia centro e nelle isole della Giu-

decca, di Murano e di Burano) sul canone annuo che risulta dal contratto di locazione (25 per cento per i fabbricati situati nella città di Venezia centro e nelle isole della Giudecca, di Murano e di Burano). Indicare serivere in questa colonna l'importo al netto della deduzione, calcolando l'eventuale rivalutazione automatica sulla base dell'indice ISTAT e l'eventuale maggiorazione percepita in caso di sublocazione. L'ammontare indicato non deve comprendere le spese di condominio, luce, acqua, gas, portiere, ascensore, riscaldamento e simili eventualmente incluse nel canone. In caso di comproprietà il canone va indicato per intero indipendentemente dalla quota di possesso. salvo quanto chiarito nelle istruzioni relative alla compilazione della colonna 6 per il caso particolare "5". Se il fabbricato<br>è stato posseduto per una parte dell'anno indicare il canone relativo al periodo di possesso Se l'im è stato posseduto per una persona per una persona per una persona per una persona per<br>Se l'immobile è possesso della periodo di possesso di possesso di possesso di possesso. Se l'immobile è posse duto in comproprietà ma è dato in locazione soltanto da uno o più comproprietari per la propria quota (es.: immobile posseduto da tre comproprietari locato ad uno di essi dagli altri due) va indicata soltanto la quota del canone

annuo di locazione spettante al contribuente e nella colonna 6 "Casi particolari" deve essere indicato il codice "5". Se il fabbricato è stato posseduto per una parte dell'anno indicare il canone relativo al periodo di possesso.

Non devono essere dichiarati i canoni (derivanti da contratti di locazione di immobili ad uso abitativo) non percepiti per morosità dell'inquilino se, entro il termine di presentazione della dichiarazione dei redditi, si è concluso il procedimento di convalida di sfratto per morosità. In tal caso deve essere comunque dichiarata la rendita catastale.

Nel caso in cui usufruite dell'agevolazione di cui alla Legge 8 febbraio 2007, n. 9 "Interventi per la riduzione del **disagio abitativo per particolari categorie sociali** " per compilare la presente colonna si rimanda alle istruzioni fornite <u>-alla colonna 6</u> <del>nella premessa del paragrato</del> "<del>Come compilare i righi da RB1 a RB10</del>".

Se il contratto di locazione comprende oltre all'abitazione anche le sue pertinenze (box, cantina, ecc.) e queste sono dotate di rendita catastale autonoma, bisogna indicare per ciascuna unità immobiliare la quota del canone ad essa relativa. Le quote si calcolano ripartendo il canone in misura proporzionale alla rendita catastale di ciascuna unità immobiliare.

Per ottenere la quota proporzionale del canone di locazione applicare la formula:<br>Quota proporzionale del canone = <u>canone totale x singola rendita</u>

totale delle rendite

### Esempio:

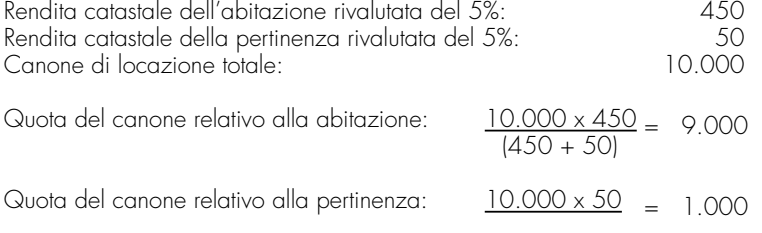

Vedere in Appendice, voce "Comuni ad alta densità abitativa"

#### $(450 + 50)$

#### **Esempio:**

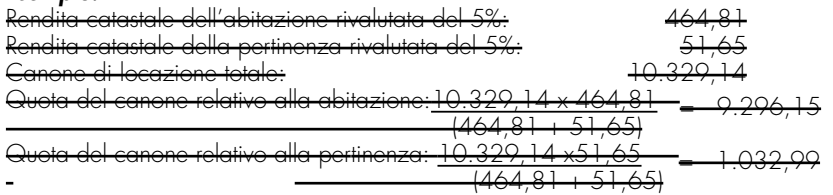

### **Colonna 6** (**Casi particolari**) indicare uno dei seguenti codici:

- **1** se l'immobile è stato **distrutto** o è **inagibile a seguito di eventi sismici o altri eventi calamitosi** e per legge è stato escluso da tassazione, a patto che il Comune di appartenenza abbia rilasciato un certificato in cui si dichiara la distruzione o l'inagibilità dell'immobile;
- **3** se l'immobile è **inagibile per altre cause** ed è stata richiesta la revisione della rendita catastale;
- **4** se l'immobile è stato locato ma **non sono stati percepiti i canoni** per morosità e se il procedimento di convalida di sfratto per morosità si è concluso entro il termine di presentazione della dichiarazione dei redditi;
- **5** se l'immobile è posseduto in comproprietà ed è dato in locazione soltanto da uno o più comproprietari ciascuno per la propria quota (es.: immobile posseduto da tre comproprietari locato ad uno di essi dagli altri due); in tal caso nella colonna 5 va indicata soltanto la quota del canone annuo di locazione spettante al contribuente e non l'intero canone annuo;
- 6 se per l'immobile, locato a soggetti che si trovano in particolari condizioni di disagio, e situato nei comun luoghi di provincia, nei comuni con essi confinanti con popolazione superiore a 10.000 abitanti e nei comuni alta densità abitativa è intervenuta la **sospensione della procedura esecutiva di sfratto** per la durata di otto mesi a decorrere dal 14 febbraio 2007, disposta dalla Legge 8 febbraio 2007, n. 9, da ultimo prorogata per il periodo 1° marzo 2008 - 30 giugno 2009. In tal caso per la compilazione del rigo seguire le istruzioni di seguito riportate.

### **Sospensione della procedura esecutiva di sfratto**

<u>L'art. 22 ter del D.L. 31/12/2007, n. 248 e l'art. 1 del D.L. 20/10/2008, n. 158 hanno previsto la proroga del-</u> <u>le disposizioni contenute nella legge 8/2/2007, n. 9, aventi ad oggetto la sospensione degli stratti esecutivi, a de-</u> correre dal 1 marzo 2008 fino al 30 giugno 2009.

L'agevolazione prevede l'esclusione dal reddito imponibile del fabbricato della quota di reddito relativa al periodo per il quale ha operato la sospensione della procedura esecutiva di sfratto. Tale agevolazione riguarda gli immobili adibiti ad uso di abitazione situati nei comuni capoluoghi di provincia, nei comuni con essi confinanti con popolazione superiore a 10.000 abitanti e nei comuni ad alta densità abitativa (di cui alla delibera CIPE n. 87/03 del 13 novembre 2003) e locati a soggetti con reddito annuo lordo complessivo familiare inferiore a 27.000 euro che abbiano nel proprio nucleo familiare figli fiscalmente a carico ovvero che siano o abbiano nel proprio nucleo familiare ultrasessantacinquenni, malati terminali ovvero handicappati con invalidità superiore al 66%, purché non posseggano altra abitazione adeguata al nucleo familiare nella regione di residenza.

Per usufruire di tale agevolazione devono essere compilati due distinti righi barrando la casella "continuazione" di colonna 7: un rigo riservato all'esposizione dei dati del fabbricato relativi al periodo (1 gennaio – 29 febbraio) in cui non ha operato la detta sospensione e un rigo per l'indicazione dei dati relativi al periodo di sospensione (1 marzo – 31 dicembre).

- Per esporre nel rigo i dati del periodo di sospensione indicate indicare:
- nella colonna 3 il numero dei giorni relativi al periodo di sospensione che non può essere superiore a 243 306;
- nella colonna 5 il canone di locazione relativo al solo periodo di sospensione;
- nella colonna 6 "Casi particolari" il codice "6".
- Nell'altro rigo utilizzato per esporre i dati del fabbricato relativi alla restante parte dell'anno indicate indicare:
- nella colonna 3 il numero dei giorni dell'anno non compresi nel periodo di sospensione;
- nella colonna 5 il canone di locazione relativo ai giorni non compresi nel periodo di sospensione.

**Colonna 7** (**Continuazione)**: barrare la casella per indicare che si tratta dello stesso fabbricato del rigo precedente. **Colonna 8 (Imponibile**): in questa colonna dovete indicare per ciascun immobile le quote la quota nibile da calcolare per ciascun immobile osservando le seguenti istruzioni:

- **er esporre i dati del fabbricato avete utilizzato un solo rigo** (ad mobile e la quota di possesso) operate come segue:
- **a)** se il fabbricato non è locato o non è tenuto a disposizione (codici **1, 5, 6 e 9** nel campo "Utilizzo", colonna 2), scrivete nella colonna 8 l'importo della rendita catastale (colonna 1) moltiplicata per il numero di giorni (col. 3) diviso 365 e moltiplicata per la percentuale di possesso (col. 4) diviso 100.
- Nel caso di parziale locazione dell'immobile adibito ad abitazione principale, per determinare l'importo da riportare nella colonna 8 vedete le istruzioni riportate di seguito con riferimento alla lettera c).
- Se è stato indicato il codice 9 nel campo "Utilizzo" di colonna 2 ed il codice 1 nel campo "Casi particolari" di colonna 6, il reddito del fabbricato è pari a zero e quindi, non dovete compilare questa colonna;
- **b)** se il fabbricato è tenuto a disposizione (codice **2** nel campo "Utilizzo", colonna 2), scrivete nella colonna 8 l'importo della rendita catastale (colonna 1) aumentata di un terzo e moltiplicata per il numero di giorni (col. 3) diviso 365 e moltiplicata per la percentuale di possesso (col. 4) diviso 100 (vedere in APPENDICE, voce "Unità immobiliari tenute a disposizione");
- **c)** se l'immobile è locato in regime di libero mercato o con "patto in deroga" (codice **3** nel campo "Utilizzo", colonna 2) ovvero è stato indicato come utilizzo il codice 1 ed è stato indicato anche il canone di locazione (parziale locazione dell'immobile adibito ad abitazione principale) scrivete nella colonna 8 il maggiore tra l'importo della rendita catastale (colonna 1) moltiplicata per il numero di giorni (col. 3) diviso 365 e moltiplicata per la percen-

per maggiori informazioni vedere in Appendice, voce "Immobili inagibili"

tuale di possesso (col. 4) diviso 100 e quello del canone di locazione (colonna 5) moltiplicato per la percentuale possesso (col. 4) diviso 100; se nella casella casi particolari di colonna 6 è presente il codice 5 (percentuale di locazione diversa dalla percentuale di possesso) il canone di locazione non deve essere rapportato alla percentuale di possesso.<br><u>Il canone indicato in colonna 5 rappresenta già la vostra quota </u> <del>tanza;</del><br>> nella casella casi-

particolari di colonna 6 è presente il codice 6 (<mark>agevolazione per sospensione procedura ese</mark>cutiva di sfratto) il reddito del fabbricato è pari a zero e pertanto non dovete compilare la colonna 8.<br>**d)** se l'immobile è locato in regime legale di determinazione del canone - "equo canone" - (codice **4** ne

**d)** se l'immobile è locato in regime legale di determinazione del canone - "equo canone" - (codice **4** nel campo "Utilizzo", colonna 2) scrivete nella colonna 8 l'importo del canone di locazione (colonna 5) moltiplicato per la percentuale di possesso (col. 4) diviso 100; se nella casella casi centuale di locazione diversa dalla percentuale di possesso) il canone di locazione non deve essere rapportato alla percentuale di possesso in quanto in questo caso il canone indicato in colonna 5 rappresenta già la vostra quota di spettanza.

.<br>Sella casella casi particolari di colonna 6 è presente il codice 4 (canoni di locazione non percepiti per mort<br>Alla colonna 5 (canone di locazione) non è stato indicato alcun importo, riportare nella colonna 8 la rene e nella colonna 5 (canone di locazione) non è stato indicato di locazione, riportare nella colonna 8 la rendita catastale (colonna 1) moltiplicata per il numero di giorni (col. 3) diviso 365 e moltiplicata per la percentuale di posses- $\text{col}$  4) diviso  $100$ ;

Se nella casella casi particolari di colonna 6 è presente il codice 6 (age**volazione per sospensione procedura ese-**<br>cutiva di sfratto) il reddito del fabbricato è pari a zero e pertanto non dovete compilare la colonna 8 cucia di sfratto) il reddito del fabbricato è pari a zero e pertanto non dovete compilare la colonna 8.<br>se il fabbricato è situato in un comune ad alta densità abitativa ed è locato ad un canone "convenzionale

**e)** se il fabbricato è situato in un comune ad alta densità abitativa ed è locato ad un canone "convenzionale" sulla base di appositi accordi definiti in sede locale fra le organizzazioni dei proprietari e quelle degli inquilini (codice **8** nel campo "Utilizzo" colonna 2) calcolate il maggiore tra l'importo di colonna 1 (Rendita catastale) moltiplicato numero di giorni (col. 3) diviso 365 e moltiplicato per la percentuale di possesso (col. 4) diviso<br>canone di locazione (colonna 5) moltiplicato per la percentuale di possesso (col. 4) diviso 100: locazione (colonna 5) moltiplicato per la percentuale di possesso (col. 4) diviso 100; scrivete i<br>isultato della precedente operazione ridotto del 30 per cento; se nella casella casi particolar la colonna 8 il risultato della precedente operazione ridotto del 30 per cento; se nella casella casi particolari di colonna 6 è presente il codice 5 (percentuale di locazione diversa dalla percentuale di possesso) il canone di locazione non deve essere rapportato alla percentuale di possesso in quanto in questo caso il canone indicato in colonna 5 rappresenta già la vostra quota di spettanza.

**Esempio**: con una rendita catastale rivalutata di euro 2.500 (colonna 1) e un canone di locazione annuo di<br>18.000 – che ridatto del 15 per cento è pari a euro 15.300 (colonna 5) – pella colonna 8 va indicato l'imper 18.000 – che ridotto del 15 per cento è pari a euro 15.300 (colonna 5) – nella colonna 8 va indicato l'importo di uro 10.710 ottenuto applicando l'ulteriore riduzione del 30 per cento sul canone ridotto di euro 15.300 (tassazio<br>e in base al canone). Ipotizzando invece una rendita catastale rivalutata di euro 3.800 (colonna 1) e un can ne in base al canone). Ipotizzando invece una rendita catastale rivalutata di euro 3.800 (colonna 1) e un canone di di euro 4.000 – che ridotto del 15 per cento è pari a euro 3.400 (colonna 5) – nella colonna va indicato l'importo di euro 2.660, ottenuto applicando l'ulteriore riduzione del 30 per cento sulla rendita catastaeuro 3.800 (tassazione in base alla rendita);

nella casella casi particolari di colonna 6 è presente il codice 6 (agevolazione per sospensione procedura esecutiva di sfratto) il reddito del fabbricato è pari a zero e pertanto non dovete compilare la colonna 8.

ATTENZIONE: Ricordate che per usufruire della ulteriore riduzione del 30 per cento (codice 8 in colonna 2) sul red<br>dito del fabbricato è necessario compilare la sezione "Dati necessari per usufruire delle agevolazioni prev e encompi<br>Fabbricato delle agevolazioni previste per contratti di locazione" (righi RB12 - RB14 del Modello);

- **se per esporre i dati del fabbricato avete invece utilizzato più righi** (ad esempio è variato nel corso del 2007
- 2008 l'utilizzo o la quota di possesso):<br>-se in nessuno dei righi avete indicato il **1)** se in nessuno dei righi avete indicato il canone di locazione (colonna 5) compilate la colonna 8 di ciascun rigo -regole descritte precedentemente per il fabbricato presente su un solo rigo.<br>ui è stato indicato in un rigo il codice 9 nel campo "Utilizzo" (colonna 2) ed il codice 1 nel Nel caso in cui è stato indicato in un rigo il codice 9 nel campo "Utilizzo" (colonna 2) ed il codice 1 nel campo
	- "Casi particolari" (colonna 6), nella corrispondente colonna 8 del rigo (imponibile) non deve essere indicato alcun importo;
- **2)** se in almeno un rigo è presente il canone di locazione è necessario adottare le modalità di calcolo di seguito descritte per la determinazione del reddito del fabbricato; se in un rigo del fabbricato è compilata la casella "casi<br>particolari" di colonna 6 con il codice "6" (agevolazione per sospensione procedura esecutiva di sfratto) "6" lagevolazione per sospensione procedura del rigo non devono essere considerati ai fini della determinazione dell'imponibile del fabbricato. Pertanto:
- calcolare per ogni rigo del fabbricato la relativa quota di rendita moltiplicando la rendita catastale di colonna 1<br>'eventualmente maggiorata di un terzo augndo l'immobile è tenuto a disposizione) per il numero di giorni ( (eventualmente maggiorata di un terzo quando l'immobile è tenuto a disposizione) per il numero di giorni (col. 3<br>diviso 365 e moltiplicando il risultato ottenuto per la percentuale di possesso (col. 4) diviso 100; la quota .<br>Gando il risultato ottenuto per la percentuale di possesso (col. 4) diviso 100; la quota di ren-<br>La casella "casi particolari" di colonna 6 è compilata con il codico "6 . Sommare successiva pari a zero se la casella "casi particolari" di colonna 6 è compilata con il codice "6. mente <sup>'</sup>ali importi delle quote di rendita così determinati;-
- calcolare per ogni rigo nel quale è presente il canone di locazione la relativa quota di canone moltiplicando il caocazione (colonna 5) per la percentuale di possesso (colonna 4) diviso 100; se nella casiella casi parti-<br>colonna 6 è presente il codice 5 (percentuale di locazione diversa dalla percentuale di possesso) il ca colari di colonna 6 è presente di locazione di locazione diversa dalla percentuale di possesso) il<br>estuale di possesso in quanto in questo caso il canone none di locazione non deve essere rapportato alla percentuale di possesso in quanto in questo caso il canone indicato in colonna 5 rappresenta già la quota di spettanza del contribuente.<br>In canone di casolla "casi particolari" di colonna 6 è compilata con il codi 'casi particolari" di colonna 6 è compilata con il codice "6. Sommare successivamente gli<br>10te di canone come sopra determinate: importi delle singole quote di
- r<br>Fini della determinazione del reddito del fabbricato, verificare quali delle seguenti situazioni interessa il vostro fabbricato:<br>se nel campo

**a)** se nel campo "Utilizzo" (colonna 2) di almeno un rigo è indicato il codice 8:

jl totale delle quote di rendita è maggiore o uguale al totale delle quote di canone di locazione, il reddito del<br>Ibricato è pari alla quota di rendita relativa al rigo nel cui campo "Utilizzo" (col. 2) è stato indicato il fabbricato è pari alla quota di rendita relativa al rigo nel cui campo ridotta del 30 per cento e sommata al totale delle altre quote di rendita (tassazione in base alla rendita);<br>se il totale delle auote di rendita è minore del totale delle auote del canone di locazione, il reddito del fa

e se il totale quote di rendita è minore del totale delle quote del canone di locazione, è pari alla quota del canone di locazione, indicata con il codice 8 nel campo "Utilizzo" (col. 2), ridotta del 30% e sommata al totale delle altre quote del canone di locazione (tassazione in base al canone).

Riportare l'importo così determinato nella colonna 8 del primo rigo del quadro RB in cui il fabbricato è stato indica- $\theta$ .

- **b)** se nel campo "Utilizzo" (colonna 2) di almeno un rigo è indicato il codice 3, oppure nel campo "Utilizzo" è indicato il codice 1 e nello stesso rigo è presente il canone di locazione (locazione di una parte dell'immobile adibito ad abitazione principale) e in nessuno degli altri righi è indicato nel campo "Utilizzo" il codice 8 riportare, nella colonna 8 del primo rigo del quadro RB in cui il fabbricato è stato indicato, il maggiore tra il totale delle quote di rendita e il totale delle quote di canone di locazione.
- **c)** se in tutti i righi nei quali è presente il canone di locazione (colonna 5) è indicato nel campo "Utilizzo" (colonna 2) il codice 4, riportare il totale delle quote di canone di locazione nella colonna 8 del primo rigo del quadro RB in cui il fabbricato è stato indicato (tassazione in base al canone).

Nel caso in cui è stato indicato in un rigo il codice 9 nel campo "Utilizzo" (colonna 2) ed il codice 1 nel campo "casi particolari" (colonna 6), i dati di tale rigo non devono essere considerati nel calcolo di determinazione del reddi-<del>to sopra descritto.</del>

Si ricorda che se il fabbricato è stato adibito ad abitazione principale, si ha diritto alla relativa deduzione solamente nei casi a), b), sopra descritti e a condizione che il totale delle quote di rendita sia superiore o uguale al totale del-.<br>di locazione (tassazione in base alla rendita).

#### **Colonna 8** (**Imponibile**): indicare la quota di reddito imponibile per ciascun immobile osservando le seguenti istruzioni: **A) Dati del singolo fabbricato esposti in un solo rigo** (ad esempio non sono variati l'utilizzo dell'immobile e la quota di possesso)

- se il **fabbricato non è locato o non è tenuto a disposizione** (codici 1, 5, 6 e 9 nella colonna 2 "Utilizzo"), indicare l'importo della rendita catastale (col. 1) rapportato ai giorni (col. 3) ed alla percentuale di possesso (col. 4). Se è stato indicato il codice 9 in colonna 2 (Utilizzo) ed il codice 1 in colonna 6 (Casi particolari), il reddito del fabbricato è pari a zero e pertanto non dovete compilare questa colonna;
- se il **fabbricato è tenuto a disposizione** (codice 2 nella colonna 2 "Utilizzo"), indicare l'importo della rendita catastale (colonna 1) aumentato di un terzo e rapportato ai giorni (col. 3) ed alla percentuale di possesso (col. 4);
- se l'**immobile è locato in regime di libero mercato o con "patto in deroga"** (**codice 3** nella colonna 2 "Utilizzo") ovvero è stato indicato il codice 1 nella colonna 2 (Utilizzo) ed è stato indicato anche il canone di locazione (parziale locazione dell'immobile adibito ad abitazione principale) indicare in questa colonna il maggiore tra l'importo della rendita catastale (col. 1) rapportato ai giorni (col. 3) ed alla percentuale di possesso (col. 4) e quello del canone di locazione (col. 5) rapportato alla percentuale di possesso (col. 4); se in colonna 6 (Casi particolari) è presente il codice 5 (percentuale di locazione diversa da quella di possesso) il canone di locazione non deve essere rapportato alla percentuale di possesso; se in colonna 6 (Casi particolari) è presente il codice 6 (agevolazione per sospensione procedura esecutiva di sfratto) il reddito del fabbricato è pari a zero e pertanto non dovete compilare questa colonna;
- se l'**immobile è locato in regime legale di determinazione del canone** "equo canone" (**codice 4** nel colonna 2 "Utilizzo") indicare l'importo del canone di locazione (col. 5) rapportato alla percentuale di possesso (col. 4); se in colonna 6 (Casi particolari) è presente il codice 5 (percentuale di locazione diversa da quella di possesso) il canone di locazione non deve essere rapportato alla percentuale di possesso; se in colonna 6 (Casi particolari) è presente il codice 4 (canoni di locazione non percepiti per morosità) e in colonna 5 (canone di locazione) non è stato indicato alcun importo, indicare l'importo della rendita catastale (col. 1) rapportato ai giorni (col. 3) ed alla percentuale di possesso (col. 4); se in colonna 6 (Casi particolari) è presente il codice 6 (agevolazione per sospensione procedura esecutiva di sfratto) il reddito del fabbricato è pari a zero e pertanto non dovete compilare questa colonna;
- se il **fabbricato è situato in un comune ad alta densità abitativa ed è locato ad un canone "convenzionale"** (codice 8 in colonna 2 "Utilizzo") calcolare il maggiore tra l'importo della rendita catastale (col. 1) rapportato ai giorni (col. 3) ed alla percentuale di possesso (col. 4) e quello del canone di locazione (col. 5) rapportato alla percentuale di possesso (col. 4); indicare il risultato della precedente operazione ridotto del 30 per cento; se in colonna 6 (Casi particolari) è presente il codice 5 (percentuale di locazione diversa dalla percentuale di possesso) il canone di locazione non deve essere rapportato alla percentuale di possesso.

**Esempio**: con una rendita catastale rivalutata di euro 2.500 (colonna 1) e un canone di locazione annuo di euro 18.000 – che ridotto del 15 per cento è pari a euro 15.300 (colonna 5) – nella colonna 8 va indicato l'importo di euro 10.710 ottenuto applicando l'ulteriore riduzione del 30 per cento sul canone ridotto di euro 15.300 (tassazione in base al canone). Ipotizzando invece una rendita catastale rivalutata di euro 3.800 (colonna 1) e un canone di locazione annuo di euro 4.000 – che ridotto del 15 per cento è pari a euro 3.400 (colonna 5) – nella colonna 8 va indicato l'importo di euro 2.660, ottenuto applicando l'ulteriore riduzione del 30 per cento sulla rendita catastale di euro 3.800 (tassazione in base alla rendita).

Se in colonna 6 (Casi particolari) è presente il codice 6 (agevolazione per sospensione procedura esecutiva di sfratto) il reddito del fabbricato è pari a zero e pertanto non dovete compilare questa colonna.

### **ATTENZIONE:** per usufruire della ulteriore riduzione del 30 per cento (codice 8 in colonna 2) sul reddito del fabbricato è necessario compilare la sezione "Dati necessari per usufruire delle agevolazioni previste per i contratti di locazione" (righi RB12 - RB14).

**B) Dati del singolo fabbricato esposti in più righi** (ad esempio è variato nel corso del 2008 l'utilizzo o la quota di possesso):

- **Canone di locazione non presente:** compilate la colonna 8 di ciascun rigo utilizzando le regole descritte precedentemente per il fabbricato presente su un solo rigo;
- **Canone di locazione presente in almeno un rigo:**
	- 1) calcolare per ogni rigo del fabbricato, nel quale non è presente il canone di locazione, la relativa quota di rendita utilizzando le regole descritte precedentemente per il fabbricato presente su un solo rigo. Sommare successivamente gli importi delle quote di rendita così determinati;
	- 2) calcolare per ogni rigo, nel quale è presente il canone di locazione, la relativa quota di canone utilizzando

le regole descritte precedentemente per il fabbricato presente su un solo rigo. Sommare successivamente gli importi delle quote di canone così determinati.

- 3) Determinazione del reddito del fabbricato:
	- a) se in colonna 2 (Utilizzo) di almeno un rigo è indicato il **codice 8**:
		- se il totale delle quote di rendita è maggiore o uguale al totale delle quote di canone di locazione, il reddito del fabbricato è pari alla quota di rendita relativa al rigo nel cui campo "Utilizzo" (col. 2) è stato indicato il codice 8, ridotta del 30 per cento e sommata al totale delle altre quote di rendita (tassazione in base alla rendita);
		- se il totale delle quote di rendita è minore del totale delle quote del canone di locazione, il reddito del fabbricato è pari alla quota del canone di locazione, indicata con il codice 8 nel campo "Utilizzo" (col. 2), ridotta del 30% e sommata al totale delle altre quote del canone di locazione (tassazione in base al canone).
		- Riportare l'importo così determinato nella colonna 8 del primo rigo in cui il fabbricato è stato indicato;
	- b) se in colonna 2 (Utilizzo) di almeno un rigo è indicato il **codice 3**, oppure è indicato il **codice 1** e nello stesso rigo è presente il canone di locazione (locazione di una parte dell'immobile adibito ad abitazione principale) <del>e in nessuno degli altri righi è indicato nel campo "Utilizzo" il codice 8 r</del>iportare nella colonna 8 del primo rigo in cui il fabbricato è stato indicato, il maggiore tra il totale delle quote di rendita e il totale delle quote di canone di locazione.
	- c) se in tutti i righi nei quali è presente il canone di locazione è indicato in colonna 2 (Utilizzo) il **codice 4**, riportare il totale delle quote di canone di locazione nella colonna 8 del primo rigo in cui il fabbricato è stato indicato (tassazione in base al canone).

Nel caso in cui è stato indicato in un rigo il codice 9 nel campo "Utilizzo" (colonna 2) ed il codice 1 nel campo "casi particolari" (colonna 6), i dati di tale rigo non devono essere considerati nel calcolo di determinazione del reddito sopra descritto.

Si ricorda che se il fabbricato è stato adibito ad abitazione principale, si ha diritto alla relativa deduzione solamente nei casi a), b), sopra descritti e a condizione che il totale delle quote di rendita sia superiore o uguale al totale delle quote di canone di locazione (tassazione in base alla rendita).

Nella **colonna 9** (**Codice Comune**) dovete indicare il codice catastale del comune ove è situata l'unità immobiliare. Se i dati del fabbricato sono indicati su più righi, il codice catastale deve essere riportato solo sul primo rigo del quadro RB in cui il fabbricato è stato indicato.

Nella **colonna 10** (**ICI dovuta per il 2008**) dovete indicare, con riferimento all'unità immobiliare indicata nel rigo, l'importo dell'imposta comunale sugli immobili (ICI) dovuta per l'anno 2007 2008.

### **ATTENZIONE:** a decorrere dall'anno 2008, per effetto dell'art. 1 del Decreto legge 27 maggio 2008, n. 93, è esclusa dall'imposta comunale sugli immobili l'unità immobiliare adibita ad abitazione principale e le sue pertinenze. Per il riconoscimento dell'esenzione è necessario che ricorrano tutte le seguenti condizioni:

• possesso dell'immobile a titolo di proprietà o altro diritto reale;

- iscrizione dell'immobile in una categoria catastale diversa da A/1 (abitazione di tipo signorile), A/8 (ville), ed A/9 (castelli e palazzi);
- concreta destinazione dell'unità immobiliare ad abitazione principale.

L'esenzione si estende a tutte le unità immobiliari che il comune ha assimilato alle abitazioni principali.

Inoltre, l'esenzione è espressamente riconosciuta anche nei casi previsti dall'art. 6, comma 3-bis del D.Lgs. n. 504, del 1992, concernente la disciplina della ex casa coniugale e dall'art. 8, comma 4 dello stesso decreto, relativo agli immobili delle cooperative edilizie a proprietà indivisa e degli istituti autonomi per le case popolari – IACP. Per ulteriori chiarimenti vedasi la risoluzione n.12/DF del 5 giugno 2008.

Nel caso in cui possedete l'immobile sia posseduto in comproprietà indicate indicare l'importo dell'ICI dovuta in relazione alla percentuale di possesso; <del>pertanto, solo se possedete l'immobile al 100% dovete riportare nella colonna</del> l'importo totale dell'ICI dovuta sull'intero immobile.

Nel caso di omesso o insufficiente versamento dell'ICI dovete indicare l'imposta "dovuta" anche se non versata o versata in misura inferiore.

Se i dati del fabbricato sono indicati su più righi, l'importo dell'ICI dovuta deve essere riportato solo sul primo rigo del quadro B in cui il fabbricato è stato indicato.

La colonna deve essere sempre compilata ad eccezione dei seguenti casi:

– esonero dal pagamento dell'ICI in presenza di cause di esenzione.

– in caso di immobili condominiali, qualora l'ICI sia stata versata dall'amministratore di condominio.

**Rigo RB11** (**Totale**): scrivete indicare il totale degli importi della colonna 8. Tale importo dovrà essere riportato, unitamente ad eventuali altri redditi, nel rigo RN1 colonna 4.

Il totale complessivo dei redditi dei fabbricati può essere trascritto e poi sommato agli altri redditi IRPEF nello "Schema riepilogativo dei redditi e delle ritenute" che trovate nelle istruzioni relative alla compilazione del quadro RN. Si ricorda che se avete compilato più di un quadro RB dovete scrivere il totale dei redditi dei fabbricati nel rigo RB11 del primo quadro che avete utilizzato (Mod. N. 1).

Il codice comune è rilevabile dall'elenco "Codici catastali comunali e aliquote dell'addizionale comunale" presente alla fine dell'appendice

**SEZIONE II Dati necessari per usufruire delle agevolazioni previste per i contratti di locazione** **È necessario compilare la presente sezione** per usufruire della **riduzione del 30 per cento del reddito** (codice **8** nel campo "Utilizzo" colonna 2 dei righi da RB1 a RB10), prevista nel caso in cui il fabbricato sia situato in un comune ad alta densità abitativa e sia locato ad un canone "convenzionale" sulla base di appositi accordi definiti in sede locale fra le organizzazioni dei proprietari e quelle degli inquilini. nell'apposito riquadro i righi RB12, RB13 nel modo seguente:

### **Righi RB12, RB13 e RB14**

Colonna 1: indicate riportare il numero del rigo della sezione I Quadro RB nel quale sono stati riportati indicati i dati dell'immobile locato;

**Colonna 2**: se avete compilato più Moduli Modelli, scrivete riportare il numero del Modulo Modello sul quale sono stati riportati indicati i dati dell'immobile locato;

Colonne 3, 4 e 5: riportate indicare i dati gli estremi della registrazione del contratto di locazione, rispettivamente: data, numero di registrazione e codice identificativo dell'Ufficio del Registro o dell'Ufficio dell'Agenzia delle entrate (codice riportato sul modello di versamento F23 con il quale è stata pagata l'imposta di registro);

**Colonna 6**: scrivete indicare l'anno di presentazione della dichiarazione ICI relativa all'immobile in questione.

## **7. QUADRO RC – REDDITI DI LAVORO DIPENDENTE E ASSIMILATI**

In questo quadro dovete inserire tutti i I dati relativi ai vostri redditi di lavoro dipendente e quelli a questi assimilati La maggior parte di questi dati si trovano nel possono essere ricavati, generalmente, dal **CUD 2008 2009** (Certificazione Unica dei Dipendenti), in possesso della maggioranza dei contribuenti o, eventualmente, dal nel **CUD 2007 2008**, in possesso di alcuni dipendenti il cui rapporto di lavoro è cessato nel corso del 2007 2008 (prima dell'approvazione del CUD 2008-2009).

Da quest'anno, l'articolo 13 del TUIR prevede per i redditi derivanti da lavoro dipendente, pensione ed assimilati delle detrazioni d'imposta in sostituzione delle precedenti deduzioni.

Questo quadro è composto da quattro sezioni:

Sezione I: <del>riservata ai</del> redditi di lavoro dipendente e assimilati nonchè <del>ai</del> redditi di pensione per i quali la detrazione è rapportata al periodo di lavoro nell'anno;

**Sezione II:** riservata agli altri redditi assimilati a quelli di lavoro dipendente per i quali la detrazione non è rapportata al periodo di lavoro nell'anno;

Sezione III: riservata alle ritenute IRPEF, alle addizionali regionale e comunale all'IRPEF nonché all'acconto dell'addizionale comunale all'IRPEF per l'anno <del>2008</del> 2009 trattenute dal datore di lavoro;

Sezione IV: *iservata alle ritenute* IRPEF e all'addizionale regionale all'IRPEF trattenute sui compensi per lavori socialmente utili in regime agevolato.

Da ora in poi trovate le indicazioni su come compilare il quadro RC, rigo per rigo.

In questa sezione dovete dichiarare tutti i redditi di lavoro dipendente, i redditi ad esso assimilati e i redditi di pensione per i quali la detrazione è rapportata al periodo di lavoro nell'anno. Per tali detrazioni consultate le istruzioni relative ai righi RN10 e RN11 <del>del quadro RN</del>).

In particolare, indicate indicare:

- i redditi di lavoro dipendente e di pensione;
- i redditi di lavoro dipendente prestato all'estero in zone di frontiera Vedere al riguardo in Appendice il punto 2 della voce "Stipendi, redditi e pensioni prodotti all'estero";
- le indennità e le somme da assoggettare a tassazione corrisposte a qualunque titolo ai lavoratori dipendenti da parte dell'INPS o di altri Enti.<del>; ad-</del> Ad <u>esempio: cassa integrazione guadagni, mobilità, disoccupazione ordinaria</u> e speciale (nell'edilizia, nell'agricoltura, ecc.), malattia, maternità ed allattamento, TBC e post-tubercolare, donazione di sangue, congedo matrimoniale;

in proposito vedere l'APPENDICE, voce "Indennità e somme erogate dall'INPS o da altri Enti" dove sono elencate tolo internità di comuni;<br>tottano esempio comuni;

- le indennità e i compensi, a carico di terzi, percepiti dai prestatori di lavoro dipendente per incarichi svolti in relazione a tale qualità, ad esclusione di quelli che, per clausola contrattuale, devono essere riversati al datore di lavoro e di quelli che per legge devono essere riversati allo Stato;
- i trattamenti periodici integrativi corrisposti dai Fondi Pensione di cui al D.Lgs. n. 124 del 1993 nonché l'ammontare imponibile erogato della prestazione maturata dal 1° gennaio 2001 al 31 dicembre 2006 nel caso di riscatto esercitato ai sensi dell'art. 10, comma 1, lett. c) del D.Lgs. 124/93 <u>del citato decreto </u>che non dipenda dal pensionamento dell'iscritto o dalla cessazione del rapporto di lavoro per mobilità o altre cause non riconducibili alla volontà delle parti (riscatto volontario);
- i compensi percepiti dai soggetti impegnati in lavori socialmente utili in conformità a specifiche disposizioni normative; • le retribuzioni corrisposte dai privati agli autisti, giardinieri, collaboratori familiari ed altri addetti alla casa e le altre retribuzioni sulle quali, in base alla legge, non sono state effettuate ritenute d'acconto;
- i compensi dei lavoratori soci di cooperative di produzione e lavoro, di servizi, agricole e di prima trasformazione dei prodotti agricoli e della piccola pesca, nei limiti dei salari correnti maggiorati del 20 per cento;
- le somme percepite a titolo di borsa di studio o di assegno, premio o sussidio per fini di studio e di addestramento professionale (tra le quali rientrano le somme corrisposte ai soggetti impegnati in piani di inserimento professionale), se erogate al di fuori di un rapporto di lavoro dipendente e sempre che non sia prevista una specifica esenzione;
- le indennità per la cessazione di rapporti di collaborazione coordinata e continuativa non assoggettabili a tassazione separata (le indennità sono assoggettabili a tassazione separata se il diritto a percepirle risulta da atto di data certa anteriore all'inizio del rapporto o se derivano da controversie o transazioni in materia di cessazione del rapporto di collaborazione coordinata e continuativa);
- le remunerazioni dei sacerdoti della Chiesa cattolica; gli assegni corrisposti dall'Unione delle Chiese cristiane av-

**SEZIONE I Redditi di lavoro dipendente e assimilati per i quali la detrazione è rapportata al periodo di lavoro**

Vedere, al riguardo, in Appendice, voce "Redditi esenti e rendite che non costituiscono reddito" ventiste del 7° giorno per il sostentamento dei ministri del culto e dei missionari; gli assegni corrisposti dalle Assemblee di Dio in Italia per il sostentamento dei propri ministri di culto; gli assegni corrisposti dall'Unione Cristiana Evangelica Battista d'Italia per il sostentamento dei propri ministri di culto; gli assegni corrisposti per il sostentamento totale o parziale dei ministri di culto della Chiesa Evangelica Luterana in Italia e delle Comunità ad essa collegate;

- i compensi corrisposti ai medici specialisti ambulatoriali e ad altre figure operanti nelle AA.SS.LL. con contratto di lavoro dipendente (ad esempio biologi, psicologi, medici addetti all'attività della medicina dei servizi, alla continuità assistenziale e all'emergenza sanitaria territoriale, ecc.);
- le somme ed i valori in genere, a qualunque titolo percepiti, anche sotto forma di erogazioni liberali, in relazione a rapporti di collaborazione coordinata e continuativa, lavori a progetto o collaborazioni occasionali, svolti senza vincolo di subordinazione e di impiego di mezzi organizzati, e con retribuzione periodica prestabilita. Vi rientrano anche quelli percepiti per:

– cariche di amministratore, sindaco o revisore di società, associazioni e altri enti con o senza personalità giuridica;

– collaborazioni a giornali, riviste, enciclopedie e simili, con esclusione di quelli corrisposti a titolo di diritto d'autore; – partecipazioni a collegi e a commissioni.

Non costituiscono redditi derivanti da rapporti di collaborazione coordinata e continuativa i compensi percepiti per uffici e collaborazione che rientrino:

- a) nell'oggetto proprio dell'attività professionale esercitata dal contribuente in ragione di una previsione specifica dell'ordinamento professionale (ad esempio: compensi percepiti da ragionieri o dottori commercialisti per l'ufficio di amministratore, sindaco o revisore di società o enti che devono essere dichiarati nel quadro RE) o di una connessione oggettiva con l'attività libero professionale resa (ad esempio: compensi percepiti da un ingegnere per l'amministrazione di una società edile);
- b) nei compiti istituzionali compresi nell'attività di lavoro dipendente resa dal contribuente;
- c) nell'ambito di prestazioni di carattere amministrativo-gestionale di natura non professionale rese in favore di società e associazioni sportive dilettantistiche.

### **ATTENZIONE:** Si ricorda che non concorrono alla formazione del reddito complessivo e, pertanto, non devono essere dichiarati, i compensi derivanti da rapporti di collaborazione coordinata e continuativa corrisposti dall'artista o professionista al coniuge, ai figli, affidati o affiliati, minori di età o permanentemente inabili al lavoro e agli ascendenti.

### **Righi RC1-RC3**.

**Colonna 1 (Tipologia reddito)**: Si ricorda che la compilazione di questa colonna è obbligatoria.

Indicare uno dei seguenti codici:

La compilazione di questa colonna è obbligatoria. Indicate:

- il codice **1** se dichiarate il **reddito di pensione**. Si precisa che se siete titolari di trattamenti pensionistici integrativi (es. quelli corrisposti dai fondi pensione di cui al D.Lgs. n. 124 del 1993) dovete riportare il codice 2;
- **•** il codice **2** se dichiarate **redditi di lavoro dipendente o assimilati**, nonché trattamenti pensionistici integrativi;
- il codice **3** se dichiarate compensi percepiti per lavori socialmente utili agevolati.

Si ricorda che la compilazione di questa colonna è obbligatoria.

### Lavori socialmente utili

e) Nel caso di compensi percepiti per lavori socialmente utili da parte di soggetti che hanno e avete raggiunto l'età prevista dalla vigente legislazione per la pensione di vecchiaia, per i quali si applica un **regime fiscale agevolato** in conformità a specifiche disposizioni normative.

La presenza di tali compensi in regime agevolato è rilevabile dalle annotazioni del CUD 2008 2009 nelle quali è riportata sia la parte di compensi esclusi dalla tassazione (quota esente) che la parte di compensi assoggettata a tassazione (quota imponibile). In tal caso nella colonna 1 deve essere indicato il **codice 3 <del>riportata</del>** e nella colonna 3 va riportata la somma di tali due importi.

Inoltre, nelle annotazioni del CUD 2008 2009 è riportato sia l'ammontare delle ritenute IRPEF che l'ammontare dell'addizionale regionale trattenuta operate sui compensi erogati per lavori socialmente utili in regime agevolato.

Tali importi L'ammontare delle ritenute IRPEF deve devono essere indicati nella Sezione IV del presente quadro ripor tato rispettivamente nel rigo RC15 (e non nel rigo RC10 ritenute IRPEF), e nel rigo RC16 ( addizionale regionale trattenuta) deve essere indicata riportata nel rigo RC17 (e non nel rigo RC11).

b) Se, invece, nelle annotazioni del CUD non sono riportate tali indicazioni, i compensi percepiti per lavori socialmente utili non hanno usufruito del regime agevolato e sono stati pertanto **assoggettati a regime ordinario**.

In questo caso i compensi percepiti per lavori socialmente utili sono stati indicati nel punto 1 del CUD 2008 2009 e le ritenute IRPEF e l'addizionale regionale rispettivamente nei punti 5 e 6 dello stesso CUD 2008 2009. L'ammontare dei compensi indicati nel punto 1 dovrà essere riportato nella colonna 3 di uno dei righi da RC1 a RC3, <del>ripor-</del> tando indicando nella relativa casella di col. 1 il **codice 2**, mentre le ritenute IRPEF e l'addizionale regionale trattenuta dovranno essere riportate rispettivamente nei righi RC10 e RC11 del quadro RC.

Per ulteriori informazioni vedere in Appendice la voce "Lavori socialmente utili agevolati"

**ATTENZIONE:** se il vostro reddito complessivo risulta superiore a euro 9.296,22, al netto della deduzione per l'abitazione principale e le relative pertinenze, dovete assoggettare i compensi ad IRPEF ed all'addizionale regionale e comunale all'IRPEF. Se avete percepito solo compensi di cui al codice 3, per i quali sono state applicate le ritenute a titolo d'imposta e di addizionale regionale nelle misure previste, siete esonerati dalla presentazione della dichiarazione.

**Colonna 2 (Indeterminato/determinato)**: compilate questa colonna se state indicando un reddito di lavoro dipendente ovvero compensi per lavori socialmente utili e, pertanto, avete indicato il codice 2 o 3 nella colonna 1. In tal caso scrivete indicate i seguenti codici:

• il codice **1** se il contratto di lavoro è a tempo indeterminato;

• il codice **2** se il contratto di lavoro è a tempo determinato.

Colonna 3 **(Redditi)**: serivete indicare l'importo del reddito di lavoro dipendente, reddito di pensione e reddito assimilato, risultante dal punto 1 del CUD 2008 2009 o del CUD 2007-2008. Nel caso di lavori socialmente utili agevolati Se nella colonna 1 avete indicato il (codice 3 in colonna 1), per compilare questa colonna seguite le indicazioni già fornite date per la compilazione in di detta colonna 1 con riferimento al codice 3.

È importante sapere che, se nel corso del 2007 2008 avete intrattenuto più rapporti di lavoro e avete chiesto all'ultimo sostituto d'imposta di tener conto dei redditi percepiti per gli altri rapporti, dovete indicare i dati che risultano dalla certificazione consegnata dall'ultimo datore di lavoro.

Se siete invece in possesso di un CUD <del>2008-</del> <u>2009</u> o di un CUD <del>2007-</del>2008 che certifichi un reddito di lavoro dipendente e un reddito di pensione per i quali è stato effettuato il conguaglio, compilate due distinti righi, individuando i relativi importi nelle annotazioni del <del>2008</del> 2009 o del CUD <del>2007</del> 2008. In questo caso, nel rigo RC6 riportate a colonna 1 il numero dei giorni di lavoro dipendente indicato nel punto 3 del CUD <del>2008 2009</del> o del CUD 2007-2008 e a colonna 2 il numero dei giorni di pensione indicato nel punto 4 del CUD 2008- 2009 o del CUD 2007 2008.

### **Rigo RC4 (Lavoro straordinario)**

#### LAVORO STRAORDINARIO E PREMI DI PRODUTTIVITÀ - DECRETO LEGGE N. 93 DEL 27 MAGGIO 2008 **Premessa**

L'articolo 2 del decreto legge 27 maggio 2008, n. 93, convertito nella legge 24 luglio 2008, n. 126, prevede, in via sperimentale, che nel **periodo compreso tra il 1° luglio e il 31 dicembre 2008** venga applicata una **tassazione agevolata** sulle somme erogate a livello aziendale:

- a) per **prestazioni di lavoro straordinario**, individuate ai sensi del D.Lgs. 8 aprile 2003, n. 66, effettuate dal 1° luglio al 31 dicembre 2008;
- b) per **prestazioni di lavoro supplementare** ovvero per prestazioni rese in funzione di clausole elastiche effettuate nel periodo suddetto e con esclusivo riferimento a contratti di lavoro a tempo parziale stipulati prima del 29 maggio 2008, data di entrata in vigore del decreto;
- c) in relazione ad **incrementi di produttività, innovazione ed efficienza organizzativa** ed altri elementi di compe-<u>titività e redditività legati all'andamento economico dell'impresa.</u>

La misura agevolativa consiste nell'applicazione a dette somme, nel **limite complessivo di 3.000 euro lordi**, di **un'imposta sostitutiva dell'IRPEF e delle addizionali** regionale e comunale, pari al **dieci per cento**.

Le nuove misure fiscali sono riservate ai **lavoratori dipendenti del settore privato**, titolari di contratto di lavoro subordinato a tempo determinato o indeterminato, i quali abbiano percepito nel precedente periodo d'imposta (anno **2007) redditi di lavoro dipendente** di ammontare **non superiore a 30.000 euro lordi**.

**L'imposta sostitutiva è applicata direttamente dal sostituto d'imposta tranne nei casi di espressa rinuncia in forma scritta da parte del lavoratore.** Le somme erogate per prestazioni di lavoro straordinario e per premi di produttività sono indicate nei punti 77, 78 e 80 del CUD 2009.

**ATTENZIONE:** il presente rigo deve essere compilato solo in presenza di una delle specifiche ipotesi di seguito descritte.

### **COMPILAZIONE OBBLIGATORIA**

#### **A) Prestazioni di lavoro straordinario assoggettate ad imposta sostitutiva per un importo complessivo superiore ad euro 3.000.**

Il contribuente è tenuto a far concorrere al reddito complessivo, assoggettandoli a tassazione ordinaria, l'ammontare degli straordinari, assoggettati ad imposta sostitutiva, che eccede l'importo di euro 3.000. Tale situazione può verificarsi, ad esempio, nel caso di una pluralità di rapporti di lavoro con più CUD non conguagliati e qualora la somma degli importi indicati nei punti 77 del diversi CUD 2009, per i quali risulta compilato anche il punto 78, sia superiore ad euro 3.000.

In questo caso per la compilazione del rigo:

- nella **colonna 1** riportare il totale degli straordinari, risultanti dal punto 77 del CUD 2009, già assoggettati da parte del sostituto a tassazione ordinaria (punto 80 del CUD barrato);
- nella **colonna 2** riportare il totale degli straordinari, risultanti dal punto 77 del CUD 2009, già assoggettati da parte del sostituto ad imposta sostitutiva (punto 78 del CUD compilato);
- nella **colonna 3** riportare il totale dell'imposta sostitutiva, risultante dal punto 78 del CUD 2009;
- barrare la casella di **colonna 5** (**Opzione o rettifica imposta sostitutiva**) per rideterminare l'imposta sostitutiva riconducendo l'ammontare degli straordinari nel limite di 3000 euro;
- nella **colonna 6** indicare il risultato della seguente operazione:

### RC4 colonna 2 – 3000 (limite previsto dal D.L. 93/2008)

Detto importo deve essere considerato nel calcolo del rigo RC5:

- nella **colonna 7** non deve essere indicato alcun importo
- calcolare: RC4 colonna 3 300
	- se il risulato della precedente operazione è maggiore di zero, riportare tale importo nella **colonna 9**. Detto importo deve essere ricompreso insieme alle altre ritenute nel rigo RC10;
	- se, invece, il risultato della precedente operazione è minore di zero, riportare tale importo non preceduto dal segno meno nella **colonna 8**. Tale importo deve essere versato, utilizzando l'apposito codice tributo, con le stesse modalità e gli stessi termini previsti per i versamenti a saldo delle imposte sui redditi.

### **B) Applicazione dell'imposta sostitutiva da parte del sostituto in assenza dei presupposti.**

In sede di dichiarazione dei redditi il contribuente è tenuto a far concorrere al reddito complessivo, assoggettandoli a tassazione ordinaria, i redditi che, per qualsiasi motivo, siano stati eventualmente assoggettati a imposta sostitutiva pur in assenza dei presupposti richiesti dalla legge (ad esempio reddito di lavoro dipendente percepito nel 2007 superiore a 30.000 euro).

In questo caso per la compilazione del rigo:

- nella **colonna 1** riportare l'importo degli straordinari, risultante dal punto 77 del CUD 2009, già assoggettati da parte del sostituto a tassazione ordinaria (punto 80 del CUD barrato). In presenza di più CUD riportare la somma degli straordinari risultanti dai punti 77 dei diversi CUD;
- nella **colonna 2** riportare l'importo degli straordinari, risultante dal punto 77 del CUD 2009, già assoggettati da parte del sostituto ad imposta sostitutiva (punto 78 del CUD 2009 compilato). In presenza di più CUD riportare la somma degli straordinari risultanti dai punti 77 dei diversi CUD;
- nella **colonna 3** riportare l'ammontare dell'imposta sostitutiva, risultante dal punto 78 del CUD 2009, ovvero, in presenza di più CUD la somma degli importi indicati nei punti 78 dei diversi CUD;
- barrare la casella di **colonna 4** (**Opzione o rettifica tassazione ordinaria**) per ricondurre a tassazione ordinaria gli straordinari assoggettati dal sostituto ad imposta sostitutiva;
- nella **colonna 6** riportare l'ammontare degli straordinari già indicati in colonna 2. Detto importo deve essere considerato nel calcolo del rigo RC5;
- le **colonne 7 e 8** non devono essere compilate;
- nella **colonna 9** riportare il totale dell'imposta sostitutiva indicata in colonna 3 di questo rigo. Detto importo deve essere ricompreso insieme alle altre ritenute nel rigo RC10.

### **COMPILAZIONE FACOLTATIVA (scelta di una tassazione diversa rispetto a quella applicata dal sostituto, in quanto ritenuta più conveniente).**

### **C) Applicazione in dichiarazione dell'imposta sostitutiva.**

L'imposta sostitutiva, ove non trattenuta dal sostituto (punti 77 e 80 del CUD 2009 compilati), può essere applicata dal contribuente in sede di presentazione della dichiarazione dei redditi, purché ne ricorrano i presupposti. In questo caso per la compilazione del rigo:

### **1. In presenza di un solo CUD:**

- nella **colonna 1** riportare l'importo degli straordinari, risultante dal punto 77 del CUD 2009, già assoggettati da parte del sostituto a tassazione ordinaria (punto 80 del CUD barrato);
- barrare la casella di **colonna 5** (**Opzione o rettifica imposta sostitutiva**) per assoggettare ad imposta sostitutiva gli straordinari assoggettati dal sostituto a tassazione ordinaria;
- nella **colonna 7** riportare l'ammontare degli straordinari già indicati in colonna 1. Detto importo deve esser considerato nel calcolo del rigo RC5;
- nella **colonna 8** riportare il totale dell'imposta sostitutiva a debito pari al 10 per cento dell'importo indicato in **colonna 7**. Tale importo deve essere versato, utilizzando l'apposito codice tributo, con le stesse modalità e gli stessi termini previsti per i versamenti a saldo delle imposte sui redditi.

### **2. In presenza di più CUD:**

- nella **colonna 1** riportare il totale degli straordinari, risultanti dal punto 77 del CUD 2009, già assoggettati da parte del sostituto a tassazione ordinaria ( punto 80 del CUD compilato);
- nella **colonna 2** riportare il totale degli straordinari, risultanti dal punto 77 del CUD 2009, già assoggettati da parte del sostituto ad imposta sostitutiva (punto 78 del CUD compilato);
- nella **colonna 3** riportare il totale dell'imposta sostitutiva, risultante dal punto 78 del CUD 2009;
- barrare la casella di **colonna 5** (**Opzione o rettifica imposta sostitutiva**) per assoggettare ad imposta sostitutiva gli straordinari assoggettati dal sostituto a tassazione ordinaria;
- la **colonna 6** non va compilata;
- calcolare: **capienza** = 3000 (limite previsto dal D.L. 93/2008) RC4 colonna 2
- nella **colonna 7** indicare il minore importo tra la capienza e l'importo di colonna 1 detto importo deve essere considerato nel calcolo del rigo RC5;
- determinare: **base imponibile** = RC4 col. 2 + RC4 col. 7; ricondurre a 3.000 se il risultato è superiore;
- calcolare: **imposta dovuta** = base imponibile x 10%
- effettuare la seguente operazione:

### **imposta dovuta – RC4 col. 3;**

- se il risultato della precedente operazione è positivo, riportare tale importo nella **colonna 8**. Tale importo deve essere versato, utilizzando l'apposito codice tributo, con le stesse modalità e gli stessi termini previsti per i versamenti a saldo delle imposte sui redditi;
- se il risultato è, invece, negativo riportare il risultato non preceduto dal segno meno nella **colonna 9**. Detto importo deve essere ricompreso insieme alle altre ritenute nel rigo RC10.

### **D) Applicazione in dichiarazione della tassazione ordinaria.**

Il contribuente, qualora lo ritenga più conveniente, può decidere di applicare in sede di dichiarazione la tassazione ordinaria alla somme assoggettate dal sostituto ad imposta sostitutiva (punti 77 e 78 del CUD 2009 compilati).

In questo caso per la compilazione del rigo:

- nella **colonna 1** riportare l'importo degli straordinari, risultante dal punto 77 del CUD 2009, assoggettati a tassazione ordinaria da parte del sostituto (punto 80 del CUD 2009 barrato);
- nella **colonna 2** riportare l'importo degli straordinari, risultante dal punto 77 del CUD 2009, già assoggettati da parte del sostituto ad imposta sostitutiva (punto 78 del CUD 2009 compilato). In presenza di più CUD riportare la somma degli straordinari risultanti dai punti 77 dei diversi CUD;
- nella **colonna 3** riportare l'ammontare dell'imposta sostitutiva, risultante dal punto 78 del CUD 2009, ovvero, in presenza di più CUD la somma degli importi indicati nei punti 78 dei diversi CUD;
- barrare la casella di **colonna 4 (Opzione o rettifica tassazione ordinaria**) per ricondurre a tassazione ordinaria gli straordinari assoggettati dal sostituto ad imposta sostitutiva;
- nella **colonna 6** riportare l'ammontare degli straordinari già indicati in colonna 2. Detto importo deve essere

considerato nel calcolo del rigo RC5;

- le **colonne 7 e 8** non devono essere compilate;
- nella **colonna 9** riportare il totale dell'imposta sostitutiva indicata in colonna 3 di questo rigo. Detto importo deve essere ricompreso insieme alle altre ritenute nel rigo RC10.

### **Rigo RC5 Totale**

Nella **colonna 2** scrivete riportare il risultato della seguente operazione:

### **RC1 + RC2 + RC3 + RC4 colonna 6 – RC4 colonna7** .

Seguire le istruzioni contenute in Appendice, alla voce "Lavori socialmente utili agevolati"

Nella **colonna 1** riportare la somma dei redditi per i quali avete indicato il codice 3 nella colonna 1 dei righi da RC1 a RC3. In questo caso, per calcolare esattamente l'importo da riportare nella colonna 4 del rigo RN1 <del>del qua-</del> dro RN, vedete

Se non avete indicato alcun importo nella colonna 1, <del>del rigo RC5 RC5, dovete aggiungere</del> l'importo indicato nel-<br><u>la colonna 2 <del>del rigo RC5 RC6 a quelle</del> deve essere riportato unitamente ad eventuali altri redditi nella</u>  $\dot{\theta}$  a quello deve essere riportato unitamente ad eventuali altri redditi nella colonna 4 del rigo RN1 <del>del quadro RN</del>..

Per fare questo calcolo potete utilizzare lo "Schema riepilogativo dei redditi e delle ritenute" che trovate nelle istruzioni relative alla compilazione del quadro RN.

#### **Rigo RC6 Periodo di lavoro**

• nella Nella **colonna 1**, indicate indicare il **numero dei giorni relativo al periodo di lavoro dipendente o assimi**lato, per il quale è prevista la detrazione d'imposta serivete '365'(365 per l'intero anno), se il rapporto di lavoro è stato della durata di un anno; altrimenti, indicate il numero dei giorni relativi al periodo nel quale avete lavorato. In tale numero di giorni Vanno in ogni caso compresi le festività, i riposi settimanali e gli altri giorni non lavorativi; vanno sottratti i giorni per i quali non spetta alcuna retribuzione, neanche differita (ad esempio, in caso di assenza per aspettativa senza corresponsione di assegni).

In caso di rapporto di lavoro part-time, le detrazioni spettano per l'intero periodo ancorché la prestazione lavorativa venga resa per un orario ridotto.

Se avete compilato un solo rigo perché avete avuto un unico rapporto di lavoro, serivete riportate la cifra che si trova al punto 3 del CUD 2008 2009 o del CUD 2007 2008.

**ATTENZIONE:** se avete indicato più redditi di lavoro dipendente o assimilati, esponete in questa colonna il numero totale dei giorni compresi nei vari periodi, tenendo conto che quelli compresi in periodi contemporanei devono essere considerati una volta sola.

#### **Lavori socialmente utili**

se nei righi da RC1 a <u>RC3</u> avete indicato, oltre a redditi di lavoro dipendente, anche compensi per lavori socialmente utili (codice "3" nella colonna 1 dei righi da RC1 a RC4), i giorni da riportare in questa colonna sono pari:

- alla somma dei giorni riportati al punto 3 del CUD 2008 2009 o del CUD 2007 2008 relativi ai redditi per lavoro dipendente e ai redditi per lavori socialmente utili, se per questi ultimi compensi non fruite del regime agevo-<br>lato<del>, tenendo conto che i giorni compresi in periodi contemporanei vanno indicati una volta sola</del>: lato<del>, tenendo conto che i giorni compresi in periodi contemporanei vanno indicati una volta sola</del>;
- al solo numero dei giorni di lavoro dipendente riportati al punto 3 del CUD <del>2008</del> <u>2009</u> o del CUD <del>2007</del> 2008, se per i compensi per lavori socialmente utili fruite del regime agevolato (codice "3" nella colonna 1 dei righi da RC1 a RC3).

Se siete in possesso di un CUD 2008 2009 o di un CUD 2007 2008 conguagliato che certifichi, oltre a redditi per lavoro dipendente, anche redditi per lavori socialmente utili e fruite del regime agevolato, il numero di giorni da indicare nella presente colonna è quello relativo ai redditi di lavoro dipendente ad esclusione, quindi, di quelli relativi ai compensi per lavori socialmente utili.

Se avete percepito compensi per lavori socialmente utili, per del regime agevolati<br>dete in APPENDICE la voce "Lavori socialmente utili agevolati"; dete in APPENDICE la voce "Lavori

Nella **colonna 2**, indicate indicare il **numero dei giorni relativi al periodo di pensione** per il quale è prevista la detrazione d'imposta (365 per l'intero anno).

In particolare, Se avete indicato un solo reddito di pensione, potete tener conto del numero dei giorni indicato nel punto 4 del CUD 2008 2009 o del CUD 2007 2008 . Se avete indicato più redditi di pensione, esponete in colonna 2 il numero totale dei giorni tenendo conto che i giorni compresi in periodi contemporanei vanno indicati una volta sola.

ATTENZIONE: se evete indicato, sono presenti sia oltre a redditi di lavoro dipendente, sia enche redditi di pensione, la somma dei giorni riportati in colonna 1 ed in colonna 2 non può superare 365, tenendo conto che quelli compresi in periodi contemporanei vanno indicati una volta sola.

In questa sezione dovete dichiarare i redditi assimilati a quelli di lavoro dipendente per i quali la detrazione non è rapportata al periodo di lavoro nell'anno (per tali detrazioni consultate si vedano le istruzioni relative al rigo RN12 del avadro RNI.

In particolare, indicate-indicare:

- a) gli assegni periodici percepiti dal coniuge, ad esclusione di quelli destinati al mantenimento dei figli, in conseguenza di separazione legale, divorzio o annullamento del matrimonio. È importante sapere che se il provvedimento dell'autorità giudiziaria non distingue la quota per l'assegno periodico destinata al coniuge da quella per il mantenimento dei figli, l'assegno si considera destinato al coniuge per metà del suo importo;
- b) gli assegni periodici comunque denominati alla cui produzione non concorrono né capitale né lavoro (escluse le rendite perpetue), compresi gli assegni testamentari, quelli alimentari, ecc.;
- c) i compensi e le indennità corrisposte dalle amministrazioni statali ed enti pubblici territoriali per l'esercizio di pub-

bliche funzioni. Sono tali, ad esempio, anche quelli corrisposti ai componenti delle commissioni la cui costituzione è prevista dalla legge (commissioni edilizie comunali, commissioni elettorali comunali, ecc.);

- d) i compensi corrisposti ai giudici tributari, ai giudici di pace e agli esperti del tribunale di sorveglianza;
- e) le indennità e gli assegni vitalizi percepiti per l'attività parlamentare e le indennità percepite per le cariche pubbliche elettive (consiglieri regionali, provinciali, comunali), nonché quelle percepite dai giudici costituzionali;
- f) le rendite vitalizie e le rendite a tempo determinato costituite a titolo oneroso. Le rendite derivanti da contratti stipulati sino al 31 dicembre 2000 costituiscono reddito per il 60 per cento dell'ammontare lordo percepito. Per i contratti stipulati successivamente le rendite costituiscono reddito per l'intero ammontare;
- g) i compensi corrisposti per l'attività libero professionale intramuraria svolta dal personale dipendente del Servizio sanitario nazionale.

Le rendite e gli assegni periodici si presumono percepiti, salvo prova contraria, nella misura e alle scadenze risultanti dai relativi titoli.

### **Righi RC7 e RC8**

**Colonna 1:** barrate questa colonna solo se state indicando **assegni periodici ricevuti dal coniuge** o ex-coniuge in base a quanto previsto dall'autorità giudiziaria (sopra individuati con la lettera a) per la detrazione spettante consultare le istruzioni relative al rigo RN12, paragrafo

**Colonna 2:** indicate indicare il **reddito assimilato a quello di lavoro dipendente** risultante dal punto 2 del CUD 2008 2009 o del CUD 2007 2008.

#### **Rigo RC9:** scrivete indicare la **somma degli importi** indicati nella **di colonna 2 dei righi** RC7 e RC8

Tale importo dovrà essere riportato, unitamente ad <del>Dovete aggiungerla a quella di</del> eventuali altri redditi, ser <del>somma ottenuta</del> nella colonna 4 del rigo RN1 <del>del Quadro RN, nella quale va scritta la somma di tutti i redditi dichia-</del> <del>rati.</del> Per fare questo calcolo potete utilizzare lo "Schema riepilogativo dei redditi e delle ritenute" <u>presente</u> <del>che si tro-</del> va nelle ISTRUZIONI Istruzioni relative alla compilazione del quadro RN.

In questa sezione dovete dichiarare l'ammontare delle ritenute IRPEF, delle addizionali regionale e comunale all'IRPEF nonché dell'acconto dell'addizionale comunale all'IRPEF trattenute dal datore di lavoro.

### **Ritenute su redditi di lavoro dipendente e assimilati, addizionale regionale e comunale all'IRPEF**

**SEZIONE III**

**SEZIONE IV Ritenute per lavori socialmente utili**

Rigo RC10: <del>riportate</del> indicare il totale delle ritenute IRPEF, relative ai sui redditi di lavoro dipendente e assimilati indicati nelle Sezioni I e II, risultante dal punto 5 del CUD 2008 2009 o del CUD 2007 2008. In questo rigo deve essere compreso l'importo indicato nel rigo RC4 colonna 9.

Nel caso in cui siano stati percepiti compensi per lavori socialmente utili in regime agevolato si rimanda alle informazioni fornite con riferimento al codice 3 della casella 1 dei righi da RC1 a RC3.

L'importo del presente rigo RC10 dovrà essere riportato, unitamente ad eventuali altre ritenute, deve essere poi riportato nel rigo RN30, colonna 3 <del>nel quale dovete scrivere la somma di tutte le ritenute</del>. Per fare questo calcolo potete utilizzare lo "Schema riepilogativo dei redditi e delle ritenute" presente che si trova nelle ISTRUZIONI istruzioni per la compilazione del quadro RN.

**Rigo RC11** riportate indicare il totale dell'**addizionale regionale all'IRPEF trattenuta** sui redditi di lavoro dipendente e assimilati indicati nelle delle Sezioni I e II, risultante dal punto 6 del CUD 2008 2009 o del CUD 2007 2008. L'importo del presente rigo RC11 dovrà deve essere riportato nel rigo RV3, colonna 3.

Nel caso in cui siano stati percepiti compensi per lavori socialmente utili in regime agevolato si rimanda alle informazioni fornite con riferimento al codice 3 della casella 1 dei righi da RC1 a RC3.

**Rigo RC12:** riportate indicare **l'acconto dell'addizionale comunale all'IRPEF per l'anno 2008 trattenuta** sui redditi di <sup>J</sup>avoro dipendente e assimilati indicati nelle delle Sezioni I e II, risultante dal punto 10 del CUD-2008-2009 o dal punto Z-bis del CUD-2007 2008.

L'importo del presente rigo RC12 dovrà deve essere riportato deve essere poi riportato nel rigo RV11.

**Rigo RC13:** riportate indicare il **saldo dell'addizionale comunale all'IRPEF per l'anno 2008 trattenuta** sui redditi di lavoro dipendente e assimilati indicati nelle delle Sezioni I e II, risultante dal punto 11 del CUD 2008-2009 o del **punto 7** del CUD 2007 2008

L'importo <del>di </del>del presente rigo <del>dovrà</del> deve essere riportato <del>deve essere poi riportato</del> nel rigo RV11.

**Rigo RC14:** compilate compilare questo rigo solo se il reddito di lavoro dipendente relativo all'anno 2007 2008 è cup 2007 2008 k è indicato un importo per "addizionale comunale rimborsato e/o non trattenuto". In tal caso riportate in questo rigo detto importo del quale dovrete tener conto per la compilazione del rigo RV11. Si precisa che se nelle annotazioni detto importo è preceduto dal segno "–" dovete riportare il solo importo non preceduto dal segno "–".

**Rigo RC15 RC14:** riportate indicare **l'acconto dell'addizionale comunale all'IRPEF per l'anno 2008 2009** trattenuta sui redditi di lavoro dipendente e assimilati delle Sezioni I e II, risultante dal punto 13 del CUD 2008 2009.

In questa sezione dovete riportare indicare le ritenute IRPEF e l'addizionale regionale relative ai compensi percepiti per lavori socialmente utili se avete raggiunto l'età prevista per la pensione di vecchiaia.

**Rigo RC16 RC15:** riportate indicare le **ritenute IRPEF** relative ai redditi esposti nella Sezione I del quadro RC per i quali avete indicato il codice 3 nella colonna 1, (compensi per lavori socialmente utili in regime agevolato). Per la compilazione del rigo si rimanda alle informazioni fornite con riferimento al codice 3 della casella 1 dei righi da RC1 a RC3.

**Rigo RC17 RC16:** riportate indicare **l'addizionale regionale all'IRPEF** relativa ai redditi esposti nella Sezione I del quadro RC per i quali avete indicato il codice 3 nella colonna 1, (compensi per lavori socialmente utili in regime agevolato). Per la compilazione del rigo si rimanda alle informazioni fornite con riferimento al codice 3 della casella 1 dei righi da RC1 a RC3.

Se siete in possesso di un CUD 2008 2009 o di un CUD 2007 2008 conguagliato che certifichi, oltre a redditi per lavoro dipendente, anche redditi per lavori socialmente utili in regime agevolato, consultate in Appendice la voce "Lavori socialmente utili agevolati".

# **8. QUADRO RP – ONERI E SPESE**

Questo quadro è destinato all'indicazione di specifici oneri che, degli <del>ute nell'anno.</del> ,

A seconda dei casi, questi oneri possono essere fatti valere nella dichiarazione in due diversi modi:

– alcuni (oneri detraibili) <del>oneri, i più diffusi, sono detraibili e</del> consentono di detrarre dall'imposta una percentuale della spesa sostenuta;

– altri (oneri deducibili) <del>sono deducibili dal reddito complessivo e</del> permettono di ridurre il reddito imponibile su cui si calcola l'imposta lorda.<br>Calcunazioni sono lo somi

Le detrazioni sono le somme che, una volta calcolate le imposte da pagare, si possono sottrarre da queste, in modo pagare di meno, mentre le deduzioni sono le somme che si possono sottrarre dal reddito su le imposte.

<mark>iuti nel 2007 dal contrik</mark> te e non sono stati già esclusi dai redditi che contribuiscono a formare il reddito complessivo.

### **Si ricorda che alcuni oneri e spese sono ammessi anche se sono stati sostenuti per i familiari.**

### **ONERI DETRAIBILI**

### **Spese che danno diritto alla detrazione del 19%**

#### **a) Spese sostenute nell'interesse del contribuente o dei familiari fiscalmente a carico** (vedere Parte II, capitolo 4 "Familiari a carico"):

- spese sanitarie (rigo RP1 col. 2)
- spese per i mezzi necessari per l'accompagnamento, la deambulazione, la locomozione, il sollevamento e i sussidi tecnici informatici dei disabili (rigo RP3);
- spese per l'acquisto e la riparazione di veicoli per disabili (rigo RP4);
- spese per l'acquisto di cani guida (rigo RP5);
- premi per assicurazioni sulla vita e contro gli infortuni derivanti da contratti stipulati o rinnovati sino al 31 dicembre 2000 (rigo RP12);
- premi per assicurazioni sul rischio morte, invalidità permanente superiore al 5%, non autosufficienza nel compimento degli atti quotidiani, derivanti da contratti stipulati o rinnovati dal 1 gennaio 2001(rigo RP12);
- spese per l'istruzione secondaria e universitaria (rigo RP13);
- spese per attività sportive praticate da ragazzi (rigo RP16);
- spese per canoni di locazione sostenute da studenti universitari fuori sede (rigo RP18);
- spese per l'acquisto di abbonamenti ai servizi di trasporto pubblico (righi da RP19 a RP21, codice 33).

La detrazione spetta anche nelle seguenti particolari ipotesi:

- per le **spese sanitarie** sostenute nell'interesse dei **familiari non a carico**, affetti da patologie che danno diritto all'esenzione dalla partecipazione alla spesa sanitaria pubblica, per la parte di detrazione che non trova capienza nell'imposta da questi ultimi dovuta (rigo RP2);
- Per le spese sostenute per gli addetti all'assistenza personale nell'interesse del contribuente o di altri familiari non autosufficienti (rigo RP15).
- Per i contributi versati per il riscatto del corso di laurea del soggetto fiscalmente a carico, il quale non ha iniziato ancora l'attività lavorativa e non è iscritto ad alcuna forma obbligatoria di previdenza (righi da RP19 a RP21, codice 34).

### **b) Spese sostenute nell'interesse del contribuente**

- spese sanitarie sostenute dal contribuente affetto da patologie che danno diritto all'esenzione dalla partecipazione alla spesa sanitaria pubblica (rigo RP1 col. 1);
- interessi per mutui ipotecari per l'acquisto dell'abitazione principale (rigo RP7);
- interessi per mutui ipotecari per acquisto di altri immobili (rigo RP8);
- interessi per mutui contratti nel 1997 per recupero edilizio (rigo RP9);
- interessi per mutui ipotecari per la costruzione dell'abitazione principale (rigo RP10);
- interessi per prestiti o mutui agrari (rigo RP11);

spese funebri (rigo RP14);

- spese per intermediazione immobiliare (rigo RP17);
- erogazioni liberali ai partiti politici (righi da RP19 a RP21, codice 19)
- erogazioni liberali alle ONLUS (righi da RP19 a RP21, codice 20)
- erogazioni liberali alle società ed associazioni sportive dilettantistiche (righi da RP19 a RP21, codice 21)

– erogazioni liberali alle società di mutuo soccorso (righi da RP19 a RP21, codice 22)

– erogazioni liberali a favore delle associazioni di promozione sociale (righi da RP19 a RP21, codice 23)

– erogazioni liberali a favore della società di cultura "La Biennale di Venezia" (righi da RP19 a RP21, codice 24)

– spese relative a beni soggetti a regime vincolistico (righi da RP19 a RP21, codice 25)

<sup>–</sup> erogazioni liberali per attività culturali ed artistiche (righi da RP19 a RP21, codice 26)

<sup>–</sup> erogazioni liberali a favore di enti operanti nello spettacolo (righi da RP19 a RP21, codice 27)

- erogazioni liberali a favore di fondazioni operanti nel settore musicale (righi da RP19 a RP21, codice 28)
- spese veterinarie (righi da RP19 a RP21, codice 29)
- spese sostenute per servizi di interpretariato dai soggetti riconosciuti sordomuti (righi da RP19 a RP21, codice 30) – erogazioni liberali a favore degli istituti scolastici di ogni ordine e grado (righi da RP19 a RP21, codice 31)
- spese per l'autoaggiornamento e la formazione sostenute dai docenti delle scuole di ogni ordine e grado (righi da RP19 a RP21, codice 32)
- altri oneri detraibili (righi da RP19 a RP21, codice 35)

Le spese che danno diritto alla detrazione del 19%, sono:

- <del>pagat</del>
- le spese funebri;
- le somme date spontaneamente a favore di popolazioni colpite da calamità, di organizzazioni di utilità sociale (ONLUS), di società ed associazioni sportive dilettantistiche, di enti o fondazioni che svolgono attività culturali e artistiche, di movimenti e partiti politici, di società di mutuo soccorso, di associazioni di promozione sociale e alla Società di cultura "La Biennale di Venezia";
- le somme pagate per il mantenimento dei beni soggetti a regime vincolistico, cioè beni sui quali grava un vincolo artistico;
- le spese veterinarie;
- le spese sostenute per servizi di interpretariato dai soggetti riconosciuti sordomuti;
- le spese per la frequenza di asili nido
- spese sostenute per l'assistenza personale o del familiare (per le quali nell'anno precedente era prevista una deduzione);
- le spese per attività sportive praticate da ragazzi;
- 
- eni di locazione sostenuti<br>rmediazione immobiliare:  $\nu$ immobiliare;
- L'acquisto di personal computer da parte di docenti;
- le spese per erogazioni liberali a favore di istituti scolastici.

#### **Spese che danno diritto alla detrazione del 41% (righi da RP35 a RP37) o del 36% (righi da RP39 a RP41)**

– spese per gli interventi di recupero del patrimonio edilizio e boschivo; – spese per l'acquisto o l'assegnazione di immobili facenti parte di edifici ristrutturati.

### **Spese che danno diritto alla detrazione del 20% (rigo RP43)**

- spese per sostituzione di frigoriferi e congelatori (colonna 1);
- spese per l'acquisto e l'installazione di motori ad elevata efficienza (colonna 2);
- spese per l'acquisto e l'installazione di variatori di velocità (colonna 3).

### **Spese che danno diritto alla detrazione del 55% (righi da RP44 a RP47)**

- spese per **i**nterventi di riqualificazione energetica di edifici esistenti (codice 1);
- spese per interventi sull'involucro degli edifici esistenti (codice 2);
- spese per l'installazione di pannelli solari (codice 3);
- spese per la sostituzione di impianti di climatizzazione invernale (codice 4).

Da quest'anno danno diritto ad una detrazione del 20 per cento le seguenti spese: sostituzione di frigoriferi e congelatori; l'acquisto di apparecchi televisivi digitali; l'acquisto di motori ad elevata efficienza; l'acquisto di variatori di velocità.

Danno diritto a una detrazione del 41 per cento o del 36 per cento alcune spese per interventi di recupero <mark>trimonio edilizio e boschivo.</mark><br>Da quest'anno è stata prevista

ne una detrazione d'imposta nella misura del 55 per cento per spese di riqualificazione energetica del patrimonio edilizio esistente.

#### **Detrazioni per canoni di locazione**

- detrazione per gli inquilini di alloggi adibiti ad abitazione principale (rigo RP49 cod. 1);
- detrazione per gli inquilini di alloggi adibiti ad abitazione principale locati con contratti in regime convenzionale (rigo RP49 cod. 2);

– detrazione per i giovani di età compresa tra i 20 e i 30 anni che stipulano un contratto di locazione per l'abitazione principale (rigo RP49 cod. 3);

– detrazione per i lavoratori dipendenti che trasferiscono la propria residenza per motivi di lavoro (rigo RP50).

### **Altre detrazioni (Rigo RP 51)**

– detrazione per le borse di studio assegnate dalle Regioni o dalle Province autonome (codice 1);

- detrazione per le donazioni all'ente ospedaliero "Ospedali Galliera di Genova" (codice 2);
- detrazione per le spese di mantenimento dei cani guida (colonna 3);

Infine, hanno diritto a specifiche detrazioni fisse:

- i giovani di età compresa tra i 20 e i 30 anni che stipulano un contratto di locazione per l'unità immobiliare adibita ad abitazione principale;
- a da alloggi adibiti ad abitazione principale;<br>a ad abita
- <u>.</u><br>I lavoratori dipendenti che trasferisco ne;
- enti per il mantenimento del cane guida;<br>quali è stata riconosciuta una borsa di studio

<del>, dalle Regioni o dalle Province auto</del>

### **ONERI DEDUCIBILI**

– coloro che hanno effettuato donazioni all'ente ospedaliero "Ospedali Galliera di Genova".

**a) Spese sostenute nell'interesse del contribuente o dei familiari fiscalmente a carico** (vedere Parte II, capitolo 4 "Familiari a carico"):

– contributi previdenziali e assistenziali (rigo RP23);

– contributi per i fondi integrativi del servizio sanitario nazionale (rigo RP28 codice 1);

– contributi per forme pensionistiche complementari e individuali (righi da RP29 a RP33);

Sono inoltre deducibili le **spese mediche e di assistenza specifica per i disabili** sostenute anche nell'interesse dei **familiari anche se non a carico** fiscalmente (rigo RP27);

### **b) Spese sostenute nell'interesse del contribuente**

- assegni periodi corrisposti al coniuge (rigo RP24);
- contributi previdenziali e assistenziali versati per gli addetti ai servizi domestici e familiari (rigo RP25)
- erogazioni liberali a favore di istituzioni religiose (rigo RP26);
- erogazioni liberali a favore delle organizzazioni non governative (rigo RP28 codice 2);
- le erogazioni liberali a favore di organizzazioni non lucrative di utilità sociale, di associazioni di promozione sociale e di alcune fondazioni e associazioni riconosciute (rigo RP28 codice 3);
- erogazioni liberali a favore di università, enti di ricerca ed enti parco (rigo RP28 codice 4);

– rendite, vitalizi, assegni alimentari ed altri oneri (rigo RP28 codice 5).

#### Potete dedurre dal vostro reddito complessivo le seguenti spese:

– i contributi previdenziali e assistenziali, anche se li avete sostenuti per i familiari a carico;

- i contributi previdenziali e assistenziali obbligatori versati per gli addetti ai servizi domestici e familiari;
- i contributi per i fondi integrativi del servizio sanitario nazionale, anche se li avete sostenuti per i familiari a carico; – le somme date spontaneamente a istituzioni religiose e paesi in via di sviluppo;
- le spese mediche e di assistenza specifica dei disabili sostenute anche per i familiari (elencati nel paragrafo "Familiari a carico") non fiscalmente a carico;
- gli assegni corrisposti al coniuge;

– le somme versate alle forme pensionistiche complementari e individuali, anche se le avete sostenute per i familiari <del>a carico;</del>

gli altri oneri (specificati nelle istruzioni del rigo RP28).

#### **Spese sostenute per i figli**

Se la spesa è sostenuta per i figli la detrazione spetta al genitore a cui è intestato il documento che certifica la spesa. Se invece il documento che comprova la spesa è intestato al figlio, le spese devono essere ripartite tra i due genitori nella proporzione in cui le hanno effettivamente sostenute. Se intendete ripartire le spese in misura diversa dal 50 per cento, nel documento che comprova la spesa dovete annotare la percentuale di ripartizione. Se uno dei due coniugi è fiscalmente a carico dell'altro, ai fini del calcolo della detrazione, quest'ultimo può considerare l'intero ammontare della spesa.

I criteri sopra enunciati si applicano a prescindere dalla percentuale di detrazione spettante indicata nella colonna 7 del prospetto dei "Familiari a carico".

### **Spese sostenute dagli eredi**

Gli eredi hanno diritto alla detrazione d'imposta oppure alla deduzione per le spese sanitarie del defunto da loro sostenute dopo il suo decesso.

### **Oneri sostenuti dalle società semplici e dalle società partecipate in regime di trasparenza**

Consultare in Appendice la voce "Oneri sostenuti dalle società semplici"

È bene ricordare che sia i soci di società semplici sia i soci di società partecipate in regime di trasparenza hanno diritto di fruire della corrispondente detrazione di imposta, oppure di dedurre dal proprio reddito complessivo alcuni degli oneri sostenuti dalla società, nella proporzione stabilita dall'art. 5 del Tuir. Detti oneri vanno riportati nei corrispondenti righi del quadro RP. <del>Si precisa che anche i soci di società partecipate in regime di traspar</del> la detrazione d'imposta per gli oneri sostenuti dalle società.

#### **Com'è composto il quadro RP**

Il quadro RP è composto di da sette sezioni e serve per in

- nella **Sezione I**, gli oneri e le spese per i quali è riconosciuta la detrazione del 19 per cento;
- nella **Sezione II**, eli oneri e le spese deducibili dal reddito complessivo;
- nella **Sezione III**, le spese per interventi di recupero del patrimonio edilizio per le quali spetta la detrazione del 41 per cento e/o 36 per cento;
- nella **Sezione IV,** le spese per le quali è riconosciuta la detrazione del 20 per cento;
- nella **Sezione V,** le spese per interventi di riqualificazione energetica su edifici esistenti per le quali è riconosciuta la detrazione del 55 per cento;
- nella **Sezione VI,** detrazioni per canoni di locazione;
- nella **Sezione VII,** altre detrazioni quali quelle per il mantenimento dei cani guida, per le borse di studio riconosciute dalle Regioni o dalle Province autonome, per le donazioni all'ente Ospedaliero "Ospedali Galliera di Genova".

Da ora in poi, trovate le istruzioni dettagliate per compilare il quadro RP rigo per rigo.

**SEZIONE I Oneri per i quali è riconosciuta la detrazione d'imposta del 19 per cento**

A ciascuna detrazione d'imposta del 19 per cento è stato attribuito un codice, così come risulta dalla tabella "Oneri per i quali spetta la detrazione del 19%" che trovate nelle istruzioni relative ai righi RP19, RP20 e RP21. I codici attribuiti sono gli stessi che risultano dal CUD 2008 2009.

#### **Istruzioni comuni ai righi da RP1 a RP4**

**Non devono essere** si indicano nei righi RP1, RP2, RP3 e RP4 **indicate** alcune delle spese sanitarie sostenute nel 2007 2008 che sono già state rimborsate al contribuente, per esempio:

- le spese nel caso di danni alla persona arrecati da terzi, risarcite dal danneggiante o da altri per suo conto;
- le spese sanitarie rimborsate a fronte di contributi per assistenza sanitaria versati dal sostituto o dal sostituito ad enti o casse aventi esclusivamente fine assistenziale in conformità a disposizioni di contratti o di accordi o regolamenti aziendali che, fino ad un importo non superiore complessivamente a **euro 3.615,20**, non hanno concorso a formare il reddito imponibile di lavoro dipendente. La presenza dei predetti contributi è segnalata al punto 44 51 del CUD 2008 2009 o al punto 33 44 del CUD 2007 2008 consegnato al lavoratore. Se nelle annotazioni del CUD viene indicata la quota di contributi sanitari, che, essendo superiore al predetto limite, ha concorso a formare il reddito, le spese sanitarie eventualmente rimborsate possono, invece, essere indicate proporzionalmente.

#### **Vanno indicate** perché rimaste a carico:

- le spese sanitarie rimborsate per effetto di premi di assicurazioni sanitarie versati dal dichiarante (per i quali non spetta la detrazione d'imposta del 19 per cento);
- le spese sanitarie rimborsate dalle assicurazioni sanitarie stipulate dal sostituto d'imposta, o semplicemente pagate dallo stesso con o senza trattenuta a carico del dipendente o pensionato. Per questi premi non spetta la detrazione di imposta. Per tali assicurazioni, l'esistenza di premi versati dal datore di lavoro o dal dipendente è segnalata al punto 46 53 del CUD 2008 2009 o al punto 34 46 del CUD 2007 2008.

### **Righi RP1- RP5**: questi righi riguardano le **Spese sanitarie e quelle spese per i disabili**.

Potete scegliere di ripartire le detrazioni di cui ai righi RP1 colonne 1 e 2, RP2 e RP3 in quattro quote annuali costanti e di pari importo. La scelta è consentita se l'ammontare complessivo delle spese sostenute nell'anno, indicate nei righi RP1, RP2 ed RP3, supera (al lordo della franchigia di euro 129, 11) euro 15.493,71.

Nel rigo RP22 (colonna 1) dovrete indicare se intendete o meno avvalervi della possibilità di rateizzare tali importi. A tal fine si rimanda alle istruzioni relative al rigo RP22 (colonna 1).

### **Rigo RP1 Spese sanitarie**

Per le spese sanitarie (colonne 1 e 2) la detrazione del 19 per cento spetta solo sulla parte che supera **euro 129,11** (per esempio, se la spesa ammonta ad euro 413,17, l'importo su cui spetta la detrazione è di euro 284,06).

tigo a Colonna 2 s<del>crivere</del> indicare l'importo delle spese sanitarie, diverse da quelle relative a patologie esenti dalla spesa sanitaria pubblica (da riportare, invece, a colonna 1), sostenute per:

- prestazioni chirurgiche;
- analisi, indagini radioscopiche, ricerche e applicazioni;
- prestazioni specialistiche;
- acquisto o affitto di protesi sanitarie;
- prestazioni rese da un medico generico (comprese le prestazioni rese per visite e cure di medicina omeopatica);
- ricoveri collegati ad una operazione chirurgica o degenze. In caso di ricovero di un anziano in un istituto di assistenza e ricovero la detrazione non spetta per le spese relative alla retta di ricovero e di assistenza, ma solo per le spese mediche che devono essere separatamente indicate nella documentazione rilasciata dall'Istituto (nel caso di ricovero di anziano disabile vedere le istruzioni del rigo E26);
- acquisto di medicinali;
- spese relative all'acquisto o all'affitto di attrezzature sanitarie (ad esempio, apparecchio per aerosol o per la misurazione della pressione sanguigna);
- spese relative al trapianto di organi;
- importi dei ticket pagati se le spese sopraelencate sono state sostenute nell'ambito del Servizio sanitario nazionale.

È possibile fruire della detrazione d'imposta del 19 per cento anche per le spese di assistenza specifica sostenute per:

- assistenza infermieristica e riabilitativa (es: fisioterapia, kinesiterapia, laserterapia ecc.);
- prestazioni rese da personale in possesso della qualifica professionale di addetto all'assistenza di base o di operatore tecnico assistenziale esclusivamente dedicato all'assistenza diretta della persona;
- prestazioni rese da personale di coordinamento delle attività assistenziali di nucleo;
- prestazioni rese da personale con la qualifica di educatore professionale;
- prestazioni rese da personale qualificato addetto ad attività di animazione e/o di terapia occupazionale.

Con riferimento alle spese sanitarie relative all'acquisto di medicinali, si precisa che a decorrere dal 1° gennaio 2008 la detrazione spetta se la spesa è certificata da fattura o da scontrino fiscale (c.d. "scontrino parlante") in cui devono essere specificati la natura, la qualità e la quantità dei prodotti acquistati nonché il codice fiscale del destinatario. <del>Tuttavia,</del> dice fiscale né abbia con se la tessera sanitaria, il destinatario dovrà riportare a mano sullo scontrino fiscale il profiscale. Inoltre per lo stesso periodo dal 1º luglio 2007 al 31 dicembre lasciato non è "parlante" a questo deve essere allegata l'attestazione del farmacista in cui vengono specificate la na-<u>la qualità e la quantità dei farmaci venduti.</u>

Si ricorda che nell'importo da indicare nel rigo RP1, colonna 2, vanno comprese anche le spese sanitarie indicate nelle annotazioni del CUD 2009 e/o del CUD 2008 con il codice 1 o alla voce "Importo delle spese mediche inferiore alla franchigia".

 prestazioni chirurgiche, analisi, indagini radioscopiche, ricerche e applicazioni, prestazioni specialistiche, acquisto o affitto di protesi sanitarie, prestazioni di un medico generico (anche per visite e cure di medicina omeopatica), ricoveri per operazioni chirurgiche o degenze.

È possibile usufruire della detrazione del 19 per cento anche per le spese per l'acquisto di medicinali, l'acquisto o l'affitto di attrezzature sanitarie (per esempio, apparecchio per aerosol o per la misurazione della pressione sanguigna); le spese per il trapianto di organi; l'importo del ticket pagato, se le spese sono state sostenute nell'ambito del Servizio Sanitario Nazionale.

Per il ricovero di un anziano in un istituto di assistenza e ricovero la detrazione non spetta per la retta di ricovero ma solo per le spese mediche indicate separatamente nella documentazione rilasciata dall'Istituto; invece, se l'anziano è disabile vedere le istruzioni per la compilazione del rigo RP27.

È possibile fruire della detrazione d'imposta del 19 per cento anche per le spese di assistenza specifica sostenute per:

• assistenza infermieristica e riabilitativa (es: fisioterapia, kinesiterapia, laserterapia, ecc.);

• prestazioni rese da personale in possesso della qualifica professionale di addetto all'assistenza di base o di operatore tecnico assistenziale esclusivamente dedicato all'assistenza diretta della persona;

• prestazioni rese da personale di coordinamento delle attività assistenziali di nucleo;

• prestazioni rese da personale con la qualifica di educatore professionale;

• prestazioni rese da personale qualificato addetto ad attività di animazione e/o di terapia occupazionale.

Con riferimento alle spese sanitarie relative all'acquisto di medicinali, si precisa che a decorrere dal 1° luglio 2007 la detrazione spetta se la spesa è certificata da fattura o da scontrino fiscale (c.d. "scontrino parlante") in cui devono essere specificati la natura, la qualità e la quantità dei prodotti acquistati nonché il codice fiscale del destinatario. Tuttavia, fino al 31 dicembre 2007 se l'acquirente non è il destinatario del farmaco e non ne conosce il codice fiscale né abbia con se la tessera sanitaria, il destinatario dovrà riportare a mano sullo scontrino fiscale il proprio codice fiscale. Inoltre, per lo stesso periodo dal 1° luglio 2007 al 31 dicembre 2007 se lo scontrino fiscale rilasciato non è "parlante" a questo deve essere allegata l'attestazione del farmacista in cui vengono specificate la natura, la qualità e la quantità dei farmaci venduti.

**Colonna 1:** Le spese sanitarie relative a patologie esenti dalla spesa sanitaria pubblica sostenute, nell'interesse dei familiari non fiscalmente a carico, possono essere portate in detrazione per la parte che non trova capienza nell'imposta da questi ultimi dovuta. La compilazione del **rigo RP1 colonna 1** della presente colonna è riservata ai **contribuenti affetti da determinate patologie per le quali il servizio sanitario nazionale ha riconosciuto l'esenzione dal ticket** in relazione a particolari prestazioni sanitarie. Nel caso in cui il contribuente si sia rivolto a strutture che prevedono il pagamento delle prestazioni sanitarie in riferimento alla patologia per la quale è stata riconosciuta l'esenzione, la relativa spesa sostenuta va indicata in questa colonna nel citato rigo RP1 colonna 1 (ad esempio: spese per prestazioni in cliniche private).

Per individuare la quota delle spese che può essere trasferita al familiare che le ha sostenute (il quale le potrà indicare nel rigo RP2 della propria dichiarazione dei redditi), il contribuente affetto dalle suddette patologie deve indicare: • nella **colonna 1** del rigo RP1 l'importo totale di tali spese;

• nella **colonna 2** del rigo RP1 le altre spese sanitarie che non riguardano dette patologie. Per detrazione del 19 per cento spetta solo sulla parte che supera **euro 129,11**<br>Lad euro 413,17, l'importo su cui spetta la detrazione è di euro 284.061. se la spesa ammonta ad euro 413,17, l'importo su cui spetta la detrazione è di euro 284,06).

Nel caso di compilazione di entrambe le colonne, al fine della applicazione della franchigia di euro 129,11 sopra citata, si deve procedere come segue:

1) ridurre l'importo da esporre nella colonna 2 del rigo RP1 di euro 129,11;

2) se l'importo da indicare nella colonna 2 del rigo RP1, è inferiore a euro 129,11 si deve ridurre l'importo da indicare nel rigo RP1 colonna 1 della quota rimanente della franchigia.

Nell'importo da indicare nel rigo RP1, colonna 2, vanno comprese anche le spese sanitarie indicate nelle annotazioni del CUD 2008 2009 e/o del CUD 2007 2008 con il codice 1 o alla voce "Importo delle spese mediche inferiore alla franchigia".

#### **Rigo RP2 Spese sanitarie sostenute per familiari non a carico, affetti da patologie esenti:**

scrivere Indicare l'importo della spesa sanitaria sostenuta nell'interesse del familiare non fiscalmente a carico affetto da patologie esenti dalla partecipazione alla spesa sanitaria pubblica, la cui detrazione non ha trovato capienza nell'imposta lorda da questi dovuta. L'importo di tali spese si ottiene dividendo per 0,19 la parte di detrazione che non ha trovato capienza nell'imposta del familiare desumibile dalle annotazioni del Mod. 730 o dal rigo RN41, colonna 3 1, del Mod. UNICO di quest'ultimo.

L'ammontare massimo delle spese sanitarie sulle quali spetta la detrazione del 19 per cento in questi casi è complessivamente di **euro 6.197,48**; l'importo di tali spese deve essere ridotto della franchigia di euro 129,11, anche se la stessa è stata già applicata dal familiare, affetto da patologie esenti dalla partecipazione alla spesa sanitaria pubblica, nella propria dichiarazione dei redditi.

Tuttavia non si deve tener conto di detta franchigia per la parte che è stata già sottratta ai fini della determinazione dell'importo indicato nel rigo RP1, colonna 2.

Se avete anche delle spese da indicare nel rigo RP1, colonna 1, dovete:

1) applicare la franchigia di euro 129,11, sulla spesa da indicare nella colonna 2 del rigo RP1;

- 2) se l'importo delle spese da indicare nella colonna 2 del rigo RP1 è inferiore a euro 129,11, dovete ridurre l'importo da indicare nel rigo RP2 della quota rimanente della franchigia;
- 3) se la somma degli importi da indicare nella colonna 2 del rigo RP1 e nel rigo RP2 è inferiore a euro 129,11, dovete ridurre l'importo da indicare nella colonna 1 del rigo RP1 della quota residua della franchigia.

#### **Rigo RP3 Spese sanitarie per disabili**

scrivere Indicare l'importo delle spese per i mezzi necessari all'accompagnamento, deambulazione, locomozione, sollevamento dei disabili, e le spese per i sussidi tecnici e informatici per l'autosufficienza e integrazione dei disabili. Per queste spese la detrazione del 19 per cento spetta sull'intero importo.

<del>Ill'importo scritto</del> In questo rigo vanno comprese anche le spese indicate con il codice 3 nelle annotazioni del CUD 2008 2009 e/o del CUD 2007 2008.

### **Rigo RP4 Spese per l'acquisto e la riparazione di veicoli per disabili**

scrivere Indicare le spese sostenute per l'acquisto:

- di motoveicoli e autoveicoli anche se prodotti in serie e adattati per le limitazioni delle capacità motorie dei disabili;
- di autoveicoli, anche non adattati, per il trasporto dei non vedenti, sordomuti, soggetti con handicap psichico o mentale di gravità tale da avere determinato il riconoscimento dell'indennità di accompagnamento, invalidi con grave limitazione della capacità di deambulazione e dei soggetti affetti da pluriamputazioni.

La detrazione spetta una sola volta in quattro anni, salvo i casi in cui il veicolo risulta cancellato dal pubblico registro automobilistico. La detrazione, nei limiti di spesa di euro 18.075,99, spetta per un solo veicolo (motoveicolo o autoveicolo) a condizione che lo stesso venga utilizzato in via esclusiva o prevalente a beneficio del disabile. Se il veicolo è stato rubato e non ritrovato, da euro 18.075,99, si sottrae l'eventuale rimborso dell'assicurazione.

In caso di trasferimento a titolo oneroso o gratuito del veicolo prima che siano trascorsi due anni dall'acquisto è dovuta la differenza tra l'imposta che sarebbe stata determinata in assenza dell'agevolazione e quella risultante dall'applicazione dell'agevolazione, a meno che tale trasferimento sia avvenuto in seguito ad un mutamento dell'handicap che comporti per il disabile la necessità di acquistare un nuovo veicolo sul quale effettuare nuovi e diversi adattamenti.

La detrazione si può dividere in quattro rate dello stesso importo: in tal caso indicate il numero 1 nella casella contenuta nel rigo RP4, per segnalare che volete fruire della prima rata, e indicate in tale rigo l'importo della rata spettante. Se, invece, la spesa è stata sostenuta nel <del>2004-</del>2005, nel <del>2005-2006</del> o nel <del>2006-2007</del> e nella dichiarazione relativa ai redditi percepiti in tali anni avete barrato la casella per la ripartizione della detrazione in quattro rate annuali di pari importo, nella casella del rigo RP4 scrivete il numero 4, 3 o 2 per segnalare che volete fruire della quarta, della terza o della seconda rata, e indicate nel rigo RP4 l'importo della rata spettante.

Si ricorda che la detrazione spetta anche per le spese di riparazione che non rientrano nell'ordinaria manutenzione, con esclusione, quindi, dei costi di esercizio (quali, ad esempio, il premio assicurativo, il carburante ed il lubrificante).

Per le spese di manutenzione straordinaria non è prevista la possibilità di dividere la detrazione in quattro rate e, pertanto, la rateazione non può essere chiesta nel rigo dove vengono indicate tali spese.

Si precisa che le spese suddette concorrono, insieme al costo di acquisto del veicolo, al raggiungimento del limite massimo consentito di euro 18.075,99.

Nell'importo scritto in questo rigo vanno comprese anche le spese indicate con il codice 4 nelle annotazioni del CUD 2008 2009 e/o del CUD 2007 2008 nel limite dell'importo massimo predetto.

### Nel **Rigo RP5 Spese per l'acquisto di cani guida**

Scrivere Indicare la spesa sostenuta per l'acquisto del cane guida dei non vedenti. La detrazione spetta una sola volta in un periodo di quattro anni, salvo i casi di perdita dell'animale.

La detrazione spetta con riferimento all'acquisto di un solo cane e per l'intero ammontare del costo sostenuto.

La detrazione può essere ripartita in quattro rate annuali di pari importo; in tal caso indicate Indicare nella casella contenuta nel in questo rigo RP5 il numero corrispondente alla rata di cui si vuole volete fruire e indicate Indicare n tale rigo l'importo della rata spettante.

Si ricorda che per il mantenimento del cane guida il non vedente ha diritto anche ad una detrazione forfetaria di euro 516,46 (vedere le istruzioni al rigo RP51). Vanno comprese nell'importo da indicare nel rigo RP5 anche le spese indicate con il codice 5 nelle annotazioni del CUD 2008 2009 e/o del CUD 2007 2008

### **Rigo RP6 Spese sanitarie rateizzate in precedenza**

Questo rigo è riservato ai contribuenti che nelle precedenti dichiarazioni dei redditi, avendo sostenuto spese sanitarie per un importo superiore a euro 15.493,71, hanno optato nel 2004 2005 e/o nel 2005 2006 e/o nel 2006 2007 per la rateazione di tali spese. Indicare in tale rigo a nella **colonna 2** l'importo della rata spettante. Detto importo può essere rilevato dal Mod. UNICO 2007 2008, rigo RP6, col. colonna 2 per le spese sostenute nel 2004  $2005$  e nel 2005-2006 e rigo RP18 RP22 colonna 2 per le spese sostenute nell'anno 2006 2007, oppure può essere ricavato dividendo per quattro (numero delle rate previste) l'importo indicato nel mod. 730/2007 2008, rigo E6 per le spese sostenute nell'anno 2004 2005 o nel 2005-2006 e rigo 55 62 del mod. 730-3 per le spese sostenute nell'anno 2006 2007. Nell'apposita **casella** del medesimo di questo rigo indicare il numero della rata di cui si intende fruire (es. per le spese sostenute nell'anno 2006 2007 indicare il numero 2).

Il contribuente che abbia optato per la rateizzazione delle spese sostenute sia nel 2004 2005 che nel 2005 2006 o nel 2006 2007 deve compilare il rigo RP6 in distinti moduli modelli.

Vanno comprese nell'importo da indicare nel rigo RP6 anche le spese indicate con il codice 6 nelle annotazioni del CUD 2008 2009 e/o del CUD 2007 2008.

# **Righi da RP7 a RP11 <u>Interessi passivi</u><br>In questi righi v<u>anno indicati servono pe</u>**

In questi righi vanno indicati servono per indicare gli importi degli **interessi passivi**, gli **oneri accessori** e le **quote** di **rivalutazione** pagati nel 2007 2008 in dipendenza di mutui a prescindere dalla scadenza della rata.

In caso di mutuo ipotecario sovvenzionato con contributi concessi dallo Stato o da Enti pubblici, non erogati in conto capitale, gli interessi passivi danno diritto alla detrazione solo per l'importo effettivamente rimasto a carico del contribuente.

Nel caso in cui il contributo venga erogato in un periodo d'imposta successivo a quello in cui il contribuente ha fruito della detrazione per l'intero importo degli interessi passivi, l'ammontare del contributo percepito deve essere assoggettato a tassazione separata a titolo di "onere rimborsato".

Non danno diritto alla detrazione gli interessi derivanti da:

- mutui stipulati nel 1991 o nel 1992 per motivi diversi dall'acquisto della propria abitazione (ad esempio per la ristrutturazione);
- mutui stipulati a partire dal 1993 per motivi diversi dall'acquisto dell'abitazione principale (ad esempio per l'acquisto di una residenza secondaria). Sono esclusi da tale limitazione i mutui stipulati nel 1997 per ristrutturare gli immobili ed i mutui ipotecari stipulati a partire dal 1998 per la costruzione e la ristrutturazione edilizia dell'abitazione principale.

Non danno comunque diritto alla detrazione gli interessi pagati a seguito di aperture di credito bancario, di cessione di stipendio e, in generale, gli interessi derivanti da tipi di finanziamento diversi da quelli relativi a contratti di mutuo, anche se con garanzia ipotecaria su immobili.

Se il mutuo eccede il costo sostenuto per l'acquisto dell'immobile possono essere portati in detrazione gli interessi relativi alla parte del mutuo che copre detto costo, aumentato delle spese notarili e degli altri oneri accessori relativi all'acquisto. Per determinare la parte di interessi da detrarre può essere utilizzata la seguente formula:

> costo di acquisizione dell'immobile x interessi pagati capitale dato in mutuo

In caso di mutuo intestato a più soggetti, ogni cointestatario può fruire della detrazione unicamente per la propria quota di interessi.

Gli oneri accessori sui quali è consentito calcolare la detrazione sono le spese assolutamente necessarie alla stipula del contratto di mutuo.

Tra gli oneri accessori sono compresi anche:

– l'onorario del notaio per la stipula del contratto di mutuo ipotecario, nonché le altre spese sostenute dal notaio per conto del cliente ( ad esempi l'iscrizione e la cancellazione dell'ipoteca);

– le spese di perizia;

– le spese di istruttoria;

– la commissione richiesta dagli istituti di credito per la loro attività di intermediazione;

– la provvigione per scarto rateizzato nei mutui in contanti;

– la penalità per anticipata estinzione del mutuo;

– le quote di rivalutazione dipendenti da clausole di indicizzazione;

– le perdite su cambio, per i mutui contratti in valuta estera;

– l'imposta per l'iscrizione o la cancellazione di ipoteca;

– l'imposta sostitutiva sul capitale prestato.

Non sono ammesse alla detrazione:

– le spese di assicurazione dell'immobile, neppure qualora l'assicurazione sia richiesta dall'istituto di credito che concede il mutuo, quale ulteriore garanzia nel caso in cui particolari eventi danneggino l'immobile, determinando una riduzione del suo valore ad un ammontare inferiore rispetto a quello ipotecato;

– le spese di mediazione immobiliare (agenzie immobiliari);

l'onorario del notaio per il contratto di compravendita;

– le imposte di registro, l'Iva, le imposte ipotecarie e catastali.

Tra gli oneri accessori sono compresi anche: l'intero importo delle maggiori somme corrisposte a causa delle variazioni del cambio di valuta relative a mutui stipulati in ECU o in altra valuta, la commissione spettante agli istituti per loro attività di e l'imposta sostitutiva sul capitale prestato), la cosiddetta "provvigione" per scarto rateizzato, le spese di istruttoria, quelle notarili e di perizia tecnica, ecc. Le spese notarili comprendono sia l'onorario del notaio per la stipula del contratto di mutuo (con esclusione di quelle sostenute per il contratto di compravendita) che le spese sostenute dal notaio per conto del cliente quali, ad esempio, l'iscrizione e la cancellazione dell'ipoteca.

### **Rigo RP7 Interessi per mutui ipotecari per l'acquisto dell'abitazione principale**

<del>ste</del> Indicare gli interessi passivi, oneri accessori e quote di rivalutazione dipendenti da clausole di indicizzazione che avete pagato pagati per i mutui ipotecari destinati all'acquisto dell'abitazione principale.

### **Nozione di abitazione principale**

Per abitazione principale si intende quella nella quale il contribuente o i suoi familiari dimorano abitualmente. Pertanto, la detrazione spetta al contribuente acquirente ed intestatario del contratto di mutuo, anche se l'immobile è adibito ad abitazione principale di un suo familiare (coniuge, parenti entro il terzo grado ed affini entro il secondo grado). Nel caso di separazione legale anche il coniuge separato, finché non intervenga l'annotazione della sentenza di divorzio, rientra tra i familiari. In caso di divorzio, al coniuge che ha trasferito la propria dimora abituale spetta comunque il beneficio della detrazione per la quota di competenza, se presso l'immobile hanno la propria dimora abituale i suoi familiari.

#### **Importo massimo cui applicare la detrazione**

Da quest'anno la detrazione spetta su un importo massimo di **euro 3.615,20 4.000,00**. In caso di contitolarità del contratto di mutuo o di più contratti di mutuo il suddetto limite è riferito all'ammontare complessivo degli interessi, oneri accessori e quote di rivalutazione sostenuti (ad es.: coniugi non fiscalmente a carico l'uno dell'altro cointestatari in parti uguali del mutuo che grava sulla abitazione principale acquistata in comproprietà possono indicare al massimo un importo di euro <del>1.807,60</del> 2.000,00 ciascuno). Se invece il mutuo è cointestato con il coniuge fiscalmente a carico il coniuge che sostiene interamente la spesa può fruire della detrazione per entrambe le quote di interessi passivi.

#### **Soggetti ammessi alla detrazione**

La detrazione d'imposta spetta agli acquirenti che siano contestualmente contraenti del mutuo ipotecario,

La detrazione spetta anche al "nudo proprietario" (e cioè al proprietario dell'immobile gravato , ad esempio, da un usufrutto in favore di altra persona) sempre che ricorrano tutte le condizioni richieste, mentre non compete mai all'usufruttuario in quanto lo stesso non acquista l'unità immobiliare.

Nel caso di mutui ipotecari indivisi stipulati da cooperative o da imprese costruttrici, il diritto alla detrazione spetta agli assegnatari o agli acquirenti in relazione agli interessi passivi, oneri accessori e quote di rivalutazione rimborsati da questi ai contraenti di questi. Per avere diritto alla detrazione, anche se le somme sono state pagate dagli assegnatari di alloggi cooperativi destinati a proprietà divisa, vale non il momento del formale atto di assegnazione redatto dal notaio o quello dell'acquisto, ma il momento della delibera di assegnazione dell'alloggio, con conseguente assunzione dell'obbligo di pagamento del mutuo e di immissione nel possesso. In tal caso il pagamento degli interessi relativi al mutuo può essere anche certificato dalla documentazione rilasciata dalla cooperativa intestataria del mutuo.

In caso di morte del mutuatario, il diritto alla detrazione si trasmette all'erede o legatario o all'acquirente che si sia accollato il mutuo. In caso di accollo, per data di stipulazione del contratto di mutuo deve intendersi quella di stipula del contratto di accollo del mutuo.

La detrazione compete anche al coniuge superstite, se contitolare insieme al coniuge deceduto del mutuo contratto per l'acquisto dell'abitazione principale, a condizione che provveda a regolarizzare l'accollo del mutuo, sempre che sussistano gli altri requisiti.

La detrazione è anche riconosciuta per gli interessi passivi corrisposti da soggetti appartenenti al personale in servizio permanente delle Forze armate e Forze di polizia ad ordinamento militare, nonché a quello dipendente dalle Forze di polizia ad ordinamento civile, in riferimento ai mutui ipotecari per l'acquisto di un immobile costituente unica abitazione di proprietà, prescindendo dal requisito della dimora abituale

### **Condizioni generali**

La detrazione spetta anche se il mutuo è stato stipulato per acquistare un'a ulteriore quota di proprietà dell'unità imntratti di mutuo stipulati con soggetti residenti nel territorio di uno Stato bro dell'Unione europea.

La detrazione spetta a condizione che l'immobile sia adibito ad abitazione principale entro un anno dall'acquisto, e che l'acquisto sia avvenuto nell'anno antecedente o successivo al mutuo. Non si tiene conto delle variazioni dell'abitazione principale dipendenti da ricoveri permanenti in istituti di ricovero o sanitari, a condizione che l'immobile non risulti locato.

La detrazione spetta anche se il mutuo è stato stipulato per acquistare un'e ulteriore quota di proprietà dell'unità immobiliare ed è ammessa anche per i contratti di mutuo stipulati con soggetti residenti nel territorio di uno Stato membro dell'Unione europea.

Per i mutui stipulati in data antecedente al 1° gennaio 2001 la detrazione è ammessa a condizione che l'unità immobiliare sia stata adibita ad abitazione principale entro sei mesi dall'acquisto ad eccezione del caso in cui al 1° gennaio 2001 non fosse già decorso il termine semestrale previsto dalla previgente disciplina. Per i soli mutui stipulati nel corso dell'anno 1993 la detrazione è ammessa a condizione che l'unità immobiliare sia stata adibita ad abitazione principale entro l'8 giugno 1994.

Non si tiene conto del periodo intercorrente tra la data di acquisto e quella del mutuo, se l'originario contratto di mutuo per l'acquisto dell'abitazione principale viene estinto e ne viene stipulato uno nuovo, anche con una banca diversa, compresa l'ipotesi di surrogazione per volontà del debitore, prevista dall'art. 8 del decreto legge n. 7 del 31/01/2007. In tale ipotesi, come pure in caso di rinegoziazione del mutuo il diritto alla detrazione compete per un importo non superiore a quello che risulterebbe con riferimento alla quota residua di capitale del vecchio mutuo maggiorata delle spese e degli oneri correlati all'estinzione del vecchio mutuo e all'accensione del nuovo.

Qualora l'immobile acquistato sia oggetto di ristrutturazione edilizia la detrazione spetta dalla data in cui l'immobile è adibito ad abitazione principale che comunque deve avvenire entro due anni dall'acquisto.

Se è stato acquistato un immobile locato, la detrazione spetta, a decorrere dalla prima rata di mutuo corrisposta, a condizione che entro tre mesi dall'acquisto, l'acquirente notifichi al locatario l'intimazione di sfratto per finita locazione e che entro l'anno dal rilascio l'immobile sia adibito ad abitazione principale.

Si ha diritto alla detrazione anche se l'unità immobiliare non è adibita ad abitazione principale entro un anno a causa di un trasferimento per motivi di lavoro avvenuto dopo l'acquisto.

Il diritto alla detrazione viene meno a partire dal periodo d'imposta successivo a quello in cui l'immobile non è più utilizzato come abitazione principale (ad eccezione del trasferimento per motivi di lavoro o del ricovero permanente in istituti di ricovero o sanitari). Tuttavia, se il contribuente torna ad adibire l'immobile ad abitazione principale, in relazione alle rate pagate a decorrere da tale momento, è possibile fruire nuovamente della detrazione.

La detrazione non compete nel caso in cui il mutuo sia stato stipulato autonomamente per acquistare una pertinenza dell'abitazione principale.

La detrazione è anche riconosciuta per gli interessi passivi corrisposti da soggetti appartenenti al personale in servizio permanente delle Forze armate e Forze di polizia ad ordinamento militare, nonché a quello dipendente dalle Forze di polizia ad ordinamento civile, in riferimento ai mutui ipotecari per l'acquisto di un immobile costituente unica abitazione di proprietà, prescindendo dal requisito della dimora abituale.

### **Contratti di mutuo stipulati prima del 1993**

Per i contratti di mutuo stipulati anteriormente al 1993, la detrazione spetta su un importo massimo di euro <del>3.615,20</del> 4.000,00 per ciascun intestatario del mutuo ed è ammessa a condizione che l'unità immobiliare sia stata adibita ad abitazione principale alla data dell'8 dicembre 1993 e che, nella rimanente parte dell'anno e negli anni successivi, il contribuente non abbia variato l'abitazione principale per motivi diversi da quelli di lavoro.

In questo caso, se nel corso dell'anno l'immobile non è più utilizzato come abitazione principale (per motivi diversi da quelli di lavoro), a partire dallo stesso anno, la detrazione spetta solo sull'importo massimo di euro 2.065,83 per ciascun intestatario del mutuo.

Anche in questo caso permane il diritto alla detrazione nel caso di rinegoziazione del contratto di mutuo. In tale ipotesi si continua ad applicare la disciplina fiscale relativa al mutuo che viene estinto. Al riguardo.

In particolare, se l'ammontare dell'importo scritto nel rigo RP7 è maggiore o uguale a euro 2.065,83, nel rigo RP8 non deve essere indicato alcun importo. Se, invece, l'importo di rigo RP7 è inferiore a euro 2.065,83, la somma degli importi indicati nei righi RP7 e RP8 non deve superare questo importo, cioè euro 2.065,83.

Gli esempi che seguono servono per illustrare meglio la compilazione di questo punto.

**Esempio 1**: interessi passivi relativi all'abitazione principale (rigo RP7) pari a euro 2.582,28; interessi passivi relativi a residenza secondaria pari a euro 1.032,91; nel rigo RP8 non va indicato alcun importo.

**Esempio 2**: interessi passivi relativi all'abitazione principale (rigo RP7) pari a euro 1.291,14; interessi passivi relati-

vedere in Appendice la voce "Rinegoziazione di un contratto di mutuo"

#### Vedere in Appendice la voce "Rinegoziazione di un contratto di mutuo"

vi a residenza secondaria pari a euro 1.032,91; nel rigo RP8 scrivere euro 774,69.

Nel rigo RP7 vanno compresi anche gli interessi passivi sui mutui ipotecari indicati con il codice 7 nelle annotazioni del CUD <del>2008</del> 2009e/o del CUD <del>2007-</del>2008.

#### **Rigo RP8 Interessi per mutui ipotecari per l'acquisto di altri immobili, stipulati prima del 1993**

In questo rigo scrivete indicare, per un importo non superiore a **euro 2.065,83** per ciascun intestatario del mutuo, gli interessi passivi, oneri accessori e quote di rivalutazione dipendenti da clausole di indicizzazione, che avete pagato per mutui ipotecari, finalizzati all'acquisto di **abitazioni diverse dalla principale**, stipulati prima del 1993.

Per i mutui stipulati nel 1991 e nel 1992 la detrazione spetta solo per quelli relativi al l'acquisto di immobili da adibire a propria abitazione anche diversa da quella principale (per la quale valgono invece le istruzioni relative al rigo RP7) e per i quali non sia variata tale condizione (ad es. si verifica variazione se l'immobile viene concesso in locazione).

Nell'ipotesi di accollo del mutuo da parte dell'erede o dell'acquirente oppure nell'ipotesi di mutuo stipulato dalla cooperativa o dall'impresa costruttrice si vedano le istruzioni al rigo RP7 paragrafo "soggetti ammessi alle detrazioni". Nel presente rigo RP8 vanno compresi anche gli interessi passivi sui mutui ipotecari indicati con il codice 8 nelle an-

notazioni del CUD 2008 2009e/o del CUD 2007 2008 In base alle modalità precedentemente esposte, vanno indicate nel **rigo RP7** o nel **rigo RP8** le somme pagate dagli

acquirenti di unità immobiliari di nuova costruzione alla cooperativa o all'impresa costruttrice a titolo di rimborso degli interessi passivi, oneri accessori e quote di rivalutazione, relativi a mutui ipotecari contratti dalla cooperativa stes-<del>sa e ancora indivisi.</del>

Per avere diritto alla detrazione, anche se le somme sono state pagate dagli assegnatari di alloggi cooperativi destinati a proprietà divisa, vale non il momento del formale atto di assegnazione redatto dal notaio o quello dell'acquisto, ma il momento della delibera di assegnazione dell'alloggio, con conseguente assunzione dell'obbligo di pagamento del mutuo e di immissione nel possesso. In tal caso il pagamento degli interessi relativi al mutuo può essere anche certificato dalla documentazione rilasciata dalla cooperativa intestataria del mutuo.

Se un contribuente si è accollato un mutuo, anche per successione a causa di morte, successivamente al 1° gennaio 1993, ha diritto alla detrazione se ricorrono nei suoi confronti le condizioni previste per i mutui stipulati a partire da quella data. In questi casi per data di stipulazione del contratto di mutuo deve intendersi quella di stipulazione del contratto di accollo del mutuo.

La detrazione compete anche al coniuge superstite, se contitolare insieme al coniuge deceduto del mutuo contratto per l'acquisto dell'abitazione principale, a condizione che provveda a regolarizzare l'accollo del mutuo, sempre che sussistano gli altri requisiti. Ciò vale sia nel caso di subentro nel rapporto di mutuo da parte degli eredi, sia se il reddito dell'unità immobiliare è dichiarato da un soggetto diverso, sempre che sussistano gli altri requisiti. È ancora possibile fruire della detrazione nel caso di rinegoziazione del contratto di mutuo.

#### **Rigo RP9 Interessi per mutui contratti nel 1997 per recupero edilizio**

<del>rigo scrivete</del> Indicare gli importi degli interessi passivi, oneri accessori e quote di rivalutazione dipendenti da clausole di indicizzazione per mutui (anche non ipotecari) contratti nel 1997 per effettuare interventi di manutenzione, restauro e ristrutturazione degli edifici.

La detrazione spetta su un importo massimo complessivo di **euro 2.582,28**, e in caso di contitolarità del contratto di mutuo o di più contratti di mutuo detto limite è riferito all'ammontare complessivo degli interessi, oneri accessori e quote di rivalutazione sostenuti. Se il contratto di mutuo è stipulato da un condominio, la detrazione spetta a ciascun condomino in proporzione ai millesimi di proprietà.

Nell'importo scritto Nel presente rigo RP9 vanno compresi gli interessi passivi sui mutui indicati con il codice 9 nelle annotazioni del CUD 2008 2009 e/o del CUD 2007-2008

#### **Rigo RP10 Interessi per mutui ipotecari per la costruzione dell'abitazione principale**

<del>rigo scrivete</del> <u>Indicare</u> gli importi degli interessi passivi, gli oneri accessori e le quote di rivalutazione dipendenti da clausole di indicizzazione per mutui ipotecari contratti a partire dal 1998 per la costruzione e la ristrutturazione edilizia di unità immobiliare da adibire ad abitazione principale.

La detrazione spetta su un importo massimo di **euro 2.582,28**.

Nel presente rigo RP10 vanno compresi anche gli interessi passivi sui mutui ipotecari indicati con il codice 10 nelle annotazioni del CUD 2008 2009 e/o del CUD 2007-2008.

La detrazione è anche riconosciuta per gli interessi passivi corrisposti da soggetti appartenenti al personale in servizio permanente delle Forze armate e Forze di polizia ad ordinamento militare, nonché a quello dipendente dalle Forze di polizia ad ordinamento civile, in riferimento ai mutui ipotecari per la costruzione di un immobile costituente unica abitazione di proprietà, prescindendo dal requisito della dimora abituale.

#### **Rigo RP11 Interessi per prestiti o mutui agrari**

in questo rigo scrivete Indicare gli importi degli interessi passivi e relativi oneri accessori, nonché le quote di rivalutazione dipendenti da clausole di indicizzazione per prestiti e mutui agrari di ogni specie.<br>L'importo dell'onere<del> da indicare per il calcolo della detrazione, indipendentemente dall</del>

L'importo dell'onere-da indicare non può essere superiore a quello dei redditi dei terreni dichiarati, compresi i redditi dei terreni dichiarati nel quadro RH per i quali è stata barrata la casella di colonna 6 (reddito dei terreni).

Nel presente rigo RP1+ vanno compresi anche gli interessi passivi sui mutui ipotecari indicati con il codice 11 nelle annotazioni del CUD 2008 2009 e/o del CUD 2007 2008.

#### **Rigo RP12 Assicurazioni sulla vita e contro gli infortuni**

in questo rigo scrivete Indicare:

– per i contratti stipulati o rinnovati sino al 31 dicembre 2000, i premi per le assicurazioni sulla vita e contro gli infortuni, anche se versati all'estero o a compagnie estere. La detrazione relativa ai premi di assicurazione sulla vita è ammessa a condizione che il contratto abbia durata non inferiore a cinque anni e non consenta la concessione di prestiti nel periodo di durata minima;

Vedere in Appendice la voce "Rinegoziazione di un contratto di mutuo" – per i contratti stipulati o rinnovati a partire dal 1° gennaio 2001, i premi per le assicurazioni aventi per oggetto il rischio di morte, di invalidità permanente non inferiore al 5 per cento (da qualunque causa derivante), di non autosufficienza nel compimento degli atti quotidiani. Solo in quest'ultimo caso la detrazione spetta a condizione che l'impresa di assicurazione non abbia facoltà di recedere dal contratto.Si ricorda che i contributi previdenziali non obbligatori per legge non sono più detraibili, ma sono diventati interamente deducibili e devono essere indicati nel rigo RP23.

L'importo da indicare nel rigo RP12 non deve superare complessivamente **euro 1.291,14**.

Nel presente rigo RP12 vanno compresi anche i premi di assicurazione indicati con il codice 12 nelle annotazioni del CUD 2008 2009 e/o del CUD 2007 2008.

### **Rigo RP13 Spese di istruzione**

<del>n questo rigo scrivet</del>e <u>Indicare</u> l'importo delle spese per la frequenza di corsi di istruzione secondaria, universitaria, di perfezionamento e/o di specializzazione universitaria, tenuti presso università o istituti pubblici o privati, italiani o stranieri.

Le spese possono riferirsi anche a più anni, compresa l'iscrizione fuori corso, e per gli istituti o università privati e stranieri non devono essere superiori a quelle delle tasse e contributi degli istituti statali italiani.

L'importo scritto nel Nel presente rigo RP13 deve comprendere vanno comprese anche le spese indicate con il codice 13 nelle annotazioni del CUD 2008 2009 e/o del CUD 2007-2008.

### **Rigo RP14 Spese funebri**

<del>igo scrivete</del> Indicare gli importi delle spese funebri sostenute per la morte di familiari compresi tra quelli elencati nella PARTE II, capitolo 4<sup>"</sup>Familiari a carico".

Per ciascun decesso può essere indicato un importo non superiore a **euro 1.549,37**.

L'importo scritto nel Nel presente rigo RP14 deve comprendere vanno comprese anche le spese indicate con il codice 14 nelle annotazioni del CUD 2008 2009 e/o del CUD 2007-2008.

#### **Rigo RP15 Spese per addetti all'assistenza personale**

i<del>cte</del> <u>Indicare</u> le spese, per un importo non superiore a **euro 2.100,00**, sostenute per gli addetti all'assistenza personale nei casi di non autosufficienza nel compimento degli atti della vita quotidiana.

Si precisa che è possibile fruire della detrazione solo se il reddito complessivo non supera euro 40.000,00.

La detrazione spetta anche per le spese sostenute per i familiari indicati nel capitolo 4 "Familiari a carico". Non è necessario tuttavia, che il familiare per il quale si sostiene la spesa sia fiscalmente a carico del contribuente.

Sono considerati non autosufficienti nel compimento degli atti della vita quotidiana i soggetti che non sono in grado, ad esempio, di assumere alimenti, di espletare le funzioni fisiologiche e provvedere all'igiene personale, di deambulare, di indossare gli indumenti. Inoltre, può essere considerata non autosufficiente anche la persona che necessita di sorveglianza continuativa.

Lo stato di non autosufficienza deve risultare da certificazione medica.

La detrazione non compete pertanto per spese di assistenza sostenute a beneficio di soggetti come, ad esempio, i bambini quando la non autosufficienza non si ricollega all'esistenza di patologie.

Il limite di euro 2.100,00 deve essere considerato con riferimento al singolo contribuente a prescindere dal numero dei soggetti cui si riferisce l'assistenza. Ad esempio, se un contribuente ha sostenuto spese per sé e per un familiare, l'importo da indicare in questo rigo non può essere comunque superiore a euro 2.100,00.

Nel caso in cui più familiari hanno sostenuto spese per assistenza riferite allo stesso familiare, il limite massimo di euro 2.100,00 dovrà essere ripartito tra coloro che hanno sostenuto la spesa.

Le spese devono risultare da idonea documentazione, che può anche consistere in una ricevuta debitamente firmata, rilasciata dall'addetto all'assistenza.

La documentazione deve contenere gli estremi anagrafici e il codice fiscale del soggetto che effettua il pagamento e di quello che presta l'assistenza. Se la spesa è sostenuta in favore di un familiare, nella ricevuta devono essere indicati anche gli estremi anagrafici e il codice fiscale di quest'ultimo.

L'importo scritto nel rigo RP15 deve comprendere Nel presente rigo vanno comprese anche le spese indicate con il codice 15 nelle annotazioni del CUD 2008 2009 e/o del CUD 2007-2008.

### **Rigo RP16 Spese per attività sportive praticate da ragazzi**

in questo rigo indicate Indicare le spese, per un importo non superiore per ciascun ragazzo ad **euro 210,00**, sostenute per l'iscrizione annuale e l'abbonamento, per i ragazzi di età compresa tra 5 e 18 anni, ad associazioni sportive, palestre, piscine ed altre strutture ed impianti sportivi destinati alla pratica sportiva dilettantistica.

La detrazione spetta anche se tali spese sono state sostenute per i familiari fiscalmente a carico.

Le spese devono risultare da idonea documentazione che può consistere in un bollettino bancario o postale, ovvero fattura, ricevuta o quietanza di pagamento da cui risultino:

– la ditta, denominazione o ragione sociale e la sede legale ovvero, se persona fisica, il nome cognome e residenza, nonché il codice fiscale del soggetto che ha reso la prestazione;

- la causale del pagamento;
- l'attività sportiva praticata;
- l'importo corrisposto per la prestazione resa;

– i dati anagrafici del praticante l'attività sportiva e il codice fiscale del soggetto che effettua il pagamento.<br><del>L'importo scritto nel riao RP16 deve comprendere</del> Nel presente rigo vanno comprese anche le spese indica scritto nel rigo RP16 deve comprendere <u>Nel presente rigo vanno comprese anche</u> le spese indicate con il codice 16 nelle annotazioni del CUD 2008 2009 e/o del CUD 2007-2008

### **Rigo RP17 Spese per intermediazione immobiliare**

i<del>go indicate</del> Indicare i compensi comunque denominati pagati a soggetti di intermediazione immobiliare per l'acquisto dell'unità immobiliare da adibire ad abitazione principale. L'importo da indicare nel rigo non può essere superiore a **euro 1.000,00**. <del>L'importo scritto nel rigo RP17</del> deve comprendere Nel presente rigo vanno comprese anche le spese indicate con il codice 17 nelle annotazioni del CUD 2009 2009 e/o del CUD 2007-2008.

**ATTENZIONE**: Si precisa che se Se l'unità immobiliare è acquistata da più soggetti, la detrazione, nel limite di 1.000 euro, va ripartita tra i comproprietari in base alla percentuale di proprietà.

### **RP18 Spese per canoni di locazione sostenute da studenti universitari fuori sede**

in questo rigo indicate Indicare le spese sostenute dagli studenti universitari iscritti ad un corso di laurea presso una università situata in un Comune diverso da quello di residenza per canoni di locazione derivanti da contratti di locazione stipulati o rinnovati ai sensi della legge 9 dicembre 1998 n. 431.

Da quest'anno, la detrazione spetta anche per i canoni relativi ai contratti di ospitalità, nonché gli atti di assegnazione in godimento o locazione, stipulati con enti per il diritto allo studio, università, collegi universitari legalmente riconosciuti, enti senza fini di lucro e cooperative.

L'importo da indicare nel rigo non può essere superiore a **euro 2.633,00**.

La detrazione spetta anche se tali spese sono state sostenute per i familiari fiscalmente a carico.

L'importo scritto nel rigo RP18 deve comprendere Nel presente rigo vanno comprese anche le spese indicate con il codice 18 nelle annotazioni del CUD 2008 2009 e/o del CUD 2007-2008.

### **ATTENZIONE:** Si precisa che per Per fruire della detrazione l'università deve essere ubicata in un Comune distante almeno cento chilometri dal comune di residenza dello studente e comunque in una Provincia diversa.

### Nei **righi Righi RP19, RP20 e RP21 Altri oneri per i quali spetta la detrazione**

 Indicate Indicare in questi righi tutti gli altri oneri per i quali è prevista la detrazione d'imposta diversi da quelli riportati nei precedenti righi della sezione. <del>In questi righi riportate</del> <u>Riportare</u> solamente gli oneri contraddistinti dai codici da 19 a <del>34</del> <u>36 descritti nella seguente tabella "Oneri per i quali spetta la detrazione del 19%"utilizzando per</u> ognuno di essi un apposito rigo, ad iniziare da RP19. Al riguardo vedere la seguente tabella "Oneri per i quali spetta la detrazione del 19%".

### **ONERI PER I QUALI SPETTA LA DETRAZIONE DEL 19%**

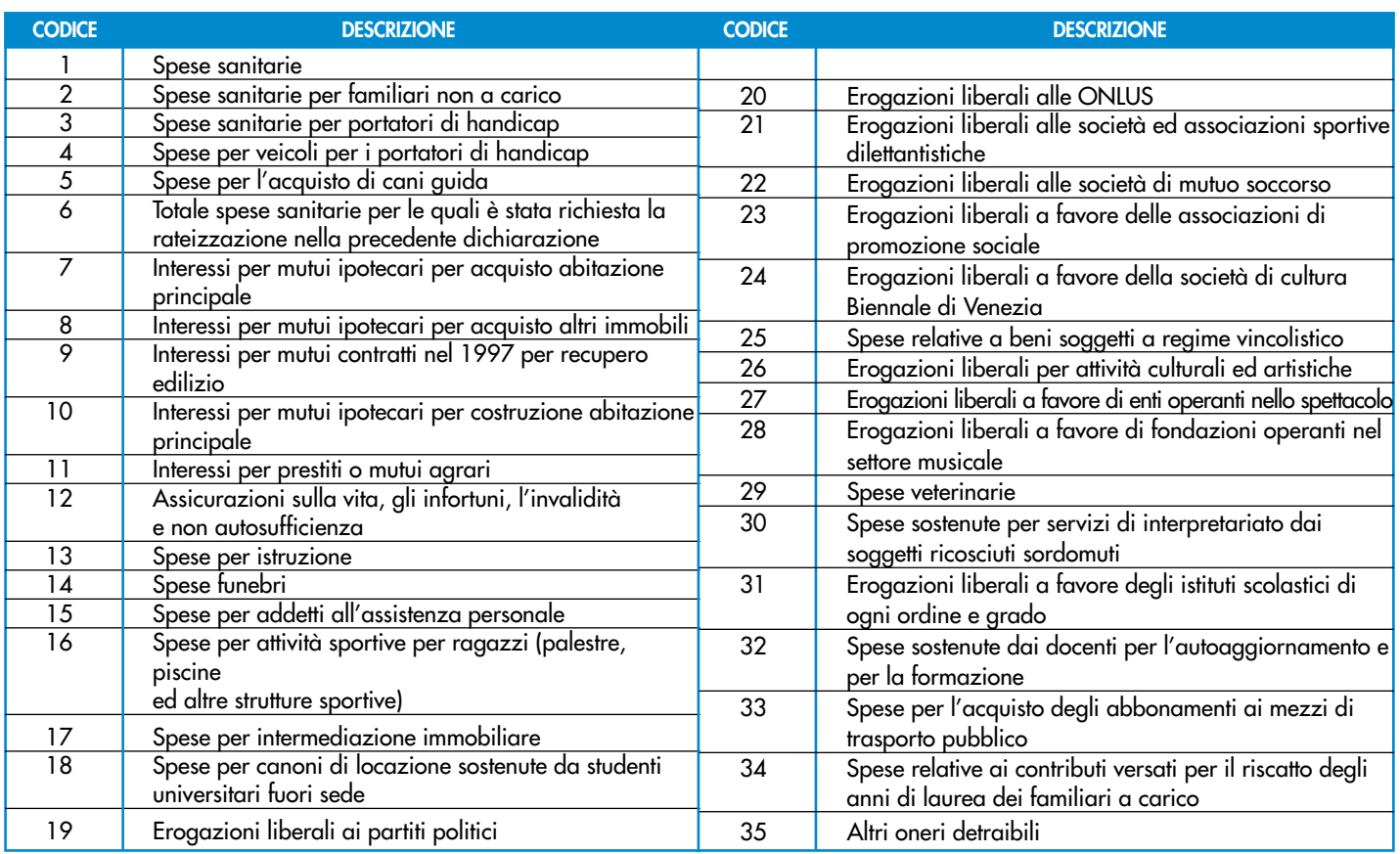

Nella **colonna 1** indicare il codice e nella **colonna 2** il relativo importo. In particolare, indicare i codici relativi ai seguenti oneri acon il codice:

– **"19"** (**Erogazioni liberali ai partiti politici**) le erogazioni liberali in denaro (cioè le somme date spontaneamente) in denaro, a favore dei movimenti e partiti politici comprese tra euro 51,65 e euro 103.291,38. L'erogazione de ve essere stata effettuata mediante versamento postale o bancario a favore di uno o più movimenti e partiti politici, che possono raccoglierle sia per mezzo di un unico conto corrente nazionale che in più conti correnti diversi. La detrazione non spetta se il contribuente nella dichiarazione relativa ai redditi del 2006 ha dichiarato perdite che hanno determinato un reddito complessivo negativo. Si precisa ricorda che le erogazioni liberali che consentono di usufruire della detrazione d'imposta devono riguardare, quali beneficiari, partiti o movimenti politici che abbiano o abbiano avuto almeno un parlamentare eletto alla Camera dei Deputati o al Senato della Repubblica.

Con questo codice vanno comprese anche le spese indicate con il codice 19 nelle annotazioni del CUD 2008 2009 e/o con il codice 15 19 nelle annotazioni del CUD 2007 2008;

### **Modalità di versamento delle erogazioni di cui ai codici 20, 21, 22 e 23**

Tali erogazioni devono essere effettuate mediante versamento postale o bancario, ovvero mediante carte di debito, carte di credito, carte prepagate, assegni bancari e circolari. Per le erogazioni liberali effettuate tramite carta di credito è sufficiente la tenuta e l'esibizione, in caso di eventuale richiesta dell'amministrazione finanziaria, dell'estratto conto della società che gestisce la carta di credito;

- **"20" (Erogazioni liberali alle ONLUS**) le erogazioni liberali (cioè le somme date spontaneamente) in denaro per un importo non superiore a **euro 2.065,83** a favore delle organizzazioni non lucrative di utilità sociale (ONLUS), delle iniziative umanitarie, religiose o laiche, gestite da fondazioni, associazioni, comitati ed enti individuati con decreto del Presidente del Consiglio dei Ministri nei paesi non appartenenti all'Organizzazione per la Cooperazione e lo Sviluppo Economico (OCSE). Sono comprese anche le erogazioni liberali in denaro a favore delle popolazioni colpite da calamità pubbliche o da altri eventi straordinari, anche se avvenuti in altri Stati, effettuate esclusivamente tramite:
- Onlus;
- organizzazioni internazionali di cui l'Italia è membro;
- altre fondazioni, associazioni, comitati ed enti il cui atto costitutivo o statuto sia redatto per atto pubblico o scrittura privata autenticata o registrata, che prevedono tra le proprie finalità interventi umanitari in favore delle popolazioni colpite da calamità pubbliche o da altri eventi straordinari;
- amministrazioni pubbliche statali, regionali e locali, enti pubblici non economici;
- associazioni sindacali di categoria.

Con questo codice vanno comprese le erogazioni indicate con il codice 20 nelle annotazioni del CUD 2008 2009 e/o con il codice 16 20 nelle annotazioni del CUD 2007 2008;

**ATTENZIONE**: Per le liberalità alle ONLUS (codice 20) e alle associazioni di promozione sociale (codice 23) erogate nel 2007 2008 è prevista, in alternativa alla detrazione, la possibilità di dedurre le stesse dal reddito com<sup>p</sup>lessivo (vedere le successive istruzioni della sezione II relativa agli oneri deducibili). Pertanto il contribuente deve scegliere, con riferimento alle suddette liberalità, se fruire della detrazione d'imposta o della deduzione dal reddito non potendo cumulare entrambe le agevolazioni.

- "21" (*Erogazioni liberali alle società ed associazioni sportive dilettantistiche)* le erogazioni liberali (cioè le me date spontaneamente) in denaro, per un importo non superiore a **euro 1.500,00**, effettuate a favore delle società e associazioni sportive dilettantistiche.

Con questo codice vanno comprese le erogazioni indicate con il codice 21 nelle annotazioni del CUD 2008 2009 e/o con il codice 17 21 nelle annotazioni del CUD 2007 2008;

– **"22"** (**Erogazioni liberali alle società di mutuo soccorso**) i contributi associativi, fino a **euro 1.291,14**, versati dai soci alle società di mutuo soccorso che operano esclusivamente nei settori di cui all'art. 1 della L. 15 aprile 1886, n. 3818, al fine di assicurare ai soci un sussidio nei casi di malattia, di impotenza al lavoro o di vecchiaia, ovvero, in caso di decesso, un aiuto alle loro famiglie. Danno diritto alla detrazione soltanto i contributi versati per se stessi, e non per i familiari.

Con questo codice vanno comprese le erogazioni indicate con il codice 22 nelle annotazioni del CUD 2008 2009 e/o con il codice 18 22 nelle annotazioni del CUD 2007 2008;

– **"23" (Erogazioni liberali a favore delle associazioni di promozione sociale)** le erogazioni liberali (cioè le somme date spontaneamente) in denaro a favore delle associazioni di promozione sociale fino a **euro 2.065,83**. Con questo codice vanno comprese le erogazioni indicate con il codice 23 nelle annotazioni del CUD 2008 2009

e/o con il codice 19-23 nelle annotazioni del 2007 2008.

#### **Modalità di versamento delle erogazioni di cui ai codici 20, 21, 22 e 23**

Tali erogazioni devono essere effettuate mediante versamento postale o ban di credito, carte prepagate, assegni bancari e circolari. Per le erogazioni liberali effettuate<br>è cufficiente la tenuta e l'esibizione, in care di eventuale richierta dell'amministrazione fine dito è sufficiente la tenuta e l'esibizione, in caso di eventuale richiesta dell'amministrazione finanziaria, dell'estratto conto della società che gestisce la carta di credito;

– **"24"** (**Erogazioni liberali a favore della Società di cultura "La Biennale di Venezia"**) le erogazioni liberali (cioè <del>ontaneamente)</del> in denaro a favore della Società di cultura "La Biennale di Venezia". La somma da indicare non deve superare il 30 per cento del reddito complessivo.

Con questo codice vanno comprese le spese indicate con il codice 24 nelle annotazioni del CUD 2008 2009 e/o con il codice 20 24 nelle annotazioni del CUD 2007 2008;

– **"25"** (**Spese relative ai beni soggetti a regime vincolistico**) le spese sostenute dai contribuenti obbligati alla manutenzione, protezione o restauro dei beni soggetti a regime vincolistico ai sensi del D.Lgs. 22 gennaio 2004 n. 42 che dal 1° maggio 2004 ha abrogato il D.L.gs. 29 ottobre 1999 n. 490 (già L. 1° giugno 1939, n. 1089 e successive modificazioni e integrazioni) e del D.P.R. 30 settembre 1963, n. 1409 e successive modificazioni e integrazioni, nella misura effettivamente rimasta a carico. La necessità delle spese, quando non siano obbligatorie per legge, deve risultare da apposita certificazione rilasciata dalla competente sovrintendenza entro la data di presentazione della dichiarazione dei redditi. Se tale condizione non si verifica la detrazione spetta nell'anno d'imposta in cui è stato completato il rilascio della certificazione. Con questo codice vanno comprese le somme indicate con il codice 25 nelle annotazioni del CUD <del>2008</del> 2009 e/o en il codice 21-25 nelle annotazioni del CUD 2007 2008.

**ATTENZIONE**: Questa detrazione è cumulabile con quella del 36 per cento per le spese di ristrutturazione, ma in tal caso è ridotta del 50 per cento. Pertanto, fino ad un importo di euro 48.000,00 le spese sostenute nell'anno <sup>2007</sup> 2008, per le quali si è chiesto di fruire della detrazione, possono essere indicate anche in questo rigo nella misura del 50%. Per i contribuenti che hanno iniziato i lavori negli anni precedenti il limite di euro 48.000,00 deve tenere conto anche di quanto speso nelle annualità precedenti. Le spese che eccedono euro 48.000,00, per le quali non spetta più la detrazione, potranno essere riportate in questo rigo per il loro intero ammontare.

Con questo codice vanno comprese le somme indicate con il codice 25 nelle annotazioni del CUD 2008 -e/o con idel CUD 2007;

– **"26"** (**Erogazioni liberali per attività culturali ed artistiche)** Le erogazioni liberali per attività culturali ed artistiche. In particolare, il costo specifico o, in mancanza, il valore normale dei beni ceduti gratuitamente, in base ad appo-<del>nzione nonché</del> le erogazioni liberali in denaro a favore dello Stato, delle regioni, degli enti locali territoriali, di enti o istituzioni pubbliche, di comitati organizzatori appositamente costituiti con decreto del Ministro per i beni e le attività culturali, di fondazioni e associazioni legalmente riconosciute senza scopo di lucro, che svolgono o promuovono attività di studio, di ricerca e di documentazione di rilevante valore culturale e artistico o che organizzano e realizzano attività culturali, effettuate in base ad apposita convenzione, per l'acquisto, la manutenzione, la protezione o il restauro delle cose individuate ai sensi del D.Lgs. 22 gennaio 2004 n. 42 <del>che dal 1º mag</del> gio 2004 ha abrogato il D.L.gs. 29 ottobre 1999 n. 490 (già L. 1º giugno 1939, n. 1089 e successive cazioni e integrazioni) e del D.P.R. 30 settembre 1963, n. 1409 e successive modificazioni e integrazioni. Sono comprese anche le erogazioni effettuate per l'organizzazione in Italia e all'estero di mostre e di esposizioni di rilevante interesse scientifico-culturale delle cose anzidette, e per gli studi e per le ricerche eventualmente a tal fine necessari, nonché per ogni altra manifestazione di rilevante interesse scientifico-culturale anche ai fini didattico-promozionali, compresi gli studi, le ricerche, la documentazione e la catalogazione, e le pubblicazioni relative ai beni culturali. Le iniziative culturali devono essere autorizzate dal Ministero per i beni e le attività culturali. Rientra in questa agevolazione anche il costo specifico o, in mancanza, il valore normale dei beni ceduti gratuitamente, in base ad apposita convenzione.

Con questo codice vanno comprese le erogazioni indicate con il codice 26 nelle annotazioni del CUD 2008 2009 e/o con il codice 22-26 nelle annotazioni del CUD 2007 2008;

– **"27"** (**Erogazioni liberali a favore di enti operanti nello spettacolo**) le erogazioni liberali (cioè le somme date t<del>ancamente)</del> in denaro, per un importo non superiore al 2 per cento del reddito complessivo dichiarato, a favore di enti o istituzioni pubbliche, fondazioni e associazioni legalmente riconosciute e senza scopo di lucro che svolgono esclusivamente attività nello spettacolo, effettuate per la realizzazione di nuove strutture, per il restauro ed il potenziamento delle strutture esistenti, nonché per la produzione nei vari settori dello spettacolo.

Con questo codice vanno comprese le erogazioni indicate con il codice 27 nelle annotazioni del CUD 2008 2009 e/o con il codice 23 27 nelle annotazioni del CUD 2007 2008;

- **"28" (Erogazioni liberali a favore di fondazioni operanti nel settore musicale) le erogazioni liberali <del>(cioè le</del>** me date spontaneamente) in denaro, per un importo non superiore al 2 per cento del reddito complessivo dichiarato, a favore degli enti di prioritario interesse nazionale operanti nel settore musicale, per i quali è prevista la trasformazione in fondazioni di diritto privato ai sensi dell'art.1 del D.Lgs. 29 giugno 1996, n. 367. Il limite è elevato al 30 per cento per le somme versate:
	- al patrimonio della fondazione dai soggetti privati al momento della loro partecipazione;
	- come contributo alla sua gestione nell'anno in cui è pubblicato il decreto di approvazione della delibera di trasformazione in fondazione;
	- come contributo alla gestione della fondazione per i tre periodi di imposta successivi alla data di pubblicazione del suddetto decreto. In questo caso per fruire della detrazione, il contribuente deve impegnarsi con atto scritto a versare una somma costante per i predetti tre periodi di imposta successivi alla pubblicazione del citato decreto di approvazione della delibera di trasformazione in fondazione. In caso di mancato rispetto dell'impegno si provvederà al recupero delle somme detratte.

Con questo codice vanno comprese le erogazioni indicate con il codice 28 nelle annotazioni del CUD 2008  $2009$  e/o con il codice  $24 - 28$  nelle annotazioni del CUD  $2007 - 2008$ ;

– **"29"** (**Spese veterinarie)** le spese veterinarie sostenute per la cura di animali legalmente detenuti a scopo di compagnia o per pratica sportiva. La detrazione del 19 per cento spetta sulla parte che eccede l'importo di euro 129,11 e nel limite massimo di **euro 387,34**.

Quindi, Ad esempio, per spese veterinarie sostenute per un ammontare totale di euro 464,81, l'onere su cui calcolare la detrazione spettante è pari a euro 258,23.

Con questo codice vanno comprese le somme indicate con il codice 29 nelle annotazioni del CUD 2008 2009 e/o con il codice 25 29 nelle annotazioni del CUD 2007 2008;

– **"30" (Spese sostenute per servizi di interpretariato dai soggetti riconosciuti sordomuti)** le spese sostenute per i servizi di interpretariato dai soggetti riconosciuti sordomuti ai sensi della L. 26 maggio 1970 n. 381. Si considerano sordomuti i minorati sensoriali dell'udito affetti da sordità congenita o acquisita prima dell'apprendimento della lingua parlata, purché la sordità non sia di natura psichica o dipendente da cause di guerra, di lavoro o di servizio.

Con questo codice vanno comprese le somme indicate con il codice 30 nelle annotazioni del CUD 2008 2009 e/o con il codice 26 30 nelle annotazioni del CUD 2007 2008;

– **"31" (Erogazioni liberali a favore degli istituti scolastici di ogni ordine e grado**) le erogazioni liberali a favore degli istituti scolastici di ogni ordine e grado, statali e paritari senza scopo di lucro finalizzate all'innovazione tecnologica, all'edilizia scolastica e all'ampliamento dell'offerta formativa. Si precisa che detti istituti devono appartenere al sistema nazionale di istruzione di cui alla legge 10 marzo 2000, n. 62, e successive modificazioni. Tali erogazioni devono essere effettuate mediante versamento postale o bancario, ovvero mediante carte di debito, carte di credito, carte prepagate, assegni bancari e circolari.

Con questo codice vanno comprese le somme indicate con il codice 31 nelle annotazioni del CUD 2008 2009 e/o del CUD 2007 2008;

– **"32" Spese per l'acquisto di personal computer da parte dei docenti delle scuole pubbliche di ogni ordine e grado**

**1.000,00 euro**, per l'acquisto di un solo **personal computer** vcenti delle scuole pubbliche di ogni ordine e grado ( anche non di ruolo co ratali. Per fruire della detrazione<br>risultino i prepri dati identificati quisire e conservare la fattura o ricevuta fiscale dalla quale risultino i propri dati identificativi, compresi il codice fiscale e la tipologia dell'acquisto.

Con questo codice vanno riportate le somme indicate con il codice 32 nelle annotazioni del CUD 2008 2009 e/o del CUD 2007 2008;

– **"32" (Spese sostenute dai docenti per l'autoaggiornamento e per la formazione**) le spese sostenute nel corso del 2008 da parte dei docenti delle scuole di ogni ordine e grado, anche non di ruolo, con incarico annuale, per l'autoaggiornamento e per la formazione, fino ad un importo massimo di **500,00 euro.**

Con questo codice vanno riportate le somme indicate con il codice 32 nelle annotazioni del CUD 2009.

– "**33" (Spese per l'acquisto di abbonamenti ai servizi di trasporto pubblico)** le spese sostenute nel corso dell'anno 2008 per l'acquisto degli abbonamenti ai servizi di trasporto pubblico locale, regionale ed interregionale, fino ad un importo massimo di 250,00 euro.

La detrazione spetta anche se sostenuta nell'interesse di familiari a carico. Si precisa che la detrazione spetta a condizione che le suddette spese non siano deducibili nella determinazione dei singoli redditi che concorrono a formare il reddito complessivo (ad esempio, nel caso in cui il costo dell'abbonamento risulti inerente e quindi deducibile dal reddito d'impresa o di lavoro autonomo). Per ulteriori chiarimenti si veda la circolare n. 19/E del 7 marzo 2008. Con questo codice vanno riportate le somme indicate con il codice 33 nelle annotazioni del CUD 2009.

– "**34" (Spese per i contributi versati per i familiari a carico relativi al riscatto degli anni di laurea)** i contributi versati nell'interesse del soggetto fiscalmente a carico, il quale intenda esercitare il riscatto del corso di laurea pur non

avendo ancora iniziato l'attività lavorativa e non essendo iscritto ad alcuna forma obbligatoria di previdenza. Da quest'anno, a seguito della riforma del Welfare (Legge 24 dicembre 2007 n. 247), è prevista la possibilità di esercitare il riscatto del corso di laurea anche da parte delle persone che non hanno ancora iniziato l'attività lavorativa e non sono iscritte ad alcuna forma obbligatoria di previdenza. In questo caso i contributi versati possono essere detratti, nella misura del 19% dall'imposta dovuta dai contribuenti cui l'interessato risulta fiscalmente a carico. Si ricorda che negli altri casi i contributi versati per il riscatto del corso di laurea costituiscono oneri deducibili e vanno indicati al rigo RP23.

Con questo codice vanno riportate le somme indicate con il codice 34 nelle annotazioni del CUD 2009.

– **"35" (Altri oneri detraibili)** gli altri oneri per i quali spetta la detrazione d'imposta del 19 per cento. Con questo codice vanno comprese le somme relative agli "Altri oneri detraibili" indicate con il codice 35 nelle annotazioni del CUD 2008 2009 e/o del CUD 2007-2008;

### **Rigo RP22 Totale degli oneri sul quale calcolare la detrazione**

<del>mpilare</del> Questo rigo <u>deve sempre essere compilato</u> in presenza di oneri che danno diritto alla detrazione del 19%.

Se la somma delle In relazione alle spese sanitarie dei righi RP1, RP2 e RP3, al lordo della franchigia di **euro 129,11**, eccede **euro 15.493,71**, potete se intendete avvalervi della rateizzazione rateazione. (in quanto se, al lordo della franchigia di **euro 129,11**, eccede **euro 15.493,71**)

In questo caso dovete:

– barrare la **casella 1**;

– riportare nella **colonna 2** l'importo della rata di cui intendete beneficiare, risultante dalla seguente operazione:

$$
\frac{RP1, col.1 e 2, + RP2 + RP3}{4}
$$

Se non effettuate la rateazione delle spese sanitarie, dovete soltanto riportare nella **colonna 2** la somma degli importi indicati nei righi RP1 col. 2, RP2 e RP3.

In relazione, invece, a tutti gli altri oneri dovete:

– sommare gli importi dei righi da RP4 a RP21 e riportare il totale nella **colonna 3**;

– riportare, infine, nella **colonna 4** la somma di quanto indicato nelle colonne 2 e 3 di questo rigo.

Per determinare la detrazione spettante, dovete riportare nel rigo RN15 il 19 per cento di quanto indicato nel rigo RP22 **colonna 4**.

In questa sezione dovete indicare tutti gli oneri che possono essere dedotti dal reddito complessivo, ed eventualmente anche le somme che non avrebbero dovuto concorrere a formare i redditi di lavoro dipendente e assimilati e che invece sono state tassate assoggettate a tassazione.

Non devono, invece, essere indicati nei righi da **RP23 a RP33** gli oneri deducibili già riconosciuti dal sostituto d'imposta in sede di formazione del reddito di lavoro dipendente o assimilato. Questi oneri sono indicati nel punto 44 37 del CUD 2008 2009 e/o nel punto 26 nel punto 37 del CUD 2007 2008 nonché nel punto 45 38 del CUD

**SEZIONE II Oneri deducibili dal reddito complessivo**

2008 2009 e/o nel punto 28-nel punto 38 del CUD 2007 2008. Per quanto riguarda gli oneri deducibili certificati al punto 46 39 del CUD 2008 2009 e/o nel punto 29 nel punto 39 del CUD 2007 2008 si rinvia alle istruzioni relative ai righi da RP29 a RP33.

### **Rigo RP23 Contributi previdenziali ed assistenziali**

<del>rigo scrivete</del> Indicare l'importo dei contributi previdenziali ed assistenziali versati in ottemperanza a disposizioni di legge, nonché i contributi volontari versati alla gestione della forma pensionistica obbligatoria d'appartenenza.

Tali oneri sono deducibili anche se sostenuti per i familiari fiscalmente a carico.

**ATTENZIONE**: I contribuenti che hanno aderito al regime agevolato previsto per i **"contribuenti minimi"**, introdotto dalla legge finanziaria 2008, art. 1, commi da 96 a 117, deducono i contributi previdenziali ed assistenziali dal reddito determinato secondo le regole del regime dei minimi, per la cui disciplina si rinvia alle istruzioni fornite nel Fascicolo 3, al quadro CM. Qualora l'importo di tali contributi ecceda il reddito così determinato, **la parte eccedente può essere portata in deduzione quale onere deducibile dal reddito complessivo,** ai sensi dell'art. 10 del TUIR, e pertanto va indicata nel presente rigo.

Rientrano in questa voce anche:

- i contributi sanitari obbligatori per l'assistenza erogata nell'ambito del Servizio sanitario nazionale effettivamente versati nel 2007 2008 con il premio di assicurazione di responsabilità civile per i veicoli;
- i contributi agricoli unificati versati all'Inps Gestione ex Scau per costituire la propria posizione previdenziale e assistenziale (è indeducibile la parte dei contributi che si riferisce ai lavoratori dipendenti);
- i contributi versati per l'assicurazione obbligatoria INAIL riservata alle persone del nucleo familiare per la tutela contro gli infortuni domestici (c.d. assicurazione casalinghe);
- i contributi previdenziali ed assistenziali versati facoltativamente alla gestione della forma pensionistica obbligatoria di appartenenza, compresi quelli per la ricongiunzione di periodi assicurativi. Rientrano in questa voce anche i contributi versati al cosiddetto "fondo casalinghe". Sono, pertanto, deducibili i contributi versati per il riscatto degli anni di laurea (sia ai fini pensionistici che ai fini della buonuscita), per la prosecuzione volontaria, ecc.

In caso di contributi corrisposti per conto di altri, e sempre che la legge preveda l'esercizio del diritto di rivalsa, la deduzione spetta alla persona per conto della quale i contributi sono versati. Ad esempio, in caso di impresa familiare artigiana o commerciale, il titolare dell'impresa è obbligato al versamento dei contributi previdenziali anche per i familiari che collaborano nell'impresa; tuttavia, poiché per legge il titolare ha diritto di rivalsa sui collaboratori stessi non può mai dedurli, neppure se di fatto non ha esercitato la rivalsa, a meno che il collaboratore non sia anche fiscalmente a carico. I collaboratori, invece, possono dedurre i contributi soltanto se il titolare dell'impresa ha effettivamente esercitato detta rivalsa.

### **Rigo RP24 Assegni periodici corrisposti al coniuge** in questo rigo scrivete:

Indicare:

- nella **colonna 1** il codice fiscale del coniuge al quale sono stati corrisposti gli assegni periodici. Si precisa che in assenza del codice fiscale del coniuge non sarà riconosciuta la deduzione dal red indicato nella colonna 2;
- nella **colonna 2** l'importo degli assegni periodici corrisposti al coniuge, anche se residente all'estero, in conseguenza di separazione legale ed effettiva, o di scioglimento o annullamento di matrimonio, o cessazione degli effetti civili del matrimonio, stabiliti da un provvedimento dell'autorità giudiziaria.

Non si possono dedurre e, quindi, non si devono indicare serivere in questo rigo, gli assegni o la parte degli assegni destinati al mantenimento dei figli.

È importante sapere che se il provvedimento dell'autorità giudiziaria non distingue la quota dell'assegno periodico destinata al coniuge da quella per il mantenimento dei figli, l'assegno si considera destinato al coniuge per metà del suo importo. Non sono deducibili le somme corrisposte in unica soluzione al coniuge separato.

### **Rigo RP25 Contributi previdenziali ed assistenziali versati per gli addetti ai servizi domestici e familiari**

<del>in questo rigo scrivete</del> <u>Indicare</u> i contributi previdenziali ed assistenziali versati per gli addetti ai servizi domestici ed all'assistenza personale o familiare (es. colf, baby sitter e assistenti delle persone anziane), per la parte a carico del datore di lavoro, fino all'importo massimo di **euro 1.549,37**.

### **Rigo RP26 Erogazioni liberali a favore di istituzioni religiose**

in questo rigo scrivete Indicare l'importo delle erogazioni liberali in denaro (cioè le somme date spontaneamente) a favore di istituzioni religiose, Ciascuna erogazione è deducibile fino ad un importo di **euro 1.032,91**.

Dovete conservare le ricevute di versamento in conto corrente postale, le quietanze liberatorie e le ricevute dei bonifici bancari relativi alle erogazioni scritte in questo rigo.

<u>Indicare le erogazioni liberali in denaro a favore delle seguenti istituzioni religiose:</u>

– Istituto centrale per il sostentamento del clero della Chiesa cattolica italiana;

- Unione italiana delle Chiese cristiane avventiste del 7° giorno, per il sostentamento dei ministri di culto e dei missionari e specifiche esigenze di culto e di evangelizzazione;
- Ente morale Assemblee di Dio in Italia, per il sostentamento dei ministri di culto e per esigenze di culto, di cura delle anime e di amministrazione ecclesiastica;
- Chiesa Valdese, Unione delle Chiese metodiste e valdesi per fini di culto, istruzione e beneficenza che le sono pro-<u>pri e per i medesimi fini delle Chiese e degli enti facenti parte dell'ordinamento valdese;</u>
- Unione Cristiana Evangelica Battista d'Italia per fini di culto, istruzione e beneficenza che le sono propri e per i medesimi fini delle Chiese e degli enti aventi parte nell'Unione;
- Chiesa Evangelica Luterana in Italia e Comunità ad essa collegate per fini di sostentamento dei ministri di culto e per specifiche esigenze di culto e di evangelizzazione;
- Unione delle Comunità ebraiche italiane. Per le Comunità ebraiche sono deducibili anche i contributi annuali versati.

#### Ciascuna di tali erogazioni (compresi i contributi annuali per le Comunità ebraiche) è deducibile fino ad un importo massimo di **euro 1.032,91**.

I contribuenti devono conservare le ricevute di versamento in conto corrente postale, le quietanze liberatorie e le ricevute dei bonifici bancari relativi alle suddette erogazioni.

### **Rigo RP27 Spese mediche e di assistenza specifica per i disabili**

in questo rigo scrivete Indicare l'importo delle spese mediche generiche e di quelle di assistenza specifica sostenute dai disabili. Per individuare esattamente quali soggetti sono considerati disabili, può essere utile vedere in APPEN-DICE la voce "Spese sanitarie".Le spese di assistenza specifica sostenute dai disabili sono quelle relative:

- all'assistenza infermieristica e riabilitativa;
- al personale in possesso della qualifica professionale di addetto all'assistenza di base o di operatore tecnico assistenziale esclusivamente dedicato all'assistenza diretta della persona;
- al personale di coordinamento delle attività assistenziali di nucleo;
- al personale con la qualifica di educatore professionale;
- al personale qualificato addetto ad attività di animazione e/o di terapia occupazionale.
- I soggetti disabili possono usufruire della deduzione anche se fruiscono dell'assegno di accompagnamento.

#### **ATTENZIONE:** è importante sapere che *In caso di ricovero di un disabile in un istituto di assistenza e ricovero, non* è possibile dedurre l'intera retta pagata, ma solo la parte che riguarda le spese mediche e paramediche di assistenza specifica. Per poter fruire della deduzione è necessario che le spese risultino indicate distintamente nella documentazione rilasciata dall'istituto di assistenza.

È importante sapere che non vanno <del>scritte</del> indicate in questo rigo le spese di seguito elencate, in quanto oneri detraibili da indicare che seguono, perché per esse spetta la detrazione da indicare nella Sezione I, nei righi da RP1, RP2,  $R$ P3 $\cdot$ e  $\alpha$  RP4:

- spese chirurgiche;
- spese per prestazioni specialistiche;
- spese per protesi dentarie e sanitarie;
- spese per i mezzi di locomozione, di deambulazione, di sollevamento dei disabili;
- spese per i veicoli per i disabili;
- spese per sussidi tecnici e informatici per facilitare l'autosufficienza e l'integrazione dei soggetti disabili.

Con riferimento alle spese sanitarie relative all'acquisto di medicinali, si precisa che a decorrere dal 1° gennaio 2008 la detrazione spetta se la spesa è certificata da fattura o da scontrino fiscale (c.d. "scontrino parlante") in cui devono essere specificati la natura, la qualità e la quantità dei prodotti acquistati nonché il codice fiscale del destinatario

Con riferimento alle spese sanitarie relative all'acquisto di medicinali, si precisa che a decorrere dal 1° luglio 2007 la deduzione spetta se la spesa è certificata da fattura o da scontrino fiscale (c.d. "scontrino parlante") in cui devono essere specificati la natura, la qualità e la quantità dei prodotti acquistati nonché il codice fiscale del destinatario. Tuttavia, fino al 31 dicembre 2007 se l'acquirente non è il destinatario del farmaco e non ne conosce il codice fiscale né abbia con se la tessera sanitaria, il destinatario dovrà riportare a mano sullo scontrino fiscale il proprio codice fiscale. In dicembre, personal includio 2007 al 31 dicembre 2007. Al 21 dicembre 2007, se lo scontrino scre allegata l'attestazione del farmacista tura, la qualità e la quantità dei farmaci venduti.

#### **Rigo RP28 Altri oneri deducibili**

in questo rigo scrivete Indicare tutti gli altri-oneri deducibili diversi da quelli riportati nei precedenti righi, contraddistinti dai relativi codici.

Nella **colonna 1** riportare il codice e nella **colonna 2** il relativo importo.

Se dovete indicare diverse tipologie di oneri deducibili contraddistinti da codici diversi, va compilato un quadro aggiuntivo per ogni codice ricordando di numerare progressivamente la casella "Mod. N." posta in alto a destra del Modello.

In particolare, indicare con il codice:

**"1" i contributi versati ai fondi integrativi al Servizio sanitario nazionale** per un importo complessivo non superiore a **euro 2.065,83.**

La deduzione spetta anche per quanto sostenuto nell'interesse delle persone fiscalmente a carico <del>indicate nel ca</del> pitolo 5 per la sola parte da questi ultimi non dedotta.

#### **Modalità di versamento delle erogazioni di cui ai codici 2, 3 e 4**

Tali erogazioni devono essere effettuate mediante versamento postale o bancario, ovvero mediante carte di debito, carte di credito, carte prepagate, assegni bancari e circolari. Per le erogazioni liberali effettuate tramite carta di credito è sufficiente la tenuta e l'esibizione, in caso di eventuale richiesta dell'amministrazione finanziaria, dell'estratto conto della società che gestisce la carta di credito.

#### **"2" i contributi, le donazioni e le oblazioni erogate alle organizzazioni non governative (ONG) riconosciute idonee, che operano nel campo della cooperazione con i Paesi in via di sviluppo**.

L'importo è deducibile nella misura massima del 2 per cento del reddito complessivo. Poiché, a partire dall'anno 2005, le Organizzazioni Non Governative (ONG) sono comprese nella categoria delle ONLUS di diritto, <del>tali liberalità</del> è possibile usufruire delle più ampie agevolazioni previste per le ONLUS, indicando il codice<br>lle cui istruzioni si rimanda<del>, indicare, in alternativa al codice 2, il codice 3 in presenza del quale è poss</del> .<br>3 alle cui istruzioni si rimanda<del>, indicare, in alternativa al codice 2,</del> le dedurre tali importi nel limite del 10 per cento del reddito complessivo dichiarato, e comunque nella misura sima di 70.000 euro. I contribuenti interessati devono conservare le ricev<br>ostale, le quietanze liberatorie e le ricevute dei bonifici bancari relativi alle er<del>ogate.</del> Per visionare l'elenco delle ONG riconosciute idonee si può consultare il sito www.esteri.it.

**"3" le erogazioni liberali in denaro o in natura a favore di organizzazioni non lucrative di utilità sociale, di associazioni di promozione sociale e di alcune fondazioni e associazioni riconosciute.**

Dette liberalità possono essere dedotte nel limite del 10 per cento del reddito complessivo dichiarato, e comunque nella misura massima di 70.000 euro, se erogate in favore di:

- organizzazioni non lucrative di utilità sociale (di cui all'articolo 10, commi 1, 8 e 9 del decreto legislativo 4 dicembre 1997, n.460);
- associazioni di promozione sociale iscritte nel registro nazionale previsto dall'articolo 7, commi 1 e 2, della legge 7 dicembre 2000, n.383;
- fondazioni e associazioni riconosciute aventi per oggetto statutario la tutela, la promozione e la valorizzazione dei beni di interesse artistico, storico e paesaggistico (di cui al decreto legislativo 22 gennaio 2004, n.42).
- fondazioni e associazioni riconosciute aventi per scopo statutario lo svolgimento o la promozione di attività di ricerca scientifica individuate dal D.P.C.M. 8 maggio 2007 se effettuate dopo tale data.

**ATTENZIONE**: Per le liberalità alle ONLUS e alle associazioni di promozione sociale erogate nel 2008 è prevista, in alternativa alla deduzione dal reddito complessivo, la possibilità di detrarre il 19% delle stesse dall'imposta lorda (vedere le istruzioni della sezione I relativa agli oneri detraibili). Pertanto il contribuente deve scegliere, con riferimento alle suddette liberalità, se fruire della detrazione d'imposta o della deduzione dal reddito non potendo cumulare entrambe le agevolazioni.

#### **"4" le erogazioni liberali in denaro a favore di enti universitari, di ricerca pubblica e di quelli vigilati nonché degli enti parco regionali e nazionali**

- Dette liberalità possono essere dedotte in favore di:
- università, fondazioni universitarie (di cui all'articolo 59, comma 3, della legge 23 dicembre 2000, n.388);
- istituzioni universitarie pubbliche;
- enti di ricerca pubblici, ovvero enti di ricerca vigilati dal Ministero dell'istruzione, dell'università e della ricerca, ivi compresi l'Istituto superiore di sanità e l'Istituto superiore per la prevenzione e la sicurezza del lavoro;

– enti parco;

enti parco regionali e nazionali.

### **"5" gli altri oneri deducibili diversi da quelli contraddistinti dai precedenti codici.**

Rientrano tra gli oneri deducibili da indicare con questo codice, se non dedotti nella determinazione dei singoli redditi che concorrono a formare il reddito complessivo: Si tratta in particolare di:

- gli assegni periodici (rendite, vitalizi, ecc.) corrisposti dal dichiarante in forza di testamento o di donazione modale e, nella misura in cui risultano da provvedimenti dell'autorità giudiziaria, gli assegni alimentari corrisposti ai familiari indicati nell'art. 433 del c.c.;

- i canoni, livelli, censi e altri oneri gravanti sui redditi degli immobili che concorrono a formare il reddito complessivo, compresi i contributi ai consorzi obbligatori per legge o in dipendenza di provvedimenti della pubblica amministrazione, esclusi i contributi agricoli unificati;
- le indennità per perdita dell'avviamento corrisposte per disposizioni di legge al conduttore in caso di cessazione della locazione di immobili urbani adibiti per usi diversi da quello di abitazione;
- le somme che in precedenti periodi d'imposta sono state assoggettate a tassazione, anche separata, e che nel 2008 sono state restituite al soggetto erogatore. Può trattarsi, oltre che dei redditi di lavoro dipendente anche di compensi di lavoro autonomo professionale (compresi gli altri redditi di lavoro autonomo: diritti di autore, ecc.), di redditi diversi (lavoro autonomo occasionale, o altro);
- il 50 per cento delle imposte sul reddito dovute per gli anni anteriori al 1974 (esclusa l'imposta complementare) iscritte nei ruoli la cui riscossione ha avuto inizio nel 2008 (art. 20, comma 2, del D.P.R. n. 42 del 1988);
- le somme che non avrebbero dovuto concorrere a formare i redditi di lavoro dipendente e assimilati e che invece sono state assoggettate a tassazione;
- le erogazioni liberali per oneri difensivi dei soggetti che fruiscono del patrocinio a spese dello Stato;
- le somme corrisposte ai dipendenti chiamati ad adempiere funzioni presso gli uffici elettorali in ottemperanza alla legge;

• il 50 per cento delle spese sostenute dai genitori adottivi per l'espletamento delle procedure di adozione di minori stranieri.

rendite, vitalizi ed assegni alimentari; canoni, livelli e censi gravanti sui redditi degli immobili; indennità corrisposte per la perdita dell'avviamento; somme restituite al soggetto erogatore se hanno concorso a formare il reddito in anni precedenti; somme che non avrebbero dovuto concorrere a formare i redditi di lavoro dipendente e assimilati e che, invece, sono state assoggettate a tassazione; 50 per cento delle imposte arretrate; 50 per cento delle spese sostenute dai genitori adottivi di minori stranieri; erogazioni liberali per oneri difensivi dei soggetti che fruiscono del grawisto dalla L. 30 luglio 1990, n. 217, come modificata dalla L. 9 marzo 2001, n. 134. **Modalità di versamento delle erogazioni di cui ai codici 2, 3 e 4**

Tali erogazioni devono essere effettuate mediante versamento postale o bancario, ovvero mediante carte di debito, carte di credito, carte prepagate, assegni bancari e circolari. Per le erogazioni liberali effettuate tramite carta di credito è sufficiente la tenuta e l'esibizione, in caso di eventuale richiesta dell'amministrazione finanziaria, dell'estratto conto della società che gestisce la carta di credito.

Non vanno indicate in questo rigo le somme per le quali si intende fruire della detrazione prevista per le erogazioni liberali a favore delle ONLUS (codice 20) e delle associazioni di promozione sociale (codice 23).

#### **Contributi per previdenza complementare**

Nei **Righi da RP29 a RP33** indicare i contributi versati alle forme pensionistiche complementari sia relativi a fondi negoziali sia relativi a fondi individuali.

Per maggiori informazioni vedere in Appendice alla voce "Spese per l'adozione di minori stranieri"

**ATTENZIONE:** Il contribuente non è tenuto alla compilazione dei righi da RP29 a RP33 quando non ha contributi per previdenza complementare da far valere in dichiarazione. Tale situazione si verifica se, in assenza di ulteriori versamenti per contributi o premi relativi ad altre forme di previdenza integrativa, il contribuente sia in possesso di un CUD 2009 o di un CUD 2008 in cui non sia certificato alcun importo al punto 46 39 del CUD 2009 o al punto 39 del CUD 2008.

: non dovete compilare i righi da RP29 a RP33 se<br>in dichiarazione. Tale situazione si varifica se un c in dichiarazione. <sup>T</sup>ale situazione si verifica se, in assenza di ulteriori versamenti per contributi o premi relativi ad<br>tre forme di previdenza integrativa, non sia certificato alcun importo al punto 39 del CUD 2008. previdenza integrativa, non sia certificato alcun importo al

A partire dall'anno <del>di imposta</del> 2007 , <u>a seguito delle moditiche introdotte</u> dal <del>il</del> Decreto Legislativo n. 252 del 5/12/2005, ha modificato la disciplina fiscale della previdenza complementare. Con riferimento alla deducibilità dei i contributi versati a forme pensionistiche complementari, comprese quelle istituite negli stati membri dell'Unione europea e negli Stati aderenti all'Accordo sullo spazio economico europeo, sono deducibili dal reddito complessivo contributi per un importo non superiore ad euro 5.164,57.

Il predetto limite di deducibilità non si applica ai soggetti iscritti alle forme pensionistiche per le quali è stato accertato lo squilibrio finanziario e approvato il piano di riequilibrio da parte del Ministero del lavoro e della previdenza sociale. Questi soggetti possono dedurre senza limiti i contributi versati nell'anno d'imposta.

Sisa che per determinare la deduzione effettivamente sulla tribuente deve compilare uno o più righi tra quelli di seguito descritti a seconda della forma pensionistica a cui risulta iscritto. Nel caso in cui il contribuente abbia aderito a più di un fondo pensione versando contributi per i quali è applicabile un diverso limite di deducibilità, deve compilare più di

**ATTENZIONE:** Nel caso in cui il contribuente sia iscritto a più tipologie di fondi pensione e pertanto siano stati compilati più righi, da RP29 a RP33, per l'individuazione del limite di deducibilità e pertanto dell'importo da indicare nella colonna 2, vedere le istruzioni di seguito fornite nel paragrafo "**Iscrizione a più tipologie di fondi pensione".** In presenza di CUD 2009 e/o 2008 conguagliato, tale ipotesi è evidenziata dall'indicazione della lettera "A" nel punto 8 della Sezione "Dati generali" del CUD 2009 e/o del CUD 2008 e le informazioni relative alle singole situazioni sono rilevabili dalle annotazioni al CUD 2009 e/o del CUD 2008.

### **Rigo RP29 Contributi a deducibilità ordinaria**

<mark>isto rigo indicate <u>Indicare</u> i contributi ed</mark> i premi per i quali <del>intendete chiedere la deduzione ed</del> il limite di deducibilità è quello ordinario di **5.164,57 euro.** In particolare, riportate le somme versate alle forme pensionistiche complementari sia se relative a fondi negoziali sia se relative a fondi individuali. Per i contributi versati a fondi negoziali dovete utilizzare i dati riportati nei punti 45 e 46 del CUD 2009 e/o nei punti 38 e 39 del del CUD 2008 se è indicato il codice "1" nella casella 8 "Previdenza complementare" presente nella Sezione "Dati generali" del CUD 2009 e/o del CUD 2008. Se, invece, nella suddetta casella 8 della Sezione "Dati generali" è riportato (presenza diverse tipologie di fondi) per compilare il rigo fate riferimento a quanto indicato nelle annotazioni al CUD 2008.

Si precisa che i dipendenti pubblici compilano tale rigo solo per esporre i contributi versati ai fondi pensione per i quali non rileva la qualifica di dipendente pubblico (mentre per esporre i contributi versati ai fondi negoziali ad essi riservati devono compilare il rigo RP33 seguendo le relative istruzioni).

### In particolare:

– nella **colonna 1** scrivete indicare l'importo dei contributi, di cui al punto 45 38 del CUD 2009 e/o al punto 38 del CUD 2008, che il sostituto d'imposta ha escluso dall'imponibile di cui al punto 38 del CUD 2008. Qualora siano stati versati contributi per familiari a carico (punto 41 48 del CUD 2009 e/o punto 41 del CUD 2008 compilato) indicare in questa colonna l'ammontare del punto 45 del CUD 2009 e/o del punto 38 del CUD 2008 punto 38 del CUD diminuito dell'importo, desumibile dalle annotazioni del CUD 2009 e/o del CUD 2008, riferito alla previdenza complementare per familiari a carico ed escluso dal reddito di lavoro dipendente ;

– se avete compilato uno solo dei righi da RP29 a RP33 (iscrizione ad una sola tipologia di fondo pensione) nella colonna 2, serivete se è stato compilato evete compilate uno solo dei righi da RP29 a RP33, liscrizione la tipologia di fondo pensione) indicare il minore importo tra i risultati delle seguenti operazioni:

#### 1) <del>calcolate</del> calcolare il totale degli oneri di previdenza complementare per i quali si chiede dei quali chiedete la deduzione in dichiarazione

importo del punto 39 46 del CUD 2008 del CUD 2009 e/o punto 39 del CUD 2008 + somme versate alle forme pensionistiche individuali

### 2) calcolate calcolare la seguente differenza per verificare il limite di deducibilità ordinaria

#### 5.164,57 – l'importo indicato in colonna 1

più righi da RP29 a RP33 (iscrizione a più tipologie di fondo pens dividuazione del limite di deducibilità e pertanto dell'importo da indicare nella colonna 2, vedere le istruzioni di seguito fornite e relative alla individuazione del limite di deducibilità nel caso di più righi compilati.

### **Rigo RP30 Contributi versati da lavoratori di prima occupazione**

compilate questo rigo è riservato ai I lavoratori di prima occupazione, successiva al 1° gennaio 2007, ovvero i soggetti cha a tale data non risultano titolari di una posizione contributiva aperta presso un qualsiasi ente di previdenza obbligatoria possono dedurre i contributi versati entro il limite di 5.164,57 euro. Se nei primi cinque anni di partecipazione alle forme pensionistiche complementari, tali soggetti hanno effettuato versamenti di importo inferiore al limite predetto, possono godere di un maggior limite di deducibilità, a partire dal sesto anno di partecipazione alle forme pensionistiche e per i venti anni successivi, nella misura annuale di 5.164,57 euro incrementata di un importo pari alla differenza positiva tra euro 25.822,85 ed i contributi effettivamente versati nei primi cinque anni e, comunque, incrementata di un importo non superiore ad euro 2.582,29.

soltanto se siete lavoratori di prima occupazione successiva al 1° gennaio 2007, ossia se alla data del 1° gennaio 2007 non siete titolari di una posizione contributiva aperta presso un qualsiasi ente di previdenza obbligatoria. Potete di **5.164,57 euro, il**ite di **5.164,57 euro**<br>effettuato, versamenti me pensionistiche complementari avete effettuato versamenti di importo inferiore al limite predetto, potete godere di naggior limite anni successivi, nella misura annuale di 5.164,57 euro incrementata di un importo pari alla differenza positiva tra euro 25.822,85 ed i contributi effettivamente versati nei primi cinque anni e, comunque, incrementata di un impor-<del>to non superiore ad euro 2.582,29</del>. I dati da utilizzare per compilare questo rigo sono quelli indicati nei punti <u>45 e</u> <u>46</u> <del>38 e 39 del CUD 2008</del> <u>del CUD 2009 e/o nei punti 38 e 39 del CUD <sub>-</sub>2008 s</u>e è indicato il codice "3" nella casella 8 "Previdenza complementare" presente nella Sezione "Dati generali" <del>del CUD 2008</del> <u>del CUD 2009 e/o</u><br>del CUD 2008 - Se invece, pella suddetta casella 8 della Sezione "Dati generali" è ripertato il codice A Inre del CUD 2008 . Se, invece, nella suddetta casella 8 za diverse tipologie di fondi) per compilare il rigo fate riferimento a quanto indicato nelle annotazioni al del CUD 2008

#### $\ln$  particol

– nella **colonna 1** scrivete indicare l'importo dei contributi, di cui al punto 38 45 del CUD 2009 e/o al punto 38 del CUD 2008, che il sostituto d'imposta ha escluso dall'imponibile <del>di cui al</del>

– se avete compilato uno solo dei righi da RP29 a RP33 (iscrizione ad una sola tipologia di fondo pensione), nella colonna 2, serivete se è stato compilato evete compilato uno solo dei righi da RP29 a RP33, liscrizione la tipologia di fondo pensione) indicare il minore importo tra quello dei contributi, di cui al punto 39 46 del CUD 2009 e/o al punto 39 del CUD 2008, che il sostituto non ha escluso dall'imponibile e il risultato della seguente operazione:

#### 5.164,57 – l'importo indicato in colonna 1

Se, invece, avete compilato due o più righi da RP29 a RP33 (iscrizione a più tipologie di fondo pensione) per la ine pertanto dell'importo da indica guito fornite e relative alla individuazione del limite di deducibilità nel caso di più righi compilati.

#### **Rigo RP31 Contributi versati a fondi in squilibrio finanziario**

<del>questo rigo indicate</del> <u>indicare</u> i contributi versati a fondi in squilibrio finanziario per i quali non è previsto alcun limite di deducibilità. I dati da riportare in questo rigo sono quelli indicati nei punti 38 e 39 45 e 46 del CUD 2009 e/o nei punti 38 e 39 del CUD 2008 se è indicato il codice "2" nella casella 8 "Previdenza complementare" presente nella Sezione "Dati generali" del <del>CUD 2008</del> del <u>CUD 2009 e/o del CUD 2008</u>. <del>Se</del><br>escella 8 della Sezione "Dati generali" è ripertato il sodice A Invecenza diverso tipologie di easella 8 della Sezione "Ďati ge<br>rigo fate riferimento a quanto inc indicato nelle annotazioni al CUD 2008

### n particolare:

nella colonna 1 serivete- indicare l'importo dei contributi, di cui al punto <del>38 45 del CUD 2009 e/o</del> al punto 38 del CUD 2008, che il sostituto d'imposta ha escluso dall'imponibile di cui al punto 38 del CUD 2008.

– nella **colonna 2** scrivete indicare l'importo dei contributi versati a fondi in squilibrio finanziario per il quale si richiede di fruire della deduzione con la presente dichiarazione. In tale colonna indicare l'importo dei contributi, di cui al punto 39 46 del CUD 2009 e/o al punto 39 del CUD 2008, che il sostituto d'imposta non ha escluso dall'imponibile di cui al punto 39 del CUD 2008.

#### **Rigo RP32 Contributi versati per familiari a carico**

**:** in questo rigo indicate indicare le somme versate per i familiari fiscalmente a carico per la parte da questi non dedotta. Il limite di deducibilità è di **5.164,57 euro**. Si ricorda che sono considerati a carico coloro che possiedono un reddito complessivo non superiore a 2.840,51 euro. Qualora i contributi per familiari a carico siano stati versati tramite il datore di lavoro e, pertanto, il punto 41 48 CUD 2008 del CUD 2009 e/o il punto 41 del CUD 2008 risulta è compilato, serivete indicare:

– nella **colonna 1,** l'importo dei contributi che il sostituto d'imposta ha escluso dall'imponibile; tale importo è rilevabile dalle annotazioni del CUD 2008 CUD 2009 e/o del CUD 2008;

npilato uno solo dei righi da RP29 a RP33 (iscrizione ad una sola tipologia di fondo pensione), nella **colonna 2,** s<del>crivete </del>se è stato compilato <del>avete compilato</del> uno solo dei righi da RP29 a RP33, <del>(iscrizione</del> una sola tipologia di fondo pensione) il minore importo tra quello dei contributi che il sostituto d'imposta non ha escluso dall'imponibile, rilevabile dalle annotazioni del <del>CUD 2008</del> CUD 2009 e/o del CUD 2008, e il risultato della seguente differenza

5.164,57 – l'importo indicato in colonna 1

Se, invece, avete compilato due o più righi da RP29 a RP33 (iscrizione a più tipologie di fondo pensione) per la individuazione del limite di deducibilità e pertanto dell'importo da indicare nella **colonna 2**, vedere le istruzioni di seguito fornite e relative alla individuazione del limite di deducibilità nel caso di più righi compilati.

### **Rigo RP33 Contributi versati a fondi pensione negoziali da dipendenti pubblici**

q<del>uesto rigo soltanto se siete</del> I<u>l rigo è riservato ai</u> dipendenti delle pubbliche amministrazioni iscritti a forme pensionistiche di natura negoziale di cui siano siete destinatari (ad esempio il Fondo Scuola Espero destinato ai lavoratori della scuola). Per tali soggetti continuano ad applicarsi le disposizioni vigenti fino al 31 dicembre 2006 e, pertanto, l'importo deducibile non può essere superiore al 12 per cento del reddito complessivo e, comunque, a eu-<del>ro</del> 5.164,57 <u>euro</u> al netto dell'importo già escluso dal sostituto d'imposta. Con riferimento ai soli redditi di lavoro dipendente, la deduzione non può superare il doppio della quota di TFR destinata ai fondi pensione e sempre nel rispetto dei precedenti limiti. Invece, se i siete dipendenti pubblici sono iscritti a forme pensionistiche per le quali non rileva la qualifica di dipendente pubblico (ad esempio adesione ad un fondo aperto) dovete compilare devono compilare il rigo RP29.

I dati da <del>riportare</del> utilizzare per compilare questo nel presente rigo RP33 sono quelli indicati nei punti 45 e 46 38 e 39 del CUD 2008 CUD 2009 e/o nei punti 38 e 39 del CUD 2008, se è indicato il codice "4" nella casella 8 "Previdenza complementare" presente nella Sezione "Dati generali" del CUD 2008 CUD 2009 e/o del CUD 2008,. Se, invece, nella suddetta casella 8 della Sezione "Dati generali" è riportato il codice A (presenza diverse tondi) per compilare il rigo fate riferimento a quanto indicato nelle annotazioni al CUD 2008-In particolare: Indicare:

- nella **colonna 1,** scrivete l'importo dei contributi, di cui al punto 38 45 del CUD 2009 e/o al punto 38 del CUD 2008, che il sostituto d'imposta ha escluso dall'imponibile <del>di cui al punto 38 del CUD 2008</del>.;
- nella **colonna 2,** riportate l'importo indicato nelle annotazioni del CUD 2008 del CUD 2009 e/o del CUD 2008 relativo all'ammontare della quota di TFR destinata al fondo;
- nella **colonna 3,** se è stato compilato avete compilato uno solo dei righi da RP29 a RP33, scrivete l'importo dei contributi non esclusi dal sostituto d'imposta per i quali è possibile fruire della deduzione nella presente dichiarazione; per individuare l'importo da indicare in questa nella colonna 3 di questo rigo. seguire le istruzioni riportate in Appendice alla voce "Previdenza complementare - Prospetto per la compilazione del rigo RP33"

#### **Iscrizione a più tipologie di fondi pensione: compilazione di due o più dei righi da RP29 a RP33: iscrizione a più tipologie di fondi pensione**

Se avete compilato due o più dei righi da RP29 a RP33 l'ammontare massimo della deduzione da indicare nelle colonne 2 dei righi RP29, RP30 e RP32 e nella colonna 3 del rigo RP33 è pari al risultato della seguente operazione:

### Limite di deducibilità =

5.164,57 – RP29 col. 1 – RP30 col. 1 – RP31 col. 1 – RP31 col. 2 – RP32 col. 1 – RP33 col.1

5.164,57 – ( RP29 col. 1 + RP30 col. 1 + RP31 col. 1 + RP31 col. 2 + RP32 col. 1+ RP33 col.1)

Pertanto, se la somma delle deduzioni da indicare nelle colonne 2 dei righi RP29, RP30, RP32 e nella colonna 3 del rigo RP33 è superiore al limite di deducibilità come sopra determinato, l'importo delle singole deduzioni deve essere ridotto in misura tale che la loro somma non risulti superiore a detto limite di deducibilità.

L'importo da considerare ai fini della col. 3 del rigo RP33 è quello determinato con riferimento al punto 11 del prospetto per la compilazione del rigo RP33 presente in appendice alla voce *"Previdenza complementare - prospetto* per la compilazione del rigo RP33".

Si precisa che, se avete compilato il rigo RP31, l'ammontare dei contributi versati indicato nella col. 2 di questo rigo è interamente deducibile, ma tale ammontare è rilevante per determinare la deduzione spettante nel caso in cui abbiate compilato anche altri righi relativi agli oneri per previdenza complementare ( RP29, RP30 RP32 e RP33).

### **Rigo RP34 Totale degli oneri deducibili**

<del>igo scrivere la</del> Somma degli importi deducibili indicati nei righi <del>già scritti nei</del> da RP23 a RP28, nelle colonne 2 dei righi da RP29 a RP32 e nella colonna 3 del rigo RP33. Dovete poi riportare Questa somma deve essere riportata nel rigo RN3 <del>del quadro RN</del>.

La legge finanziaria 2008 ha prorogato fino al 31 dicembre 2010 il termine per fruire della detrazione del 36 per cento delle spese sostenute per i lavori di recupero del patrimonio edilizio.

La stessa legge finanziaria 2008 ha introdotto nuovamente anche la detrazione d'imposta sull'acquisto di immobili ristrutturati da imprese di costruzione o ristrutturazione o da cooperative (agevolazione che non era stata prorogata per l'anno 2007).

L'agevolazione è applicabile alle abitazioni facenti parte di edifici interamente ristrutturati dal 1° gennaio 2008 al 31 dicembre 2010 e acquistati entro il 30 giugno 2011.

In questa sezione vanno indicate le spese sostenute nell'anno 2007 2008 o negli anni precedenti, relative:

– alla ristrutturazione di immobili; – all'acquisto o all'assegnazione di immobili facenti parte di edifici ristrutturati se l'acquisto o l'assegnazione sono av-

venute entro determinate date. 130 giugno 2007 In questa sezione Vanno indicate anche le spese sostenute negli anni precedenti al 2007 relative agli interventi di

manutenzione o salvaguardia dei boschi.

### **Spese sostenute per la ristrutturazione di immobili**

- Le **spese** di intervento di recupero del patrimonio edilizio per le quali è possibile fruire della detrazione sono:
- le spese relative agli interventi di manutenzione straordinaria sulle singole unità immobiliari di qualsiasi categoria catastale, anche rurali e sulle loro pertinenze;
- le spese relative agli interventi di manutenzione ordinaria e straordinaria sulle parti comuni di edifici residenziali;
- le spese di restauro e risanamento conservativo;
- altre spese di ristrutturazione (<del>quali</del> ad esempio quelle finalizzate al risparmio energetico, alla sicurezza statica ed antisismica).

I **soggetti** che possono usufruire di tale agevolazione sono coloro che possiedono o detengono sulla base di un titolo idoneo (ad esempio proprietà, altro diritto reale, concessione demaniale, locazione o comodato) l'immobile sul quale sono stati effettuati gli interventi di recupero edilizio.

Ha diritto alla detrazione anche il familiare convivente del possessore o detentore dell'immobile oggetto dell'intervento purché abbia sostenuto le spese e le fatture e i bonifici siano a lui intestati.

Si ricorda che Per poter usufruire della detrazione è necessario:

**SEZIONE III Spese per il recupero del patrimonio edilizio per le quali spetta la detrazione d'imposta del 41% o del 36%**

– aver trasmesso la **comunicazione** preventiva al Centro Operativo di Pescara;

– avere effettuato i pagamenti relativi alle spese siano stati effettuati tramite **bonifico bancario o postale**.

Possono usufruire della detrazione anche gli **acquirenti di box o posti auto pertinenziali** già realizzati; tuttavia la detrazione compete esclusivamente con riferimento alle spese sostenute per la realizzazione, semprechè le stesse siano comprovate da attestazione rilasciata dal venditore. In tal caso il modello di comunicazione al Centro di Servizio delle imposte dirette e indirette e al Centro Operativo di Pescara può essere inviato successivamente alla data di ini-

zio lavori (che sono effettuati dal concessionario o dall'impresa di costruzione) ma entro i termini di presentazione della dichiarazione dei redditi relativa al periodo d'imposta nel quale s'intende fruire della detrazione. La detrazione d'imposta prevista è pari al:

- del 36 per cento per le spese sostenute dal 2000 al 2005 e per le spese sostenute nel 2006 relative a fatture emesse dal 1° ottobre al 31 dicembre 2006 e a quelle emesse in data antecedente al 1° gennaio 2006 e per le spese sostenute nel 2007 e 2008;
- del 41 per cento per quelle sostenute negli anni 1998 e 1999 e per le spese sostenute nel 2006 relative a fatture emesse dal 1° gennaio al 30 settembre 2006 .

#### **Il limite di spesa** su cui applicare la percentuale <del>La spesa su cui applicare la percentuale non può superare il limite</del> -<del>di: è</del> di

• euro 77.468,53 per le spese sostenute fino al 31 dicembre 2002;

• euro 48.000,00 per le spese sostenute negli anni <u>dal 2003 al 2008,</u> <del>2004, 2005, 2006 e 2007</del>.<br>Tale Il limite <del>di spesa su cui applicare la percentuale</del> va riferito alla persona fisica e ad oani singola unità

Tale II limite d<del>i spesa su cui applicare la percentuale</del> va riferito alla persona fisica e ad ogni singola unità immobiliare sulla quale sono stati effettuati gli interventi di recupero e compete separatamente per ciascun periodo d'imposta. Si fa presente che per le spese sostenute dal 1° ottobre 2006 il limite di spesa su cui applicare la percentuale va riferito solo alla singola unità immobiliare sulla quale sono stati effettuati gli interventi di recupero e, quindi, in caso di più soggetti aventi diritto alla detrazione (comproprietari, ecc.) il limite di spesa di euro 48.000,00 va ripartito tra gli stessi.

Nel caso in cui gli interventi consistano nella prosecuzione di lavori iniziati negli anni precedenti, sulla singola unità immobiliare, ai fini della determinazione del limite massimo delle spese detraibili occorre tenere conto delle spese sostenute negli anni pregressi. Pertanto, per le spese sostenute nel corso del <del>2007</del> 2008 per lavori iniziati in anni precedenti, si avrà diritto all'agevolazione solo se la spesa per la quale si è già fruito della relativa detrazione, non ha superato il limite complessivo di euro 48.000,00.

La detrazione deve essere ripartita in **10 rate di pari importo**.

Si ricorda che dall'anno 2003 i contribuenti di età non inferiore a 75 anni, titolari di un diritto reale sull'immobile oggetto dell'intervento edilizio (ad esclusione quindi di inquilini e comodatari), possono optare per una **diversa ripartizione** della spesa. In particolare:

- coloro che alla data del 31 dicembre 2007 2008 hanno compiuto **75 anni**, possono optare anche per la ripartizione in 5 rate annuali di pari importo;
- coloro che alla data del 31 dicembre 2007 2008 hanno compiuto **80 anni**, possono optare anche per la ripartizione in 3 o 5 rate annuali di pari importo.

Tale modalità può essere utilizzata anche per le spese sostenute in anni precedenti. Ad esempio, il contribuente che alla data del 31 dicembre 2007 2008 ha compiuto 80 anni di età ed ha effettuato lavori di ristrutturazione nel 2005-2006, ripartendo la quota di spesa detraibile in 10 anni, potrà optare per la ripartizione della residua parte di detrazione spettante in tre quote di pari importo, da far valere nei successivi periodi d'imposta, e potrà usufruirne con riterimento ai periodi d'imposta <del>2007</del>, 2008 , 2009 e <u>2010</u>.

In caso di vendita, o di donazione prima che sia trascorso il periodo di godimento della detrazione, il diritto alla stessa viene trasferito rispettivamente all'**acquirente** e al **donatario**. Nel caso di morte del titolare il diritto alla detrazione si trasmette esclusivamente all'**erede** che conserva la detenzione materiale e diretta del bene. Nel caso in cui le spese sono state sostenute dall'**inquilino** o dal **comodatario** la cessazione dello stato di locazione o comodato non fa venir meno il diritto alla detrazione in capo all'inquilino o al comodatario.

### **Spese sostenute per l'acquisto, o l'assegnazione, di immobili facenti parte di edifici ristrutturati**

Dal 2002 la detrazione d'imposta spetta anche nel caso di acquisto o assegnazione di unità immobiliari facenti parte di un edificio interamente sottoposto ad interventi di restauro e risanamento conservativo eseguiti da imprese di costruzione o ristrutturazione immobiliare o da cooperative edilizie.

All'acquirente o assegnatario dell'immobile spetta una detrazione del 36 per cento o del 41 per cento da calcolare su un ammontare forfetario pari al 25 per cento del prezzo di vendita o di assegnazione dell'immobile, risultante dall'atto di acquisto o di assegnazione.

In particolare la detrazione spetta nella misura :

- del 36%. il rogito è avvenuto dal 2002 al 2005, dal 1° ottobre 2006 al 31 dicembre 2006 ovvero dal 1° gennaio 2007 al 30 giugno 2007, sempreché i lavori di ristrutturazione siano stati ultimati entro il 31 dicembre 2006, e se il rogito è avvenuto dal 1° gennaio 2008 al 30 giugno 2011 sempreché i lavori di ristrutturazione siano stati ultimati entro il 31 dicembre 2010;
- del 41% se il rogito è avvenuto dal 1° gennaio 2006 al 30 settembre 2006.

La fruizione di detta detrazione, tuttavia, è riconosciuta entro determinati limiti di spesa e a condizione che i lavori di ristrutturazione relativi all'intero edificio siano stati, o vengano, ultimati entro determinate date.

- In particolare, l'importo costituito dal 25 per cento del prezzo di acquisto o assegnazione non può superare il limite di: • euro 77.468,53 nel caso in cui l'atto di acquisto o di assegnazione sia avvenuto entro il 30 giugno 2003 e riguardi unità immobiliari facenti parte di edifici ristrutturati entro il 31 dicembre 2002;
- euro 48.000,00 nel caso in cui l'acquisto o l'assegnazione sia avvenuta nel 2003 o nel 2004 o nel 2005 o nel 2006 e riguardi unità immobiliari situate in edifici i cui lavori di ristrutturazione siano stati ultimati successivamente al 31 dicembre 2002, ma non oltre il 31 dicembre 2006, nonché nel caso in cui l'acquisto o l'assegnazione sia avvenuta dal 1º gennaio 2008 al 30 giugno 2011 ed i lavori di ristrutturazione siano stati ultimati entro il 31 dicembre 2010

Si fa presente che per gli acquisti o assegnazioni effettuati da 1° ottobre 2006 al 30 giugno 2007 e dal 1° gen-

naio 2008 al 30 giugno 2011 il limite di spesa su cui applicare la percentuale va riferito solo alla singola unità immobiliare e, quindi, in caso di più soggetti aventi diritto alla detrazione (comproprietari ecc.) il limite di spesa di euro 48.000 va ripartito tra gli stessi.

Si ricorda che gli importi degli acconti, per i quali si è usufruito in anni precedenti della detrazione, concorrono al raggiungimento del limite massimo complessivo di euro 48.000,00. Pertanto, nell'anno in cui viene stipulato il rogito l'ammontare sul quale calcolare detta detrazione sarà costituito dal limite massimo diminuito della somma relativa agli acconti già considerata per il riconoscimento del beneficio.

La detrazione deve essere ripartita in 10 rate annuali di pari importo. Tuttavia, i contribuenti di età non inferiore a 75 e 80 anni possono ripartire la detrazione rispettivamente in 5 e 3 quote annuali di pari importo. Tale modalità di ripartizione può essere utilizzata anche per le spese sostenute in anni precedenti (vedere le istruzioni relative alla compilazione della colonna 5 "rideterminazione rate").

### **Spese sostenute per interventi di manutenzione o salvaguardia dei boschi**

Per gli interventi di manutenzione o salvaguardia dei boschi a difesa del territorio contro i rischi di dissesto geologi<br>co spetta la detrazione per le spese sostenute dal 2002 al 2006 <del>e non anche per quelle sostenute nel</del> co spetta la detrazione per le spese sostenute dal 2002 al 2006 e ne sa su cui spetta la detrazione del 36 per cento non può superare il limite di:

• euro 77.468,53 per le spese sostenute nell'anno 2002;

 $\bullet$  euro 100.000,00 per le spese sostenute negli anni dal 2003 <del>2004, 2005</del> al 2006.

La detrazione deve essere ripartita in 5 o 10 rate di pari importo. La scelta del numero delle rate in cui suddividere la detrazione in questione, per ciascun anno in cui sono state sostenute le spese, non è modificabile.

e avete avete diritto alla detrazione del 41 per cento dovete compilare la sezione III-A; se invece avete diritto all a detrazione del 36 per cento dovete compilare la sezione III-B

**ATTENZIONE**: per ogni anno e per ogni singola unità immobiliare oggetto di interventi di recupero del patrimonio edilizio deve essere compilato un singolo rigo. Allo stesso modo deve essere compilato un distinto rigo per gli interventi di recupero del patrimonio edilizio effettuato sulle parti comuni di edifici residenziali

### **SEZIONE III A Detrazione d'imposta del 41 per cento**

I **righi RP35, RP36, RP37 e RP38** vanno compilati per le spese sostenute prima del 2000 e per le spese sostenute nel 2006 relative a fatture emesse dal 1° gennaio al 30 settembre 2006. La detrazione spetta nella misura del 41 per cento. In questi righi:

- nella **colonna 1 (Anno)**, scrivere indicare l'anno in cui sono state sostenute le spese;
- nella **colonna 2 (Codice fiscale)**, scrivere indicare il codice fiscale del soggetto che ha presentato, anche per conto del dichiarante, l'apposito Modello di comunicazione per fruire della detrazione (per esempio, il comproprietario o contitolare di diritti reali sull'immobile o i soggetti indicati nell'art. 5 del Tuir, ecc.). Tuttavia, questa La colonna non va compilata se la comunicazione è stata effettuata dal dichiarante. Per gli interventi su parti comuni di edifici residenziali, deve essere indicato il codice fiscale del condominio o della cooperativa.
- nella **colonna 3**, che deve essere compilata esclusivamente dai contribuenti che si trovano in una delle situazioni di seguito descritte, indicando indicare il relativo codice:
- **"1"** nel caso di spese sostenute nel 2006 relative a fatture emesse dal 1° gennaio al 30 settembre 2006 per lavori iniziati in anni precedenti ed ancora in corso in tale anno;
- **"4"** nel caso di acquisto o assegnazione di immobili ristrutturati per i quali l'atto di acquisto è stato stipulato dal 1° gennaio al 30 settembre 2006 ovvero sono stati versati acconti relativi a fatture emesse dal 1° gennaio al 30 settembre 2006 ed il rogito non era stato ancora stipulato alla data del 31 dicembre 2006.

Le **colonne 4**, **5** e **6 (Situazioni particolari)** riguardano situazioni particolari e non devono essere compilate dalla generalità dei contribuenti. Tali colonne sono riservate ai contribuenti di età non inferiore a 75 o 80 anni che, con riferimento alle spese sostenute in anni precedenti, intendono rideterminare nell'anno 2007 2008 o hanno rideterminato negli anni 2004-2005, 2005 2006 o 2006 2007, il numero delle rate, nonché ai contribuenti che hanno ereditato, acquistato o ricevuto in donazione l'immobile dai predetti soggetti. In particolare:

– nella **colonna 4 (Codice)**, riservata ai contribuenti che si trovano in situazioni particolari, indicare il codice:

- **"1"** nel caso in cui il contribuente ha ereditato, acquistato o ricevuto in donazione l'immobile da un soggetto che, avendo un'età non inferiore a 75 anni, aveva scelto di rateizzare ovvero aveva rideterminato la spesa in 3 o 5 rate;
- **"2"** nel caso in cui il contribuente ha compiuto 80 anni nell'anno 2005 2006 o 2006 2007 ed ha rideterminato nel medesimo anno in 3 rate la detrazione che nella precedente dichiarazione aveva rideterminato in 5 rate;
- **"3"** nel caso in cui il contribuente ha ereditato, acquistato o ricevuto in donazione l'immobile da un soggetto che, avendo compiuto 80 anni nel corso dell'anno 2005 2006 o 2006 2007 aveva rideterminato in 3 rate la detrazione che in precedenza aveva già rideterminato in 5 rate.

La colonna non va compilata se il contribuente non rientra nei casi precedenti;

– nella **colonna 5 (Anno)** deve essere indicato l'anno in cui è stata effettuata la rideterminazione del numero delle rate. Se il contribuente ha compilato la colonna 4 indicandovi i codici "2" o "3", e quindi si trova in uno dei due casi che prevedono la doppia rideterminazione, deve indicare in questa colonna l'anno della prima rideterminazione;

– nella **colonna 6 (Rideterminazione rate)**, deve essere indicato il numero delle rate (10) in cui è stata ripartita la detrazione nell'anno di sostenimento della spesa. Si precisa che, qualora il numero delle rate residue risulti inferiore o uguale a 3, non è possibile optare per la ride-

terminazione delle rate e, pertanto, questa colonna non va compilata; – nella **colonna 7 (Numero rata)**, Indicare il numero della rata che si utilizza per il 2008 compilando la casella contrassegnata con il numero "5" se si è scelto di ripartire la detrazione in cinque rate, quella contrassegnata dal numero "10" se si è scelto di ripartire la detrazione in dieci rate o quella contrassegnata dal numero "3" se, avendo un'età non inferiore a 80 anni, si è scelto di ripartire la detrazione in tre rate, ovvero si è optato nel 2003 o nel 2004 2005 o nel 20052006 o 2006 2007 per la rideterminazione del numero delle rate. Ad esempio se la spesa è stata sostenuta nel 1999 2000 e si è scelta la ripartizione in dieci rate, indicare nella casella di colonna 7,

contraddistinta dal numero "10", il numero "9". Il contribuente che nell'anno 20052006 aveva un'età non inferiore a 80 anni ed ha rideterminato la spesa residua dovrà indicare il numero "10" nella casella rideterminazione rate e il numero "3" in corrispondenza della casella relativa alla rateazione in tre rate;

– nella **colonna 8 (Importo rata)**, scrivere indicare l'importo di ciascuna rata delle spese sostenute. Tale importo si ottiene dividendo l'ammontare della spesa sostenuta, nei limiti sopra indicati, per il numero delle rate relativo alla rateazione scelta nella colonna 7.

Se avete compilato la colonna 6, per stabilire l'importo da indicare in colonna 8, seguire le istruzioni relative alla compilazione della colonna 8, dei righi da RP39 a RP41.

Rigo RP38 Totale oneri in questo rigo scrivere la somma degli importi indicati nei righi RP35, RP36 e RP37. Su questa somma si determina la detrazione del 41 per cento che va riportata nel **rigo RN16.** del quadro RN.

I **righi RP39, RP40, RP41** vanno compilati per le spese sostenute dal 2000 al 2005, per le spese sostenute nel 2006 relative a fatture emesse dal 1° ottobre 2006 e a quelle emesse in data antecedente al 1° gennaio 2006 e per le spese sostenute nel 2007 <u>e nel 2008</u>. La detrazione spetta nella misura del 36%. In questi righi: – nella **colonna 1 (Anno)**, scrivere indicare l'anno in cui sono state sostenute le spese;

- nella **colonna 2 (Codice fiscale)**, scrivere indicare il codice fiscale del soggetto che ha presentato, anche per conto del dichiarante, l'apposito Modello di comunicazione per fruire della detrazione (per esempio, il comproprietario o contitolare di diritti reali sull'immobile o i soggetti indicati nell'art. 5 del Tuir, ecc.). Tuttavia, questa La colonna non va compilata se la comunicazione è stata effettuata dal dichiarante. Per gli interventi su parti comuni di edifici residenziali, deve essere indicato il codice fiscale del condominio o della cooperativa. Per l'acquisto o l'assegnazione di unità immobiliari facenti parte di edifici ristrutturati deve essere indicato il codice fiscale dell'impresa di costruzione o ristrutturazione o della cooperativa che ha effettuato i lavori;
- nella **colonna 3,** che deve essere compilata esclusivamente dai contribuenti che si trovano in una delle situazioni di seguito descritte, indicando indicare il relativo codice:
- **"1"** nel caso di spese sostenute dal 2002 al 2007 2008 per lavori iniziati in anni precedenti ed ancora in corso in tale anno;
- **"2"** nel caso di acquisto o assegnazione di immobili ristrutturati entro il 31 dicembre 2002, e per i quali l'atto di acquisto sia stato stipulato entro il 30 giugno 2003;
- **"3"** nel caso di interventi di manutenzione e salvaguardia dei boschi (spese sostenute solo dal 2002 al 2006);
- **"4"** nel caso di acquisto o assegnazione di immobili ristrutturati successivamente al 31 dicembre 2002 ovvero ristrutturati entro il 31 dicembre 2002, ma per i quali l'atto di acquisto sia stato stipulato successivamente al 30 giugno 2003.

Ad esempio deve indicare il codice "4" il contribuente che si trova in una delle seguenti condizioni:

– l'atto di acquisto è stato stipulato dal 1° gennaio 2007 al 30 giugno 2007;

– sono stati versati acconti nel corso del 2006 ed il rogito è stato stipulato dal 1° gennaio 2007 al 30 giugno 2007; – nella precedente dichiarazione dei redditi ha già indicato il codice "4" per l'acquisto di un immobile ristrutturato. Le **colonne 4**, **5** e **6 (Situazioni particolari)** riguardano situazioni particolari e non devono essere compilate dalla generalità dei contribuenti. Tali colonne sono riservate ai contribuenti di età non inferiore a 75 o 80 anni che, con riferimento alle spese sostenute in anni precedenti, intendono rideterminare nell'anno 2007-2008 o hanno rideterminato negli anni nel <del>2003</del> o nel <del>2004</del> 2005 o nel <del>2005</del> 2006 o <del>2006</del> 2007, il numero delle rate, nonché ai contribuenti che hanno ereditato, acquistato o ricevuto in donazione l'immobile dai predetti soggetti.

- nella **colonna 4**, riservata ai contribuenti che si trovano in situazioni particolari, indicare il codice:
- **"1"** nel caso in cui il contribuente ha ereditato, acquistato o ricevuto in donazione l'immobile da un soggetto che, avendo un'età non inferiore a 75 anni, aveva scelto di rateizzare ovvero aveva rideterminato, la spesa in 3 o 5 rate;
- **"2"** nel caso in cui il contribuente ha compiuto 80 anni nel corso dell'anno 2007 2008 ed intende rideterminare in 3 rate la detrazione che nella precedente dichiarazione aveva già rideterminato in 5 rate ovvero ha compiuto 80 anni nell'anno 20052006 o 2006 2007 ed ha rideterminato nel medesimo anno in 3 rate la detrazione che nella precedente dichiarazione aveva rideterminato in 5 rate;
- **"3"** nel caso in cui il contribuente ha ereditato, acquistato o ricevuto in donazione l'immobile da un soggetto che, avendo compiuto 80 anni nel corso dell'anno 20052006 o 2006 2007 aveva rideterminato in 3 rate la detrazione che nella precedente dichiarazione aveva già rideterminato in 5 rate;

La colonna non va compilata se il contribuente non rientra nei casi precedenti;

- nella **colonna 5 (Anno)** deve essere indicato l'anno in cui è stata effettuata la rideterminazione del numero delle rate. Se il contribuente ha compilato la colonna 4 indicandovi i codici "2" o "3", e quindi si trova in uno dei due casi che prevedono la doppia rideterminazione, deve indicare in questa colonna l'anno della prima rideterminazione;
- nella **colonna 6 (Rideterminazione rate)** deve essere indicato il numero delle rate (5 o 10) in cui è stata ripartita la detrazione nell'anno di sostenimento della spesa; la casella di colonna 6 non può essere compilata qualora il numero di rate residue risulti inferiore o uguale al numero delle rate previste per la rideterminazione (3 o 5);
- nella **colonna 7 (Numero rate)** indicare nella casella corrispondente al numero delle rate prescelte (3, 5 o 10) il numero della rata che il contribuente utilizza per il 2007 2008 Ad esempio, per le spese sostenute nel 2007 2008, indicare il numero '1'; per una spesa sostenuta nel 2003 2004 da un contribuente che aveva compiuto in tale anno 75 anni e che aveva scelto di ripartire in cinque rate, andrà indicato il numero '5' nella casella di colonna 7 relativa alla rateazione in 5 rate;
- nella **colonna 8 (Importo rata)**, scrivere indicare l'importo di ciascuna rata delle spese sostenute. Tale importo si ottiene dividendo l'ammontare della spesa sostenuta (nei limiti sopra indicati) per il numero delle rate relativo alla rateazione scelta nella colonna 7. Nel caso di acquisto o assegnazione di immobili ristrutturati la rata deve essere determinata con riferimento al 25 per cento del prezzo di acquisto.

Si precisa che per gli immobili ristrutturati per i quali è stato indicato il codice "4" nella colonna 3, l'importo massimo del 25 per cento del prezzo di acquisto non può superare euro 48.000,00; invece, per gli immobili ristrutturati per i quali è stato indicato il codice "2" nella colonna 3, l'importo massimo del 25 per cento del prezzo di acquisto non può superare il precedente limite di euro 77.468,53.

Nel caso in cui l'importo delle spese sostenute nel 2007 2008 sia relativo alla prosecuzione di un intervento ini-

### **SEZIONE III B Detrazione di imposta del 36 per cento**
ziato in anni precedenti, su una singola unità immobiliare, l'importo su cui calcolare la rata spettante non può essere superiore alla differenza tra euro 48.000,00 e quanto speso negli anni pregressi dal contribuente, in relazione al medesimo intervento, vedere in appendice la voce "Spese per prosecuzione lavori – Esempi".

Si riportano di seguito la modalità di determinazione della rata spettante con riferimento a particolari situazioni.

### **Caso A) - Contribuente che avendo una età non inferiore a 75 anni intende fruire nella presente dichiarazione della rideterminazione delle rate (colonne 5 e 6 compilate).**

Per stabilire l'importo da indicare in colonna 8 dovete effettuare la seguente operazione: al totale dell'importo delle spese sostenute nell'anno 2006 2007 o in anni precedenti, sottraete la somma degli importi delle rate già utilizzate nelle precedenti dichiarazioni e dividete il risultato ottenuto per il numero delle rate relativo alla rateazione scelta nella colonna  $7$  (3 o 5):

Totale spese sostenute – somma importi rate già utilizzate = importo rata spettante

Nel totale delle rate già utilizzate devono essere comprese anche quelle eventualmente non usufruite nell'anno di spettanza.

**Esempio:** contribuente che ha compiuto 80 anni nell'anno 2007 2008 e intende avvalersi della rideterminazione in tre rate. Spesa sostenuta nel 2002 2003 per un importo di euro 12.000,00 con originaria rateazione in 10 quote annuali. Il rigo deve essere così compilato:

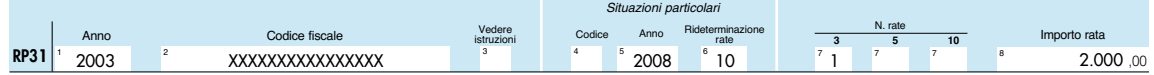

**L'importo da indicare nella colonna 8 è di euro 2.000,00 pari ad un terzo del residuo della spesa ancora da utilizzare (euro 6.000,00) derivante dalla differenza tra il totale della spesa sostenuta ed il totale degli importi delle rate maturate dal 2002 2003 al 2006 2007(euro 12.000,00 – euro 6.000,00 = euro 6.000,00).**

### **Caso B) - Contribuente che ha optato nella precedente dichiarazione (o nelle precedenti) per la rideterminazione delle rate e che usufruisce nella presente dichiarazione della successive rate (colonne 5 e 6 compilate)**

Se nel precedente anno è stata presentato il modello Unico <del>2007</del> 2008 Persone fisiche, riportare a colonna 8 lo stesso importo indicato per il medesimo immobile a colonna 8 del quadro RP, nei righi da RP31 a RP33 RP39 a RP41, del modello UNICO/2007-2008.

Se invece nel precedente anno è stato utilizzato il modello 730 è necessario determinare l'ammontare della rata per la quale si è fruito della detrazione; a tal fine procedere come segue:

- 1) determinare l'importo della rata fruita fino all'anno d'imposta nel quale si è optato per la rideterminazione; l'importo della rata fruita si ottiene dividendo il totale della spesa sostenuta per il numero di rate indicate nella casella "rideterminazione rate" (rateazione iniziale);
- 2) determinare l'importo della spesa residua relativa al periodo successivo a quello nel quale si è optato per la rideterminazione a tal fine utilizzare le seguenti istruzioni:<br>e si è optato per la rideterminazione nel mod. Z30/2004 (redditi 2003 ) cal

<mark>si è optato per la rideterminazion</mark>e general control of the control of the control of the control of the control of the control of the control of the control of the control of the control of the control of the control of the control of the control of the cont singola rata fruita fino

- no all'anno di imposta 2002) – se si è optato per la rideterminazione nel mod. 730/2005 (redditi 2004) calcolare la spesa residua come segue: spesa residua = totale spesa – (importo singola rata fruita fino all'anno di imposta 2003 X numero rate fruite fino all'anno di imposta 2003)
- se si è optato per la rideterminazione nel mod. 730/2006 (redditi 2005) calcolare la spesa residua come segue: spesa residua = totale spesa – (importo singola rata fruita fino all'anno di imposta 2004 X numero rate fruite fino all'anno di imposta 2004)
- se si è optato per la rideterminazione nel mod. 730/2007 (redditi 2006) calcolare la spesa residua come segue: spesa residua = totale spesa – (importo singola rata fruita fino all'anno di imposta 2005 X numero rate fruite fino all'anno di imposta 2005)
- se si è optato per la rideterminazione nel mod. 730/ 2008 (redditi 2007) calcolare la spesa residua come segue: spesa residua = totale spesa – (importo singola rata fruita fino all'anno di imposta 2006 X numero rate fruite fino all'anno di imposta 2006)
- 3) l'importo da indicare a colonna 8 è pari alla spesa residua come sopra determinata diviso il numero delle rate relative alla rateazione scelta nella colonna 7 (3 o 5)

**Esempio:** contribuente che avendo compiuto 80 anni nell'anno 2005 2006, ha optato nella dichiarazione 730/2006 2007 per la rideterminazione in tre rate e che usufruisce nella presente dichiarazione della terza rata. Spesa sostenuta nel <del>2002</del> 2003 per un importo di euro 12.000,00 con originaria rateazione in 10 quote annuali. Il rigo deve essere così compilato:

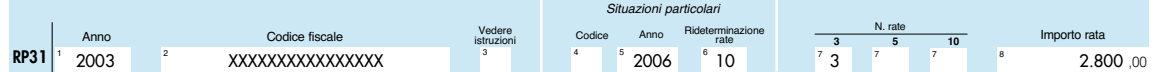

a colonna 8 indicare l'importo di euro 2.800,00 così determinato: importo della singola rata fruita per gli anni d'imposta 2002, 2003 e 2004 2003, 2004 e 2005  $=12.000,00 / 10 = 1.200,00$ spesa residua all'anno di imposta  $\frac{2005}{2006}$   $= 12.000,00 - (1.200,00 \times 3) = 8.400,00$ <br>rata spettante per il  $\frac{2005}{2008}$  (col. 8)

### rata spettante per il  $2007 2008$  (col. 8)

### **Caso C) - Contribuente che ha compiuto 80 anni nel corso dell'anno 2007 2008 ed intende rideterminare in tre rate la detrazione che nella precedente dichiarazione aveva già ridefinito in cinque rate (colonne 4, 5 e 6 compilate)**

Per stabilire l'importo da indicare in colonna 8 dovete effettuare le seguenti operazioni:

– determinare l'importo della singola "rata fruita fino all'anno d'imposta 2005 2006" dividendo il totale della spesa sostenuta per il numero di rate indicate nella casella "rideterminazione rate" (rateazione iniziale);

– determinare il "totale dell'importo delle rate fruite fino all'anno d'imposta 2005 2006":

totale importo rate fruite fino all'anno d'imposta 2005 2006 = importo rata fruita fino al 2005 2006 X numero rate fruite fino al 2005 2006

– determinare l'importo della rata per la quale si è fruito della detrazione per l'anno d'imposta 2006 2007:

### rata fruita nel <del>2006</del> 2007= <u>totale spesa – totale importo rate fruite fino all'anno d'imposta 2005 2006</u> 5

– l'importo da indicare a colonna 8 è pari :

rata spettante = totale spesa – totale importo rate fruite fino all'anno d'imposta 2005 2006 – rata fruita nel 2007 3

**Esempio:** contribuente che ha compiuto 80 anni nel corso dell'anno 2007 2008 ed intende rideterminare in tre rate la detrazione che nella precedente dichiarazione aveva già ridefinito in cinque rate.

Spesa sostenuta nel 2002 2003 per un importo di euro 12.000,00 con originaria rateazione in 10 quote annuali. Il rigo deve essere così compilato:

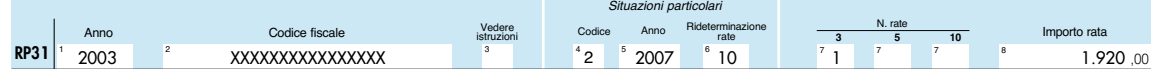

a colonna 8 indicare l'importo di euro 1.920,00 così determinato:

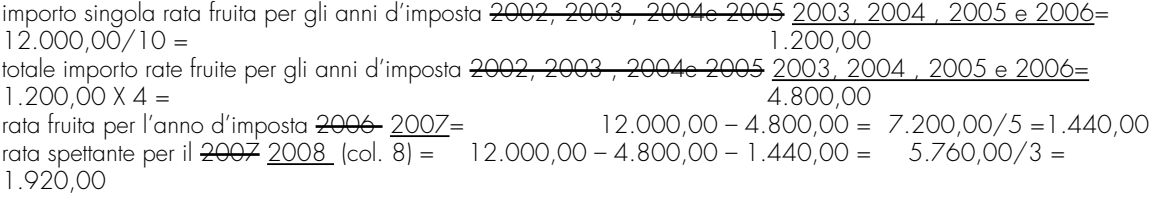

### **Caso D) - Contribuente che ha ereditato, acquistato o ricevuto in donazione un immobile da un soggetto che lo scorso anno nella dichiarazione aveva optato per la rideterminazione delle rate (colonne 4, 5 e 6 compilate)**

**Esempio:** contribuente che ha ereditato un immobile da un soggetto che lo scorso anno aveva un'età non inferiore ad 80 anni e aveva optato nella precedente dichiarazione per la rideterminazione in tre rate.

Spesa sostenuta nel 2002 2003 per un importo di euro 12.000,00 con originaria rateazione in 10 quote annuali. Il rigo deve essere così compilato:

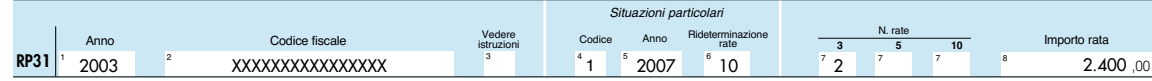

a colonna 8 indicare l'importo di euro 2.400,00 così determinato:

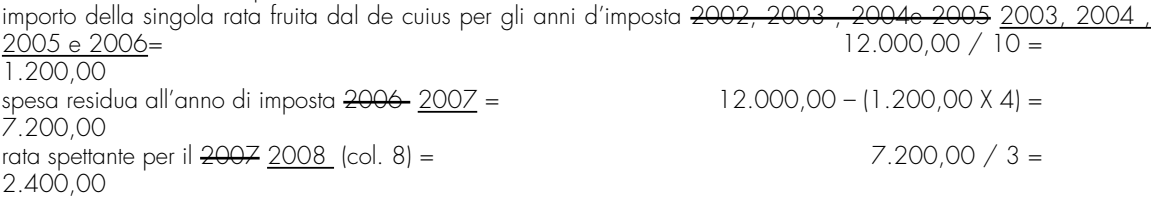

si precisa che i modelli di dichiarazione (UNICO 2007 2008 o 730/2007 2008) da prendere in considerazione ai fini del calcolo sono quelli presentati dal contribuente deceduto (venditore o donante).

**Rigo RP42 Totale oneri** in questo rigo scrivere la somma degli importi indicati nei righi RP39, RP40 e RP41. Su questa somma si determina la detrazione del 36 per cento che va riportata nel **rigo RN17** del quadro RN.

**SEZIONE IV Oneri per i quali è riconosciuta la detrazione di imposta del 20%** In questa sezione vanno indicate le spese sostenute nell'anno 2007-2008 per le quali spetta la detrazione d'imposta del **20 per cento**.

A ciascuna detrazione d'imposta del 20 per cento è stato attribuito un codice, che è lo stesso di quello che risulta dal CUD 2008 2009.

### **Rigo RP43**

### **Colonna 1 Spese per la sostituzione di frigoriferi, congelatori e loro combinazioni**

<del>ina indicate</del> I<u>ndicare</u> le spese sostenute nel corso del <del>2007</del> 2008 per la sostituzione di frigoriferi, congelatori e loro combinazioni con apparecchi di classe energetica non inferiore ad A+. Tra le spese possono essere considerati anche i costi di trasporto e le eventuali spese di smaltimento dell'elettrodomestico dismesso purchè debitamente documentati.

Qualora nello stesso anno abbiate sostituito più di un apparecchio e per ognuno si intende fruire della detrazione prevista, dovete compilare un distinto rigo per ogni frigorifero o congelatore acquistato utilizzando un nuovo modulo.

Per usufruire della detrazione il contribuente deve acquisire e conservare la fattura o lo scontrino fiscale recante i propri dati identificativi, la data di acquisto e la classe energetica non inferiore ad A+, nonché un'autodichiarazione da cui risulti la tipologia dell'apparecchio sostituito (frigorifero, congelatore, ecc.), le modalità utilizzate per la dismissione e l'indicazione del soggetto che ha provveduto al ritiro e allo smaltimento dell'elettrodomestico.

L'importo da indicare in questa colonna non può essere superiore de **euro 1.000,00** in quanto la detrazione massima consentita è di euro 200,00 euro.

Riportate nel rigo RN18 il 20 per cento dell'importo indicato nella presente colonna.

In questo rigo vanno comprese anche le spese indicate nelle annotazioni del CUD 2009 e/o del CUD 2008 con il codice 1 della Tabella B presente nelle relative istruzioni.

**Rigo RP43 colonna 2** nna indicate recchio televisivo digitale con sintonizzatore digitale integrato e cioè di un apparecchio adatto alla ricezione dei segnali televisivi digitali. Sul sito www.comunicazioni.it è pubblicato un elenco aggiornato di tali apparecchi.

Per usufruire della detrazione il contribuente deve dovete essere in regola per l'anno 2007 2008 con il pagamento del canone di abbonamento televisivo RAI e deve dovete acquisire e conservare la fattura o lo scontrino fiscale rilasciato per l'acquisto dell'apparecchio televisivo recante i propri dati identificativi e dal quale risulti la marca e il modello dell'apparecchio acquistato.

Si fa presente che la detrazione non può essere riconosciuta agli abbonati al servizio di radiodiffusione delle regioni autonome della Sardegna e della Valle d'Aosta usufruendo gli stessi per l'acquisto dei sopraccitati apparecchi te $f$ inanziaria per il 2006 (art. <del>n.266).</del>

questa colonna non <del>può essere superiore ad **euro 1.000,00** in quanto</del><br>200.00ntita è di euro

rigo RN16 il 20 per cento dell'importo indicato nella presente colonna.<br>I vanno comprese anche le spese indicate nelle annotazioni del CUD 2009 In questo rigo vanno comprese anche le spese indicate nelle annotazioni del CUD 2009 e/o del CUD 2008 con il codice 2 della Tabella B presente nelle relative istruzioni

### **Rigo RP48 Colonna 2 3 Spese per l'acquisto e l'installazione di motori ad elevata efficienza** in questa colonna

indicate Indicare le spese sostenute nel corso del 2007 2008 per l'acquisto ed installazione di motori ad elevata efficienza di potenza elettrica compresa tra 5 e 90 kw, anche in sostituzione di motori esistenti. Si considerano motori ad elevata efficienza i motori elettrici che rispettano i requisiti tecnici indicati nell'allegato A al

Decreto Interministeriale del 9 aprile 2008.

Detto decreto indica i limiti massimi di spesa in funzione della potenza nominale degli apparecchi e stabilisce che qualora la spesa effettivamente sostenuta per l'acquisto del motore ad elevata efficienza sia superiore ai valori riportati nella tabella 1, prevista dall'articolo 3 del decreto stesso, l'aliquota del 20 per cento si applica sulla spesa massima di acquisto ammissibile indicata in detta tabella

Qualora nello stesso anno abbiate sostituito più di un motore e per ognuno intendete fruire della detrazione prevista, dovete compilare un distinto rigo per ogni motore acquistato utilizzando un nuovo modulo.

Per usufruire della detrazione il contribuente deve dovete acquisire e conservare la fattura con l'indicazione della potenza e dei codici di identificazione dei singoli motori e la copia della certificazione del produttore del motore.

È necessario, altresì, compilare <del>che abbiate compilato</del> l'apposita scheda raccolta dati e trasmetterla l<del>'abbiat</del>e <del>smessa</del>, entro il 29 febbraio <del>2008-</del>2009 all'ENEA, anche mediante un unico invio per tutti gli interventi effettuati <del>La</del> <del>trasmissione deve essere stata effettuata all'ENEA t</del>ramite <del>attraverso </del>il sito www.acs.enea.it <del>(la ricevuta in tal caso è</del> quella rilasciata dall'ENEA per via informatica) ovvero a mezzo raccomandata con ricevuta semplice. Nel caso di invio telematico verrà rilasciata dall'ENEA apposita ricevuta

L'importo da indicare in questa colonna non può essere superiore ad **euro 7.500,00** in quanto la detrazione massima consentita è di euro 1.500,00.

Riportate nel rigo RN18 il 20 per cento dell'importo indicato nella presente colonna.

In questo rigo vanno comprese anche le spese indicate nelle annotazioni del CUD 2009 e/o del CUD 2008 con il codice 2 della Tabella B presente nelle relative istruzioni;

### **Rigo RP48 Colonna 3 Spese per l'acquisto e l'installazione di variatori di velocità**

questa colonna indicate Indicare le spese sostenute nel corso del 2007 2008 per l'acquisto di variatori di velocità ovvero di apparecchi applicati ai motori elettrici a corrente alternata basati sul principio di variazione della frequenza e della tensione di alimentazione (inverter).

Il Decreto Interministeriale del 9 aprile 2008 indica i limiti massimi di spesa in funzione della potenza nominale degli apparecchi e stabilisce che qualora la spesa effettivamente sostenuta per l'acquisto del variatore di velocità sia superiore ai valori riportati nella tabella 2, prevista dall'articolo 6 del decreto stesso, l'aliquota del 20 per cento si applica sulla spesa massima di acquisto ammissibile indicata in detta tabella

Qualora nello stesso anno il contribuente abbiate sostituito più di un motore e per ognuno intenda intendete fruire della detrazione prevista, deve dovete compilare un distinto rigo per ogni motore acquistato utilizzando un nuovo modulo. Per usufruire della detrazione il contribuente deve dovete acquisire e conservare la fattura con l'indicazione della potenza e dei codici di identificazione dei singoli motori e la copia della certificazione del produttore del motore. È necessario, altresì, compilare <del>che abbiate compilato</del> l'apposita scheda raccolta dati e trasmetterla <del>l'abbiate</del>

smessa, entro il 29 febbraio 2008-2009 all'ENEA, anche mediante un unico invio per tutti gli interventi effettuati la trasmissione deve essere stata effettuata all'ENEA tramite attraverso il sito www.acs.enea.it (la ricevuta in tal caso è quella rilasciata dall'ENEA per via informatica) ovvero a mezzo raccomandata con ricevuta semplice. Nel caso di invio telematico verrà rilasciata dall'ENEA apposita ricevuta

L'importo da indicare in questa colonna non può essere superiore ad euro 7.500,00 in quanto la detrazione massima consentita è di euro 1.500,00.

Riportarete nel rigo RN18 il 20 per cento dell'importo indicato nella presente colonna.

In questo rigo vanno comprese anche le spese indicate nelle annotazioni del CUD 2009 e/o del CUD 2008 con il <u>codice- 3 della Tabella B presente nelle relative istruzioni.</u>

### **SEZIONE V**

**Spese per interventi finalizzati al risparmio energetico per le quali spetta la detrazione d'imposta del 55%**

Vanno indicate in questa sezione le spese sostenute nell'anno 2008 o negli anni precedenti per interventi finalizzati al risparmio energetico degli edifici esistenti, di qualsiasi categoria catastale anche rurale. Per tali spese spetta la detrazione d'imposta del 55 per cento da ripartire:

– per le spese sostenute dal 1° gennaio 2008, in un numero di quote annuali di pari importo non inferiore a tre e non superiore a dieci, a scelta irrevocabile del contribuente, operata all'atto della prima detrazione;

– per le spese sostenute entro il 31 dicembre 2007, in tre rate annuali di pari importo.

La detrazione spetta entro il limite massimo previsto per ciascuna tipologia di intervento effettuato.

Le **tipologie di interventi** previste sono:

• riqualificazione energetica di edifici esistenti;

· interventi su-sull'involucro di edifici esistenti;

• installazione di pannelli solari;

• sostituzione di impianti di climatizzazione invernale.

La prova dell'esistenza dell'edificio è fornita dall'iscrizione dello stesso in catasto oppure dalla richiesta di accatastamento, nonché dal pagamento dell'ICI, se dovuta. Sono esclusi gli interventi effettuati durante la fase di costruzione dell'immobile.

**I soggetti** che possono fruire della detrazione sono coloro che possiedono o detengono sulla base di un titolo idoneo (ad esempio proprietà, altro diritto reale, concessione demaniale, locazione o comodato) l'immobile sul quale sono stati effettuati gli interventi per conseguire il risparmio energetico e i condomini nel caso di interventi effettuati sulle parti comuni condominiali. Ha diritto alla detrazione anche il familiare convivente del possessore o detentore dell'immobile oggetto dell'intervento purché abbia sostenuto le spese e le fatture e i bonifici siano a lui intestati. In caso di vendita, o di donazione prima che sia trascorso il periodo di godimento della detrazione, il diritto alla stessa viene trasferito rispettivamente all'acquirente e al donatario. Nel caso di morte del titolare il diritto alla detrazione si trasmette esclusivamente all'erede che conserva la detenzione materiale e diretta del bene. In tali casi l'acquirente, ovvero gli eredi, possono rideterminare il numero di quote in cui ripartire la detrazione residua. Nel caso in cui le spese sono state sostenute dall'inquilino o dal comodatario la cessazione dello stato di locazione o comodato non fa venir meno il diritto alla detrazione in capo all'inquilino o al comodatario.

La detrazione del 55 per cento **non è cumulabile** con altre agevolazioni fiscali previste per i medesimi interventi, come ad esempio la detrazione del 36 per cento per il recupero del patrimonio edilizio.

È compatibile, invece, con altre agevolazioni di natura non fiscale come contributi o finanziamenti. In tal caso, tuttavia, i contributi o incentivi ricevuti per la realizzazione di interventi per il risparmio energetico per i quali si fruisce della detrazione del 55 per cento, dovranno successivamente essere assoggettati a tassazione separata.

Sono comprese tra le **spese detraibili** quelle relative alle prestazioni professionali (rese sia per la realizzazione degli interventi che per la certificazione indispensabile per fruire della detrazione) ed alle opere edilizie funzionali all'intervento destinato al risparmio energetico.

Il **pagamento** delle spese deve essere effettuato tramite bonifico bancario o postale dal quale risulti la causale del versamento, il codice fiscale del contribuente beneficiario della detrazione ed il numero di partita IVA ovvero il codice fiscale del soggetto in favore del quale il bonifico è effettuato.

Il **limite massimo** di detrazione spettante va riferito all'unità immobiliare e pertanto va suddiviso tra i soggetti detentori o possessori dell'immobile che partecipano alla spesa, in ragione dell'importo effettivamente sostenuto. Anche per gli interventi su parti condominiali l'ammontare massimo di detrazione deve essere riferito a ciascuna delle unità immobiliari che compongono l'edificio ad eccezione del caso in cui l'intervento si riferisca all'intero edificio e non a parti di esso (spese per la riqualificazione energetica per le quali l'ammontare della detrazione, nel limite massimo di euro 100.000 va ripartito tra i soggetti che hanno diritto al beneficio).

### **Documenti necessari per ottenere la detrazione**

Per fruire della detrazione del 55 per cento è necessario acquisire i seguenti documenti:

• la **fattura** in cui sia indicato il costo della manodopera utilizzata per la realizzazione dell'intervento;

- l'**asseverazione** di un tecnico abilitato che attesti la corrispondenza degli interventi effettuati ai requisiti tecnici richiesti dalle specifiche norme. In caso di esecuzione di più interventi sul medesimo edificio l'asseverazione può fornire i dati e le informazioni richieste in modo unitario. Questo documento, se riguarda gli interventi di sostituzione di finestre ed infissi, e nel caso di caldaie a condensazione con potenza inferiore a 100 kW, può essere sostituito da u<u>na certificazione dei produttori.</u>
- **l' attestato di certificazione (o qualificazione ) energetica** che contiene i dati relativi all'efficienza energetica dell'edificio ed è prodotta successivamente all'esecuzione degli interventi, in base alle procedure indicate dai Comuni o dalle Regioni. In assenza di tali procedure, dopo l'esecuzione dei lavori, può essere prodotto l'attestato di "qualificazione energetica", in luogo di quello di "certificazione energetica" predisposto secondo lo schema ripor-<u>tato in allegato al decreto del 19 febbraio 2007 del Ministro dell'Economia e delle Finanze e successive modifi-</u> cazioni;

**ATTENZIONE**: Per gli interventi realizzati a partire dal 1° gennaio 2008 l'attestato di certificazione energetica non è richiesto per gli interventi di sostituzione di finestre comprensive di infissi in singole unità immobiliari e di installazione di pannelli solari.

• la **scheda informativa** sugli interventi realizzati, che deve contenere : i dati identificativi del soggetto che ha sostenuto le spese, dell'edificio su cui i lavori sono stati eseguiti, la tipologia di intervento eseguito ed il risparmio di energia che ne e' conseguito, nonchè il relativo costo, specificando quello delle spese professionali, e l'importo utilizzato per il calcolo della detrazione.

L'asseverazione, l'attestato di certificazione/qualificazione energetica e la scheda informativa devono essere rilasciati da tecnici abilitati alla progettazione di edifici ed impianti nell'ambito delle competenze ad essi attribuite dalla legislazione vigente, iscritti ai rispettivi ordini e collegi professionali: ingegneri, architetti, geometri, periti industriali, dottori agronomi, dottori forestali e i periti agrari.

Tutti i documenti sopraindicati possono essere redatti anche da un unico tecnico abilitato

### **Documenti da trasmettere**

Entro 90 giorni dalla fine dei lavori, devono essere trasmessi all'ENEA telematicamente (attraverso il sito internet www.acs.enea.it, ottenendo ricevuta informatica), i dati contenuti nell'attestato di certificazione energetica, ovvero nell'attestato di qualificazione energetica, nonchè la scheda informativa relativa agli interventi realizzati.

Nei casi in cui la scadenza del termine di trasmissione sia precedente al 30 aprile 2008, ovvero qualora la complessità dei lavori eseguiti non trovi adeguata descrizione negli schemi resi disponibili dall'ENEA, la documentazione può essere inviata, in copia, entro 90 giorni a mezzo raccomandata con ricevuta semplice, ad ENEA, Dipartimento ambiente, cambiamenti globali e sviluppo sostenibile, via Anguillarese 301, 00123, Santa Maria di Galeria (Roma), specificando come riferimento: Detrazioni fiscali - riqualificazione energetica.

### **Documenti da conservare**

Per fruire dell'agevolazione fiscale è necessario conservare ed esibire, su richiesta, all'amministrazione finanziaria l'asseverazione, la ricevuta dell'invio della documentazione all'ENEA, le fatture o le ricevute fiscali relative alle spese effettuate e le ricevute del bonifico attestante il pagamento. Nel caso in cui gli interventi riguardino parti comuni di edifici deve essere acquisita e conservata copia della delibera assembleare e della tabella millesimale di ripartizione delle spese. Nel caso in cui le spese siano state effettuate dal detentore deve essere acquisita e conservata la dichiarazione di consenso all'esecuzione dei lavori resa dal possessore.

Per fruire della detrazione non è necessario inviare alcuna comunicazione preventiva di inizio lavori al Centro Operativo di Pescara.

Per ulteriori informazioni sulle agevolazioni fiscali per il risparmio energetico si rinvia al decreto interministeriale del 19 febbraio 2007 cosi come modificato dal decreto interministeriale del 7 aprile 2008.

### **Righi da RP44 a RP47**

Nella colonna 1 ( tipo intervento) indicare il codice

**"1" Interventi di riqualificazione energetica di edifici esistenti** .

Per interventi di riqualificazione energetica si intendono quelli diretti alla riduzione del fabbisogno di energia primaria necessaria per soddisfare i bisogni connessi ad un uso standard dell'edificio che permettono di conseguire un indice di prestazione energetica per la climatizzazione invernale inferiore di almeno il 20 per cento rispetto ai valori richiesti. Rientrano in tale tipo di intervento la sostituzione o l'installazione di climatizzazione invernale anche con generatori di calore non a condensazione, con pompe di calore, con scambiatori per teleriscaldamento, con caldaie a biomasse gli impianti di cogenerazione, rigenerazione, gli impianti geotermici e gli interventi di coibentazione non aventi le caratteristiche indicate richieste per la loro inclusione negli interventi descritti ai punti successivi. il riscaldamento, la produzione di acqua calda, interventi su strutture opache orizzontali (coperture e pavimenti). Per gli interventi realizzati a partire dal periodo d'imposta in corso al 31 dicembre 2008, l'indice di prestazione energetica per la climatizzazione invernale non deve essere superiore ai valori definiti dal decreto del Ministro dello sviluppo economico 11 marzo 2008, pubblicato nella Gazzetta Ufficiale n. 66 del 18 marzo 2008.

### **"2" Interventi sull'involucro degli edifici esistenti**

Sono tali gli interventi su edifici esistenti o parti di essi relativi a strutture opache verticali (pareti), strutture opache orizzontali (coperture e pavimenti), fornitura e posa in opera di materiale coibente, di materiale ordinario, di nuove finestre comprensive di infissi, miglioramento termico di componenti vetrati esistenti, demolizione e ricostruzione dell'elemento costruttivo a condizione che siano rispettati i requisiti richiesti di trasmittanza termica U, espressa in W/m2K,definiti dal decreto del Ministro dello sviluppo economico 11 marzo 2008, pubblicato nella Gazzetta Ufficiale n.66 del 18 marzo 2008.

### **"3" Installazione di pannelli solari**

Sono tali gli interventi per l'installazione di pannelli solari, anche realizzati in autocostruzione, bollitori, accessori e componenti elettrici ed elettronici utilizzati per la produzione di acqua calda ad uso domestico.

### "**4" Sostituzione di impianti di climatizzazione invernale**

Per interventi di sostituzione di impianti di climatizzazione invernale si intendono quelli concernenti la sostituzione, integrale o parziale, di impianti di climatizzazione invernale esistenti con impianti dotati di caldaie a condensazione e contestuale messa a punto del sistema di distribuzione. Dal 1° gennaio 2008 rientra in tale tipologia anche la sostituzione, anche solo parziale, di impianti di climatizzazione invernale con impianti dotati di pompa di calore ad alta efficienza ovvero con impianti geotermici a bassa entalpia.

Nella **colonna 2 (Anno)** indicare l'anno in cui sono state sostenute le spese ;

nella **colonna 3 (Continuazione)** barrare la casella nel caso di spese sostenute per lavori iniziati nel 2007 e ancora in corso nel 2008;

Nella **colonna 4 (Codice fiscale)** indicare il codice fiscale del soggetto che ha trasmesso all'ENEA , per conto del dichiarante, la documentazione necessaria per il riconoscimento del beneficio. Questa colonna non va compilata se la documentazione viene trasmessa dal dichiarante;

Nella **colonna 5** (**Rateazione**) indicare il numero di rate in cui si è scelto di ripartire la detrazione. Si ricorda che per le spese sostenute a partire dall'anno 2008 la detrazione può essere ripartita in un numero di quote annuali di pari importo non inferiore a tre e non superiore a dieci. La scelta del numero di rate è irrevocabile;

Nella **colonna 6 (n. rata)** indicare il numero della rata che il contribuente utilizza per il 2008;

Nella **colonna 7 (Spesa totale)** indicare l'ammontare della spesa sostenuta entro i limiti sottodescritti in relazione alla tipologia dell'intervento:

– Interventi di riqualificazione energetica di edifici esistenti (**codice "1"**) L'importo da indicare non può essere superiore a **euro 181.818,18** in quanto la detrazione massima consentita è di euro 100.000,00;

– Interventi sull'involucro degli edifici esistenti **(codice "2")** e Installazione di pannelli solari **(codice "3")** L'importo da indicare non può essere superiore a **euro 109.090,90** in quanto la detrazione massima consentita è di euro 60.000,00;

– Sostituzione di impianti di climatizzazione invernale **(codice "4")** L'importo da indicare non può essere superiore a **euro 54.545,45** in quanto la detrazione massima consentita è di euro 30.000,00;

Nella **colonna 8 (importo rata)** indicare l'importo di ciascuna rata delle spese sostenute. Tale importo si ottiene dividendo l'ammontare della spesa sostenuta (colonna 6), per il numero delle rate scelte indicato nella colonna 4.

**Rigo RP48 (Totale)** in questo rigo scrivere la somma degli importi indicati nei righi da RP43 a RP46. Su questa somma si determina la detrazione del 55 per cento che va riportata nel rigo RN19.

Vanno indicate in questa sezione le spese sostenute nell'anno 2007 <sub>-</sub>per interventi finalizzati al risparmio energetico degli edifici esistenti, di qualsiasi categoria catastale anche rurale. Per tali spese spetta la detrazione d'imposta del 55 per cento da ripartire tre quote annuali di pari importo entro il limite massimo di detrazione previsto per ciascuna tipologia di intervento di intervento di intervento di intervento di intervento di intervento di intervento di<br>Di intervento di intervento di intervento di intervento di intervento di intervento di intervento di intervent

di interventi previste sono:<br>zione energetica di edifici

<del>iliticazione energetica di</del><br>*r*enti su sull'involucro di c  $\rho$ iero di edifici esistenti:

stallazione di pannelli solari<del>;</del><br>sstituzione di impianti di clima

stituzione di impianti di<br>ova dell'esistenza dell' esistenza dell'edificio è fornita dall'iscrizione dello stesso in catasto oppure<br>6 del nazamente dell'ICL se dovuta. Seno esclusi ali interventi effettuati c mento, nonché dal pagamento dell'ICI, se dovuta. Sono esclusi gli interventi effettuati durante la fase di costruzione ell'i<mark>mmobile.</mark><br>esseno fruiro

Possono fruire della detrazione coloro che possiedono o detengono sulla base di un titolo idoneo (ad esempio proaltro diritto reale, concessione demaniale, locazione o comodato) l'immobile sul quale sono stati effettuati ali interventi per conseguire il risparmio energetico e i condomini nel caso di interventi effettuati sulle parti comuni condominiali. Ha diritto alla detrazione anche il familiare convivente del possessore o detentore dell'immobile oggetto dell'intervento purché abbia sostenuto le spese e le fatture e i bonifici siano a lui intestati. In caso di vendita, o di donazione prima che sia trascorso il periodo di godimento della detrazione, il diritto alla stessa viene trasferito rispettivamente all'acquirente e al donatario. Nel caso di morte del titolare il diritto alla detrazione si tro<br>e all'erede che conserva la detenzione materiale e diretta del bene. Nel caso in cui le spese tell'erede che conserva la detenzione materiale e diretta del bene. Nel caso in cui<br>all'inquilipe e del comodatorio la cessazione delle state di lecazione e comodato n dall'inquilino o dal comodatario la cessazione dello stato di locazione o comodato non fa venir meno il diritto alla dl'inquiline

Si precisa che la detrazione del 55 per cento non è cumulabile con altre agevolazioni fiscali previste per in<br>Linterventi come ad esempio la detrazione del 36 per cento per il recupero del patrimonio odilizio erventi, come ad esempio la detrazione del 36 per cento per il recupero del

È compatibile, invece, con altre agevolazioni di natura non fiscale come contributi o finanziamenti. In tal caso, tuttavia, i contributi o incentivi ricevuti per la realizzazione di interventi per il risparmio energetico per i quali si fruisce delstrazione del 55 per cento, dovranno successivamente essere assoggettati a tassazione separata.<br>• comprese tra le spese detraibili quelle relative alle prestazioni professionali (rese sia per la realizz

sso detraibili quelle relative alle prestazioni professionali (rese sia per la realizzazione de<br>icazione indispensabile per fruite della detrazione ed alle epere edilizie funzionali all'in indispensabile per fruire della detrazione) ed alle opere edilizie funzionali vento destinato al risparmio energetico.

.<br>Il paglio spese deve essere effettuato tramite bonifico bancario o postale dal quale risulti la causale<br>Il codice fiscale del contribuente boneficiario della detrazione ed il numero di partita IVA evere il s versamento, il codice fiscale del contribuente beneficiario della detrazione ed il numero di partita IVA ovvero il codice fiscale del soggetto in favore del quale il bonifico è effettuato.

Il limite massimo di detrazione spettante va riferito all'unità immobiliare e pertanto va suddiviso tra i soggetti detentoessori dell'immobile che partecipano alla spesa, in ragione dell'importo effettivamente sostenuto. Anche<br>esti su parti condominiali l'ammontare massimo di detrazione deve essere riferito a ciascuna delle unità gli interventi su parti condominiali l'ammontare massimo di defrazione deve essere riferito a ciascuna delle<br>mobiliari che componaono l'edificio ad eccezione del caso in cui l'intervento si riferisca all'intero edificio mobiliari compongono l'edificio ad eccezione del caso in cui l'intervento si riferisca all'intero edificio e r<br>spese per la riqualificazione energetica per le quali il limite massimo di detrazione di 100.000 parti di esso (spese per la riqualificazione energetica per le quali il limite massimo di detrazione di 100.000 euro are della detrazione va ripartito tra i soggetti che hanno diritto al beneficio).<br>della detrazione del 55 per certo devoto: Per fruire della detrazione del 55 per cento dovete:

• acquisire la **fattura** in cui sia indicato il costo della manodopera utilizzata per la realizzazione dell'intervento;

- acquisire l'**asseverazione** di un tecnico abilitato nire in modo ce e tlla progettazione di edifici ed impianti, iscritto agli ordini professionali degli ingegneri, degli architetti, dei dottori agronomi<br>gi professionali dei geometri, dei periti industriali o agrari, che attesti la rispo che attesti la rispondenza deali interventi effettuati ai quisiti tecnici richiesti. L'asseverazione sul rispetto degli specifici requisiti minimi rilasciata dal tecnico abilitato può essere sostituita da una certificazione dei produttori nel caso in cui siano stati utilizzati beni con determinate caratenergetiche per interventi sull'involucro di edifici esistenti, sulla installazione di pannelli timpianti di climatizzazione invernale (ad esempio sostituzione di finestre comprensive di infissi, caldaie a condensazione e valvole termostatiche a bassa inerzia termica per impianti di potenza nominale inferiore kW);
- acquisire, al termine dei lavori, dal tecnico abilitato un attestato di certificazione energetica, se introdotto dagli entin caso diverso un attestato di qualificazione energetica predisposto secondo lo schema riportato in caso sec

in allegato al decreto del 19 febbraio 2007 del Ministro dell'Economia e delle Finanze

re<del>digere una l<u>a</u> s**cheda informativa** sugl</del>i

<del>, insieme alla copia dell'attestato di certificazione (o di qualificazione), deve essere stata trasmessa all'ENEA entro</del> sessanta giorni dalla fine dei lavori e comunque entro e non oltre il 29 febbraio 2008. La trasmissione può avvenire tramite raccomandata, ovvero attraverso il sito www.acs.enea.it ottenendo la ricevuta informatica;

conservare ed esibire, su richiesta, all'amministrazione finanziaria l'asseverazione, la ricevuta dell'invio della documentazione all'ENEA, le fatture o le ricevute fiscali relative alle spese effettuate e le ricevute del bonifico attestante il pagamento. Nel caso in cui gli interventi riguardino parti comuni di edifici deve essere acquisita e conservata copia della delibera assembleare e della tabella millesimale di ripartizione delle spese. Nel caso in cui le spese siano state effettuate dal detentore deve essere acquisita e conservata la dichiarazione di consenso all'esecuzione dei laesa dal

Per fruire della de rativo di Pescara.

### **Rigo RP44**, **colonna 1**

in questa colonna indicate le spese sostenute nel corso del 2007 di la riqualificazione energetica .

Sono tali le spese per qualsiasi intervento o insieme sistematico di interventi diretti alla riduzione del fabbisogno di energia primaria necessaria per soddisfare i bisogni connessi ad un uso standard dell'edificio che permettono di conseguire un indice di prestazione energetica per la climatizzazione invernale inferiore di almeno il 20 per cento rispetto ai valori richiesti. Rientrano ad esempio la sostituzione o l'installazione di climatizzazione invernale anche con generatori di calore non a condensazione, con pompe di calore, con scambiatori per teleriscaldamento, con caldaie a biomasse gli impianti di cogenerazione, rigenerazione, gli impianti geotermici e gli interventi di coibentazione non aventi le caratteristiche indicate richieste per la loro inclusione negli interventi descritti ai punti successivi. il riscaldamento, la produzione di acqua calda, interventi su strutture opache orizzontali (coperture e pavimenti). L'indice di prestazione energetica va calcolato con riferimento al fabbisogno energetico dell'intero edificio e non a quello delle sole unità che lo compongono ed è misurato in base agli ĭndici riportati nella tabella dell'allegato<br>ella 1, del decreto legislativo 10,000to 2005, n.102. <del>rca e misulate</del><br>10 agosto 2005, n.192<u>.</u>

2 in questa colonna non può essere superiore a **181.818,18 euro** in quanto<br>100.000.00 euro da ripartire tre auote annuali di pari importo entro il limito sima consentita è di 100.000,00 euro da ripartire tre quote annuali di pari importo entro il limite massimo da ripartire in tre rate di pari importo.

Per calcolare la detrazione spettante dovete individuare l'ammontare della singola rata dividendo l'importo indicato nella presente colonna per 3.

Riportare nel rigo RN17 il 55 per cento dell'importo della singola rata come sopra calcolata.

### **Rigo RP44, colonna 2**

 indicate in questa colonna le spese sostenute nel corso del 2007 per interventi sull'involucro degli edifici. Sono tali le spese per interventi su edifici o parti di essi relativi a strutture opache verticali (pareti), strutture opache orizzontali (coperture e pavimenti), fornitura e posa in opera di materiale coibente, di materiale ordinario, di nuove finestre di infissi, miglioramento termico di componenti vetrati esistenti, demolizione e ricostruzione dell'elemento costruttivo a condizione che siano rispettati i requisiti richiesti di trasmittanza termica U, espressa in W/m2K, della tabella 3 di cui all'art. 1 , comma 23 della legge finanziaria per il 2008 che sostituisce, a decorrere dal 1 gennaio 2007, la <del>tabella 3 allegata alla legge 27 dicembre 2006, n.296.- <u>.</u></del>

L'importo da indicare in questa colonna non può essere superiore a **109.090,90 euro** in quanto la detrazione massima consentita è di 60.000,00 euro da ripartire in tre rate di pari importo.

Per calcolare la detrazione spettante dovete individuare l'ammontare della singola rata dividendo l'importo indicato nella presente colonna per 3.

Riportate nel rigo RN17 il 55 per cento dell'importo della singola rata come sopra calcolata.

## **Rigo RP44, colonna 3**

**:** in questa colonna indicate le spese sostenute nel corso del 2007 — per l'installazione di pannelli solari Sono tali le spese per pannelli solari, anche realizzati in autocostruzione, bollitori, accessori e componenti elettrici ed elettronici utilizzati per la produzione di acqua calda ad uso domestico.

**LO9.090,90 euro** in sima consentita è di 60.000,00 euro da ripartire in tre rate di pari importo.

Per calcolare la detrazione spettante dovete individuare l'ammontare della singola rata dividendo l'importo indicato nella presente colonna per 3.

RN17 il 55 per cento dell'importo della singola rata com

#### **Rigo RP44, colonna 4**

 in questa colonna indicate le spese sostenute nel corso del 2007 per la sostituzione, integrale o parziale, di impianti di climatizzazione invernale con impianti dotati di caldaie a condensazione e contestuale messa a punto del sistema di distribuzione.

lie in questa colonna non può essere superiore a **54.545,45 euro** in<br>30.000,00 euro da ripartire in tre rate di pari importo. ma consentita è di 30.000,00 euro da ripartire in tre rate di pari importo.

Per calcolare la detrazione spettante dovete individuare l'ammontare della singola rata dividendo l'importo indicato nella presente colonna per 3<sup>'</sup>.<br>Riportate nel rigo RNT7 il 55

per cento dell'importo della singola rata come sopra calcolata.

Vanno indicati in questa sezione vanno indicati i dati per poter fruire delle detrazioni spettanti agli inquilini per canoni di locazione adibiti ad abitazione principale.

**ATTENZIONE** È importante sapere che Le detrazioni di cui al rigo RP49 (codici 1, 2 e 3) del rigo RP45, RP46, RP47 e RP48 RP49 e al rigo RP50 sono alternative e, pertanto, il contribuente ha la facoltà di <del>, siete liberi di scegliere</del> quella a lui voi più favorevole indicando il codice ovvero compilando esclusivamente il rigo relativo che gli vi interessa. Tuttavia, nei casi in cui il contribuente si trovi in situazioni diverse nel corso dell'anno può potete beneficia-

### **SEZIONE VI Detrazioni per canoni di locazione**

re di più detrazioni. In tal caso, qualora debbano essere indicate diverse tipologie di detrazioni contraddistinte da codici diversi, va compilato un quadro aggiuntivo per ogni codice ricordando di numerare progressivamente la casella "Mod. N." posta in alto a destra del Modello.

trovandovi in situazioni diverse nel corso una delle previste situazioni per una parte dell'anno e in una altra delle altre situazioni per la restante parte dell'anno potete compilare In tale caso la somma dei giorni indicati nelle colonne 2 del rigo RP49 e nella colonna 1 del rigo RP50 dei rispettivi righi non può essere superiore a 365.

### **Rigo RP49**

**Colonna 1 (Tipologia):** indicare il codice relativo alla detrazione di cui si intende fruire.

#### **"1" Detrazione per gli inquilini di alloggi adibiti ad abitazione principale**

dovete compilare Questo codice deve essere indicato dai contribuenti, con reddito complessivo non superiore a 30.987,41 euro, che hanno stipulato o rinnovato, ai sensi della legge n. 431 del 1998, solo se siete intestatari <del>un</del> contratti di locazione di immobili adibiti ad abitazione principale <del>e solo sc</del><br>I<del>ato o rinnovato ai sensi della logge n. 431 del 1998</del>. novato ai sensi della legge n.

La detrazione deve essere calcolata in base al periodo dell'anno in cui l'immobile è destinato ad <del>stato la vostra</del> abitazione principale e al numero dei cointestatari del contratto di locazione, ciascuno dei quali deve fare riferimento al proprio reddito complessivo per stabilire l'importo spettante nonché al tratto.

### **"2" Detrazione per gli inquilini di alloggi adibiti ad abitazione principale locati con contratti in regime convenzionale**

<del>ure</del> Questo codice deve essere indicato dai contribuenti<u>, con reddito complessivo non superiore a</u> 30.987,41 euro, intestatari di <del>-itolari</del> contratti di locazione di unità immobiliari utilizzati adibite ad come abitazione principale a condizione che gli stessi il contratto di locazione è siano stati stipulati o rinnovati secondo quanto disposto dall'art. 2, comma 3, e dall'art. 4, commi 2 e 3 della legge n. 431 del 1998 ( cosiddetti "contratti convenzionali").

In nessun caso la detrazione spetta per i contratti di locazione intervenuti tra enti pubblici e contraenti privati <del>lad esen</del> pio, i contribuenti titolari di contratti di locazione stipulati con gli Istituti case popolari non possono beneficiare della <del>detrazione).</del>

<u>La detrazione deve essere calcolata in base al periodo dell'anno in cui l'immobile è destinato ad <del>stato la vostra</del> abi-</u> tazione principale e al numero dei cointestatari del contratto di locazione, ciascuno dei quali deve fare riferimento al proprio reddito complessivo per stabilire l'importo spettante nonché al reddito di ciascuno dei cointestatari tratto.

### **"3" Detrazione per canoni di locazione spettante ai giovani per l'abitazione principale**

Questo codice va indicato dai giovani di età compresa fra i 20 e i 30 anni, con un reddito complessivo non superiore a 15.493,71 euro, che stipulano un contratto di locazione ai sensi della legge 9 dicembre 1998, n.431, per l'unità immobiliare da destinare a propria abitazione principale.

Il requisito dell'età è soddisfatto qualora ricorra anche per una parte del periodo d'imposta in cui si intende fruire della detrazione.

È necessario che l'immobile affittato sia diverso dall'abitazione principale dei genitori o di coloro cui sono affidati dagli organi competenti ai sensi di legge.

La detrazione spetta per i primi tre anni per i contratti stipulati dall'anno 2007.

- nella **Colonna 2 (n. giorni) :** indicare **v** scrivete il numero dei giorni nei quali l'unità immobiliare locata è stata adibita ad la vostra abitazione principale;
- nella **Colonna 3 (percentuale):** indicare 100 se il contratto è stipulato da un unico soggetto o scrivete la diversa percentuale di spettanza della detrazione, nel caso in cui il contratto sia intestato a più soggetti. esempio, se marito e moglie sono cointestatari del contratto di locazione della loro abitazione principale, devono indicare 50 (per cento), cioè metà per ciascuno. Se, invece, il contratto di locazione è intestato a una sola persona, si deve indicare 100, perché la detrazione spetta per intero.

<u>L'importo della</u> detrazione <del>che vi</del> spettante<u>, da indicare nel rigo RN14 colonna 1 , viene determinato</u> in base al <del>vo</del> <del>stro</del> reddito complessivo, rapportato al numero dei giorni di locazione indicati in colonna 2 ed alla percentuale in-<br>dicata in colonna 3 del rigo RP49<del>, deve essere indicata nel rigo RNT8.</del> dicata in colonna 3 del rigo RP49., deve essere indicata

Se nel corso dell'anno si sono verificate più situazioni che hanno comportato diverse percentuali di spettanza, occorre compilare per ognuna di esse un rigo RP45. In tal caso la somma dei giorni indicati nella colonna 1 dei diversi risuperiore a 365

### **Rigo RP50 Detrazione per gli inquilini di alloggi adibiti ad abitazione principale locati con contratti in regime convenzionale**

 vete compilare Questo rigo deve essere compilato dai contribuenti, con reddito complessivo non superiore a 30.987,41 euro, intestatari di titolari contratti di locazione di unità immobiliari utilizzati adibite ad come abita-<u>zione principale a condizione che-gli stessi il contratto di locazione è siano stati</u> stipulati o rinnovati secondo quanto disposto dall'art. 2, comma 3, e dall'art. 4, commi 2 e 3 della legge n. 431 del 1998 ( cosiddetti "contratti convenzionali").

In nessun caso la detrazione spetta per i contratti di locazione intervenuti tra enti pubblici e contraenti privati (ad esempio, i contribuenti titolari di contratti di locazione stipulati con gli Istituti case popolari non possono beneficiare della <del>detrazione).</del>

La detrazione deve essere calcolata in base al periodo dell'anno in cui l'immobile è destinato ad stato la vostra abitazione principale e al numero dei cointestatari del contratto di locazione, ciascuno dei quali deve fare riferimento al proprio reddito complessivo per stabilire l'importo spettante nonché al reddito di ciascuno dei cointestatari del cont<del>ratto.</del>

Se il reddito complessivo è superiore a euro 30.987,41, non spetta alcuna detrazione.

Compilate il rigo RP46 nel modo seguente:

• **colonna 1 (n. giorni) :** indicare **v** scrivete il numero dei giorni nei quali l'unità immobiliare locata è stata adibita <del>ad la vostra abitazio</del>

 $\overline{\textsf{colonna 2}}$  (percentuale): tuale di spettanza se marito e moglie sono cointestatari del contratto di locazione della loro abitazione principale, devono indicare 50 (per cento), cioè metà per ciascuno. Se, invece, il contratto di locazione è intestato a una sola persona, si de-

ve indicare 100, perché la detrazione spetta per intero.. <u>L'importo della</u> detrazione che vi <u>spettante, da indicare nel rigo RN18 , viene determinato</u> in base al vostro reddito complessivo, rapportato al numero dei giorni di locazione indicati in colonna 1 ed alla percentuale indicata in colonna 2., deve essere indicata nel rigo RN18.

Se nel corso dell'anno si sono verificate più situazioni che hanno comportato diverse percentuali di spettanza, occor-<u>.</u><br>RP46. In tal caso la somma dei giorni indicati nella

ghi non può essere superiore a 365.

### **Rigo RP50 Detrazione per canoni di locazione spettante a lavoratori dipendenti che trasferiscono la residenza per motivi di lavoro**

<u>ste compilare Questo rigo va compilato dai contribuenti, con reddito complessivo non superiore a 30.987,41</u> euro, che siano <del>se siete</del> lavoratori dipendenti e abbiano trasferito o trasferiscano la propria residenza nel comune di lavoro o in uno in quelli limitrofi nei tre anni antecedenti quello di richiesta della detrazione e siano titolari di qualunque tipo di contratto di locazione di unità immobiliari adibite ad abitazione principale situate nel nuovo comune di residenza a non meno di 100 Km di distanza dal precedente e comunque al di fuori della propria regione.

La detrazione può essere fruita nei primi tre anni dal trasferimento della residenza. . <del>sne</del> lsiete titolari di qualunque tipo di contratto di siete titolari di qualunque tipo di unità immobili ad abitazione principale situate nel nuovo comune di residenza, a non meno di 100 Km di distanza dal precedene in ogni caso al di fuori della vostra regione. Tale detrazione spetta solo per i primi tre anni residenza. Ad esempio<del>, un contribuente che ha</del> se il trasferimento della residenza è avvenuto <del>trasferito la</del> <del>residenza</del> nel <del>mese di ottobre 2005</del> <u>2006,</u> potrà beneficiare della detrazione per gli anni d'imposta <del>2005,</del> 2007 2006, 2007 e 2008.

La detrazione spetta esclusivamente ai lavoratori dipendenti anche se la variazione di residenza è la conseguenza di un contratto di lavoro appena stipulato.

Sono esclusi i percettori di redditi assimilati a quelli di lavoro dipendente.

Qualora, nel corso del periodo di spettanza della detrazione, il contribuente cessa di essere lavoratore dipendente, perde il diritto alla detrazione a partire dal periodo d'imposta successivo a quello nel quale non sussiste più tale qualifica.  $\overline{\phantom{a}}$ euro 30.987,41, non spetta alcuna detr

Compilate il rigo RP47 nel modo seguente:

- **colonna 1 (n. giorni) :** indicare **v** scrivete il numero dei giorni nei quali l'unità immobiliare locata è stata adibita ad la vostra abitazione principale
- **colonna 2 (percentuale):** indicare 100 se il contratto è stipulato da un unico soggetto o scrivete la diversa percentuale di spettanza della detrazione, nel caso in cui il contratto sia intestato a più soggetti.

L'importo della detrazione <del>che vi</del> spettante, da indicare nel rigo RN14 colonna 1, viene determinato in base al <del>vo</del> <del>stro</del> reddito complessivo, rapportato al numero dei giorni di locazione indicati in colonna 1 ed alla percentuale indicata in colonna 2 del rigo RP50., deve essere indicata nel rigo RN18.

Se nel corso dell'anno è variata la percentuale di spettanza della detrazione, occorre compilare per ognuna di esse un rigo RP47. In tal caso la somma dei giorni indicati nella colonna 1 dei diversi righi non può essere superiore a 365.

#### **Rigo RP52 Detrazione per canoni di locazione spettante ai giovani per l'abitazione principale**

 $\overline{q}$ igo va compilato dai giovani di età compresa fra i 20 e i 30 ann riore a 15.493,71 euro, che stipulano un contratto di locazione ai sensi della legge 9 dicembre 1998, n.431, per l'unità immobiliare da destinare a propria abitazione principale.

Il requisito dell'età è soddisfatto qualora ricorra anche per una parte del periodo d'imposta in cui si intende fruire del-<u>la detrazione</u>.

È necessario che l'immobile affittato sia diverso dall'abitazione principale dei genitori o di coloro cui sono affidati <u>dagli organi competenti ai sensi di legge.</u>

La detrazione spetta per i primi tre anni per i contratti stipulati dall'anno 2007.

 dovete compilare questo rigo se avete un'età compresa tra i 20 e 30 anni e avete stipulato, ai sensi della legge n. 431 del 1998, un contratto di locazione per una unità immobiliare adibita ad abitazione principale. Si precisa che tale unità immobiliare deve essere diversa da quella destinata ad abitazione principale dei genitori o di coloro cui sono affidati agli organi competenti ai sensi di legge.

Se il reddito complessivo è superiore a euro 15.493,71, non spetta alcuna detrazione.

Compilate il rigo RP48 nel modo seguente:

**colonna 1 (n. giorni) :** indicare **v** scrivete il numero dei giorni nei quali l'unità imi <u>ad</u> la vostra abitazione principale

**- colonna 2 (percentuale):** indicare 100 se il contratto è stipulato da un <del>tin cui il contratto sia intestato</del>

<u>L'importo della</u> detrazione che vi <u>spettante, da indicare nel rigo RN18 , va</u> rapportato al numero dei giorni di locazione indicati in colonna 1 ed alla percentuale indicata in colonna 2., deve essere indicata nel rigo RN18..

Se nel corso dell'anno è variata la percentuale di spettanza della detrazione, occorre compilare per ognuna di esse un rigo RP48. In tal caso la somma dei giorni indicati nella colonna 1 dei diversi righi non può essere superiore a 365.

In questa sezione vanno indicati i dati necessari per poter fruire spettanti ai non vedenti per il mantenimento del ca-

### **SEZIONE VII Altre detrazioni**

detrazioni contraddistinte

Compilate il **Rigo RP51 Altre detrazioni**

Nella **colonna 1** indicare il codice e nella **colonna 2** il relativo importo

- **codice 1 Detrazione per le borse di studio assegnate dalle Regioni o dalle Province autonome di Trento e Bolzano.** Possono fruire di questo beneficio, previsto Pper la borsa di studio assegnata dalle Regioni o dalle Province autonome di Trento e Bolzano, a sostegno delle famiglie per le spese di istruzione, Possono fruire di questo beneficio i soggetti che al momento della richiesta hanno inteso avvalersi della detrazione fiscale, secondo quanto previsto dal D.P.C.M. n. 106 del 14 febbraio 2001, pubblicato in G.U. n. 84 del 10 aprile 2001. Riportare l'importo della detrazione, indicato in colonna 2, nel rigo RN20;
- **codice 2 Detrazione per le donazioni all'ente ospedaliero "Ospedali Galliera di Genova"**

La detrazione spetta per le donazioni effettuate all'ente ospedaliero "Ospedali Galliera di Genova" finalizzate all'attività del Registro nazionale dei donatori di midollo osseo.

• in **colonna 2** l'importo della detrazione relativa al codice di colonna 1. Il totale delle detrazioni indicate nel rigo RP49 devono deve essere riportato nel rigo RN19. Si precisa che per le donazioni effettuate all'ente ospedaliero "Ospedali Galliera di Genova" la detrazione compete nei limiti del 30 per cento dell'imposta lorda. Pertanto, in questa colonna dovetenella nella colonna 2 deve essere indicato l'intero ammontare della donazione effettuata, mentre nel rigo RN20 deve essere indicato dovete indicare l'ammontare della donazione entro i limiti del 30 per cento dell'imposta lorda dovuta.

• in **colonna 3 Detrazione per le spese di mantenimento dei cani guida**

Barrare la casella per usufruire della detrazione forfetaria di euro 516,46 <del>spettante per le spese di mantenimento dei</del> cani guida. La detrazione spetta esclusivamente al soggetto non vedente (e non anche alle persone delle quali risulti fiscalmente a carico) a prescindere dalla documentazione della spesa effettivamente sostenuta. La detrazione deve essere riportata indicata nel rigo RN20.

## **9. QUADRO RN**

Questo quadro riassume tutti i dati da vei dichiarati negli altri quadri di questo modello, utili per determinare l'imposta sui redditi delle persone fisiche (IRPEF) dovuta per l'anno d'imposta 2007 2008.

Tale imposta si applica sul reddito complessivo formato, se siete residenti in Italia, da tutti i redditi posseduti, ovunque prodotti, al netto degli oneri deducibili indicati nell'articolo 10 del TUIR (se non siete residenti in Italia consultate la "Guida alla compilazione per i non residenti" del modello Unico 2008" presente alla fine del fascicolo 2 di questo Modello).

Per determinare l'imposta dovuta si tiene conto altresì delle detrazioni e dei crediti d'imposta previsti.

Al fine di calcolare l'eventuale imposta a debito o a credito è necessario considerare anche gli acconti già versati e le ritenute d'acconto.

### **Perdite d'impresa**

Se sono stati compilati i quadri 'RF' o 'RG' e/o 'RH' e/o 'RE' e/o 'RD' si ricorda che:

- da quest'anno, le perdite derivanti dall'esercizio di impresa in contabilità semplificata e dall'esercizio di arti e professioni, nonché dalla partecipazione in società in nome collettivo e in accomandita semplice in contabilità semplificata, e in associazioni tra artisti e professionisti vanno sottratte dall'importo degli altri redditi da riportare nel rigo RN1 col.2.
- le perdite derivanti dall'esercizio di impresa in contabilità ordinaria e quelle derivanti dalla partecipazione in società in nome collettivo e in accomandita semplice in contabilità ordinaria, possono essere portate in diminuzione dai relativi redditi conseguiti nel periodo d'imposta e per la differenza nei successivi, ma non oltre il quinto, per l'intero importo che trova capienza in essi;
- le perdite che derivano dall'esercizio di imprese in contabilità ordinaria e quelle che derivano dalla partecipazione in società in nome collettivo e in accomandita semplice in contabilità ordinaria, formatesi nei primi tre periodi d'imposta dalla data di costituzione, possono essere portate in diminuzione dai relativi redditi conseguiti nel periodo d'imposta e per la differenza nei successivi, per l'intero importo che trova capienza in essi, senza alcun limite di tempo a condizione che si riferiscano ad una nuova attività produttiva.

Per calcolare gli importi totali dei redditi e delle ritenute da inserire in questo quadro nel quadro RN, potete utilizzare il seguente schema riepilogativo trascrivendovi i dati dei totali che avete riportato nei righi indicati nello schema stesso. Nel prospetto sono presenti anche le indicazioni per la determinazione del reddito minimo (rigo RN1 col.3) e dell'eventuale residuo di perdite compensabili (rigo RN1 col. 2).

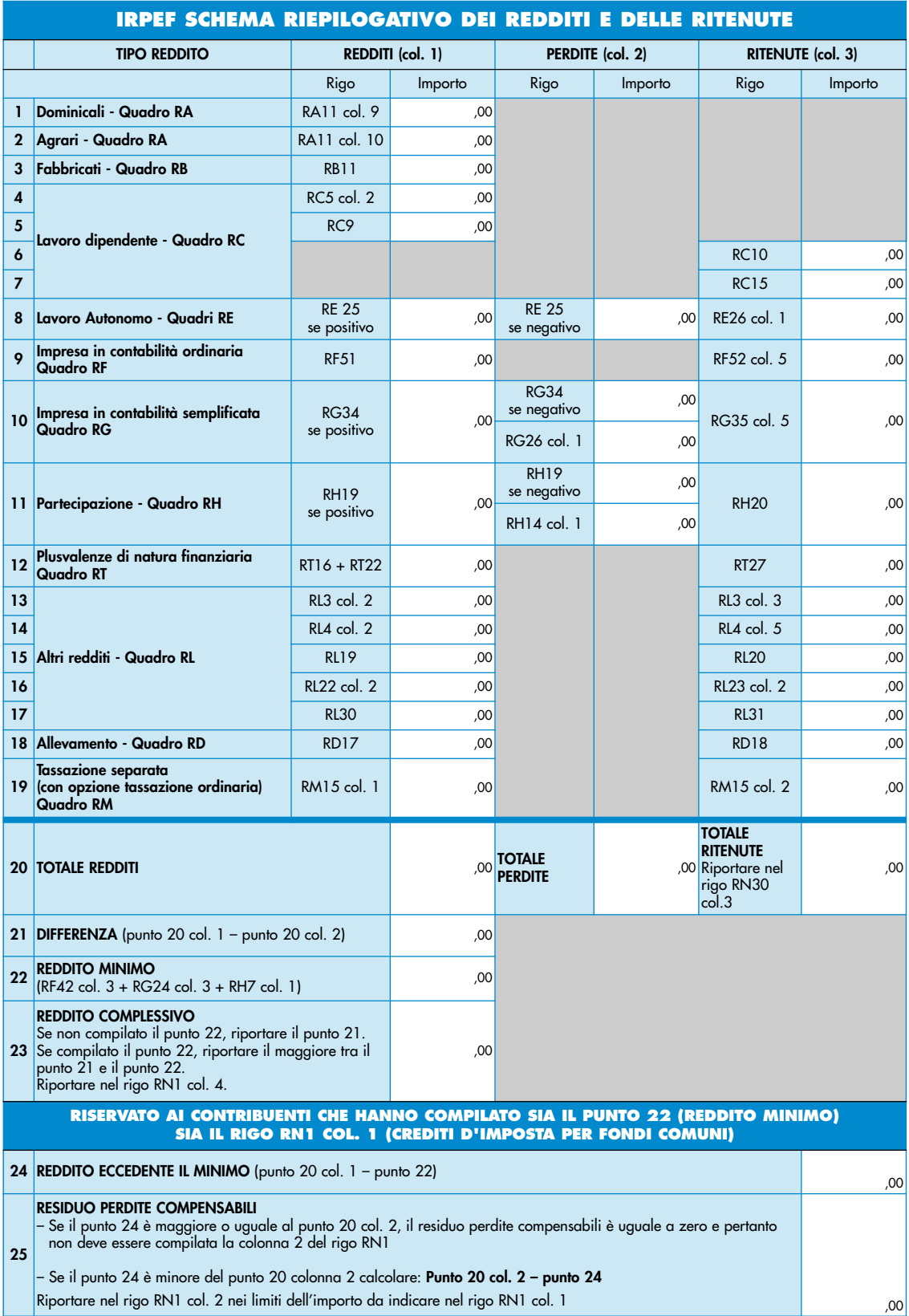

Se avete compilato i quadri 'RF' o 'RG' e/o 'RH' e/o 'RE' si ricorda che, da quest'anno, le perdite derivanti dall'esercizio di impresa in contabilità semplificata, quelle derivanti dalla partecipazione in società in nome collettivo e accomandita semplice in contabilità semplificata e quelle derivanti dall'esercizio di arti e professioni non vanno sotratte dall'importo degli altri redditi da riportare nel rigo RN1 col. 2. Pertanto:

– le perdite derivanti dall'esercizio di impresa in contabilità ordinaria e quelle in contabilità semplificata;

– le perdite derivanti dalla partecipazione in società in nome collettivo e in accomandita semplice in contabilità ordinaria e quelle in contabilità semplificata;

– le perdite derivanti dall'esercizio di arti e professioni;

possono esserte in diminuzione dai relativi redanti redanti redanti redanti conseguiti nel periodo d'imposta e<br>La differenza e per la differenza e per la differenza nei suc-

cessivi, ma non oltre il quinto, per l'intero importo che trova capienza in essi.

Si ricorda, inoltre, che dall'anno 1997, le perdite che derivano dall'esercizio di imprese in contabilità ordinaria e quelle che derivano dalla partecipazione in società in nome collettivo e in accomandita semplice in contabilità ordinaria, formatesi nei primi tre periodi d'imposta, possono essere portate in diminuzione dai relativi redditi conseguiti nel periodo d'imposta e per la differenza nei successivi, per l'intero importo che trova capienza in essi, senza alcun limite di tempo. È previsto poi che anche le perdite derivanti all'esercizio di imprese in contabilità semplificata, quelle derivanti dalla partecipazione in società in nome collettivo e in accomandita semplice in contabilità semplificata e quelle derivanti dall'esercizio di arti e professioni , possono essere portate in diminuzione dai relativi redditi conseguiti nel periodo d'imposta e per la differenza nei successivi, per l'intero importo che trova capienza in essi, senza di tempe

Da ora in poi trovate le indicazioni dettagliate per compilare il quadro RN, rigo per rigo.

### **Rigo RN1 Reddito complessivo**

- **colonna 1(Credito d'imposta per fondi comuni)**: questa colonna è riservata ai soli contribuenti percettori di redditi di impresa che intendono fruire del credito d'imposta per investimento in fondi comuni avendo compilato i relativi righi presenti nei quadri RF, RG e RH. In particolare riportare in tale colonna l'ammontare complessivo dei crediti d'imposta indicati nei righi, RF52 col. 2, RG35 col. 2, RH21 col. 1 e RL4 col. 3.
- **colonna 2 (Perdite compensabili con credito per fondi comuni):** questa colonna è riservata ai contribuenti che in presenza di un reddito minimo (colonna 3 compilata), derivante dai quadri RF, RG e RH, hanno determinato un ammontare di perdite non utilizzate in diminuzione del reddito complessivo con riferimento alle indicazioni fornite nel precedente schema. In particolare dovete riportare l'importo indicato nel punto 25 dello schema nei limiti dell'ammontare dei crediti d'imposta per fondi comuni indicati nella col. 1 del presente rigo. Pertanto, questa colonna non deve essere compilata in assenza di un importo nella col. 1 di questo rigo.
- **colonna 3 (Reddito minimo):** questa colonna è riservata ai contribuenti ai quali sono stati attribuiti redditi d'impresa derivanti dalla partecipazione in società "non operative". In questa ipotesi nella determinazione del reddito complessivo si dovrà tenere conto del reddito minimo riferito alle suddette società. Il reddito complessivo non potrà mai essere inferiore al reddito minimo, anche in presenza di perdite derivanti dall'esercizio di impresa in contabilità semplificata e dall'esercizio di arti e professioni, nonché dalla partecipazione in società in nome collettivo e in accomandita semplice in contabilità semplificata, e in associazioni tra artisti e professionisti (cfr.circolare n.25/E del 2007). Pertanto in questa colonna indicare la somma dei redditi minimi risultanti dai righi RF42 col 3, RG24 col.3 e RH7 col.1. Se utilizzate lo schema riepilogativo sopra riportato, scrivete l'importo indicato nel punto 22 dello schema stesso.
- **colonna 4 (Reddito complessivo)** indicare il reddito complessivo dato dalla somma dei singoli redditi indicati nei vari quadri. Se il totale delle perdite che provengono da lavoro autonomo o da impresa in contabilità semplificata è superiore al totale dei redditi, indicate la differenza preceduta dal segno meno.

Se risulta compilata la colonna 3 indicare il maggiore tra il reddito complessivo come sopra determinato e il reddito minimo.

Se utilizzate lo schema riepilogativo sopra riportato, scrivete l'importo indicato nel punto 23 dello schema stesso Se avete compilato la colonna 1 del rigo RG5 RC6 del quadro RC (perché avete percepito compensi per lavori socialmente utili e avete raggiunto l'età prevista dalle vigenti disposizioni di legge per la pensione di vecchiaia), pri di riportare i totali nel rigo RN1, colonna 2, leggete consultate le istruzioni contenute in Appendice alla voce "Lavori socialmente utili agevolati".

**P**er beneficiare della deduzione prevista per l'abitazione principale , dovete Il presente rigo va compilato solo se nella colonna 2 del compilare questo rigo solo se avete scritto nella colonna 2 del quadro RB sono stati indicati i coo oppure 5 ( abitazione principale e relative pertinenze). Tale deduzione spetta to. Pertanto, l'importo da

#### **Rigo RN2 Deduzione per abitazione principale**

Per l'abitazione principale è prevista una deduzione dal reddito complessivo di un importo fino all'ammontare della rendita catastale dell'unità immobiliare stessa e delle relative pertinenze.

<u>Indicare nel presente rigo è <del>pari alla</del> la somma dei redditi dei fabbricati utilizzati come abitazione principale e rela-</u><br>Tive pertinenze contraddistinti dai codici <del>campo "Utilizzo" uguale a</del> 1 o 5 nella colonna 2 del tive pertinenze contraddistinti dai codici campo "Utilizzo

La deduzione per l'abitazione principale deve essere calcolata in modo particolare nei seguenti casi:

- **1**. Se l'abitazione principale è utilizzata anche come luogo di esercizio dell'attività di impresa o dell'arte e professione, la deduzione spettante deve essere ridotta del 50 per cento.
- **2.** Se nel corso dell'anno è variata la percentuale di possesso relativa all'abitazione principale, la deduzione spettante è pari alla somma degli imponibili indicati nei relativi righi di colonna 8 del quadro RB.
- **3**. Se il fabbricato è stato utilizzato come abitazione principale solo per una parte dell'anno, deve essere considerata solamente la quota di reddito relativa al periodo per il quale è stato utilizzato come abitazione principale. In questo caso qualora il numero dei giorni di possesso della singola pertinenza sia superiore a quello dell'abitazione principale, riportare la quota di reddito della pertinenza stessa relativa al periodo nel quale il fabbricato è stato utilizzato come abitazione principale.
- **4.** In caso di unità immobiliare utilizzata come abitazione principale solo per una parte dell'anno e nella rimanente parte concessa in locazione, la deduzione rapportata alla quota di possesso e al periodo di utilizzo come abitazione principale, spetta soltanto se, dopo aver effettuato il confronto tra la rendita di colonna 1 e l'importo di colonna 5, l'unità è assoggettata a tassazione sulla base della rendita catastale.

**5.** Se l'unità immobiliare è utilizzata come abitazione principale ed una parte è concessa in locazione, la deduzione, rapportata alla quota di possesso, spetta soltanto se, dopo aver effettuato il confronto tra la rendita di colonna 1 e l'importo di colonna 5, l'unità è assoggettata a tassazione sulla base della rendita catastale.

Se avete utilizzato il fabbricato come abitazione principale per una parte dell'anno e per un'altra parte lo avete concesso in locazione la deduzione non vi spetta se avete determinato il reddito imponibile in base al canone di locazione.

La deduzione per l'abitazione principale non spetta ai non residenti per gli immobili posseduti in Italia. Detta deduzione in alcuni casi spetta anche secondo particolari modalità.

Rigo RN3 Oneri deducibili dovete compilare questo rigo solo se avete avuto oneri deducibili. Scrivete Riportare la somma degli oneri deducibili, indicata nel rigo RP34.

Rigo RN4 Reddito imponibile questo rigo serve per calcolare Indicare il reddito imponibile risultante su i<del>mporto<sup>'</sup> che risulta</del> dalla seguente operazione:

RN1 col. 4 + RN1 col. 1 – RN1 col. 2 - RN2 – RN3

Se il risultato è negativo, scrivere "0" (zero) nel presente rigo e nei righi In questo caso, scrivere "0" (zero) anche nei righi RN5 (imposta lorda) e RN25 RN26 (imposta netta).

**Rigo RN5 Imposta lorda** in questo rigo dovete scrivere Indicare l'imposta lorda corrispondente al reddito imponibile di rigo RN4. Per determinare l'imposta utilizzate la seguente tabella "Calcolo dell'IRPEF". <del>Ita</del> colata consultando la tabella riportata successivamente.

Individuate lo scaglione di reddito corrispondente e seguite lo schema di calcolo.

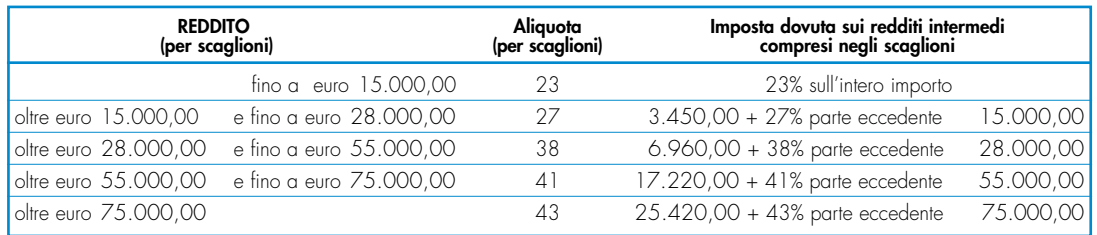

### **CALCOLO DELL'IRPEF**

### **Presenza di compensi per attività sportiva dilettantistica**

Se avete compilato il **rigo RL22**, **colonna 1**, <del>del quadro RL del FASCICOLO 2,</del> in quanto avete percepito compensi per attività sportiva dilettantistica, dovete determinare l'imposta lorda seguendo le successive istruzioni:

- sommate all'importo di rigo RN4, quello seritto indicato nel rigo RL22 colonna 1;
- calcolate, secondo la tabella "Calcolo dell'IRPEF", l'imposta corrispondente a questa somma;
- calcolate, secondo la tabella "Calcolo dell'IRPEF", l'imposta corrispondente all'importo del rigo RL22 colonna 1 e sottraetela dall'imposta sopra determinata;
- scrivete l'importo così calcolato in questo rigo RN5.

### **Contribuenti con redditi di pensione non superiori ad euro 7.500**

L'imposta non è dovuta se il vostro reddito complessivo (RN1 colonna 4) è costituito soltanto da redditi di pensione non superiori a 7.500,00 euro, ed eventualmente dai redditi derivanti da abitazione principale e relative pertinenze e dai redditi dei terreni per un importo non superiore ad euro 185,92 e non avete compilato la colonna 1 del rigo RN1 (Credito per fondi comuni). In questo caso l'imposta lorda è pari a zero e non dovete compilare questo rigo.

Si precisa che i redditi di pensione devono essere goduti per l'intero anno e pertanto il numero di giorni di pensione riportato nel rigo RC6 col. 2 deve essere pari a 365.

Se invece, non avete goduto per l'intero anno di tali redditi di pensione e pertanto il numero di giorni di pensione riportato nel rigo RC6 col. 2 è inferiore a 365, per verificare se l'imposta lorda è pari a zero dovete commisurare il reddito di pensione percepito all'intero anno operando come di seguito descritto:

**Totale Reddito di pensione** = somma degli importi indicati nella colonna 3 dei righi da RC1 a RC3 del quadro RC per i quali la relativa casella di colonna 1 è impostata con il codice "1";

**Reddito Pensione Annuale** =  $\frac{365}{\text{qioni di pensione (RC6 col. 2)}} \times \text{Totale Reddito di pensione}$ 

Non è dovuta imposta se l'importo del **Reddito Pensione Annuale** (come sopra determinato) non è superiore a euro 7.500,00 .

### **Contribuenti con solo redditi di terreni e fabbricati non superiori ad euro 500**

Se alla formazione del reddito complessivo concorrono soltanto redditi di terreni e fabbricati di importo complessivo non superiore a 500,00 euro e non avete compilato la colonna 1 del rigo RN1 (Credito per fondi comuni), l'imposta non è dovuta e pertanto tale rigo non deve essere compilato.

### **Righi da RN6 ad RN9 Detrazioni per carichi di famiglia**

Da quest'anno le deduzioni per oneri di famiglia sono state sostituite dalle detrazioni per carichi di famiglia. Per ogni familiare a carico spettano delle detrazioni di importo variabile in funzione del reddito complessivo posseduto nel periodo di imposta. <del>Di</del> familiari a carico.

Rigo RN6 Detrazione per coniuge a carico **dovete compilare** q prevista <u>Per il coniuge a carico è prevista</u> una detrazione fino <del>da zero</del> a euro 800 e<del>uro decrescente all'au-</del> mentare del reddito, che si azzera se il reddito supera euro 80.000. Tale detrazione si determina secondo tre diverse modalità di calcolo corrispondenti a tre distinte fasce di reddito.  $\overline{a}$  seconda del reddito seconda del red diverse modalità di determinazione della detrazione effettivamente spettante corrispondenti a tre distinte fasce di reddito. La singola fascia di reddito è costituita dal reddito complessivo diminuito dal reddito derivante dall'abitazione principale e delle relative pertinenze.

**Reddito Netto** = rigo RN1 col. 4 – rigo RN2 (considerare zero se negativo)

La detrazione deve essere rapportata al numero di mesi per i quali il coniuge è risultato a carico. Determinare l'importo della detrazione spettante che vi spetta attenendosi alle istruzioni che seguono:

de<del>l **Reddito Netto**</del> come sopra determinato. Pertanto:

- <u>il Reddito Netto</u>
- se il **Reddito Netto** è superiore ad euro 15.000,00 ma non ad euro 40.000,00 seguire le istruzioni di cui alla e<del>ttera b);</del><br>:e il **Reddito Netto** è

• se il **Reddito Netto** è superiore ad euro 40.000,00 ma non ad euro 80.000,00 seguire le istruzioni di cui alla <del>lettera c);</del>

• se il **Reddito Netto** è superiore ad euro 80.000,00 la detrazione per coniuge a carico è pari a zero.

**A) Reddito netto non superiore ad euro 15.000**

Calcolare: **Quoziente** = **Reddito Netto 15.000**

Si precisa che per il **Quoziente** devono essere utilizzate le prime quattro cifre decimali. Se il quoziente è pari a zero la detrazione non compete. Se il quoziente è diverso da zero <del>operate</del> effettuare il seguente calcolo:

**Detrazione spettante = [ 800 – (110 X Quoziente) ] X mesi a carico 12**

Dovete Riportare in questo nel rigo RN6 l'importo della detrazione come sopra determinata.

### **B) Reddito netto superiore ad euro 15.000 ma inferiore o uguale ad euro 40.000**

La detrazione spetta nella **misura fissa di euro 690** da rapportare al numero di mesi a carico ed aumentata eventualmente degli incrementi previsti per alcune fasce di reddito così come indicato nella tabella di seguito riportata. Si precisa che l'importo della maggiorazione spetta per intero non dovendo essere rapportato al numero di mesi a carico.

Individuare l'eventuale Maggiorazione in relazione alle diverse fasce di "Reddito Netto":

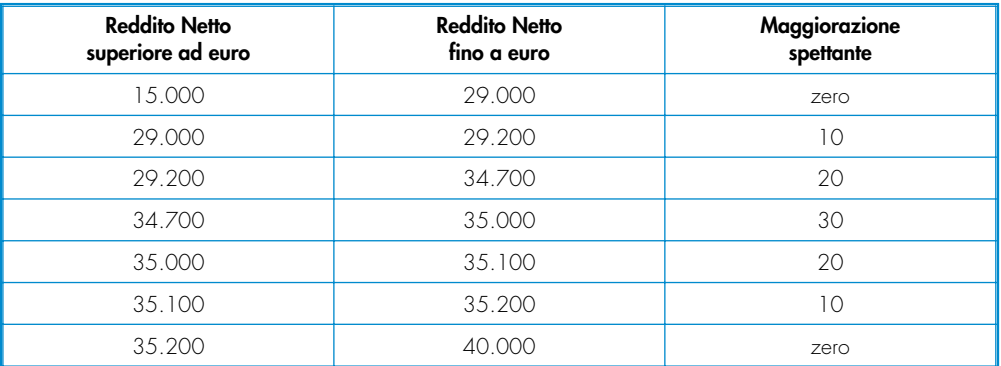

La detrazione spettante è pari a:

# **Detrazione spettante = 690 x mesi a carico + Maggiorazione (come sopra determinata) <sup>12</sup>**

Dovete Riportare in questo nel rigo RN6 l'importo della detrazione come sopra determinata.

**C) Reddito netto superiore ad euro 40.000 ma inferiore o uguale ad euro 80.000**

Calcolare: **Quoziente** = **80.000 – Reddito netto 40.000**

Si precisa che per il **Quoziente** devono essere utilizzate le prime quattro cifre decimali.

#### **Detrazione spettante = 690 x Quoziente x mesi a carico 12**

Dovete Riportare in questo nel rigo RN6 l'importo della detrazione come sopra determinata. Infine, se il **Reddito Netto** è superiore ad euro 80.000 la detrazione per coniuge a carico è pari a zero.

### **Rigo RN7 Detrazione per figli a carico**

dovete compilare questo rigo solo se avete figli a carico. Da quest'anno Per ciascun figlio a carico è prevista una Detrazione teorica pari a :

- 800 euro per ciascun figlio di età superiore o uguale a tre anni;
- 900 euro per ciascun figlio di età inferiore a tre anni (colonna 6 casella "minore di tre anni" dei righi da 2 a del prospetto dei familiari a carico compilata);

La Detrazione teorica è aumentata di un importo pari a:

– 220 euro per ciascun tiglio disabile (casella "D" barrata<del> nei righi da 2 a 6 </del>nel prospetto dei tamiliari a carico);

– 200 euro per ciascun figlio a partire dal primo, per i contribuenti con più di tre figli a carico;

La detrazione teorica deve essere rapportata al **numero di mesi a carico** (casella "mesi a carico" presente nel prospetto dei familiari a carico) ed alla **percentuale di spettanza** (casella "percentuale" presente nel prospetto dei familiari a carico) che <del>da quest'anno</del> può essere esclusivamente pari a 100, 50 o zero. Si ricorda, come chiarito nelle istruzioni per la compilazione del prospetto dei familiari a carico, che da quest'anno la detrazione deve essere ripartita nella misura del 50% tra i coniugi. Tuttavia, i coniugi possono decidere di comune accordo di attribuire l'intera detrazione al genitore con il reddito complessivo più alto.

Ad esempio, se avete un solo figlio a carico per l'intero anno nella misura del 50% e lo stesso ha avuto una età inferiore ai tre anni per 8 mesi la detrazione teorica è pari a:

 $(900 \times 8/12 + 800 \times 4/12) \times 50/100 = (600 + 266, 66) \times 50/100 = 433,00$ 

 $s$ ene presentare Si riporta di seguito un prospetto esemplificativo delle possibili situazioni:

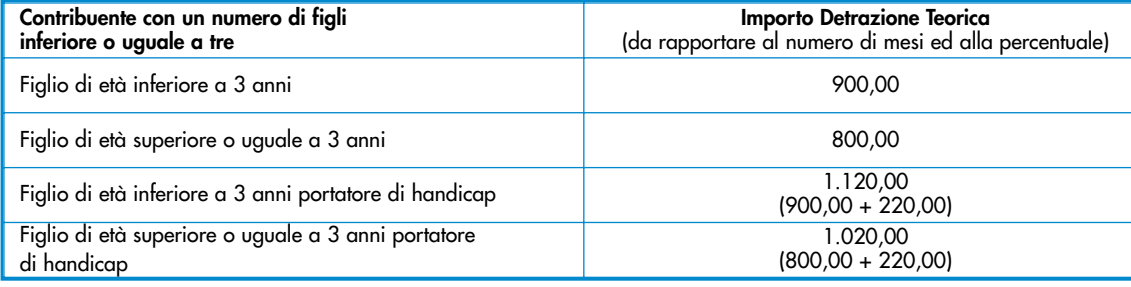

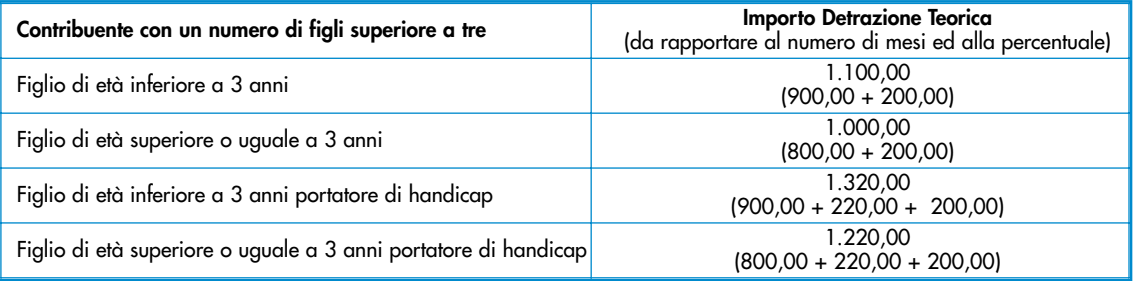

Per ogni singolo figlio la relativa detrazione teorica deve essere rapportata al numero di mesi a carico ed alla rela-<del>tiva percentuale.</del>

Ad esempio, se avete un solo figlio a carico per l'intero anno nella misura del 50% e lo stesso ha avuto una età inferiore ai tre anni per 8 mesi la detrazione teorica è pari a:

 $(900 \times 8/12 + 800 \times 4/12 \times 50/100 = 1600 + 266,661 \times 50/100 = 433,000$ 

Tali detrazioni sono solo teoriche in quanto l'importo della detrazione effettivamente spettante è in funzione del reddito complessivo del contribuente e del numero di figli a carico.

Per determinare l'ammontare della detrazione effettivamente spettante calcolare: come di sequito

1) ealeolare: **Reddito Netto** = rigo RN1 col. 4 - rigo RN2 (considerare zero se negativo)

2)  $\epsilon$ deslare: **Incremento = ( numero di figli a carico – 1 ) x 15.000** 

3) calcolare: **Quoziente** = (**95.000** + **Incremento) – Reddito Netto** (**95.000** + **Incremento)**

- A) Se il Quoziente è minore di zero ovvero pari ad uno la detrazione per figli a carico non compete. le stesse r<del>icondotto a zero.</del>
- **B) Se il Quoziente è maggiore di zero ma minore di uno effettuare il seguente calcolo:** devono essere utilizzat prime quattro cifre decimali.

### **Detrazione spettante** = **Totale Detrazione Teorica X Quoziente**

Calcolare Il **Totale Detrazione teorica** che è pari alla somma delle detrazioni teoriche determinate calcolate con riferimento a ciascun figlio.

Per il **Quoziente** devono essere assunte le prime quattro cifre decimali

Calcolare **Detrazione spettante** = **Totale Detrazione Teorica X Quoziente**

Dovete Riportare in questo nel rigo RN7 l'importo della detrazione come sopra determinata.

Con riferimento all'esempio precedente, ed ipotizzando che il contribuente abbia un reddito complessivo di euro 30.000,00 ed una deduzione per abitazione principale pari ad euro 1.000,00, la detrazione spettante sarà determinata nel modo seguente:

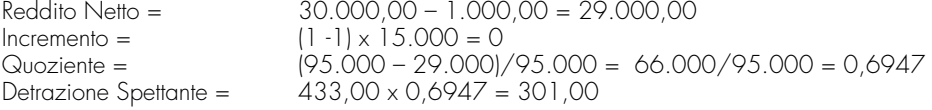

### **Detrazione spettante nel caso di coniuge mancante**

Se nel prospetto dei familiari a carico avete indicato per il primo figlio il valore "C" nel campo percentuale, in quanto il coniuge manca ovvero non ha riconosciuto i figli naturali ovvero il contribuente non è coniugato o, se coniugato, si è successivamente separato, per il primo figlio potete usufruire della detrazione prevista per il coniuge a carico se più favorevole.

### **Rigo RN8 Ulteriore detrazione per figli a carico**

<u>Per i contribuenti con un numero di figli superiore a tre, per i quali si applicano le detrazioni per figli a carico spetta</u> <u>un'ulteriore detrazione di euro 1.200.</u><del>da quest'anno per i contribuenti con un numero di figli superiore a tre spetta</del> un'ulteriore detrazione di euro 1.200 da ripartire tra i coniugi. Pertanto, dovete compilare questo rigo solo se nel prospetto dei familiari a carico avete indicato un numero di figli superiore a tre ed avete potuto usufruire della detrazione per figli a carico di cui al rigo RN7, riportate in questo rigo l'ammontare dell'ulteriore detrazione di euro 1.200,00 rapportata alla percentuale indicata nel rigo 7 del citato prospetto. Si ricorda che la detrazione per figli a carico diminuisce all'aumentare del reddito fino ad annullarsi. Pertanto se avete quattro figli a carico ma il vostro reddito complessivo diminuito della deduzione per abitazione principale è pari o superiore ad euro 140.000,00, essendo pari a zero la detrazione spettante per figli a carico, non potete usufruire dell'ulteriore detrazione. In questo rigo RN8 dovete riportare l'ammontare dell'ulteriore detrazione di euro 1.200,00 rapportata alla percen-

### tuale indicata nel rigo 7 del prospetto dei familiari a carico.

Qualora l'ulteriore detrazione sia di ammontare superiore all'imposta lorda, diminuita di tutte le detrazioni, è riconosciuto un credito pari alla quota di detrazione che non ha trovato capienza nella predetta imposta. Tale credito va indicato nella col. 1 del rigo RN27 alle cui istruzioni si rimanda per la relativa determinazione.

#### **Rigo RN9 Detrazione per altri familiari a carico**

**. <sub>quest</sub>'anne** Per ogni altro familiare a carico (<del>casella A</del> casella "A"barrata <del>nei righi da 3 a 6</del> nel prospetto dei familiari a carico) è prevista una **Detrazione teorica** pari ad euro 750 da rapportare al **numero di mesi a carico** (casella "mesi a carico" presente compilata nel prospetto dei familiari a carico) ed alla **percentuale di spettanza** (casella "percentuale" presente compilata nel prospetto dei familiari a carico); tale detrazione è solo teorica in quanto l'importo di quella effettivamente spettante è in funzione del reddito complessivo del contribuente al netto della deduzione per abitazione principale.

Per determinare l'ammontare della detrazione effettivamente spettante calcolare:

1) calcolare: **Reddito Netto** = rigo RN1 col. 4 – rigo RN2 (considerare zero se negativo)

#### 2) calcolare: **Quoziente = 80.000 – Reddito Netto 80.000**

**A) Se il Quoziente è minore di zero ovvero pari ad uno la detrazione per altri familiari a carico non compete. B) Se il Quoziente è maggiore di zero ma minore di uno effettuare il seguente calcolo:** 

### **Detrazione spettante** = **Totale Detrazione Teorica X Quoziente**

Calcolare Il **Totale Detrazione teorica** che è pari alla somma delle detrazioni teoriche determinate calcolate con riferimento a ciascun altro familiare a carico.

Per il **Quoziente** devono essere assunte le prime quattro cifre decimali

3) calcolare **Totale-Detrazione-Teorica** che è pari alla somma delle detrazioni teoriche determinate con riferimento a ciascun altro familiare a carico (casella A barrata nei righi da 3 a 6 del prospetto dei familiari a carico);

4) calcolare **Detrazione-spettante** = **Totale-Detrazione-Teorica X Quoziente**

<del>vete</del> Riportare <del>in questo</del> nel rigo RN9 l'importo della detrazione come sopra determinata.

### **Righi da RN10 a RN12 Detrazione per redditi di lavoro dipendente, di pensione ed altri redditi**

D<del>a quest'anno</del> Per i redditi di lavoro dipendente, di pensione, di lavoro autonomo, di impresa in contabilità semplificata ed alcuni redditi diversi i<del>l sistema delle deduzioni dal reddito complessivo è sostituito con il sistema delle de</del> trazioni dall'imposta lorda. In particolare, sono previste specifiche detrazioni di importo variabile in funzione della tipologia di reddito posseduto e dell'ammontare del reddito complessivo con riferimento alle diverse tipologie dito. Tali detrazioni costituiscono importi teorici in quanto, la detrazione effettivamente spettante è in funzione del reddito complessivo (diminuito della deduzione per abitazione principale e relative pertinenze). L'importo della detrazione effettivamente spettante diminuisce al crescere del reddito fino ad annullarsi del tutto, se il reddito complessivo supera euro 55.000. La norma dispone, altresì, che

Tale detrazione si determina secondo diverse modalità di calcolo corrispondenti a distinte fasce di reddito

<u>Le diverse tipologie di detrazioni</u> <del>previste per redditi di lavoro dipendente ed assimilati, per redditi di pen</del><br>redditi di lavoro autonomo e di impresa minere e per redditi diversi non sono cumulabili tra loro redditi preddec per diti.<br>Thi impresa minore e per redditi diversi non sono cumulabili tra loro.

La non cumulabilità della detrazione di lavoro dipendente e di quella di pensione è riferita al periodo d'anno nel quale il contribuente ha percepito sia redditi di lavoro dipendente che di pensione. Invece, se i redditi di lavoro dipendente e di pensione si riferiscono a periodi diversi dell'anno, spettano entrambe le relative detrazioni per reddi-<del>ro dipendente che la detrazione per redditi da pensione</del> ciascuna delle quali rapportata al periodo di lavoro o di pensione considerato.

Di seguito si forniscono le istruzioni per la determinazione delle detrazioni di lavoro dipendente, voro autonomo e/o di impresa in contabilità semplificata ed alcuni redditi diversi.

### **Rigo RN10 Detrazione per redditi di lavoro dipendente**

dovete Compilare questo rigo se sono stati avete percepiti redditi di lavoro dipendente o redditi a questi assimilati indicati nei righi da RC1 a RC3 <del>del quadro RC</del> per i quali è stato indicato nella colonna 1 il codice 2 (lavoro dipendente)o il codice 3 ( lavori socialmente utili) ed è stata compilata la colonna 1 del rigo RC6 (giorni di lavoro dipendente).

Si precisa che se nella colonna 1 dei righi da RC1 a RC3 è stato indicato solo il codice 3 a<del>sezione I del quad</del> avete indicato solo redditi per lavori socialmente utili (codice "3" in colonna 1) la detrazione spetta solo se i redditi per lavori socialmente utili tali redditi concorrono alla formazione del reddito complessivo. A tal fine vedere Per verificare se tali redditi concorrono o meno alla formazione del reddito complessivo vedere in appendice la voce "Lavori socialmente utili agevolati".

Al fine della individuazione della detrazione spettante operare come di seguito descritto:

Determinare: **Reddito Netto** = rigo RN1 col. 4 – rigo RN2 (considerare zero se negativo)

Sono previste tre distinte modalità di determinazione della detrazione a seconda dell'ammontare del **Reddito Netto** minato Pertanto:

- <mark>† Reddito Netto</mark> non è superiore ad euro 8.000,00 seguire le istruzioni di c<br>† Reddito Netto è superiore ad euro 8.000,00 mg non ad euro 1.5.000,00
- **<del>il Reddito Netto è**</del> tera b);
- se il **Reddito Netto** è superiore ad euro 15.000,00 ma non ad euro 55.000,00 seguire le istruzioni di cui alla <del>lettera c);</del>
- se il **Reddito Netto** è superiore ad euro 55.000 la detrazione per lavoro dipendente e assimilati è pari a zero.

Determinare l'importo della detrazione spettante che vi spetta attenendosi alle istruzioni che seguono:

### **A) Reddito Netto fino ad euro 8.000**

Se <del>Per importi del</del> il reddito netto non è superiore ad euro 8.000 la detrazione spetta nella misura di euro 1.840 da rapportare al numero di giorni di lavoro dipendente. L'ammontare della detrazione effettivamente spettante non può comunque essere inferiore ad euro 690 per redditi di lavoro dipendente derivanti da contratti a tempo indeterminato, ovvero ad euro 1.380 per redditi di lavoro dipendente derivanti da contratti a tempo determinato. Pertanto, calcolare la detrazione come segue:

> Detrazione =  $1.840 \times N$ . Giorni Lav. Dip (rigo RC6 col. 1)  $365$

Se la detrazione così determinata è inferiore ad euro 690 e il reddito di lavoro dipendente deriva da un rapporto a tempo indeterminato (codice 1 nella col. 2 dei righi da RC1 a RC3) la detrazione spettante è pari ad euro 690. Se la detrazione così determinata è inferiore ad euro 1.380 e il reddito di lavoro dipendente deriva da un rapporto a tempo determinato (codice 2 nella col. 2 dei righi da RC1 a RC3) la detrazione spettante è pari ad euro 1.380. Qualora abbiate percepito sia redditi di lavoro dipendente derivanti da un rapporto a tempo indeterminato che redditi di lavoro dipendente derivanti da un rapporto a tempo determinato, potete usufruire come detrazione minima di quella più favorevole pari ad euro 1.380.

Dovete Riportare in questo nel rigo RN10 l'importo della detrazione come sopra determinata.

**B) Reddito netto superiore ad euro 8.000 e fino ad euro 15.000** Per determinare l'ammontare della detrazione effettivamente spettante calcolare:

1) calcolare Quoziente = 15.000 - Reddito Netto 7.000

Se il Quoziente è superiore a zero e minore di uno devono essere utilizzate le prime quattro cifre decimali.

2) Detrazione spettante =  $\lceil 1.338 + (502 \times \text{Quoziente}) \rceil \times \text{N}$ . Giorni Lav. Dip (rigo RC6 col. 1) 365

Dovete Riportare in questo nel rigo RN10 l'importo della detrazione come sopra determinata.

**C) Reddito Netto superiore ad euro 15.000 e fino ad euro 55.000** Per determinare l'ammontare della detrazione effettivamente spettante calcolare

1) ealeolare Quoziente =  $\frac{55.000 - \text{Reddi} to \text{Neto}}{12.5}$ 40.000

Se il Quoziente è superiore a zero e minore di uno devono essere utilizzate le prime quattro cifre decimali.

Calcolare la detrazione

2)Detrazione spettante = [1.338 x Quoziente x N. Giorni Lav. Dip (rigo RC6 col. 1) ]

365

3) Per importi del Reddito Netto superiori ad euro 23.000 e non superiori ad euro 28.000 la detrazione come sopra determinata deve essere aumentata di un importo come descritto nella tabella che segue:

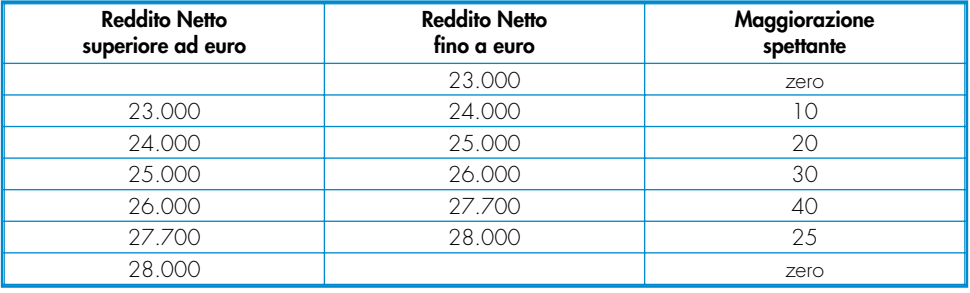

L'importo della maggiorazione individuata con riferimento alla fascia di reddito non deve essere rapportata al numero di giorni di lavoro dipendente e quindi spetta per l'intero ammontare.

Dovete Riportare <del>in questo</del> nel rigo RN10 l'importo della detrazione come sopra determinata.

Infine se il **Reddito Netto** è superiore ad euro 55.000 la detrazione per lavoro dipendente e assimilati è pari a zero.

### **Rigo RN11 Detrazione per redditi di pensione**

dovete Compilare questo rigo se sono stati avete percepiti redditi di pensione indicati nei righi da RC1 a RC3 del <del>juadro RC</del> per i quali è stato indicato nella colonna 1 il codice 1 (pensione) ed è stata <del>avete </del>compilata la colonna 2 del rigo RC6 (giorni di pensione). Sono previste diverse detrazioni per redditi di pensione in relazione all'età del contribuente.

### **Contribuente che alla data del 31 dicembre 2008 non ha compiuto 75 anni di età**

Al fine della individuazione della detrazione spettante operare come di seguito descritto. Determinare: **Reddito Netto** = rigo RN1 col. 4 – rigo RN2 (considerare zero se negativo)

Sono previste tre distinte modalità di determinazione della detrazione a seconda dell'ammontare del **Reddito Netto** e<br>eminato

- <del>il **Reddito Netto** non è superiore ad euro 7.500,00 seguire le istruzioni di c</del><br>il **Peddito Netto** è superiore ad euro 7.500.00 ma non ad euro 15.000,00
- <del>il **Reddito Netto** è superiore ad euro</del> tera b);
- se il **Reddito Netto** è superiore ad euro 15.000,00 ma non ad euro 55.000,00 seguire le istruzioni di cui alla <del>lettera c);</del>
- se i<del>l **Reddito Netto** è superiore ad euro 55.000,00 la</del>

#### **A) Reddito Netto fino ad euro 7.500**

Per importi del reddito netto non superiore ad euro 7.500 la detrazione spetta nella misura di euro 1.725 da rapportare al numero di giorni di pensione. L'ammontare della detrazione effettivamente spettante non può comunque essere inferiore ad euro 690.

Pertanto, calcolare la detrazione rapportata ai giorni Pensione: Per determinare l'ammontare della detrazione effettivamente spettante calcolare:

1) Detrazione =  $1.725$  X  $\frac{\text{N. Giorni} }{\text{Pensione}}$  (RC6 col. 2)

365

Se la detrazione così determinata è inferiore ad euro 690 nel rigo RN11 riportare l'importo della detrazione minima prevista pari ad euro 690.

### **B) Reddito Netto superiore ad euro 7.500 e fino ad euro 15.000**

Per determinare l'ammontare della detrazione effettivamente spettante calcolare:

1) calcolare-Quoziente = 15.000 – Reddito Netto 7.500

Se il Quoziente è superiore a zero e minore di uno devono essere utilizzate le prime quattro cifre decimali.

365

2) Detrazione spettante =  $[1.255 + (470 X Quoziente)]$  X N. Giorni Pensione (RC6 col. 2)

### **C) Reddito Netto superiore ad euro 15.000 e fino ad euro 55.000**

Per determinare l'ammontare della detrazione effettivamente spettante calcolare:

1) e<del>alcolare Q</del>uoziente =  $\frac{55.000 \cdot \text{Reddito Netto}}{40.000}$ 

Se il Quoziente è superiore a zero e minore di uno devono essere utilizzate le prime quattro cifre decimali.

### Calcolare la detrazione spettante:

2) Detrazione <u>spettante</u> = 1.255 X Quoziente X <u>N. Giorni Pensione (RC6 col. 2)</u><br>365

Infine se il **Reddito Netto** è superiore ad euro 55.000,00 la detrazione per redditi da pensione è pari a zero.

### **Contribuente che alla data del 31 dicembre 2008 ha compiuto 75 anni di età**

Al fine della individuazione della detrazione spettante operare come di seguito descritto: Determinare: **Reddito Netto** = rigo RN1 col. 4 – rigo RN2 (considerare zero se negativo) Sono previste tre distinte modalità di determinazione della detrazione a seconda dell'ammontare del **Reddito Netto** come sopra determinato. Pertanto:

- se il **Reddito Netto** non è superiore ad euro 7.750,00 seguire le istruzioni di cui alla lettera a);
- se il **Reddito Netto** è superiore ad euro 7.750,00 ma non ad euro 15.000,00 seguire le istruzioni di cui alla let-<del>tera b);</del><br>se il **Reddito Netto** è
- se il **Reddito Netto** è superiore ad euro 15.000,00 ma non ad euro 55.000,00 seguire le istruzioni di cui alla
- <del>lettera c);</del><br>● se il **Reddito Netto** è sup • se il **Reddito Netto** è superiore ad euro 55.000,00 la detrazione per redditi da pensione è pari a zero.

### **A) Reddito Netto fino ad euro 7.750**

Per importi del reddito netto non superiore ad euro 7.750 la detrazione spetta nella misura di euro 1.783 da rapportare al numero di giorni di pensione. L'ammontare della detrazione effettivamente spettante non può comunque essere inferiore ad euro 713.

e la detrazione rapportata ai

Per determinare l'ammontare della detrazione effettivamente spettante calcolare:

### **Detrazione = 1.783 X N. Giorni Pensione (RC6 col. 2) 365**

Se la detrazione così determinata è inferiore ad euro 713,00 nel rigo RN11 riportare l'importo della detrazione minima prevista pari ad euro 713,00.

### **B) Reddito Netto superiore ad euro 7.750 e fino ad euro 15.000**

Per determinare l'ammontare della detrazione effettivamente spettante calcolare:

### 1) calcolare **Quoziente = 15.000 - Reddito Netto 7.250**

Se il **Quoziente** è superiore a zero e minore di uno devono essere utilizzate le prime quattro cifre decimali.<br>**2) Detrazione <u>spettante</u> = [ 1.297 + (486 X Quoziente) ] X \_ <u>N. Giorni Pensione (RC6 col. 2)</u>** 2) Detrazione <u>spettante</u> = [ 1.297 + (486 X Quoziente) ] X **365**

Dovete-Riportare in questo nel rigo RN11 l'importo della detrazione come sopra determinata.

### **C) Reddito Netto superiore ad euro 15.000 e fino ad euro 55.000**

Per determinare l'ammontare della detrazione effettivamente spettante calcolare:

1) calcolare **Quoziente = 55.000 - Reddito Netto 40.000**

Se il **Quoziente** è superiore a zero e minore di uno devono essere utilizzate le prime quattro cifre decimali.

.<br>Calcolare la detrazione spettante:

### 2) **Detrazione spettante = 1.297 X Quoziente X N. Giorni Pensione (RC6 col. 2)**

Dovete Riportare in questo nel rigo RN11 l'importo della detrazione come sopra determinata. Infine se il **Reddito Netto** è superiore ad euro 55.000,00 la detrazione per redditi da pensione è pari a zero.

**365**

### **Rigo RN12 Detrazione per redditi assimilati a quelli di lavoro dipendente ed altri redditi**

dovete Compilare questo rigo se è stato evete percepito uno o più dei seguenti redditi:

- redditi assimilati a quelli di lavoro dipendente indicati nella sezione II del quadro RC;
- redditi derivanti da attività commerciali non esercitate abitualmente, da attività di lavoro autonomo non esercitate abitualmente e dall'assunzione di obblighi di fare, non fare e permettere (righi RL14. RL15 e RL16 <del>del quadro RL</del>);
- redditi di lavoro autonomo di cui al quadro RE, esclusi quelli assoggettati ad imposta sostitutiva e redditi di lavoro autonomo derivanti dalla partecipazione in società di persone per i quali nel quadro RH è stata barrata la casella di colonna 7 dei righi da RH1 a RH4;
- altri redditi di lavoro autonomo indicati nella sezione III del quadro RL;
- redditi di impresa in contabilità semplificata di cui al quadro RG, esclusi quelli assoggettati ad imposta sostitutiva, e redditi di impresa in contabilità semplificata derivanti dalla partecipazione in società di persone per i quali nel quadro RH è stata barrata la casella di colonna 7 dei righi da RH1 a RH4;
- redditi di impresa determinati in misura forfetaria di cui al quadro RD.

Se avete percepito somme per assegni periodici del coniuge (Casella di colonna 1<br>1al essendo stata prevista una diversa detrazione, vedere le indicazioni fornite nell' ta) essendo stata prevista una diversa detrazione, vedere le indicazioni fornite nell'apposito paragrafo.

Con riferimento ai redditi sopra indicati, ad esclusione delle terminare la detrazione spettante come di seguito descritto.

Se avete percepito somme per assegni periodici del coniuge, per la determinazione della detrazione vedere le istruzioni fornite nel paragrafo successivo.

Al fine della individuazione della detrazione spettante operare come di seguito descritto.

Determinare: **Reddito Netto** = rigo RN1 col. 4 – rigo RN2 (considerare zero se negativo)

Sono previste due distinte modalità di determinazione della detrazione a seconda dell'ammontare del **Reddito Netto** come sopra determinato. Pertanto:

- se il **Reddito Netto** non è superiore ad euro 4.800,00 seguire le istruzioni di cui alla lettera a);
- se il **Reddito Netto** è superiore ad euro 4.800 ma non ad euro 55.000,00 seguire le istruzioni di cui alla lettera b);
- se il **Reddito Netto** è superiore ad euro 55.000,00 la detrazione per altri redditi è pari a zero.

#### **A) Reddito Netto fino ad euro 4.800**

La detrazione, spetta nella misura fissa di euro 1.104. Pertanto riportare tale importo in questo nel rigo RN12.

### **B) Reddito Netto superiore ad euro 4.800 e fino a euro 55.000**

1) calcolare **Quoziente = 55.000 - Reddito Netto 50.200**

Se il **Quoziente** è superiore a zero e minore di uno devono essere utilizzate le prime quattro cifre decimali.

2) Calcolare la detrazione spettante:

### **Detrazione spettante = 1.104 X Quoziente**

Dovete riportare <del>in questo</del> n<u>el</u> rigo RN12 l'importo della detrazione come sopra determinata. Infine se il **Reddito Netto** è superiore ad euro 55.000,00 la detrazione per altri redditi è pari a zero.

#### **Detrazione per assegni periodici corrisposti dal coniuge**

Se nei righi da RC7 a RC8 è presente un importo per il quale la relativa casella di colonna 1 risulta barrata (assegno periodico corrisposto dal coniuge) spetta una detrazione d'imposta con le modalità di seguito descritte. La detrazione non deve essere rapportata ad alcun periodo dell'anno.

Al fine della individuazione della detrazione spettante operare come di seguito descritto. Determinare: **Reddito Netto** = rigo RN1 col. 4 – rigo RN2 (considerare zero se negativo)

Sono previste tre distinte modalità di determinazione della detrazione a seconda dell'ammontare del **Reddito Netto** ome sopra determinato. Pertanto:<br>se il **Reddito Netto**-non è superiore

- se il **Reddito Netto** non è superiore ad euro 7.500,00 seguire le istruzioni di cui alla lettera a);
- <u>il **Reddito Netto** è superiore ad euro 7.500,00 ma non ad euro 15.000.00 </u> tera b);
- se il **Reddito Netto** è superiore ad euro 15.000,00 ma non ad euro 55.000,00 seguire le istruzioni di cui alla  $\sim$ tt $\sim$ r $\sim$
- se il **Reddito Netto** è superiore ad euro 55.000,00 la detrazione per redditi da pensione è pari a zero.

**A) Reddito Netto fino ad euro 7.500**

Per importi del Se il reddito netto non è superiore ad euro 7.500 la detrazione spetta nella misura di euro 1.725

<del>,</del> Riportare tale importo nella colonna 2 del rigo RN12 e barrare l'apposita casella presente nella colonna 1.

### **B) Reddito Netto superiore ad euro 7.500 e fino ad euro 15.000**

1) calcolare **Quoziente** = 15.000 – Reddito Netto 7.500

Se il Quoziente è superiore a zero e minore di uno devono essere utilizzate le prime quattro cifre decimali.

2) Calcolare la Detrazione spettante: **Detrazione spettante** = 1.255 + (470 X Quoziente)

Dovete Riportare nella colonna 2 <del>di questo</del> del rigo RN12 l'importo della detrazione come sopra determinata e barrare l'apposita casella presente nella colonna 1.

#### **C) Reddito Netto superiore ad euro 15.000 e fino ad euro 55.000**

1) calcolare **Quoziente** = 55.000 – Reddito Netto 40.000

Se il Quoziente è superiore a zero e minore di uno devono essere utilizzate le prime quattro cifre decimali.

2) Calcolare la detrazione spettante: **Detrazione spettante** = 1.255 X Quoziente

Dovete Riportare nella colonna 2 <del>di questo</del> del rigo RN12 l'importo della detrazione come sopra determinata e barrare l'apposita casella presente nella colonna 1. Infine se il **Reddito Netto** è superiore ad euro 55.000,00 la detrazione è pari a zero.

### **Rigo RN13 Totale detrazioni per carichi di famiglia e lavoro**

In questo rigo riportare la somma degli importi indicati nei righi da RN6 a RN12.

### **Rigo RN14 Detrazione per canoni di locazione indicati nella sezione VI del quadro RP**

**Colonna 1 (totale detrazione)** dovete compilare la col. 1 di questo rigo solo se avete compilato la Sez. VI del quadro RP.

Sono previste quattro distinte detrazioni per canoni di locazione tra loro non cumulabili, se riferite ad un medesimo periodo dell'anno.<br>• <del>Detrazione per</del>

- 131/1998 lriac RP45);<br>Dotrazi
- <del>oaai adibiti ad</del> RP46);
- Detrazione per canone di locazione spettante ai lavoratori dipendenti che trasferiscono la propria residenza per
- voro (Rigo RP47);<br>-per i giovani di etc 20 ed i 30 anni per canoni <u>bitazione principale (Rigo RP48).</u>

<del>'anno</del> Se la detrazione spettante è di ammontare superiore all'imposta lorda diminuita delle detrazioni per carichi di famiglia e delle detrazioni per redditi di lavoro dipendente ed assimilati, di pensione e/o altri redditi, è riconosciuto spetta un ammontare pari alla quota di detrazione che non ha trovato capienza nella predetta imposta. Per la determinazione del residuo dell'ammontare della detrazione che non ha trovato capienza nell'imposta lorda come sopra precisato, si rimanda alle indicazioni fornite con le istruzioni relative alla colonna 2 di questo rigo.

**ATTENZIONE**: se nella sezione VI del quadro RP sono stati compilati più righi (perché ad esempio sono state indicate diverse tipologie di detrazioni ovvero con riferimento ad una medesima detrazione è variata nel corso dell'anno la relativa percentuale di spettanza), la detrazione spettante è pari alla somma delle quote di detrazione calcolate per ogni singolo rigo.

### **Detrazione per gli inquilini di alloggi adibiti ad abitazione principale ai sensi della legge n. 431/1998 (rigo RP49 codice 1);**

Se è stato indicato il codice "1" nel rigo **RP49** , in quanto siete titolari di un **contratto di locazione** per abitazione principale ai sensi della legge n. 431/1998, dovete calcolare la relativa detrazione in base ai giorni dell'anno in cui l'immobile è stato adibito ad <del>vostra</del> abitazione principale, alla percentuale di spettanza della detrazione ed al vostro reddito complessivo (RN1, colonna 4). La detrazione è pari:

• a **euro 300** se il reddito complessivo (RN1, colonna 4) non supera euro 15.493,71;

• a **euro 150** se il reddito complessivo (RN1, colonna 4) supera euro 15.493,71 ma non euro 30.987,41.

Se il reddito complessivo (RN1, colonna 4) è superiore al citato importo di euro 30.987,41 non spetta alcuna detrazione.

Qualora abbiate compilato più righi (perché ad esempio è variata nel corso dell'anno la della detrazione), la detrazione spettante è pari alla somma delle quote di detrazione calcolate per ogni singolo go.

La detrazione così determinata deve essere riportata nel rigo RN14 col. 1.

**Detrazione per gli inquilini di alloggi adibiti ad abitazione principale con contratti a regime convenzionale (rigo**

### **RP49 codice 2)**

Se è stato indicato il codice "2" nel rigo **RP49,** in quanto siete titolari di un **contratto di locazione** per abitazione principale **in regime convenzionale,** dovete calcolare la relativa detrazione in base ai giorni dell'anno in cui l'immobile è stato adibito ad vestra abitazione principale, alla percentuale di spettanza della detrazione ed al vestre reddito complessivo (RN1, colonna 4).

La detrazione è pari:

• a **euro 495,80** se il reddito complessivo (RN1, colonna 4) non supera euro 15.493,71;

• a **euro 247,90**, se il reddito complessivo (RN1, colonna 4) supera euro 15.493,71 ma non euro 30.987,41. Se il reddito complessivo (RN1, colonna 4) è superiore al citato importo di euro 30.987,41, non spetta alcuna detrazione.

Per esempio, se il <del>vostro</del> reddito complessivo nel <del>2007</del> 2008 è stato di euro 20.000,00, il contratto di locazione è cointestato al coniuge e l'immobile è stato utilizzato come abitazione principale per 180 giorni, la detrazione che vi spettante è pari a:

$$
\frac{247,90 \times 50 \times 180}{100} = \text{euro 61,13 arrotondata a euro 61,00}
$$

Qualora abbiate compilato più righi (perché ad esempio è variata nel corso dell'anno la percentuale di spettanza della detrazione), la detrazione spettante è pari alla somma delle quote di detrazione calcolate per ogni singolo rigo.

La detrazione così determinata deve essere riportata nel rigo RN14 col. 1.

**Detrazione per canoni di locazione relativi a contratti di locazione per abitazione principale per i giovani di età compresa tra i 20 ed i 30 anni, con reddito complessivo non superiore ad euro 15.493,71 (Rigo RP49 codice 3)**

Se è stato indicato il codice "3" nel rigo **RP49**, <del>in quanto avete una età compresa tra i 20 ed i</del> lari di un **contratto di locazione** per abitazione principale ai sensi della legge n. 431/1998 ed il vostro reddito complessivo non supera euro 15.493, 71 , dovete calcolare la relativa detrazione di euro **991,60** in base ai giorni dell'anno in cui l'immobile è stato adibito ad vostra abitazione principale ed alla percentuale di spettanza della detrazione.

La detrazione così determinata deve essere riportata nel rigo RN14 col. 1.

**Detrazione per canone di locazione spettante ai lavoratori dipendenti che trasferiscono la propria residenza per motivi di lavoro (Rigo RP50);**

Se è stato avete compilato il rigo RP50, in quanto siete lavoratori dipendenti che avete trasferito motivi di lavoro e siete titolari di un **contratto di locazione** per abitazione principale, dovete calcolare la relativa detrazione in base ai giorni dell'anno in cui l'immobile è stato adibito ad vostre abitazione principale, alla percentuale di spettanza della detrazione ed al vostro reddito complessivo (RN1, colonna 4). La detrazione è pari:

• a **euro 991,60** se il reddito complessivo (RN1, colonna 4) non supera euro 15.493, 71;

• a **euro 495,80**, se il reddito complessivo (RN1, colonna 4 ) supera euro 15.493,71 ma non euro 30.987,41. Se il reddito complessivo (RN1, colonna 4) è superiore al citato importo di euro 30.987,41, non spetta alcuna detrazione.

Qualora abbiate compilato più righi (perché ad esempio è variata nel corso dell'anno la percentuale di spettanza della detrazione), la detrazione spettante è pari alla somma delle quote go.

La detrazione così determinata deve essere riportata nel rigo RN14 col. 1.

#### **Colonna 2 (Credito residuo) e colonna 3 (Detrazione fruita)**

Se la detrazione spettante indicata nella col. 1 è di ammontare superiore all'imposta lorda diminuita delle detrazioni per carichi di famiglia e delle detrazioni per redditi di lavoro dipendente ed assimilati, di pensione e/o altri redditi, è riconosciuto spetta un ammontare pari alla quota di detrazione che non ha trovato capienza nella predetta imposta. Per la determinazione dell'ammontare della detrazione che non trova capienza nell'imposta lorda (da indicare nella col. 2) , e della parte che invece trova capienza (da indicare nella col. 3) procedere come di seguito descritto. Calcolare:

 $Capienza = RN5 - RN13$ 

Se "Capienza" è minore o uguale a zero la detrazione per canoni di locazione non trova capienza nell'imposta lorda e pertanto nella colonna 2 deve essere riportato l'importo di colonna 1 e la colonna 3 non deve essere compilata. Se "Capienza" è maggiore di zero è necessario confrontare l'importo di colonna 1 con il valore di "Capienza" precedentemente determinato:

se capienza è maggiore o uguale di RN14 col. 1, la detrazione trova per intero capienza nell'imposta lorda e pertanto la colonna 2 non deve essere compilata e nella colonna 3 deve essere riportato l'importo di colonna 1. Se invece, capienza è minore di RN14 col. 1, nella colonna 2 deve essere riportato l'ammontare della detrazione

<u>che non trova capienza pari a: RN14 col. 1 – Capienza e nella colonna 3 l'ammontare della detrazione che tro-</u> <u>va capienza pari a : RN14 col. 1 – RN14 col. 2 </u>

### **Rigo RN15 Detrazione per oneri indicati nella Sezione I del Quadro RP**

**:** dovete Indicare il 19 per cento dell'importo indicato nel rigo RP22, colonna 4, relativo agli oneri detraibili. Comilare questo rigo solo se avete chiesto la detrazione per gli oner<br>alcolato il 19 per cento dell'importe e scrivetelo nel presente rig colate in 19 per cento dell'importo e scrivetelo nel presente rigo.

#### **Totale oneri sul quale determinare la detrazione del 41% o del 36%**

### **Rigo RN16 Detrazione per spese indicate nella sezione III-A del Quadro RP**

o<del>mpilare</del> Indicare <del>questo rigo solo se avete chiesto la detrazione nella misura de</del> il 41 per cento dell'importo indicato nel rigo RP38, relativo alle spese per il recupero del patrimonio edilizio e scrivetelo nel In tal caso, calcolate il 41 per cento o

### **Rigo RN17 Detrazione per spese indicate nella sezione III-B del Quadro RP**

Indicare questo rigo solo se avete chiesto la detrazione nella misura de il 36 per cento dell'importo indicato nel rigo RP42, relativo alle spese per il recupero del patrimonio edilizio e scrivetelo nel presente rigo. In tal caso, calcolate il 36 per cento dell'importo indicato nel rigo RP42 e scrivetelo nel presente rigo.

### **Totale oneri sul quale determinare la detrazione del 20%**

### **Totale oneri sul quale determinare la detrazione del 55%**

#### **Rigo RN18 Detrazione per oneri indicati nella Sezione IV del Quadro RP**

Indicare il 20 per cento della somma degli importi indicati nelle colonne 1, 2 e 3 del rigo RP43, riguardanti le spese relative alla sostituzione di frigoriferi e congelatori, all'acquisto di motori ad elevata efficienza e all'acquisto di variatori di velocità.

### **Rigo RN19 Detrazione per spese indicate nella Sezione V del Quadro RP**

solo se avete chiesto la detrazione nella misura Indicare il 55 per cento dell'importo indicato nel rigo RP48, relativo alle spese per interventi finalizzati al risparmio energetico

del 20 per cento In tal caso scrivete in questo rigo RN16 il 20% delle spese indicate nelle colonne 1, 2, 3, e 4 del rigo RP43 del quadro RP.

dovete compilare questo rigo solo se avete chiesto la detrazione nella misura del 55 per cento per spese relative<br>la riqualificazione energetica, agli interventi sull'involucro degli edifici, all'installazione di pannelli la riqualificazione energetica, agli interventi sull'involucro degli edifici, all'installazione di pannelli solari e/o agli imli climatizzazione. In tal caso scrivete in questo rigo RN17 il 55% della rata relativa -a ciascuna -spesa ind<br>Illo celenne 1 - 2 - 3 - o 4 del rigo PP44 del quadre PP - Si riesrda che la rata è peri all'imperte della spes cata nelle colonne 1, 2, 3, e 4 del rigo RP44 del quadro RP. Si ricorda che la rata è pari all'importo della spesa, entro i limiti previsti e descritti nelle istruzioni al rigo RP44, diviso 3.

### **Rigo RN18 Detrazione per oneri indicati nella Sezione VI del Quadro RP**

**:** dovete compilare questo rigo solo se avete compilato la Sez. VI del quadro RP.

Sono previste quattro distinte detrazioni per canoni di locazione -<br>∞ periodo dell'anno.<br>▲ Detrazione per gli

- Detrazione per gli inquilini di alloggi adibiti ad abitazione principale ai sensi della legge n. 431/1998 (rigo RP45);<br>Detrazi
- di alloggi adibiti ad abitazione principale con contratti a regime convenzionale (rigo RP46);
- Detrazione per canone di locazione spettante ai lavoratori dipendenti che trasferiscono la propria residenza per motivi di lavoro (Rigo RP47);
- Detrazione per i giovani di età compresa tra i 20 ed i 30 anni per ie principale (Rigo RP48).

Inoltre da quest'anno Se la detrazione spettante è di ammontare superiore all'imposta lorda diminuita delle detrazioni per carichi di famiglia e delle detrazioni per redditi di lavoro dipendente ed assimilati, di pensione e/o altri rediconosciuto spetta un ammontare pari alla quota di detrazione che non ha trovato capienza nella predetta im-<br>Per la determinazione <u>del residue</u> dell'ammontare della detrazione che non ha trovato capienza nell'imposta posta. Per la della della detrazione che non ha trovato della detrazione che non ha trovato lorda come sopra precisato, si rimanda alle indicazioni fornite con le istruzioni relative alla colonna 3 del rigo RN35.

ATTENZIONE: se sono stati-compilati più righi (perché ad esempio è variata nel corso dell'anno la percentuale<br>spettanza della detrazione), la detrazione spettante è pari alla somma delle quote di detrazione calcolate per <u>la detrazione spettante è pari alla somma delle quote di detrazione calcolate per ogni</u> singolo rigo.

### • **Detrazione per gli inquilini di alloggi adibiti ad abitazione principale ai sensi della legge n. 431/1998 (rigo RP49);**

Se è stato compilato il rigo **RP49**, in quanto siete titolari di un **contratto di locazione** per abitazione principale ai sensi della legge n. 431/1998, dovete calcolare la relativa detrazione in base ai giorni dell'anno in cui l'immobile è stato adibito ad vostra abitazione principale, alla percentuale di spettanza della detrazione ed al vostro reddit complessivo (RN1, colonna 2).

La detrazione è pari:

• a **euro 300** se il reddito complessivo (RN1, colonna 2) non supera euro 15.493,71;

• a **euro 150** se il reddito complessivo (RN1, colonna 2) supera euro 15.493,71 ma non euro 30.987,41.  $\epsilon$ ilato importo di euro 30.987,41 non spetta alcu trazione.

Qualora abbiate compilato più righi (perché ad esempio è variata nel corso dell'anno la percentuale di spettanza della detrazione), la detrazione spettante è pari alla somma delle quote di detrazione calcolate per ogni singolo rigo.  $\frac{1}{\pi}$ nel rigo RN18.

### **Detrazione per gli inquilini di alloggi adibiti ad abitazione principale con contratti a regime convenzionale (rigo**

### **RP50)**

Se è stato avete compilato il rigo **RP50,** in quanto siete titolari di un **contratto di locazione** per abitazione principa-<del>in regime convenzionale, </del> stato adibito ad vostra abitazione principale, alla percentuale di spettanza della detrazione ed al vostro reddito complessivo (RN1, colonna 2).

detrazione

<del>a **euro 495,80** se il reddito complessivo (RNT, colonna 2) non supera euro 15.493</del><br>a **euro 247,90**, se il reddito complessivo (RNT, colonna 2) supera euro 15.493,71

• a **euro 247,90**, se il reddito complessivo (RN1, colonna 2) supera euro 15.493,71 ma non euro 30.987,41. Se il reddito complessivo (RN1, colonna 2) è superiore al citato importo di euro 30.987,41, non spetta alcuna detrazione.

Per esempio, se il vostro reddito complessivo nel 2007 <u>2008</u> è stato di euro 20.000,00, il contratto di locazione è cointestato al coniuge e l'immobile è stato utilizzato come abitazione principale per 180 giorni, la detrazione che vi ettante è pari

 $\times \frac{180}{265}$  = euro 61,13 arrotondata a euro 61,00<br>265  $\frac{1}{100}$ 

Qualora abbiate compilato più righi (perché ad esempio è variata nel corso dell'anno la percentuale di spettanza della detrazione), la detrazione spettante è pari alla somma delle quote di detrazione calcolate per ogni singolo rigo.

.<br>Externe consider de desertas essere rigo <mark>essere riportat de deve</mark> estaba nel rigo.

### **Detrazione per canone di locazione spettante ai lavoratori dipendenti che trasferiscono la propria residenza per motivi di lavoro (Rigo RP51;**

Se è stato avete compilato il rigo **RP51**, in quanto siete lavoratori dipendenti che avete trasferito la residenza per mitivi di lavoro e siete titolari di un **contratto di locazione** per<br>zione in base ai aierni dell'anno in cui l'immebile è stato c trazione in base al giorni del vostra della cui l'immobile è stato adibito ad vostra abitazione pri<br>1995 - cui l'immobile complete principale, alla percentua complessivo (RN1

فات العام ويوم • a **euro 991,60** se il reddito complessivo (RN1, colonna 2) non supera euro 15.493, 71;

• a **euro 495,80**, se il reddito complessivo (RN1, colonna 2 ) supera euro 15.493,71 ma non euro 30.987,41. Se il reddito complessivo (RN1, colonna 2) è superiore al citato importo di euro 30.987,41, non spetta alcuna detrazione.

Qualora abbiate compilato più righi (perché ad esempio è variata nel corso dell'anno la percentuale di spettanza della detrazione), la detrazione spettante è pari alla somma delle quote di detrazione calcolate per ogni singolo rigo.

determinata deve essere riportata nel rigo RN18.

### **Detrazione per canoni di locazione relativi a contratti di locazione per abitazione principale per i giovani di età compresa tra i 20 ed i 30 anni, con reddito complessivo non superiore ad euro 15.493,71 (Rigo RP52)**

Se è stato avete compilato il rigo **RP52**, in quanto avete una età compresa tra i 20 ed i 30 anni e siete titolari di un **contratto di locazione** per abitazione principale ai sensi della legge n. 431/1998 ed il vostro reddito complessivo non supera euro 15.493, 71 , dovete calcolare la relativa detrazione di euro **991,60** in base ai giorni dell'anno in cui l'immobile è stato adibito ad vostra abitazione principale ed alla percentuale di spettanza della detrazione.

La detrazione così determinata deve essere riportata nel rigo RN18.

### **Rigo RN20 Detrazione per oneri indicati nella Sezione VII del Quadro RP**

**:** dovete compilare questo rigo solo se avete compilato la Sez. VII del quadro RP.

se appilato le Riportare l'importo indicato nella colonna 2 del rigo RP51, relativo alla detrazione dell'importo equivalente alla borsa di studio riconosciuta dalle regioni o province autonome (codice 1 in colonna 1) ed alla detrazione per le donazioni effettuate all'ente ospedaliero "Ospedali Galliera" di Genova (codice 2 in colonna 1). dodetrazioni nel rigo RN19.

Si ricorda che per le donazioni effettuate all'ente ospedaliero "Ospedali Galliera di Genova" l'importo da indicare in questo rigo non può essere superiore al 30 per cento dell'imposta lorda dovuta.

Se è stata barrata la casella di colonna 3 del rigo RP51, relativa alla detrazione forfetaria per le spese di mantenimento dei cani guida, dovete riportare indicare **euro 516,46** nel rigo RN20.

### **Rigo RN21 Totale detrazioni d'imposta**

Indicare il risultato della seguente operazione:

### $RN13 + RN14$  col.  $3 + RN15 + RN16 + RN17 + RN18 + RN19 + RN20$

la somma degli importi dei righi da : dovete compilare questo rigo per calcolare il totale delle nei righi da **RN6 a RN19**.

### **Rigo RN22 Detrazione spese sanitarie per determinate patologie**

**:** dovete utilizzare questo rigo solo se avete compilato la colonna 1 del rigo RP1 del quadro RP e non avete scelto di dei righi RP1, RP2 e RP3 (casella 1 del rigo RP22 Indicare il 19 per cento dell'importo indicato nella colonna 1 del rigo RP1 relativo a spese sanitarie sostenute per

96

### particolari patologie.

Il presente rigo non deve essere compilato se si è scelto di rateizzare le spese sanitarie dei righi RP1, RP2 e RP3 (casella 1 del rigo RP22 barrata)<del>. n mancanza di rateazione, riportate nel presente rigo il 19 p</del> del rigo RP1

### **Rigo RN23 Credito d'imposta per il riacquisto della prima casa**

dovete Compilare questo rigo se si intende intendete utilizzare in diminuzione dall'IRPEF oppure successivamente in compensazione, il credito di imposta per il riacquisto della prima casa (indicato nella colonna 2 del rigo CR7 del quadro CR) ed il credito d'imposta per il riacquisto della prima casa che non ha trovato capienza nell'imposta risultante dalla precedente dichiarazione (indicato nella colonna 1 del rigo CR7 del quadro CR).

In tale caso riportate riportare in questo rigo la somma dei crediti indicati nelle colonne 1 e 2 del rigo CR7 del quadro CR diminuita dell'importo eventualmente utilizzato in compensazione nel mod. F24 esposto a colonna 3 del medesimo rigo CR7. Qualora sia stato compilato il quadro CM (Contribuenti minimi) l'importo da indicare in questo rigo va diminuito dell'importo indicato nella colonna 1 del rigo CM13.

### **Rigo RN24 Credito d'imposta per l'incremento dell'occupazione**

<del>ovete</del> Compilare questo rigo se si intende <del>intendete</del> utilizzare in diminuzione dell'IRPEF il credito d'imposta per l'incremento dell'occupazione indicato nella colonne 2 del rigo CR9 (Credito 2008) ed il credito d'imposta per l'incremento dell'occupazione che non ha trovato capienza nell'imposta risultante dalla precedente dichiarazione (indicato nella colonna<sup>'</sup> 1 del rigo CR9 <del>del quadro CR</del>).

In tale caso, riportate riportare nel presente rigo la somma degli importi del credito indicati nella colonne 1 e nella colonna 2 del rigo CR9 del quadro CR diminuito dell'importo eventualmente utilizzato in compensazione nel mod. F24 ed esposto nella colonna 3 del medesimo rigo CR9.

### **Rigo RN25 Totale altre detrazioni e crediti di imposta**

Indicare la somma degli importi dei righi dovete crediti d'imposta indicati nei righi RN22, RN23 e RN24.

### **Rigo RN26 Imposta netta**

Per compilare il presente rigo effettuare il seguente calcolo: <del>aqu</del> posta netta.

A tal fine effettuate il seguente calcolo:

### **RN5 – RN21 – RN25**

Se il risultato <del>di tale operazione</del> è maggiore di zero, riportate l'importo così ottenuto nel presente rigo. Se invece il risultato è negativo scrivere zero.

### **Rigo RN27 Crediti residui per detrazioni incapienti**

In questo rigo deve essere indicato l'ammontare dell'ulteriore detrazione per figli a carico (rigo RN8) e della detrazione per canoni di locazione (rigo RN 14) che non ha trovato capienza nell'imposta lorda e che costituisce un credito da utilizzare nella presente dichiarazione.

La colonna 1 può essere compilata solo se è compilato il rigo RN8; in tale colonna va indicato l'ammontare dell'ulteriore detrazione per figli a carico che non ha trovato capienza nell'imposta lorda. Qualora risultino compilati sia il rigo RN8 che il rigo RN22 (detrazione spese sanitarie per determinate patologie), anche con riferimento a tale ultima detrazione è necessario individuare l'eventuale ammontare della detrazione che non ha trovato capienza nell'imposta lorda e che va indicata nella colonna 1 del rigo RN41. A tal fine operare come di seguito descritto. Calcolare:

 $Capienza = (RN21 + RN22) - RN5$ 

Se "Capienza" è minore o uguale a zero, l'ulteriore detrazione per figli a carico trova per intero capienza nell'imposta lorda e pertanto la colonna 1 non deve essere compilata.

Se "Capienza" è maggiore di zero è necessario confrontare l'importo del rigo RN8 con il valore di "Capienza" precedentemente determinato:

se capienza è maggiore di RN8, l'intero ammontare dell'ulteriore detrazione per figli a carico non ha trovato capienza nell'imposta lorda, pertanto in colonna 1 indicare l'importo del rigo RN8.

Se risulta compilato anche il rigo RN22, la differenza tra l'importo della "Capienza" e l'importo del rigo RN8, va indicato nella colonna 1 del rigo RN41, nei limiti dell'importo del rigo RN22;

se capienza è uguale a RN8, l'intero ammontare dell'ulteriore detrazione per figli a carico non ha trovato capienza nell'imposta lorda, pertanto in colonna 1 indicare l'importo del rigo RN8.

Se risulta compilato anche il rigo RN22, la relativa detrazione ha trovato per intero capienza nell'imposta lorda e pertanto la colonna 1 del rigo RN41 non deve essere compilata.

se capienza è minore a RN8, l'ulteriore detrazione per figli a carico ha trovato solo in parte capienza nell'imposta lorda, pertanto in colonna 1 indicare l'importo di "Capienza" come sopra determinato; Se risulta compilato anche il rigo RN22, la relativa detrazione ha trovato per intero capienza nell'imposta lorda e pertanto la colonna 1 del rigo RN41 non deve essere compilata.

Nella **colonna 2** va indicato l'importo derivante dal risultato della seguente operazione:

### **Rigo RN28 Crediti d'imposta per redditi prodotti all'estero**

Questo rigo è riservato a coloro che hanno pagato delle imposte all'estero per redditi ivi prodotti ed intendono, pertanto, fruire dei crediti d'imposta spettanti. In particolare, occorre aver compilato la sez. I-A e la sez. I-B del quadro CR nel caso in cui all'estero siano stati prodotti redditi diversi da quelli d'impresa, ovvero aver compilato il quadro CE se all'estero sono stati prodotti anche redditi d'impresa. In questo rigo va indicato:

nella **colonna 1** il credito d'imposta spettante che deriva da redditi esteri esentati, in tutto o in parte, da imposte nei paesi esteri per i quali tuttavia è riconosciuto il diritto al credito (imposte figurative);

nella **colonna 2** il credito d'imposta complessivamente spettante; se avete compilato il quadro CR riportare la somma degli importi indicati nelle colonne 4 dei righi da CR5 a CR6 del quadro CR di tutti i moduli compilati; se invece avete compilato il quadro CE, riportare quanto indicato nel rigo CE26 del quadro CE. In questa colonna deve essere, inoltre, riportato l'importo indicato nel rigo **RF52, col. 3** del quadro RF e/o nel rigo **RG35, col. 3** del quadro RG, e/o del **rigo RH22** del quadro RH e/o del rigo RL4, col. 4 del quadro RL. Qualora sia stato compilato il quadro CM (Contribuenti minimi) l'importo da indicare in questo rigo va diminuito dell'importo indicato nella colonna 2 del rigo CM13.

### **Rigo RN29 Crediti d'imposta**

Nella **colonna 1** riportare l'ammontare complessivo dei crediti d'imposta relativi agli investimenti in fondi comuni ed indicati nei seguenti righi: **RH21 colonna 1; RG35 colonna 2; RF52 colonna 2; RL4 colonna 3**; Qualora sia stato compilato il quadro CM (Contribuenti minimi) l'importo da indicare in questo rigo va diminuito dell'importo indicato nella colonna 3 del rigo CM13.

Nella **colonna 2** indicare i seguenti altri crediti di imposta:

- il credito di imposta che spetta per le imposte versate sui canoni di locazione di immobili ad uso abitativo non percepiti e indicati nel rigo CR8;
- il credito indicato nella colonna 2 del rigo RH21 del quadro RH;
- il credito indicato nella colonna 7 del rigo RL4 del quadro RL;
- il credito indicato nella colonna 4 del rigo RF52 del quadro RF;
- il credito indicato nella colonna 4 del rigo RG35 del quadro RG;
- il totale dei crediti esposti nelle colonne 11 e 12 di tutti i righi RS21 ed RS22 del quadro RS compilati (articoli 167 e 168 del TUIR).

<u>Qualora sia stato compilato il quadro CM (Contribuenti minimi) l'importo da indicare in questo rigo va diminuito del-</u> <u>l'importo indicato nella colonna 4 del rigo CM13.</u>

### **Rigo RN30 Ritenute totali**

 **:** questo rigo serve per Indicare il totale delle ritenute subite e già indicate nei diversi quadri.

sele In presenza di soli redditi di lavoro dipendente o redditi a questi assimilati (con esclusione di quelli da lavoro socialmente utile per i quali è applicabile il regime agevolato), scrivete riportare nella **colonna 3** l'importo del rigo RC10.

<del>s redditi di altro tipo</del> In presenza di altre tipologie di reddito, <u>indicare nella</u> **colonna 3** <u>la somma del-</u> le ritenute relative ai redditi dichiarati, ricavabile dallo "Schema riepilogativo dei redditi e delle ritenute" presente nelle istruzioni iniziali di questo quadro. <del>l'importo presente nella color</del> le ritenute" dello

Se avete percepito compensi per lavori socialmente utili avendo raggiunto l'età prevista dalle vigenti disposizioni di legge per la pensione di vecchiaia <del>compilato</del> (colonna 1 del rigo RC5 compilata) <del>del quadro RC perché avete</del> te), prima di riportare i totali per la compilazione del rigo RN30 colonna 3, leggete si vedano le istruzioni contenute in APPENDICE alla voce "Lavori socialmente utili agevolati".

Nella colonna 3 devono essere comprese anche le altre ritenute subite già indicate nella colonna 2.

Nella **colonna 1** del rigo RN28, scrivete indicare l'importo delle ritenute sospese per eventi eccezionali, sulla base di specifici provvedimenti, già comprese nell'importo di colonna 3.

Nella **colonna 2** indicare le ritenute subite a titolo di acconto dagli allevatori sui contributi corrisposti dall'UNIRE come incentivo all'allevamento (contributi che risultano dalla certificazione di questo ente) e quelle subite dai titolari di redditi agrari per trattamenti assistenziali erogati dall'INAIL. Tali contributi e trattamenti assistenziali tuttavia non vanno dichiarati quando sono percepiti da allevatori il cui reddito è determinato mediante tariffe catastali o dai produttori agricoli tenuti a dichiarare il reddito agrario.

subite sui contributi corrisposti dall'UNIRE e quelle operate dall'INAIL per agrari.

Rigo RN31 Differenza serivete Indicare l'importo che risulta dalla seguente operazione:

### **RN26 – RN27 col. 2 – RN28 col. 2 – RN29 col. 1 – RN29 col. 2 – RN30 col. 3**

Se il risultato è negativo,indicare l'importo preceduto dal segno meno.

### **Rigo RN32 Crediti d'imposta per le imprese e i lavoratori autonomi**

dovete Compilare questo rigo, per un importo fino a concorrenza di quello di rigo RN31, solo se si usufruisce tett fruite di crediti d'imposta per le imprese e per i lavoratori autonomi riportati nel quadro RU del FASCICOLO 3.

Si ricorda che il comma 53 dell'art 1 legge Finanziaria 2008 ha previsto che i crediti d'imposta da indicare nel quadro RU possono essere utilizzati nel limite annuale di euro 250.000. L'ammontare eccedente è riportato in avanti ed è compensabile per l'intero importo a partire dal terzo anno successivo a quello in cui si è generata l'eccedenza. Si rimanda a tal fine alle indicazioni contenute nelle istruzioni al quadro RU del Fascicolo 3.

### **Rigo RN33 Eccedenza d'imposta risultante dalla precedente dichiarazione**

Se lo scorso anno è stato presentato il modello 730/2008 ed è stato chiesto di utilizzare il credito scaturente dal-

la dichiarazione per il pagamento con il Mod. F24 dell'ICI, ma tale credito non è stato utilizzato tutto o in parte, riportare nella **colonna 1**, anche l'eventuale importo del credito IRPEF indicato nel rigo 67 del prospetto di liquidazione Mod. 730-3 2008 (colonna 2 per il dichiarante, colonna 4 per il coniuge) e nel rigo RN34 riportare l'eventuale credito IRPEF utilizzato in compensazione con il Mod. F24. L'importo indicato nella colonna 1 deve essere sommato agli altri importi da indicare nella colonna 2 di questo rigo.

Nella **colonna 2** riportare l'importo di colonna 4 del rigo RX1 del Modello UNICO 2008, relativo all'eccedenza d'imposta per la quale non è stato chiesto il rimborso nella precedente dichiarazione. Se nel 2008 avete fruito dell'assistenza fiscale ed il sostituto d'imposta non ha rimborsato in tutto o in parte il credito risultante dal Modello 730- 3 indicare in questo rigo il credito non rimborsato risultante al punto 26 del CUD 2009 o del CUD 2008. In questa colonna deve essere compreso anche l'importo eventualmente indicato nella colonna 1.

Indicare, inoltre, nel presente rigo, RN32 anche l'eccedenza dell'IRPEF risultante dalle dichiarazioni degli anni precedenti e non richiesta a rimborso, nei casi in cui, ricorrendone le condizioni di esonero, non avete sia stata presentata la dichiarazione nell'anno successivo.

In caso di comunicazione dell'Agenzia delle entrate relativa al controllo della dichiarazione UNICO 2007 2008 con la quale è stato evidenziato un credito diverso da quello dichiarato (rigo RX1 colonna 4):

- se il credito comunicato è maggiore dell'importo dichiarato, dovete riportare nel rigo RN32 l'importo comunicato. Si precisa che per la conferma del maggior credito è necessario rivolgersi ad un ufficio dell'Agenzia delle entrate;
- se il credito comunicato (ad esempio: 800) è inferiore all'importo dichiarato (ad esempio: 1.000), dovete riportare nel rigo RN32 l'importo inferiore (ad esempio: 800). Se a seguito della comunicazione avete versato con il mod. F24 la differenza tra il credito dichiarato ed il credito riconosciuto (200, nell'esempio riportato), dovete indicare l'intero credito dichiarato (ad esempio: 1.000).

Inoltre, se lo scorso anno è stato presentato il modello 730/2007 2008 ed è stato chiesto di utilizzare il credito scaturente dalla dichiarazione per il pagamento con il Mod. F24 dell'Ici, ma tale credito non è stato utilizzato tutto o in parte, riportare in questo rigo anche l'eventuale importo del credito IRPEF indicato nel rigo 60 del prospetto di liquidazione Mod. 730-3 2007 2008 (colonna 2 per il dichiarante, colonna 4 per il coniuge) e nel rigo RN33 riportare l'eventuale credito IRPEF utilizzato in compensazione con il Mod. F24.

I contribuenti che hanno percepito redditi di impresa derivanti dalla partecipazione in società che operano in regime di trasparenza devono riportare in tale rigo anche l'importo eventualmente indicato nel rigo RH24 del quadro RH (eccedenza d'imposta attribuita al socio dalla società).

Inoltre, in tale rigo devono essere riportate anche le eccedenze d'imposta derivanti da società trasparenti ovvero da Trust trasparenti o misti indicate nella colonna 6 del rigo RF52 <del>del quadro RF,</del> nonché quelle indicate nella colonna 6 del rigo RG35 <del>del quadro RG</del> e nella colonna 6 del rigo RL4 <del>del quadro RL</del>.

### **Rigo RN34 Eccedenza d'imposta risultante dalla precedente dichiarazione compensata nel modello F24**

dovete compilare questo rigo solo per Indicare la parte dell'eccedenza dell'imposta risultante dalla precedente dichiarazione, già riportata nel rigo RN33, che avete utilizzato in compensazione nel mod. F24.

Nel presente rigo deve essere compreso dovete comprendere anche l'eventuale maggior credito riconosciuto con comunicazione dell'Agenzia delle entrate ed ugualmente utilizzato in compensazione.

#### **Rigo RN35 Acconti** <del>dovete compilare questo rigo per riportare l'importo degli c</del><br>La debito versati della Sezione "Frario" del mod. E24, in particolare, dovete debito versati" della Sezione "Erario" del mod. F24. In particolare

La **colonna 1,** è riservata ai soggetti partecipanti in società fuoriuscite dal regime di cui all'art. 116 del TUIR che hanno ceduto alla società già trasparente quota dell'acconto versato, <del>in tal caso dovete riportare in colonna 1</del> indicare la somma degli importi indicati presenti nella colonna 4 dei righi RS23 e RS24 del quadro RS dei diversi moduli compilati qualora nella colonna 2 di detti righi sia stato indicato il codice 1.

Nella **colonna 2** indicare l'importo degli acconti dovuti ma non versati se si è avete goduto della sospensione dei termini sulla base di specifici provvedimenti emanati per eventi eccezionali. L'importo di questi acconti sarà versato dal contribuente con le modalità e nei termini che saranno previsti da un apposito decreto per la ripresa delle riscossioni delle somme sospese.

Nella **colonna 3** indicare la **somma degli acconti versati** (considerando eventuali versamenti integrativi), indicati ricavabili dalla colonna "Importi a debito versati" della Sezione "Erario" del mod. F24 (codici tributo "4033" e "4034", anno di riferimento "2008").

Sono compresi quelli sospes riportare anche gli importi degli acconti già indicati nelle colonne 1 e 2 di questo rigo.

I contribuenti che hanno percepito redditi di impresa derivanti dalla partecipazione in società che operano in regime di trasparenza devono riportare in questa colonna di questo rigo anche l'importo eventualmente indicato nel rigo RH25 (acconti d'imposta versati dalla società di capitale ed attribuiti al socio).

Inoltre nella presente colonna devono essere riportati anche gli acconti d'imposta di società trasparenti ovvero di Trust trasparenti o misti indicati nella colonna 7 del rigo RF52, nonché quelli indicati nella colonna 7 del rigo RG35 e nella colonna 8 del rigo RL4.

Se avete pagato gli acconti usufruendo del differimento dei termini o siete ricorsi alla rateazione, non considerate le maggiorazioni dell'importo o gli interessi versati.

Se per l'anno precedente avete fruito dell'assistenza fiscale e avete versato gli acconti tramite il datore di lavoro dovete indicare nel rigo RN34 nella colonna 3, gli importi trattenuti da quest'ultimo, pari alla somma dei punti 21 e 22 del CUD 2008 2009 ovvero alla somma dei punti 2111 e 2212 o del CUD 2007 2008. Anche in questo caso l'importo deve essere indicato senza tenere conto degli interessi dovuti per la rateazione della prima rata dell'acconto.<br>Se avete eventuali acconti sospesi, per eventi eccezionali, nella colonna 2 scrivete l'importo di auesti

eventuali acconti sospesi, per eventi eccezionali, nella colonna 2 scrivete l'importo di nell'importo indicato nella colonna 3. L'importo di questi acconti dalità e nei termini che saranno previsti da un apposito decreto per la ripresa delle riscossioni delle somm È bene sapere che se tramite il sistema del casellario delle pensioni non è stata effettuata la tassazione alla fonte delle somme corrisposte, tenendo conto del cumulo dei trattamenti pensionistici, non saranno irrogate sanzioni nei confronti dei titolari di più trattamenti pensionistici che hanno omesso o versato in misura insufficiente gli acconti dell'IR-PEF per il 2007 2008.

I contribuenti che hanno percepito redditi di impresa derivanti dalla partecipazione<br>Irasparenza devono riportare nella colonna 3 di auesto riao anche l'importo ever na 3 di questo rigo anche l'importo eventualmente indicato nel rigo RH24<br>alla cocietà di capitale ed attribuiti al sociol. quadro RH (acconti d'imposta versati dalla società di capitale<br>tre pella colonna 3 devene essere ripostati anche ali asconti s

Inoltre nella colonna 3 devono essere riportati anche gli acconti d'imposta di società trasparenti ovvero di Trust tranti o misti indicati nella colonna 7 del rigo RF54 del quadro RF, nonché quelli indicati nella colonna 7 del rigo RG35 del quadro RG e nella colonna 8 del rigo RL4 del quadro RL.

colonna 1: dovete compilare questa colonna se avete compitato il quadro

Il Bonus spetta nella misura di euro 150,00 per il contribuente o per ogni familiare a carico per il quale risulta<br>pilato il relativo rigo nel prespetto dei familiari presente nel quadro BE. Il Bonus spettante per il famil pilato prospetto dei familiari presente nel quadro BF. Il Bonus spettante nel quadro BF. Il Bonus spettante pe<br>Tradico de spectante de-spettanza indicata nel relativo ric ve essere rapportato alla percentuale di spettanza indicata nel relativo rigo.

se ad esempio, nel quadro BF avete indicato il codice 1 nella casella presente nel riquadro "Dichiarazione sostituti<br>Lod avete compilato nel prespetto "Lllteriore rimberso per familiari a carico nell'anno d'imposta 2006" d va ed avete compilato nel prospetto "Ulteriore".<br>La carico nell'anno d'imposta 2006" due righi relativi a figli a carico indicando indicando per entrando di spettanza della detrazione,<br>Indicando per entrambi il valore 100 come percentuale di spettanza della detrazione,<br>del Bonus Fiscalo da riportare in questa colonn  $450.001150.00 \times 31$ 

Se invece, nel quadro BF avete indicato il codice 2 nella casella presente nel riquadro "Dichiarazione sostitutiva" in ranto avete fruito solo voi, e non anche per i familiari a carico, del bonus tramite il sostituto d'imposta ed avete con<br>lato nel prospetto "Ulteriore rimborso per familiari a carico nell'anno d'imposta 2006" due righi rel per familiari a carico nell'anno d'imposta 2006" due righi relativi a figli a ca<br>100 como percentuale di spettanza della detrazione. l'ammontare complessi rico, indicando per entrambi il valore 100 come percentuale di spettanza della detrazione, l'ammontare complessivo del Bonus Fiscale da riportare in questa colonna è pari ad euro 300,00 (150,00 x 2).

**Rigo RN35, colonne 2 e 3:** dovete compilare la colonna 2 e/o la colonna 3 per indicare l'eventuale importo delle detrazioni e dei crediti d'imposta di cui ai righi RN8 e RN18 che non ha trovato capienza nell'imposta lorda.

**Istruzioni per la determinazione dei residui delle detrazioni di cui ai righi RN8 e RN18**<br>Ai-fini della determinazione del residuo della detrazione-d'imposta di cui al rigo-RN8 operate come di sequito de Ai fini della determinazione del residuo della detrazione d'imposta di cui al rigo-<del>scritto.<br>Calcolato</del>

Calcolate: **A = RN5 – RN20** 

- **1. se il risultato della precedente operazione (A) è maggiore o uguale a zero,** la detrazione di cui al rigo RN8 ha trovato per intero capienza nell'imposta lorda e pertanto la colonna 2 del rigo RN35 non deve essere compilata<br>Se oltre-al rigo RN8 avete compilato anche il rigo RN18 - anche la detrazione di cui al rigo PN18 ha treveta Se oltre al rigo RN8 avete compilato anche il rigo RN18 , anche la detrazione di cui al rigo RN18 ha<br>per intero capionza nell'imposta lorda e pertanto la colonna 3 del rigo RN35 per deve essere compilata intero capienza nell'imposta <sup>'</sup>lorda e pertanto la colonna 3 del rigo RN35 non dev
- **2.** se invece, il risultato della precedente operazione (A) è inferiore a zero, è ammontare della detrazione di cui al rigo RN8 che non ha trovato capienza nell'imposta lorda. A tal fine è necessario confrontare l'importo del rigo RN8 con il valore di A precedentemente determinato considerando tale importo in valore assoluto ossia non preceduto dal segno meno "–"; si precisa che al fine delle istruzioni che seguono l'importo di A come sopra determinato deve essere sempre considerato in valore assoluto ossia non preceduto dal segno meno

**2.1** se l'importo del rigo **RN8 è inferiore** al valore di A, l'intero importo della detrazione indicata nel rigo RN8, non ha trovato capienza nell'imposta lorda e pertanto deve essere riportato l'importo del rigo RN8 nella colonna 2 del rigo RN35. Se oltre al rigo RN8 avete compilato anche il rigo RN18 al fine della individuazione dell'eventuaucio relativo al rigo RN18, utilizzate le istruzioni di seguito riportat

### **B = RN5 – RN6 –RN7 –RN8 + RN35 col. 2 – RN9 –RN10 – RN11 – RN12**

- se il risultato della precedente operazione (B) è inferiore o uguale a zero, la detrazione di cui al rigo RN18 non ha trovato calonna 3 del rigo RN35 de di RN18 e la differenza tra A e il valore del rigo RN35, colonna 2;
- se invece, il risultato della precedente operazione (B) è superiore a zero, è necessario individuare l'eventuale amcui al rigo RN18 che non ha trovato capienza nell'imposta lorda. A tal fine è nec sanfrontare l'importo del rigo RN18 con il valore di B precedentemente determinato. Se l'importo del rigo<br>3 è **inferiore o uguale** al valore di B, l'intero importo della detrazione indicata nel rigo RN18, ha trovato ca RN18 è **inferiore o uguale** al valore di B, l'intero importo della detrazione indicata nel rigo RN18, ha trovato capertanto non deve essere compilata la colonna 3 del rigo RN35. Se, to del rigo RN18 è **superiore** al valore di B, l' importo della detrazione indicata nel rigo RN18 che non ha trovato capienza è pari al minore importo risultante dalle seguenti due operazioni:

 $R$ 

<mark>– RN35 col. 2–</mark><br>oratate l'importe

rierminato nella colonna 3 del rigo RN35<del>;</del>

**2.2** se l'importo del rigo **RN8 è uguale** al valore di A, l'intero importo della detrazione indicata nel rigo RN8, non trovato capienza nell'imposta lorda e pertanto deve essere riportato l'importo del rigo RN8 nella colonna 2 de<br>• RN35, Se oltre al rigo RN8 avete, compilato anche il rigo RNT8, la detrazione di cui al rigo RNT8 ha trova rigo RN35. Se oltre al rigo RN8 avete compilato anche il rigo RN18, la detrazion<br>In per intero capienza nell'imposta lorda e pertanto la colonna 3 del rigo RN35 ner to per intero capienza nell'imposta lorda e pertanto la colonna 3 del rigo RN35 non deve essere compilata;

**2.3** se invece l'importo del rigo **RN8 è superiore** al valore di A, l' importo della detrazione indicata nel rigo RN8 che non ha trovato capienza è pari al valore di A; riportare l'importo di A nella colonna 2 del rigo RN35. Se oltre al rigo RN8 avete compilato anche il rigo RN18, la detrazione di cui al rigo RN18 ha trovato per intero capienza nell'imposta lorda e pertanto la colonna 3 del rigo RN35 non deve essere compilata.

## **Istruzioni per la determinazione del residuo della detrazione di cui al rigo RN18 nel caso in cui il rigo RN8 non è compilato**

Ai fini della la determinazione del residuo della detrazione d'imposta di cui al rigo RN18 operate come di segui-<mark>to descritto.</mark><br>`alcolato:

Calcolate: **C = RN5 – RN6 – RN7 – RN9 – RN10 – RN11 –RN12**

se il risultato della precedente operazione è minore o uguale a zero, la detrazione di cui al rigo RN18 nor

vato capienza nell'imposta lorda, pertanto nella colonna 3 del rigo RN35 riportate l'ammontare del rigo RN18; – se invece, il risultato della precedente operazione è maggiore di zero è necessario individuare l'eventuale ammon-

- tare della detrazione di cui al rigo RN18 che non trova capienza nell'imposta lorda. A tal fine è necessario confrontare l'importo del rigo RN18 con il valore di C precedentemente determinato;
- se l'importo del rigo RN18 è inferiore o uguale al valore di C, la detrazione del rigo RN18 trova per intero capienza nell'imposta lorda e pertanto non deve essere compilata la colonna 3 del rigo RN35;
- se, invece l'importo del rigo RN18 è superiore al valore di C, l'importo della detrazione indicata nel rigo RN18 che non trova capienza è pari alla differenza tra l'ammontare indicato nel rigo RN18 e l'ammontare di C come sopra determinato; riportare il risultato di tale operazione nella colonna 3 del rigo RN35.

### **Rigo RN36 Restituzione bonus fiscale**

I contribuenti che hanno percepito il Bonus fiscale previsto dall'articolo 44 del Decreto Legge del 1/10/2007 n. 159, convertito, con modificazioni, dalla legge 29 novembre 2007, n. 222, devono indicare in questo rigo l'importo non spettante.

La restituzione delle somme n<u>on spettanti deve essere effettuata da tutti i soggetti che per errore hanno richiesto il bo-</u> nus non spettante o spettante in misura inferiore nonché dai soggetti che hanno ricevuto il bonus dal sostituto d'imposta (che lo ha erogato in via automatica o su richiesta) e che non hanno comunicato al sostituto d'imposta, per qualsiasi motivo, di non avervi diritto in tutto o in parte (ad esempio, perché è fallito il sostituto d'imposta o per cessazione del rapporto di lavoro).

I contribuenti esonerati dall'obbligo di presentazione della dichiarazione dei redditi (vedi Parte I, capitolo 4) effettuano la restituzione del beneficio tributario percepito mediante versamento con il modello F24 entro i termini previsti per il versamento del saldo dell'IRPEF (vedi Parte I, capitolo 6).

### **Rigo RN37 Importi rimborsati dal sostituto per detrazioni incapienti**

Tale rigo è riservato all'esposizione degli importi eventualmente rimborsati dal sostituto d'imposta in sede di operazione di conguaglio relativi alla parte dell'ulteriore detrazione per figli a carico e delle detrazioni per canoni di locazione che non hanno trovato capienza nell'imposta lorda.

Nella colonna 1 va riportato l'importo indicato nel punto 32 del CUD 2009 relativo all'ammontare del credito riconosciuto dal sostituto d'imposta pari alla quota dell'ulteriore detrazione per figli a carico che non ha trovato capienza nell'imposta lorda.

Nella **colonna 2** va riportato l'importo indicato nel punto 37 del CUD 2009 relativo all'ammontare della detrazione per canoni di locazione riconosciuta dal sostituto d'imposta che non ha trovato capienza nell'imposta lorda.

### **Rigo RN38 IRPEF da trattenere o da rimborsare isultante dal modello 730/2009**

Questo rigo deve essere compilato se con la presente dichiarazione intendete correggere o integrare un modello 730/2008 2009 precedentemente presentato.

Nella **colonna 1** riportare quanto indicato nella colonna 6 del rigo 44 del modello 730-3/2008 2009 (prospetto di liquidazione). Nel caso in cui il modello 730/2008 2009 sia stato presentato in forma congiunta e la dichiarazione integrativa è presentata dal coniuge dichiarante, in questa colonna deve essere riportato quanto indicato nella colonna 6 del rigo 52 del modello 730-3/2008 2009.

La **colonna 2** deve essere compilata solo se nel quadro I del modello 730/2008 2009 avete chiesto di utilizzare il credito originato dalla liquidazione della dichiarazione 730 per il pagamento dell'ICI e se nel mod. 730-3/2008 2009 (prospetto di liquidazione), rilasciato dal soggetto che ha prestato l'assistenza fiscale, risulta compilata la colonna 3 del rigo 44 (ovvero col. 3 del rigo 52 per il coniuge dichiarante). In tal caso riportare l'ammontare del credito utilizzato in compensazione con il modello F24, entro la data di presentazione della presente dichiarazione, per il pagamento dell'ICI.

Nella **colonna 3** riportare quanto indicato nella colonna 4 del rigo 44 del modello 730-3/2008 2009 (prospetto di liquidazione). Nel caso in cui il modello 730/2008 2009 sia stato presentato in forma congiunta e la dichiarazione integrativa è presentata dal coniuge dichiarante, in questa colonna deve essere riportato quanto indicato nella colonna 4 del rigo 52 del modello 730-3/2008 2009.

### **DETERMINAZIONE DELL'IMPOSTA**

### **Righi RN39 e RN40 Imposta a debito o a credito**

righi Per determinare l'imposta a debito o a credito effettuare la seguente operazione: <del>A tal line:</del>

RN31 – RN32 - RN33 col. 2 + RN34 col. 3 + RN34 + RN35 col. 1 - RN35 col. 3 + RN36 + RN37 col. 1 + RN37 col. 2 – RN38 col. 1 + RN38 col. 2 + RN38 col. 3

Se il risultato di tale operazione è positivo riportare l'importo eosì ottenuto nel rigo RN37 RN39 (imposta a debito). Se il risultato <del>di tale operazione</del> è negativo riportare l'importo ottenuto, non preceduto dal segno meno, nel rigo RN38 RN40 (imposta a credito).

È bene sapere che

**ATTENZIONE:** l'imposta non è dovuta oppure non è rimborsata nè può essere utilizzata in compensazione se non supera euro 12,00.

Per utilizzare l'eventuale credito <del>potete</del> consultare le istruzioni relative al quadro RX.

### **Rigo RN41 Residuo delle detrazioni e dei crediti d'imposta di cui ai righi RN22, RN23 e RN24**

**Istruzioni per la determinazione dei residui delle detrazioni e dei crediti d'imposta di cui ai righi RN21, RN22 e RN23** Ai fini della determinazione dei residui e dei crediti d'imposta di cui ai righi RN22, RN23 e RN24 operate come segue: calcolare la differenza tra l'ammontare dell'imposta lorda, scritta nel rigo RN5 e la somma delle detrazioni scritte nel rigo RN21

– se tale differenza è superiore o uguale all'importo delle detrazioni indicate nel rigo RN25, non dovete compilare le colonne 1, 2 e 3 questo rigo RN41;

– se invece tale differenza è inferiore all'importo del rigo RN25, per ciascuna detrazione o credito esposto nei righi da <u>RN22 a RN24</u> indicare nella relativa colonna del rigo <u>RN41 </u>il corrispondente ammontare che non ha trovato capienza nell'imposta lorda. Qualora risultino compilati sia il rigo RN8 (ulteriore detrazione per figli a carico) che il rigo RN22 (detrazione spese sanitarie per determinate patologie) per la determinazione dell'importo da indicare nella colonna 1 del rigo RN41 si rimanda alle indicazioni fornite con riferimento al rigo RN27.

In caso di mancata ripartizione in quattro rate delle spese sanitarie, l'importo residuo esposto nella colonna 1 del rigo RN41 costituisce la parte di detrazione che, non avendo trovato capienza nell'imposta lorda, può essere trasferita al familiare che ha sostenuto, nel vostro interesse, le spese sanitarie per particolari patologie che danno diritto all'esenzione dalla partecipazione alla spesa sanitaria pubblica. In questo caso il familiare che ha sostenuto le spese può indicare nella propria dichiarazione dei redditi al rigo RP2 l'importo da voi indicato nella colonna 1 del rigo RN41 diviso 0,19.

L'importo residuo esposto nelle colonne 2 e 3 di questo rigo sarà utilizzabile nella prossima dichiarazione, oppure, tramite delega di pagamento modello F24, in compensazione delle somme a debito.

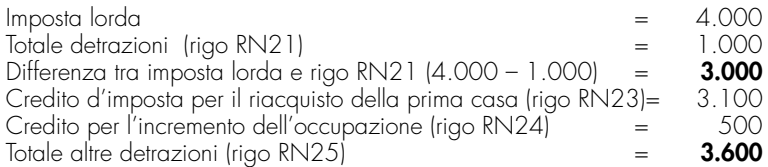

Essendo la differenza tra l'imposta lorda e il rigo RN21 (euro 3.000) inferiore all'importo del rigo RN25 (euro 3.600), il contribuente può indicare l'importo di euro 600 che costituisce il residuo che non ha trovato capienza nell'imposta lorda, o nella colonna 1 del rigo RN41 per il suo intero ammontare ovvero suddividerla nella misura che ritiene più opportuna tra le colonne 2 e 3 del rigo RN41.

A titolo esemplificativo si propongono alcune delle possibili modalità di compilazione delle colonne 2 e 3 del rigo RN41:

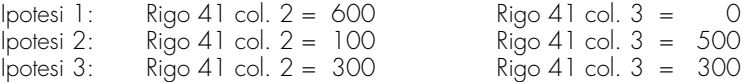

Si precisa che nell'esempio riportato, il credito residuo di euro 600 non può essere indicato per intero nella colonna 3 del rigo RN41 in quanto d'importo superiore a quello del credito d'imposta per l'incremento dell'occupazione di cui al rigo RN24.

## **10. QUADRO RV – ADDIZIONALE REGIONALE E COMUNALE ALL'IRPEF**

Siete obbligati al pagamento del L'addizionale regionale si applica ai contribuenti in relazione al domicilio fiscale al 31 dicembre 2007 2008. Inoltre è dovuta siete obbligati al pagamento dell'addizionale comunale all'lRPEF a saldo per il 2007 <u>2008,, con riferimento al domicilio fiscale al 1 gennaio -2007-2008,, e sia in acconto per il l'an-</u> no di imposta 2008 2009, con riferimento al domicilio fiscale al 1 gennaio 2008 2009, sempreché il comune abdeliberato l'aliquota dell'addizion

### **Chi è tenuto al pagamento**

Siete tenuti al pagamento delle Le addizionali regionale e comunale all'IRPEF sono dovute dai contribuenti, sia siate residenti che e non residenti, nel territorio dello Stato se, per i quali, con riferimento all'anno 2007 2008, risulti dovuta dovete l'IRPEF dopo aver sottratto gli importi di tutte le detrazioni d'imposta spettanti che vi dei e i crediti d'imposta per redditi prodotti all'estero semprechè quest'ultimi abbiano abbiche, to all'estero il pagamento delle imposte a titolo definitivo.

### **Chi non è tenuto al pagamento**

- Non siete, invece, obbligati al pagamento dell'addizionale regionale e comunale all'IRPEF se:
- possedete soltanto redditi esenti dall'IRPEF;
- possedete soltanto redditi soggetti ad imposta sostitutiva dell'IRPEF;
- possedete soltanto redditi soggetti a tassazione separata salvo che, avendone la facoltà, abbiate optato per la tassazione ordinaria facendoli concorrere alla formazione del reddito complessivo;
- avete un'imposta lorda (rigo RN5) che, al netto delle detrazioni riportate nei righi RN21 e RN22, dei crediti d'imposta per redditi prodotti all'estero, indicati nel rigo RN28, col. 2 e dei crediti d'imposta per fondi comuni indicati nel rigo RN29 col. 1, non supera euro 10,33.

### **Domicilio fiscale**

Salvo i casi di domicilio fiscale stabilito dall'Agenzia delle Entrate, le persone fisiche residenti nel territorio dello Stato hanno il domicilio fiscale nel comune nella cui anagrafe sono iscritte. Quelle non residenti hanno il domicilio fiscale nel comune in cui hanno prodotto il reddito o, se il reddito è stato prodotto in più comuni, nel comune in cui hanno prodotto il reddito più elevato. I cittadini italiani che risiedono all'estero in forza di un rapporto di servizio con la Pubblica Amministrazione, hanno il domicilio fiscale nel comune di ultima residenza nello Stato. Per quanto riguarda

i contribuenti deceduti, va fatto riferimento al loro ultimo domicilio fiscale.

L'addizionale regionale si applica ai contribuenti in relazione al domicilio fiscale al 31 dicembre 2008. Inoltre è dovuta l'addizionale comunale all'lRPEF a saldo per il 2008, con riferimento al domicilio fiscale al 1 gennaio 2008, <u>e in acconto per il 2009, con riferimento al domicilio fiscale al 1 gennaio 2009, sempreché il comune abbia deli-</u> berato l'aliquota dell'addizionale comunale. Per ulteriori chiarimenti consultate PARTE II, capitolo 3, alla voce "Domicilio fiscale"

### **Determinazione e aliquote**

Le addizionali regionale e comunale si calcolano applicando un'aliquota al reddito complessivo determinato, ai fini dell'IRPEF, al netto degli oneri deducibili.

In deroga alle disposizioni generali, che stabiliscono per tutto il territorio nazionale l'aliquota dell'addizionale regionale nella misura dello 0,90 per cento, alcune regioni hanno deliberato una maggiorazione dell'aliquota dell'addizionale regionale in vigore. Inoltre, sono state previste differenti condizioni soggettive per l'applicazione delle varie aliquote ed aliquote agevolate per alcuni soggetti.

L'addizionale comunale all'IRPEF è dovuta soltanto se avete il domicilio fiscale nei comuni che l'hanno deliberata. Consultare l'apposita tabella dei comuni che hanno deliberato l'addizionale comunale e che trovate alla fine del presente fascicolo.

Le addizionali regionale e comunale non sono deducibili ai fini di alcuna imposta, tassa o contributo.

Salvo i casi di domicilio fiscale stabilito dall'Agenzia delle Entrate, le persone fisiche residenti nel territorio dello Stato hanno il domicilio fiscale nel comune nella cui anagrafe sono iscritte. Quelle non residenti hanno il domicilio fiscale nel comune in cui hanno prodotto il reddito o, se il reddito è stato prodotto in più comuni, nel comune in cui hanno prodotto il reddito più elevato. I cittadini italiani che risiedono all'estero in forza di un rapporto di servizio con la Pubblica Amministrazione, hanno il domicilio fiscale nel comune di ultima residenza nello Stato. Per quanto riguarda i contribuenti deceduti, va fatto riferimento al loro ultimo domicilio fiscale.

Per individuare la regione a favore della quale effettuare il versamento dell'addizionale, si deve fare riferimento al domicilio fiscale del contribuente alla data del 31 dicembre 2007 2008. Per individuare il comune a favore del quale effettuare il versamento dell'addizionale comunale dovuta a saldo per il 2007 2008, si deve fare riferimento al domicilio fiscale del contribuente alla data del 1 gennaio 2007 2008 mentre per quella dovuta in acconto per il 2008 2009 si deve fare riferimento al domicilio fiscale del contribuente alla data del 1 gennaio 2008 2009. Per ulteriori chiarimenti consultate le ISTRUZIONI GENERALI, PARTE III, capitolo 1 ("Dati personali Domicilio fiscale").

### **Versamenti**

<del>»luzione</del> Le addizionali regionale e comunale devono essere versate con le modalità e nei termini previsti per il versamento del saldo dell'lRPEF.

Si ricorda che è dovuto l'acconto per l'addizionale comunale all'IRPEF per l'anno di imposta 2008 - 2009 nella misura del 30% determinato applicando al reddito imponibile relativo all'anno di imposta 2007 2008 l'aliquota deliberata dal comune nel quale il contribuente ha la residenza alla data del 1° gennaio 2008-2009; si rinvia per ulteriori informazioni a quanto precisato nella Parte I Capitolo 6 alla voce "Acconti".

Da ora in poi trovate indicazioni dettagliate per compilare il quadro RV, rigo per rigo.

**SEZIONE I Addizionale regionale all'IRPEF** **Rigo RV1 Reddito imponibile** 

l'importo pari al risultato della seguente operazione:

RN1 col.  $4 - RN2 - RN3$ 

### **Rigo RV2 Addizionale regionale all'IRPEF dovuta**

Nella **colonna 1** La casella **"Casi particolari addizionale regionale"** di **colonna 1** è riservata esclusivamente a coloro che hanno il domicilio fiscale nelle regioni Lombardia e Veneto e che si trovano in determinate condizioni come chiarito con riferimento a ciascuna Regione nelle istruzioni che seguono. In tali casi è stata prevista l'aliquota agevolata dello 0,90 per cento.

### **Regione Lombardia**

La Regione Lombardia ha previsto l'applicazione di un'aliquota agevolata dello 0,90% per i contribuenti per i quali risultano verificate entrambe le seguenti condizioni:

• contribuente al cui reddito complessivo (rigo RN1, colonna 4) concorrono esclusivamente redditi da pensione di ogni genere ed eventualmente redditi derivanti dall'unità immobiliare adibita ad abitazione principale e sue pertinenze.

Si precisa che per pensioni di ogni genere si intendono sia quelle esposte nel quadro RC con il codice 1 sia quelle esposte con il codice 2 poiché relative a trattamenti pensionistici integrativi, quali ad esempio quelle corrisposte dai fondi pensione;

• contribuente il cui reddito complessivo (rigo RN1, colonna 4), ridotto degli oneri deducibili (rigo RN3), non è superiore ad euro 10.329,14.

Qualora ricorrano entrambe le suddette condizioni per usufruire dell'aliquota agevolata dello 0,90% è necessario **barrare la casella di colonna 1** "Casi particolari addizionale regionale".

### **Regione Veneto**

La Regione Veneto in sostituzione delle aliquote per i diversi scaglioni di reddito come indicato nella tabella che segue, ha previsto l'applicazione di un'aliquota agevolata dello 0,90% a favore di:

- a) soggetti disabili ai sensi dell'art. 3, legge 5/2/92, n. 104, con un reddito imponibile per l'anno 2007 2008 non superiore ad euro 45.000,00;
- b) contribuenti con un familiare disabile ai sensi della citata legge 104, fiscalmente a carico con un reddito imponibile non superiore ad euro 45.000,00. In questo caso qualora il disabile sia fiscalmente a carico di più soggetti

l'aliquota dello 0,90% si applica a condizione che la somma dei redditi delle persone cui è a carico, non sia superiore ad euro 45.000,00;

c) contribuenti aventi un reddito imponibile, ai fini dell'addizionale regionale, non superiore ad euro 50.000,00 e con tre figli fiscalmente a carico. Qualora i figli siano a carico di più soggetti, l'aliquota dello 0,90% si applica solo nel caso in cui la cui la somma dei redditi imponibili ai fini dell'addizionale regionale, non sia superiore ad euro 50.000,00. La soglia di reddito imponibile è innalzata di euro 10.000,00 per ogni figlio a carico oltre il terzo. Ad esempio con quattro figli a carico la soglia è pari ad euro 60.000,00.

Per usufruire dell'aliquota agevolata dello 0,90% dovete indicare nella casella di colonna 1 "Casi particolari addizionale regionale" il **codice 1** se vi trovate nei casi descritti nei punti a) e/o b) ovvero il **codice 2** se vi trovate nel caso descritto nel punto c).

Nella **colonna 2** scrivete indicare l'importo dell'addizionale regionale all'IRPEF dovuta in relazione al domicilio fiscale al 31 dicembre 2007 2008 e determinata applicando le aliquote previste dalle singole regioni all'importo seritto indicato nel **rigo RV1** (reddito imponibile) con le modalità dalle stesse stabilite come riportato nella tabella che segue. Le regioni di seguito indicate hanno previsto per la determinazione dell'addizionale regionale più aliquote a seconda degli scaglioni di reddito ovvero una modalità di calcolo particolare.

### **Emilia Romagna**

Per La Regione Emilia Romagna si precisa che per ha stabilito che per i redditi fino a euro 15.000,00 l'aliquota prevista è del 1,10 %; per i redditi superiori a euro 15.000,00 e fino a euro 20.000,00 l'aliquota del 1,20 % si applica sull'intero ammontare di reddito e non solo sulla parte che eccede euro 15.000,00; per i redditi superiori a euro 20.000,00 e fino a euro 25.000,00 l'aliquota del 1,30 % si applica sull'intero ammontare di reddito e non solo sulla parte che eccede euro 20.000,00; per i redditi oltre euro 25.000,00 l'aliquota del 1,40 % si applica sull'intero ammontare di reddito e non solo sulla parte che eccede euro 25.000,00. Ad esempio, per un reddito di euro 30.000,00 l'imposta dovuta sarà pari a euro 420,00.

### **Regione Liguria**

<del>Per</del> La Regione Liguria <del>si precisa che per</del> <u>ha stabilito che per </u> i redditi fino a euro 20.000,00 l'aliquota prevista è del 0.90 %; per i redditi superiori a euro 20.000,00 l'aliquota del 1,40 % si applica sull'intero ammontare di reddito e non solo sulla parte che eccede euro 20.000,00. Ad esempio, per un reddito di euro 30.000,00 l'imposta dovuta sarà pari a euro 420,00.

Tuttavia, per i redditi compresi tra euro 20.001,00 ed euro 20.101,42 l'imposta determinata applicando l'aliquota 1,4% è ridotta di un importo pari al prodotto tra il coefficiente "0,986" e la differenza tra euro 20.101,42 ed il reddito imponibile ai fini dell'addizionale regionale; Il calcolo da eseguire è il seguente:

$$
\frac{RV1 \times 1,40}{100} - 0,986 \times (20.101,42 - RV1)
$$

### **Regione Piemonte**

Per La regione Piemonte si precisa che ha stabilito che per i redditi fino a euro 11.071,35 l'aliquota prevista è del 0.90 %; l'aliquota dell'1,4 per cento prevista per i redditi superiori a euro 11.071,35 si applica sull'intero ammontare di reddito e non solo sulla parte che eccede euro 11.071,35. Ad esempio per un reddito di euro 15.000,00 l'imposta dovuta sarà pari ed euro 210,00.

### **Regione Umbria**

Per La Regione Umbria si precisa che ha stabilito che per i redditi fino a euro 15.000,00 l'aliquota prevista è del 0.90 %; per i redditi superiori a euro 15.000,00 l'aliquota dell'1, 1 per cento prevista si applica sull'intero ammontare di reddito e non solo sulla parte che eccede euro 15.000,00. Ad esempio per un reddito di euro 30.000,00 l'imposta dovuta sarà pari ed euro 330,00.

### **Regione Veneto**

Per-La Regione Veneto si precisa che ha stabilito che l'aliquota dell'1,4 %, prevista per i redditi (rigo RV1) superiori a euro 28.000,00, si applica sull'intero ammontare di reddito e non solo sulla parte che eccede euro 28.000,00. Ad esempio, per un reddito di euro 30.000,00 l'imposta dovuta sarà pari a euro 420,00.

Tuttavia, per i redditi compresi tra euro 28.001,00 ed euro 28.142,00, l'aliquota da applicare non è dell'1,4% ma è determinata in termini percentuali sottraendo al coefficiente "1" il rapporto tra l'ammontare di euro 27.748,00 ed il reddito imponibile ai fini dell'addizionale regionale. L'aliquota così determinata, deve essere arrotondata alla quarta cifra decimale; l'ultima cifra va arrotondata per eccesso o per difetto a seconda che la cifra decimale immediatamente successiva sia non inferiore o inferiore a cinque.

A tal fine determinare l'aliquota da applicare con la modalità di seguito descritta:

Aliquota =  $1 - (27.748,00 /$  rigo RV1)

L'aliquota così determinata deve essere arrotondata alla quarta cifra decimale secondo le modalità sopra riportate. L'ammontare dell'addizionale regionale dovuta si ottiene applicando al rigo RV1 l'aliquota dell'addizionale regionale come sopra determinata:

RV2 = rigo RV1 x aliquota

### **ESEMPIO**

rigo RV1 = 28.100 aliquota = 1 – (27.748 / 28.100) = 0,0125 rigo RV2 = 28.100 x 0,0125 = 351,25 che arrotondato è pari a 351,00 **Rigo RV3 Addizionale regionale all'IRPEF trattenuta o versata**

nella **colonna 1** indicare scrivete l'ammontare dell'addizionale regionale trattenuta, diversa da quella indicata nei quadri RC ed RL (ad esempio, l'addizionale relativa ai trattamenti assistenziali erogati dall'Inail ai titolari di redditi agrari);

nella **colonna 2** indicare scrivete l'ammontare dell'addizionale regionale sospesa e non versata per effetto delle di-

### **BOZZA INTERNET**

### **TABELLA ADDIZIONALI REGIONALI ALL'IRPEF 2008**

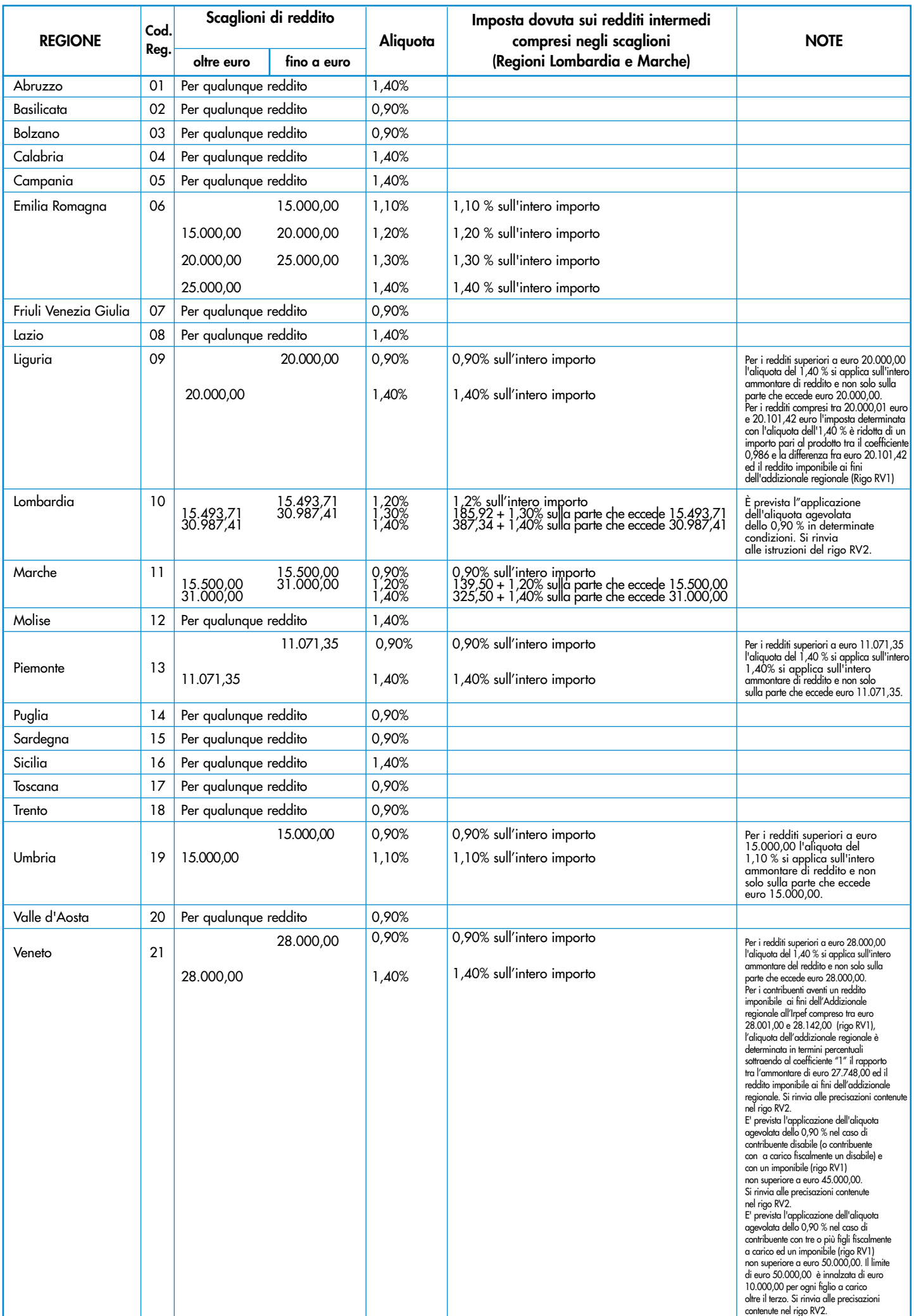

sposizioni emanate a seguito degli eventi eccezionali, già compresa nell'importo di colonna 3. Questo quello che potete trovare L'importo corrisponde a quello indicato al punto 15 del CUD 2008 2009 o del CUD 2007 2008;

nella **colonna 3** indicare scrivete l'importo del rigo RC11, relativo all'ammontare dell'addizionale regionale trattenuta o da trattenere dal sostituto d'imposta se nel <del>2007</del> <u>2008</u> avete percepito reddito da lavoro dipendente o da lavoro a questo assimilato. <del>L'importo corrisponde a quello indicato nel della Sezione III del quadro RC, eventualmente</del> Detto importo deve essere sommato a quello ell'importo indicato nel rigo RC16 della Sezione IV del quadro RC qualora abbiate percepito compensi per lavori socialmente utili (codice "3" nella colonna 1 dei righi da RC1 a RC3 <del>slla Sezione I del quadro RC</del>) ed il vostro reddito complessivo superi euro 9.296,22, al netto della deduzione per l'abitazione principale e relative pertinenze. Se avete percepito compensi per attività sportive dilettantistiche sommate anche l'importo indicato nel rigo RL24, colonna 2.

Nella colonna 3 del rigo RV3 L'importo di questa colonna comprende anche le trattenute già indicate in colonna 1 ATE A QIn questa cva riportato anche l'ammontare delle trattenute già indicate in colonna 1 dello stesso rigo.

### **Rigo RV4 Eccedenza di addizionale regionale all'IRPEF risultante dalla precedente dichiarazione**

dovete compilare Riportare in questo rigo solo se avete eccedenze di addizionale regionale delle quali non avete chiesto il rimborso nella precedente dichiarazione.

Nella **colonna 1** indicare il codice regione relativo al domicilio fiscale al 31 dicembre 2006 2007, che trovate nella "Tabella Addizionali regionali all'IRPEF 2007 2008" presente nelle istruzioni di questo quadro RV.

Se lo scorso anno è stato presentato il modello 730/<del>2007</del> 2008 ed è stato chiesto di utilizzare il credito scaturente dalla dichiarazione per il pagamento con il Mod. F24 dell'Ici ma tale credito non è stato utilizzato tutto o in parte, riportare nella **colonna 2** di questo rigo RV4, anche l'eventuale importo del credito per addizionale regionale indicato nel rigo 68 del prospetto di liquidazione Mod. 730-3 2007 2008 (colonna 2 per il dichiarante, colonna 4 per il coniuge) e nel **rigo RV5** riportare l'eventuale credito per addizionale regionale utilizzato in compensazione con il Mod. F24. L 'importo indicato nella colonna 2 deve essere sommato agli altri importi da indicare nella colonna 3 di questo rigo.

Nella **colonna 3** riportare l'importo di colonna 4 del rigo RX2 del Modello UNICO 2008 relativo all'eccedenza d'imposta per la quale non è stato chiesto il rimborso nella precedente dichiarazione indicare l'ammontare del za derivante dalla precedente dichiarazione. Questo importo si trova al rigo RX2, colonna 4, del Modello UNICO 2007 2008. Se avete fruito dell'assistenza fiscale e il sostituto non ha rimborsato in tutto o in parte il credito risultante dal Modello 730-3 <del>potete scrivere sul rigo RV4<u>, i</del>ndicare in questo rigo</u> il credito non rimborsato di cui <del>. Trovate</del></del> <del>tale importo</del> al punto 27 del CUD <u>2009 o del CUD 2008</u> <del>o al punto 15 del CUD 2007</del>. In tale colonna deve essere compreso anche l'importo eventualmente indicato nella colonna 2 di questo rigo RV4.

### **Rigo RV5 Eccedenza di addizionale regionale all'IRPEF risultante dalla precedente dichiarazione compensata nel modello F24**

scrivete Indicare la parte dell'eccedenza dell'imposta risultante dalla precedente dichiarazione, già riportata nel rigo RV4, che è stata utilizzata in compensazione nel mod. F24.

Indicare l'eccedenza d'imposta risultante dalla precedente dichiarazione e compensata con il modello F24.

### **Rigo RV6 Addizionale regionale all'IRPEF da trattenere o da rimborsare risultante dal Mod. 730/2009**

Questo rigo deve essere compilato se con la presente dichiarazione intendete correggere o integrare un modello 730/2009 precedentemente presentato.

Nella **colonna 1** riportare quanto indicato nella colonna 6 del rigo 45 del modello 730-3/2009 (prospetto di liquidazione). Nel caso in cui il modello 730/2009 sia stato presentato in forma congiunta e la dichiarazione integrativa è presentata dal coniuge dichiarante, in questa colonna deve essere riportato quanto indicato nella colonna 6 del rigo 53 del modello 730-3/2009.

La **colonna 2** deve essere compilata solo se nel quadro I del modello 730/2009 avete chiesto di utilizzare il credito originato dalla liquidazione della dichiarazione 730 per il pagamento dell'ICI e se nel mod. 730-3/2009 (prospetto di liquidazione), rilasciato dal soggetto che ha prestato l'assistenza fiscale, risulta compilata la colonna 3 del rigo 45 (ovvero col. 3 del rigo 53 per il coniuge dichiarante). In tal caso riportare l'ammontare del credito utilizzato in compensazione con il modello F24, entro la data di presentazione della presente dichiarazione, per il pagamento dell'ICI.

Nella **colonna 3** riportare quanto indicato nella colonna 4 del rigo 45 del modello 730-3/2009 (prospetto di liquidazione). Nel caso in cui il modello 730/2009 sia stato presentato in forma congiunta e la dichiarazione integrativa è presentata dal coniuge dichiarante, in questa colonna deve essere riportato quanto indicato nella colonna 4 del rigo 53 del modello 730-3/2009.

### **Righi RV7 e RV8 Addizionale regionale all'IRPEF a debito o a credito**

Per determinare l'imposta a debito o a credito effettuare la sequente operazione: dovete comp determinare l'addizionale regionale a debito o a credito.<br>A tal·line effettuate la sequente operazione:

A tal fine effettuate la seguente operazione:

- RV2 colonna 2 RV3 colonna 3 RV4 colonna 3 + RV5 RV6 colonna 1 + RV6 colonna 2 + RV6 colonna 3
- se il risultato di tale operazione è positivo riportate l'importo così ottenuto nel rigo RV7;
- se il risultato di tale operazione è negativo riportate l'importo ottenuto, non preceduto dal segno meno, nel rigo RV8.

Riportare l'eventuale credito nel rigo RX2 colonna 1.

### **Rigo RV9 Aliquota dell'addizionale comunale deliberata dal Comune**

**:** scrivete Indicare l'aliquota deliberata per l'anno 2007 2008 dal Comune nel quale avete il vostro domicilio fiscale alla data del 1 gennaio 2008. Tale aliquota è rilevabile nella colonna "Saldo 2007 2008 - Aliquota" della tabella "Codici catastali comunali e aliquote dell'addizionale comunale per gli anni 2007 2008 e 2008 2009 "

**SEZIONE II - A Addizionale comunale all'IRPEF** posta alla fine dell'appendice.

### **Rigo RV10 Addizionale comunale all'IRPEF dovuta**

<mark>er<del>ivete</del> Nella **colonna 2** indicare l'importo dell'addizionale comunale all'IRPEF <del>da voi </del>dovuta<del>. Per</del> determinato <del>dov</del></mark> <del>te <u>applicando</u> all'importo riportato al rigo RV1, l'aliquota indicata al rigo RV9, tenendo conto<del>. Prima della determina</del><br><del>zione dell'addizionale comunale dovuta, - dovete tenere conto </del>dell'eventuale soalia di esenzione</del> <del>ziovete tenere conto </del>dell'eventuale soglia di esenzione deliberata dal comune. e riportata nella colonna "2007 2008 – Esenzione " della tabella "Codici catastali comunali e aliquote dell'addizionale comunale per gli anni 2007 <u>2008</u> -e 2008 <u>2009</u> -" posta alla fine dell'appendice. Pertanto, qualora nella colonna esenzione è riportato un importo, lo stesso è riferito al limite di reddito imponibile ai fini dell'addizionale co-<del>munale (rigo RV1) entro il quale non è dovuta addizionale comunale.</del> Se l'importo del rigo RV1 è minore o uguale all'importo indicato nella colonna "<del>2007</del> <u>2008</u> – Esenzione " della tabella *"*Codici catastali comunali e aliquote dell'addizionale comunale per gli anni <del>2007</del> <u>2008</u> e <del>2008</del> 2009 " posta alla fine dell'appendice, l'addizionale comunale per il 2007 2008 (Saldo) non è dovuta e la colonna 2 di questo rigo non va compilata; se invece, l'importo del rigo RV1 è maggiore all'importo indicato nella colonna esenzione, l'addizionale comunale è dovuta e l'aliquota indicata nel rigo RV9 va applicata sull'intero importo del rigo RV1. Se nella colonna esenzione è riportato un asterisco "\*" il comune ha deliberato una soglia di esenzione con riferimento a particolari condizioni reddituali. Per verificare se siete in possesso dei requisiti previsti per fruire dell'esenzione, dovete consultare il sito internet www.fi-

nanze.gov.it/dipartimentopolitichefiscali/fiscalitalocale/addIRPEF/index.htm. Se siete in possesso dei requisiti previsti per fruire dell'esenzione e gli stessi sono riferiti a condizioni soggettive non desumibili dai dati presenti nella dichiarazione (ad esempio l'importo ISEE ovvero una particolare composizione del nucleo familiare) per attestare il possesso di tali requisiti dovete barrare la casella di **colonna 1** ("Esenzione") del presente rigo e non compilare la colonna 2.

### **Rigo RV11 Addizionale comunale all'IRPEF trattenuta o versata**

nella **colonna 1 :** scrivete indicare l'ammontare dell'addizionale comunale trattenuta o da trattenere dal sostituto d'imposta. Per determinare l'importo da indicare effettuare le seguenti operazioni: L'importo da indicare è desumibile dai dati indicati nella sezione III del quadro RC; in particolare:

- calcolare Rigo RC12 Rigo RC14 (se il risultato è negativo considerare
- sommare al risultato della precedente operazione l'importo dei righi RC12 e RC13.
- nella **colonna 2:** scrivete indicare l'importo dell'addizionale comunale trattenuta in sede di assistenza fiscale se lo scorso anno <u>è stato</u> <del>avete</del> presentato il modello 730/<del>2007-</del>2008. Tale importo è quello riportato nel punto 24 del <del>CUD 2008.</del>CUD 2009.
- nella **colonna 3**, **:** scrivete indicare l'importo dell'addizionale comunale versata con il modello F24 qualora lo scorso anno è stato evete presentato il modello Unico 2007-2008.
- nella **colonna 4 :** scrivete indicare l'ammontare dell'addizionale comunale trattenuta, diversa da quelle indicate nelle precedenti colonne di questo rigo RV11 (ad esempio, l'addizionale relativa ai trattamenti assistenziali erogati dall'INAI ai titolari di redditi agrari;
- nella **colonna 5 :** scrivete indicare l'addizionale comunale sospesa e non versata per effetto delle disposizioni emanate a seguito degli eventi eccezionali, già compresa negli importi indicati dalla colonna 1 alla colonna 4 di questo rigo RV11, Con riferimento alla colonna 1 l'importo corrisponde a quello che potete trovare dei punti 17 e 18 del CUD 2008 2009 ovvero al punto 10 del e/o del CUD 2007-2008;
- nella **colonna 6** scrivete**:** scrivete indicare la somma degli importi indicati nelle colonne 1, 2, 3 e 4 di questo rigo RV11.

### **Rigo RV12 Eccedenza di addizionale comunale all'IRPEF risultante dalla precedente dichiarazione**

#### dovete compilare questo rigo solo se avete eccedenze di addizionale comunale delle quali non avete chiesto il rimborso nella precedente dichiarazione.

Nella colonna 1 indicare il codice comune relativo al domicilio fiscale al 31 dicembre 2006-2007, rilevabile dall'elenco allegato "codici catastali comunali e aliquote dell'addizionale comunale", ehe trovate nella zionali regionali all'IRPEF 2007 " presente nelle istruzioni di questo quadro RV.

Inoltre Se lo scorso anno è stato presentato il modello 730/2007-2008 ed è stato chiesto di utilizzare il credito scaturente dalla dichiarazione per il pagamento con il Mod. F24 dell'Ici, ma tale credito non è stato utilizzato tutto o in parte, riportare nella **colonna 2** di questo rigo RV12 anche l'eventuale importo del credito per addizionale comunale indicato nel rigo 69 del prospetto di liquidazione Mod. 730-3 <del>2007</del> 2008 (colonna 2 per il dichiarante, colonna 4 per il coniuge) e nel **rigo RV13** riportare l'eventuale credito per addizionale comunale utilizzato in compensazione con il Mod. F24. L 'importo indicato nella colonna 2 deve essere sommato agli altri importi da indicare nella colonna 3 di questo rigo.

Nella **colonna 3** riportare l'importo di colonna 4 del rigo RX3 del Modello UNICO 2008 relativo all'eccedenza d'imposta per la quale non è stato chiesto il rimborso nella precedente dichiarazione indicare za derivante dalla precedente dichiarazione presente al Questo importo si trova al rigo RX3, colonna 4, l<del>o UNICO 2007 2008</del> Se avete fruito dell'assistenza fiscale e il sostituto non ha rimborsato, in tutto o in parte, il credito risultante dal Modello 730<del>-3 potete scrivere sul</del> <u>indicare in questo rigo RV1-2</u> il credito non rimborsato <u>di cui</u> <del>Trovate tale importo</del> al punto 28 del CUD <del>2008-</del>2009 o <del>al punto 16</del> del CUD <del>2007-</del>2008. In questa colonna deve essere compreso anche l'importo eventualmente indicato nella colonna 2 deve essere sommato agli altri importi da indicare nella colonna 3 di questo rigo.

### **Rigo RV13 Eccedenza di addizionale comunale all'IRPEF risultante dalla precedente dichiarazione compensata nel modello F24**

Indicare la parte dell'eccedenza dell'imposta risultante dalla precedente dichiarazione, già riportata nel rigo RV12, che è stata utilizzata in compensazione nel mod. F24.

**:** scrivete l'eccedenza d'imposta risultante dalla precedente dichiarazione e compensata con il mod. F24.

### **Rigo RV14 Addizionale comunale all'IRPEF da trattenere o da rimborsare risultante dal Mod. 730/**2008 2009

Questo rigo deve essere compilato se con la presente dichiarazione intendete correggere o integrare un modello 730/2008-2009 precedentemente presentato.

Nella **colonna 1** riportare quanto indicato nella colonna 6 del rigo 46 del modello 730-3/2008 2009 (prospetto di liquidazione). Nel caso in cui il modello 730/2008-2009 sia stato presentato in forma congiunta e la dichiarazione integrativa è presentata dal coniuge dichiarante, in questa colonna deve essere riportato quanto indicato nella colonna 6 del rigo 54 del modello 730-3/<u>2008–2009</u>

La **colonna 2** deve essere compilata solo se nel quadro I del modello 730/2008 2009 avete chiesto di utilizzare il credito originato dalla liquidazione della dichiarazione 730 per il pagamento dell'ICI e se nel mod. 730-3/2008 2009 (prospetto di liquidazione), rilasciato dal soggetto che ha prestato l'assistenza fiscale, risulta compilata la colonna 3 del rigo 46 (ovvero col. 3 del rigo 54 per il coniuge dichiarante). In tal caso riportare l'ammontare del credito utilizzato in compensazione con il modello F24, entro la data di presentazione della presente dichiarazione, per il pagamento dell'ICI.

Nella **colonna 3** riportare quanto indicato nella colonna 4 del rigo 46 del modello 730-3/2008 2009 (prospetto di liquidazione). Nel caso in cui il modello 730/<del>2008</del>-2009 sia stato presentato in forma congiunta e la dichiarazione integrativa è presentata dal coniuge dichiarante, in questa colonna deve essere riportato quanto indicato nella colonna 4 del rigo 54 del modello 730-3/2008-2009

### **Righi RV15 e RV16 Addizionale comunale all'IRPEF a debito o a credito**

Per determinare l'imposta a debito o a credito effettuare la sequente operazione : do determinare l'addizionale comunale a debito o a credito.

A tal fine effettuate la seguente operazione:

RV10 col. 2 – RV11 col. 6 – RV12 col. 3 + RV13 – RV14 col. 1 + RV14 col. 2 + RV14 col. 3

• se il risultato di tale operazione è positivo riportate l'importo così ottenuto nel rigo RV15;

• se il risultato di tale operazione è negativo riportate l'importo ottenuto, non preceduto dal segno meno, nel rigo RV16.

Riportare l'eventuale credito nel rigo RX3 colonna 1.

### **SEZIONE II-B Acconto addizionale comunale all'IRPEF per il 2009**

Rigo RV17: per determinare l'acconto per l'addizionale comunale all'IRPEF per il 2008-2009 effettuare le seguenti operazioni:

applicare è dovuto nella misura del 30% dell'addizionale comunale ottenuta applicando al reddito imponibile relativo all'anno di imposta 2007 2008 (importo del rigo RV17 col. 2) l'aliquota deliberata dal comune nel quale il contribuente ha la residenza alla data del 1° gennaio 2008 2009;

calcolare il 30% dell'importo così determinato (acconto per il 2009);

detrarre dal risultato ottenuto deve essere ridotto l'acconto per l'addizionale comunale 2008-2009 trattenuto dal datore di lavoro e indicato nel (rigo RC15).

L'aliquota da applicare è quella deliberata per l'anno 2008-2009, qualora la pubblicazione della delibera sia avvenuta entro il 31 dicembre 2007 2008 ovvero quella vigente per l'anno di imposta 2007 2008 nel caso di pubblicazione successiva a tale data.

Se il contribuente prevede (ad esempio, per effetto di oneri deducibili sostenuti nel 2008-2009 o di minori redditi percepiti nello stesso anno) una minore imposta da dichiarare nella successiva dichiarazione, può versare un acconto per il 2008 2009, di importo inferiore a quello determinato con riferimento al reddito imponibile della presente dichiarazione. In tal caso, tuttavia, l'importo da indicare nella colonna 7 di questo rigo RV17 deve essere quello determinato utilizzando le istruzioni che seguono e non il minore importo versato o che si intende versare.

La rata di acconto dell'addizionale comunale può essere versata ratealmente alle condizioni indicate nella Parte I, capitolo 6 alla voce "Rateazione".

### Per la determinazione dell'acconto compilare il rigo RV17 utilizzando le

Prima della determinazione dell'acconto dovuto per addizionale comunale 2008-2009, dovete tenere conto dell'eventuale soglia di esenzione deliberata dal comune e riportata nella colonna "Acconto 2008-2009 – Esenzione della tabella "Codici catastali comunali e aliquote dell'addizionale comunale per gli anni 2007-2008 e 2008 <u>2009</u>" posta alla fine dell'appendice. <del>Pertanto, qualora nella colonna esenzione relativa al comune nel quale ave-</del>

te il vostro domicilio fiscale al 1 gennaio <u>2008 2009</u> è riportato un importo, lo stesso è riferito al limite di reddito imponibile ai fini dell'acconto addizionale comunale 2008 2009 (rigo RV17 col. 2) entro il quale non è dovuta addizionale comunale. Se l'importo del rigo RV17 di colonna 2 di questo rigo è minore o uguale all'importo indicato nella colonna "Esenzione" della citata tabella, l'acconto per addizionale comunale 2008-2009 non è dovuto e la colonna 2 di questo rigo non va compilata; se invece, l'importo del rigo RV17 di colonna 2 è maggiore dell'importo indicato nella colonna "Esenzione" della citata tabella, è dovuto l'acconto per l'addizionale comunale 2008 2009 e l'aliquota indicata nella colonna 3 di questo rigo RV17 va applicata sull'intero importo di colonna 2.

Se nella colonna "Esenzione" della citata tabella è riportato un asterisco "\*" il Comune ha deliberato una soglia di esenzione con riferimento a particolari condizioni reddituali. Per verificare se siete in possesso dei requisiti previsti per fruire dell'esenzione, dovete consultare il sito internet www.finanze.gov.it/dipartimentopolitichefiscali/fiscalitalocale/addIRPEF/index.htm. Se siete in possesso dei requisiti previsti per fruire dell'esenzione e gli stessi sono riferiti a condizioni soggettive non desumibili dai dati presenti nella dichiarazione (ad esempio l'ISEE ovvero una particolare composizione del nucleo familiare) per attestare il possesso di tali requisiti dovete barrare la casella di **colonna 1** ("Esenzione") del presente rigo e non compilare la colonna 4.

### eompilare il rigo RV17 utilizzando le seguenti istruzioni:

– nella **Colonna 1 (Esenzione) :** del rigo RV17 barrare la casella esclusivamente se risultano verificate le condizioni sopra descritte si usufruisce dell'esenzione per il possesso di requisiti non desumibili dai dati presenti nella dichiarazione (ad esempio l'ISEE ovvero una particolare composizione del nucleo familiare);

– nella **colonna 2 (Imponibile):** del rigo RV17 indicare l'imponibile relativo all'anno di imposta 2008; l'imponibile da indicare nella colonna 2 di questo rigo è quello indicato corrispondente a quello del nel rigo RV1. Qualora ab-
biate percepito redditi di lavoro autonomo e/o di impresa per i quali trovano applicazione disposizioni fiscali che assumono rilievo anche ai fini della determinazione dell'acconto dovuto per il 2008-2009, indicare nella in guesta colonna <del>2 di questo rigo</del> l'imponibile relativo all'anno di imposta <del>2007</del> 2008 rideterminato tenendo conto di tali disposizioni (vedere in Appendice la voce "Acconti IRPEF e Addizionale comunale – casi particolari);

- nella **colonna 3 (Aliquota):** del rigo RV17 indicare l'aliquota da applicare per la determinazione dell'acconto; si ricorda che tale aliquota è quella deliberata per l'anno <u>2008-2009</u>, qualora la pubblicazione della delibera sia avvenuta entro il 31 dicembre <del>2007</del> 2008 ovvero quella vigente per l'anno di imposta 2007 2008 nel caso di pubblicazione successiva a tale data. L'aliquota <del>da scrivere in questa colonna 3</del> è quella relativa al comune nel quale avete in cui il contribuente ha il domicilio fiscale alla data del  $1/1/\frac{2008-2009}{2}$  e che è indicata nella colonna "Acconto 2008 2009 – Aliquota" della tabella "Codici catastali comunali e aliquote dell'addizionale comunale per gli anni 2008 e 2009 2007 e 2008" posta alla fine dell'appendice;
- nella **colonna 4** (**Acconto dovuto**): del rigo RV17 riportare il risultato della seguente operazione:

$$
RV17 \text{ col. } 2 \times \frac{RV17 \text{ col. } 3}{100} \times 0.3
$$

Se il comune ha deliberato una soglia di esenzione e siete nella condizione prevista per poterne fruire, non dovete compilare questa la presente colonna. Si rimanda a tal fine alle istruzioni precedentemente fornite;

– nella **colonna 5 (Addizionale comunale 2009 trattenuta dal datore di lavoro)**del rigo RV17 riportare l'importo indicato nel rigo RC15 <del>del quadro RC</del>;

nella **colonna 6 (Importo trattenuto o versato)** da compilare solo nel caso di dichiarazione integrativa o correttiva. Indicare:

– l'importo versato con il mod. F24 per il pagamento dell'acconto dell'addizionale comunale, se state integrando nel <u>caso di integrazione di</u> un precedente modello Unico PF <del>2008</del> <u>2009;</u>

– <del>quanto</del> l'importo indicato nella col. 6 del rigo 50 (ovvero col. 6 del rigo 58 per il coniuge dichiarante) del mod. 730-3/<del>2008</del> 2009 (prospetto di liquidazione) rilasciato dal soggetto che ha prestato l'assistenza fiscale, <del>se state</del> integrando nel caso di integrazione di un precedente modello 730/2008;

– nella **colonna 7 (Acconto da versare)** riportare il risultato della seguente operazione:

Rigo RV17 col. 4 – Rigo RV17 col. 5 – Rigo RV17 col. 6

Se il risultato è negativo la colonna 7 non deve essere compilata.

# **11. QUADRO CR – CREDITI D'IMPOSTA**

Il quadro CR deve essere utilizzato per calcolare e/o esporre alcuni crediti d'imposta.

#### Questo quadro si compone di quattro sezioni:

**Sezione I:** riservata ai crediti d'imposta per redditi prodotti all'estero;

**Sezione II:** riservata ai crediti d'imposta pe caziti.<br>...

**Sezione III:** riservata ai crediti d'imposta per l'incremento dell

**Sezione IV:** riservata agli altri crediti d'imposta.

#### **Istruzioni comuni alle sezioni I-A e I-B: crediti d'imposta per redditi prodotti all'estero;**

La compilazione di queste sezioni è riservata ai contribuenti che hanno prodotto redditi in un paese estero nel quale sono state pagate imposte a titolo definitivo per le quali è riconosciuto il diritto a richiedere un credito d'imposta. Tale La sezione I-A è riservata all'esposizione delle informazioni relative ai redditi prodotti all'estero, diversi da quelli d'impresa, al fine di determinare il credito per le imposte pagate all'estero previsto dall'art. 165, comma 1 del TUIR. In presenza di redditi d'impresa prodotti all'estero deve essere invece utilizzato il quadro CE presente nel terzo fascicolo il quale consente la determinazione sia del credito di cui al comma 1 dell'art. 165 che dell' ulteriore credito d'imposta previsto dal comma 6 del citato articolo. Si rimanda, per ulteriori chiarimenti, alle istruzioni del quadro CE contenute nel terzo fascicolo.

#### **ATTENZIONE:** qualora siano stati prodotti all'estero sia redditi d'impresa che redditi diversi da quelli di impresa le sezioni I-A e I-B del quadro CR non vanno utilizzate e deve essere compilato esclusivamente il quadro CE.

Le imposte da indicare in questa sezione sono quelle divenute definitive a partire dal 2007 2008 (se non già indicate nella dichiarazione precedente) fino al termine di presentazione della presente dichiarazione.

Si considerano pagate a titolo definitivo le imposte divenute irripetibili. Pertanto, non vanno indicate, ad esempio, le imposte pagate in acconto o in via provvisoria e quelle per le quali è prevista la possibilità di rimborso totale o parziale. Si precisa che in presenza di convenzioni contro le doppie imposizioni stipulate dall'Italia, le imposte pagate all'estero a titolo definitivo da indicare nel presente quadro, non possono eccedere l'aliquota prevista dalla convenzione. Per maggiori informazioni si rimanda alla voce "Utili prodotti all'estero" presente nell'APPENDICE del FASCICOLO  $\mathcal{P}$ 

Può accadere che nel 2007 2008 sia stata pagata in via definitiva un'imposta corrispondente ad una parte soltanto dei redditi esteri dichiarati nei quadri della presente dichiarazione, oppure che non sia stata pagata alcuna imposta. In tali casi, fermo restando che i redditi esteri conseguiti nell'anno 2007 2008 devono essere dichiarati per l'intero ammontare, nella presente dichiarazione l'imposta estera, non pagata in tutto o in parte, potrà essere portata in detrazione nella dichiarazione dell'anno in cui sarà avvenuto il pagamento in via definitiva, compilando in tale dichiarazione il relativo quadro CR.

Viceversa, nel caso in cui si siano rese definitive nel 2007 2008 imposte estere relative a redditi prodotti negli anni

precedenti e già dichiarati, dette imposte devono essere indicate nel presente quadro al fine di fruire del relativo credito d'imposta.

Si sottolinea, infine, che con alcuni Paesi, con i quali sono in vigore convenzioni bilaterali contro le doppie imposizioni, è prevista una clausola particolare per cui, se lo Stato estero ha esentato da imposta, in tutto o in parte, un determinato reddito prodotto nel proprio territorio, il contribuente residente in Italia ha comunque diritto a chiedere il credito per l'imposta estera come se questa fosse stata effettivamente pagata (imposta figurativa).

Si ricorda che è necessario conservare la documentazione da cui risultino l'ammontare del reddito prodotto e le imposte pagate in via definitiva al fine di poterla esibire o trasmettere a richiesta degli uffici finanziari.

Per poter usufruire del credito d'imposta di cui al comma 1 dell'art. 165 del Tuir è necessario compilare sia la sezione I-A che la sezione I-B.

– La sezione I-A è riservata all'indicazione dei dati necessari per la determinazione del credito d'imposta teoricamente spettante;

– la sezione I-B è riservata alla determinazione del credito d'imposta effettivamente spettante.

Si ricorda che il credito per le imposte pagate all'estero spetta fino a concorrenza della quota d'imposta lorda italiana corrispondente al rapporto tra il reddito prodotto all'estero ed il reddito complessivo e sempre comunque nel limite dell'imposta netta italiana relativa all'anno di produzione del reddito estero. Al fine dell'individuazione di tale limite si deve tener conto anche del credito già utilizzato nelle precedenti dichiarazioni, riferito allo stesso anno di produzione del reddito.

Pertanto, ai fini della determinazione del credito d'imposta spettante è necessario:

– ricondurre, ove eccedente, l'importo dell'imposta estera (resasi definitiva in un singolo Stato e relativa ad un singolo anno di produzione del reddito), alla quota di imposta lorda italiana (imposta lorda italiana commisurata al rapporto tra reddito estero e reddito complessivo) eventualmente diminuita del credito utilizzato nelle precedenti dichiarazioni riferito allo stesso Stato estero ed allo stesso periodo di produzione del reddito estero. Le istruzioni contenute nella sezione I-A sono relative a questo primo limite entro il quale è possibile usufruire del credito d'imposta;

– ricondurre, ove eccedente, l'importo così determinato entro il limite dell'imposta netta (diminuita dell'eventuale credito già usufruito nelle precedenti dichiarazioni) relativa all'anno di produzione del reddito estero. Le istruzioni contenute nella sezione I-B sono relative a questo secondo limite entro il quale è possibile usufruire del credito d'imposta. A tal fine compilare la sezione I-A e la sezione I-B utilizzando le seguenti istruzioni.

## **SEZIONE I-A Dati relativi al credito d'imposta per redditi prodotti all'estero**

Qualora i redditi siano stati prodotti in Stati differenti, per ognuno di questi è necessario compilare un distinto rigo. Occorre procedere analogamente se le imposte pagate all'estero sono relative a redditi prodotti in anni diversi. Viceversa, in presenza di redditi prodotti nello stesso Stato e nel medesimo anno ma appartenenti a più categorie reddituali, diverse da quelle di impresa, è necessario compilare un unico rigo sommando i relativi importi da indicare nelle colonne 3 e 4.

In particolare nei **righi** da **CR1** a **CR4** dovete indicare:

- nella **colonna 1 (Codice Stato estero)**, il codice dello Stato estero nel quale è stato prodotto il reddito; detto codice è rilevabile dall'Elenco dei paesi e territori esteri presente alla fine dell'appendice;
- nella **colonna 2** (**Anno**) l'anno d'imposta in cui è stato prodotto il reddito all'estero. Se il reddito è stato prodotto nel 2007 2008 indicare "2007 2008";
- nella **colonna 3 (Reddito estero)** il reddito prodotto all'estero che ha concorso a formare il reddito complessivo in Italia. Se questo è stato prodotto nel <del>2007</del> 2008, va riportato il reddito già indicato nei quadri RC, RE, RH (solo per redditi derivanti da partecipazioni in società semplici e associazioni tra artisti e professionisti), RL e RM (solo se avete optato per la tassazione ordinaria) della presente dichiarazione per il quale compete detto credito. Per i redditi del quadro RC certificati nel CUD 2008 2009 o nel CUD 2007 2008, l'importo da indicare è rilevabile dalle annotazioni della stessa certificazione;
- nella **colonna 4 (Imposta estera)** le imposte pagate all'estero resesi definitive entro la data di presentazione della dichiarazione per le quali non si è già fruito del credito d'imposta nelle precedenti dichiarazioni. Ad esempio, se per i redditi prodotti all'estero nel 2006 2007 nello Stato A, si è resa definitiva una imposta complessiva di euro 3.000, di cui euro 2.000 resasi definitiva entro il 31/07/2007 2008 e pertanto già riportata nella precedente dichiarazione, ed euro 1.000 resasi definitiva entro il 31/07/<del>2008</del> 2009, nella colonna 4 va indicato l'importo di euro 1.000 relativo alla sola imposta resasi definitiva entro il 31/07/2008 2009

L'importo dell'imposta estera, utilizzabile ai fini del credito spettante ai sensi del comma 1 dell'art. 165 del Tuir, non può essere superiore all'ammontare dell'imposta italiana determinata applicando al reddito estero l'aliquota marginale (riferita al proprio reddito imponibile) vigente nel periodo di produzione del reddito. Ad esempio per i redditi prodotti nel 2007 2008 con un reddito imponibile pari a euro 27.000,00 l'importo di questa colonna 4 non può essere superiore al 27% dell'importo di col. 3 (reddito estero).

Per i redditi del quadro RC certificati nel CUD 2008 2009 o nel CUD 2007 2008, l'importo da indicare è rilevabile dalle annotazioni della stessa certificazione. Si precisa che nel caso in cui il reddito prodotto all'estero abbia concorso parzialmente alla formazione del reddito complessivo in Italia, anche l'imposta estera va ridotta in misura corrispondente;

- nella **colonna 5 (Reddito complessivo)** il reddito complessivo relativo all'anno d'imposta indicato a colonna 2 (aumentato eventualmente dei crediti d'imposta sui fondi comuni e dei crediti d'imposta sui dividendi, se ancora vigenti nell'anno di produzione del reddito). Se l'anno indicato è il 2007 2008 riportare l'importo indicato in colonna 4 del rigo RN1 di questo modello aumentato di quanto eventualmente indicato nella colonna 1 del rigo RN1 (credito d'imposta per fondi comuni) e diminuito dell'importo eventualmente indicato nella colonna 2 (residuo perdite compensabili);
- nella **colonna 6 (Imposta lorda)** l'imposta lorda italiana relativa all'anno d'imposta indicato a colonna 2. Se l'anno è il 2008 o il 2007, tale dato è desumibile dal rigo RN5 rispettivamente di questo modello o del modello UNI-CO 2008; se l'anno è il 2006, tale dato è desumibile dal rigo RN7 (o dal rigo RN18 col. 3 nel caso di applicazione della clausola di salvaguardia) del Modello UNICO Persone Fisiche 2007 o dal rigo 13 del Mod. 730- 3/2007; <del>se l'anno è il 2005 <u>2006</u>, tale dato è desumibile dal rigo RN7 (o dal rigo RN18 col. 3 nel cas</del><br>plicazione della clausola di salvaguardia) del guadro RN del Mod. UNICO Persone Fisiche 2006-2007 pla di salvaguardia) del go 13 del Mod. 730-3/2006 2007;
- nella **colonna 7 (Imposta netta)** l'imposta netta italiana relativa all'anno d'imposta indicato a colonna 2. Se l'anno è il <del>2007</del> 2008, tale dato è desumibile dal rigo RN26 <del>del quadro RN</del> di questo modello; <u>se l'anno è il 2007</u> tale dato è desumibile dal rigo RN25 del Modello UNICO 2008; se l'anno è il 2006, tale dato è desumibile dal rigo RN17 (o dal rigo RN18 col. 7 nel caso di applicazione della clausola di salvaguardia) del quadro RN del Modello UNICO 2007 o dal rigo 22 del modello 730/2007 <del>2008; se l'anno è il 2005 <u>2006,</u> tale dato è de-</del> sumibile dal rigo RN17 (o dal rigo RN18 col. 7 nel caso di applicazione della clausola di salvaguardia) del quadro RN Mod. UNICO Persone Fisiche 2006 2007 o dal rigo 21 del Mod. 730-3/2006 2007;
- nella **colonna 8 (Credito utilizzato nelle precedenti dichiarazioni)** il credito eventualmente già utilizzato nelle precedenti dichiarazioni relativo ai redditi prodotti all'estero nell'anno indicato in col. 2 indipendentemente dallo Stato estero di riferimento. Pertanto, può essere necessario compilare tale colonna se nelle precedenti dichiarazioni dei redditi è stato compilato il rigo relativo al credito d'imposta per redditi prodotti all'estero (rigo G4 del mod. 730/2007 2008 o rigo F8 del mod. 730/2006 2007 ovvero il quadro CR Sez. I del Mod. UNICO Persone Fisiche).

#### **Contribuenti che hanno usufruito del credito d'imposta per redditi prodotti nell'anno indicato in colonna 2 nella dichiarazione dei redditi relativa all'anno d'imposta** 2006 **2007**

I contribuenti che hanno presentato lo scorso anno il modello UNICO Persone Fisiche 2007 2008 devono compilare questa colonna se l'anno indicato in colonna 2 di questo rigo risulta essere lo stesso di quello indicato in colonna 2 dei righi da CR1 a CR4 del quadro CR del modello UNICO Persone Fisiche 2007 2008. In tale caso l'importo del credito già utilizzato da indicare in questa colonna è quello riportato nella colonna 4 dei righi CR5 o CR6 del quadro CR del modello Unico PF 2007 2008 relativo allo stesso anno di produzione del reddito.

I contribuenti che hanno presentato lo scorso anno il modello 730/<del>2007</del> 2008 devono compilare questa colonna se l'anno indicato in colonna 2 di questo rigo risulta essere lo stesso di quello indicato in colonna 2 del rigo G4 <del>del quadro G</del> della precedente dichiarazione. In tale caso, l'importo del credito già utilizzato da indicare in questa colonna è quello riportato nella colonna 2 "Totale credito utilizzato" del rigo <u>63</u> (o <u>64</u> per il coniuge dichiarante) del mod. 730-3/<del>2007</del> <u>2008 r</u>elativo allo stesso anno di produzione del reddito.

#### **Contribuenti che hanno usufruito del credito d'imposta per redditi prodotti nell'anno indicato in colonna 2 nella dichiarazione dei redditi relativa all'anno d'imposta** 2005 **2006**

I contribuenti che hanno presentato nell'anno 2006 2007 il modello UNICO Persone Fisiche 2006 2007 devono compilare questa colonna se l'anno indicato in colonna 2 di questo rigo risulta essere lo stesso di quello indicato in colonna 2 dei righi da CR1 a CR4 del quadro CR del modello UNICO Persone Fisiche 2006 2007. In tale caso l'importo del credito già utilizzato da indicare in questa colonna è quello riportato nella colonna 4 dei righi CR5 o CR6 del quadro CR del modello Unico PF 2006 2007 relativo allo stesso anno di produzione del reddito. I contribuenti che hanno presentato nell'anno 2006 2007 il modello 730/2006 2007 devono compilare questa colonna se l'anno indicato in colonna 2 di questo rigo risulta essere lo stesso di quello indicato in colonna 2 del rigo <u>G4</u> <del>del quadro F</del> del mod. 730/<del>2006</del> 2007. In tale caso, l'importo del credito già utilizzato da indicare in questa colonna è quello riportato nella colonna 2 "Totale credito utilizzato" del rigo <u>56</u> (o <u>57</u> per il coniuge dichiarante) del mod. 730-3/<del>2006</del> 2007 relativo allo stesso anno di produzione del reddito.

– nella **colonna 9 (Credito relativo allo Stato estero di colonna 1)** il credito già utilizzato nelle precedenti dichiarazioni per redditi prodotti nello stesso anno di quello indicato in colonna 2 e nello Stato estero di quello indicato in colonna 1. L'importo da indicare in questa colonna è già compreso in quello di colonna 8; pertanto, la colonna 9 non va compilata se non risulta compilata la colonna 8.

La compilazione di questa colonna si rende necessaria quando l'imposta complessivamente pagata in uno Stato estero si è resa definitiva in diversi periodi di imposta e pertanto si è usufruito del credito d'imposta in dichiarazioni relative a periodi di imposta diversi. Nel caso ipotizzato nell'esempio che segue:

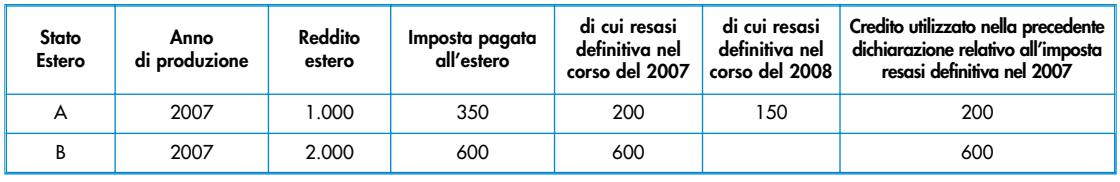

con riferimento allo Stato A, l'importo da indicare nella colonna 8 è di euro 800 (200 + 600) e l'importo da indicare nella colonna 9 è di euro 200 pari al credito utilizzato nella precedente dichiarazione per la parte d'imposta resasi definitiva.

Se, per l'anno di produzione indicato nella colonna 2 di questo rigo, nella dichiarazione mod. UNICO/2007 2008è stato compilato un solo rigo della sez. I-A del quadro CR relativo allo stesso Stato estero di colonna 1, l'importo da riportare nella colonna 9 è quello indicato in uno dei righi CR5 o CR6, colonna 4, del mod. UNICO/<del>2007</del> 2008 relativo allo stesso anno di produzione del reddito.

Se invece per l'anno di produzione indicato nella colonna 2 di questo rigo, nella dichiarazione mod. UNICO/2007 2008sono stati compilati più righi CR (da CR1 a CR4) relativi a diversi Stati esteri, consultare in appendice la voce "Credito d'imposta per redditi prodotti all'estero";

Se nella dichiarazione mod. 730/<del>2007</del> 2008è stato compilato un rigo G4 nel quale sono stati indicati uno Stato estero ed un anno di produzione identici a quelli riportati in questo rigo, l'importo da indicare nella colonna 9 è desumibile dal rigo 63 (o 64 per il coniuge) del mod. 730-3/2007 2008, relativo al medesimo anno di produzione del reddito, colonna 4 o 6 "Credito utilizzato" riferita al medesimo Stato estero.

#### – nella **colonna 10 (Quota d'imposta lorda)** la quota d'imposta lorda italiana costituita dal risultato della seguente operazione:

#### (colonna 3 / colonna 5) x colonna 6

Si precisa che se il rapporto tra reddito estero e reddito complessivo assume un valore maggiore di 1, tale rapporto deve essere ricondotto ad 1.

– nella **colonna 11 (Imposta estera entro il limite della quota d'imposta lorda)** l'importo dell'imposta estera ricondotta eventualmente entro il limite della quota d'imposta lorda, quest'ultima diminuita del credito utilizzato nelle precedenti dichiarazioni relativo allo stesso Stato ed anno di produzione. A tal fine riportare il minore importo tra quello indicato nella col. 4 (imposta estera) ed il risultato della seguente operazione:

## colonna 10 – colonna 9

Con riferimento all'importo indicato nella colonna 11 dei righi da CR1 a CR4 della sezione I-A per il quale si richiede di fruire del credito d'imposta per redditi prodotti all'estero è necessario, per ogni anno di produzione del reddito estero, ricondurre, ove eccedenti, tali importi nei limiti delle relative imposte nette (col. 7 dei righi sez. I-A) tenendo conto di quanto già utilizzato nelle precedenti dichiarazioni.

Se nella sez. I-A sono stati compilati più righi è necessario procedere, per ogni anno di produzione del reddito estero (col. 2 dei righi da CR1 a CR4), alla somma degli importi indicati nella colonna 11 di ciascun rigo. Pertanto, per ogni singolo anno di produzione del reddito indicato nella sez. I-A, è necessario compilare un singolo rigo nella presente sezione I-B (ad esempio, se nella sezione I-A sono stati compilati 3 righi di cui i primi 2 relativi all'anno 2005 2006ed il terzo rigo relativo all'anno 2006 2007, nella sezione I-B dovranno essere compilati 2 distinti righi, uno per l'anno 2005 2006 ed uno per l'anno 2006 2007).

In particolare nei **righi CR5** e **CR6** dovete indicare:

- nella **colonna 1 (Anno)** l'anno d'imposta in cui è stato prodotto il reddito all'estero (o sono stati prodotti i redditi esteri nel caso di compilazione nella sez. I-A di più righi relative allo stesso anno);
- nella **colonna 2 (Totale colonne 11 sez. I-A riferite allo stesso anno)** il totale degli importi indicati nella colonna 11 dei righi da CR1 a CR4 riferiti all'anno indicato nella colonna 1 di questo rigo;
- nella **colonna 3 (Imposta netta residua) ,** l'importo dell'imposta netta (col. 7) diminuito del credito già utilizzato nelle precedenti dichiarazioni (col. 8) dei righi della sez. I-A riferiti all'anno indicato nella colonna 1 di questo rigo;
- nella **colonna 4 (Credito da utilizzare nella presente dichiarazione)** l'importo per il quale è possibile fruire del credito nella presente dichiarazione. A tal fine indicare il minore tra l'importo di colonna 2 e l'importo di colonna 3 di questo rigo.

Il totale degli importi indicati nelle colonne 4 dei righi CR5 e CR6 di questa sezione I-B dovrà essere riportato nella colonna 2 del rigo RN28.

Ad esempio nel caso in cui siano stati compilati nella sezione I-A quattro righi con i seguenti valori:

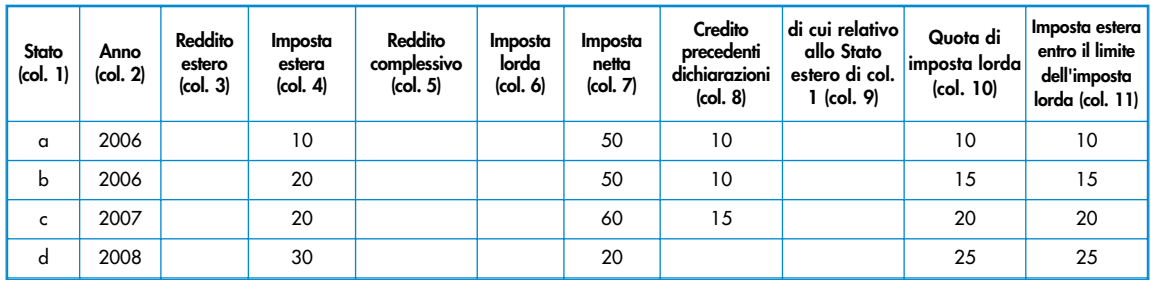

i dati relativi al reddito estero di col. 3, al reddito complessivo di col. 5 ed alla imposta lorda di col. 6 non sono stati indicati in quanto non significativi ai fini del presente esempio. Nella sezione I-B dovranno essere riportati i seguenti valori:

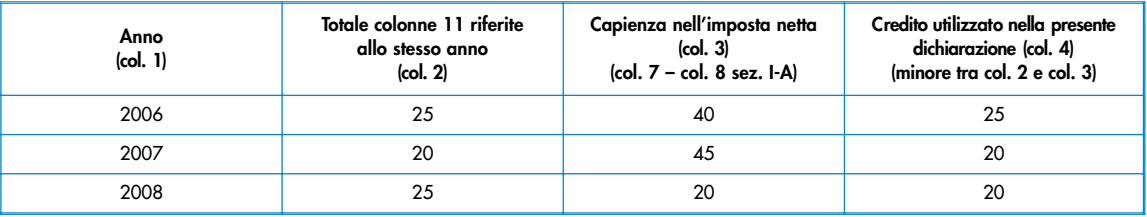

Nella colonna 2 del rigo RN28 dovrà essere riportato l'importo di euro 65 (25 + 20 +20) pari alla somma delle colonne 4 della sezione I-B.

La compilazione di questa sezione è riservata ai contribuenti per i quali sia maturato il credito d'imposta per il riacquisto della prima casa e per canoni di locazione non

**SEZIONE II Credito d'imposta per il riacquisto della prima casa e per canoni di locazione non percepiti**

**SEZIONE I-B Determinazione del credito** 

**d'imposta per redditi prodotti all'estero**

#### **Rigo CR7 Credito d'imposta per il riacquisto della prima casa**

Il presente rigo deve essere compilato se avete maturato un credito d'imposta a seguito del riacquisto della prima casa.<br>Queste rigo si compone di tre colonne: Questo rigo si compone di tre colonne:

– nella **colonna 1 (Residuo precedente dichiarazione)** deve essere riportato il credito d'imposta per il riacquisto della prima casa che non ha trovato capienza nell'imposta risultante dalla precedente dichiarazione, già indicato nel rigo RN39, colonna 2, del quadro RN del Mod. UNICO 2007 2008, persone fisiche ovvero quello indicato nel rigo 59 del prospetto di liquidazione (mod. 730-3) del mod. 730/2007 2008;

Per maggiori informazioni vedere in Appendice, voce "Credito d'imposta per il riacquisto della prima casa"

vedere in Appendice la voce "Crediti d'imposta per canoni di locazione non percepiti"

**SEZIONE III Credito d'imposta per l'incremento dell'occupazione**

## **SEZIONE IV Altri crediti d'imposta**

- nella **colonna 2 (Credito anno 2008)** deve essere indicato l'ammontare del credito d'imposta maturato nel 2007 2008, che spetta ai soggetti che si trovano nelle seguenti condizioni:
	- $\bullet$  che nel periodo compreso tra il 1º gennaio <del>2007</del> 2008e la data di presentazione della dichiarazione abbiano hanno acquistato un immobile usufruendo delle agevolazioni prima casa;
	- che l'acquisto sia è stato effettuato entro un anno dalla vendita di altro immobile acquistato usufruendo delle agevolazioni prima casa;
- che non siano decaduti dal beneficio prima casa. L'importo del credito d'imposta è pari all'ammontare dell'imposta di registro o dell'IVA corrisposta in relazione al primo acquisto agevolato; in ogni caso detto importo non può essere superiore all'imposta di registro o all'IVA dovuta in relazione al secondo acquisto;
- nella **colonna 3 (Credito compensato nel modello F24)** deve essere riportato il credito d'imposta utilizzato in compensazione nel modello F24 fino alla data di presentazione della presente dichiarazione.
- Questo rigo non deve essere compilato da coloro che hanno già utilizzato il credito di imposta:
- in diminuzione dell'imposta di registro dovuta sull'atto di acquisto agevolato che lo determina;
	- in diminuzione delle imposte di registro, ipotecarie e catastali, ovvero delle imposte sulle successioni e donazioni dovute sugli atti e sulle denunce presentati dopo la data di acquisizione del credito.

## Nel **Rigo CR8 Credito d'imposta per canoni di locazione non percepiti**

dovete Indicare il credito d'imposta spettante per le imposte versate sui canoni di locazione ad uso abitativo non percepiti.

Dovete compilare questa La sezione deve essere compilata in presenza di se avete un credito residuo relativo al credito d'imposta per l'incremento dell'occupazione previsto dall'art. 7 della legge n. 388 del 2000, modificato dall'art. 63 della legge n. 289 del 2002.

Il contributo può essere utilizzato in compensazione con il Mod.F24 ovvero in diminuzione dall'IRPEF.

- Nel **rigo CR9** si compone di due colonne. In particolare, indicare
- nella **colonna 1 (Residuo precedente dichiarazione)** il credito d'imposta residuo per l'incremento dell'occupazione indicato nel rigo <u>RN39,</u> colonna 3, del Mod. UNICO <del>2007</del> 2008, ovvero nel rigo <u>60</u> del prospetto di liquidazione 730-3 del Mod. 730/<del>2007</del> <u>2008</u>;
- nella **colonna 2 (Credito anno 2008)** il credito d'imposta per l'incremento dell'occupazione maturato nell'anno 2008 ai sensi della legge n. 244/2007;
- nella **colonna 3 (Credito compensato nel Mod. F24)** il credito d'imposta utilizzato in compensazione nel modello F24 fino alla data di presentazione della presente dichiarazione. Se avete erroneamente utilizzato in compensazione un importo del credito maggiore di quello spettante e avete provveduto, a seguito di ravvedimento, al versamento del maggior importo utilizzato, dovete riportare in questa colonna l'ammontare del credito d'imposta utilizzato in compensazione al netto del credito d'imposta riversato, senza tener conto di interessi e sanzioni.

Il **rigo CR10** di Questa sezione è riservata all'esposizione dei dati relativi ai seguenti crediti d'imposta: – credito d'imposta derivante dall'applicazione dell'euroritenuta;

– credito spettante a soci qualificati e loro parti correlate di cui all'art. 3, comma 4 D.Lgs. n. 344/2003. Nel caso in cui il contribuente fruisca di entrambi i crediti dovrà compilare due diversi moduli.

## **Rigo CR10**

## **Credito d'imposta derivante dall'applicazione dell'euroritenuta**

- nella **colonna 1 (Codice)** indicare il **codice 1**, qualora al contribuente spetti il credito d'imposta previsto al fine di eliminare la doppia imposizione che potrebbe derivare dall'applicazione dell'euroritenuta di cui all'art. 11 della Direttiva 2003/48/CE, in materia di tassazione dei redditi da risparmio sotto forma di pagamenti di interessi.
- Tale ritenuta alla fonte (euroritenuta) è operata, in via generale, sui pagamenti effettuati in Austria, Belgio e Lussemburgo a favore di soggetti residenti in Italia, aventi ad oggetto interessi così come individuati dall'art. 2 del Decreto Legislativo del 18 aprile 2005, n. 84 (cfr. Circolare n. 55/E del 30 dicembre 2005).

In tal caso, qualora il reddito estero assoggettato alla suddetta euroritenuta concorra a formare il reddito complessivo nella presente dichiarazione, il credito d'imposta è determinato ai sensi dell'articolo 165 del TUIR, secondo le istruzioni fornite per la compilazione del quadro CR ovvero del quadro CE.

- Tuttavia, se l'ammontare del credito così determinato è inferiore all'importo della ritenuta subita all'estero, il contribuente può chiedere la differenza in compensazione con il Mod. F24 ai sensi dell'articolo 17 del Decreto Legislativo 9 luglio 1997, n. 241 ovvero a rimborso, presentando apposita istanza;
- nella **colonna 2 (Residuo precedente dichiarazione)** indicare il credito d'imposta residuo derivante dalla precedente dichiarazione ed indicato nella colonna 4 del relativo rigo CR10 del quadro CR del Mod. UNICO 2007 2008;
- nella **colonna 3 (Credito)** indicare il credito maturato nel 2007 2008, ridotto di quanto eventualmente già usufruito come credito d'imposta ai sensi dell'articolo 165 del TUIR, così come determinato nella sez. I del quadro CR (ovvero nel quadro CE nel caso sono stati prodotti all'estero anche redditi d'impresa). Nel caso in cui non trovi applicazione l'art. 165 del TUIR (ad es. se il reddito prodotto all'estero non ha concorso a formare il reddito complessivo in Italia) in tale colonna deve essere indicato l'intero importo dell'euroritenuta subita;
- nella **colonna 4(Creditocompensato nel Mod. F24)** indicare l'importo del credito utilizzato in compensazione con il Mod. F24 ai sensi dell'articolo 17 del Decreto Legislativo 9 luglio 1997, n. 241;
- nella **colonna 5 (Credito residuo)** indicare l'importo del credito residuo così determinato:
- col. 2 + col. 3 col. 4

Tale importo può essere utilizzato in compensazione delle somme a debito tramite delega di pagamento modello F24 ovvero chiesto a rimborso presentando apposita istanza.

#### **Credito spettante a soci qualificati e loro parti correlate di cui all'art. 3, comma 4, D.Lgs. n. 344/2003 Rigo CR10:**

- nella **colonna 1** indicare il **codice 2**, qualora al contribuente spetti il credito d'imposta previsto dall'art. 3, comma 4 D.Lgs. n. 344/2003;
- nella **colonna 2** indicare il credito d'imposta residuo derivante dalla precedente dichiarazione ed indicato nella colonna 4 del relativo rigo CR10 del quadro CR del Mod. UNICO <del>2007</del> <u>2008</u>;
- nella **colonna 3** indicare il credito maturato nel 2007 2008;
- nella **colonna 4** indicare l'importo del credito utilizzato in compensazione con il Mod. F24 ai sensi dell'articolo 17 del Decreto Legislativo 9 luglio 1997, n. 241;
- nella **colonna 5** indicare l'importo del credito residuo così determinato:
- col. 2 + col. 3 col. 4

Tale importo può essere utilizzato in compensazione delle somme a debito tramite delega di pagamento modello F24.

#### **10. QUADRO BF – BONUS FISCALE**

Questo quadro è riservato ai contribuenti che si trovano nelle condizioni per richiedere in sede di presentazione della dichiarazione dei redditi il Bonus fiscale previsto dall'articolo 44 del Decreto Legge del 1/10/2007 n. 159, convertito, con modificazioni, dalla legge 29 novembre 2007, n. 222.

Possono richiedere il Bonus fiscale i contribuenti che:

- nell'anno d'imposta 2006, hanno percepito uno o più dei seguenti redditi: lavoro dipendente, pensione, taluni redditi assimilati a quelli di lavoro dipendente (compensi percepiti da soci di cooperative di produzione e lavoro, redditi derivanti da rapporti di collaborazione coordinata e continuativa, remunerazione dei sacerdoti, compensi per lavori socialmente utili, assegni periodici corrisposti al coniuge), redditi di lavoro autonomo, redditi d'impresa, taluni redditi diversi (redditi derivanti da attività commerciali non esercitate abitualmente, redditi di lavoro autonomo non esercitate abitualmente);
- nell'anno 2006 indipendentemente dalla presentazione della dichiarazione, hanno avuto un'imposta netta pari a zero;
- nell'anno d'imposta 2006 hanno posseduto un reddito complessivo non superiore a euro 50.000;
- $\bullet$  non hanno già fruito del bonus fiscale per se e/o per i familiari a carico tramite il sostituto d'imposta;
- con riferimento ai redditi del 2007 sono obbligati ovvero hanno interesse a presentare la dichiarazione;
- nell'anno d'imposta 2006 non sono stati fiscalmente a carico di altri soggetti.
- Le suddette condizioni non sono alternative e, pertanto, devono risultare tutte presenti.

Si precisa che potete richiedere il bonus fiscale compilando il quadro BF del modello UNICO PF 2008 solo se avete compilato anche altri quadri. Pertanto, non potendo presentare il modello UNICO PF 2008 ai soli fini della richiesta del Bonus, potete richiedere tale agevolazione utilizzando l'apposito modello di richiesta.

Il bonus fiscale consiste nel riconoscimento di una somma pari a 150 euro, maggiorata di un ulteriore importo pari a 150 euro per ciascun familiare a carico nell'anno 2006. Qualora il familiare nel 2006 sia stato a carico di più ggetti la somma deve essere ripartita in proporzione alla percentuale di miliari.

Per fruire di detta agevolazione in sede di presentazione della dichiarazione è necessario compilare il quadro "BF" osservando le seguenti istruzioni.

Se il bonus spetta solo per il contribuente:

– indicare il codice 1 nella casella presente nel riquadro "Dichiarazione sostitutiva", mentre i righi da BF1 a BF6 non devono essere compilati. La somma che spetta sarà pari a euro 150.

Se il bonus spetta oltre che per il contribuente anche per i familiari a carico:

– indicare il codice 1 nella casella presente nel riquadro "Dichiarazione sostitutiva" e compilare nel prospetto "Ulteriore rimborso per familiari a carico nell'anno d'imposta 2006" il rigo o i righi da BF1 a BF6 che interessano a seconda se il bonus spetta anche per il coniuge e/o per i figli a carico nel 2006. La somma che spetta è pari a euro 150 (per il contribuente) maggiorata di un ulteriore importo pari a 150 euro per ciascun familiare da rapportare alla percentuale di deduzione.

Se il bonus spetta oltre che per il dichiarante anche per i familiari a carico ma lo stesso è stato fruito solo per sé tramite il sostituto d'imposta e non anche per i familiari a carico:

– indicare il codice 2 nella casella presente nel riquadro "Dichiarazione sostitutiva" e compilare nel prospetto "Ulteriore rimborso per familiari a carico nell'anno d'imposta 2006" il rigo o i righi da BF1 a BF6 che interessano a seconda se il bonus spetta anche al coniuge e/o ai figli a carico nel 2006. La somma che spetta è di 150 euro per ciascun familiare a carico.

Si fa presente che con la compilazione della casella presente nel riquadro "Dichiarazione Sostitutiva" si attesta di essere in possesso, per l'anno 2006, dei requisiti previsti dalla norma per fruire del bonus fiscale e di rientrare tra le categorie individuate dal decreto 8 novembre 2007 del Ministro dell'Economia e Finanze.

nell'anno d'imposta 2006" il rigo BF1 è riservato all'in zione delle informazioni relative al coniuge a carico.

Se il bonus è chiesto per il coniuge:

– barrare la casella 'C' e scrivere il codice fiscale del coniuge.

Se il bonus è chiesto per il figlio o altro familiare a carico compilare i righi da BF2 a BF6 barrando la casella del relativo rigo e indicando e il codice fiscale del familiare a carico.

Nel righi da BF3 a BF6 barrare la casella 'F' se il familiare indicato è un figlio a carico successivo al primo. Barrare la casella 'A' se si tratta di un altro familiare.

Nella casella "Codice fiscale" scrivere il codice fiscale di ciascuno dei figli o degli altri familiari a carico.

Nella casella "Percentuale" indicare, per ogni familiare a carico, la percentuale di deduzione spettante nell'anno 2006. Se per l'anno d'imposta 2006 è stata presentata la dichiarazione dei redditi riportare in tale casella la percentuale indicata nella corrispondente casella del prospetto familiari a carico di tale dichiarazione presentata nell'an-2007

del "Bonus Fisc

liari fruita nell'anno di imposta 2006. Qualora, sempre nell'anno 2006, con riferimento a un familiare siano stati compilati due righi perché è variata nel corso dell'anno la percentuale di spettanza della deduzione, nel quadro "BF" con riferimento a questo familiare deve essere compilato un solo rigo indicando la media ponderata della percentuale nella relativa casella. La percentuale media ponderata deve essere così determinata: (<del>Percentuale 1° periodo x n. mesi 1° periodo ) + (Percentuale 2° periodo x n. mesi 2° periodo)</del> Mesi 1° periodo + mesi 2° periodo Ad esempio, se con riferimento al medesimo figlio nel prospetto dei familiari a carico del mod. UNICO PF 2007 (o del mod. 730/2007), sono stati compilati due righi di cui nel primo rigo i mesi a carico sono tre e la percentuale è pari al 50% e nel secondo rigo i mesi a carico sono nove e la percentuale è pari al 100%, la percentuale media ponderata da indicare nella casella "Percentuale" del quadro "BF" è pari al risultato della seguente operazione. <u>(50 x 3) + (100 x 9) = 150 + 900 = 1050 = 87,50</u>

Per calcolare il bonus fiscale spettante seguire le istruzioni fornite nel rigo RN35 del quadro RN.

# **12. QUADRO RX - COMPENSAZIONE E RIMBORSI**

Il quadro RX deve essere compilato per l'indicazione delle modalità di utilizzo dei crediti d'imposta e/o delle eccedenze di versamento a saldo, nonché per l'indicazione del versamento annuale dell'Iva. Il presente quadro è composto da tre sezioni:

- la prima, relativa ai crediti ed alle eccedenze di versamento risultanti dalla presente dichiarazione;
- la seconda, relativa alle eccedenze risultanti dalla precedente dichiarazione che non trovano collocazione nei quadri del presente modello di dichiarazione;
- la terza, relativa all'indicazione del versamento annuale dell'IVA.

 $\frac{12}{2}$  12

I crediti d'imposta e/o le eccedenze di versamento a saldo possono essere richiesti a rimborso, utilizzati in compensazione ai sensi dell'art. 17 del D.Lgs. n. 241 del 1997 o in diminuzione delle imposte dovute per i periodi successivi a quello cui si riferisce la presente dichiarazione.

È consentito ripartire le somme a credito tra importi da chiedere a rimborso ed importi da portare in compensazione.

#### **ATTENZIONE:** I crediti relativi all'IRPEF, alle addizionali regionali e comunali di importo pari o inferiore a 12 euro non sono rimborsabili né utilizzabili in compensazione. I crediti relativi ad IVA e ad Imposte sostitutive di importo pari o inferiori a 10 euro non sono rimborsabili

Nel caso in cui si intende chiedere a rimborso il credito risultante dalla presente dichiarazione ovvero il credito derivante dalla precedente dichiarazione e pertanto risulti compilata la colonna 3 di uno o più dei righi da RX1 a RX14 RX14, e/o la colonna 3 di uno o più dei righi da RX15 a RX22 RX15 A RX22, il contribuente, per ridurre i tempi di erogazione del rimborso, può comunicare direttamente all'Agenzia delle entrate le proprie coordinate bancarie mediante i canali telematici dell'Agenzia delle entrate ovvero presentare la richiesta di accreditamento ad un qualsiasi ufficio locale.

## **ATTENZIONE** Il limite massimo dei crediti di imposta rimborsabili in conto fiscale e/o compensabili ai sensi dell'art. 17 del D.Lgs. n. 241 del 1997 è di euro 516.456,90, per ciascun anno solare.

trovate indicazioni dettagliate per compilare il quadro RX, rigo.

Nella presente sezione devono essere indicati i crediti d'imposta risultanti dalla presente dichiarazione e le eccedenze di versamento a saldo, nonché il relativo utilizzo.

Con riferimento all'Irpef, all'addizionale regionale e comunale (righi da RX1 a RX3) si ricorda che l'importo di cui si richiede il rimborso e/o la compensazione non può essere inferiore ad euro 13,00 (art. 1 comma 137 Legge 23/12/2005 n. 266 e successive modificazioni). Pertanto, qualora la somma degli importi indicati nelle colonne <u>1 e 2 di ciascuno dei righi da RX1 a RX3 risulti interiore ad euro 13,00 le colonne 3 e 4 dei medesimi righi non de-</u> vono essere compilate. Si ricorda altresì, che l'importo da indicare in ciascuna delle colonne 3 e 4 non può essere inferiore ad euro 13.

Con riferimento alle altre imposte (righi da RX4 a RX14) si ricorda che l'importo di cui si richiede il rimborso ( colonna 3) non può essere inferiore ad euro 11,00.

Nella **colonna 1, "Importo a credito risultante dalla presente dichiarazione",** va indicato l'importo a credito risultante dalla presente dichiarazione ed in particolare:

- al **rigo RX1 (IRPEF**), l'importo a credito di cui al rigo RN38 RN40, al netto dell'importo utilizzato per il pagamento dell'imposta sostitutiva sui maggiori valori derivanti da conferimenti a CAF (rigo RQ4);
- al **rigo RX2** (**Addizionale regionale IRPEF**), l'importo a credito di cui al rigo RV8;
- al **rigo RX3** (**Addizionale comunale IRPEF**), l'importo a credito di cui al rigo RV16;
- al **rigo RX4** (**IVA)**, l'importo a credito di cui al rigo VL39. In caso di compilazione del rigo VL40 riportare la somma degli importi di cui ai righi VL39 e VL40 Se sono state compilate più Sezioni 2 del quadro VL, come nelle ipotesi di trasformazioni sostanziali soggettive, deve essere riportato l'importo complessivo delle eccedenze detraibili, risultante dalla differenza tra la somma degli importi a credito indicati nei righi VL39 e VL40 e la somma degli importi a debito indicati nei righi VL38;
- al **rigo RX5** (IRAP), l'importo a credito di cui al rigo IQ96;
- al **rigo RX5 (Imposta sostitutiva di cui al rigo quadro RT**) imposta sostitutiva di cui al rigo RT26 colonna 3;
- al **rigo RX7** (**Imposta da tassazione separata CFC di cui al quadro RM**), l'importo a credito di cui al rigo RM18,

## **SEZIONE I Crediti ed eccedenze risultanti dalla presente dichiarazione (Righi da RX1 a RX14)**

colonna 6.

– al **rigo RX14** (**Importo a credito di cui al quadro CM**), l'importo a credito di cui al rigo CM17. Il presente rigo può essere utilizzato dai contribuenti che abbiano aderito al regime agevolato previsto per i "contribuenti minimi", introdotto dalla legge finanziaria 2008, art. 1, commi da 96 a 117. Per informazioni più dettagliate sui "contribuenti minimi" si rinvia alle istruzioni fornite nel Fascicolo 3, al quadro CM.

Nella **colonna 2, "Eccedenza di versamento a saldo",** va indicata, con riferimento alle diverse tipologie di imposte, l'eccedenza di versamento a saldo, ossia l'importo eventualmente versato in eccedenza rispetto alla somma dovuta a saldo per la presente dichiarazione.

Per ciascun rigo la somma degli importi di colonna 1 e colonna 2 deve essere ripartita tra le colonne 3 e/o 4, salvo quanto evidenziato con le istruzioni riferite ai righi da RX1 a RX3.

Nella **colonna 3, "Credito di cui si chiede il rimborso",** va indicato il credito di cui si chiede il rimborso.

Si ricorda che, ovviamente, non può essere richiesta a rimborso la parte di credito già utilizzata in compensazione fino alla data di presentazione della presente dichiarazione. Per quanto riguarda l'IVA deve essere indicato l'importo richiesto a rimborso, già esposto nel rigo VR4 campo 1 del modello per la richiesta di rimborso del credito IVA (vedi Istruzioni particolari per la compilazione della dichiarazione IVA 2008 2009 da presentare nell'ambito della dichiarazione unificata).

Nella **colonna 4, "Credito da utilizzare in compensazione e/o in detrazione",** va indicato il credito da utilizzare in compensazione con il Mod. F24 ai sensi del D.Lgs. 9 luglio 1997, n. 241. ovvero, con riferimento all'IRPEF e all'IVA e<del>d all'IRAP</del>, in diminuzione della medesima imposta dovuta per i periodi successivi a quello cui si riferisce la presente dichiarazione.

Ad esempio, in caso di credito IRPEF, va indicata sia la parte di credito che il contribuente intende compensare ai sensi del D.Lgs. n. 241 del 1997 utilizzando il Mod. F24, sia quella che vuole utilizzare in diminuzione dell'acconto IRPEF dovuto per l'anno 2008 senza esporre la compensazione sul Mod. F24.

Nella presente colonna gli importi a credito devono essere indicati al lordo dei relativi utilizzi già effettuati.

**ATTENZIONE:** Se il contribuente non ha utilizzato il credito in compensazione in F24 e non fa valere il credito nella dichiarazione successiva o se questa non è presentata perché ricorrono le condizioni di esonero, può chiedere il rimborso presentando una apposita istanza agli Uffici dell'Agenzia delle Entrate competenti in base al domicilio fiscale. Se il contribuente nell'anno successivo, ricorrendo le condizioni di esonero, non presenta la dichiarazione, può comunque indicare il credito in questione nella prima dichiarazione successivamente presentata.

La presente sezione accoglie esclusivamente la gestione di eccedenze e crediti del precedente periodo d'imposta che non possono confluire nel quadro corrispondente a quello di provenienza, al fine di consentirne l'utilizzo con l'indicazione degli stessi nella presente dichiarazione.

La compilazione della presente sezione può avvenire nei seguenti casi:

- 1. il contribuente non è più tenuto alla presentazione di una o più dichiarazioni o di singoli quadri che compongono il modello UNICO e quindi non trova collocazione il riporto dell'eccedenza e del relativo utilizzo. È il caso, ad esempio, di un contribuente che, avendo cessato un'attività di impresa o di lavoro autonomo entro il 31 dicembre 2006 2007 ha presentato la dichiarazione con saldo di IVA a credito ed ha scelto di utilizzare l'eccedenza, risultante dal modello UNICO 2007 2008, in compensazione di altri tributi a debito;
- 2. la dichiarazione precedente è soggetta a rettifica a favore del contribuente per versamenti eccedenti ma il quadro non prevede il riporto del credito, come avviene prevalentemente per le imposte sostitutive; è il caso, ad esempio, del quadro RQ che non contempla ordinariamente il formarsi di eccedenze;
- 3. presenza di eccedenze di versamento rilevate dal contribuente dopo la presentazione del modello UNICO 2007 2008 e/o comunicate dall'Agenzia delle Entrate a seguito di liquidazione della dichiarazione a condizione che esso non possa essere riportato nello specifico quadro a cui l'eccedenza d'imposta afferisce ovvero nella sez. I del quadro RX.

Nella **colonna 1, "Codice tributo",** va indicato, limitatamente ai righi **RX19, RX20, RX21 e RX22** il codice tributo dell'importo od eccedenza a credito che si intende riportare dall'anno precedente per le imposte diverse da quelle espressamente previste nei righi da RX15 a RX18.

Nella **colonna 2, "Eccedenza o credito precedente",** va indicato l'ammontare del credito, di cui alla colonna 4 del corrispondente rigo del quadro RX – Sezione I del modello UNICO <del>2007</del> 2008, oppure le eccedenze di versamento rilevate successivamente alla presentazione della dichiarazione UNICO <del>2007</del> 2008 o riconosciute dall'Agenzia delle Entrate a seguito di liquidazione della dichiarazione a condizione che esso non possa essere riportato nello specifico quadro a cui l'eccedenza d'imposta afferisce ovvero nella sez. I del quadro RX.

Nella **colonna 3, "Importo compensato nel Mod. F24",** va indicato l'ammontare del credito o eccedenza di cui alla precedente colonna 2 che è stato complessivamente utilizzato in compensazione con il Mod. F24 ai sensi dell'art. 17 del D.Lgs. n. 241/1997 entro la data di presentazione della presente dichiarazione.

Per ciascun rigo la differenza risultante fra l'importo indicato nella colonna 2 e l'importo indicato nella colonna 3 deve essere ripartito tra le colonne 4 e/o 5.

Nella **colonna 4, "Importo di cui si chiede il rimborso",** va indicato l'ammontare del credito di cui si intende chiedere il rimborso. Per quanto concerne il rimborso del credito IVA, dovrà essere presentata anche specifica istanza al competente ufficio dell'Agenzia delle Entrate. Per quanto concerne il rimborso dei contributi previdenziali a credito, dovrà essere presentata specifica istanza all'Istituto Nazionale della Previdenza Sociale. Si ricorda che l'importo di cui si richiede il rimborso non può essere inferiore ad euro 11,00.

Nella **colonna 5,** "**Importo residuo da compensare",** va indicato l'ammontare del credito da utilizzare in compensazione con il Mod. F24 ai sensi dell'art. 17 del D.Lgs. n. 241/1997 fino alla data di presentazione della successiva dichiarazione. A tal fine nel modello F24 dovrà essere indicato il codice tributo specifico e l'anno di riferimento 2007 2008 anche se si tratta di credito proveniente da periodi precedenti. Infatti con l'indicazione nel presente quadro la validità del credito viene rigenerata ed equiparata a quella dei crediti formatisi nello stesso periodo.

**SEZIONE II Crediti ed eccedenze risultanti dalla precedente dichiarazione (Righi da RX15 a RX22)**

## **BOZZA INTERNET**

**Sezione III Saldo annuale IVA ( Rigo RX23)**

Nella presente sezione deve essere indicato l'importo dell'IVA da versare quale saldo annuale della dichiarazione IVA, desunto dal rigo VL38. La sezione non deve essere compilata nell'ipotesi in cui il totale dell'IVA dovuta risulti pari o inferiore a 10,33 euro ai sensi dell'art. 3 del D.P.R. n. 126 del 16 aprile 2003 (10,00 euro per effetto degli arrotondamenti effettuati in dichiarazione). Nelle ipotesi di trasformazioni sostanziali soggettive (trasferimenti d'azienda, ecc.), che comportano la compilazione di più Sezioni 2 del quadro VL (cioè, di una Sezione 2 per ogni soggetto partecipante alla trasformazione), nella presente sezione deve essere indicato l'importo complessivo da versare, risultante dalla differenza tra la somma degli importi a debito indicati nei righi VL38 e la somma degli importi a credito indicati nei righi VL39.

# **APPENDICE (Le voci sono citate in ordine alfabetico)**

## **Abbreviazioni**

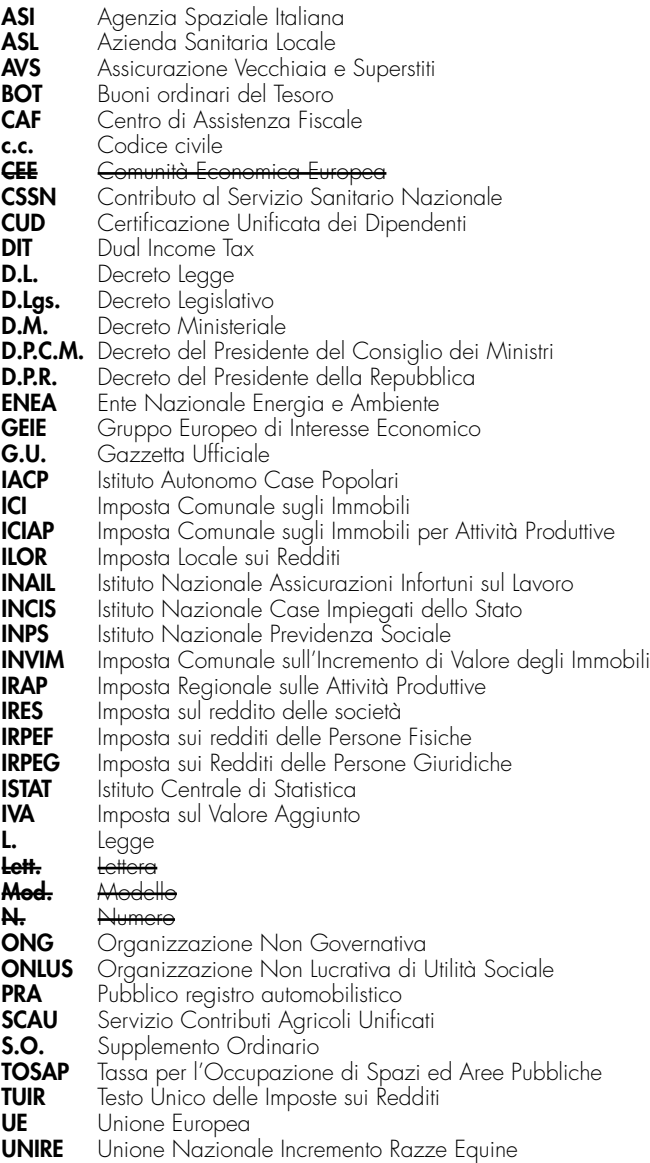

#### **Accettazione dell'eredità giacente**

In base all'art. 19, comma 3, del D.P.R. n. 42 del 4 febbraio 1988, se è stato nominato un curatore di eredità giacente o un amministratore di eredità devoluta sotto condizione sospensiva o in favore di nascituro non ancora concepito, l'erede che ha accettato l'eredità deve predisporre e conservare un prospetto, con riferimento al periodo di imposta nel quale è cessata la curatela o l'amministrazione, dal quale risultino:

- la data di cessazione della curatela o dell'amministrazione;
- l'ufficio delle Entrate del domicilio fiscale del contribuente deceduto;
- i dati identificativi del deceduto, del curatore, dell'amministratore e degli altri eredi;
- la quota di eredità spettante al dichiarante.

Nella dichiarazione dei redditi relativa al periodo di imposta nel quale è cessata la curatela o l'amministrazione, l'erede è tenuto a dichiarare i redditi derivanti dall'eredità relativi allo stesso periodo d'imposta.

#### **Acconti IRPEF e addizionale comunale all'IRPEF - casi particolari**

I soggetti titolari di reddito d'impresa e/o di lavoro autonomo che rientrano in uno o più dei sotto elencati casi, ai fini del calcolo degli acconti IRPEF e addizionale comunale, devono tener conto delle disposizioni normative di seguito riportate.

#### **Soggetti titolari di reddito d'impresa e/o di lavoro autonomo che hanno**

#### **sostenuto spese relative a prestazioni alberghiere e a somministrazione di alimenti e bevande**

Ai sensi dell'art. 83, comma 28 quinquies, del decreto legge 25 giugno 2008, n. 112, convertito, con modificazioni, dalla legge 6 agosto 2008, n. 133, per il versamento dell'acconti dovuti ai fini dell'IRPEF e dell'addizionale comunale all'IRPEF con riferimento al periodo d'imposta 2009, il contribuente deve tener conto delle nuove percentuali di deducibilità relative alle spese per le prestazioni alberghiere e le somministrazioni di alimenti e bevande, previste dall'art. 83, comma 28 quater, del decreto legge citato (vedasi circolare n. 53/E del 5 settembre 2008).

#### **Soggetti titolari di reddito d'impresa e/o di lavoro autonomo che hanno sostenuto spese relative ai mezzi di trasporto a motore**

Ai sensi dell'art. 2, comma 72, del decreto- legge 3 ottobre 2006, n. 262, convertito, con modificazioni, dalla legge 24 novembre 2006, n. 286, per il versamento dell'acconto dovuto ai fini dell' IRPEF con riferimento al periodo d'imposta in corso alla data del 3 ottobre 2006 ed a quelli successivi, il contribuente può continuare ad applicare le disposizioni previgenti alle modifiche apportate dal comma 71, del medesimo articolo 2, in materia di deducibilità delle spese e degli altri componenti negativi relativi ai mezzi di trasporto a motore.

#### **Soggetti titolari di reddito d'impresa rientrante nel settore del commercio che effettuano interventi di efficienza energetica per l'illuminazione**

Nella determinazione dell'acconto dovuto ai fini delle imposte sul reddito per il secondo e il terzo periodo d'imposta successivi a quello in corso al 31 dicembre 2006, si assume, quale imposta del periodo precedente, quella che si sarebbe determinata senza tenere conto delle disposizioni del comma 354 della legge 27 dicembre 2006, n. 296.

## **Acquisto prima casa**

Quando si acquista la "prima casa" si può godere di un regime fiscale agevolato che consente di pagare le imposte in misura inferiore rispetto a quelle ordinariamente dovute. In particolare, se la parte che cede la casa è un privato non soggetto ad IVA, l'agevolazione consiste nella possibilità di versare:

– l'imposta di registro con aliquota ridotta del 3%;

– le imposte ipotecaria e catastale in misura fissa (168 euro ciascuna). Chi, invece, compra casa da un venditore con partita Iva, è chiamato a versare le seguenti imposte:

- Iva al 4%, più le imposte di registro, ipotecaria e catastale in misura fissa (pari a 168 euro ciascuna), se la cessione è effettuata da impresa "costruttrice" (o da impresa che ha ristrutturato l'immobile) e la vendita si conclude entro 4 anni dall'ultimazione dei lavori;
- imposta di registro con aliquota del 3%, più imposte ipotecaria e catastale in misura fissa (168 euro ciascuna), se la cessione è effettuata da impresa "non costruttrice", oppure quando il venditore è un'impresa costruttrice (o che ha ristrutturato l'immobile) e la vendita avviene dopo 4 anni dall'ultimazione dei lavori.

fini dell'applicazione delle aliquote ag posta di registro, del 4 per cento per l'imposta sul valore aggiunto e in misura fissa per le imposte ipotecaria e catastale (euro 168 per ciascuna imposta), agli atti traslativi a titolo oneroso della proprietà di case di abitazione non di lusso (D.M. 2 agosto 1969) e agli atti traslativi o costitutivi della nuda proprietà, dell'usufrutto, dell'uso e dell'abitazione relativi alle stesse, la nota II-bis) all'art. 1 della tariffa, parte prima, allegata al Testo Unico delle disposizioni concernenti l'imposta di registro, apcon D.P.R. 26 aprile 1986, n. 131, seguenti condizioni requisiti:

#### **Requisiti per fruire dei benefici**

Il primo requisito indispensabile per fruire delle agevolazioni è che l'acquisto riguardi una casa di abitazione non "di lusso". Per verificare se un immobile è considerato di lusso, occorre far riferimento ai criteri individuati dal decreto del Ministro dei lavori pubblici 2 agosto 1969 (pubblicato nella Gazzetta Ufficiale n. 218 del 27 agosto 1969).

Accertato che si acquisti un'abitazione considerata non "di lusso" nefici spetteranno, a prescindere dalla categoria catastale dell'immobile, solo in presenza di determinate condizioni:

**a)** l'immobile deve essere ubicato nel Comune in cui l'acquirente ha la residenza o in cui intende stabilirla entro 18 mesi dalla stipula, o nel Comune dove l'acquirente svolge la propria attività principale. Per il

personale delle Forze Armate e delle Forze di Polizia non è richiesta la condizione della residenza nel Comune di ubicazione dell'immobile acquistato con le agevolazioni prima casa. Per i cittadini italiani <u>residenti all'estero (iscritti all'AIRE) deve trattarsi di prima casa posse-</u> duta sul territorio italiano;

- **b)** l'acquirente non deve essere titolare, esclusivo o in comunione col coniuge, di diritti di proprietà, usufrutto, uso e abitazione di altra casa di abitazione nel territorio del Comune dove si trova l'immobile da acquistare;
- **c)** non bisogna essere titolari, neppure per quote o in comunione legale, su tutto il territorio nazionale, di diritti di proprietà, uso, usufrutto, abitazione o nuda proprietà, su altra casa di abitazione, acquistata, anche dal coniuge, usufruendo delle agevolazioni per l'acquisto della prima casa.

Le condizioni di cui alle lettere b) e c) e l'impegno a stabilire la residenza, entro 18 mesi, da parte dell'acquirente che non risiede nel Comune dove è situato l'immobile che si acquista, devono essere attestate con apposita dichiarazione da inserire nell'atto di acquisto. Se, per errore, nell'atto di compravendita dette dichiarazioni sono state omesse, è possibile rimediare mediante uno specifico atto integrativo, redatto secondo le medesime formalità giuridiche del precedente, in cui dichiarare la sussistenza dei presupposti soggettivi ed oggettivi per usufruire delle agevolazioni fiscali.

Al verificarsi delle condizioni prima elencate, le agevolazioni per la prima casa competono allo stesso modo per l'acquisto delle sue pertinenze, anche se effettuato con atto separato, ma solo per una pertinenza per ciascuna delle seguenti categorie catastali: C/2 (cantina o soffitta); <u>C/6 (garage o box auto); C/7 (tettoia o posto auto).</u>

Le unità immobiliari classificate (o classificabili) nelle citate categorie catastali possono anche trovarsi in prossimità dell'abitazione principale (comunque non in un punto distante o addirittura in un altro Comune) ma, di fatto, devono essere destinate in modo durevole a servizio della casa di abitazione.

- a) che l'immobile sia ubicato nel territorio del comune in cui l'acquirente ha o stabilisca entro 18 mesi dall'acquisto la propria residenza o, se diverso, in quello in cui l'acquirente svolge la propria attività ovvero, se trasferito all'estero per ragioni di lavoro, in quello in cui ha sede o esercita l'attività il soggetto da cui dipende ovvero, nel caso in cui l'acquirente sia cittadino italiano emigrato all'estero, che l'immobile sia acquistato come prima casa sul territorio italiano. La dichiarazione di voler stabilire la residenza nel comune ove è ubicato l'immobile acquistato deve essere resa, a pena di decadenza, dall'acquirente nell'atto di acquisto. La condizione del trasferimento della residenza nel comune ove è situata l'unità abitativa non è richiesta per il personale in servizio permanente appartenente alle Forze armate ed alle Forze di polizia ad ordinamento militare, per il personale dipendente dalle Forze di polizia ad ordinamento civile nonché per i cittadini italiani emigrati all'estero;
- **b)** che nell'atto di acquisto l'acquirente dichiari di non essere titolare esclusivo o in comunione con il coniuge dei diritti di proprietà , usufrutto, uso e abitazione di altra casa di abitazione nel territorio del comune in cui è situato l'immobile da acquistare;
- **c)** che nell'atto di acquisto l'acquirente dichiari di non essere titolare, neppure per quote, anche in regime di comunione legale su tutto il territorio nazionale dei diritti di proprietà, usufrutto, uso, abitazione e nuda proprietà su altra casa di abitazione acquistata dallo stesso soggetto o dal coniuge con le agevolazioni in questione, ovvero di quelle previste dall'art. 1 della Legge n. 168 del 22 aprile 1982, dall'art. 2 del D.L. n. 12 del 7 febbraio 1985, convertito, con modificazioni, dalla Legge n. 118 del 5 aprile 1985, dall'art. 3, comma 2, della Legge n. 415 del 31 dicembre 1991, dall'art. 5, commi 2 e 3, dei D.L. n. 14 del 21 gennaio 1992, n. 237 del 20 marzo 1992, e n. 293 del 20 maggio 1992, dall'art. 2, commi 2 e 3, del D.L. n. 348 del 24 luglio 1992, dall'art. 1, comma 2 e 3, del D.L. n. 388 del 24 settembre 1992, dall'art. 1, commi 2 e 3, del D.L. n. 455 del 24 novembre 1992, dall'art. 1, comma 2, del D.L. n. 16 del 23 gennaio 1993, convertito, con modificazioni, dalla Legge n. 75 del 24 marzo 1993, e dall'art. 16 del D.L. n. 155 del 22 maggio 1993, convertito, con modificazioni, dalla Legge n. 243 del 19 luglio 1993. In caso di cessioni soggette ad imposta sul valore aggiunto le dichiarazioni di cui alle lettere a), b) e c), comunque riferite al momento in cui si realizza l'effetto traslativo, possono essere effettuate, oltre che nell'atto d'acquisto, anche in sede di contratto preliminare.

Se sussistono le condizioni di cui alle lettere a), b) e c) le agevolazioni suddette spettano per l'acquisto delle pertinenze dell'immobile di cui alla lettera (a), anche se con atto separato. Sono comprese tra le pertinenze, limitatamente ad una per ciascuna categoria, le unità immobiliari classificate o classificabili nelle categorie catastali C/2, C/6 e C/7, che siano destinate al servizio della casa di abitazione oggetto dell'ac-<del>quisto agevolato</del>.

In caso di dichiarazione mendace o di trasferimento per atto a titolo oneroso o gratuito degli immobili acquistati con i benefici in questione prima del decorso del termine di cinque anni dalla data del loro acquisto, sono dovute le imposte di registro, ipotecaria e catastale nella misura ordinaria, nonché una sanzione pari al 30 per cento delle stesse imposte. soggette all'imposta sul valore aggiunto registrati i relativi <sub>l</sub>uirenti un importo pari alla differenza fra l'imposte<br>aliauota applicabile in assenza di aaevolazioni c abile in assenza di agevolaz<br>dell'aliquota agevolata qum tante dall'applicazione dell'aliquota agevolata, aumentata del 30 per cento. Sono dovuti gli interessi di mora di cui al comma 4 dell'art. 55 eento, cono actori gri menero.<br>del D.P.R. 26 aprile 1986, n. 131. Le predette regole non si applicano. nel caso in cui il contribuente, entro un anno dall'alienazione dell'immobile acquistato con i benefici in questione, proceda all'acquisto di altro immobile da adibire a propria abitazione principale. Vedere in questa APPENDICE, voce "Credito d'imposta per il riacquisto della prima casa".

## **Agevolazioni imprenditoria giovanile in agricoltura**

**L'art. 14, comma 3, della L. 15 dicembre 1998, n. 441, prevede che non si applica, ai soli fini delle imposte sui redditi, la rivalutazione dei redditi dominicali e agrari (prevista rispettivamente nella misura dell'80 per cento e del 70 per cento) per i periodi d'imposta durante i quali i terreni sono concessi in affitto per usi agricoli, con contratti di durata non inferiore a cinque anni, a giovani che:**

- non hanno ancora compiuto quaranta anni;
- hanno la qualifica di coltivatore diretto o imprenditore agricolo a titolo principale o che acquisiscono una di tali qualifiche entro dodici mesi dalla stipula del contratto di affitto.
- **Si precisa che:**
- per i contratti d'affitto stipulati a partire dal 6 gennaio 1999 (data di entrata in vigore della L. 441 del 1998) questa agevolazione spetta a partire dal periodo d'imposta in cui sono stipulati fino a quello di scadenza del contratto stesso;
- per i contratti stipulati prima del 6 gennaio 1999 ed aventi durata di almeno cinque anni, l'agevolazione si applica a decorrere dal periodo d'imposta 1999;
- per i contratti stipulati prima del 6 gennaio 1999 ed aventi durata inferiore a cinque anni, l'agevolazione spetta a decorrere dal periodo d'imposta in cui il contratto è eventualmente rinnovato a condizione che:
	- l'affittuario non abbia compiuto quaranta anni alla data del 6 gennaio 1999;
	- l'affittuario possegga la qualifica di coltivatore diretto o imprenditore agricolo a titolo principale al momento del rinnovo del contratto
	- o l'acquisisca entro dodici mesi da tale data;
	- la durata del contratto rinnovato non sia inferiore a cinque anni.

Per beneficiare del diritto alla non rivalutazione del reddito dominicale, ai fini delle imposte sui redditi, il proprietario del terreno affittato deve accertare l'acquisita qualifica di coltivatore diretto o di imprenditore agricolo dell'affittuario, a pena di decadenza dal beneficio stesso.

#### **Spese per l'adozione Adozione di minori stranieri.** m.

## **Altri oneri deducibili (Quadro RP)**

r<del>iao RP28</del> **5**, se non dedotti nella determinazione dei singoli redditi che concorrono a formare il reddito complessivo:

- gli assegni periodici (rendite, vitalizi, ecc.) corrisposti dal dichiarante in forza di testamento o di donazione modale e, nella misura in cui risultano da provvedimenti dell'autorità giudiziaria, gli assegni alimentari corrisposti ai familiari indicati nell'art. 433 del c.c.;
- i canoni, livelli, censi e altri oneri gravanti sui redditi degli immobili che concorrono a formare il reddito complessivo, compresi i contributi ai consorzi obbligatori per legge o in dipendenza di provvedimenti della pubblica amministrazione, esclusi i contributi agricoli unificati;
- le indennità per perdita dell'avviamento corrisposte per disposizioni di legge al conduttore in caso di cessazione della locazione di immobili urbani adibiti per usi diversi da quello di abitazione;
- le somme che in precedenti periodi d'imposta sono state assoggettate a tassazione, anche separata, e che nel 2007 2008 sono state restituite al soggetto erogatore. Può trattarsi, oltre che dei redditi di lavoro dipendente anche di compensi di lavoro autonomo professionale

(compresi gli altri redditi di lavoro autonomo: diritti di autore, ecc.), di redditi diversi (lavoro autonomo occasionale, o altro);

- il 50 per cento delle imposte sul reddito dovute per gli anni anteriori al 1974 (esclusa l'imposta complementare) iscritte nei ruoli la cui rispositione had 2007 2008 tart. <u>del 1988)</u>.
- le somme che non avrebbero dovuto concorrere a formare i redditi di lavoro dipendente e assimilati e che invece sono state assoggettate a tassazione;

deducibile il 50 per cento delle spese sostenute dai genitori adottivi per l'espletamento delle procedure di adozione di minori stranieri, certificate nell'ammontare complessivo dall'ente autorizzato che ha ricevuto l'incarico di curare la procedura di adozione disciplinata dalle disposizioni contenute nell'art. 3 della legge 476 del 1998.

L'albo degli enti autorizzati è stato approvato dalla Commissione per le adozioni internazionali della Presidenza del Consiglio dei Ministri con delibera del 18 ottobre 2000, pubblicata sul S.O. n. 179 alla G.U. n. 255 del 31 ottobre 2000 e successive modificazioni. L'Albo degli enti autorizzati è, comunque, consultabile sul sito Internet www.commissioneadozioni.it.

È ammessa inoltre nella medesima misura del 50 per cento la deduzione anche delle spese sostenute dagli aspiranti genitori che, avendo iniziato le procedure prima del 16 novembre 2000, data di approvazione dell'albo degli enti autorizzati dalla Commissione per le adozioni internazionali, si siano avvalsi di enti non autorizzati o abbiano posto in essere procedure di adozione senza l'aiuto di intermediari, a condizione, però che la prosecuzione della procedura sia consentita dalla Commissione stessa. In tal caso l'inerenza della spesa alla procedura di adozione dovrà essere autocertificata dai contribuenti.

Si precisa che tra le spese deducibili sono comprese anche quelle riferibili all'assistenza che gli adottanti hanno ricevuto, alla legalizzazione o traduzione dei documenti, alla richiesta di visti, ai trasferimenti, al soggiorno all'estero, all'eventuale quota associativa nel caso in cui la procedura sia stata curata da enti, ad altre spese documentate finalizzate all'adozione del minore. Le spese sostenute in valuta estera devono essere convertite seguendo le istruzioni indicate nel capitolo 3 della PARTE II del modello di dichiarazione;<br>• le crogazioni liberali per one

- sogaetti che fruiscon patrocinio a spese dello Stato;
- le somme corrisposte ai dipendenti chiamati ad adempiere funzioni presso gli uffici elettorali in ottemperanza alla legge.

## **Attività agricole**

Ai fini della determinazione del reddito agrario sono considerate attività agricole:

**a)** le attività dirette alla coltivazione del terreno e alla silvicoltura;

- **b)** l'allevamento di animali con mangimi ottenibili per almeno un quarto dal terreno e le attività dirette alla produzione di vegetali tramite l'utilizzo di strutture fisse o mobili, anche provvisorie, se la superficie adibita alla produzione non eccede il doppio di quella del terreno su cui la produzione stessa insiste;
- **c)** le attività di cui al terzo comma dell'art. 2135 del codice civile dirette alla manipolazione, conservazione, trasformazione, commercializzazione e valorizzazione, ancorché non svolte sul terreno, di prodotti ottenuti prevalentemente dalla coltivazione del fondo o del bosco o dall'allevamento di animali con riferimento ai beni individuati, ogni due anni con decreto del Ministro dell'economia e delle finanze su proposta del Ministro delle politiche agricole e forestali. Si considerano altresì produttive di reddito agrario la produzione e la cessione di energia elettrica e calorica di fonti rinnovabili agroforestali e fotovoltaiche, nonché di carburanti ottenuti da produzioni vegetali provenienti prevalentemente dal fondo e di prodotti chimici derivanti da prodotti agricoli provenienti prevalentemente dal fondo.

Se le attività menzionate alle lettere b) e c) eccedono i limiti stabiliti, la parte di reddito imputabile all'attività eccedente è considerata reddito d'impresa da determinarsi in base alle norme contenute nella sezione I del capo II del titolo II del Tuir.

Con riferimento alle attività dirette alla produzione di vegetali (ad esempio, piante, fiori, ortaggi, funghi, ecc.), si fa presente che per verificare la condizione posta alla lettera b), ai fini del calcolo della superficie adibita alla produzione, occorre fare riferimento alla superficie sulla quale insiste la produzione stessa (ripiani o bancali) e non già a quella coperta dalla struttura. Pertanto, nel caso il suolo non venga utilizzato per la coltivazione, rientrano nel ciclo agrario soltanto le produzioni svolte su non più di due ripiani o bancali.

## **Attività libero professionale intramuraria**

In base all'art. 50, comma 1, lett. e), del Tuir, sono considerati redditi assimilati a quelli di lavoro dipendente i compensi per l'attività intramuraria del personale dipendente del servizio sanitario nazionale delle seguenti categorie professionali:

- il personale appartenente ai profili di medico-chirurgo, odontoiatra e veterinario e altre professionalità della dirigenza del ruolo sanitario (farmacisti, biologi,chimici, fisici e psicologi) dipendente dal Servizio sanitario nazionale;
- il personale docente universitario e i ricercatori che esplicano attività assistenziale presso cliniche ed istituti universitari di ricovero e cura anche se gestiti direttamente dall'Università;
- il personale laureato medico di ruolo in servizio nelle strutture delle facoltà di medicina e chirurgia delle aree tecnico-scientifica e sociosanitaria;
- il personale dipendente degli istituti di ricovero e cura a carattere scientifico con personalità giuridica di diritto privato, degli enti ed istituti di cui all'art. 4, comma 12, del D.Lgs. 30 dicembre 1992, n. 502, delle istituzioni pubbliche di assistenza e beneficenza, che svolgono attività sanitaria e degli enti pubblici che già applicano al proprio personale l'istituto dell'attività libero-professionale intramuraria della dirigenza del Servizio Sanitario, sempreché i predetti enti e istituti abbiano adeguato i propri ordinamenti ai principi di cui all'art. 1, commi da 5 a 19 della legge 23 dicembre 1996, n. 662 ed a quelli contenuti nel decreto del Ministro della Sanità 31 luglio 1997.

Ai fini dell'inquadramento nell'ambito dei redditi assimilati a quelli di lavoro dipendente è necessario che venga rispettata la disciplina amministrativa dell'attività libero professionale intramuraria in questione contenuta nell'art. 1, commi da 5 a 19 della L. 23 dicembre 1996, n. 662, nell'art. 72 della L. 23 dicembre 1998, n. 448 e nel decreto del Ministro della Sanità 31 luglio 1997.

La disciplina vigente per l'attività libero professionale intramuraria si applica anche ai compensi relativi alle attività di ricerca e consulenza stabiliti mediante contratti e convenzioni con enti pubblici e privati, poste in essere dalle Università con la collaborazione di personale docente e non docente.

Resta fermo che le restanti attività, non rientranti tra quelle svolte secondo le condizioni e i limiti sopra precisati, costituiscono reddito di lavoro autonomo ai sensi dell'articolo 53, comma 1, del Tuir e pertanto non possono essere dichiarati nel quadro RC ma devono essere dichiarati nel quadro RE.

l'compensi percepiti nel 2007-2008, per attività appositamente autorizzata all'esercizio presso studi privati, costituiscono reddito nella misura del 75%.

#### **Compilazione della casella F1 del prospetto "Familiari a carico" – Casi particolari**

Si precisa che anche se le detrazioni per familiari a carico, non prevedono una distinzione tra il primo figlio e i figli successivi, la casella F1 del prospetto "Familiari a carico" deve, comunque, essere compilata per consentire al soggetto che presenta la dichiarazione l'applicazione al primo figlio in caso di mancanza del coniuge, della detrazione prevista per quest'ultimo se più favorevole.

Si illustrano, i seguenti esempi relativi ad alcuni casi particolari di compilazione del prospetto "Familiari a carico":

# **1. Presenza di due figli fiscalmente a carico, di cui il primo abbia con-**

# **tratto matrimonio il 31 luglio 2007 2008 e da tale data sia a carico del proprio coniuge.**

Nel caso in esame il secondo figlio, di minore età anagrafica, riveste fiscalmente per i primi sette mesi la qualifica di "secondo figlio", mentre per i successivi cinque mesi, esso assume la veste di "primo figlio".

Pertanto, ai fini della compilazione del prospetto "Familiari a carico" occorre utilizzare due righi F1 e, conseguentemente, compilare due distinti prospetti del predetto modello: uno per descrivere la situazione del primo periodo, indicando il codice fiscale del figlio che ha contratto matrimonio ed il numero dei mesi (7) sino a tale data; l'altro per rappresentare la situazione del secondo periodo, indicando il codice fiscale dell'altro figlio rimasto fiscalmente a carico ed il numero dei mesi (5) per i quali quest'ultimo viene considerato "primo figlio".

#### **2. Contribuente con un unico figlio fiscalmente a carico al 50% per i primi 4 mesi ed al 100% per i successivi 8 mesi dell'anno.**

Qualora nel corso dell'anno 2007 2008 si sia verificata una variazio-

ne della percentuale di spettanza della detrazione per la compilazione del prospetto "Familiari a carico" occorre procedere come precisato nel caso precedente e, quindi, utilizzare due distinti prospetti, ciascuno corrispondente ai diversi periodi.

In tali prospetti va indicato in entrambi il codice fiscale del figlio fiscalmente a carico ed, in particolare, nel rigo F1 relativo al primo prospetto, il numero di mesi (4) e la relativa percentuale di spettanza (50%) e nel rigo F1 relativo al secondo prospetto, il numero di mesi (8) e la relativa percentuale di spettanza (100%).

#### **3. Contribuente con due figli rimasto vedovo del coniuge fiscalmente a carico nel corso del mese di luglio dell'anno 2007 2008**

Nel caso in esame, relativamente al primo figlio possono spettare nel corso dell'anno due detrazioni, quella relativa al primo figlio per il periodo in cui il coniuge è in vita e quella relativa al coniuge per il periodo successivo al suo decesso.

Nella compilazione del prospetto "Coniuge e familiari a carico" occorre tenere presente che essendo stato il coniuge in vita solo nei primi mesi dell'anno, nel rigo dei predetti prospetti ad esso riservato va indicato il codice fiscale del coniuge a carico ed il numero di mesi in cui questo è stato in vita (in questo caso 7) in corrispondenza della colonna "mesi a carico".

Per il primo figlio occorre compilare due righi: un primo rigo in cui va qualificato come primo figlio, barrando la casella F1 ed indicando "7" nella colonna dedicata al numero di mesi a carico; un secondo rigo in cui nella casella percentuale va riportata la lettera "C" ed il numero dei mesi corrispondenti al secondo periodo dell'anno (in questo caso 5) nella colonna relativa al periodo in cui spetta la detrazione.

Per il secondo figlio deve, invece, essere compilato un unico rigo in cui va riportato il numero "12" quale numero di mesi a carico, non essendo intervenuta per tale figlio alcuna variazione nel corso dell'anno 2007 2008.

#### **Comuni ad alta densità abitativa**

Nell'ambito applicativo delle agevolazioni previste dall' articolo 8 della legge n. 431 del 1998, rientrano unicamente le unità immobiliari concesse in locazione a canone convenzionale sulla base di appositi accordi definiti in sede locale fra le organizzazioni della proprietà edilizia e le organizzazioni dei conduttori maggiormente rappresentative a livello nazionale situate nei comuni di cui all'articolo 1 del decreto legge 30 dicembre 1988, n. 551, convertito, con modificazioni, dalla legge 21 febbraio 1989, n. 61, e successive modificazioni.

Si tratta, in particolare, degli immobili situati:

- nei comuni di Bari, Bologna, Catania, Firenze, Genova, Milano, Napoli, Palermo, Roma, Torino e Venezia, nonché nei comuni confinanti con gli stessi;
- negli altri comuni capoluoghi di provincia;
- nei comuni di cui alla delibera CIPE 13 novembre 2003, pubblicata nella Gazzetta Ufficiale n. 40 del 18 febbraio 2004, non compresi nei punti precedenti;
- nei comuni della Campania e della Basilicata colpiti dagli eventi tellurici dei primi anni ottanta.

Il sopracitato art. 8 della L. 431/98 al comma 4 dispone che il CIPE provveda ogni 24 mesi all'aggiornamento dell'elenco dei comuni ad alta densità abitativa. Al riguardo, si fa presente che, se in seguito all'aggiornamento periodico operato dal CIPE, il comune ove è sito l'immobile non rientri più nell'elenco di quelli ad alta tensione abitativa, il locatore non è più ammesso a fruire dell'agevolazione fiscale prevista ai fini dell'Irpef sin dall'inizio del periodo d'imposta in cui interviene la delibera del CIPE.

#### **CONTRIBUTI ED EROGAZIONI LIBERALI A FAVORE DI ISTITUZIONI RELIGIOSE**

r<del>igo RP26</del> a favore delle seguenti istituzioni religiose:

- Istituto centrale per il sostentamento del clero della Chiesa Cattolica ita-<del>liana;</del>
- Unione italiana delle Chiese cristiane avventiste del 7° giorno, per il sostentamento dei ministri di culto e dei missionari e specifiche esigenze di culto e di evangelizzazione;
- Ente morale Assemblee di Dio in Italia, per il sostentamento dei ministri di culto e per esigenze di culto, di cura delle anime e di amministra-<del>zione ecclesiastica;</del>
- Chiesa Valdese, Unione delle Chiese metodiste e valdesi per fini di cul-

to, istruzione e beneficenza che le sono propri e per i medesimi fini delle Chiese e degli enti facenti parte dell'ordinamento valdese;

- Unione Cristiana Evangelica Battista d'Italia per fini di culto, istruzione e beneficenza che le sono propri e per i medesimi fini delle Chiese e degli enti aventi parte nell'Unione;
- Chiesa Evangelica Luterana in Italia e Comunità ad essa collegate per fini di sostentamento dei ministri di culto e per specifiche esigenze di culto e di evangelizzazione;
- Unione delle Comunità ebraiche italiane. Per le Comunità ebraiche sono deducibili anche i contributi annuali versati.

Ciascuna di tali erogazioni (compresi, per le Comunità ebraiche, i contributi annuali) è deducibile fino ad un importo di euro 1.032,91.

#### **Correzione del Modello 730**

I contribuenti che si sono avvalsi dell'assistenza fiscale possono integra-<u>il Modello 730 mediante la presentazione del Modello UNIC</u> modo è possibile esporre redditi non dichiarati in tutto o in parte ovvero evidenziare oneri deducibili o per i quali spetta la detrazione, non indicati in tutto o in parte nel Modello 730. Il contribuente avrà cura di in-"Correttiva po di dichiarazione" nella seconda facciata del frontespizio del Modello UNICO, che intende rettificare il Modello 730 a suo tempo presentato.

I contribuenti che presentano il Modello UNICO per integrare il Modello 730, devono effettuare il versamento della maggiore imposta e dell'addizionale regionale e comunale eventualmente dovute. Se dal Modello UNICO risulta un minor credito dovrà essere versata la differenza rispetto all'importo del credito risultante dal Modello 730, che verrà comunque rimborsato dal sostituto di imposta. Se dal Modello UNICO risulta, invece, un maggior credito o un minor debito la differenza rispetto all'importo del credito o del debito risultante dal Modello 730 potrà essere indicata a rimborso, ovvero come credito da portare in diminuzione per l'anno successivo.

Si precisa che il sostituto d'imposta per i versamenti ed i rimborsi risultanti dal Modello 730 procederà comunque alla relativa liquidazione. Il contribuente che presenta un Modello UNICO sostitutivo del Modello 730 è tenuto, con le avvertenze sopra precisate, a compilare completamente il modello e a ricalcolare integralmente l'imposta dovuta, nonché a rispettare tutte le modalità e i termini di presentazione previste per il modello stesso.

Il Modello UNICO può essere presentato dai lavoratori dipendenti che si sono avvalsi dell'assistenza anche nei casi in cui è intervenuta la cessazione del rapporto con il datore di lavoro, al fine di ottenere il rimborso delle somme che risultano a credito dal prospetto di liquidazione. In tal caso il contenuto del Modello UNICO sarà sostanzialmente analogo a quello del Modello 730.

Si fa presente, comunque, che il credito può essere riportato direttamente nella dichiarazione da presentare nell'anno successivo, quale eccedenza risultante dalla precedente dichiarazione senza necessità di presentare un Modello UNICO sostitutivo. Quest'ultima procedura potrà essere seguita anche dagli eredi che, in caso di decesso del contribuente, presentano la dichiarazione dei redditi del deceduto in qualità di eredi.

#### **Correzione del Modello UNICO nei termini**

I contribuenti possono integrare la dichiarazione eventualmente già presentata, provvedendo a presentare, entro i termini, una successiva dichiarazione interamente compilata.

In tal modo è possibile esporre redditi non dichiarati in tutto o in parte ovvero evidenziare oneri deducibili o per i quali spetta la detrazione, non indicati in tutto o in parte in quella precedente.

<u>.</u><br>Correttiva nei rigo "Tipo di dichiarazione" nella seconda facciata del frontespizio del Modello UNICO.

I contribuenti che presentano la dichiarazione per integrare la precedente, devono effettuare il versamento della maggiore imposta, delle addizionali regionale e comunale eventualmente dovute.

Se dal nuovo Modello UNICO risulta un minor credito dovrà essere versata la differenza rispetto all'importo del credito utilizzato a compensazione degli importi a debito risultanti dalla precedente dichiarazione.

Se dal Modello UNICO risulta, invece, un maggior credito o un minor debito la differenza rispetto all'importo del credito o del debito risultante dalla dichiarazione precedente potrà essere indicata a rimborso, ovvero come credito da portare in diminuzione da ulteriori importi a debito.

#### **Costruzioni rurali**

Non danno luogo a reddito di fabbricati e non vanno, pertanto, dichiarate poiché il relativo reddito è già compreso in quello catastale del terreno, le costruzioni rurali ed eventuali pertinenze ad uso abitativo in presenza di determinate condizioni di seguito descritte. I requisiti per il riconoscimento della ruralità dell'immobile, validi con decorrenza 1° dicembre 2007, sono contenuti nell'art. 9 del D.L. n. 557/93, come modificato dall'art. 42-bis del D.L. n. 159/2007 e dall'art. 1 comma 275, della legge n.  $244/2007$ . <del>, se veng</del>ono sodisfatte contemporal  $36$ mente le seguenti condizioni fino al 30 novembre 2007: <u>dal 1º dicem-</u> 2007.

- il fabbricato deve essere posseduto dal soggetto titolare del diritto di proprietà o di altro diritto reale sul terreno, ovvero dall'affittuario del terreno stesso o dal soggetto che ad altro titolo conduce il terreno cui l'immobile è asservito o dai familiari conviventi a loro carico risultanti dalle certificazioni anagrafiche o da soggetti titolari di trattamenti pensionistici corrisposti a seguito di attività svolta in agricoltura, compresi quelli di reversibilità, o da coadiuvanti iscritti come tali ai fini previdenziali;
- l'immobile deve essere utilizzato quale abitazione dai soggetti di cui sopra sulla base di un titolo idoneo, ovvero da dipendenti esercitanti attività agricole nell'azienda a tempo indeterminato o a tempo determinato per un numero annuo di giornate lavorative superiore a cento, ovvero dalle persone addette all'attività di alpeggio in zone di montagna;
- fabbricato deve essere utilizzato quale abitazione:
- 1) dal soggetto titolare del diritto di proprietà o di altro diritto reale sul terreno per esigenze connesse all'attività agricola svolta;
- dall'affittuario del terreno stesso o dal soggetto che con altro titolo neo conduce il terreno a cui l'immobile è asservito;
- 3) dai familiari conviventi a carico dei soggetti di cui ai numeri 1) e 2) risultanti dalle certificazioni anagrafiche; da coadiuvanti iscritti come tali a fini previdenziali;
- 4) da soggetti titolari di trattamenti pensionistici corrisposti a seguito di attività svolta in agricoltura;
- 5) da uno dei soci o amministratori delle società agricole di cui all'articolo 2 del decreto legislativo 29 marzo 2004, n. 99, aventi la qualifica di imprenditore agricolo professionale;

I soggetti di cui ai numeri 1), 2) e 5) devono rivestire la qualifica di imprenditore agricolo ed essere iscritti nel registro delle imprese di cui all'articolo 8 della legge 29 dicembre 1993, n. 580.

Il terreno cui il fabbricato è asservito deve avere superficie non inferiore a 10.000 metri quadrati ed essere censito al catasto terreni con attribuzione di reddito agrario. Qualora sul terreno siano praticate colture specializzate in serra o la funghicoltura o altra coltura intensiva, ovvero il ter-<u>reno è ubicato in comune considerato montano ai sensi dell'articolo 1, </u> comma 3, della legge 31 gennaio 1994, n. 97, il suddetto limite viene ridotto a 3.000 metri quadrati.

il terreno cui il fabbricato si riferisce deve essere situato nello stesso Comune o in Comuni confinanti e deve avere una superficie non inferiore a 10.000 metri quadrati. Se sul terreno sono praticate colture specializzate in serra o la funghicoltura, o altra coltura intensiva, ovvero il terreno è ubicato in comune considerato montano ai sensi dell'art. 1, comma 3, 97 del 31 gennaio 1994, la superficie di 3.000 metri quadrati;

Il volume di affari derivante da attività agricole del soggetto che conduce il fondo relativamente all'anno 2007 2008 deve essere superiore alla metà del suo reddito complessivo per il 2007 2008, determinato senza far confluire in esso i trattamenti pensionistici corrisposti a seguito di attività svolta in agricoltura. Se il terreno è ubicato in comune considerato montano ai sensi della citata Legge n. 97 del 1994, il volume di affari derivante da attività agricole del soggetto che conduce il fondo deve risultare superiore ad un quarto del suo reddito complessivo, determinato secondo la disposizione del periodo precedente. Il volume d'affari dei soggetti che non presentano la dichiarazione ai fini dell'IVA si presume pari al limite massimo previsto per l'esonero dall'obbligo di presentazione della dichiarazione (euro 7.000,00). Al riguardo si sottolinea che il requisito di cui al presente punto è riferito esclusivamente al soggetto che conduce il fondo e che tale soggetto può essere diverso da quello che utilizza l'immobile ad uso abitativo sulla base di un titolo idoneo. Così, ad esempio, se il fabbricato è utilizzato ad uso abitativo dal titolare di trattamenti pensionistici corrisposti a seguito di attività svolte in agricoltura e il fondo è condotto da altri soggetti, il requisito di cui al presente punto deve sussistere nei confronti di chi conduce il fondo.

In caso di unità immobiliari utilizzate congiuntamente da più persone, i

requisiti devono essere posseduti da almeno una di esse. Se sul terreno esistono più unità immobiliari ad uso abitativo i requisiti di ruralità devono essere soddisfatti distintamente per ciascuna di esse.

Nel caso che più unità abitative siano utilizzate da più persone dello stesso nucleo familiare, in aggiunta ai precedenti requisiti è necessario che sia rispettato anche il limite massimo di cinque vani catastali o di 80 metri quadrati per un abitante e di un vano catastale, o di 20 metri quadrati per ogni abitante oltre il primo.

È riconosciuto il carattere di ruralità ai fini fiscali alle cosruzioni strumentali necessarie allo svolgimento dell'attività agricola di cui all'articolo 2135 del codice civile e in particolare destinate:

- alla conservazione dei prodotti agricoli;
- alla custodia delle macchine agricole, degli attrezzi e delle scorte occorrenti per la coltivazione e l'allevamento;
- all'allevamento e al ricovero degli animali;
- all'agriturismo in conformità a quanto previsto dalla legge 20 febbraio 2006, n. 96 ;
- ad abitazione dei dipendenti esercenti attività agricole nell'azienda a tempo indeterminato o a tempo determinato per un numero annuo di giornate lavorative superiore a cento, assunti in conformità alla normativa vigente in materia di collocamento;
- alle persone addette all'attività di alpeggio in zona di montagna;
- ad uso di ufficio dell'azienda agricola;
- alla manipolazione, trasformazione, conservazione, valorizzazione o commercializzazione dei prodotti agricoli, anche se effettuate da cooperative e loro consorzi di cui all'articolo 1, comma 2, del decreto legislativo 18 maggio 2001, n. 228;
- all'esercizio dell'attività agricola in maso chiuso.

Le porzioni di immobili destinate allo svolgimento delle attività agricole sopra citate, destinate ad abitazione, sono censite in catasto, autonomamente, in una delle categorie del gruppo A.

Inoltre, ai fini fiscali sono riconosciuti quali fabbricati rurali le costruzioni strumentali alle attività agricole di cui all'art. 29 del Tuir, le costruzioni strumentali all'attività agricola destinata alla protezione delle piante, alla conservazione dei prodotti agricoli, alla custodia delle macchine , degli attrezzi e delle scorte occorrenti per la coltivazione, nonché i fabbridestinati all'agriturismo.

Le costruzioni non utilizzate, che hanno i requisiti in precedenza precisati per essere considerate rurali, non si considerano produttive di reddito di fabbricati.

La mancata utilizzazione deve essere comprovata da un'autocertificazione effettuata nei modi e nei termini previsti dalla legge (dichiarazione sostitutiva di atto notorio di cui al D.P.R. 28 dicembre 2000, n. 445, la cui sottoscrizione può non essere autenticata se accompagnata da copia fotostatica del documento di identità del sottoscrittore) da fornire a richiesta degli organi competenti. L'autocertificazione deve attestare l'assenza di allacciamento alle reti della energia elettrica, dell'acqua e del gas.

I fabbricati rurali e le eventuali pertinenze ad uso abitativo iscritti al catasto fabbricati con attribuzione di rendita, conservano il requisito della ruralità e non vanno pertanto dichiarati se hanno tutti i requisiti in precedenza precisati.

I fabbricati iscritti al Catasto Terreni che hanno perso i requisiti di ruralità perché è venuto meno il requisito soggettivo di "imprenditore agricolo iscritto nel registro delle imprese", devono essere stati dichiarati al Catasto Urbano a cura dei titolari dei diritti reali entro il 30 giugno 2007. 2008 Il mancato adempimento entro tale data da parte dei soggetti interessati farebbe rientrare gli immobili non ancora regolarizzati nel processo generale di aggiornamento dei dati catastali riferibili alle costruzioni che hanno perso i requisiti di ruralità. In tal caso l'Agenzia del territorio, avvalendosi delle informazioni fornite dall'AGEA (Agenzia per le erogazioni in agricoltura), nonchè di quelle fornite dai soggetti interessati alle richieste di contributi agricoli, presentate a partire dall'anno 2007. 2008, pubblica con apposito comunicato, avente carattere periodico, un elenco dei Comuni nei quali è stata accertata la presenza di immobili pei i quali sono venuti meno i requisiti di ruralità. Gli elenchi di tali immobili, consultabili per i successivi 60 giorni dalla pubblicazione presso ciascun comune interessato, presso le sedi dei competenti uffici provinciali dell'Agenzia del Territorio e sul sito della stessa Agenzia, assumono per i titolari dei diritti reali valore di richiesta della presentazione degli atti di aggiornamento catastale. In caso di mancato adempimento provvederà direttamente l'Agenzia del Territorio con oneri carico dei soggetti inadempienti e conseguente applicazione delle sanzioni previste.

<sup>–</sup> alla protezione delle piante;

A partire **dal 1° dicembre 2007** i requisiti descritti nei punti a) e b) vengono sostituiti come segue.

- Il fabbricato deve essere utilizzato quale abitazione: 1) dal soggetto titolare del diritto di proprietà o di altro diritto reale sul
- terreno per esigenze connesse all'attivita' agricola svolta; 2) dall'affittuario del terreno stesso o dal soggetto che con altro titolo idoneo conduce il terreno a cui l'immobile è asservito;
- 3) dai familiari conviventi a carico dei soggetti di cui ai numeri 1) e 2) risultanti dalle certificazioni anagrafiche; da coadiuvanti iscritti come tali a fini previdenziali;
- 4) da soggetti titolari di trattamenti pensionistici corrisposti a seguito di attivita' svolta in agricoltura;
- 5) da uno dei soci o amministratori delle societa' agricole di cui all'articolo 2 del decreto legislativo 29 marzo 2004, n. 99, aventi la qualifica di imprenditore agricolo professionale;

I soggetti di cui ai numeri 1), 2) e 5) devono rivestire la qualifica di imprenditore agricolo ed essere iscritti nel registro delle imprese di cui all'articolo 8 della legge 29 dicembre 1993, n. 580.

Inoltre, anche il riconoscimento ai fini fiscali del carattere di ruralità alle costruzioni strumentali viene modificato come segue.

È riconosciuto il carattere di ruralità ai fini fiscali alle cosruzioni strumentali necessarie allo svolgimento dell'attività agricola di cui all'articolo 2135 del codice civile e in particolare destinate:

– alla protezione delle piante;

– alla conservazione dei prodotti agricoli;

– alla custodia delle macchine agricole, degli attrezzi e delle scorte oc-

correnti per la coltivazione e l'allevamento;

– all'allevamento e al ricovero degli animali;

<del>– all'agriturismo;</del>

- ad abitazione dei dipendenti esercenti attività agricole nell'azienda a tempo indeterminato o a tempo determinato per un numero annuo di giornate lavorative superiore a cento, assunti in conformità alla normativa vigente in materia di collocamento;
- alle persone addette all'attività di alpeggio in zona di montagna; – ad uso di ufficio dell'azienda agricola;
- alla manipolazione, trasformazione, conservazione, valorizzazione o
- commercializzazione dei prodotti agricoli, anche se effettuate da cooperative e loro consorzi di cui all'articolo 1, comma 2, del decreto le-
- gislativo 18 maggio 2001, n. 228;
- all'esercizio dell'attività agricola in maso chiuso.

Le porzioni di immobili destinate allo svolgimento delle attività agricole sopra citate, destinate ad abitazione, sono censite in catasto, autonomamente, in una delle categorie del gruppo A.

#### **Crediti di imposta per canoni di locazione non percepiti**

L'art. 26 del Tuir dispone che per le imposte versate sui canoni venuti a scadenza e non percepiti, come da accertamento avvenuto nell'ambito del procedimento giurisdizionale di convalida di sfratto per morosità, è riconosciuto un credito d'imposta di pari ammontare.

Per determinare il credito d'imposta che spetta, da indicare nel **rigo CR8**, è necessario calcolare le imposte pagate in più, relativamente ai canoni non percepiti, riliquidando la dichiarazione dei redditi di ciascuno degli anni per i quali in base all'accertamento avvenuto nell'ambito del procedimento giurisdizionale di convalida di sfratto per morosità del conduttore, sono state pagate maggiori imposte per effetto di canoni di locazione non riscossi.

Nell'effettuare le operazioni di riliquidazione si deve tenere conto:

- della rendita catastale degli immobili;
- di eventuali rettifiche ed accertamenti operati dagli uffici.

Ai fini del calcolo del credito d'imposta spettante invece,non è rilevante quanto pagato ai fini del contributo al servizio sanitario nazionale.

L'eventuale successiva riscossione totale o parziale dei canoni per i quali si è usufruito del credito d'imposta come sopra determinato, comporterà l'obbligo di dichiarare tra i redditi soggetti a tassazione separata (salvo opzione per la tassazione ordinaria) il maggior reddito imponibile rideterminato.

Il credito d'imposta in questione può essere indicato nella prima dichiarazione dei redditi utile successiva alla conclusione del procedimento giurisdizionale di convalida dello sfratto, e comunque non oltre il termine ordinario di prescrizione decennale.

In ogni caso, qualora il contribuente non intenda avvalersi del credito d'imposta nell'ambito della dichiarazione dei redditi, ha la facoltà di presentare agli uffici finanziari competenti, entro i termini di prescrizione sopra indicati, apposita istanza di rimborso.

Per quanto riguarda il termine relativamente ai periodi d'imposta utili cui fare riferimento per la rideterminazione delle imposte e del conseguente credito vale il termine di prescrizione ordinaria di dieci anni e, pertanto, si può effettuare detto calcolo con riferimento alle dichiarazioni presentate negli anni precedenti, ma non oltre quelle relative ai redditi +997 1999, sempre che per ciascuna delle annualità risulti accertata la morosità del conduttore nell'ambito del procedimento di convalida dello sfratto conclusosi nel 2007 2008.

## **Credito d'imposta per il riacquisto della prima casa**

Il credito d'imposta spetta ai soggetti che si trovano nelle seguenti condizioni:

- nel periodo compreso tra il 1° gennaio 2007 2008 e la data di presentazione di questa dichiarazione abbiano acquistato, (anche mediante permuta o contratto di appalto), un immobile usufruendo delle agevolazioni prima casa. Per l'individuazione delle condizioni per fruire dei benefici sulla prima casa vedere in APPENDICE la voce "Acquisto prima casa";
- l'acquisto sia stato effettuato entro un anno dalla vendita di altro immobile acquistato usufruendo delle agevolazioni prima casa.
- Si precisa che il credito d'imposta spetta anche a coloro che hanno acquistato l'abitazione da imprese costruttrici sulla base della normativa vigente fino al 22 maggio 1993 (e che quindi non hanno formalmente usufruito delle agevolazioni c.d. "prima casa") se dimostrano che alla data d'acquisto dell'immobile alienato erano comunque in possesso dei requisiti richiesti dalla normativa vigente in materia di acquisto della c.d. "prima casa" e tale circostanza risulti nell'atto di acquisto dell'immobile per il quale il credito è concesso;
- non siano decaduti dal beneficio prima casa.

L'importo del credito d'imposta è pari all'ammontare dell'imposta di registro, o dell'IVA corrisposta in relazione al primo acquisto agevolato; in ogni caso non può essere superiore all'imposta di registro o all'IVA dovuta in relazione al secondo acquisto agevolato.

Il credito d'imposta è utilizzabile:

- in diminuzione dall'imposta di registro dovuta sull'atto di acquisto agevolato che lo determina;
- in diminuzione, per l'intero importo, dalle imposte di registro, ipotecarie e catastali, ovvero dalle imposte sulle successioni e donazioni dovute sugli atti e sulle denunce presentati dopo la data di acquisizione del credito.

Ovvero alternativamente:

- in diminuzione dall'IRPEF;
- in compensazione dalle somme dovute a titolo di ritenute d'acconto, di contributi previdenziali o assistenziali o di premi per l'assicurazione contro gli infortuni sul lavoro e sulle malattie professionali. In questo caso, se il credito è stato utilizzato solo parzialmente in compensazione, nel **rigo RN41**, **colonna 2**, può essere indicata la somma residua non compensata.

## **Credito d'imposta per redditi prodotti all'estero**

#### **Compilazione colonna 9 - Casi particolari**

Le indicazioni che seguono sono relative al caso in cui l'imposta complessivamente pagata in uno Stato estero per il reddito prodotto in un dato anno si è resa detinitiva parte nel corso del <del>2006-</del><u>2007</u> e parte nel corso del 2007-2008 e nella dichiarazione modello UNICO 2007 2008 si è usufruito del credito relativo all'imposta resasi definitiva nel 2007-2008. Per fruire nella presente dichiarazione del credito relativo all'imposta che si è resa definitiva nel corso del 2007 2008, è necessario determinare, con riferimento al suddetto Stato estero, la quota del credito d'imposta già fruita nel modello UNICO 2007-2008. Tale importo è quello che dovrà essere riportato nella colonna 9 del rigo CR. In questo caso il dato da riportare può essere desunto dalla colonna 11 del rigo, della sezione 1-A del quadro CR del modello UNICO 2007 2008 relativo allo stesso Stato e allo stesso anno di produzione del reddito, tenendo conto del limite costituito dall'imposta netta relativa all'anno di produzione del reddito.

#### **Crediti risultanti dal Modello 730 non rimborsati dal sostituto di imposta**

Se il contribuente che nel 2007-2008 si è avvalso dell'assistenza fisca-

le non ha avuto rimborsati, in tutto o in parte, i crediti IRPEF che gli spettano, (in quanto è, poi, intervenuta la cessazione del rapporto di lavoro o per insufficienza delle ritenute o per altre cause), potrà portare tali crediti in diminuzione dall'IRPEF dovuta per la presente dichiarazione.

Analogamente, in caso di rimborso non effettuato dal sostituto di imposta a causa del decesso del contribuente, il credito IRPEF può essere portato in diminuzione nella dichiarazione presentata dagli eredi per conto del deceduto.

L'importo spettante da indicare al **rigo RN33 colonna 2** per il credito IR-PEF è indicato al punto 26 del CUD 2008 2009 o al punto 14 26 del CUD 20072008

#### **Deduzione per l'abitazione principale - Casi particolari**

La deduzione per l'abitazione principale deve essere calcolata in modo olare nei seguenti

- l'abitazione principale è stata utilizzata anche come luogo di esercizio dell'attività d'impresa o dell'arte e professione;
- la percentuale di possesso relativa all'abitazione principale è variata یت جانب ہ<br>موکللماه
- l'immobile è stato utilizzato come abitazione principale solo per una parte dell'anno ed è locato per la rimanente parte;
- l'immobile è utilizzato come abitazione principale e una parte è locata.
- ettagli caso per caso:

#### **1. L'abitazione principale è utilizzata come luogo di esercizio dell'attività di impresa o dell'arte e professione**

abitazione principale è utilizzata anche c di impresa o dell'arte e professione, la desegna di impresa o dell'arte e professione sulla della definita de<br>La della della della della della della degli arte dell'arte dell'arte dell'arte dell'arte della della della de <u>otta del 50 per</u>

#### **2. La percentuale di possesso relativa all'abitazione principale è variata nel corso dell'anno**

- ....<br>-corso dell'anno è var<br>zione principale, la de l'abitazione principale, la deduzione spettante è pari alla somma degli imponibili indicati nei relativi righi di colonna 8 del quadro RB.

#### **3. L'immobile è stato utilizzato come abitazione principale solo per una parte dell'anno ed è locato per la rimanente parte**

In caso di unità immobiliare utilizzata come abitazione principale solo di unità di unità di unità di unità di<br>Legato dell'anno o polla rimanente parte conce per una parte dell'anno e nella rimanente parte concessa in locazione, la deduzione rapportata alla quota di possesso e al periodo di utilizzo come abitazione principale, spetta soltanto se, dopo aver effettuato il confronto tra la rendita di colonna 1 e l'importo di colonna 5, l'unità è assoggettata a tassazione sulla base della rendita catastale.

#### **4. L'immobile è utilizzato come abitazione principale e una parte è locata**

In caso di unità immobiliare utilizzata come abitazione principale e della quale una parte è concessa in locazione, la deduzione, rapportata alla quota di possesso, spetta soltanto se, dopo aver effettuato il confronto tra la rendita di colonna 1 e l'importo di colonna 5, l'unità è assoggettata a tassazione sulla base della rendita catastale.

#### **Dichiarazione presentata dagli eredi o da altri soggetti diversi dal contribuente**

In caso di dichiarazione presentata dall'erede per il defunto, dal rappresentante legale per la persona incapace o dai genitori per i redditi dei figli minori esclusi dall'usufrutto legale, dal liquidatore di impresa individuale, dal curatore fallimentare, dal curatore dell'eredità giacente, dall'amministratore dell'eredità devoluta sotto condizione sospensiva in favore di nascituro non ancora concepito, devono essere osservate le modalità di seguito illustrate.

I soggetti che presentano la dichiarazione per conto di altri, devono com-.<br>Illo UNICO indicando i dati anagrafici ed i redditi de tribuente cui la dichiarazione si riferisce. Deve inoltre essere compilato il riquadro "Erede, curatore fallimentare o dell'eredità o altro dichiarante diverso dal contribuente" per indicare le generalità del soggetto che presenta la dichiarazione, specificando nella casella "Codice carica" il codice corrispondente alla propria qualifica. I redditi del soggetto che presenta la dichiarazione non devono mai essere cumulati a quelli del soggetto per conto del quale viene presentata.

Va precisato che in caso di decesso di un contribuente che esercitava atil dichiarante, che non prosegue l'attività<br>L'in qualità di crode un'autonoma didel deceduto, deve presentare, in qualità di erede, un'autonoma dichiarazione unificata per conto di quest'ultimo, utilizzando i quadri dei redditi e dell'IVA relativi al soggetto deceduto.

Il dichiarante che prosegue, invece, in qualità di erede, l'attività esercitata dal deceduto, può comprendere nella propria dichiarazione unificata oltre ai quadri dei redditi, dell'IRAP e dell'IVA anche i quadri necessari all'esposizione dei dati relativi all'imposta sul valore aggiunto che si riferiscono al soggetto deceduto. Resta fermo l'obbligo di presenquionoma dichiarazione ai soli fini dell'IRPEF e dell'IRAP يون الموص

Si ricorda che non è possibile inserire la dichiarazione Mod. 770/2008 2009 ORDINARIO all'interno della dichiarazione.

Nella dichiarazione unificata presentata per conto di altri devono essere osservate, inoltre, le seguenti modalità:

dro **"Stato civile"** del

- **6** nel caso di dichiarazione dei redditi presentata dall'erede per il deceduto; in tal caso nel campo "data" presente nella sezione "Riservato a chi presenta la dichiarazione per altri" del frontespizio indicare il giorno, il mese e l'anno del decesso;
- **7** nel caso di dichiarazione presentata dal rappresentante legale per la persona incapace o dall'amministratore giudiziario in qualità di rappresentante per i beni sequestrati;
- **8** nel caso di dichiarazione presentata dai genitori per i redditi dei figli minori dall'usufrutto logale (vodere in questa APPE "Usufrutto legale").
- blla **"Codice carica"** relativa a colui che presenta la dicl<br>I luogo del contribuente indicare il codice corrispondente razione in luogo del contrib la qualifica rivestita, rilevabile dalla seguente tabella che è comprensiva di tutti i codici relativi alla diversa modulistica dichiarativa ed utilizzabili solo in funzione della specificità di ogni singolo modello.

#### **Codice di carica**

- **1** Rappresentante legale, negoziale o di fatto, socio amministratore
- **2** Rappresentante di minore, inabilitato o interdetto, ovvero curatore dell'eredità giacente, amministratore di eredità devoluta sotto condizione sospensiva o in favore di nascituro non ancora concepito, amministratore di sostegno per le persone con limitata capacità di agire
- **3** <del>Curatore fallimentare</del>
- **4** Commissario liquidat amministrazione straordinaria)
- **5** Commissario giudiziale (amministrazione controllata) ovvero custode giudiziario (custodia giudiziaria), ovvero amministratore giudiziario in qualità di rappresentante dei beni sequestrati
- **6** Rappresentante fiscale di soggetto non residente
- **7** Erede
- **8** Liquidatore (liquidazione volontaria)
- **9** Soggetto tenuto a presentare la dichiarazione ai fini IVA per conto del soggetto estinto a seguito di operazioni straordinarie o altre trasformazioni sostanziali soggettive (cessionario d'azienda, società beneficiaria, incorporante, conferitaria, ecc.); ovvero, ai fini delle imposte sui redditi, rappresentante della società beneficiaria (scissione) o della società risultante dalla fusione o incorporazione
- **10** Rappresentante fiscale di soggetto non residente con le limitazioni 331/1003
- **11** Soggetto esercente l'attività tutoria del minore o interdetto in relazione alla funzione istituzionale rivestita
- **12** Liquidatore (liquidazione volontaria di ditta individuale periodo لمممنعه امنسمنا
- **13** Amministratore di condominio
- **14** Soggetto che sottoscrive la dichiarazione per conto di una pubblica amministrazione
- **15** Commissario liquidatore di una pubblica amministrazione

#### **DIRITTO DI ABITAZIONE**

Tra gli altri diritti reali rientra, se effettivamente esercitato, il diritto di abitazione che spetta, per esempio, al coniuge superstite ai sensi dell'art. 540 del c.c.

precisa, inoltre, che il diritto di abitazione si estende anche nenze della casa adibita ad abitazione principale.

#### **Eccedenze di imposte risultanti dalla precedente dichiarazione**

quadro RX sezione I. La scelta non risultante dalla dichiarazione si intende fatta per l'utilizzo in compensazione.

Se il contribuente non ha utilizzato il credito in compensazione in F24 e non fa valere il credito nella dichiarazione successiva o se questa, non è presentata, perché ricorrono le condizioni di esonero, può chiedere il rimborso presentando una apposita istanza agli Uffici dell'Agenzia delle Entrate competenti in base al domicilio fiscale.

Se il contribuente nell'anno successivo, ricorrendo le condizioni di esonero, non presenta la dichiarazione, può comunque indicare il credito in questione nella prima dichiarazione successivamente presentata.

#### **Eventi eccezionali**  $\Box$

I soggetti nei confronti dei quali opera la sospensione dei termini relativi all'adempimento degli obblighi di natura tributaria sono identificati dai seguenti codici:

#### **1 - Vittime di richieste estorsive e dell'usura**

Soggetti che, esercitando una attività imprenditoriale, commerciale, artigianale o comunque economica, ovvero una libera arte o professione, ed avendo opposto un rifiuto a richieste di natura estorsiva o, comunque, non avendovi aderito, subiscono nel territorio dello Stato un danno a beni mobili o immobili in conseguenza di fatti delittuosi commessi, anche al di fuori di un vincolo associativo, per il perseguimento di un ingiusto profitto. Per le vittime delle suddette richieste estorsive, l'articolo 20, comma 2, della legge 23 febbraio 1999, n. 44, ha disposto la proroga di tre anni dei termini di scadenza degli adempimenti fiscali ricadenti entro un anno dalla data dell'evento lesivo, con conseguente ripercussione anche sul termine di presentazione della dichiarazione annuale.

## **2 - Piccole e medie imprese creditrici del soppresso EFIM**

Piccole e medie imprese creditrici del soppresso EFIM, per le quali l'art. 1 del D.L. n. 532 del 23 dicembre 1993, convertito dalla legge n. 111 del 17 febbraio 1994, stabilisce la sospensione dei termini relativi ai versamenti dell'IRPEF, dell'imposta sul patrimonio netto dell'impresa, dell'IVA, nonché delle ritenute da versare iscritte a ruolo. Ai sensi dell'art.6 del D.L.n. 415 del 2 ottobre 1995, convertito, con modificazioni, dalla Legge n. 507 del 29 novembre 1995, il versamento delle imposte sospese da parte delle imprese deve essere effettuato entro 30 giorni dalla data in cui, per effetto di pagamenti definitivi, totali o parziali, da parte degli enti debitori, comprese le imprese poste in liquidazione coatta amministrativa, viene ad esaurirsi il credito vantato.

#### **3 - Soggetti residenti o aventi sede legale o operativa in taluni comuni delle province di Campobasso e di Foggia, colpiti dall'evento sismico verificatosi in data 31 ottobre 2002**

I termini relativi agli adempimenti ed ai versamenti di natura tributaria nei confronti dei soggetti individuati dai decreti 14 novembre 2002 (G.U. n. 270 del 18 novembre 2002), 15 novembre 2002 (G.U. n.272 del 20 novembre 2002) e 9 gennaio 2003 (G.U. n. 16 del 21 gennaio 2003) sono stati sospesi dagli stessi decreti dal 31 ottobre 2002 al 31 marzo 2003 e successivamente differiti al 30 giugno 2003 dall'art. 18 della ordinanza del Presidente del Consiglio dei Ministri 18 aprile 2003 n. 3282, al 31 marzo 2004 dall'art. 4 della ordinanza del Presidente del Consiglio dei Ministri 8 settembre 2003, n. 3308, al 31 dicembre 2005 dall'articolo 4, c.1, della ordinanza del Presidente del Consiglio dei Ministri 7 maggio 2004, n. 3354, successivamente prorogati al 31 dicembre 2006 dall'art. 1, c. 1 della ordinanza del Presidente del Consiglio dei Ministri 17 febbraio 2006 n. 3496 (G.U. n. 50 del 1° marzo 2006). Sono stati prorogati al 31 dicembre 2007 dall'art. 21, comma 4, della ordinanza del Presidente del Consiglio dei Ministri 27 dicembre 2006 n. 3559 (G.U. n.1 del 2 gennaio 2007). Sono stati ulteriormente prorogati al 30 giugno 2008

#### **4 - Soggetti colpiti da altri eventi eccezionali**

Nell'ipotesi in cui il soggetto abbia usufruito di agevolazioni non previste nei codici precedenti dovrà indicare nell'apposita casella il codice 4.

**Immobili inagibili**

Nei casi di inagibilità per accertato degrado fisico (immobili diroccati, pericolanti o fatiscenti) e per obsolescenza funzionale, strutturale e tecnologica (non superabile con interventi di manutenzione) è possibile attivare una procedura catastale volta a far risultare la mancanza dei requisiti che determinano l'ordinaria destinazione del cespite immobiliare e, quindi, ad ottenere la variazione dell'accertamento catastale.

Tale procedura consiste nell'inoltro all'Ufficio del Territorio (ex Ufficio Tecnico Erariale) di una denuncia di variazione, corredata dell'attestazione degli organi comunali o di eventuali ulteriori organi competenti, entro il 31 gennaio, con effetto per l'anno in cui la denuncia è stata prodotta e per gli anni successivi. Ciò, naturalmente, a condizione che l'unità immobiliare non sia di fatto utilizzata. Coloro che hanno attivato tale procedura, oltre ad indicare il codice 3 nella colonna 6 relativa ai casi particolari, devono dichiarare nella colonna 1 la nuova rendita attribuita dall'Ufficio del Territorio (ex Ufficio Tecnico Erariale) o, in mancanza, la rendita presunta.

Se il contribuente non ha messo in atto la procedura di variazione, il reddito di dette unità immobiliari deve essere assoggettato a imposizione secondo i criteri ordinari.

L'obbligo di produrre la predetta denuncia di variazione viene meno qualora l'immobile è distrutto o reso inagibile a seguito di eventi calamitosi e ciò risulta da un certificato del Comune attestante la distruzione ovvero l'inagibilità totale o parziale del fabbricato. Nel caso in cui l'evento calamitoso si sia verificato nel corso del 2007 2008 è necessario compilare due righi per lo stesso immobile: uno per il periodo antecedente alla data della calamità, ed un altro per il periodo successivo (sino alla definitiva ricostruzione ed agibilità dell'immobile) indicando in colonna 6 il codice 1 e barrando la casella di colonna 7 al fine di specificare che si tratta dello stesso fabbricato.

## **Impresa agricola individuale ed impresa familiare o coniugale**

Il titolare dell'impresa agricola individuale, esercente attività agricole indicate all'articolo 2135 del c.c., anche a seguito della modificazione delle comunioni tacite familiari di cui all'art. 230-bis, ultimo comma, del c.c. e delle società di fatto, deve presentare il Modello UNICO provvedendo ad indicare nel **quadro RA** l'intero reddito agrario del terreno dove viene svolta l'attività agricola e l'eventuale quota di spettanza del reddito dominicale.

Gli altri comproprietari indicano, nella propria dichiarazione, la sola quota del reddito dominicale.

In presenza di costituzione di impresa familiare, avvenuta con le modalità previste dall'art. 5, comma 4, del Tuir, il titolare della medesima impresa deve dichiarare la quota spettante del reddito agrario sulla base di quanto risulta dall'atto di costituzione dell'impresa familiare e l'eventuale quota di spettanza del reddito dominicale.

Nei casi di modificazione, la dichiarazione ha effetto per l'intero periodo d'imposta e, pertanto, nel quadro RA deve essere compilato un solo rigo.

Il titolare dell'impresa inoltre, utilizzando il **quadro RS** del Fascicolo 3, provvede nella stessa dichiarazione ad imputare ai familiari partecipanti la quota di partecipazione agli utili sulla base di quanto risulta dal predetto atto di costituzione dell'impresa familiare. Deve inoltre attestare, in calce al quadro, che le quote stesse sono proporzionate alla qualità e quantità del lavoro effettivamente prestato nell'impresa, in modo continuativo e prevalente, nel periodo d'imposta.

Gli altri componenti l'impresa familiare che presentano il Modello UNI-CO indicano nel quadro RH la quota di spettanza del reddito agrario, nel limite non eccedente il 49 per cento, e nel quadro RA l'eventuale quota di spettanza del reddito dominicale.

Il titolare dell'impresa agricola coniugale non gestita in forma societaria deve indicare nel quadro RA il 50 per cento del reddito agrario oltre l'eventuale quota spettante del reddito dominicale. Il coniuge deve indicare il 50 per cento del reddito agrario nel quadro RH e l'eventuale quota spettante del reddito dominicale nel quadro RA.

## **Indennità e somme erogate dall'INPS o da altri Enti**

A titolo esemplificativo si elencano alcune delle più frequenti indennità e somme erogate ai lavoratori dipendenti dall'INPS o da altri Enti direttamente o tramite il datore di lavoro e che sono assoggettate a tassazione:

• cassa integrazione guadagni;

• mobilità;

<sup>•</sup> disoccupazione ordinaria e speciale (ad esempio nell'edilizia e nel-

l<del>'agricoltura, ecc.);</del>  $\bullet$ malattia; • maternità ed allattamento; • TBC e post-tubercolare; • donazione di sangue; • congedo matrimoniale.

Le indennità e somme già assoggettate a tassazione dal datore di lavori<br>Airshiarate

#### **Lavori socialmente utili agevolati**  $\Box$

L'articolo 52, lett. d-bis), del Tuir prevede una particolare disciplina per i compensi per lavori socialmente utili percepiti da soggetti che hanno raggiunto l'età prevista dalla vigente legislazione per la pensione di vecchiaia e che hanno un reddito complessivo, al netto della deduzione prevista per l'abitazione principale e per le relative pertinenze, non superiore a euro 9.296,22.

Tali compensi, infatti, sono assoggettati a ritenuta a titolo d'imposta ai sensi dell'art. 24, comma 1-bis, D.P.R. n. 600/73 con l'aliquota prevista per il primo scaglione di reddito sull'importo che eccede euro 3.098,74.

Per determinare correttamente l'importo del reddito complessivo da riportare nella colonna 4 del rigo RN1, compilate il prospetto che segue:

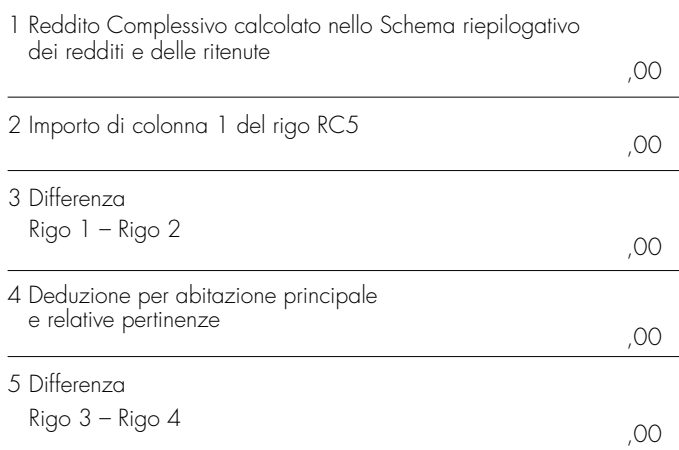

Riportate nel rigo 1 il totale del Reddito Complessivo che avete indicato nello "Schema riepilogativo dei redditi e delle ritenute"; riportate nel rigo 2 l'importo della colonna 1 del rigo RC5 del quadro RC.

Sottraete questo importo da quello del rigo 1 e scrivete la differenza nel rigo 3.

Nel rigo 4 riportate l'importo della Deduzione per abitazione principale e per le relative pertinenze; sottraete tale importo da quello del rigo 3.

Scrivete il risultato della differenza nel rigo 5.

**A)** Se il risultato ottenuto (rigo 5) è di importo **superiore a euro 9.296,22**, e pertanto non fruite del regime agevolato, il Reddito Complessivo da riportare nella colonna 4 del rigo RN1 del quadro RN è quello calcolato nello "Schema riepilogativo dei redditi e delle ritenute" (riportato nel rigo 1).

L'importo delle ritenute da indicare nel rigo RN30 colonna 3 del quadro RN è pari al totale delle ritenute che avete calcolato utilizzando lo schema<sup>'</sup>riepilogativo dei redditi e delle ritenute.

L'importo dell'addizionale regionale trattenuto sui compensi ed indicato nel rigo RC16 del quadro RC deve essere sommato alle addizionali trattenute sugli eventuali altri redditi e riportato nel rigo RV3, colonna 3, del quadro RV.

**B)** Se il risultato ottenuto (rigo 5) è di importo **pari o inferiore a euro 9.296,22**, e pertanto fruite del regime agevolato, l'importo del Reddito Complessivo da indicare nella colonna 4 del rigo RN1 è quello indicato nel rigo 3.

L'importo delle ritenute da riportare nel rigo RN30 colonna 3 del quadro RN è pari alla differenza tra le ritenute totali calcolate nello "Schema riepilogativo dei redditi e delle ritenute" e quello che avevate indicato al rigo RC15 del quadro RC.

L'importo dell'addizionale regionale indicato nel rigo RC16 del quadro RC non deve essere riportato nel rigo RV3 colonna 3 del quadro RV.

**Presentazione modello 730 e compilazione di alcuni quadri del modello unico persone fisiche**.

## **MODELLO UNICO - CASI PARTICOLARI**

#### **Cessazione attività**

<u>l contribuenti che hanno cessato l'attività nel corso del 2007 2008</u> so<del>:</del> no tenuti alla presentazione della dichiarazione unificata anche per le dichiarazioni che, in relazione al reddito derivante dall'esercizio di attività di impresa o di arti e professioni, si riferiscono ad una sola parte dell'anno.

#### **Contribuenti che hanno presentato il Modello 730 e devono compilare alcuni quadri del Modello UNICO Persone Fisiche.**

I contribuenti che hanno presentato il Modello 730/2008 2009 devono, altresì, presentare unitamente al frontespizio del Mod. UNI-CO/<del>2008-</del>2009:

#### • il **quadro RM del Mod. UNICO/2007 2009 Persone fisiche**:

- se hanno percepito nel 2007 2008 redditi di capitale di fonte estera sui quali non siano state applicate le ritenute a titolo d'imposta nei casi previsti dalla normativa italiana, oppure interessi, premi e altri proventi delle obbligazioni e titoli similari, pubblici e privati, per i quali non sia stata applicata l'imposta sostitutiva prevista dal D.Lgs. 1° aprile 1996, n. 239 e successive modificazioni;
- se hanno percepito nel <del>2007</del> <u>2008</u> indennità di fine rapporto da soggetti che non rivestono la qualifica di sostituto d'imposta;
- se nel 2007 2008 hanno percepito proventi derivanti da depositi a garanzia per i quali è dovuta una imposta sostitutiva pari al 20%, ai sensi dell'art. 7, commi da 1 a 4, del D.L. n. 323 del 1996 convertito in legge n. 425/1996;

## • il **quadro RT del Mod. UNICO/2008 2009 Persone fisiche**:

- se nel 2007 2008 hanno realizzato plusvalenze derivanti da partecipazioni non qualificate ed altri redditi diversi di natura finanziaria, qualora non abbiano optato per il regime amministrato o gestito. Inoltre, possono presentare in aggiunta al modello 730 il quadro RT i contribuenti che nel 2007 2008 hanno realizzato solo minusvalenze derivanti da partecipazioni qualificate e/o non qualificate e perdite relative ai rapporti da cui possono derivare altri redditi diversi di natura finanziaria ed intendono riportarle negli anni successivi;
- il **modulo RW**, se nel 2007 2008 hanno detenuto investimenti all'estero ovvero attività estere di natura finanziaria per un valore superiore a 12.500,00 euro o hanno effettuato trasferimenti da e verso l'estero, attraverso soggetto non residente senza il tramite di intermediari per un ammontare complessivo superiore a euro 12.500,00.

Si precisa che nei suddetti casi non occorre barrare la casella "Dichiarazione integrativa" posta sul frontespizio del Mod. UNICO 2008 2009.

#### **Amministratori di condominio**

Gli amministratori di condominio obbligati alla presentazione dei propri Modelli UNICO 2008 <u>2009</u> effettuano la comunicazione allegando il quadro AC del Modello UNICO 2008 2009, Fascicolo 2, alla dichiarazione. Nei casi di esonero dalla dichiarazione dei redditi, il quadro AC deve essere presentato unitamente al frontespizio del Modello UNI-CO 2008 2009, con le modalità e i termini previsti per la presentazione di tale modello.

#### **Eredi di contribuenti**

Vedere in questa APPENDICE la voce "Dichiarazione presentata dagli eredi o da altri soggetti diversi dal contribuente".

#### **Mutui contratti nel 1997 per interventi di recupero edilizio**

In base a quanto disposto dall'art. 1, comma 4, del D.L. n. 669 del 31 dicembre 1996, convertito con modificazioni, dalla Legge n. 30 del 28 febbraio 1997, ai fini dell'imposta sul reddito delle persone fisiche si detrae dall'imposta lorda, e fino a concorrenza del suo ammontare, un importo pari al 19 per cento dell'ammontare complessivo, non superiore a euro 2.582,28, degli interessi passivi e relativi oneri accessori, nonché delle quote di rivalutazione dipendenti da clausole di indicizzazione pagati a soggetti residenti nel territorio dello Stato o di uno Stato membro dell'Unione Europea, ovvero a stabili organizzazioni nel territorio dello Stato di soggetti non residenti in dipendenza di mutui contratti nel 1997 per effettuare interventi di recupero di cui alle lettere a), b), c) e d) dell'art. 31, primo comma, della Legge 5 agosto 1978, n. 457.

Gli interventi di recupero del patrimonio edilizio relativamente ai quali compete la predetta detrazione, sono i seguenti:

- **a)** interventi di manutenzione ordinaria, cioè quelli che riguardano opere di riparazione, rinnovamento e sostituzione delle finiture degli edifici e quelle necessarie ad integrare o mantenere in efficienza gli impianti tecnologici esistenti;
- **b)** interventi di manutenzione straordinaria, cioè le opere e le modifiche necessarie per rinnovare e sostituire parti anche strutturali degli edifici, nonché per realizzare ed integrare i servizi igienico-sanitari e tecnologici, a condizione che non alterino i volumi e le superfici delle singole unità immobiliari e non comportino modifiche delle destinazioni d'uso;
- **c)** interventi di restauro e di risanamento conservativo, cioè quelli rivolti ad assicurare le funzionalità mediante un insieme sistematico di opere che, nel rispetto degli elementi tipologici, formali e strutturali dell'organismo stesso, ne consentano destinazioni d'uso con essi compatibili. Tali interventi comprendono il consolidamento, il ripristino e il rinnovo degli elementi costitutivi dell'edificio, l'inserimento degli elementi accessori e degli impianti richiesti dalle esigenze dell'uso, l'eliminazione degli elementi estranei all'organismo edilizio;
- **d)** interventi di ristrutturazione edilizia, cioè quelli rivolti a trasformare gli organismi edilizi mediante un insieme sistematico di opere che possono portare ad un organismo edilizio in tutto o in parte diverso dal precedente. Tali interventi comprendono il ripristino o la sostituzione di alcuni elementi costitutivi dell'edificio, l'eliminazione, la modifica e l'inserimento di nuovi elementi ed impianti.

Al fine di usufruire della detrazione è necessario che il contratto di mutuo – così come definito dall'art.1813 del c.c. – sia stato stipulato nel 1997 con lo specifico scopo di finanziare i citati interventi di recupero edilizio che possono riguardare immobili adibiti ad abitazione, sia principale che secondaria, ma anche unità immobiliari adibite ad usi diversi (box, cantine, uffici, negozi, ecc.), a condizione che gli interventi stessi siano posti in essere su immobili situati nel territorio nazionale e nel rispetto degli adempimenti previsti dalla normativa che disciplina l'attività edilizia. Non sono ammessi altri tipi di finanziamento, come ad esempio aperture di credito, cambiali ipotecarie, ecc.

La detrazione in questione può coesistere con quella prevista per gli interessi relativi a mutui ipotecari contratti per l'acquisto o la costruzione di unità immobiliari utilizzate come abitazione principale e spetta oltre che in riferimento agli immobili di proprietà del contribuente, anche per quelli di proprietà di terzi, utilizzati dal contribuente sulla base di un contratto a titolo oneroso o gratuito o di altro titolo idoneo.

L'art. 3 del D.M. del 22 marzo 1997 (di attuazione dell'art.1, comma 4, della Legge n. 30 del 1997) stabilisce che per fruire della detrazione è necessario che il contribuente conservi ed esibisca o trasmetta, a richiesta degli uffici finanziari, la seguente documentazione:

- quietanze di pagamento degli interessi passivi relativi al mutuo;
- copia del contratto di mutuo dal quale risulti che lo stesso è stato stipulato per realizzare gli interventi di recupero sopra descritti;
- copia della documentazione comprovante l'effettivo sostenimento delle spese di realizzazione degli interventi medesimi.

**Attenzione:** la detrazione spetta solo relativamente agli interessi calcolati sull'importo del mutuo effettivamente utilizzato per il sostenimento, nel 1997 e negli anni successivi, delle spese relative agli interventi di recupero per la cui realizzazione è stato stipulato il contratto di mutuo. Pertanto, nel caso in cui l'ammontare del mutuo sia superiore alle menzionate spese documentate, la detrazione non spetta sugli interessi che si riferiscono alla parte di mutuo eccedente l'ammontare delle stesse. Qualora per questi ultimi per gli anni suddetti si è fruito della detrazione è necessario che vengano dichiarati nel quadro RM relativo ai redditi a tassazione separata.

#### $\Box$ **Mutuo ipotecario relativo ad immobile per il quale è variata la destinazione**

Per la detrazione degli interessi passivi relativi a un mutuo ipotecario stipulato per l'acquisto dell'abitazione principale, se nel corso dell'anno è variata la destinazione, occorre prima di tutto individuare la data di stipulazione del mutuo.

Per i contratti di mutuo stipulati prima del 1993 la detrazione spetta, su un importo massimo di euro 3.615,20, per ciascun intestatario del mutuo, alle seguenti condizioni:

- che l'unità immobiliare sia stata adibita ad abitazione principale alla data dell'8 dicembre1993;
- che nella rimanente parte dell'anno 1993, e negli anni successivi, il contribuente non abbia variato l'abitazione principale per motivi diversi da quelli di lavoro.

Se nel corso dell'anno l'immobile non è più utilizzato come abitazione principale (per motivi diversi da quelli di lavoro), a partire dallo stesso anno, la detrazione degli interessi passivi (nonché oneri accessori e quote di rivalutazione dipendenti da clausole di indicizzazione) per il mutuo ipotecario contratto per l'acquisto di tale abitazione spetta solo sull'importo massimo di euro 2.065,83, per ciascun intestatario del mutuo.

Per i contratti di mutuo stipulati dal 1º gennaio1993 la detrazione spetta, su un importo massimo complessivo di euro 3.615,20, se sussistono le seguenti condizioni:

- l'unità immobiliare è stata adibita ad abitazione principale entro sei mesi dall'acquisto (ovvero entro l'8 giugno 1994 per i soli mutui stipulati nel corso dell'anno 1993) ovvero, a decorrere dal 2001 entro un anno;
- l'acquisto è avvenuto nei sei mesi antecedenti o successivi alla data di stipulazione del mutuo ovvero, a decorrere dal 2001 entro un anno.

Se nel corso del 2007 2008 l'immobile non è più stato utilizzato come abitazione principale (per motivi diversi da quelli di lavoro) la detrazione spetta nell'intera misura.

#### **Mutuo ipotecario relativo alla costruzione e ristrutturazione edilizia dell'abitazione principale**

L'art. 15 del Testo unico delle imposte sui redditi approvato con D.P.R. 22 dicembre 1986, n. 917 prevede che, si detrae dall'imposta lorda, e fino alla concorrenza del suo ammontare, un importo pari al 19 per cento dell'ammontare complessivo non superiore a euro 2.582,28. Deve trattarsi di oneri sostenuti per interessi passivi e relativi oneri accessori, nonché per quote di rivalutazione dipendenti da clausole di indicizzazione pagati a soggetti residenti nel territorio dello Stato o di uno Stato membro dell'Unione Europea, ovvero a stabili organizzazioni nel territorio dello Stato di soggetti non residenti, in dipendenza di mutui contratti a partire dal 1° gennaio 1998 e garantiti da ipoteca, per la costruzione dell'unità immobiliare da adibire ad abitazione principale. Per abitazione principale si intende quella nella quale il contribuente o i suoi familiari dimorano abitualmente. A tal fine rilevano le risultanze dei registri anagrafici o l'autocertificazione effettuata ai sensi del D.P.R. 28 dicembre 2000, n. 445, con la quale il contribuente può attestare anche che dimora abitualmente in luogo diverso da quello indicato nei registri anagrafici.

Per costruzione di unità immobiliare si intendono tutti gli interventi realizzati in conformità al provvedimento di abilitazione comunale che autorizzi una nuova costruzione, compresi gli interventi di ristrutturazione edilizia di cui all'art. 31, comma 1, lett. d), della L. 5 agosto 1978, n. 457.

Per poter usufruire della detrazione in questione è necessario che vengano rispettate le seguenti condizioni:

- l'unità immobiliare che si costruisce deve essere quella nella quale il contribuente o i suoi familiari intendono dimorare abitualmente;
- il mutuo deve essere stipulato non oltre sei mesi, antecedenti o successivi, alla data di inizio dei lavori di costruzione. Con riferimento a quest'ultima condizione a decorrere dal 1° dicembre 2007 per poter fruire della detrazione la stipula del contratto di
- mutuo deve avvenire nei sei mesi antecedenti ovvero nei diciotto mesi successivi all'inizio dei lavori di costruzione; – l'immobile deve essere adibito ad abitazione principale entro sei me-
- si dal termine dei lavori di costruzione;
- il contratto di mutuo deve essere stipulato dal soggetto che avrà il possesso dell'unità immobiliare a titolo di proprietà o di altro diritto reale.

#### **Attenzione:** la condizione del trasferimento della dimora abituale nell'immobile destinato ad abitazione principale non è richiesta per il personale in servizio permanente appartenente alle Forze armate ed alle Forze di polizia ad ordinamento militare, nonché a quello dipendente dalle Forze di polizia ad ordinamento civile.

La detrazione si applica unicamente con riferimento agli interessi e relativi oneri accessori nonché alle quote di rivalutazione derivanti da contratti di mutuo ipotecari stipulati ai sensi dell'art. 1813 del c.c., dal 1° gennaio 1998 e limitatamente all'ammontare di essi riguardante l'importo del mutuo effettivamente utilizzato in ciascun anno per la costru-

#### zione dell'immobile.

In caso di contitolarità del contratto di mutuo o di più contratti di mutuo, il limite di euro 2.582,28, si riferisce all'ammontare complessivo degli interessi, oneri accessori e quote di rivalutazione sostenuti.

La detrazione è cumulabile con quella prevista per gli interessi passivi relativi ai mutui ipotecari contratti per l'acquisto dell'abitazione principale di cui all'art. 15, comma 1, lettera b), del Tuir, soltanto per tutto il periodo di durata dei lavori di costruzione dell'unità immobiliare, nonché per il periodo di sei mesi successivi al termine dei lavori stessi.

Il diritto alla detrazione viene meno a partire dal periodo d'imposta successivo a quello in cui l'immobile non è più utilizzato per abitazione principale. Non si tiene conto delle variazioni dipendenti da trasferimenti per motivi di lavoro. La mancata destinazione ad abitazione principale dell'unità immobiliare entro sei mesi dalla conclusione dei lavori di costruzione della stessa comporta la perdita del diritto alla detrazione. In tal caso è dalla data di conclusione dei lavori di costruzione che decorre il termine per la rettifica della dichiarazione dei redditi da parte dell'Agenzia delle Entrate.

La detrazione non spetta se i lavori di costruzione dell'unità immobiliare da adibire ad abitazione principale non sono ultimati entro il termine previsto dal provvedimento amministrativo previsto dalla vigente legislazione in materia edilizia che ha consentito la costruzione dell'immobile stesso (salva la possibilità di proroga); in tal caso è da tale data che inizia a decorrere il termine per la rettifica della dichiarazione dei redditi da parte dell'Agenzia delle Entrate. Il diritto alla detrazione non viene meno se per ritardi imputabili esclusivamente all'Amministrazione comunale, nel rilascio delle abilitazioni amministrative richieste dalla vigente legislazione edilizia, i lavori di costruzione non sono iniziati nei sei mesi antecedenti o successivi alla data di stipula del contratto di mutuo o i termini previsti nel precedente periodo non sono rispettati.

Per fruire della detrazione occorre conservare, esibire o trasmettere, a richiesta degli uffici finanziari, le quietanze di pagamento degli interessi passivi relativi al mutuo, la copia del contratto di mutuo ipotecario (dal quale risulti che lo stesso è assistito da ipoteca e che è stato stipulato per la costruzione dell'immobile da destinare ad abitazione principale), le abilitazioni amministrative richieste dalla vigente legislazione edilizia e le copie delle fatture o ricevute fiscali comprovanti le spese di costruzione dell'immobile stesso.

Le condizioni e modalità applicative della detrazione in questione appena illustrate, sono contenute nel regolamento n. 311 del 30 luglio 1999 (G.U. 8 settembre 1999, n. 211).

**Attenzione:** la detrazione spetta solo relativamente agli interessi calcolati sull'importo del mutuo effettivamente utilizzato per il sostenimento delle spese relative alla costruzione dell'immobile. Pertanto, nel caso in cui l'ammontare del mutuo sia superiore alle menzionate spese documentate la detrazione non spetta sugli interessi che si riferiscono alla parte di mutuo eccedente l'ammontare delle stesse. Qualora per questi ultimi per gli anni precedenti si è fruito della detrazione è necessario che siano dichiarati nel quadro RM relativo ai redditi a tassazione separata.

#### **Oneri sostenuti dalle società semplici**

I seguenti oneri sostenuti dalle società semplici sono deducibili dal reddito complessivo dei singoli soci proporzionalmente alla quota di partecipazione agli utili:

- somme corrisposte ai dipendenti chiamati ad adempiere funzioni presso gli uffici elettorali;
- contributi, donazioni e oblazioni corrisposti per i paesi in via di sviluppo per un importo non superiore al 2 per cento del reddito complessivo dichiarato;
- indennità per perdita di avviamento corrisposte per disposizione di legge al conduttore in caso di cessazione della locazione di immobili urbani adibiti ad uso diverso da quello di abitazione;
- Invim decennale pagata dalle società per quote costanti nel periodo d'imposta in cui avviene il pagamento e nei quattro successivi.

Ai singoli soci sono riconosciute inoltre proporzionalmente alla quota di partecipazione agli utili detrazioni d'imposta:

- nella misura del 19 per cento per i seguenti oneri:
- interessi passivi in dipendenza di prestiti e mutui agrari;
- interessi passivi fino a euro 2.065,83 complessivi, per mutui ipotecari stipulati prima del 1° gennaio 1993 per l'acquisto di immobili;
- interessi passivi, oneri accessori e quote di rivalutazione fino a euro 2.582,28, per mutui stipulati nel 1997 per effettuare interventi di manutenzione, restauro e ristrutturazione degli edifici;
- spese sostenute per la manutenzione, protezione o restauro del patrimonio storico, artistico e archivistico;
- erogazioni liberali in denaro a favore dello Stato, delle regioni, degli enti locali e territoriali, di enti o istituzioni pubbliche che senza scopo di lucro svolgono o promuovono attività di studio, di ricerca e di documentazione di rilevante valore culturale e artistico;
- erogazioni liberali in denaro a favore di enti o istituzioni pubbliche, di fondazioni, di associazioni legalmente riconosciute che senza scopo di lucro svolgono esclusivamente attività nello spettacolo per un importo non superiore al 2 per cento del reddito complessivo dichiarato;
- erogazioni liberali in denaro a favore degli enti di prioritario interesse nazionale operanti nel settore musicale, per i quali è prevista la trasformazione in fondazioni di diritto privato ai sensi dell'art.1 del D.Lgs. 29 giugno 1996, n. 367;
- erogazioni liberali fino a euro 2.065,83, a favore di organizzazioni non lucrative di utilità sociale (ONLUS) e di popolazioni colpite da calamità pubblica o da altri eventi straordinari, anche se avvenuti in altri Stati (vedere istruzioni per la compilazione del rigo RP15 al codice 16 dei righi RP19-RP21 codice 20);
- erogazioni liberali alle società di mutuo soccorso per un importo non superiore a euro 1.291,14;
- costo specifico o il valore normale dei beni ceduti gratuitamente, in base ad apposita convenzione a favore dello Stato, delle regioni, degli enti locali e territoriali, di enti o istituzioni pubbliche che senza fine di lucro svolgono o promuovono attività di studio, di ricerca e di documentazione di rilevante valore culturale e artistico;
- erogazioni liberali in denaro, per un importo non superiore al 30 per cento del reddito complessivo dichiarato, a favore della Società di cultura La Biennale di Venezia;
- erogazioni liberali in denaro per un importo non superiore a euro 2.065,83, a favore delle associazioni di promozione sociale iscritte nei registri previsti dalle vigenti disposizioni di legge.
- nella misura del 20 per cento per i seguenti oneri sostenuti nel 2007:2008;
	- spese per la sostituzione di frigoriferi, congelatori e loro combinazioni;
	- spese per l'acquisto di apparecchi televisivi;
- spese per l'acquisto di motori ad elevata efficenza;
- spese per l'acquisto di variatori di velocità;
- nella misura del 41 e/o 36 per cento per le spese sostenute relativamente agli interventi di recupero del patrimonio edilizio secondo quanto previsto dall'art. 1, commi da 1 a 7, della L. 27 dicembre 1997, n. 449;
- nella misura del 36 per cento per le spese riguardanti gli interventi di manutenzione e salvaguardia dei boschi sostenute sino al 31/12/2006;
- nella misura del 55 per cento per le spese sostenute nel 2007-2008 relative a:
	- riqualificazione energetica di edifici esistenti;
- interventi sull'involucro di edifici esistenti;
- installazione di pannelli solari;
- sostituzione di impianti di climatizzazione invernale.

## **Periodo di lavoro - Casi particolari**

Nei casi di contratti di lavoro dipendente a tempo determinato che prevedono prestazioni "a giornata" (ad esempio per i lavoratori edili ed i braccianti agricoli) le festività, i giorni di riposo settimanale ed i giorni non lavorativi compresi nel periodo che intercorre tra la data di inizio e quella di fine di tali rapporti di lavoro devono essere determinate proporzionalmente al rapporto esistente tra le giornate effettivamente lavorate e quelle previste come lavorative dai contratti collettivi nazionali di lavoro e dai contratti integrativi territoriali applicabili per i contratti a tempo indeterminato delle medesime categorie. Il risultato del rapporto, se decimale, va arrotondato alla unità successiva.

In caso di indennità o somme erogate dall'INPS o da altri enti le detrazioni per lavoro dipendente spettano nell'anno in cui si dichiarano i relativi redditi. In tali casi, nel **rigo RC6**, **colonna 1**, vanno indicati i giorni che hanno dato diritto a tali indennità, anche se relativi ad anni precedenti; in tal caso la somma non può essere superiore a 365 giorni.

Per le borse di studio il numero dei giorni da indicare nel **rigo RC6**, **colonna 1**, è quello compreso nel periodo dedicato allo studio (anche se relativo ad anni precedenti) per il quale è stata concessa. Pertanto, se la borsa di studio è stata erogata per il rendimento scolastico o accademiPer l'indennità speciale in agricoltura il numero da indicare nel **rigo RC6, colonna 1**, è quello dei giorni nei quali il contribuente è rimasto disoccupato e che risultano dalla relativa certificazione.

Si ricorda che tra i giorni relativi ad anni precedenti, per i quali spetta il diritto alle detrazioni, non vanno considerati quelli compresi in periodi di lavoro per i quali già si è fruito in precedenza delle deduzioni o delle detrazioni.

## **Previdenza complementare – Prospetto per la compilazione del rigo RP33**

Al fine di determinare l'ammontare dei contributi versati per i quali è possibile fruire in sede di dichiarazione della relativa deduzione da riportare nella colonna 3 del rigo RP33, utilizzare il seguente prospetto seguendo le istruzioni di seguito riportate.

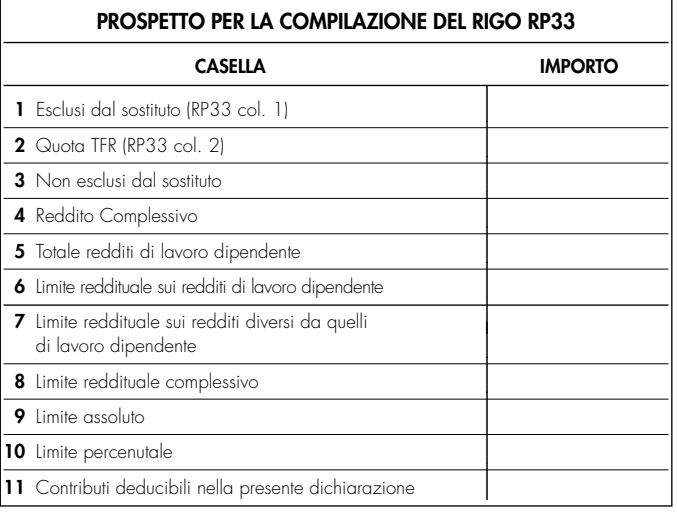

- Nella **casella 1** riportare quanto indicato nella colonna 1 del rigo RP33.
- Nella **casella 2** riportare quanto indicato nella colonna 2 del rigo RP33.
- Nella **casella 3** riportare l'ammontare dei contributi non esclusi dal sostituto di cui al punto 39 46 del CUD 2008,2009 se è indicato il codice "4" nella casella 8<sup>T</sup>Previdenza complementare" presente nella Sezione "Dati generali" del CUD <del>2008,</del>2009 . Se, invece, nella suddetta casella 8 della Sezione "Dati generali" è riportato il codice A (presenza diverse tipologie di fondi) l'importo da indicare è quello desumibile dalle annotazioni al CUD 2008-2009
- Nella **casella 4** riportare l'ammontare del reddito complessivo da indicare nel rigo RN1 <u>col. 4 </u>del quadro RN.
- Nella **casella 5** riportare l'ammontare complessivo dei redditi di lavoro dipendente indicati nella sezione I del quadro RC. In particolare riportare la somma degli importi indicati nei righi da RC1 a RC3, per i quali nella casella di colonna 1 è stato indicato il codice "2". Qualora siano stati indicati redditi derivanti da lavori socialmente utili (casella di colonna 1 impostata con il codice "3") tali redditi devono essere sommati agli altri redditi di lavoro dipendente sole se gli stessi hanno concorso alla formazione del reddito complessivo con riferimento a quanto indicato nelle istruzioni riportate in Appendice alla voce "Lavori socialmente utili agevolati" (Caso A delle istruzioni in Appendice).
- Nella **casella 6** calcolare:
	- il minore importo tra il Totale dei redditi di lavoro dipendente indicati nella casella 5 del presente prospetto ed il doppio dell'ammontare del TFR indicato nella casella 2 del presente prospetto;
	- sottrarre dall'importo così determinato l'importo indicato nella casella 1 del presente prospetto (importo escluso dal sostituto). Considerare zero se il risultato è negativo.

Riportare nella casella 6 del presente prospetto l'importo così determinato.

• Nella **casella 7** riportare la differenza tra l'importo indicato nella casella 4 (Reddito complessivo) e quanto indicato nella casella 5 (Totale redditi di lavoro dipendente) del presente prospetto.

- Nella **casella 8** riportare la somma degli importi indicati nelle caselle 6 e 7 del presente prospetto.
- Nella **casella 9** riportare la differenza tra euro 5.164,57 e l'importo indicato nella casella 1 del presente prospetto.
- Nella **casella 10** riportare il risultato della seguente operazione:

(casella 4 x 12/100) – casella 1

- Nella **casella 11** determinare l'ammontare dei contributi previdenziali per i quali è possibile fruire della deduzione nella presente dichiarazione. L'ammontare dei contributi deducibili è pari al minore tra i seguenti quattro importi:
	- casella 3 (Non esclusi dal sostituto)
	- casella 8 (limite reddituale complessivo)
	- casella 9 (limite assoluto)
	- casella 10 (limite percentuale)

L'importo della casella 11 così determinato deve essere riportato nella colonna 3 del rigo RP33.

#### **Proventi sostitutivi e interessi**

I proventi conseguiti in sostituzione di redditi, anche per effetto di cessione dei relativi crediti, le indennità conseguite, anche in forma assicurativa, a titolo di risarcimento di danni consistenti nella perdita di redditi, esclusi quelli dipendenti da invalidità permanente o da morte, gli interessi moratori e gli interessi per dilazione di pagamento, costituiscono redditi della stessa categoria di quelli sostituiti o perduti ovvero di quelli da cui derivano i crediti su cui tali interessi sono maturati. In queste ipotesi devono essere utilizzati gli stessi quadri del modello di dichiarazione nei quali sarebbero stati dichiarati i redditi sostituiti o quelli ai quali i crediti si riferiscono.

Tra gli altri rientrano, in questa categoria: la cassa integrazione, l'indennità di disoccupazione, la mobilità, l'indennità di maternità, le somme che derivano da transazioni di qualunque tipo e l'assegno alimentare corrisposto in via provvisoria a dipendenti per i quali pende il giudizio innanzi all'Autorità giudiziaria.

Le indennità spettanti a titolo di risarcimento dei danni consistenti nella perdita di redditi relativi a più anni vanno dichiarate nel quadro RM, sez. II.

#### **Ravvedimento**

#### **A) Errori concernenti la dichiarazione**

L'art. 13 del D.Lgs. 18 dicembre 1997, n. 472 e successive modificazioni, consente di regolarizzare, mediante il ravvedimento, le violazioni commesse in sede di predisposizione e di presentazione della dichiarazione, nonché di pagamento delle somme dovute.

Il ravvedimento comporta delle riduzioni automatiche alle misure minime delle sanzioni applicabili, a condizione che le violazioni oggetto della regolarizzazione non siano state già constatate e comunque non siano iniziati accessi, ispezioni, verifiche o altre attività amministrative di accertamento (inviti di comparizione, questionari, richiesta di documenti, ecc.) delle quali l'autore delle violazioni ed i soggetti solidalmente obbligati abbiano avuto formale conoscenza (art. 13, comma 1, D.Lgs. 472/97).

Le fattispecie individuate dal predetto art. 13 sono le seguenti:

#### **1) Mancato pagamento, in tutto o in parte, alle prescritte scadenze, delle somme dovute a titolo di acconto o di saldo risultanti dalla dichiarazione.**

La sanzione del 30 per cento è ridotta al 3,75 per cento se il pagamento viene eseguito entro trenta giorni dalle prescritte scadenze, a condizione che venga contestualmente eseguito anche il pagamento della sanzione ridotta e degli interessi calcolati al tasso legale (tasso pari al 3% dal 1º gennaio 2008-2009) con maturazione giorno per giorno.

Alle medesime condizioni, se il pagamento viene eseguito entro il termine per la presentazione della dichiarazione annuale, la sanzione del 30 per cento è ridotta al 6 per cento.

#### **2) Mancata presentazione della dichiarazione entro il termine prescritto.**

Se la dichiarazione è presentata con ritardo non superiore a novanta giorni, indipendentemente se sia dovuta o meno imposta, la violazione può essere regolarizzata eseguendo spontaneamente entro lo stesso termine il pagamento di una sanzione di euro 32, pari ad 1/8 di euro 258, ferma restando l'applicazione delle sanzioni relative alle eventuali violazioni riguardanti il pagamento dei tributi, qualora non regolarizzate secondo le modalità precedentemente illustrate al punto 1.

#### **3) Errori ed omissioni nelle dichiarazioni incidenti sulla determinazione e sul pagamento del tributo.**

a) Errori non ancora rilevati dall'Amministrazione finanziaria in sede di liquidazione o di controllo formale delle imposte dovute (artt. 36-bis e 36-ter del D.P.R. n.600 del 1973), quali: errori materiali e di calcolo nella determinazione degli imponibili e delle imposte; indicazione in misura superiore a quella spettante di detrazioni di imposta, di oneri deducibili o detraibili, di ritenute d'acconto e di crediti di imposta.

La sanzione prevista nella misura del 30 per cento della maggiore imposta o del minor credito utilizzato è ridotta al 6 per cento a condizione che entro il termine per la presentazione della dichiarazione relativa all'anno successivo:

- venga eseguito il pagamento della sanzione ridotta, del tributo dovuto e degli interessi calcolati al tasso legale con maturazione giorno per giorno;
- venga presentata una dichiarazione integrativa.
- b) Errori ed omissioni, non ancora accertati dall'Amministrazione finanziaria, diversi da quelli rilevabili in sede di liquidazione o di controllo formale, quali: omessa o errata indicazione di redditi; errata determinazione di redditi; esposizione di indebite detrazioni di imposta ovvero di indebite deduzioni dall'imponibile.

La sanzione minima prevista, pari al 100 per cento della maggiore imposta dovuta o della differenza del credito spettante, è ridotta al 20 per cento a condizione che entro il termine per la presentazione della dichiarazione relativa all'anno successivo:

- venga eseguito il pagamento della sanzione ridotta, del tributo dovuto e degli interessi calcolati al tasso legale con maturazione giorno per giorno;
- venga presentata una dichiarazione integrativa.

Nei casi in cui si intendano regolarizzare contestualmente errori ed omissioni indicati ai precedenti punti a) e b), deve essere presentata un'unica dichiarazione integrativa ed effettuato il pagamento delle somme complessivamente dovute.

#### **B) Errori concernenti la compilazione del modello di versamento F24**

Nell'ipotesi in cui il modello di versamento F24 sia compilato erroneamente in modo da non consentire l'identificazione del soggetto che esegue i versamenti ovvero la corretta imputazione della somma versata, al fine di correggere gli errori commessi, il contribuente può presentare direttamente ad un qualsiasi ufficio locale dell'Agenzia delle entrate un'istanza per la correzione di dati erroneamente indicati sul modello F24 (vedi circolare n. 5/E del 21 gennaio 2002).

Mediante tale procedura è possibile correggere i dati delle sezioni "Erario" e "Regioni – Enti Locali" relativi a:

- codice fiscale:
- periodo di riferimento;
- codice tributo:
- suddivisione in più tributi dell'importo versato con un solo codice tributo.

Si riportano di seguito i principali codici tributo utilizzati per il versamento degli interessi e delle sanzioni derivanti dal ravvedimento operoso:

- 1989: Interessi ravvedimento IRPEF;<br><u>1994:</u> Interessi ravvedimento Addiz
- 1994: Interessi ravvedimento Addizionale regionale all'IRPEF;<br>1998: Interessi ravvedimento Addizionale comunale all'IRPEF;
- 1998: Interessi ravvedimento Addizionale comunale all'IRPEF;
- 8901: Sanzione pecuniaria IRPEF;<br>8902: Sanzione pecuniaria Addiz
- 8902: Sanzione pecuniaria Addizionale regionale all'<u>IRPEF;</u><br>8903: Sanzione pecuniaria Addizionale comunale all'IRPEF;
- 8903: Sanzione pecuniaria Addizionale comunale all'<u>IRPEF</u><br>8911: Sanzioni pecuniarie per altre violazioni tributarie rel
- Sanzioni pecuniarie per altre violazioni tributarie relative alle imposte sui redditi.

## **Redditi dei coniugi**

Nella dichiarazione devono essere inclusi i redditi che affluiscono ai coniugi in regime di comunione di beni (artt. 177 e seguenti c.c.) o per altri regimi patrimoniali (art. 167 c.c.), per la quota che compete a ciascuno.

I redditi della comunione tra coniugi sono attribuiti a ciascuno di essi, ai fini fiscali, nella misura del 50 per cento, salvo che non sia stata stabilita una diversa ripartizione a norma dell'art. 210 del c.c.

Nel caso di aziende coniugali il reddito deve essere dichiarato nel Modello UNICO Società di persone 2008 2009 se vi è esercizio in società fra i coniugi (ad es.: coniugi cointestatari della licenza ovvero entrambi imprenditori) e, successivamente, da ciascun coniuge per la propria quota di spettanza nel quadro RH. Negli altri casi il coniuge imprenditore deve utilizzare i quadri RA, RD, RF o RG, a seconda dell'attività svolta, mentre l'altro indicherà la quota di sua spettanza nel quadro RH.

## **Redditi esenti e rendite che non costituiscono reddito**

Ai fini dell'esenzione sono equiparate alle pensioni privilegiate ordinarie corrisposte ai militari di leva (sentenza n. 387 del 4-11 luglio 1989 della Corte Costituzionale):

- le pensioni tabellari spettanti per menomazioni subite durante il servizio di leva prestato in qualità di allievo ufficiale e/o di ufficiale di complemento o di sottufficiale (militari di leva promossi sergenti nella fase terminale del servizio);
- le pensioni tabellari corrisposte ai carabinieri ausiliari (militari di leva presso l'Arma dei Carabinieri) e a coloro che assolvono il servizio di leva nella Polizia di Stato, nel corpo della Guardia di Finanza, nel corpo dei Vigili del Fuoco ed a militari volontari, a condizione che la menomazione che ha dato luogo alla pensione sia stata contratta durante e in dipendenza del servizio di leva o del periodo corrispondente al servizio di leva obbligatorio.

Sono anche esenti:

- la maggiorazione sociale dei trattamenti pensionistici prevista dall'articolo  $\frac{1}{2}$  della legge 29 dicembre 1988, n. 544;
- l'indennità di mobilità di cui all'art. 7, comma 5, della legge 23 luglio 1991, n. 223, per la parte reinvestita nella costituzione di società cooperative;
- l'assegno di maternità, previsto dalla legge n. 448 del 1998, per la donna non lavoratrice;
- le pensioni corrisposte ai cittadini italiani divenuti invalidi ed ai congiunti di cittadini italiani deceduti a seguito di scoppio di armi ed ordigni esplosivi lasciati incustoditi o abbandonati dalle Forze armate in tempo di pace in occasione di esercitazioni combinate o isolate;
- le pensioni corrisposte ai cittadini italiani, agli stranieri e agli apolidi divenuti invalidi nell'adempimento del loro dovere o a seguito di atti terroristici o di criminalità organizzata ed il trattamento speciale di reversibilità corrisposto ai superstiti delle vittime del dovere, del terrorismo o della criminalità organizzata;
- gli assegni per la collaborazione ad attività di ricerca conferiti dalle università, dagli osservatori astronomici, astrofisici e vesuviano, dagli enti pubblici e dalle istituzioni di ricerca di cui all'art. 8 del D.P.C.M. 30 dicembre 1993, n. 593, e successive modificazioni e integrazioni, dall'Enea e dall'ASI.

#### Per quanto riguarda le **borse di studio**, sono esenti:

- le borse di studio corrisposte dalle regioni a statuto ordinario, in base alla Legge n. 390 del 2 dicembre 1991, agli studenti universitari e quelle corrisposte dalle regioni a statuto speciale e dalle province autonome di Trento e Bolzano allo stesso titolo;
- le borse di studio corrisposte dalle università e dagli istituti di istruzione universitaria, in base alla Legge 30 novembre 1989, n. 398, per la frequenza dei corsi di perfezionamento e delle scuole di specializzazione, per i corsi di dottorato di ricerca, per attività di ricerca postdottorato e per i corsi di perfezionamento all'estero;
- le borse di studio bandite dal 1° gennaio 2000 nell'ambito del programma "Socrates" istituito con decisione n. 819/95/CE del Parlamento Europeo e del Consiglio del 14 marzo 1995, come modificata dalla decisione n. 576/98/CE del Parlamento Europeo e del Consiglio, nonché le somme aggiuntive corrisposte dall'Università, a condizione che l'importo complessivo annuo non sia superiore a euro 7.746,85;
- le borse di studio a vittime del terrorismo e della criminalità organizzata nonché agli orfani ed ai figli di quest'ultimi (Legge 23 novembre 1998, n. 407);
- le borse di studio corrisposte ai sensi del D.Lgs. n. 257 dell'8 agosto 1991, per la frequenza delle scuole universitarie di specializzazione delle facoltà di medicina e chirurgia.

Le rendite INAIL, esclusa l'indennità giornaliera per inabilità temporanea assoluta, non costituiscono reddito e quindi non hanno alcuna rilevanza ai fini fiscali. Parimenti non costituiscono reddito le rendite aventi analoga natura corrisposte da organismi non residenti.

Nelle ipotesi in cui i contribuenti ricevano una rendita dall'Ente previdenziale estero a titolo risarcitorio per un danno subito a seguito di incidente sul lavoro o malattia professionale contratta durante la vita lavorativa dovranno produrre all'Agenzia delle Entrate - Direzione Centrale Accertamento un'autocertificazione nella quale viene dichiarata la natura risarcitoria della somma percepita. Tale autocertificazione deve essere presentata una sola volta, e quindi se presentata per anni precedenti,

#### $\Box$ **Riduzione del reddito dei terreni**

#### **Mancata coltivazione**

La mancata coltivazione, neppure in parte, per un'intera annata agraria e per cause non dipendenti dalla tecnica agraria, del fondo rustico costituito per almeno due terzi da terreni qualificati come coltivabili a prodotti annuali dà diritto alla riduzione al 30 per cento del reddito dominicale e alla esclusione del reddito agrario dall'IRPEF. In tal caso indicare nella colonna 7 del quadro RA il codice 1.

Rientrano in queste ipotesi anche i casi di ritiro di seminativi dalla produzione, se i terreni costituenti il fondo rustico siano rimasti effettivamente incolti per l'intera annata agraria, senza sostituzione, neppure parziale, con altra diversa coltivazione.

#### **Perdita di prodotto**

In caso di perdita, per eventi naturali, di almeno il 30 per cento del prodotto ordinario del fondo nell'anno, se il possessore danneggiato ha denunciato all'Ufficio del Territorio (ex Ufficio Tecnico Erariale) l'evento dannoso entro tre mesi dalla data in cui si è verificato ovvero, se la data non è esattamente determinabile, almeno 15 giorni prima dell'inizio del raccolto, i redditi dominicale e agrario relativi ai terreni colpiti dall'evento stesso sono esclusi dall'IRPEF. In tal caso nella colonna 7 del quadro RA va indicato il codice 2.

#### **Rinegoziazione di un contratto di mutuo**

In caso di rinegoziazione di un contratto di mutuo per l'acquisto di propria abitazione si modificano per mutuo consenso alcune condizioni del contratto di mutuo in essere, come ad esempio il tasso d'interesse. In tal caso le parti originarie (banca mutuante e soggetto mutuatario) e il cespite immobiliare concesso in garanzia restano invariati. Il diritto alla detrazione degli interessi compete nei limiti riferiti alla residua quota di capitale (incrementata delle eventuali rate scadute e non pagate, del rateo di interessi del semestre in corso rivalutati al cambio del giorno in cui avviene la conversione nonché degli oneri susseguenti all'estinzione anticipata della provvista in valuta estera). Le parti contraenti si considerano invariate anche nel caso in cui la rinegoziazione avviene, anziché con il contraente originario, tra la banca e colui che nel frattempo è subentrato nel rapporto di mutuo a seguito di accollo.

#### **Sanzioni amministrative**

- 1) Nei casi di omessa presentazione della dichiarazione dei redditi e/o dichiarazione IRAP, si applica la sanzione dal centoventi al duecentoquaranta per cento dell'ammontare delle imposte dovute, con un minimo di euro 258. Se non sono dovute imposte, si applica la sanzione da euro 258 ad euro 1.032 aumentabile fino al doppio nei confronti dei soggetti obbligati alla tenuta di scritture contabili (art. 1, c. 1 del D.Lgs. 18/12/97 n. 471 e art. 32, c. 1, del D.Lgs. 15/12/97 n. 446). La stessa sanzione si applica anche nei casi di:
	- dichiarazione nulla, in quanto redatta su modelli non conformi a quelli approvati dal Direttore dell'Agenzia delle entrate;
	- dichiarazione non sottoscritta o sottoscritta da soggetto sfornito della rappresentanza legale o negoziale, non regolarizzata entro trenta giorni dal ricevimento dell'invito da parte dell'ufficio;
	- dichiarazione presentata con ritardo superiore a novanta giorni.
- 2) La dichiarazione presentata, invece, con ritardo non superiore a novanta giorni, è valida, ma per il ritardo è applicabile la sanzione da euro 258 ad euro 1.032, aumentabile fino al doppio nei confronti dei soggetti obbligati alla tenuta delle scritture contabili, ferma restando l'applicazione della sanzione pari al 30 per cento delle somme eventualmente non versate o versate oltre le prescritte scadenze.
- 3) Se nella dichiarazione è indicato un reddito imponibile e/o imponibile IRAP inferiore a quello accertato, o, comunque, un'imposta inferiore a quella dovuta o un credito superiore a quello spettante, si applica la sanzione dal cento al duecento per cento della maggiore imposta o della differenza del credito (art. 1, c. 2 del D.Lgs. 18 dicembre 1997 n. 471 e art. 32, c. 2, del D.Lgs. 15 dicembre 1997 n. 446). La stessa sanzione si applica se nella dichiarazione sono esposte indebite detrazioni d'imposta, ovvero indebite deduzioni dall'imponibile, anche se esse sono state attribuite in sede di ritenute alla fonte. La misura della sanzione minima e massima di cui al comma 2 è elevata al 10 per cento nelle ipotesi di omessa o infedele indi-

cazione dei dati previsti nei modelli per la comunicazione dei dati rilevanti ai fini dell'applicazione degli studi di settore, nonché nei casi di indicazione di cause di esclusione o di inapplicabilità degli studi di settore non sussistenti. La presente disposizione non si applica se il maggior reddito d'impresa ovvero di arte o professione e/o il maggiore imponibile IRAP accertato a seguito della corretta applicazione degli studi di settore, non è superiore al 10 per cento del reddito d'impresa o di lavoro autonomo (art. 1, c. 2-bis, del D.Lgs. 18 dicembre 1997, n. 471 e art. 32, c. 2-bis, del D.Lgs. 15 dicembre 1997 n. 446 come inseriti dall'art. 1, commi 25 e 27 della Legge finanziaria per il 2007).

- 4) Per il mancato o carente versamento delle imposte dichiarate, si applica la sanzione del 30 per cento delle somme non versate. Identica sanzione è applicabile con riferimento agli importi versati oltre le prescritte scadenze e sulle maggiori imposte risultanti dai controlli automatici e formali effettuati ai sensi degli articoli 36-bis e 36-ter del D.P.R. 29 settembre 1973, n. 600 (art. 13 del D.Lgs. 18 dicembre 1997, n. 471 e art. 34, del D.Lgs. 15 dicembre 1997 n. 446).
- La predetta sanzione del 30 per cento è ridotta:
- ad un terzo (10 per cento) nel caso in cui le somme dovute siano pagate entro 30 giorni dal ricevimento della comunicazione dell'esito della liquidazione automatica effettuata ai sensi dell'art. 36-bis del D.P.R. n. 600 del 1973 (art. 2 del D.Lgs. 18 dicembre 1997, n. 462);
- ai due terzi (20 per cento) nei casi in cui le somme dovute siano pagate entro 30 giorni dal ricevimento della comunicazione dell'esito del controllo formale effettuato ai sensi dell'art. 36-ter del D.P.R. n. 600 del 1973 (art. 3 del D.Lgs. 18 dicembre 1997, n. 462).

La violazione dell'obbligo di corretta indicazione del proprio numero di codice fiscale, dell'obbligo di corretta comunicazione a terzi del proprio numero di codice fiscale, dell'obbligo di indicazione del numero di codice fiscale comunicato da altri soggetti, è punita con la sanzione amministrativa da euro 103,00 a euro 2.065,00 (art. 13 del D.P.R. 29 settembre 1973, n. 605).

Si richiama l'attenzione dei contribuenti sulle specifiche sanzioni, previste dall'art. 4 della L. 24 aprile 1980, n. 146, in materia di dichiarazione dei redditi di fabbricati. In particolare, sono previste le ipotesi di omessa denuncia di accatastamento di fabbricati e conseguente omissione di dichiarazione del relativo reddito, di omessa dichiarazione del reddito delle costruzioni rurali che non hanno più i requisiti per essere considerate tali.

Si ricorda che in base al disposto dell'articolo 6, comma 5-bis, del D.Lgs. 18 dicembre 1997, n. 472, introdotto dall'articolo 7, lett. a), del D.Lgs. 26 gennaio 2001, n. 32 non sono punibili le violazioni che non arrecano pregiudizio all'esercizio delle azioni di controllo e non incidono sulla determinazione della base imponibile, dell'imposta e sul versamento del tributo.

Per ulteriori informazioni vedere in questa APPENDICE la voce "Ravvedimento".

#### **Sanzioni penali**

È punito con la reclusione da un anno e sei mesi a sei anni chiunque, al fine di evadere le imposte sui redditi, indica nella relativa dichiarazione elementi passivi fittizi, avvalendosi di fatture o altri documenti per operazioni inesistenti. Se l'ammontare degli elementi passivi fittizi è inferiore ad euro 154.937,07, si applica la reclusione da sei mesi a due anni.

È punito con la reclusione da uno a tre anni chiunque, al fine di evadere le imposte sui redditi, indica nella relativa dichiarazione elementi attivi per un ammontare inferiore a quello effettivo o elementi passivi fittizi, quando si verificano congiuntamente le due condizioni seguenti:

- l'imposta evasa è superiore ad euro 103.291,38;
- il reddito sottratto ad imposizione (anche mediante l'indicazione di elementi passivi fittizi) è superiore al dieci per cento di quello indicato in dichiarazione o, comunque, superiore ad euro 2.065.827,60.

È punito con la reclusione da uno a tre anni chiunque, al fine di evadere le imposte sui redditi, non presenta la relativa dichiarazione, quando l'imposta evasa è superiore ad euro 77.468,53. Detta pena non si applica se la dichiarazione viene presentata entro novanta giorni dalla scadenza del termine prescritto o non viene sottoscritta o viene redatta su modello non conforme.

#### **Scelta della compensazione**

Il contribuente può utilizzare gli importi a credito, non chiesti a rimborso, sia in diminuzione degli importi a debito della medesima imposta, sia in compensazione ai sensi del D.Lgs n. 241 del 1997, utilizzando il modello F24.

Ad esempio, qualora il contribuente abbia un saldo IRPEF a credito e un debito a titolo di acconto IRPEF dovuto per il successivo periodo di imposta può indifferentemente:

- utilizzare il credito IRPEF in diminuzione dell'acconto IRPEF dovuto per il periodo di imposta successivo, senza presentare il modello F24. Qualora il credito IRPEF sia superiore all'acconto IRPEF dovuto, può utilizzare il credito eccedente per compensare, in tutto o in parte, altri debiti (IVA, INPS) presentando il modello F24, nel quale deve indicare tale eccedenza nella colonna "Importi a credito compensati". In caso, invece, di credito IRPEF inferiore all'acconto IRPEF dovuto, deve effettuare il versamento, in misura pari alla differenza tra l'importo a debito e quello a credito, indicando tale ammontare nella colonna "Importi a debito versati" del modello F24;
- utilizzare il credito IRPEF per diminuire l'acconto IRPEF dovuto per il periodo di imposta successivo utilizzando il modello F24. In tal caso, nella colonna "Importi a debito versati" va indicato il debito IRPEF e nella colonna "Importi a credito compensati" va indicato il credito IRPEF risultante dalla dichiarazione che si utilizza in compensazione.

#### **Servizi di assistenza al contribuente**

Durante il periodo di presentazione delle dichiarazioni dei redditi l'Agenzia delle Entrate assicura attraverso diversi canali operativi uno specifico servizio di informazione e assistenza ai contribuenti. Tale servizio è fornito, in particolare, da:

- **Uffici locali**, i quali garantiscono:
	- l'informazione di carattere generale sulla compilazione di tutti i modelli di dichiarazione;
- la compilazione, su richiesta dei contribuenti, della dichiarazione UNICO Persone fisiche;
- la trasmissione telematica, su richiesta dei contribuenti, del medesimo modello di dichiarazione riservato alle persone fisiche.

Tali servizi sono offerti anche fissando un **appuntamento** mediante **prenotazione telefonica** al numero **199.126.003** o attraverso il sito dell'Agenzia **(www.agenziaentrate.gov.it)**;

- **Direzioni Regionali**, che curano l'assistenza specialistica agli ordini professionali, alle associazioni di categoria e ai CAF, in merito alle problematiche connesse alla compilazione dei modelli di dichiarazione;
- **Centri di Assistenza Multicanale**, che rispondono al numero **848.800.444** ed erogano i servizi di informazione sulla compilazione delle dichiarazioni, forniscono chiarimenti sulla normativa fiscale ed assistono i contribuenti che utilizzano il servizio telematico Internet per la trasmissione della propria dichiarazione dei redditi.

Il servizio di assistenza telefonica è attivo dal lunedì al venerdì dalle ore 9,00 alle 17,00 ed il sabato dalle ore 9,00 alle 13,00 al costo della tariffa urbana a tempo (TUT).

Si può anche telefonare tramite cellulare al numero 199.148.398 (il costo dipende dal proprio piano tariffario) oppure dall'estero al numero 0039.085.4322.008 (il costo è a carico del chiamante).

È, inoltre, possibile inviare un **SMS** al numero **3204308444** per chiedere semplici informazioni;

- **Sito Internet dell'Agenzia delle Entrate** Il sito **www.agenziaentrate.gov.it**, accessibile anche ai diversamente abili, mette a disposizione dei contribuenti documentazione, modulistica, software, codici tributo, codice attività, scadenze, ecc. Attraverso il sito internet dell'Agenzia è possibile accedere ai servizi telematici, quali:
- presentazione on line delle dichiarazioni (vedere anche la Parte IV "Servizio telematico di presentazione delle dichiarazioni");
- pagamento on line delle imposte;
- "cassetto fiscale" (dati fiscali del contribuente).

Inoltre, il sito dell'Agenzia fornisce altri servizi di assistenza e informazione, quali:

- "trova l'ufficio", un motore di ricerca in grado di visualizzare immediatamente qualsiasi ufficio locale oltre quello di competenza;
- assistenza dedicata alle persone svantaggiate;
- web mail (richiesta di informazioni fiscali tramite e-mail);
- duplicazione del codice fiscale;
- controllo delle partite IVA comunitarie;
- prenotazione di richiamata telefonica (web call back).

#### **Spese per interventi di recupero del patrimonio edilizio**

L'art. 1, commi da 1 a 7, della L. 27 dicembre 1997, n. 449, e successive modificazioni, prevede la detrazione del 41 o del 36 per cento dall'Irpef dovuta, fino a concorrenza del suo ammontare, a fronte delle spese sostenute dal 1998 al <del>2007</del> 2008, ed effettivamente rimaste a carico, per la realizzazione sulle parti comuni di edifici residenziali e sulle singole unità immobiliari residenziali di qualunque categoria, anche rurale, di una serie di interventi di recupero del patrimonio edilizio. La detrazione del 41 o del 36 per cento spetta a tutti i soggetti passivi dell'Irpef, residenti e non residenti nel territorio dello Stato, che possiedono o detengono sulla base di un titolo idoneo (ad esempio, proprietà, altro diritto reale, concessione demaniale, locazione o comodato), l'immobile sul quale sono stati effettuati gli interventi di recupero edilizio.

Ha diritto alla detrazione anche il familiare convivente del possessore o detentore dell'immobile oggetto dell'intervento purchè sostenga le spese e le fatture e i bonifici siano a lui intestati.

Qualora gli interventi siano eseguiti su immobili storici ed artistici di cui al D.Lgs. 22 gennaio 2004 n. 42 che dal 1° maggio 2004 ha abrogato il D.Lgs. 29 ottobre 1999 n. 490 (già L. 1° giugno 1939, n. 1089 e successive modificazioni e integrazioni) si può fruire, per le spese sostenute, anche della detrazione d'imposta del 19 per cento, ridotta del 50 per cento.

Le categorie di intervento edilizio ammesse a fruire della detrazione in questione sono:

- manutenzione ordinaria (solo sulle parti comuni di edifici residenziali);
- manutenzione straordinaria;
- restauro e risanamento conservativo;
- ristrutturazione edilizia;
- eliminazione delle barriere architettoniche (su tali spese non si può fruire contemporaneamente della detrazione per spese sanitarie prevista in alcune ipotesi indicate alla voce spese sanitarie);
- opere finalizzate alla cablatura degli edifici;
- opere finalizzate al contenimento dell'inquinamento acustico;
- opere finalizzate al risparmio energetico;
- opere finalizzate alla sicurezza statica ed antisismica;
- interventi di messa a norma degli edifici;
- opere interne;
- opere finalizzate alla prevenzione di atti illeciti da parte di terzi;
- opere finalizzate alla prevenzione d'infortuni domestici;
- realizzazione di parcheggi pertinenziali;
- le spese sostenute al fine di adottare misure di manutenzione e salvaguardia dei boschi;
- interventi di bonifica dall'amianto.
- Tra le spese che danno diritto alla detrazione rientrano quelle sostenute per:
- progettazione dei lavori;
- acquisto dei materiali;
- esecuzione dei lavori;
- altre prestazioni professionali richieste dal tipo d'intervento;
- relazione di conformità degli stessi alle leggi vigenti;
- perizie e sopralluoghi;
- imposta sul valore aggiunto, imposta di bollo e diritti pagati per le concessioni, le autorizzazioni, le denunce di inizio lavori;
- oneri di urbanizzazione;
- la redazione della documentazione obbligatoria atta a comprovare la sicurezza statica del patrimonio edilizio;
- altri eventuali costi strettamente inerenti la realizzazione degli interventi e gli adempimenti posti dal regolamento n. 41 del 18 febbraio 1998.

È possibile fruire della detrazione a partire dalla dichiarazione dei redditi relativa all'anno nel quale le spese sono state sostenute a condizione che:

• il contribuente abbia trasmesso la comunicazione preventiva di inizio lavori, relativa ad ogni singola unità immobiliare iscritta al catasto o per la quale sia stata presentata domanda di accatastamento in relazione alla quale s'intende fruire della detrazione.

La comunicazione, redatta su apposito modulo, deve riportare la data di inizio lavori e contenere, in allegato, la prescritta documentazione. In luogo della trasmissione della documentazione prevista il contribuente può rendere una dichiarazione sostitutiva attestante il possesso della stessa e la disponibilità ad esibirla se richiesta dagli uffici dell'Agenzia delle Entrate. Tale dichiarazione sostitutiva va resa sullo stesso modello di comunicazione di inizio lavori barrando l'apposita casella.

Fino al 31 dicembre 2001 le comunicazioni di inizio lavori dovevano essere trasmesse al Centro di Servizio delle Imposte Dirette o Indirette competente per territorio. A decorrere dal 1° gennaio 2002, invece, a seguito della progressiva soppressione dei suddetti centri di servizio, tutte le istanze devono essere inviate al seguente indirizzo:

Agenzia delle Entrate, Centro Operativo di Pescara, Via Rio Sparto, 21 – 65100 Pescara. Le istanze eventualmente già trasmesse ai precedenti indirizzi verranno comunque fatte pervenire al Centro Operativo di Pescara per la successiva lavorazione;

- le spese siano effettuate tramite bonifico bancario o postale da cui risulti la causale del versamento, il codice fiscale del soggetto beneficiario della detrazione ed il numero di partita Iva o il codice fiscale del soggetto a favore del quale il bonifico è effettuato, ai sensi del regolamento n. 41 del 18 febbraio 1998, attuativo delle norme dettate dall'art. 1 della L. 449/97.
- per le spese sostenute a partire dal 4 luglio 2006 le fatture dell'impresa che esegue i lavori debbano evidenziare, in maniera distinta, il costo della manodopera utilizzata.
	- Si ricorda che non è necessario attestare mediante bonifico bancario: – i pagamenti effettuati entro il 28 marzo 1998 data di entrata in vi-
	- gore del suindicato regolamento;
	- le spese relative agli oneri di urbanizzazione; – le ritenute di acconto operate sui compensi;
	-
	- l'imposta di bollo;
- i diritti pagati per le concessioni, le autorizzazioni e le denunce di inizio lavori.

Si precisa che la trasmissione del modulo di comunicazione al Centro Operativo di Pescara deve essere effettuata prima di iniziare i lavori ma non necessariamente prima di aver effettuato tutti i pagamenti delle relative spese di ristrutturazione. Infatti, alcuni pagamenti possono essere precedenti all'invio del modulo come ad esempio quelli relativi alle pratiche amministrative per l'esecuzione dei lavori.

Tuttavia per i lavori iniziati entro il 30 giugno 2000 si considerano validamente presentate le comunicazioni trasmesse entro 90 giorni dall'inizio dei lavori.

In caso di lavori di ristrutturazione e/o pagamenti a cavallo di due anni non è necessario inviare una nuova comunicazione, anche se resta fermo che, ai fini della detrazione, le spese devono essere imputate all'anno nel corso del quale sono state sostenute (criterio di cassa), che determinerà anche la diversa misura della detrazione spettante (41 per cento o 36 per cento).

In presenza di una pluralità di soggetti aventi diritto alla detrazione e dell'indicazione sul bonifico bancario del solo codice fiscale del soggetto che ha trasmesso il modulo di comunicazione al Centro di Servizio delle imposte dirette e indirette o al Centro Operativo di Pescara, la detrazione è consentita anche nell'ipotesi in cui non ci sia coincidenza tra intestazione della fattura e ordinanti del bonifico bancario se nell'apposito spazio della dichiarazione dei redditi viene esposto il codice fiscale già riportato sul bonifico bancario, fermo restando il rispetto delle altre condizioni.

Il contribuente ha l'obbligo di conservare ed esibire, a richiesta degli uffici dell'Agenzia delle entrate, le fatture o le ricevute fiscali idonee a comprovare il sostenimento delle spese di realizzazione degli interventi effettuati, la ricevuta del bonifico bancario o postale attraverso il quale è stato eseguito il pagamento, nonché ogni altra prevista documentazione. In luogo di detta documentazione, per gli interventi realizzati sulle parti comuni la detrazione è ammessa anche nelle ipotesi in cui il contribuente utilizzi una certificazione dell'amministratore del condominio che attesti di avere adempiuto a tutti gli obblighi previsti e la somma di cui il contribuente può tener conto ai fini della detrazione.

In tutti i casi descritti, va indicato il codice fiscale del soggetto che ha eventualmente presentato anche per conto del dichiarante il modulo di comunicazione (ad es. il comproprietario o contitolare di diritto reale sull'immobile); in caso di interventi sulle parti comuni di edifici residenziali, deve essere indicato il codice fiscale del condominio o della cooperativa se la dichiarazione è presentata da uno dei soci.

#### **Spese di ristrutturazione per prosecuzione lavori - Esempi**

A titolo esemplificativo si riportano alcuni possibili casi:

#### **Esempio 1**

Contribuente di età inferiore a 75 anni;

spese di ristrutturazione sostenute nel 2006 2007 euro 30.000,00; spese di ristrutturazione sostenute nel 2007 2008, in prosecuzione del medesimo intervento euro 10.000,00.

L'importo da indicare in colonna 8 è pari ad un decimo di euro 10.000,00.

#### **Esempio 2**

Contribuente che ha compiuto gli 80 anni di età ed ha optato per la ra-

teazione in tre rate;

spese di ristrutturazione sostenute nel 2005-2006 euro 30.000,00;

spese di ristrutturazione sostenute nel 2006 2007 in prosecuzione del medesimo intervento euro 10.000,00;

spese di ristrutturazione sostenute nel 2007 2008, in prosecuzione del medesimo intervento euro 20.000,00.

In questo caso, essendo stato superato il limite massimo di euro 48.000,00 l'importo da indicare a colonna 8 è pari ad un terzo di euro 8.000,00, dato dalla seguente operazione:

48.000,00 (limite massimo) – 40.000,00 (somma complessivamente sostenuta negli anni 2005-2006e 2006 2007 ).

#### **Esempio 3**

Contribuente di età inferiore a 75 anni;

spese di ristrutturazione sostenute nel <del>2006</del> <u>2007 </u>euro 30.000,00;

spese di ristrutturazione sostenute nel <del>2007</del> <u>2008</u>, in prosecuzione del medesimo intervento euro 20.000,00;

spese di ristrutturazione sostenute nel 2007 2008 per un diverso ed autonomo intervento relativo allo stesso immobile euro 40.000,00.

In questo caso l'importo da indicare a colonna 8 è pari ad un decimo di euro 48.000,00, infatti, occorre determinare l'importo massimo su cui calcolare la detrazione per la continuazione dei lavori in analogia all'esempio precedente:

48.000,00 (limite massimo) – 30.000,00 (somma complessiva sostenuta nel 2006 2007) = 18.000,00.

Poiché anche il nuovo intervento di ristrutturazione iniziato nel 2007 2008 è stato effettuato sullo stesso immobile, la relativa spesa pari ad euro 40.000,00 deve essere sommata all'importo di euro 18.000,00. Tenuto conto che l'importo risultante da tale sommatoria (euro 58.000,00) supera il limite massimo annuo (euro 48.000,00) di spesa per immobile ammesso a fruire della detrazione, l'importo su cui calcolare la detrazione sarà comunque pari ad euro 48.000,00.

## **Spese sanitarie per disabili**

Tra le spese sanitarie rientrano le:

- spese per mezzi necessari all'accompagnamento, alla deambulazione, alla locomozione e al sollevamento di disabili riconosciuti tali ai sensi dell'art. 3 della L. n. 104 del 1992, per le quali spetta la detrazione sull'intero importo (**rigo RP3**). Sono tali, ad esempio, le spese sostenute per:
	- l'acquisto di poltrone per inabili e minorati non deambulanti e apparecchi per il contenimento di fratture, ernie e per la correzione dei difetti della colonna vertebrale;
	- le spese sostenute in occasione del trasporto in autoambulanza del soggetto disabile (spesa di accompagnamento). In questo caso resta fermo che le prestazioni specialistiche o generiche effettuate durante il predetto trasporto costituiscono spese sanitarie che danno diritto ad una detrazione solo sulla parte che eccede la somma di euro 129,11;
	- l'acquisto di arti artificiali per la deambulazione;
	- la trasformazione dell'ascensore adattato al contenimento della carrozzella;
	- la costruzione di rampe per l'eliminazione di barriere architettoniche esterne ed interne alle abitazioni;
	- l'installazione e/o la manutenzione delle pedane di sollevamento per disabili.

#### **Attenzione:** si può fruire della detrazione su tali spese solo sulla parte che eccede quella per la quale eventualmente si intende fruire anche della detrazione del 41 per cento o del 36 per cento per le spese sostenute per interventi finalizzati alla eliminazione delle barriere architettoniche (righi RP35, RP36, RP37, RP39, RP40 e RP41);

- spese per sussidi tecnici informatici rivolti a facilitare l'autosufficienza e le possibilità d'integrazione dei disabili riconosciuti tali ai sensi dell'art. 3 della L. n. 104 del 1992. Sono tali ad esempio, le spese sostenute per l'acquisto di un fax, un modem, un computer o un sussidio telematico **(rigo RP3);**
- spese per i mezzi necessari alla locomozione di disabili con ridotte o impedite capacità motorie per le quali spetta la detrazione sull'intero importo (**rigo RP3**). Sono tali le spese sostenute per l'acquisto di motoveicoli e autoveicoli di cui, rispettivamente, agli artt. 53, comma 1, lett. b), c) ed f) e 54, comma 1, lett. a), c), f) ed m), del D.Lgs. 30 aprile 1992, n. 285, anche se prodotti in serie e adattati in funzione delle suddette limitazioni permanenti delle capacità motorie. Le impedite

capacità motorie permanenti devono risultare dalla certificazione medica rilasciata dalla Commissione medica istituita ai sensi dell'art. 4 della legge n. 104 del 1992. Sono tali non solo i soggetti che hanno ottenuto il riconoscimento dalle commissioni di cui sopra, ma anche tutti coloro che sono stati ritenuti invalidi da altre commissioni mediche pubbliche incaricate ai fini del riconoscimento dell'invalidità civile, di lavoro, di guerra, ecc. Tra i mezzi necessari per la locomozione sono compresi anche gli autoveicoli non adattati destinati alla locomozione dei non vedenti e dei sordomuti, individuati dall'art. 1, della L. 12 marzo 1999, n. 68.

La detrazione sui veicoli spetta, a prescindere dall'adattamento, anche:

- 1) ai soggetti con handicap psichico o mentale per cui è stata riconosciuta l'indennità di accompagnamento;
- agli invalidi con grave limitazione della capacità di deambulazione;
- 3) ai soggetti affetti da pluriamputazioni.

Per fruire della detrazione è necessario un handicap grave, così come definito dall'art. 3, c. 3, della L. n. 104 del 1992, derivante da patologie che comportano una limitazione permanente della deambulazione. La gravità dell'handicap deve essere certificata con verbale dalla commissione per l'accertamento dell'handicap di cui all'art. 4 della L. n. 104 del 1992. Per i soggetti di cui al punto 1) è, inoltre, necessario il certificato di attribuzione dell'indennità di accompagnamento, emesso dalla commissione per l'accertamento dell'invalidità civile.

Per i disabili che non risultano contemporaneamente "affetti da grave limitazione della capacità di deambulazione", le "ridotte o impedite capacità motorie permanenti" sussistono ogni qualvolta l'invalidità accertata comporti di per sé l'impossibilità o la difficoltà di deambulazione per patologie che escludono o limitano l'uso degli arti inferiori; in tal caso, pertanto, non si rende necessaria l'esplicita indicazione della ridotta o impedita capacità motoria sul certificato di invalidità.

Vi possono comunque essere altre fattispecie di patologie che comportano "ridotte o impedite capacità motorie permanenti" la cui valutazione, richiedendo specifiche conoscenze mediche, non può essere effettuata dagli uffici dell'Agenzia delle Entrate.

In tali casi è necessaria una certificazione aggiuntiva attestante le ridotte o impedite capacità motorie permanenti, rilasciata dalla Commissione di cui all'art. 4 della L. n. 104 del 1992, o in alternativa la copia della richiesta avanzata alla ASL diretta ad ottenere dalla predetta Commissione la certificazione aggiuntiva da cui risulti che la minorazione comporta ridotte o impedite capacità motorie permanenti, ai sensi dell'art.8 della L. n. 449 del 1997.

Tra i veicoli adattati alla guida sono compresi anche quelli dotati di cambio automatico di serie, purché prescritto dalla commissione medica locale di cui all'articolo 119 del D.Lgs. 30 aprile 1992, n. 285.

Tra i principali adattamenti ai veicoli, riferiti sia al sistema di guida che alla struttura della carrozzeria, che devono risultare dalla carta di circolazione a seguito del collaudo effettuato presso gli uffici periferici del Dipartimento dei trasporti terrestre del Ministero delle infrastrutture e dei trasporti, rientrano:

- pedana sollevatrice ad azionamento meccanico/elettrico/idraulico;
- scivolo a scomparsa ad azionamento meccanico/elettrico/idraulico;
- braccio sollevatore ad azionamento meccanico/elettrico/idraulico;
- paranco ad azionamento meccanico/elettrico/idraulico;
- sedile scorrevole-girevole simultaneamente atto a facilitare l'insediamento del disabile nell'abitacolo;
- sistema di ancoraggio delle carrozzelle e cinture di sostegno;
- sportello scorrevole.

Qualora a causa della natura dell'handicap i veicoli necessitino di adattamenti diversi da quelli sopra contemplati, la detrazione potrà ugualmente essere riconosciuta, purché vi sia sempre un collegamento funzionale tra l'handicap e la tipologia di adattamento.

grandi invalidi di guerra di cui all'art.14, del T.U. n. 915 del 1978 e i soggetti ad essi equiparati sono considerati disabili e non sono assoggettati agli accertamenti sanitari della Commissione medica istituita ai sensi dell'art. 4 della Legge n. 104 del 1992. In questo caso, è sufficiente la documentazione rilasciata agli interessati dai ministeri competenti al momento della concessione dei benefici pensionistici.

La sussistenza delle condizioni personali, a richiesta degli uffici, potrà essere fornita anche mediante autocertificazione effettuata nei modi e nei termini previsti dalla legge (dichiarazione sostitutiva di atto notorio di cui al D.P.R. 28 dicembre 2000, n. 445, la cui sottoscrizione può non essere autenticata se accompagnata da copia fotostatica del documento di identità del sottoscrittore) attestante che l'invalidità comporta ridotte o impedite capacità motorie permanenti e dovrà far riferimento a precedenti accertamenti sanitari effettuati da organi abilitati all'accertamento di invalidità, considerato che non compete al singolo la definizione del tipo dell'invalidità medesima.

Si precisa che la detrazione compete a tutti i disabili con ridotte o impedite capacità motorie prescindendo dal possesso di una qualsiasi patente di guida da parte sia del disabile che dei soggetti cui risulta a carico.

- Si tratta per i motoveicoli che fruiscono della detrazione di:
- motocarrozzette: veicoli a tre ruote destinati al trasporto di persone, capaci di contenere al massimo quattro posti compreso quello del conducente ed equipaggiati di idonea carrozzeria (lett. b) - art. 53);
- motoveicoli per trasporto promiscuo: veicoli a tre ruote destinati al trasporto di persone e cose, capaci di contenere al massimo quattro posti compreso quello del conducente (lett. c) - art. 53);
- motoveicoli per trasporti specifici: veicoli a tre ruote destinati al trasporto di determinate cose o di persone in particolari condizioni e caratterizzati dall'essere muniti permanentemente di speciali attrezzature relative a tale scopo (lett. f) - art. 53).

Gli autoveicoli che fruiscono della detrazione sono:

- autovetture: veicoli destinati al trasporto di persone, aventi al massimo nove posti compreso quello del conducente (art. 54, lett. a));
- autoveicoli per trasporto promiscuo: veicoli aventi una massa complessiva a pieno carico non superiore a 3,5 t o 4,5 t se a trazione elettrica o a batteria, destinati al trasporto di persone e di cose e capaci di contenere al massimo nove posti compreso quello del conducente (art. 54, lett. c));
- autoveicoli per trasporti specifici: veicoli destinati al trasporto di determinate cose o di persone in particolari condizioni, caratterizzati dall'essere muniti permanentemente di speciali attrezzature relative a tale  $\frac{1}{2}$  scopo (art. 54, lett. f));
- autocaravan: veicoli aventi una speciale carrozzeria ed attrezzati permanentemente per essere adibiti al trasporto e all'alloggio di sette persone al massimo, compreso il conducente (art. 54, lett. m)).

#### **Spese sanitarie – Documentazione da conservare**

Per le spese indicate nei **righi RP1, RP2, RP3, RP4, RP5** e **RP27** occorre conservare la seguente documentazione fiscale rilasciata dai percettori delle somme:

- la documentazione della spesa sostenuta per i tickets potrà essere costituita dalla fotocopia della ricetta rilasciata dal medico di base in unico esemplare corredata dallo scontrino fiscale rilasciato dalla farmacia, corrispondente all'importo del ticket pagato sui medicinali indicati nella ricetta;
- per le spese sanitarie relative a medicinali acquistabili senza prescrizione medica il contribuente deve acquisire e conservare idonea documentazione rilasciata dal percettore delle somme (che può consistere anche nello scontrino fiscale) dalla quale deve risultare l'avvenuto acquisto dei detti medicinali e l'importo della spesa sostenuta e, in alternativa alla prescrizione medica, può rendere a richiesta degli uffici, un'autocertificazione, la cui sottoscrizione può non essere autenticata se accompagnata da copia fotostatica del documento di identità del sottoscrittore, attestante la necessità, per il contribuente o per i familiari a carico, dell'avvenuto acquisto dei medicinali nel corso dell'anno. Nel caso in cui lo scontrino rilasciato dalla farmacia non rechi la dicitura "medicinali" o "farmaci" l'autocertificazione resa dal contribuente dovrà anche attestare che l'importo pagato è riferito all'acquisto degli stessi farmaci necessari al contribuente o ai familiari a suo carico, e non all'acquisto di altri prodotti non sanitari disponibili in farmacia.

Per le spese sanitarie relative all'acquisto di medicinali, a decorrere dal 1º gennaio 2008 la detrazione spetta se la spesa è certificata fattura o da scontrino fiscale (c.d. "scontrino parlante") in cui devono essere specificati la natura, la qualità e la quantità dei prodotti acquistati nonché il codice fiscale del destinatario.

Tale documentazione deve essere conservata ed esibita o trasmessa a richiesta degli uffici finanziari;

• per le protesi, oltre alle relative fatture, ricevute o quietanze, occorre acquisire e conservare anche la prescrizione del medico curante, salvo che si tratti di attività svolte, in base alla specifica disciplina, da esercenti arti ausiliarie della professione sanitaria abilitati a intrattenere rapporti diretti con il paziente. In questo caso, ove la fattura, ricevuta o quietanza non sia rilasciata direttamente dall'esercente l'arte ausiliaria, il medesimo attesterà sul documento di spesa di aver eseguito la prestazione. Anche in questa ipotesi, in alternativa alla prescrizione medica, il contribuente può rendere a richiesta degli uffici, un'autocertificazione, la cui sottoscrizione può non essere autenticata se accompagnata da copia fotostatica del documento di identità del sottoscrittore (da conservare unitamente alle predette fatture, ricevute e quietanze e da esibire o trasmettere a richiesta degli uffici dell'Agenzia delle Entrate), per attestare la necessità per il contribuente o per i familiari a carico, e la causa per la quale è stata acquistata la protesi;

• per i sussidi tecnici e informatici, oltre alle relative fatture, ricevute o quietanze, occorre acquisire e conservare anche una certificazione del medico curante che attesti che quel sussidio tecnico e informatico<br>è volto a facilitare l'autosufficienza e la possibilità di integrazione del è volto a facilitare l'autosufficienza e la possibilità di integrazione del soggetto riconosciuto disabile ai sensi dell'art. 3 della L. n. 104 del 1992.

Si ricorda, che non è possibile utilizzare l'autocertificazione in casi dimetivi di tutela terza, tenendo conto conto conto che, per la detrabilità ai fini Irpef dell'<br>Traditio conto che spesso spesso spese spese sano delle persone fiscalment mento comprovante queste spese può essere indifferentemente intestato al soggetto per le quali sono state sostenute o al soggetto di cui questi risulti fiscalmente a carico.

#### **Spese mediche all'estero**

Le spese mediche sostenute all'estero sono soggette allo stesso regime di quelle analoghe sostenute in Italia; anche per queste deve essere conservata a cura del dichiarante la documentazione debitamente quietanzata.

Si ricorda che le spese relative al trasferimento e al soggiorno all'estero sia pure per motivi di salute non possono essere computate tra quelle che danno diritto alla detrazione in quanto non sono spese sanitarie.

Se la documentazione sanitaria è in lingua originale, va corredata da una traduzione in italiano; in particolare, se la documentazione è redatta in inglese, francese, tedesco o spagnolo, la traduzione può essere eseguita a cura del contribuente e da lui sottoscritta; se è redatta in una lingua diversa da quelle indicate va corredata da una traduzione giurata.

Per i contribuenti aventi domicilio fiscale in Valle d'Aosta e nella provincia di Bolzano non è necessaria la traduzione se la documentazione è scritta, rispettivamente, in francese o in tedesco.

## **Stipendi, redditi e pensioni prodotti all'estero**

Vanno dichiarati gli stipendi, le pensioni ed i redditi assimilati percepiti da contribuenti residenti in Italia:

- **a)** prodotti in un paese estero con il quale non esiste convenzione contro le doppie imposizioni;
- **b)** prodotti in un paese estero con il quale esiste convenzione contro le doppie imposizioni in base alla quale tali redditi devono essere assoggettati a tassazione sia in Italia sia nello Stato estero;
- **c)** prodotti in un paese estero con il quale esiste convenzione contro le doppie imposizioni in base alla quale tali redditi devono essere assoggettati a tassazione esclusivamente in Italia.

Nei casi elencati alle lettere a) e b) il contribuente ha diritto al credito per le imposte pagate all'estero a titolo definitivo, ai sensi dell'art. 165 del Tuir. Nel caso previsto dalla lettera c) se i redditi hanno subito un prelievo fiscale anche nello Stato estero di erogazione, il contribuente, residente nel nostro Paese, non ha diritto al credito d'imposta, ma al rimborso delle imposte pagate nello Stato estero. Il rimborso va chiesto all'autorità estera competente in base alle procedure da questa stabilite.

Si indicano qui di seguito, per alcuni Paesi, le modalità di tassazione che riguardano gli stipendi, i redditi e le pensioni percepiti da contribuenti residenti in Italia.

Per il trattamento di stipendi e pensioni non compresi nell'elenco o provenienti da altri Paesi è necessario consultare le singole convenzioni.

## **1. Stipendi**

Per quanto riguarda gli stipendi pagati da un datore di lavoro privato, in quasi tutte le convenzioni (ad esempio quelle con Argentina, Australia, Belgio, Canada, Germania, Regno Unito, Spagna, Svizzera e Stati Uniti) è prevista la tassazione esclusiva in Italia quando esistono contemporaneamente le seguenti condizioni:

- Il lavoratore residente in Italia presta la sua attività nel paese estero per meno di 183 giorni;
- le remunerazioni sono pagate da un datore di lavoro residente in Italia;
- l'onere non è sostenuto da una stabile organizzazione o base fissa che il datore di lavoro ha nell'altro Stato.

#### **2. Redditi prodotti all'estero in via continuativa e come oggetto esclusivo del rapporto**

I redditi prodotti all'estero in via continuativa e come oggetto esclusivo del rapporto non sono più esclusi dalla base imponibile in seguito all'abrogazione dell'art. 3 c. 3 lettera c) del Tuir. Ai sensi del comma 8-bis dell'art. 51 del Tuir il reddito dei dipendenti che nell'arco di dodici mesi soggiornano nello stato estero per un periodo superiore a 183 giorni, è determinato sulla base delle retribuzioni convenzionali definite annualmente con decreto del Ministro del Lavoro e delle Politiche sociali. Per l'anno <del>2007</del> <u>2008,</u> si fa riferimento al D.M. <del>19/01/2007 pubblicato</del> sulla G.U. n. 24 del 30/01/2007 .16/01/2008 pubblicato sulla G.U. n. 25 del 30/01/2008

Si tratta di quei soggetti che pur avendo soggiornato all'estero per più di 183 giorni sono considerati residenti in Italia in quanto hanno mantenuto in Italia i propri legami familiari ed il centro dei propri interessi patrimoniali e sociali.

Dall'anno 2003, I redditi dei soggetti residenti nel territorio dello stato, derivanti da lavoro dipendente prestato all'estero, in via continuativa e come oggetto esclusivo del rapporto, in zone di frontiera ed in altri Paesi limitrofi, sono imponibili ai fini IRPEF per la parte eccedente <u>euro</u> 8.000, ai sensi dell'art 2 comma 11, della legge 27/12/2002 n. 289.

Se si richiedono prestazioni sociali agevolate alla pubblica amministrazione, deve essere dichiarato l'intero ammontare del reddito prodotto all'estero, compresa quindi la quota esente, all'ufficio che eroga la prestazione per la valutazione della propria situazione economica.

## **3. Pensioni estere percepite da residenti italiani**

Sono pensioni estere quelle corrisposte da un ente pubblico o privato di uno Stato estero a seguito di lavoro prestato in quello Stato e percepite da un residente in Italia. Con alcuni paesi sono in vigore convenzioni contro le doppie imposizioni sul reddito, in base alle quali le pensioni di fonte estera sono tassate in modo diverso, a seconda che si tratti di pensioni pubbliche o di pensioni private.

Sono pensioni pubbliche quelle pagate da uno Stato o da una sua suddivisione politica o amministrativa o da un ente locale. In linea generale tali pensioni sono imponibili soltanto nello Stato da cui provengono.

Sono pensioni private quelle corrisposte da enti, istituti od organismi previdenziali dei paesi esteri preposti all'erogazione del trattamento pensionistico. In linea generale tali pensioni sono imponibili soltanto nel paese di residenza del beneficiario.

Più in particolare, in base alle vigenti convenzioni contro le doppie imposizioni, le pensioni erogate ad un contribuente residente in Italia da enti pubblici e privati situati nei seguenti paesi sono così assoggettate a tassazione:

#### Argentina - Regno Unito - Spagna - Stati Uniti - Venezuela

Le pensioni pubbliche sono assoggettate a tassazione solo in Italia se il contribuente ha la nazionalità italiana.

Le pensioni private sono assoggettate a tassazione solo in Italia.

#### Belgio - Germania

Le pensioni pubbliche sono assoggettate a tassazione solo in Italia se il contribuente ha la nazionalità italiana e non anche quella estera. Se il contribuente ha anche la nazionalità estera la pensione viene tassata solo in tale paese.

Le pensioni private sono assoggettate a tassazione solo in Italia.

#### Francia

Le pensioni pubbliche di fonte francese sono di norma tassate solo in Francia.Tuttavia le stesse sono assoggettate a tassazione solo in Italia se il contribuente ha la nazionalità italiana e non quella francese.

Le pensioni private francesi sono tassate, secondo una regola generale, solo in Italia, tuttavia le pensioni che la vigente Convenzione Italia-Francia indica come pensioni pagate in base alla legislazione di "sicurezza sociale" sono imponibili in entrambi gli Stati.

#### Australia

Sia le pensioni pubbliche, sia le pensioni private, sono assoggettate a tassazione solo in Italia.

#### Canada

Sia le pensioni pubbliche, sia quelle private, sono assoggettate a tassazione solo in Italia se l'ammontare non supera il più elevato dei seguenti importi: 10.000 dollari canadesi o 6.197,48 euro.

Se viene superato tale limite le pensioni sono tassabili sia in Italia sia in Canada ed in Italia spetta il credito per l'imposta pagata in Canada in via definitiva.

#### Svizzera

Le pensioni pubbliche sono tassate solo in Svizzera se il contribuente possiede la nazionalità Svizzera; in caso contrario sono tassate solo in Italia. Le pensioni private sono tassate solo in Italia.

Le rendite corrisposte da parte dell'Assicurazione Svizzera per la vecchiaia e per i superstiti (rendite AVS) non devono essere dichiarate in Italia in quanto assoggettate a ritenuta alla fonte a titolo di imposta.

#### **4. Borse di studio**

Devono essere dichiarate le borse di studio percepite da contribuenti residenti in Italia, a meno che non sia prevista una esenzione specifica, quale ad esempio quella stabilita per le borse di studio corrisposte dalle Università ed Istituti di istruzione universitaria (Legge n. 398 del 30 novembre 1989).

La regola della tassazione in Italia si applica generalmente anche sulla base delle convenzioni per evitare le doppie imposizioni sui redditi. Ad esempio, con la Francia, la Germania, il Regno Unito e gli Stati Uniti, è previsto che se un contribuente residente in Italia soggiorna per motivi di studio in uno degli Stati esteri considerati e la borsa di studio è pagata da un soggetto residente nel nostro Paese, è tassabile soltanto in Italia; se invece la borsa di studio è pagata da un soggetto residente nello Stato estero di soggiorno, quest'ultimo può tassare il reddito ma il contribuente deve dichiararlo anche in Italia e chiedere il credito per l'imposta pagata all'estero.

#### **Terreni adibiti a colture in serra o alla funghicoltura**

L'attività di funghicoltura è considerata agricola se vengono rispettati i limiti di cui all'art. 32, comma 2, lett. b) e c) del Tuir.

In tal caso i redditi dominicale e agrario delle superfici adibite alla funghicoltura, in mancanza della corrispondente qualità nel quadro di qualificazione catastale, sono determinati mediante l'applicazione della tariffa d'estimo più alta in vigore nella provincia dove è situato il terreno. Tale metodo di determinazione dei redditi dominicale e agrario si applica anche alle superfici adibite alle colture prodotte in serra.

## **Terreni in affitto - Casi particolari**

Nel caso in cui il terreno è stato riportato su più righi e sia stato indicato in almeno un rigo il codice 2 a colonna 2 (terreno concesso in affitto in regime legale di determinazione del canone) è necessario adottare le seguenti modalità di calcolo per la determinazione del reddito dominicale.

- Calcolate per ogni rigo del terreno la relativa quota di reddito dominicale:
	- **a)** se avete indicato nella colonna 2 uno dei codici: 1, 7, 8, 9, rapportate l'importo del reddito dominicale (col. 1) ai giorni (col. 4) ed alla percentuale di possesso (col. 5);
		- nel caso in cui avete indicato nella colonna 7 (casi particolari) il codice 1 l'importo del reddito dominicale, così calcolato, deve essere ridotto al 30%;
		- nel caso in cui avete indicato nella colonna 7 (casi particolari) il codice 2 l'importo del reddito dominicale è pari a zero;
	- **b)** se avete indicato nella colonna 2 il codice 2 oppure il codice 3, anche se a colonna 7 (casi particolari) avete indicato il codice 4 rapportate l'importo del reddito dominicale (col. 1) ai giorni (col. 4) ed alla percentuale di possesso (col. 5);
		- nel caso in cui avete indicato nella colonna 7 (casi particolari) il codice 1 o 5 l'importo del reddito dominicale così determinato deve essere ridotto al 30%;
		- nel caso in cui avete indicato nella colonna 7 (casi particolari) il codice 2 o 6 l'importo del reddito dominicale è pari a zero;
	- **c)** se avete indicato nella colonna 2 il codice 4, l'importo del reddito dominicale è pari a zero.

Sommate successivamente gli importi delle quote di reddito dominicale che di seguito chiameremo "totale quote reddito dominicale"

- Calcolate per ogni rigo del terreno per il quale a colonna 2 avete indicato il codice 2 oppure il codice 3 la quota del canone di affitto: **a)** se avete indicato nella colonna 2 il codice 2, rapportate il canone di affitto (col. 6) alla percentuale di possesso (col. 5);
	- **b)** se avete indicato nella colonna 2 il codice 3, si presume come ca-

none di affitto il reddito dominicale indicato nella colonna 1, rapportato ai giorni (col. 4) ed alla percentuale di possesso (col. 5), anche se a colonna 7 "Casi particolari" avete indicato il codice 4;

- se, invece, nella colonna 7 "Casi particolari" è indicato il codice 1 oppure il codice 5, rapportate la quota di reddito dominicale (col. 1) ridotto al 30% ai giorni (col. 4) ed alla percentuale di possesso (col. 5);
- se nella colonna 7 "Casi particolari" è indicato il codice 2 o 6, l'importo del reddito dominicale è pari a zero.

Sommate successivamente gli importi delle quote relative al canone di affitto.

- Se in nessuno dei righi relativi al terreno è stato indicato in colonna 7 "Casi particolari" uno dei seguenti codici 1, 2, 5 o 6 procedete come segue:
	- **a)** se il totale delle quote relative al canone di affitto risulta inferiore all'80% del "totale quote reddito dominicale", riportate il totale delle quote relative al canone di affitto nella colonna 9 del primo rigo del quadro RA in cui il terreno è stato indicato;
	- **b)** se invece il totale delle quote relative al canone di affitto risulta superiore o uguale all'80% del "totale quote reddito dominicale", riportate il "totale quote reddito dominicale" nella colonna 9 del primo rigo del quadro RA in cui il terreno è stato indicato.
- Se in almeno uno dei righi relativi al terreno è stato indicato in colonna 7 "Casi particolari" uno dei seguenti codici 1, 2, 5 o 6 procedete come segue:
	- 1) se il totale delle quote del canone di affitto come sopra determinato risulta maggiore del totale delle quote di reddito dominicale come sopra calcolato, riportate nella colonna 9 del primo rigo del quadro RA in cui il terreno è stato indicato il totale delle quote del reddito dominicale;
	- 2) se il totale delle quote del canone di affitto come sopra determinato risulta minore del totale delle quote di reddito dominicale come sopra calcolato, procedete come segue:
		- **a)** determinate per ogni singolo rigo la relativa quota di reddito dominicale non considerando l'agevolazione prevista per la mancata coltivazione o la perdita di almeno il 30% del prodotto per eventi naturali e quindi rapportate il reddito dominicale indicato a colonna 1 ai giorni di possesso (col. 4) e alla percentuale di possesso (col. 5);
		- **b)** sommate le quote di reddito dominicale così calcolato che di seguito chiameremo "totale quote reddito dominicale non agevo- $\overline{\mathsf{lab}}$ "
		- **c)** confrontate l'importo del "totale quote reddito dominicale non agevolato" come calcolato al precedente punto b) con il totale delle quote di canone di affitto:
			- se il "totale delle quote del canone di affitto" è inferiore all'80% del "totale quote reddito dominicale non agevolato" come calcolato al punto b), riportate a colonna 9 del primo rigo del quadro RA in cui il terreno è stato indicato il "totale delle quote del canone di affitto";
			- se il "totale delle quote del canone di affitto" è superiore o uguale all'80% del "totale quote reddito dominicale non agevolato" come calcolato al punto b), riportate a colonna 9 del primo rigo del quadro RA in cui il terreno è stato indicato il "totale quote reddito dominicale".

#### **Unità immobiliari tenute a disposizione**

Per unità immobiliari a disposizione, per le quali si applica l'aumento di un terzo, si intendono le unità immobiliari adibite ad abitazione, possedute in aggiunta a quella utilizzata come abitazione principale del possessore o dei suoi familiari (coniuge, parenti entro il terzo grado ed affini entro il secondo grado) o all'esercizio di arti e professioni o di imprese commerciali da parte degli stessi.

Per la corretta applicazione della disposizione si chiarisce che per abitazione principale si intende quella in cui il contribuente o i suoi familiari dimorano abitualmente. Normalmente l'abitazione principale coincide con quella di residenza anagrafica.

Per i componenti del nucleo familiare si considera abitazione principale l'unità immobiliare in cui gli stessi dimorano, anche se la titolarità o la disponibilità di essa appartiene ad altro componente del nucleo medesimo.

In particolare, l'aumento di un terzo si applica anche se:

• l'unità immobiliare nella quale è situata l'abitazione principale non è di proprietà ma è detenuta in locazione;

• l'unità immobiliare a disposizione è posseduta in comproprietà o acquistata in multiproprietà;

• l'unità immobiliare destinata alla locazione è rimasta sfitta.

l'aumento di un terzo non si applica, oltre che alla unità immobiliare adibita ad abitazione principale, anche a:

- unità date in uso gratuito a un proprio familiare, a condizione che lo stesso vi dimori abitualmente e ciò risulti dall'iscrizione anagrafica;
- una delle unità immobiliari tenute a disposizione in Italia da contribuenti residenti all'estero;
- unità immobiliare già utilizzata come abitazione principale da contribuenti trasferiti temporaneamente per ragioni di lavoro in altro Comune;
- unità in comproprietà utilizzate integralmente come residenza principale di uno o più comproprietari, limitatamente a quelli che la utilizzano;
- unità immobiliari prive di allacciamento alle reti dell'energia elettrica, acqua, gas, e di fatto non utilizzate, a condizione che tali circostanze risultino da apposita dichiarazione sostitutiva di atto notorio (la cui sottoscrizione può non essere autenticata se accompagnata da copia fotostatica del documento di identità del sottoscrittore) da esibire o trasmettere a richiesta degli uttici.

Nel caso in cui le unità immobiliari siano state utilizzate o tenute a propria disposizione solo per una parte dell'anno per essere state per la restante parte utilizzate diversamente (ad es., abitazione principale, locazione), l'aumento di un terzo si applica alla frazione di anno per la quale si è verificata la situazione prevista dalla legge.

#### **Usufrutto legale**

I genitori esercenti la potestà hanno in comune l'usufrutto dei beni del figlio minore. Tuttavia non sono soggetti ad usufrutto legale:

- i beni acquistati dal figlio con i proventi del proprio lavoro;
- i beni lasciati o donati al figlio per intraprendere una carriera, un'arte o una professione;
- i beni lasciati o donati con la condizione che i genitori esercenti la potestà o uno di essi non ne abbiano l'usufrutto (la condizione, però, non ha effetto per i beni spettanti al figlio a titolo di legittima);
- i beni pervenuti al figlio per eredità, legato o donazione e accettati nell'interesse del figlio contro la volontà dei genitori esercenti la potestà (se uno solo di essi era favorevole all'accettazione, l'usufrutto legale spetta esclusivamente a questi);
- le pensioni di reversibilità da chiunque corrisposte.

Si ricorda che i redditi soggetti ad usufrutto legale vanno dichiarati dai genitori unitamente ai redditi propri, mentre quelli sottratti ad usufrutto devono essere dichiarati con un modello separato, intestato al minore, ma compilato dal genitore esercente la potestà. Vedere in questa APPENDICE la voce "Dichiarazione presentata, dagli eredi o da altri soggetti diversi dal contribuente".

#### **Variazioni di coltura dei terreni**

Ai fini della determinazione del reddito dei terreni, se la coltura effettivamente praticata non corrisponde a quella risultante dal catasto, i contribuenti devono determinare il reddito dominicale e agrario applicando la tariffa d'estimo media attribuibile alla qualità di coltura praticata e le deduzioni fuori tariffa.

La tariffa media attribuibile alla qualità di coltura praticata è costituita dal rapporto tra la somma delle tariffe imputate alle diverse classi in cui è suddivisa la qualità di coltura ed il numero delle classi stesse.

Per le qualità di coltura non censite nello stesso Comune o sezione censuaria si applicano le tariffe medie e le deduzioni fuori tariffa attribuite a terreni con le stesse qualità di coltura ubicate nel Comune o sezione censuaria più vicina nell'ambito della stessa provincia.

Se la coltura praticata non trova riscontro nel quadro di qualificazione della provincia, si applica la tariffa media della coltura del Comune o sezione censuaria in cui i redditi sono comparabili per ammontare.

La determinazione del reddito dominicale e agrario secondo le modalità sopra riportate deve avvenire a partire:

- dal periodo di imposta successivo a quello in cui si sono verificate le variazioni di coltura che hanno causato l'aumento del reddito;
- dal periodo di imposta in cui si sono verificate le variazioni di coltura che hanno causato la diminuzione del reddito, se la denuncia della variazione all'Ufficio del Territorio (ex Ufficio Tecnico Erariale) è stata presentata entro il termine previsto dalla legge, ovvero se la denuncia è presentata dopo il detto termine, dal periodo d'imposta in cui la stes-

sa è presentata.

Si ricorda che i contribuenti hanno l'obbligo di denunciare le variazioni dei redditi dominicale e agrario al competente Ufficio del Territorio (ex Ufficio Tecnico Erariale) entro il 31 gennaio dell'anno successivo a quello in cui si sono verificate, indicando le particelle cui le variazioni si riferiscono e unendo la dimostrazione grafica del frazionamento se le variazioni riguardano porzioni di particelle. In caso di omessa denuncia delle situazioni che danno luogo a variazioni in aumento del reddito dominicale dei terreni e del reddito agrario, si applica la sanzione amministrativa da euro 258 a euro 2.065.

Se il terreno è dato in affitto per uso agricolo la denuncia può essere presentata direttamente dall'affittuario.

Tale denuncia di variazione colturale è sostituita – per taluni contribuenti – dalla dichiarazione sull'uso del terreno presentata all'AGEA (Agenzia per le Erogazioni in Agricoltura) per la richiesta dei contributi agricoli CEE. Si precisa che tale modalità operativa è limitata ai contribuenti che beneficiano dei suddetti contributi, tutti gli altri contribuenti devono presentare la denuncia di variazione colturale, applicandosi in caso di inadempimento la sanzione prevista (semprechè la variazione colturale determini un aumento di reddito).

L'AGEA ha fornito all'Agenzia del Territorio i dati acquisiti dalle dichiarazioni per l'anno 2006 aggiornando la banca dati catastale con l'attribuzione di una rendita coerente con la coltura effettivamente praticata. I redditi dominicali e agrari così attribuiti e notificati (comunicato dell'Agenzia del Territorio pubblicato nella Gazzetta Ufficiale del 2 aprile 2007 e pubblicizzato per i successivi 60 giorni presso i Comuni interessati dalle variazioni colturali, tramite gli uffici provinciali e sul sito Internet dell'Agenzia del Territorio) producono effetti fiscali dal 1° gennaio 2006.

## **ELENCO DEI PAESI E TERRITORI ESTERI**

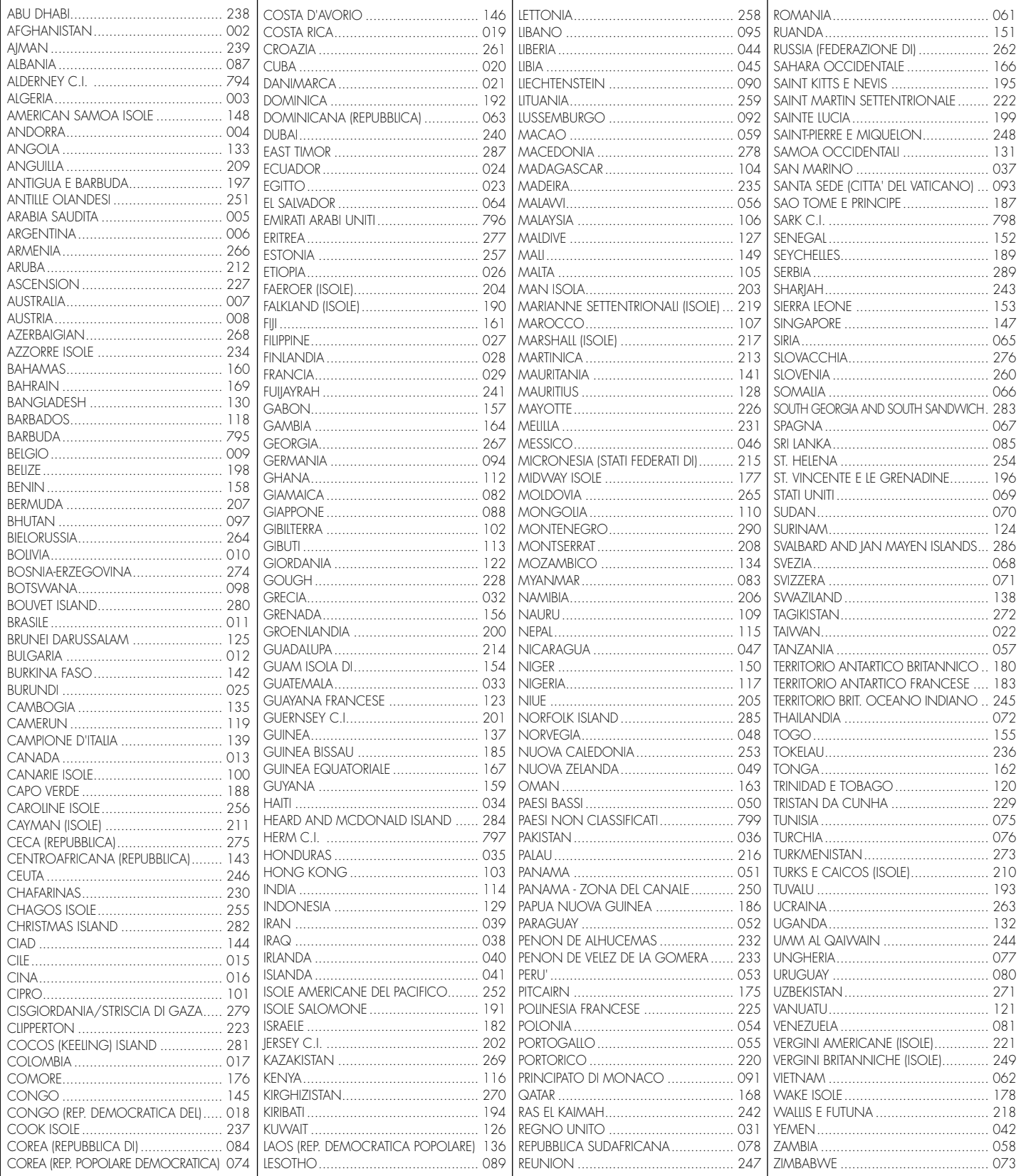